# Energieforschungsprogramm Publizierbarer Endbericht

**Programmsteuerung:**  Klima- und Energiefonds

**Programmabwicklung:**  Österreichische Forschungsförderungsgesellschaft mbH (FFG)

> Endbericht erstellt am 31/12/2018

# **SOLBAU**

Projektnummer: 853552

Klima- und Energiefonds des Bundes – Abwicklung durch die Österreichische Forschungsförderungsgesellschaft FFG

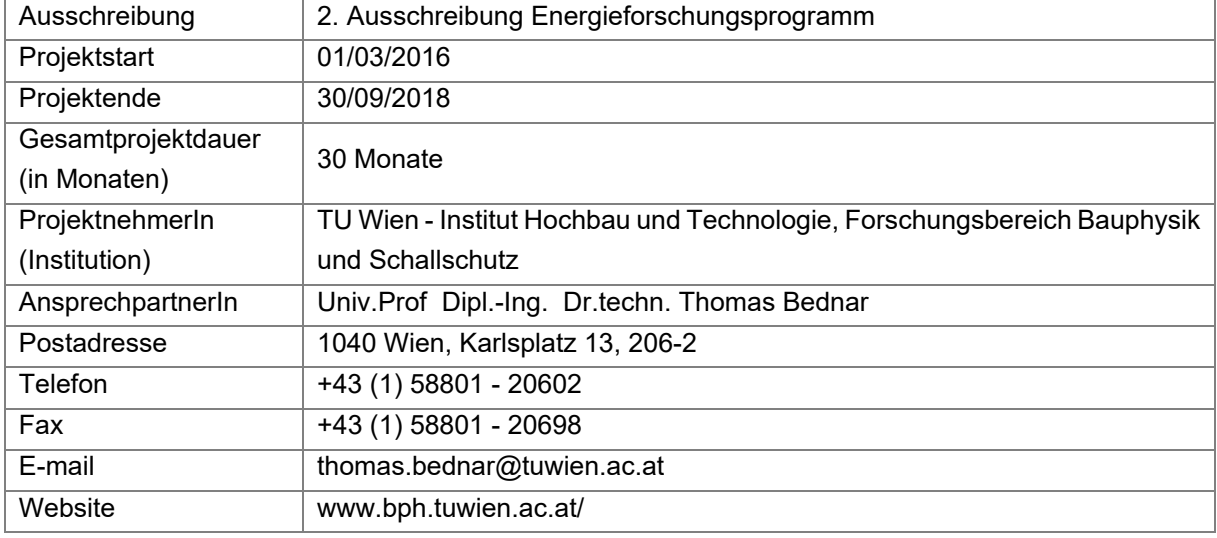

**SOLBAU** 

Kostenoptimale Nutzung von Bauteilaktivierung als Energiespeicher zur Steigerung der Energieeffizienz von Wohngebäuden

#### **AutorInnen:**

Dipl.-Ing. Sebastian Zilles, Dipl.-Ing. Dipl.-Ing. Dr.techn Matthias Gladt, Univ.Prof. Dipl.-Ing. Dr.techn Thomas Bednar Technische Universität Wien – Institut für Hochbau und Technologie

> Dipl.- Ing. Dipl.-Ing. Dr.techn Simon Handler, Julian Bitrol BSc Allplan GmbH

> > Dipl.-Ing. David Venus AEE INTEC – Institut für Nachhaltige Technologien

Ing. Andreas Reiter AEE Arbeitsgemeinschaft für Erneuerbare Energie NÖ-Wien

Energieforschungsprogramm - 2. Ausschreibung<br>Klima- und Energiefonds des Bundes - Abwicklung durch die Österreichische Forschungsförderungsgesellschaft FFG

# Inhaltsverzeichnis

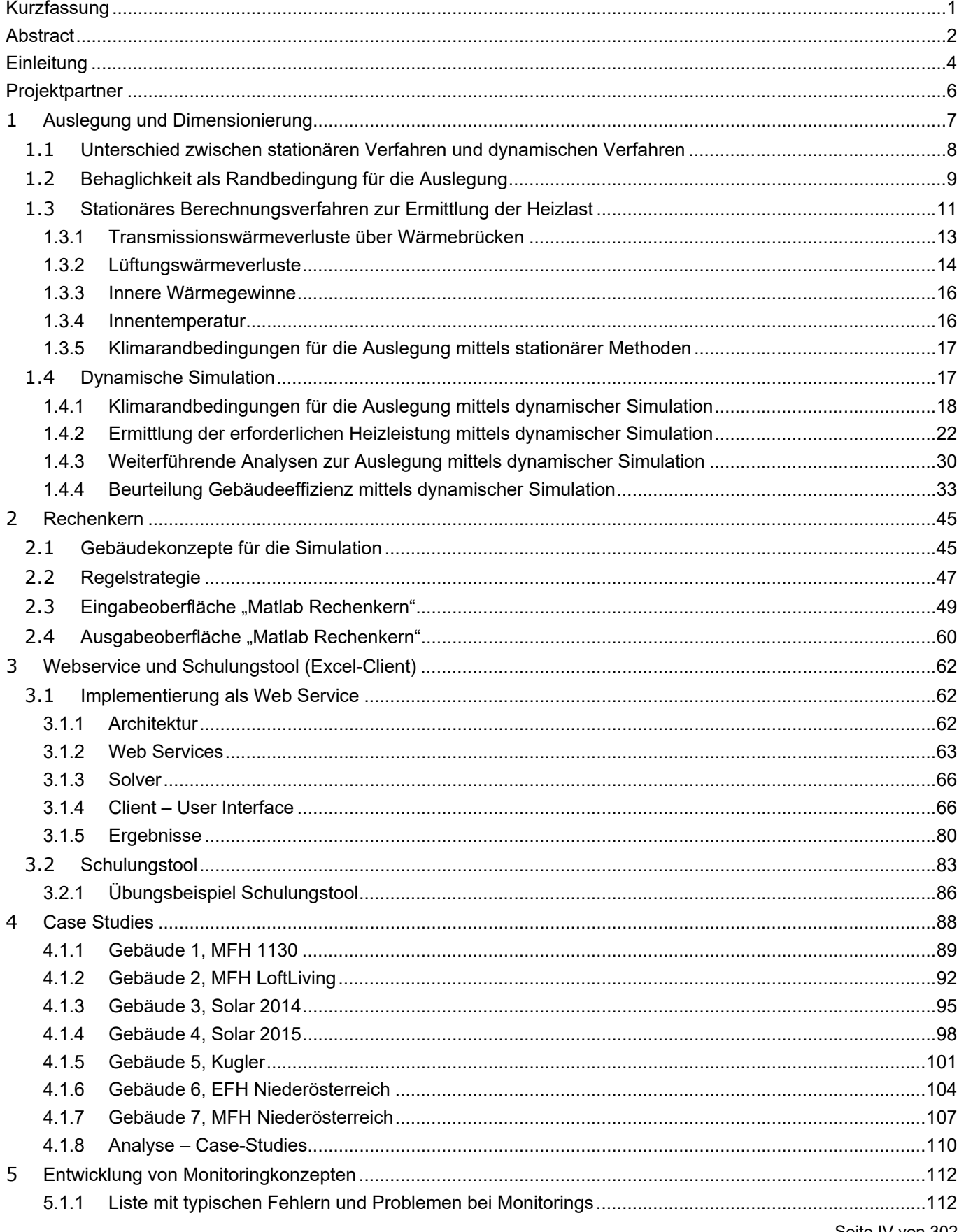

Klima- und Energiefonds des Bundes – Abwicklung durch die Österreichische Forschungsförderungsgesellschaft FFG

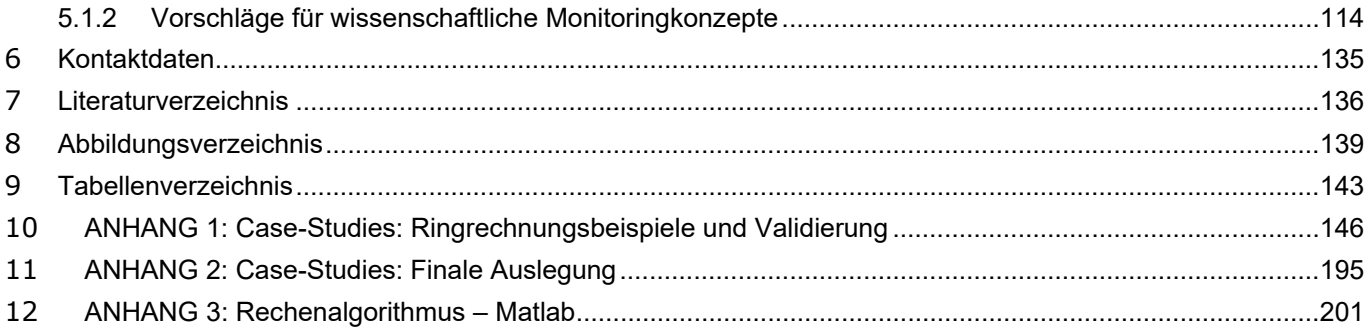

# **Kurzfassung**

### **Motivation**

Die optimale Auslegung der Gebäudetechnik in Gebäuden mit thermoaktiven Bauteilsystemen (TABS) ist für TABS-Planer unzureichend dokumentiert.

In der Praxis werden neben der Normung auch Auslegungsmethoden auf Basis von abgesicherten Erfahrungswerten angewandt.

Eine optimale Auslegung in Hinblick auf die effiziente Bestimmung der notwendigen Gebäudeheizlast, die Größe der Anlagenkomponentendimensionen und die Berücksichtigung der dynamischen Speichereffekte der aktivierten Bauteile bedeutet für den Planer einen hohen Zeitaufwand und Detailwissen. Darüber hinaus kann der Planer "sein" Gebäudeheizsystem nicht anhand eines repräsentativen Klimaszenarios absichern und testen. Gänzlich vernachlässigt wird im Bauablauf und Betrieb das Überprüfen des vorher festgelegten Planungsziels

### **Inhalte und Zielsetzung**

Das zentrale Ziel ist ein neues Auslegungsverfahren für Gebäude hohen Energiestandards mit Bauteilaktivierung, welches für die Normung und Energiebedarfsberechnung herangezogen werden kann, zu entwickeln und zu validieren.

### **Ergebnisse und Schlussfolgerungen**

Eine Technologieanalyse identifizierte gängige Arten der Bauteilaktivierung. Die Analyse bildete die Grundlage für die Testobjekte sogenannte "Case Studies". An diesen "Case Study" Gebäuden wurde das Auslegungsverfahren und der Rechenkern validiert.

Das neue Auslegungsverfahren beinhaltet die entwickelten Methoden implementiert in einer Simulationsumgebung und beruht auf einer dynamischen Berechnung des Gebäudeverhaltens mit standortabhängigen Klimarandbedingungen (aus dem Vorprojekt "ÖNORM Plus-Energie"). Für die Bemessung der Gebäudeheizlast wurden unter anderem Klimaszenarien generiert und solare und innere Gewinne berücksichtigt, um einer hohen Gebäudequalität die sehr geringe Wärmeverluste aufweist, gerecht zu werden.

Die Auslegung erfolgt in verschiedenen Stufen, von der Vordimensionierung bis zur Variantenstudie mit Ganzjahressimulationen.

Die Simulationsumgebung ist ein Rechenalgorithmus umgesetzt in Python als Webservice und in Matlab, beide mit anwenderfreundlichem Excel-Client. Dieser Rechenkern baut wiederum auf den Erkenntnissen des unmittelbaren Vorprojektes "SolCalc" auf.

Für die praxisgerechte Anwendung wurde ein Schulungstool mitentwickelt, dieses beinhalten eine reduzierte Eingabemöglichkeit und voreingestellte Parameter sog. Default-Werte.

Eine Vielzahl an Regelungsstrategien wurde ebenfalls im Rechenkern implementiert. Zum Beispiel wurde, zur dynamischen Aktivierung der Gebäudemasse (Bauteilaktivierung), das angebotsabhängige thermische Beladen der Bauteile erlaubt. Angebotsabhängig Beladen bedeutet, dass beispielsweise eine Betondecke mit Heizrohren ausgestattet, solange aufgeheizt wird bis das Energieüberangebot aus z.B.: der Solaranlage endet oder eine gewählte obere Raumtemperaturgrenze erreicht wurde. Durch diese Steuerung lassen sich Lastspitzen verschieben und günstige Energieangebote besser nutzen.

Ein Monitoringkonzept mit Fokus auf die Energie-und Leistungsbilanz eines Gebäudes mit Bauteilaktivierung wurde mithilfe der Erfahrung der Projektbeteiligten formuliert.

## **Ausblick**

In Seminaren und Workshops soll die entstandene Simulationssoftware für die eigene Anwendung der Teilnehmer vermittelt und erklärt werden.

Die Implementierung in die Entwicklungssoftware SIMULTAN (Simultan - Simultane Planungsumgebung für Gebäudecluster in resilienten, ressourcen- und höchst energieeffizienten Stadtteilen) ist geplant.

Eine Parameterstudie mithilfe der Simulationsumgebung im Zuge eines Folgeprojekts und in Diplomarbeiten wird dringend empfohlen und angedacht.

Eine bessere Kooperation zwischen gelebter Praxis in der Planung der Bauteilaktivierung und der wissenschaftlichen Dokumentation ist wünschenswert, damit die vielversprechende Technologie der Bauteilaktivierung öfter Anwendung findet.

# **Abstract**

### **Challenges and initial situation**

During the dimensioning of heating systems with thermally activated building components, those components are primarily seen as heat dissipation system. A consideration of the dynamical thermal storage effects of activated components is not possible when using the usual dimensioning methods. Therefore the building's mass is usually not actively utilized as thermal storage. Due to missing planning methods innovative building concepts are usually not pursued further.

Although there are undisputed research results, which confirm the high potential of this technology, it is rarely implemented in reality.

#### **Objective**

A new dimensioning method, which will enable the consideration of effects of thermal activated building components on the rest of the heating system, will be developed. Additionally, this dimensioning method will be prepared for the integration in standards and the energy performance certificate. Further, the potential of thermally activated building components and their effect on the energy efficiency of building and supply grids, will be analyzed.

#### **Methodology:**

- Analysis of existing technologies and their potential in regard to thermally activated building components
- Extension of an existing calculation algorithm of the project "SolCalc"
- Development of a new dimensioning method, which utilizes the calculation algorithm
- Comparison between the typical and the new dimensioning method
- Preparation and documentation of the new dimensioning method for the integration in standards
- Provision of the fully functional calculation algorithm in form of a web service
- Dissemination of the project's results via publications, workshops and lectures

## **Results and Conclusion**

A new method to set the technical components of a building take care of the building envelope, solar and inner heat gainings as well as the dynamical heat-storage capacity, was developed.

This method uses a certain climate scenario and therefore take care of local depending climate.

A extended calculation algorithm is implemented as web service to serve other software developers a validated model.

For the easy use, a education version is set up in MS Excel to provide the project ouptups for the every-day-use in consulting.

A documentation and preparation of the new dimensioning method in order to integrate it in standards and the energy performance certificate.

# **Einleitung**

### **Aufgabenstellung/ Motivation**

Die optimale Auslegung der Gebäudetechnik in Gebäuden mit thermoaktiven Bauteilsystemen (TABS) ist für TABS-Planer unzureichend dokumentiert. Jedoch ist die Nutzung von Bauteilaktivierung mittlerweile eine häufig angewandte Variante um Wärme in einen Raum einzubringen bzw. aus diesem abzuführen. In der Praxis werden neben der Normung auch Auslegungsmethoden auf Basis von abgesicherten Erfahrungswerten angewandt.

Eine optimale Auslegung in Hinblick auf die effiziente Bestimmung der notwendigen Gebäudeheizlast, die Größe der Anlagenkomponentendimensionen und die Berücksichtigung der dynamischen Speichereffekte der aktivierten Bauteile bedeutet für den Planer einen hohen Zeitaufwand und Detailwissen. Darüber hinaus kann der Planer "sein" Gebäudeheizsystem nicht anhand eines realen Klimaszenarios absichern und testen.

### **Stand der Technik**

Das Forschungsprojekt "SolCalc" (gefördert vom Bundesministerium für Wissenschaft und Forschung) hat als Arbeitsauftrag die Ausarbeitung von Algorithmen zur Abbildung von Gebäudekonzepten mit solarthermischen Anlagen und Deckungsgraden von über 20%. Die Nutzung von Baukern- bzw. Bauteilaktivierung wird aufgrund der komplexen Anforderungen in der Berechnung in diesem Projekt nicht berücksichtigt. Solarthermische Anlagen werden nur in Zusammenhang mit großen Wasserspeichern abgebildet. Das Projekt SolBau stellt sinngemäß die Fortsetzung und Erweiterung der in SolCalc erarbeiteten Ergebnisse dar. Während in SolCalc allerdings auf das konkrete Konzept der Sonnenhäuser mit Solarthermie und großem wasserbasiertem Speicher eingegangen wird, werden in diesem Projekt verschiedene Energiebereitstellungssysteme in Kombination mit thermischer Bauteilaktivierung untersucht. Die Forschungsarbeiten im Projekt SolCalc haben allerdings gezeigt, dass die Speicherkapazität der Gebäude auch im Zusammenhang mit Solarthermie von größter Bedeutung ist. Die Auslegung von solarthermisch aktivierten Gebäuden erfolgt heute allerdings ausschließlich auf Grundlage von gesammelten Erfahrungen und nicht auf wissenschaftlich fundierten Erkenntnissen.

Im "ÖNORM PLUS-ENERGIE"-Bericht wird zur Bemessung von Plus-Energiehäusern ein Rechenverfahren zur Verfügung gestellt, dass u.a. die Rechenverfahren für Heizlast, Kühllast und Sommerliche Überwärmung normierbar beschreibt. In diesem Bericht wird zur Bemessung der Plus-Energiegebäude ein stündliches Klimaszenario mit Berücksichtigung der Strahlungs- und inneren Gewinne definiert. Diese Herangehensweise wird im Projekt "SolBau" weiterentwickelt.

Photovoltaik-Wärmepumpen-Heizsysteme können bei gezielter Nutzung der Bauteilaktivierung ebenfalls zu hohen solaren Deckungsgraden führen. Einige wenige Gebäude in dieser Bauart konnten bereits erfolgreich umgesetzt werden. Im Forschungsprojekt der AEE Erneuerbare Energie "Sol2Pump" werden in annähernd baugleichen Gebäuden die solaren Deckungsgrade gemessen, die sich durch die Verwendung verschiedener Solarsysteme einstellen. Parallel arbeiten Wärmepumpensysteme mit Photovoltaik- oder Solarthermiesysteme als zusätzliche Energienutzung.

Die Endergebnisse aus "Sol2Pump" stehen durch den Endbericht Ende 2015 dem Forschungsprojekt "SolBau" am Beginn bereits zur Verfügung.

In "Erstellung eines Planungsleitfadens - Heizen und Kühlen mit Beton" wurden die Grundlagen zur Umsetzung von bauteilaktivierten Gebäuden insbesondere im Hinblick auf die Ausführung für die Zielgruppe der Baumeister dokumentiert. Dabei wurde auf grundlegende Zusammenhänge zwischen Rohrabständen und Rohrdurchmessern sowie auf unterschiedliche Möglichkeiten der Energiebereitstellung eingegangen. In dem Projekt erfolgte auch eine detaillierte Foto-Dokumentation eines umgesetzten Projekts.

Die normativen Grundlagen können sich wie folgt zusammenfassen:

Das Verfahren zur Berechnung der Heizlast ist in der ÖNORM EN 12831 [ONO18] auf europäischer Ebene festgehalten. In Österreich stellt die ÖNORM H 7500 [ONO15] den aktuell gültigen nationalen Anhang zur ÖNORM EN 12831 dar. Künftig wird dieser nationale Anhang durch die ÖNORM H 12831 [ONO18a] ersetzt werden. Aktuell befindet sich dieser im Entwurfsstadium.

Zur Bemessung des Wärmeabgabesystems bei raumflächenintegrierten Heiz-und Kühlsystemen sind noch die ÖNORM EN 11855-4:2017 als dynamische Bemessungsmethode von TABS-Heizsystemen, jedoch ohne Berücksichtigung der Wärmeerzeuger oder Verteilsystem und die ÖNORM EN 1264-5:2009 als stationäres Verfahren für die Wärmeabgabe von z.B. Fußbodenheizungen zu erwähnen.

Klima- und Energiefonds des Bundes – Abwicklung durch die Österreichische Forschungsförderungsgesellschaft FFG

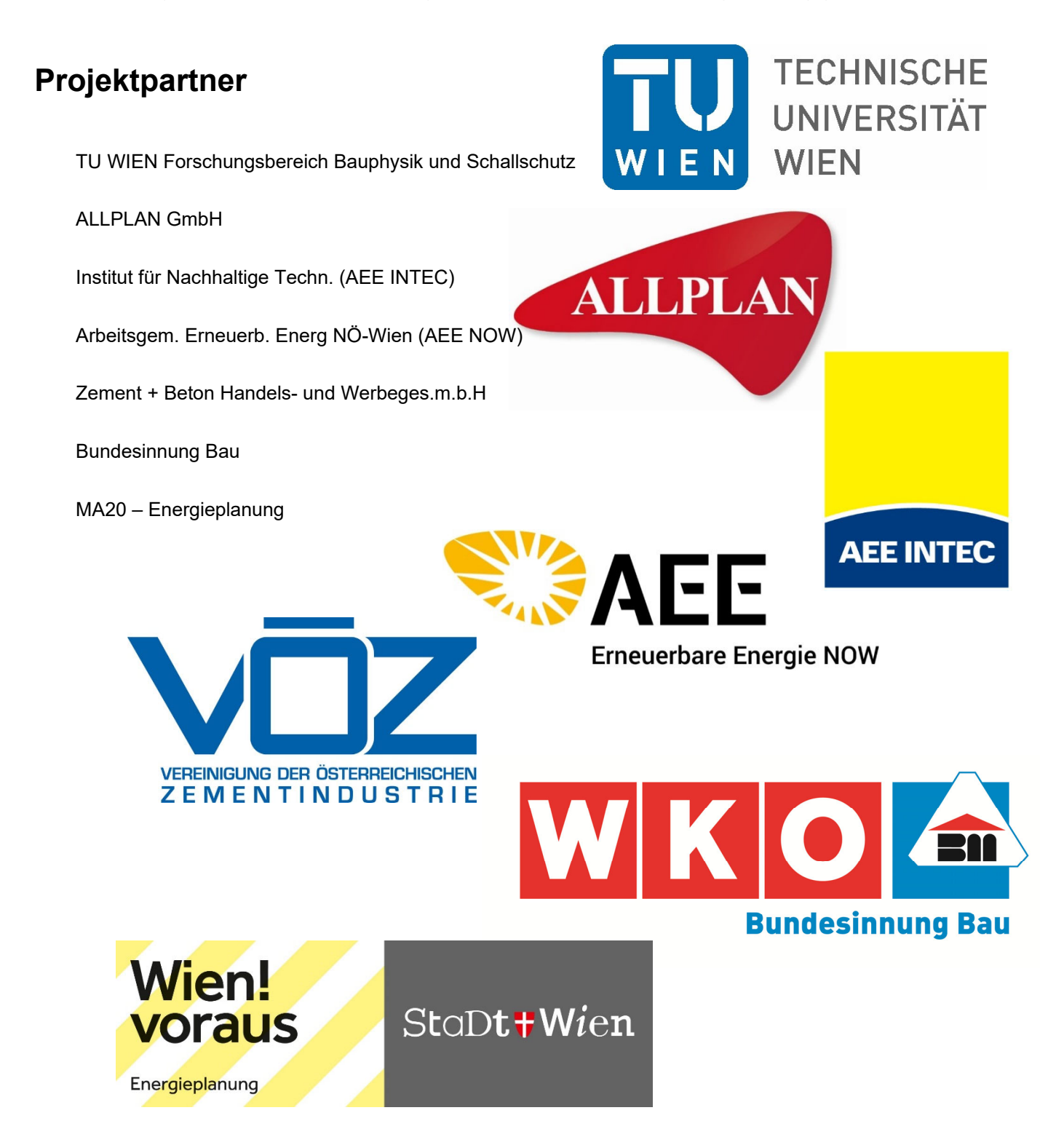

# **1 Auslegung und Dimensionierung**

In diesem Kapitel wird das Auslegungsverfahren zur optimalen Berechnung und Dimensionierung von Heizsystemen mit Bauteilaktivierung beschrieben. Das Auslegungsverfahren ist als mehrstufiges Verfahren konzipiert. Es enthält einerseits einen Vorschlag zur Ermittlung der Heizlast für Gebäude mit hoch-wärmegedämmten Gebäudehüllen, andererseits werden zwei Methoden zur Konzipierung von Gebäuden mit Bauteilaktivierung zur Wärmeabgabe und -speicherung beschrieben. Mit einem vereinfachten Auslegungsverfahren können Gebäudekonzepte mit Bauteilaktivierung über Nomogramme vordimensioniert werden. Das detaillierte Verfahren ermöglicht Auslegung sowie Effizienz- und Kostenbeurteilung von Gebäudekonzepten mit Bauteilaktivierung anhand von dynamischen Simulationen.

In der nachfolgenden Abbildung wird der Ablauf zur Dimensionierung des Gebäudes skizziert:

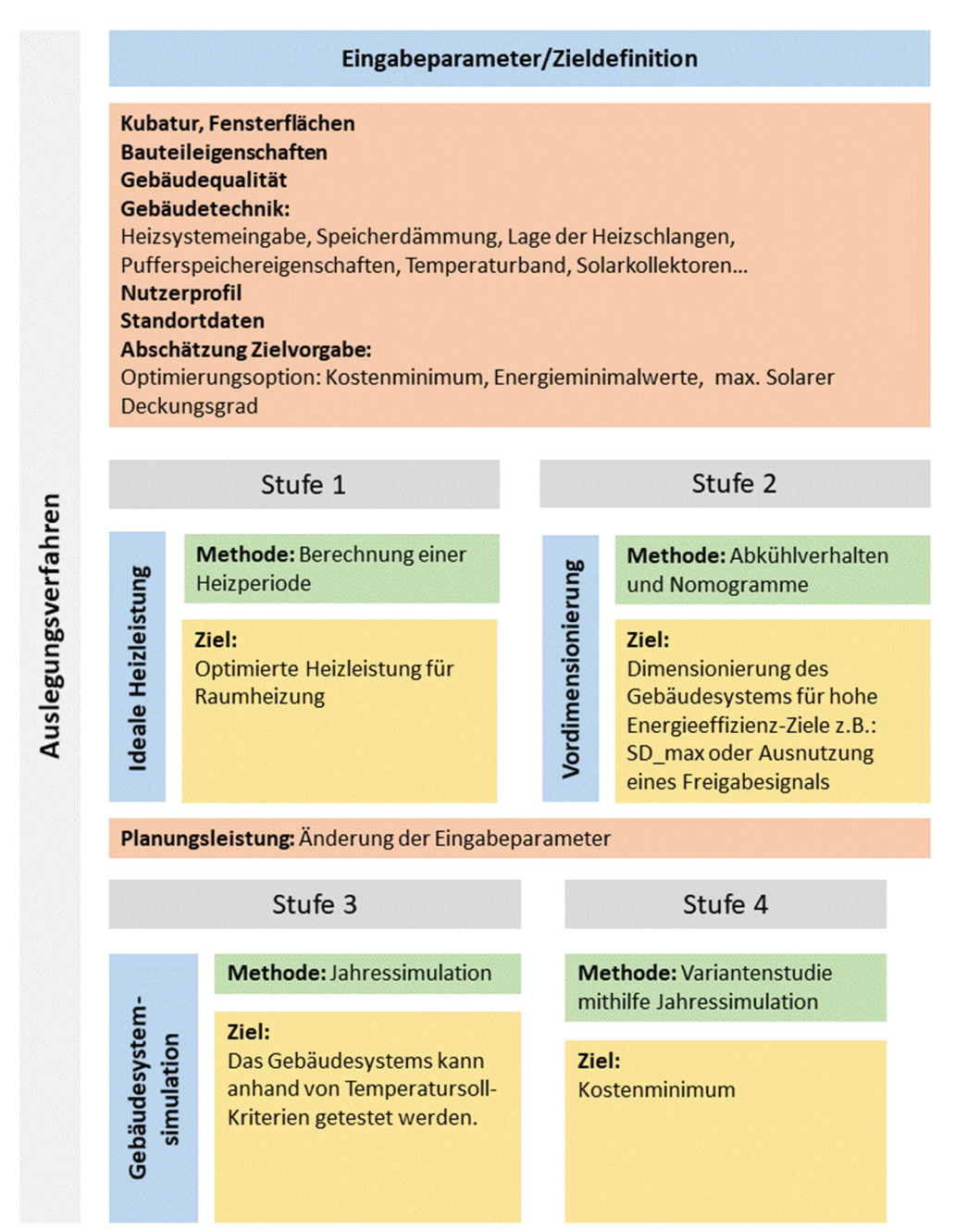

**Abbildung 1: Ablaufschema zur optimalen Auslegung der Gebäudetechnik (Auslegungsstrategie)** 

# **1.1 Unterschied zwischen stationären Verfahren und dynamischen Verfahren**

Für die Berechnung des Energie- und Leistungsbedarfs von Gebäuden kann grundsätzlich in stationäre Bilanz- und dynamische Simulationsverfahren unterschieden werden. Der grundlegende Unterschied zwischen den beiden Berechnungsmethoden lässt sich anschaulich anhand eines Beispiels in Verbindung mit dem ersten Hauptsatz der Thermodynamik erklären. Dieser besagt, dass die Zunahme der inneren Energie eines ruhenden und geschlossenen Systems der Summe der von außen zugeführten Wärme bzw. Arbeit entspricht. Der erste Hauptsatz der Thermodynamik ist auch als Energieerhaltungssatz bekannt und kann allgemein wie folgt angeschrieben werden [BAE10]:

$$
\frac{dU}{dt} = \frac{dQ}{dt} + \frac{dW}{dt} = \dot{Q} + P \tag{1}
$$

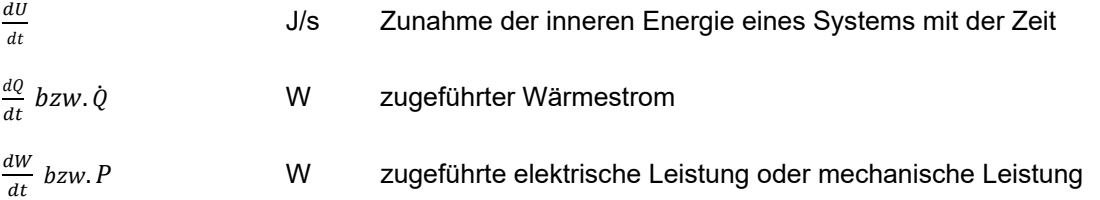

Beispielhaft wird nachfolgend ein kugelförmiger und zu seiner Umgebung gedämmter Wärmespeicher betrachtet. Es wird dabei von einer homogenen Temperaturverteilung innerhalb des Speichers und konstanten Stoffkennwerten ausgegangen.

Die dem System zugeführte elektrische oder mechanische Leistung spielt für dieses Beispiel, wie auch für die weiterführenden Betrachtungen keine Rolle und kann daher gleich Null gesetzt werden kann. Dies führt zu folgender Gleichung:

$$
\frac{dU}{dt} = \dot{Q} \text{ mit} \qquad dU = M * c * d\vartheta_i \qquad \text{und} \qquad \dot{Q} = \dot{Q}_{W\text{armezufuhr}} - \dot{Q}_{W\text{armeadfuhr}} \tag{2}
$$

bzw.

$$
M * c * \frac{d\vartheta_i}{dt} = \dot{Q}_{W\ddot{\alpha}rmezufuhr} - \dot{Q}_{W\ddot{\alpha}rmeabfuhr}
$$
\n(3)

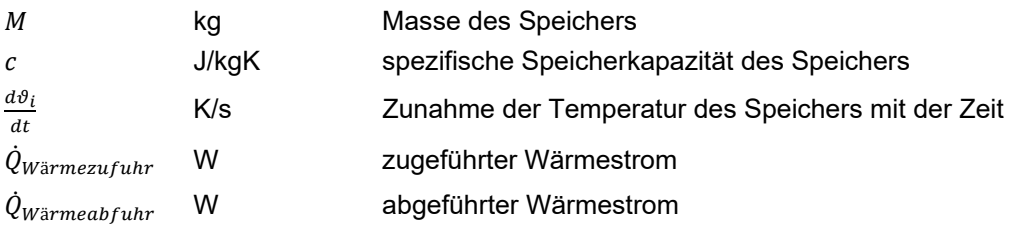

Die über die Grenzen eines Systems zu- bzw. abgebführte Wärmemenge führt somit zu einer Änderung der Temperatur des Systems. In dem betrachteten Beispiel lässt ein Ungleichgewicht zwischen Wärmezufuhr und Wärmeabfuhr die Temperatur in dem Speicher ansteigen bzw. absinken.

Während dynamische Simulationsverfahren diese Temperaturänderung durch Lösung der Differenzialgleichung berechnen, gehen stationäre Bilanzverfahren davon aus, dass sich die Temperatur eines Systems mit der Zeit nicht ändert und die Änderung der inneren Energie in Abhängigkeit der Zeit somit Null ist. In dem betrachteten Fall vereinfacht sich der Energieerhaltungssatz somit zu folgender Gleichung:

 $0 = \dot{Q}_{W\ddot{\imath}r m e z u f u h r} - \dot{Q}_{W\ddot{\imath}r m e a b f u h r}$  oder  $\dot{Q}_{W\ddot{\imath}r m e z u f u h r} = \dot{Q}_{W\ddot{\imath}r m e a b f u h r}$  (4)

Unter Berücksichtigung einer definierten Innentemperatur lässt sich mit einem stationären Bilanzverfahren der Wärmestrom berechnen, welcher benötigt wird um die Wärmeabfuhr (z.B. Wärmeverluste) des Systems auszugleichen.

Die Heizlastberechnung nach ÖNORM EN 12831 [ONO18] bzw. ÖNORM H 7500 [ONO15] bzw. künftig ÖNORM H 12831 [ONO18a] stellt ein stationäres Bilanzverfahren, wie es oben beschrieben ist, dar. Im Gegensatz dazu ist der in diesem Projekt (weiter-) entwickelte Rechenkern ein dynamisches Simulationsverfahren.

Für den Anwender eines Berechnungsverfahrens führt der Einsatz von stationären Verfahren einerseits zu einer kürzeren Berechnungsdauer (unter üblichen Rahmenbedingungen weniger als 1 Sekunde), andererseits können mitunter wichtige thermodynamische Vorgänge innerhalb eines Gebäudes oder einer technischen Anlage mit stationären Verfahren nicht abgebildet werden. Der Eingabeaufwand für dynamische Simulationen ist geringfügig höher als bei stationären Berechnungen [ANT13].

(siehe auch [HAN14]).

# **1.2 Behaglichkeit als Randbedingung für die Auslegung**

Die Umsetzbarkeit einer Gebäudekonditionierung über Bauteilaktivierung ist oftmals durch die limitierte Leistungsabgabe der Bauteile als Wärmeabgabesystem begrenzt. Dies ist insbesondere dann der Fall, wenn die Beheizung über die Deckenflächen erfolgt. Aufgrund des geringen konvektiven Anteils an der Wärmeabgabe sind im Vergleich zu anderen Flächenheizsystemen höhere Oberflächentemperaturen zur Abdeckung der Heizleistung erforderlich. Die maximalen Oberflächentemperaturen sind allerdings aus Gründen der Behaglichkeit begrenzt.

Die im Aufenthaltsbereich geltenden Kriterien zur Sicherstellung der Behaglichkeit werden in der ÖNORM EN ISO 7730 [ONO06] definiert. Darin werden drei Kategorien des Umgebungsklimas festgelegt:

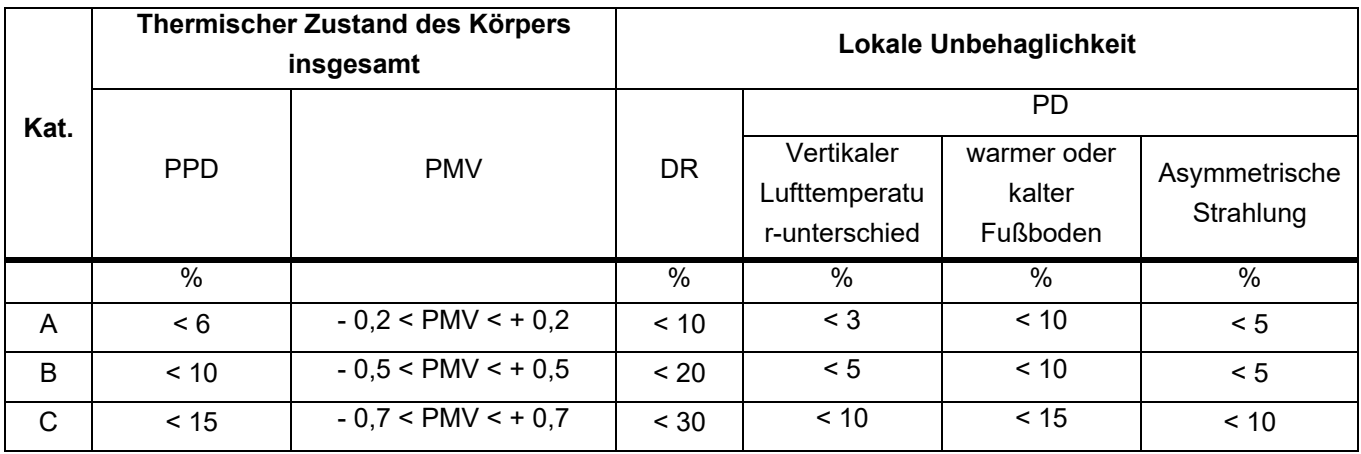

**Tabelle 1: Kategorien des Umgebungsklimas zur Beschreibung der Behaglichkeit nach [ONO06]** 

Für die Auslegung von bauteilaktivierten Systemen spielt dabei die asymmetrische Strahlung eine wesentliche Rolle. Um beispielsweise die Kategorie C einhalten zu können, muss der Anteil an Unzufriedenen zufolge lokaler Unbehaglichkeit kleiner 10% liegen. Der Zusammenhang zwischen der Asymmetrie der Strahlungstemperatur und dem Anteil an Unzufriedenen ergibt sich wie folgt:

$$
PD = \frac{100}{1 + \exp(2.84 - 0.174 \cdot \Delta t_{pr})} - 5.5
$$
\n(5)

 $\Delta t_{pr}$  K Asymmetrie der Strahlungstemperatur

Die maximale Strahlungsasymmetrie, um weniger als 10% Unzufriedene und somit die Einhaltung der Kategorie C sicherstellen zu können, liegt demnach bei ca. 7 K.

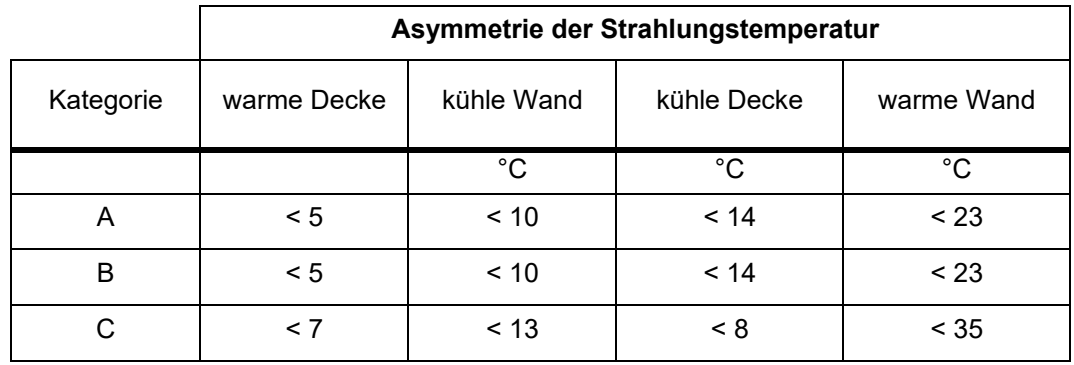

**Tabelle 2: Asymmetrie der Strahlungstemperatur nach [ONO06]** 

In der ÖNORM EN ISO 11855-1 8 [ONO16] zur Planung, Auslegung, Installation und Steuerung flächenintegrierter Strahlungsheizung- und -kühlsysteme wird verschärfend beschrieben, dass die Strahlungsasymmetrie möglichst unter 5 K gehalten werden soll. Weiter wird beschrieben, dass sich die Asymmetrie der Strahlungstemperatur auf das Sichtfeld einer kleinen, horizontalen 0,6 m über den Fußboden befindlichen Ebene bezieht. Die Strahlungsasymmetrie ist neben den Oberflächentemperaturen somit immer auch von der Raumgeometrie abhängig.

In der zurückgezogenen ÖNORM EN 15377-1 [ONO08] wird dies anhand eines Beispiels erläutert. Für einen Raum mit 2,4 m x 4,8 m und einer Höhe von 2,7 m wird der Winkelfaktor der Decke für eine in Raummitte sitzende Person zu 0,42 ermittelt. Wird nun angenommen, dass abgesehen von der beheizten Decke sämtliche Raumoberflächen 20°C haben und die Asymmetrie der Strahlungstemperatur maximal 5 K betragen darf, ergibt sich die maximale Oberflächentemperatur der Decke zu 32°C.

In Ergänzung zu den o.a. Bestimmungen gibt die ÖNORM EN 1264-3 [ONO09] zur Auslegung von flächenintegrierten Heiz- und Kühlsystemen mit Wasserdurchströmung eine maximale Oberflächentemperatur von beheizten Decken für übliche geometrische Situationen von 29°C bzw. 9 K über Raumtemperatur an.

Im Sinne eines konservativen Planungsansatzes wird an dieser Stelle empfohlen die maximale Oberflächentemperatur aus der Betrachtung eines unendlich großen Raumes abzuleiten. In diesem Fall beträgt der Winkelfaktor zwischen einer Person in Raummitte und der Decke 1,0 und die Oberflächentemperatur der Decke darf somit im Hinblick auf die Begrenzung der Strahlungsasymmetrie maximal 5 K über der Temperatur der sonstigen umschließenden Oberflächen liegen. Bei einer Temperaturdifferenz von 5 K zwischen der Oberfläche des beheizten Bauteils und dem darunterliegenden Raum beträgt die maximale Heizleistung in Abhängigkeit des Wärmeübergangskoeffizienten ca. 30 W/m².

Bei normgemäßer Ermittlung der Heizlast stellt die Begrenzung der Abgabeleistung von aktivierten Bauteilen (insb. Decken) oftmals ein Ausschlusskriterium dar. Die Praxis zeigt allerdings, dass auch Gebäude deren Normheizlasten deutlich über den o.a. Grenzwerten liegen, über aktivierte Deckenflächen konditioniert werden können.

Hier ist eine gewisse Analogie zur Zuluftbeheizbarkeit von Passivhäusern zu erkennen. Auch bei diesem Gebäudekonzept ist die Wärmeabgabeleistung stark begrenzt, weshalb der Nachweis über die Normheizlastberechnung kaum geführt werden kann. Für die Ermittlung der erforderlichen Heizleistung von Passivhäusern wurde daher das Passivhaus-Projektierungs-Paket (PHPP) etabliert. Darin wir die Heizlast über ein stationäres Verfahren mit angepassten Randbedingungen ermittelt.

Nachfolgend soll nun analysiert werden, welche Eingangsgrößen den größten Einfluss auf das Berechnungsergebnis der Normheizlast haben und welche alternativen Ansätze zur Ermittlung der erforderlichen Heizleistung herangezogen werden können.

# **1.3 Stationäres Berechnungsverfahren zur Ermittlung der Heizlast**

Die Heizlast ist jener Wärmestrom der benötigt wird um in einem Gebäude oder einer Wohnung bzw. einem Raum eine festgelegte operative Raumtemperatur unter Auslegungsbedingungen einhalten zu können.

Die Raumheizlast wird dabei grundsätzlich zur Ermittlung der erforderlichen Heizleistung der Wärmeabgabesysteme in dem betrachteten Raum benötigt. Die Gebäudeheizlast wird ermittelt, um die Heizleistung des Wärmeerzeugers bestimmen zu können.

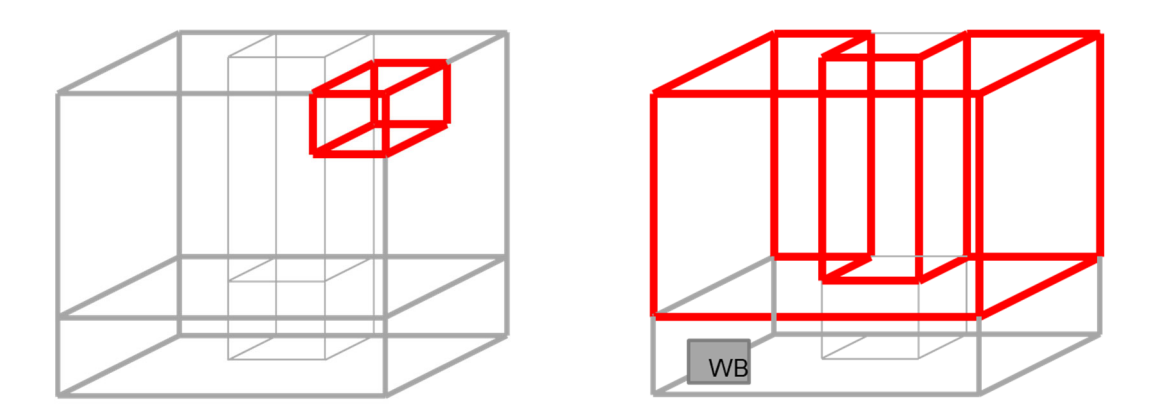

**Abbildung 2: Beispielhafte Darstellung der Berechnungsgrenzen für die Raumheizlast (links) und die Gebäudeheizlast (rechts)** 

Grundsätzlich existieren mehrere Berechnungsverfahren zur Bestimmung der erforderlichen Heizleistung:

- stationäre Berechnung (ÖNORM EN 12831 bzw. ÖNORM H 7500 bzw. künftig ÖNORM H 12831)
- erweiterte stationäre Berechnung (z.B. gem. PHPP)
- dynamische Simulation

Das Verfahren zur Berechnung der Heizlast ist in der ÖNORM EN 12831 [ONO18] auf europäischer Ebene festgehalten. In Österreich stellt die ÖNORM H 7500 [ONO15] den aktuell gültigen nationalen Anhang zur ÖNORM EN 12831 dar. Künftig wird dieser nationale Anhang durch die ÖNORM H 12831 [ONO18a] ersetzt werden. Aktuell befindet sich dieser im Entwurfs-Stadium.

Nachfolgend werden die wesentlichen Einflussgrößen auf die Heizlast als Berechnungsergebnis analysiert. Es werden unterschiedliche Festlegungen bzw. Änderungen in den o.a. Normen aufgezeigt. Der Einfluss der einzelnen Größen auf das Berechnungsergebnis wird anhand eines Beispiels exemplarisch dargestellt.

Das hierfür herangezogene Beispielgebäude ist in "Thermische Bauteilaktivierung – Planungsleitfaden für Einfamilien- und Reihenhäuser" [FRI16] ausführlich dokumentiert.

Für den Vergleich zwischen den einzelnen Berechnungsmethoden und die Analyse der wesentlichen Einflussgrößen wird das Gebäude vereinfacht jeweils als eine Zone betrachtet und so die Gebäudeheizlast ermittelt.

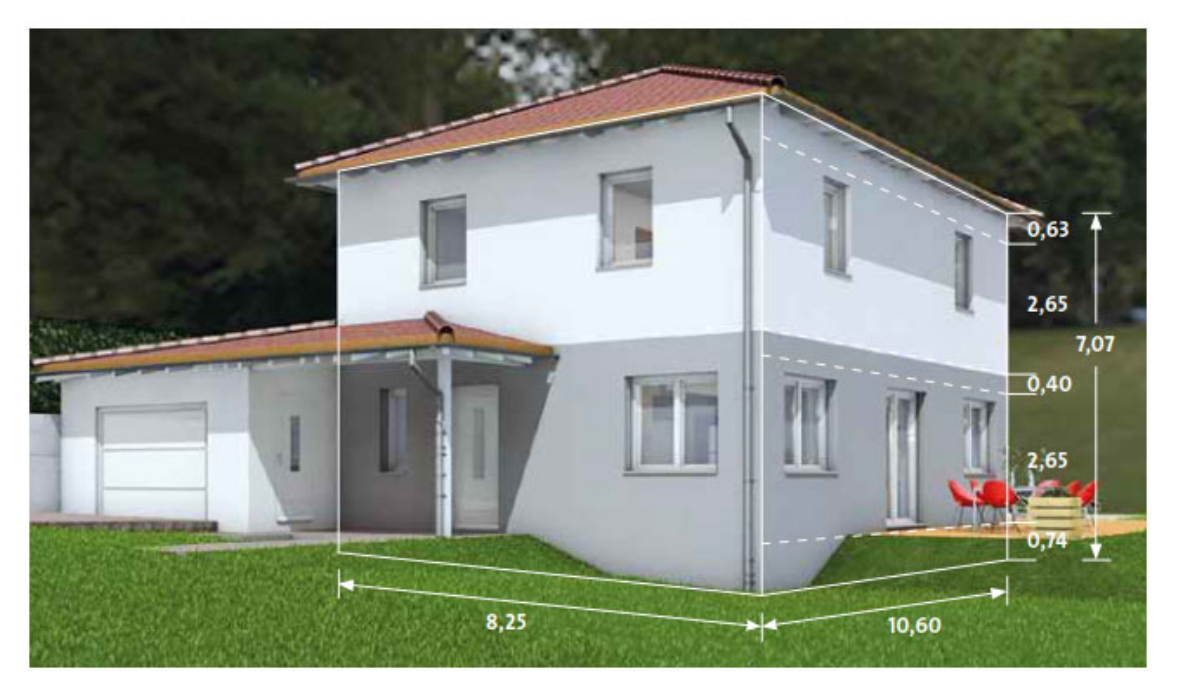

**Abbildung 3: Rendering des Beispielgebäudes für die Analyse der wesentlichen Einflussgrößen (Quelle: [FRI16])** 

In der ÖNORM EN 12831 ist das normierte Berechnungsverfahren zur Ermittlung der Heizlast auf europäischer Ebene beschrieben. Darin enthalten sind drei unterschiedliche Verfahren. Das Standardverfahren eignet sich sowohl zur Ermittlung der Heizlast für Räume, als auch für Gebäudeeinheiten und gesamte Gebäude. Mit den beiden vereinfachten Verfahren der ÖNORM kann die Heizlast entweder für einzelne Räume oder für gesamte Gebäude berechnet werden. Alle drei Berechnungsmethoden basieren auf einem stationären Berechnungsansatz.

Das stationäre Berechnungsverfahren nach ÖNORM EN 12831 bzw. ÖNORM H 7500 (bzw. künftig ÖNORM H 12831) berücksichtigt neben den Transmissionsverlusten und den Lüftungsverlusten ggf. eine zusätzliche Aufheizleistung. Diese kann in Vereinbarung mit dem Auftraggeber angesetzt werden, um den erhöhten Leistungsbedarf eines Gebäudes nach einer ev. Absenkphase mitberücksichtigen zu können. Diese zusätzliche Aufheizleistung wird in den weiteren Untersuchungen in diesem Forschungsprojekt nicht mitberücksichtigt.

Die Ermittlung der Heizlast nach ÖNORM EN 12831 und die ÖNORM H 7500 bzw. künftig die ÖNORM H 12831 folgt vereinfacht nachfolgendem Schema, siehe Abbildung 4.

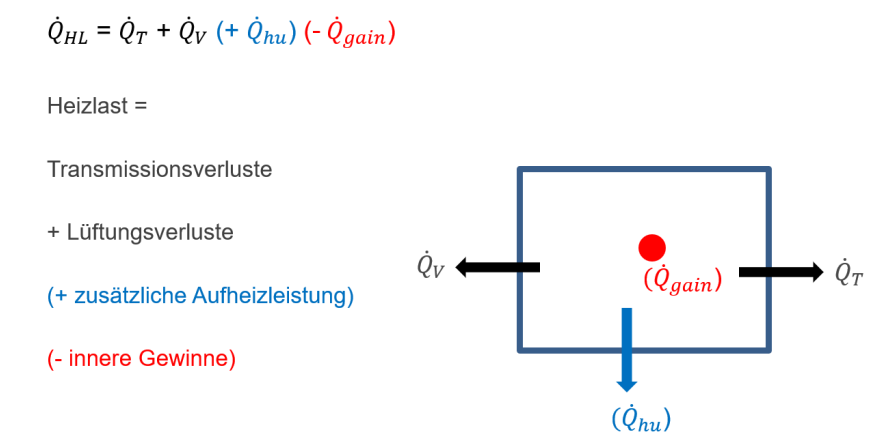

**Abbildung 4: Schematische Darstellung der Bilanzierung zur Berechnung der Heizlast** 

# **Wird die oben beschriebene Berechnungsmethodik - ohne Berücksichtigung innerer Wärmegewinne sowie zusätzlicher Aufheizleistung - auf das definierte Beispielgebäude angewendet, ergibt sich die Heizlast zu ca. 4.600 W.**

#### $1.3.1$ **Transmissionswärmeverluste über Wärmebrücken**

Die Wärmeverluste über Wärmebrücken werden nach ÖNORM EN 12831 [ONO18] bzw. ÖNORM H 7500 [ONO15] (bzw. künftig ÖNORM H 12831 [ONO18a]) über einen pauschalen U-Wert-Aufschlag oder eine detaillierte Erfassung sämtlicher Wärmebrücken berücksichtigt.

Aufgrund des hohen Aufwands für die detaillierte Erfassung der Wärmebrücken kommt dem pauschalen U-Wert-Aufschlag im Rahmen der praktischen Anwendung große Bedeutung zu. Während der pauschale U-Wert-Aufschlag für Gebäude mit geringem Wärmedämmstandard eher geringe Auswirkungen hat, führt er bei hoch gedämmten Gebäuden zu einer enormen Erhöhung der Heizlast.

In der ÖNORM EN 12831 wird der U-Wert-Aufschlag nach der Gebäudehüllenqualität festgelegt und beträgt zumindest 0,02 W/m²K. In der in Österreich aktuell noch gültigen ÖNORM H 7500 beträgt der pauschale U-Wert-Aufschlag je nach Baustandard zumindest 0,05 W/m²K. Während dies bei einem Bauteil mit einem U-Wert von 0,5 W/m²K lediglich eine Erhöhung der Transmissionswärmeverluste um 10% bedeutet, ergibt sich bei einem U-Wert von 0,1 W/m²K bereits eine rechnerische Erhöhung der Transmissionswärmeverluste um 50%. Im Entwurf der ÖNORM H 12831 sind die Vorschläge der ÖNORM EN 12831 umgesetzt. Der pauschale Wärmebrückenaufschlag beträgt somit auch hier je nach Baustandard zumindest 0,02 W/m²K und wird somit im Vergleich zur aktuell gültigen ÖNORM H 7500 für hoch wärmegedämmte Gebäude deutlich reduziert. Ein Vergleich der aktuell und künftig geltenden Normen ist in Tabelle 3 gegeben.

**Tabelle 3: Berücksichtigung von Wärmebrücken gemäß ÖNORM EN 12831 bzw. ÖNORM H 7500 bzw. künftig ÖNORM H 12831** 

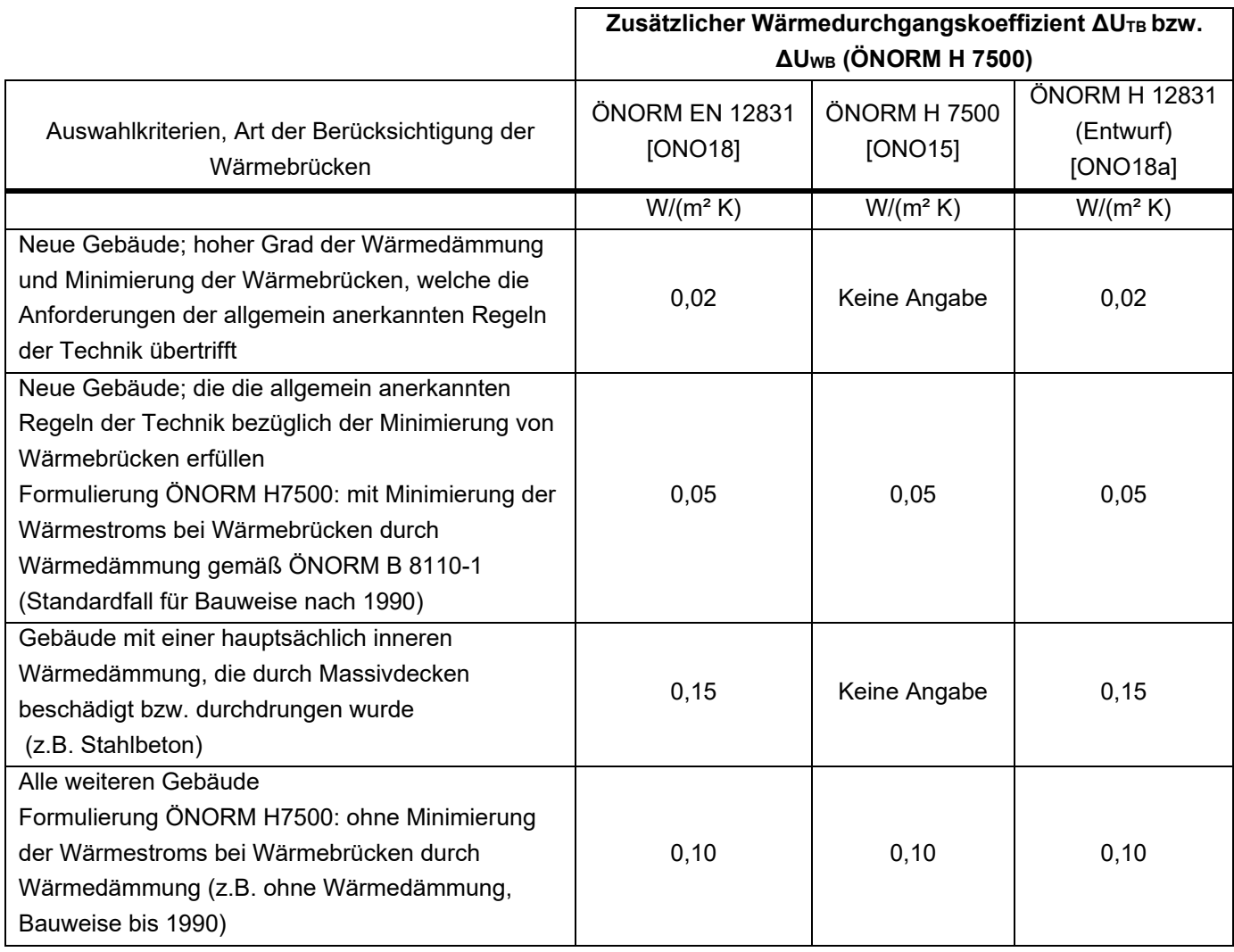

In der Praxis wird der Auftraggeber bereits zu Projektbeginn festlegen müssen, ob eine besonders gute Minimierung der Wärmebrücken im Zuge der Planung berücksichtigt werden soll. Anderenfalls besteht die Gefahr, dass Wärmebrücken in Neubauten weiterhin mit einem pauschalen U-Wert-Aufschlag von 0,05 W/m²K berücksichtigt werden. Die Heizlastermittlung wird im Rahmen der Planungsphasen üblicherweise vom Planer der technischen Anlagen durchgeführt. Dieser hat in der Regel weder die erforderlichen Informationen, noch das bautechnische Fachwissen, um entscheiden zu können, ob das Kriterium einer besonders guten Minimierung von Wärmebrücken erfüllt wird. Sinnvollerweise wird sich der Ersteller der Heizlastberechnung die Erfüllung dieses Kriteriums vom Bauherrn und dieser in weiterer Folge vom Hochbauplaner oder Bauphysiker bestätigen lassen.

**Die Heizlast des Beispielgebäudes ändert sich durch die Reduktion des pauschalen U-Wert-Aufschlags zur Berücksichtigung von Wärmebrücken von 0,05 W/m²K auf 0,02 W/m²K von ca. 4.600 W auf ca. 4.200 W. Durch detaillierte Berücksichtigung von Wärmebrücken und einem entsprechenden Nachweis der Wärmebrückenfreiheit lässt sich die Heizlast weiter auf bis zu ca. 4.000 W reduzieren.** 

#### $1.3.2$ **Lüftungswärmeverluste**

Seite 14 von 302 Bei hochwärmegedämmten Gebäuden haben die Lüftungswärmeverluste einen signifikanten Anteil am gesamten Leistungsbedarf. Das Ausmaß der Lüftungswärmeverluste wird primär vom Luftwechsel bestimmt. Darüber hinaus

können die Lüftungswärmeverluste bei mechanischer Lüftung mit einer entsprechenden Wärmerückgewinnung erheblich reduziert werden.

### **1.3.2.1 Mindestluftwechsel**

In der ÖNORM EN 12831 [ONO18] bzw. ÖNORM H 7500 [ONO15] bzw. künftig ÖNORM H 12831 [ONO18a] wird der hygienisch erforderliche Luftwechsel bei Fensterlüftung mit den Mindestluftwechselzahlen aus Tabelle 4 berücksichtigt.

**Tabelle 4: Berücksichtigung des Mindestluftwechsels gemäß ÖNORM EN 12831 bzw. ÖNORM H 7500 bzw. künftig ÖNORM H 12831** 

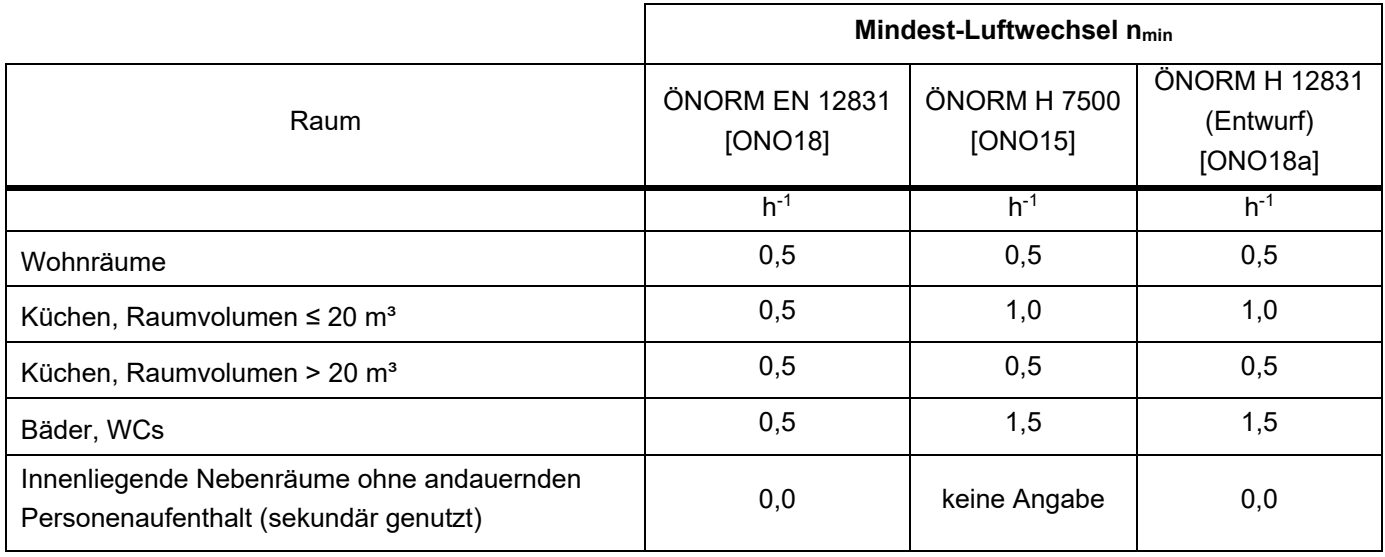

Es fällt auf, dass die Mindestluftwechselzahl für Räume mit sanitärer Nutzung im Entwurf der ÖNORM H 12831 von der ÖNORM H 7500 übernommen wurden und somit von der ÖNORM EN 12831 abgewichen wurde. Es wird allerdings analog zur Methodik in der ÖNROM H 7500 eine Reduktion der Lüftungswärmeverluste bei innenliegenden Sanitärräumen ermöglicht.

Dem europäischen Vorschlag zur Reduktion der Mindestluftwechselzahl bei innenliegenden Räumen ohne andauerndem Personenaufenthalt auf 0,0 1/h folgt der Österreichische Entwurf der ÖNROM H 12831.

Im Vergleich dazu schlägt das Passivhaus Projektierungspaket PHPP für die Ermittlung der Lüftungswärmeverluste eine Mindestluftwechselzahl von 0,3 1/h vor. (vgl. [FRI16])

**Für die Ermittlung der Heizlast für unser Beispielgebäude wurde bislang vereinfacht für das gesamte Gebäude mit einer Luftwechselzahl von 0,5 1/h gerechnet. Eine Reduktion der Luftwechselzahl auf 0,3 1/h lässt die Heizlast von ca. 4.000 W auf ca. 3.300 W sinken.** 

## **1.3.2.2 Wärmerückgewinnung in mechanischen Lüftungsanlagen**

Seite 15 von 302 Über den Einsatz einer Wärmerückgewinnung in mechanischen Lüftungsanlagen lässt sich die erforderliche Heizleistung effektiv reduzieren. Das in der ÖNORM EN 12831 beschriebene Berechnungsverfahren lässt die Berücksichtigung der Wärmerückgewinnung in Lüftungsanlagen zu. Das Berechnungsverfahren ermöglicht auch die Berücksichtigung von mechanischen Lüftungsanlagen mit Wärmerückgewinnung deren Luftvolumenstrom geringer ist, als der für die Berechnung der Heizlast normativ anzusetzende Luftvolumenstrom. Die Differenz ist in diesem Fall allerdings als zusätzlicher Luftwechsel ohne Wärmerückgewinnung in der Berechnung anzusetzen. Die

Berücksichtigung der Wärmerückgewinnung erfolgt jedenfalls über die im Vergleich zur Außenlufttemperatur geänderte Zulufttemperatur der Lüftungsanlage.

In der ÖNORM H 7500 ist die Berücksichtigung von Wärmerückgewinnung bei der Ermittlung der Norm-Lüftungswärmeverluste nicht vorgesehen. Es wird allerdings darauf verwiesen, dass eine eventuelle Änderung der Auslegungsheizlast durch Lüftungsanlagen im Zuge der haustechnischen Planung zu berücksichtigen ist.

Im Entwurf der ÖNORM H 12831 wird das System der ÖNORM EN 12831 übernommen. Die Berücksichtigung von Wärmerückgewinnung im Rahmen der Heizlastberechnung wird somit ermöglicht.

**Bei der Ermittlung der Heizlast für unser Beispielgebäude wurde die vorhandene Wärmerückgewinnung bislang nicht berücksichtigt. Die Berücksichtigung einer mechanischen Lüftungsanlage mit einem Wärmerückgewinnungsgrad von 0,8 lässt die Heizlast von ca. 3.300 W auf ca. 2.400 W sinken.** 

#### $1.3.3$ **Innere Wärmegewinne**

Interne Wärmegewinne reduzieren die erforderliche Heizleistung. Gemäß ÖNORM EN 12831 dürfen interne Wärmegewinne mitberücksichtigt werden sofern sie auf nationaler Ebene festgelegt werden. Weder die ÖNORM H 7500, noch die ÖNORM H 12831 sehen allerdings die Berücksichtigung von inneren Wärmegewinnen vor.

Es wird vorgeschlagen die Berücksichtigung interner Wärmegewinne zumindest in der Höhe von 50% der in ÖNORM B 8110-5 [ONO 11] angegebenen Leistung zu berücksichtigen. Hier wird grundsätzlich in Passivhäuser und sonstige Gebäude unterschieden, wobei die Leistung bei Passivhäusern geringer anzusetzen ist. Für ein Passivhaus-Wohngebäude gibt die ÖNORM B 8110-5 beispielsweise eine Leistung von 2,1 W/m², für sonstige Wohngebäude eine Leistung von 3,75 W/m² an. Vereinfachend wird vorgeschlagen nicht in Passivhäuser und sonstige Häuser zu unterscheiden, sondern für sämtliche Gebäude 50% der Leistungsangabe für effiziente Gebäude (Passivhäuser) anzusetzen. Für Wohngebäude würde sich somit ein Wert von 1,05 W/m² ergeben.

## **Durch die Berücksichtigung der inneren Wärmegewinne in der Höhe von 1,05 W/m² reduziert sich die Heizlast des Beispielgebäudes von 2.400 auf 2.300 W.**

#### $1.3.4$ **Innentemperatur**

Die für die Ermittlung der Heizlast azusetzenden Klimarandbedingungen werden in der ÖNORM H 7500 [ONO15] (bzw. künftig ÖNORM H 12831 [ONO18a]) festgelegt. Die Norm-Innentemperatur ist als operative Temperatur in dem betrachteten Raum definiert. In Tabelle 5 sind die Norm-Innentemperaturen laut ÖNORM EN 12831 [ONO18] bzw. ÖNORM H 7500 bzw. künftig ÖNORM H 12831 definiert.

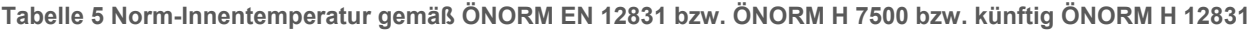

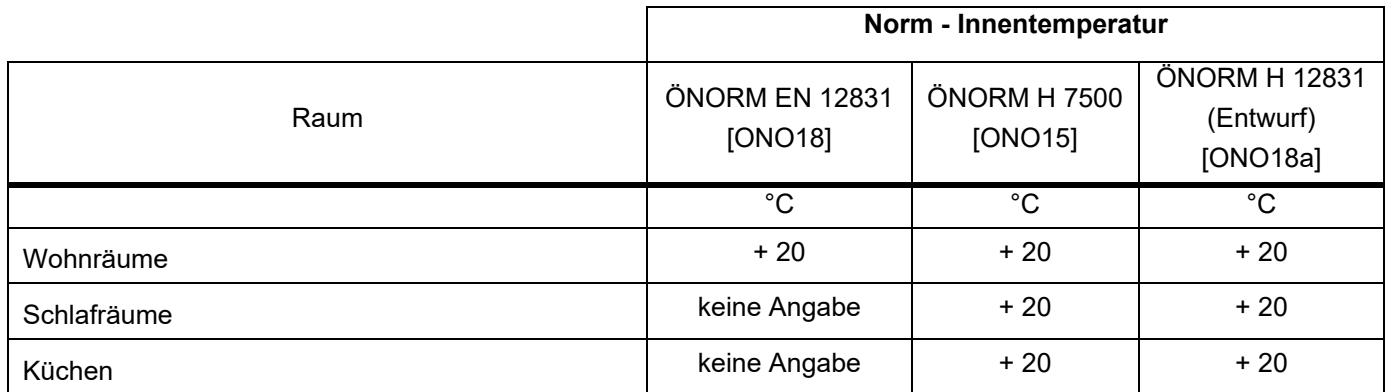

Klima- und Energiefonds des Bundes – Abwicklung durch die Österreichische Forschungsförderungsgesellschaft FFG

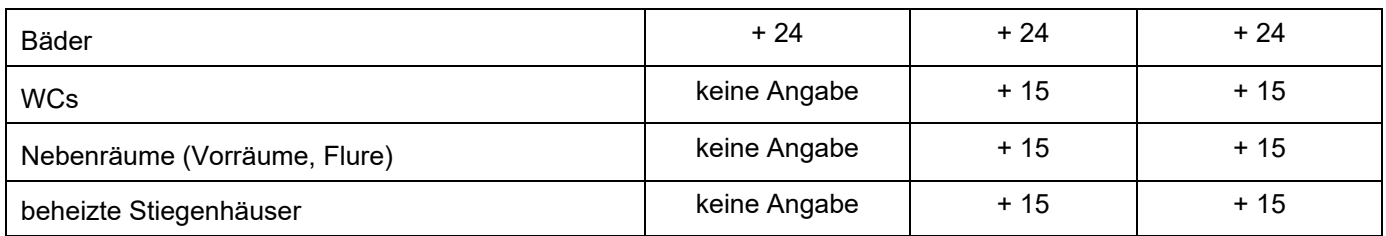

Im Hinblick auf die Heizlastberechnung für die in diesem Forschungsprojekt betrachteten hocheffizienten Gebäude sollten die normativ vorgeschlagenen Norm-Innentemperaturen aus zweierlei Gründen überdacht werden. Einerseits sind derartig hohe Temperaturunterschiede innerhalb einer Wohneinheit (z.B. 20°C Wohnraum und 15°C Vorraum) aufgrund der im Vergleich zu den Außenwänden niedrigen Wärmedurchgangswiderstände der Zwischenwände kaum realisierbar, andererseits erfüllt eine operative Temperatur von 20°C in Aufenthaltsräumen zumeist nicht die Anforderungen der heutigen Nutzer. Ein angleichen der Temperaturen in den einzelnen Räumen einer Wohneinheit würde den Aufwand bei Geometrieerfassung erheblich reduzieren.

Zwar stellt die Norm dem Anwender frei abweichende Innentemperaturen für die Berechnung anzusetzen sofern dies vom Auftraggeber gefordert wird, die Praxis zeigt allerdings, dass dies nur selten in Anspruch genommen wird.

Werden die sonstigen Berechnungsrandbedingungen wie oben beschrieben modifiziert und damit eine deutlich geringe Heizlast ermittelt, sollte jedenfalls auch die angesetzte Innentemperatur angepasst werden. Anderenfalls liegt die berechnete Heizlast eventuell unter dem tatsächlich erforderlichen Leistungsbedarf.

# **Durch das Anheben der angesetzten Innentemperatur von 20°C auf 22°C steigt die Heizlast von ca. 2.300 W auf ca. 2.400 W.**

#### 1.3.5 **Klimarandbedingungen für die Auslegung mittels stationärer Methoden**

Die in der Berechnung angesetzte Außentemperatur stellt, abgesehen von der Gebäudehüllenqualität, die wesentlichste Einflussgröße für die Berechnung der Heizlast dar. Das Sicherheitsniveau der gesamten Heizlastberechnung wird wesentlich über die statistische Auftrittswahrscheinlichkeit der angesetzten Außentemperatur festgelegt.

Die Normaußentemperatur ist in der ÖNORM H 7500 als das tiefste Zweitagesmittel, das in 20 Jahren 10-mal erreicht wird definiert. Die anzusetzende Normaußentemperatur variiert in Abhängigkeit der geografischen Lage sowie der Seehöhe des betrachteten Gebäudestandorts. Für Wien liegt die Normaußentemperatur beispielsweise in etwa bei -12°C bis -13°C.

Die solare Einstrahlung und die resultierenden Wärmegewinne über die transparenten Bauteile werden im Rahmen der normierten Berechnungsverfahren nicht mitberücksichtigt.

# **1.4 Dynamische Simulation**

Mit Hilfe von Simulationen lässt sich das dynamische Verhalten von Gebäuden analysieren. Im Gegensatz zu stationären Verfahren wird dabei in der Regel nicht die erforderliche Leistung, sondern die Änderung der Temperatur eines Systems unter gegebenen Randbedingungen ermittelt. Um mit der Simulation die erforderliche Heizleistung eines Gebäudes bestimmen zu können, wird ein System mit idealer Wärmeabgabe gewählt. Dieses gibt in jedem Zeitschritt die erforderliche Leistung an dem Raumknoten ab, um die Solltemperatur halten zu können.

#### **Klimarandbedingungen für die Auslegung mittels dynamischer Simulation**   $1.4.1$

Bei der stationären Heizlastberechnung besteht ein linearer Zusammenhang zwischen der angesetzten Außentemperatur und der Heizlast als Berechnungsergebnis. Je niedriger die angesetzte Außentemperatur, desto höher die Heizlast. In der nachfolgenden Abbildung ist beispielhaft der Zusammenhang zwischen der Außentemperatur und der gemessenen Heizleistung eines Gebäudes aus [FEI05] dargestellt. Es zeigt sich, dass der lineare Zusammenhang zwischen der Außentemperatur und der erforderlichen Heizleistung - insbesondere bei sehr niedrigen Außentemperaturen - nicht dem realen Gebäudeverhalten entspricht.

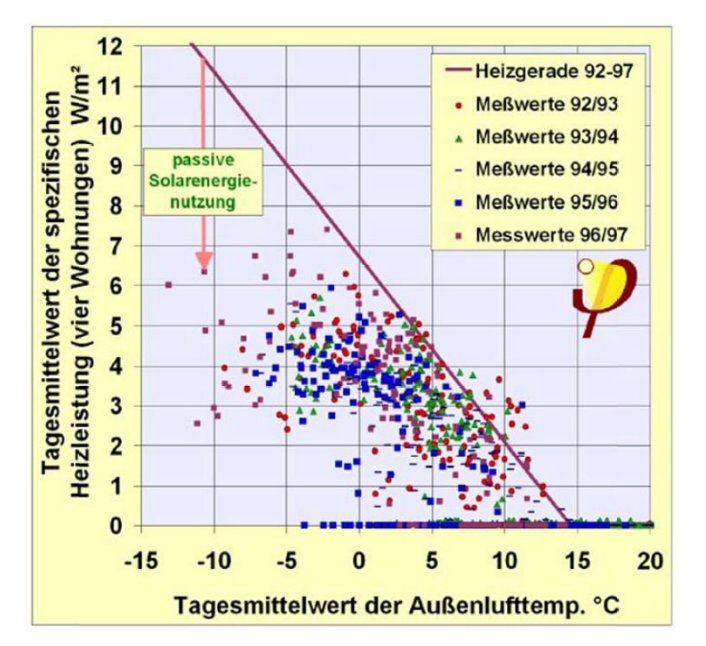

**Abbildung 5: Zusammenhang zwischen dem Tagesmittel der Außentemperatur und dem Tagesmittel der Heizleistung. Quelle: [FEI05]** 

Während es in der oben dargestellten Betrachtung bei sehr kalten Temperaturen zu einer deutlichen Unterschreitung der tatsächlichen maximalen Heizleistung im Vergleich zur theoretischen Ermittlung kommt, reproduziert das Berechnungsmodell die maximalen Heizleistungen bei gemäßigtem Klima relativ gut. Begründet werden die Abweichungen der erforderlichen Heizleistung von der theoretischen Heizlast durch die stets gegebene, erhöhte solare Einstrahlung bei tiefen Außentemperaturen.

In [ROS12] wird Zusammenhang zwischen der Außentemperatur und der solaren Einstrahlung anhand von Messdaten einer Wetterstation am Standort Wien weiter untersucht.

Klima- und Energiefonds des Bundes – Abwicklung durch die Österreichische Forschungsförderungsgesellschaft FFG

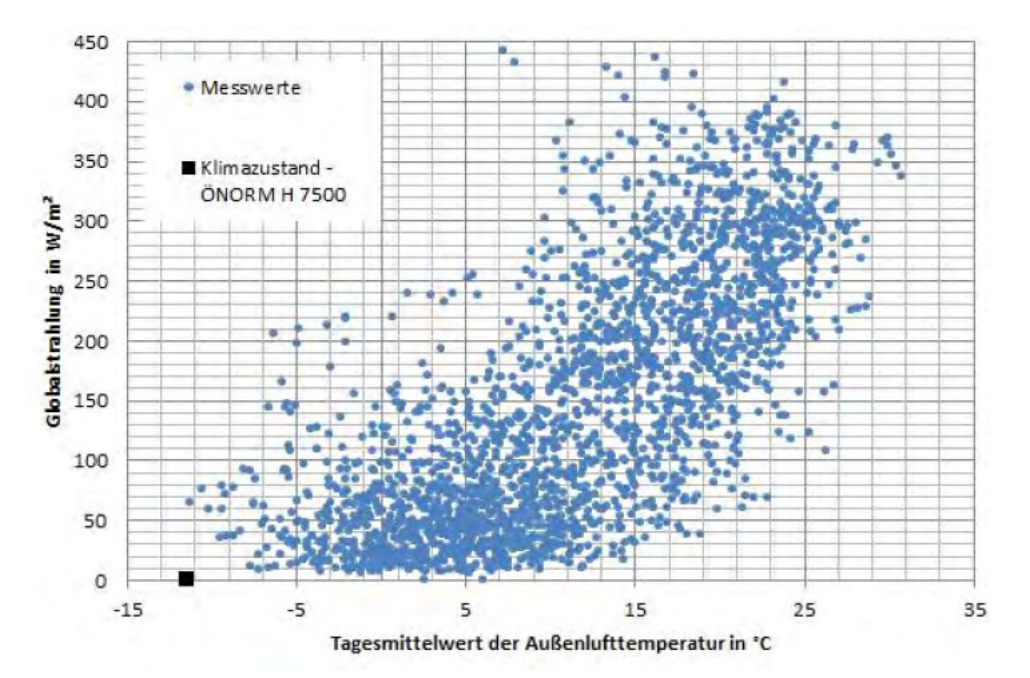

**Abbildung 6: Zusammenhang zwischen dem Tagesmittel der Außentemperatur und dem Tagesmittel der Globalstrahlung gemessen von einer Wetterstation am Standort Wien von 2005 bis 2012 mit Kennzeichnung des Auslegungszustands laut bestehender Normung. Quelle: [ROS12]** 

Der zuvor beschriebene Zusammenhang zwischen der Außentemperatur und der solaren Einstrahlung ist auch in der o.a. Abbildung ersichtlich und bestätigt die Annahme, dass für die Auslegung von Gebäuden im Winterfall zwei Klimazustände maßgebend sein können:

Auslegungsklima 1 – "kalt und sonnig" Auslegungsklima 2 – "gemäßigt und bedeckt"

Bei der Berücksichtigung dieser beiden Klimazustände im Rahmen der Heizlastberechnung ist zu beachten, dass es bedingt durch die Berechnungsmethodik nicht zulässig ist im Rahmen der stationären Berechnung einfach den Tagesmittelwert der solaren Einstrahlung anzusetzen. Es besteht allerdings die Möglichkeit anhand von dynamischen Simulationen auf die ansetzbare Strahlungsintensität für das stationäre Berechnungsmodell rückzurechnen. Dieser Ansatz wird beispielsweise im Passivhaus-Projektierungs-Paket verfolgt. Auch in [HAN13] wir dieser Vorschlag aufgegriffen.

Im Hinblick auf die Entwicklung von Randbedingungen für die Heizlastermittlung über dynamische Simulationen, wird im Folgenden ein Vorschlag zur synthetischen Generation von Auslegungsklimadaten vorgestellt.

Die Auslegungsklimadaten sollen die beiden Auslegungsklimazustände Klima 1 – "kalt und sonnig" und Klima 2 – "gemäßigt und bedeckt" repräsentieren. Zudem soll das dynamische Verhalten des Gebäudes abgebildet werden können. Zu diesem Zweck wird ein weiterer Klimazustand zusätzlich definiert. Dieser bildet gemäßigte Temperaturen bei klarem Himmel ab und stellt den Ausgangspunkt für die Auslegungsberechnung dar. Ausgehend von diesem sonnigen und mäßig kalten Starttag ändert sich das Klima jeweils hin zu den beiden Auslegungsklimazuständen. Auf diese Art kann das dynamische Verhalten des Gebäudes bei einem Klimawechsel nachgebildet werden.

Vereinfachend kann im Hinblick auf die Heizlastberechnung auch auf die Berücksichtigung des Starttags verzichtet und mit den periodisch eingeschwungenen Auslegungsklimazuständen 1 und 2 gerechnet werden. In diesem Fall wird das dynamische Verhalten (auf der sicheren Seite liegend) auf die Reaktion des Gebäudes auf die Tagesschwankungen der klimatischen Randbedingungen reduziert.

Es wird vorgeschlagen sich bei der Definition der Außentemperaturdaten auf die vom Bundesministerium [BMW12] bereitgestellten Klimadaten zu beziehen (zum Zeitpunkt der Berichtserstellung konnten die Klimadaten über die Homepage des Bundesministeriums nicht abgerufen werden!). Die dort erhobenen Tagesmittelwerte werden mit einer Tagesschwingung überlagert.

Die Strahlungsintensität auf die horizontale Fläche wird aus dem in der ÖNORM B 8110-3 [ONO12] definierten Berechnungsmodell abgeleitet. Darin wird die synthetische Ermittlung der Direkt- und Diffusstrahlung für den 15. Juli unter Berücksichtigung eines klaren Tages beschrieben. Für den Winterauslegungsfall wird die Strahlungsintensität für den 15. Jänner ermittelt. Die Unterscheidung zwischen einem sonnigen (klaren) und einem bedeckten (bewolkten) Tag erfolgt über den Reiz'schen Diffusstrahlungsfaktor und den Link'schen Trübungsfaktor.

|                   | <b>Bewölkung</b> |        |       |             |                  |        |       |
|-------------------|------------------|--------|-------|-------------|------------------|--------|-------|
| <b>Jahreszeit</b> | keine            | mittel | stark |             |                  |        |       |
| Sommer (Hitze)    | 4,5              | 8.0    | 40,0  |             | <b>Bewölkung</b> |        |       |
| Herbst            | 3.5              | 7.0    | 40,0  |             | keine            | mittel | stark |
| Winter (Kälte)    | 3.0 <sub>2</sub> | 6.0    | 40.0  | Reitz'scher | 0,333            | 0,2    | 0,333 |
| Frühling          | 3,5              | 7.0    | 40.0  | Faktor      |                  |        |       |

**Abbildung 7: Festlegung des Reiz'schen Diffusstrahlungsfaktors (rechts) sowie des Link'schen Trübungsfaktors (links) für unterschiedliche Bewölkungszustände. Quelle: [KRE08]** 

Nachfolgend werden die drei für die synthetische Generation der Auslegungsklimadatensätzen erforderlichen Klimazustände definiert:

### **Startklima – "gemäßigt und sonnig"**

Mit dem Startklima werden mäßig kalte und klare Wintertage abgebildet. Als Außentemperatur wird für diesen Zustand der Tagesmittelwert der Außenlufttemperatur herangezogen, der im langjährigen Mittel zumindest 130 Mal in 10 Jahren unterschritten wird. Die Ermittlung der Strahlungsintensität erfolgt für den 15. Jänner bei einem Reiz'schen Diffusstrahlungsfaktor von 0,33 und einem Link'schen Trübungsfaktor von 4,5 (Mittelwert aus keiner Bewölkung und mittlerer Bewölkung).

### Klima 1 – "kalt und sonnig"

Mit dem Klima 1 werden sehr kalte und klare Wintertage berücksichtigt. Als Außentemperatur wird für diesen Zustand jener Tagesmittelwert der Außentemperatur herangezogen, der im langjährigen Mittel zumindest 10 Mal in 10 Jahren unterschritten wird.

Die Ermittlung der Strahlungsintensität erfolgt für den 15. Jänner bei einem Reiz'schen Diffusstrahlungsfaktor von 0,33 und einem Link'schen Trübungsfaktor von 4,5 (Mittelwert aus keiner Bewölkung und mittlerer Bewölkung).

## Klima 2 – "gemäßigt und bedeckt"

Mit dem Klima 2 werden bedeckte und mäßig kalte Wintertage berücksichtigt. Als Außentemperatur wird für diesen Zustand der Tagesmittelwert der Außenlufttemperatur herangezogen, der im langjährigen Mittel zumindest 130 Mal in 10 Jahren unterschritten wird.

Die Ermittlung der Strahlungsintensität erfolgt für den 15. Jänner bei einem Reiz'schen Diffusstrahlungsfaktor von 0,33 und einem Link'schen Trübungsfaktor von 40,0.

Die beiden synthetischen Auslegungsklimadatensätze beginnen mit jeweils dem Startklima "gemäßigt und sonnig" und nähern sich in weiterer Folge innerhalb einer Woche den Auslegungstagen Klima 1 "kalt und sonnig" bzw. Klima 2 "gemäßigt und bedeckt". Diese Auslegungsklimazustände werden dann eine Woche gehalten.

 $\overline{0}$  $\overline{0}$  $-2$  $-2$  $-4$  $-4$ Temperatur in °C Temperatur in °C  $-6$  $-6$  $-8$  $-8$  $-10$  $-10$  $-12$  $-12$  $-14$  $-14$  $-16$  $-16$  $\overline{0}$ 100  $\overline{0}$ 100 500 200 300 500 200 300 400 400 Zeit in h Zeit in h Außenlufttemperatur Außenlufttemperatur 180 180 Strahlungsintensität in W/m<sup>2</sup> Strahlungsintensität in W/m<sup>2</sup> 160 160 140 140 120 120 100 100 80 80 60 60 40 40  $20$  $20$  $\Omega$  $\Omega$  $\Omega$ 100 200 300 400 500  $\Omega$ 100 200 300 400 500 Zeit in h Zeit in h - Direktstrahlung -- Diffusstrahlung -Direktstrahlung - Diffusstrahlung

Aus der beschriebenen Systematik ergeben sich die nachfolgenden zwei Auslegungsklimadatensätze:

Abbildung 8: Synthetisch generiertes Auslegungsklima 1 "sonnig und kalt" (links) und Auslegungsklima 2 "gemäßigt **und bedeckt" (rechts)** 

#### $1.4.2$ **Ermittlung der erforderlichen Heizleistung mittels dynamischer Simulation**

Es wird vorgeschlagen die während der beiden Auslegungsklimadatensätze maximal ermittelte ideale Heizleistung für die weitere Auslegung der gebäudetechnischen Anlagen heranzuziehen.

Werden die oben beschriebenen Auslegungsklimadatensätze zur Berechnung der idealen Heizleistung des Beispielgebäudes herangezogen, ergeben sich die in Abbildung 10 dargestellten Leistungsverläufe als Berechnungsergebnis. Es zeigt sich, dass für das Beispielgebäude der Auslegungsklimazustand 1 maßgebend ist. Die erforderliche Heizleistung steigt mit zunehmender Simulationsdauer an. Gegen Ende des Simulationszeitraums ist aber bereits ein praktisch eingeschwungener Zustand erreicht. Die maximale Heizleistung würde daher bei Simulation eines sich periodisch wiederholenden Tages "kalt und sonnig" nur geringfügig höher liegen.

# **Die mittels dynamischer Simulation berechnete maximale Heizleistung beträgt knapp über 2.100 W. Die Simulation führt somit unter den beschriebenen Klimaannahmen zu einer Reduktion der Heizlast von ca. 300 W.**

Da die Außentemperatur im Auslegungsklimazustand 1 zum Zeitpunkt des Auftretens der maximalen Heizleistung im Tagesmittel um ca. 1 K niedriger als bei der zuvor beschriebenen stationären Berechnung liegt, lässt sich die Reduktion der erforderlichen Heizleistung in erster Linie auf die Berücksichtigung der solaren Einstrahlung zurückführen.

In der nachfolgenden Abbildung ist der Einfluss der unterschiedlichen Eingangsgrößen in die Berechnung der Heizlast des Beispielgebäudes nochmals zusammenfassend dargestellt:

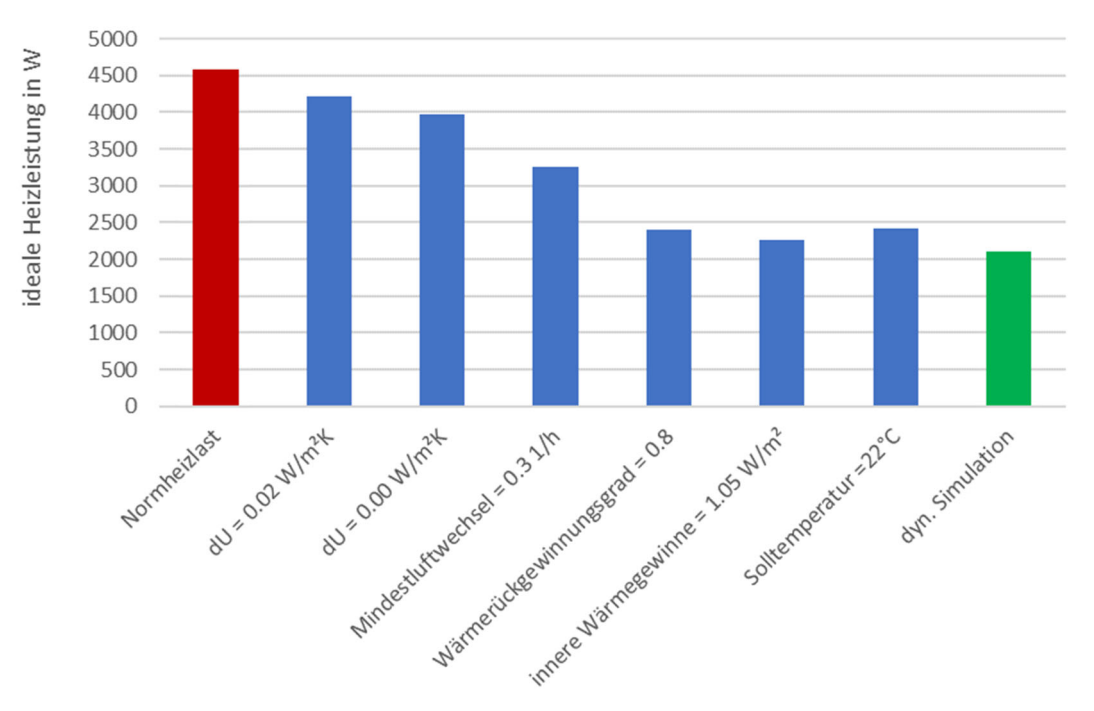

**Abbildung 9: Auswirkung der unterschiedlichen Einflussgrößen auf das Ergebnis der Heizlastberechnung des Beispielgebäudes** 

Klima- und Energiefonds des Bundes – Abwicklung durch die Österreichische Forschungsförderungsgesellschaft FFG

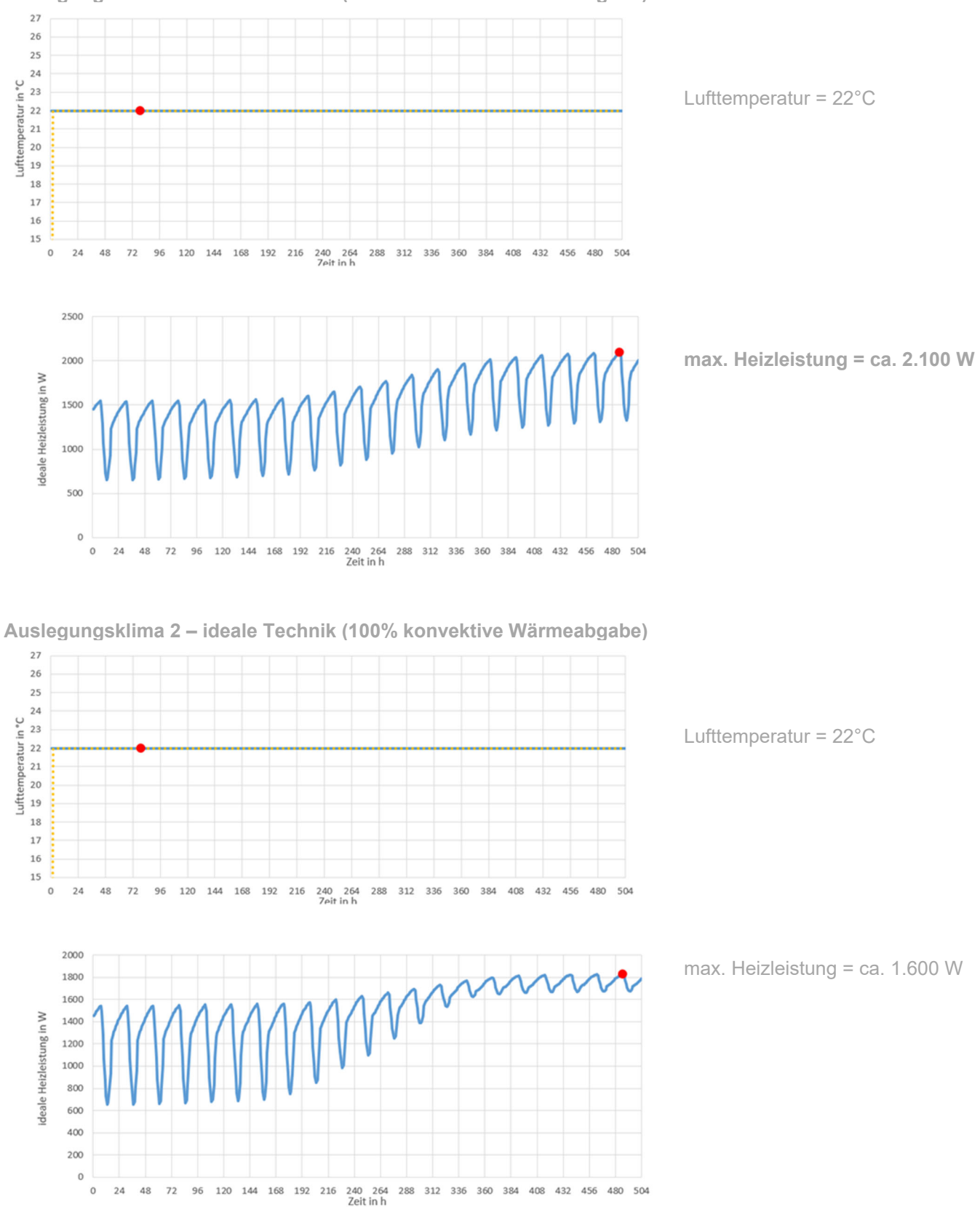

**Auslegungsklima 1 – ideale Technik (100% konvektive Wärmeabgabe)** 

**Abbildung 10: Darstellung des zeitlichen Verlaufs der erforderlichen Heizleistung, um die Soll-Lufttemperatur im Gebäude während des Auslegungsklimas 1 (oben) und des Auslegungsklimas 2 (unten) aufrechterhalten zu können mit Kennzeichnung des Maximums** 

Klima- und Energiefonds des Bundes – Abwicklung durch die Österreichische Forschungsförderungsgesellschaft FFG

In weiterer Folge kann analysiert werden, welche Auswirkung die Berücksichtigung realer Haustechnik auf das Gebäudeverhalten hat. Wird die zuvor ermittelte maximale Heizleistung während der Simulation des gesamten Auslegungsklimas angesetzt, zeigt sich wenig überraschend, dass die Temperatur unter den Startbedingungen "gemäßigt und sonnig" deutlich über 22°C zu liegen kommt. Die Trägheit des Gebäudes bewirkt, dass selbst gegen Ende des Simulationszeitraums unter dem Klima "kalt und sonnig" die Temperatur noch deutlich über der Solltemperatur liegt. Siehe dazu die nachfolgende Abbildung:

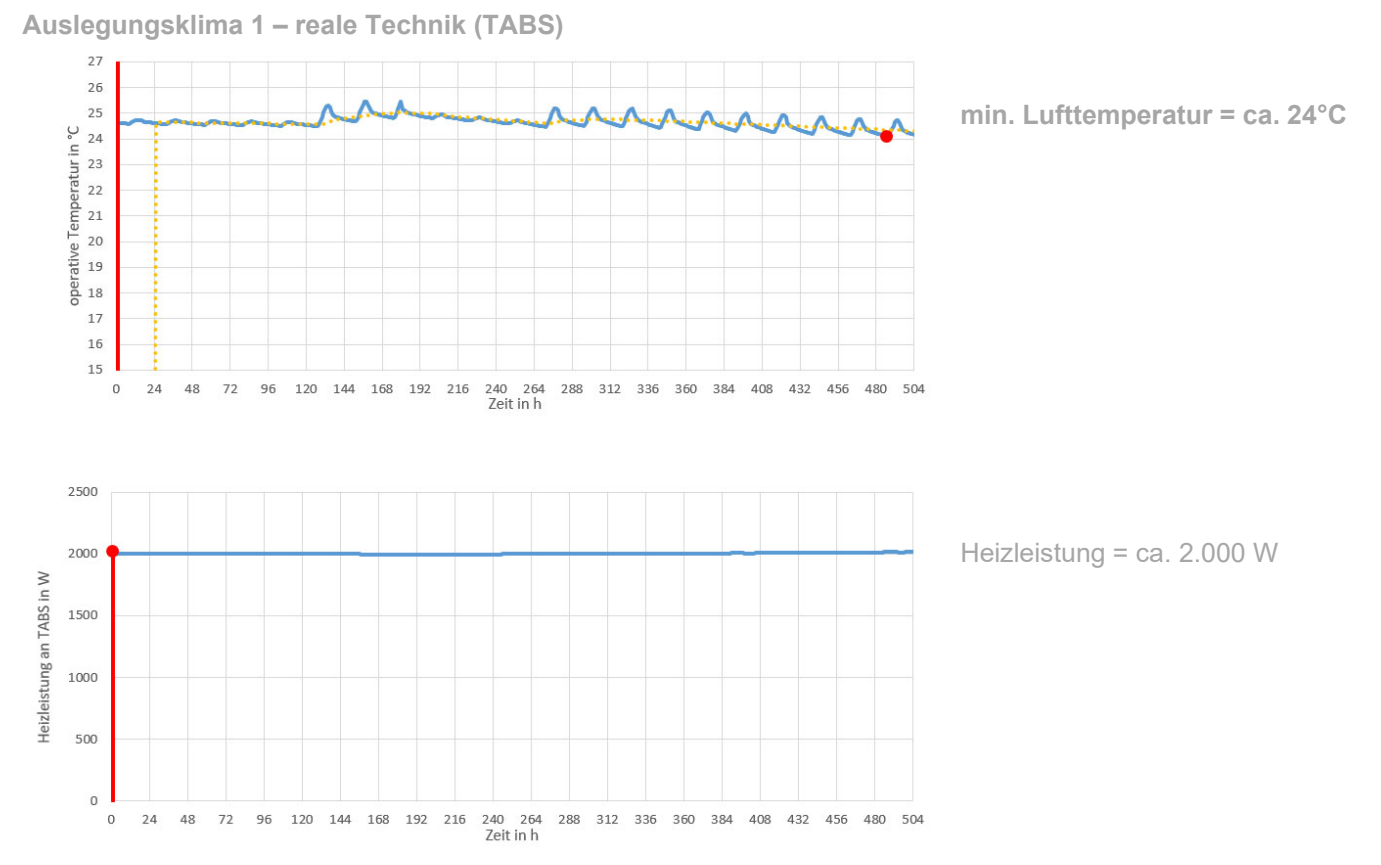

**Abbildung 11: Darstellung des zeitlichen Verlaufs der operativen Temperatur bei gegebener Heizleistung über die thermisch aktivierten Bauteile während des Auslegungsklimas 1 mit Kennzeichnung des Minimums** 

In den nachfolgenden Abbildungen 12 und 13 sind die Ergebnisse einer Ganzjahressimulation für das Beispielgebäude dargestellt. Es zeigt sich, dass die Temperatur im Gebäude teilweise unter die Solltemperatur abfällt. Grund hierfür ist die die hinterlegte Regelung sowie die lange Reaktionszeit der Bauteilaktivierung.

Klima- und Energiefonds des Bundes – Abwicklung durch die Österreichische Forschungsförderungsgesellschaft FFG

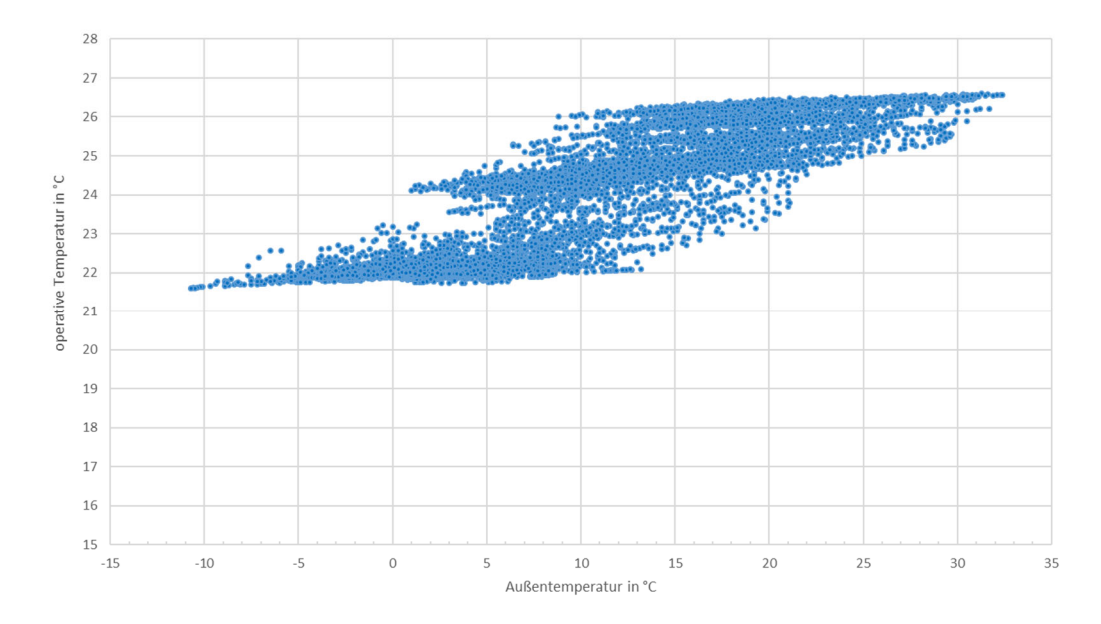

**Abbildung 12: Darstellung des Zusammenhangs zwischen Außenlufttemperatur und operativer Temperatur im Gebäude als Ergebnis der Jahressimulation** 

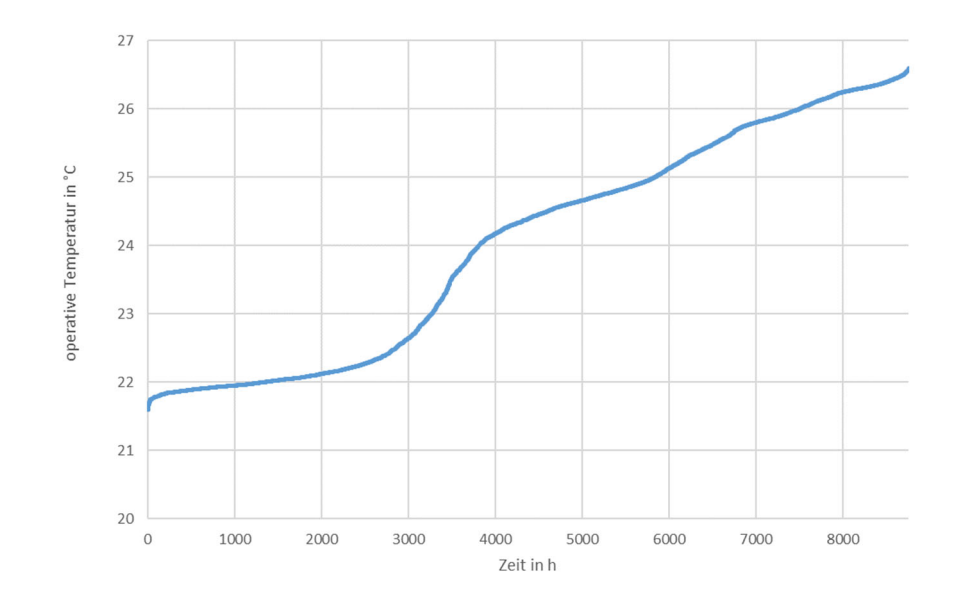

**Abbildung 13: Darstellung der Temperaturunterschreitungshäufigkeit als Ergebnis der Jahressimulation** 

In einem weiteren Schritt wird untersucht wie das Gebäude auf einen Außentemperaturabfall reagiert. Es soll ermittelt werden wie stark die Temperatur im Gebäude durch den Außentemperaturabfall mit eingeschränkter oder "unterdimensionierter" Heizleistung abfällt. Zu diesem Zweck wird die maximale Heizleistung in der Simulation über die Bauteile auf den Klimazustand "gemäßigt und sonnig" ausgelegt. Die an die Bauteile abgegebene Heizleistung wird hierfür mit 1.450 W angesetzt. Die operative Temperatur liegt in diesem Fall zu Beginn des Simulationszeitraumes im Tagesschnitt bei etwa 22°C. Gegen Ende der Simulation fällt die Temperatur aufgrund des kälteren Auslegungsklimas auf ca. 20,5°C ab.

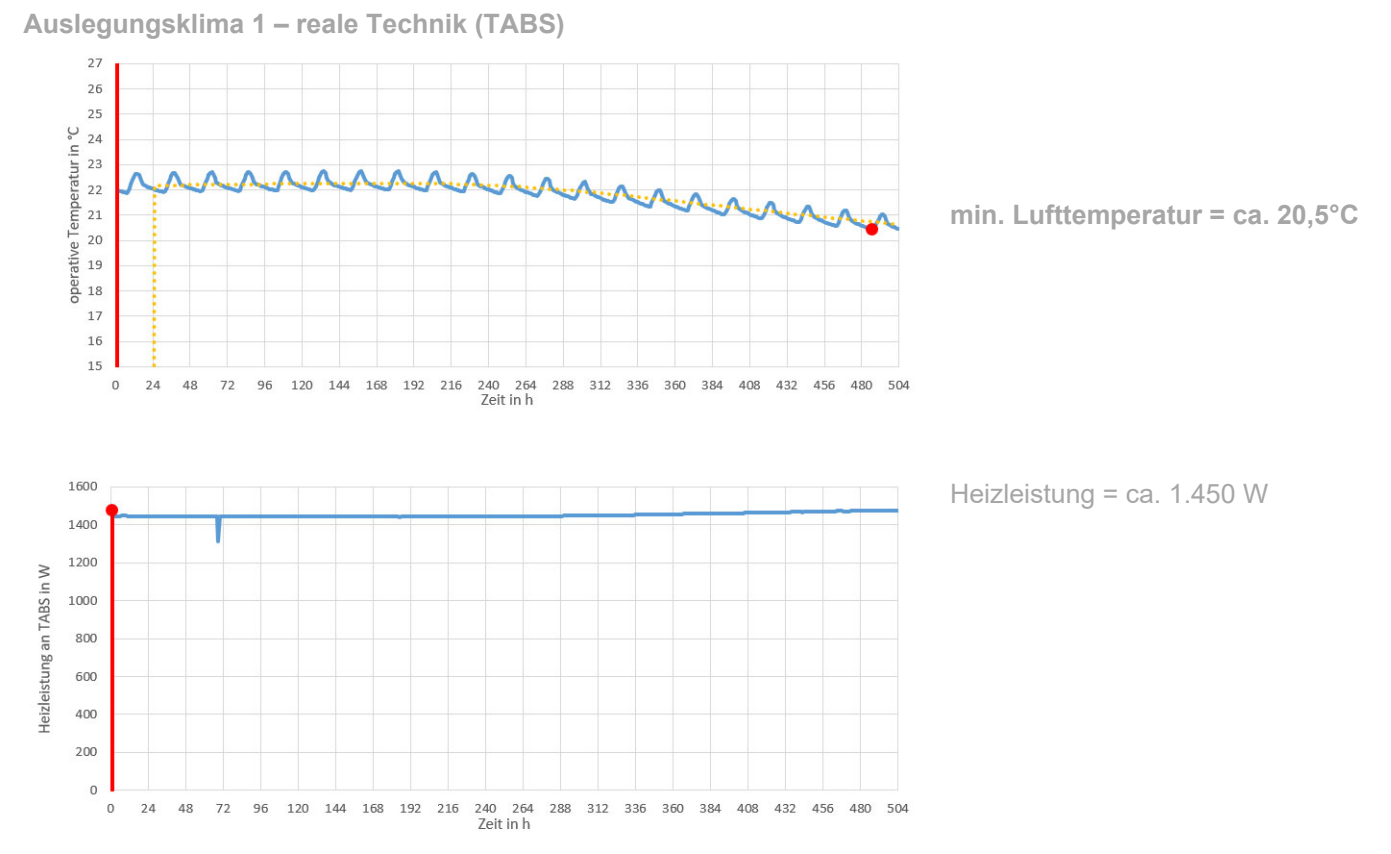

**Abbildung 14: Darstellung des zeitlichen Verlaufs der operativen Temperatur bei gegebener Heizleistung über die**  thermisch aktivierten Bauteile während des Auslegungsklimas 1, bei Auslegung auf das "gemäßigte und sonnige" Klima. Klima- und Energiefonds des Bundes – Abwicklung durch die Österreichische Forschungsförderungsgesellschaft FFG

Wird nun unter Zugrundelegung einer Heizleistung des Wärmeerzeugers von 1.450 W eine Ganzjahressimulation durchgeführt, liegt die minimale Temperatur niedriger als bei der zuvor beschriebenen Variante mit ca. 2.100 W Heizleistung und die Anzahl der Stunden unter 22°C steigt deutlich an. Es kann aber andererseits auch gezeigt werden, dass beispielsweise ein Temperaturabfall unter 21°C unter normalen klimatischen Bedingungen nicht zu erwarten ist. Siehe dazu die beiden nachfolgenden Abbildungen:

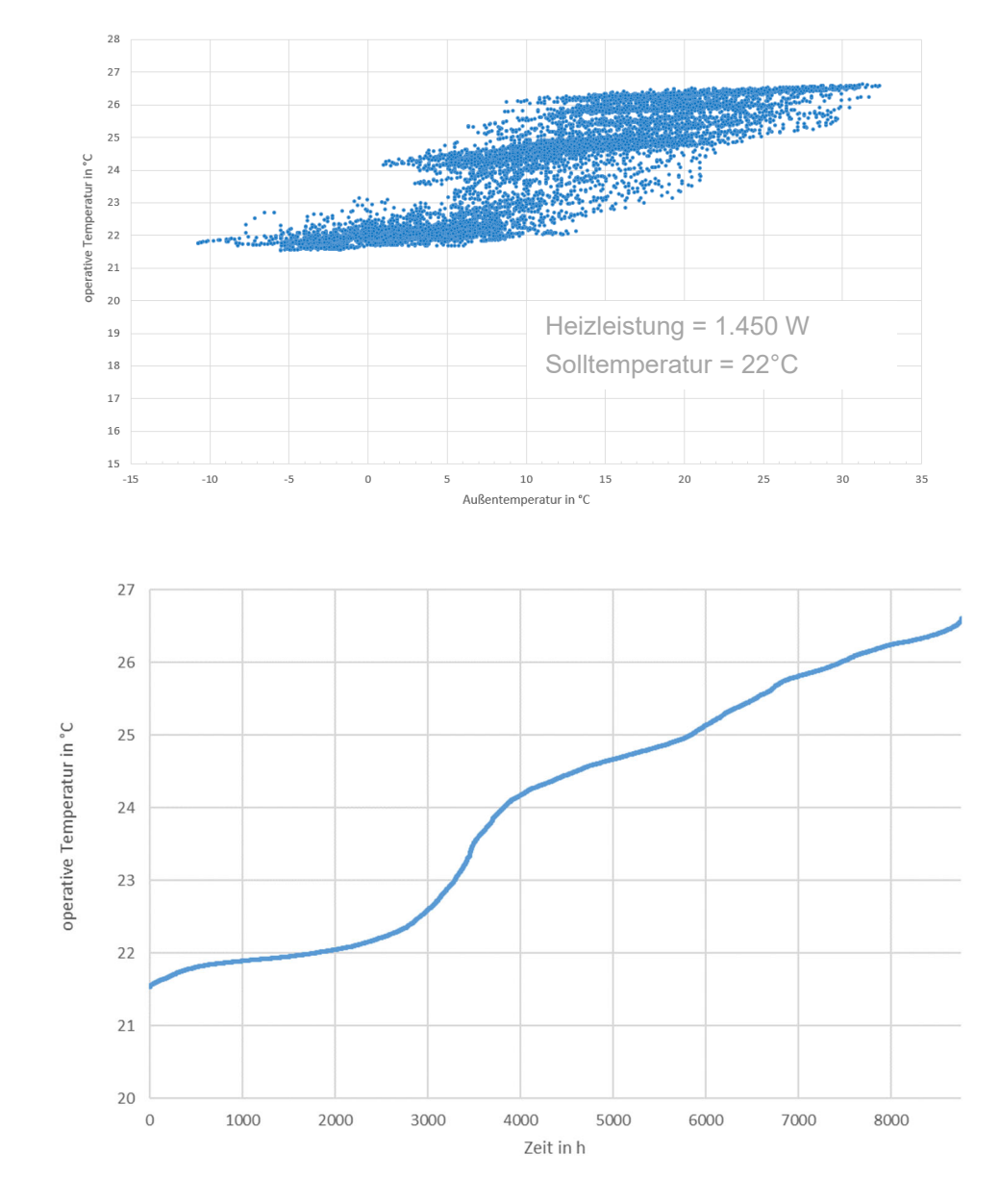

**Jahressimulation – reale Technik (TABS)**

**Abbildung 15: Darstellung des Zusammenhangs zwischen Außenlufttemperatur und operativer Temperatur im Gebäude (oben) und Darstellung der Temperaturunterschreitungshäufigkeit (unten) als Ergebnis der Jahressimulation** 

Nun könnte zusätzlich analysiert werden, welche Folgen ein Anheben der Solltemperatur hat. Hintergrund dieser Überlegung ist jener, dass die Speichermasse des Gebäudes auf ein höheres Temperaturniveau aufgeheizt werden kann, um für die Überbrückung kritischer Klimasituationen genügend Wärme im Gebäude gespeichert zu haben. Im unten dargestellten Fall wird die Solltemperatur zu diesem Zwecke von 22°C auf 23°C angehoben.

Es zeigt sich, dass die im Gebäude gespeicherte Wärme unter den angesetzten Randbedingungen (Klima etc.) ausreicht, um zu verhindern, dass die Temperatur während Kälteperioden um mehr als 1 K unter die Solltemperatur abfällt.

Dies könnte beispielsweise im Zusammenhang mit prädiktiver Regelung interessant sein. Wenn bekannt wird, dass die Außentemperatur in den kommenden Tagen stark abfallen wird, könnte das Gebäude auf das höhere Temperaturniveau aufgeheizt werden, um die darauffolgende Kälteperiode überbrücken zu können.

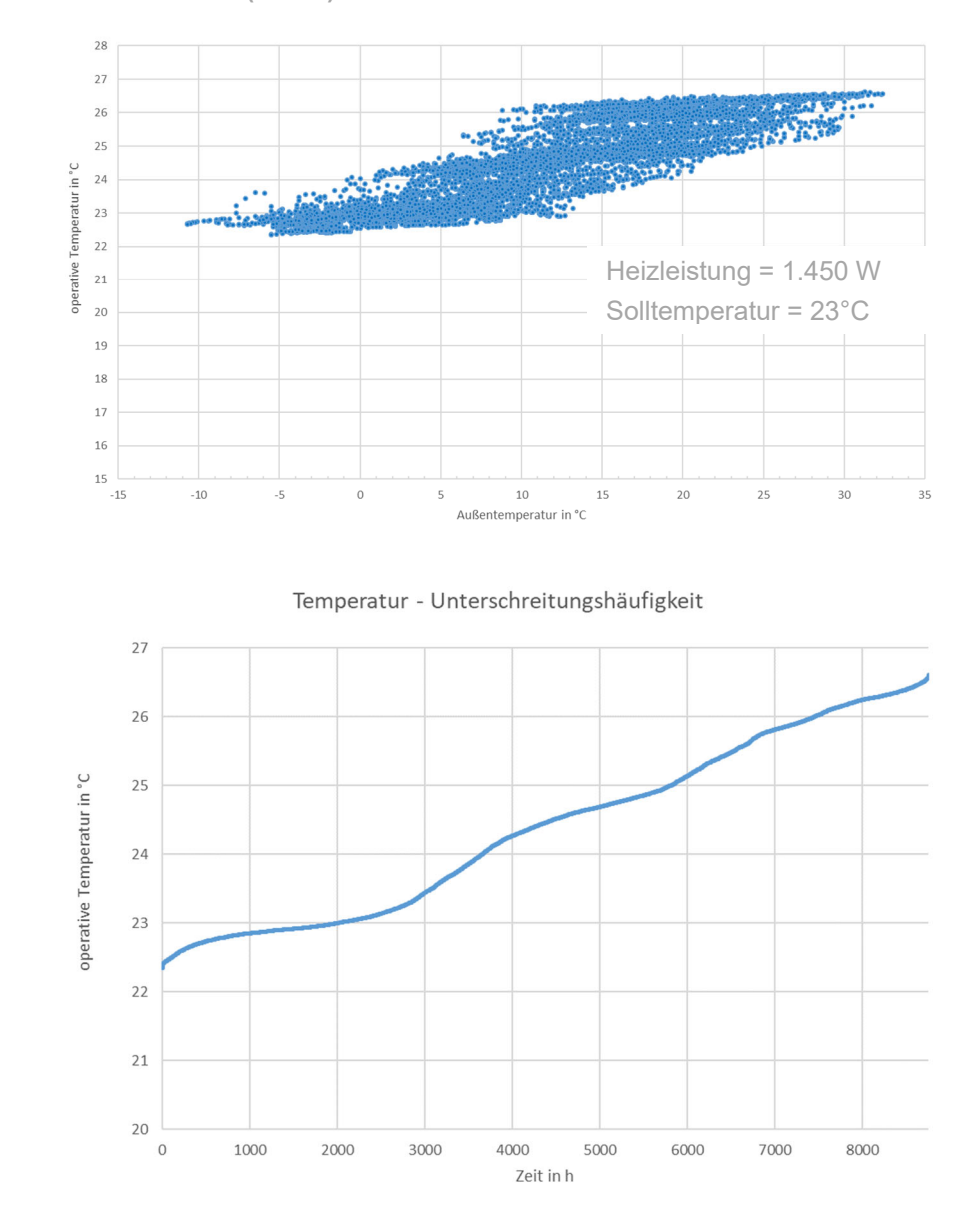

**Jahressimulation – reale Technik (TABS)**

**Abbildung 16: Darstellung des Zusammenhangs zwischen Außenlufttemperatur und operativer Temperatur im Gebäude (oben) und Darstellung der Temperaturunterschreitungshäufigkeit (unten) als Ergebnis der Jahressimulation** 

Die Auswirkungen einer weiteren Reduktion der Heizleistung von 1.450 W auf 1.200 W sind in der nachfolgenden Abbildung dargestellt. Es zeigt sich, dass das Beispielgebäude nun auch bei einem Sollwert von 23°C teilweise nicht mehr über 22°C gehalten werden kann. Interessant ist auch, dass die minimalen operativen Temperaturen nicht bei sehr kaltem Außenklima, sondern bei eher gemäßigtem Klima auftreten. Während die wenigen Stunden mit sehr geringen Außentemperaturen in dem zugrunde gelegten Ganzjahresklimadatensatz mit der im Gebäude gespeicherten Wärme überbrückt werden können, kann die operative Temperatur während der länger andauernden Perioden mit gemäßigten Temperaturen und bewölktem Himmel mit der nochmals reduzierten Heizleistung nicht mehr gehalten werden.

**Jahressimulation – reale Technik (TABS)**

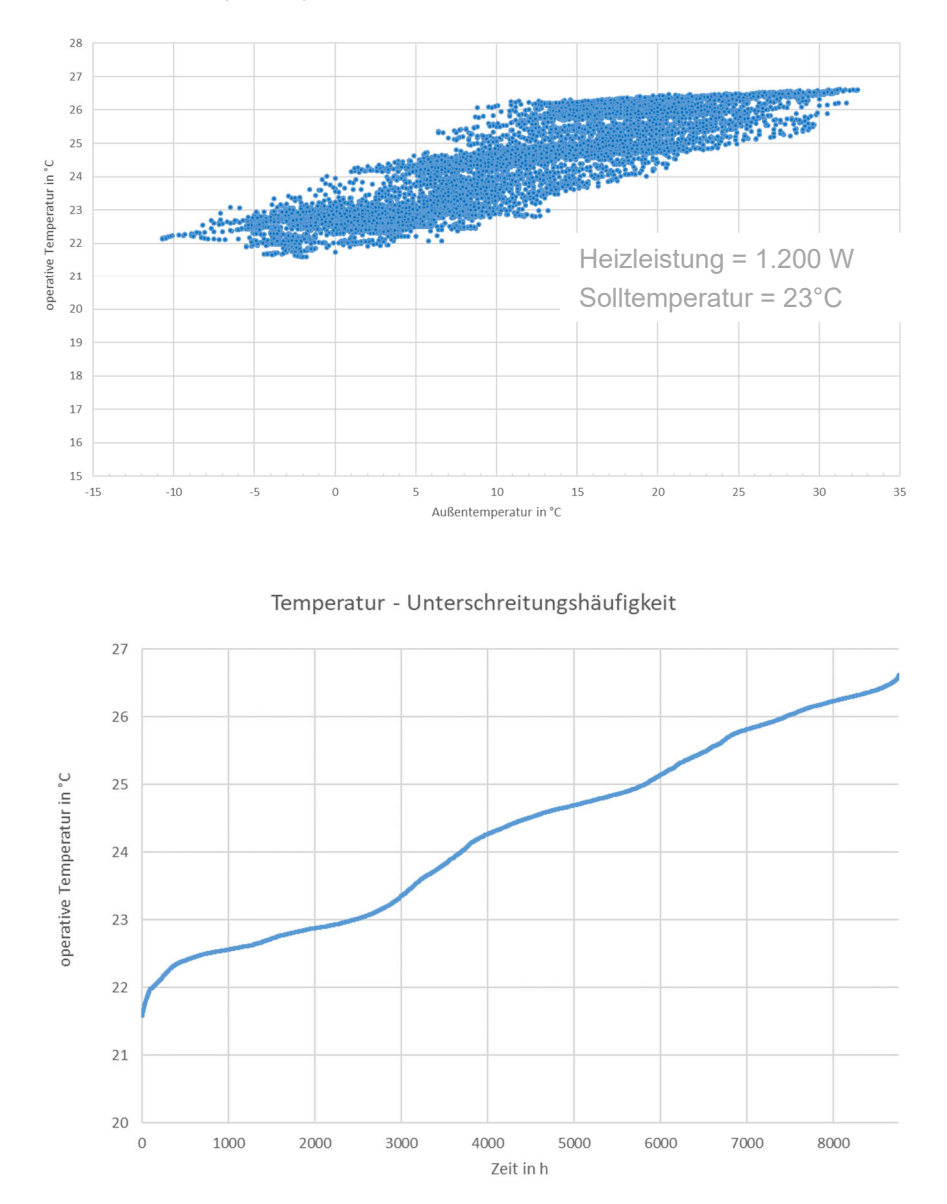

**Abbildung 17: Darstellung des Zusammenhangs zwischen Außenlufttemperatur und operativer Temperatur im Gebäude (oben) und Darstellung der Temperaturunterschreitungshäufigkeit (unten) als Ergebnis der Jahressimulation** 

#### $1.4.3$ **Weiterführende Analysen zur Auslegung mittels dynamischer Simulation**

Aufbauend auf der oben beschriebenen Ermittlung der erforderlichen Heizleistung mittels dynamischer Simulation unter den definierten Auslegungsklimazuständen, können vertiefende Analysen des gebäudetechnischen Gesamtsystems durchgeführt werden.

Nachfolgend soll dies anhand zweier Beispiele gezeigt werden. Das erste Beispiel zeigt das Beispielgebäude mit solarthermischer Bauteilaktivierung. Zu diesem Zwecke werden neben einer Wärmepumpe mit ca. 2.200 W zusätzlich 30 m² Solarthermie vorgesehen.

Sehr gut ist die Umsetzung der Regelstrategie zu erkennen. Die Solltemperatur liegt bei 23°C für den Fall, dass solarthermische Energie vorhanden ist und bei 21°C für den Fall, dass keine Solarenergie zur Verfügung steht.

Zu Beginn der beiden Auslegungsklimadatensätze herrscht das Startklima "gemäßigt und sonnig". Hier kann die Solaranlage das Gebäude ohne zusätzliche Energie versorgen. Regelgröße für die Beladung der Bauteile ist der 24- Stunden-Mittelwert der operativen Temperatur. Es zeigt sich, dass der Energiespeicher "Gebäude" nicht vollständig beladen werden kann. Gegen Ende des Auslegungsklima 1 ("kalt und sonnig") fällt die Temperatur im Gebäude auf 21°C ab (siehe Abbildung 18). Obwohl die Solarthermieanlage weiterhin untertags Wärme an die Bauteile liefert, muss die Wärmepumpe in der Nacht zusätzlich Leistung an die Bauteile abgeben, um die minimale operative Temperatur halten zu können.

Auch im Auslegungsklima 2 fällt die operative Temperatur im Gebäude auf 21°C ab, so dass die Wärmepumpe zusätzlich Energie an die Bauteile liefern muss. Im Gegensatz zum Auslegungsklima 1 kann die Solarthermieanlage aber gegen Ende der Simulationsdauer unter den Klimabedingungen "kalt und bedeckt" auch unter Tags nicht ausreichend Energie liefern, um die Zuheizung über die Wärmepumpe zu verhindern.

Das in Abbildung 19 dargestellte zweite Beispiel zeigt das Verhalten bei 30 m² Photovoltaik und einer Wärmepumpe. Der wesentliche Punkt bei dieser Variante ist, dass die Wärmepumpe genügend Leistung haben muss, um während der PV-Ertragszeiten ausreichend Wärme für die Speicherbeladung an die Bauteile liefern zu können. Ist dies nicht der Fall (wie in Abbildung 19 oben dargestellt), kann zwar die untere Grenze der Solltemperatur von 21°C gehalten werden, der Speicher kann jedoch selbst unter dem "gemäßigten und sonnigen" Startklima nicht wesentlich aufgeladen werden. Wird die Leistung der Wärmepumpe verdoppelt, kann der Speicher aufgeladen werden und die Nutzung des PV-Stroms wird wesentlich verbessert (siehe Abbildung 19 unten).

Klima- und Energiefonds des Bundes – Abwicklung durch die Österreichische Forschungsförderungsgesellschaft FFG

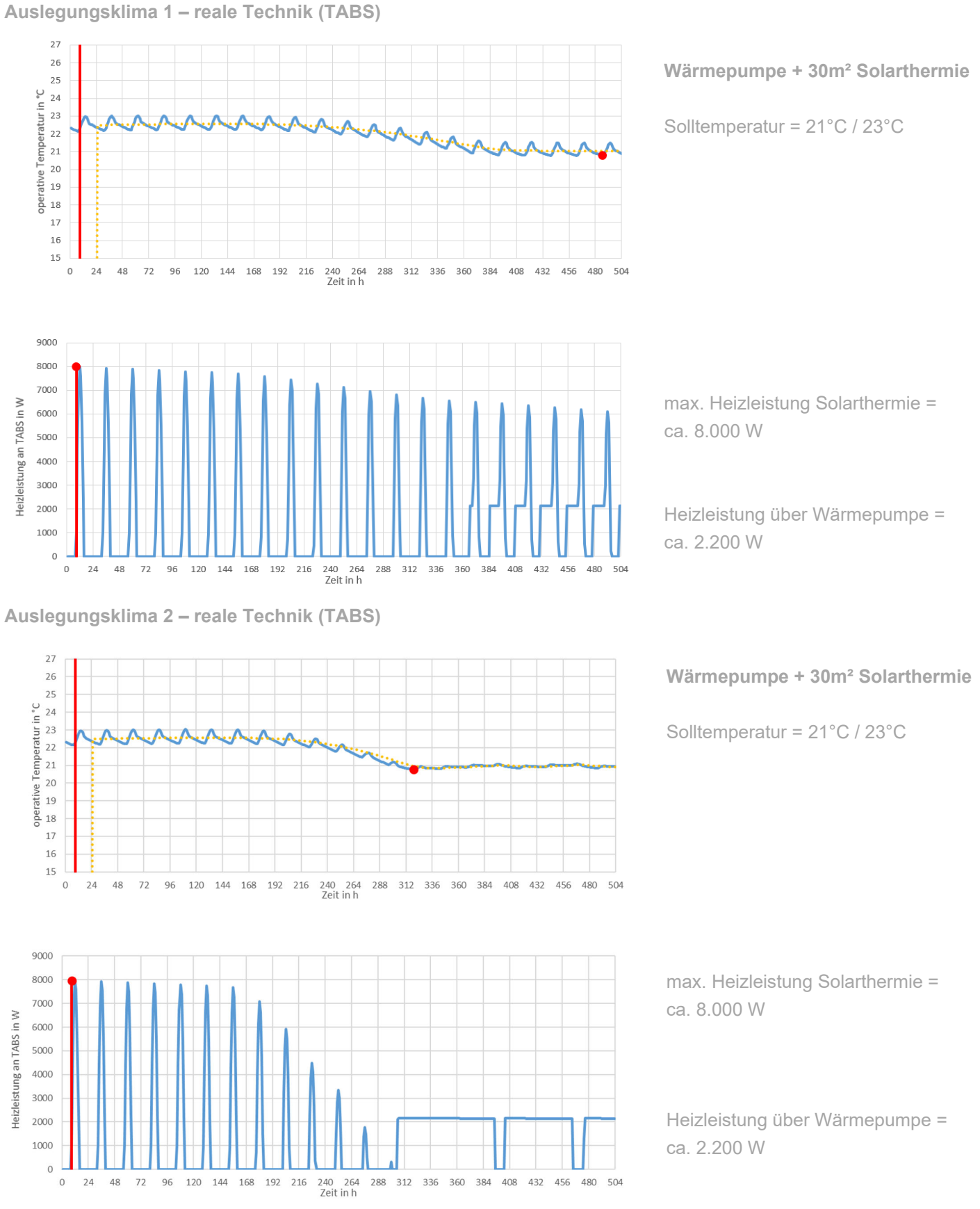

**Abbildung 18: Darstellung des zeitlichen Verlaufs der operativen Temperatur und der Leistungsabgabe an die Bauteile über Wärmepumpe und 30 m² Solarthermie während des Auslegungsklimas 1 (oben) und des Auslegungsklimas 2 (unten) mit Kennzeichnung der Extremwerte**
Klima- und Energiefonds des Bundes – Abwicklung durch die Österreichische Forschungsförderungsgesellschaft FFG

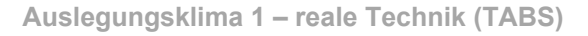

24

48

 $\circ$ 

 $72$ 

96

120 144 168 192 216

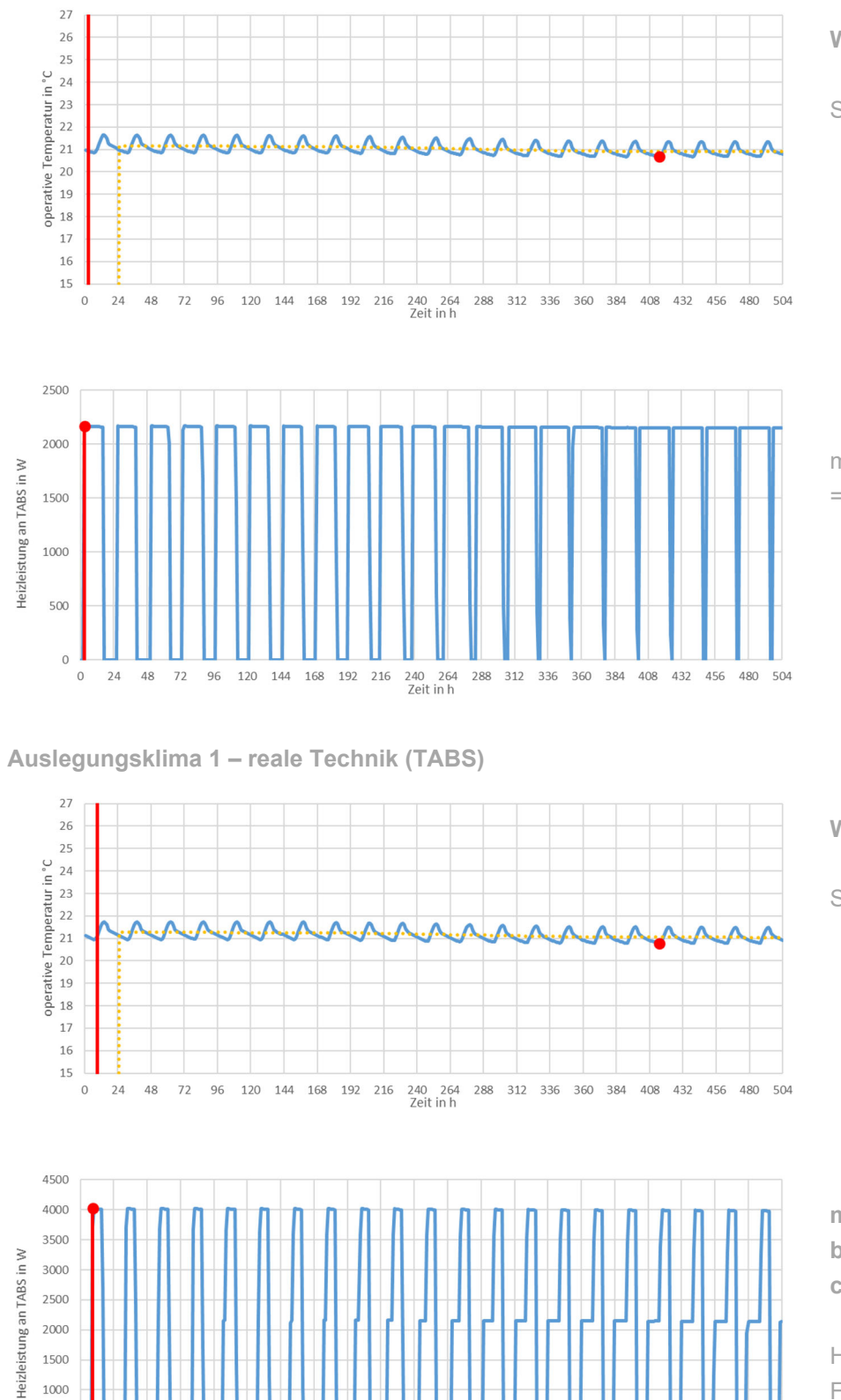

240 264<br>Zeit in h

288 312 336

**Wärmepumpe + 30m² PV** 

Solltemperatur = 21°C / 23°C

max. Heizleistung der Wärmepumpe  $=$  ca. 2.200 W

**Wärmepumpe + 30m² PV** 

Solltemperatur = 21°C / 23°C

**max. Heizleistung Wärmepumpe bei PV-Freischaltung = ca. 4.000 W** 

Heizleistung Wärmepumpe ohne PV-Freischaltung = ca. 2.200 W

**Abbildung 19: Darstellung des zeitlichen Verlaufs der operativen Temperatur und der Leistungsabgabe an die Bauteile über Wärmepumpe und 30 m² Photovoltaik während des Auslegungsklimas 1 mit Kennzeichnung der Extremwerte (oben: max. Leistung der Wärmepumpe 2.000 W; unten: max. Leistung der Wärmepumpe 4.000 W)** 

360 384

408 432 456 480 504

#### $1.4.4$ **Beurteilung Gebäudeeffizienz mittels dynamischer Simulation**

Die dynamische Simulation bietet neben der Ermittlung der Heizleistung eine Vielzahl von weiteren Berechnung- und Auswertungsmöglichkeiten. Unteranderem lässt sich jede beliebige, in der Realität umsetzbare Regelstrategie auch in der Simulation abbilden und entsprechend testen. Mit Ganzjahressimulationen kann der Energiebedarf unterschiedlicher Gebäudekonfigurationen ermittelt werden.

#### **1.4.4.1 Klimarandbedingungen für die Ganzjahressimulation**

Bei einer Gebäudesimulation stellt der zeitabhängige Verlauf der Außentemperatur eine Eingangsgröße dar. Diese wird üblicherweise über Klimadatensätze zur Verfügung gestellt. Dabei werden verschiedene Datensätze für dynamische Simulationen herangezogen. Für den entwickelten Rechenkern werden stündliche Klimadaten für die Außentemperatur und die Direkt- und Diffusstrahlung auf die horizontale Fläche benötigt.

Es wird die Verwendung von halbsynthetischen Klimadaten empfohlen. Halbsynthetische Klimadaten zeichnen sich dadurch aus, dass die Monatsmittelwerte der jeweiligen Größen in den Klimadatensätzen mit jenen langjähriger Messungen übereinstimmen. Die in diesem Projekt verwendeten Klimadaten werden in [BOI12] beschrieben und berücksichtigen die langjährigen klimatischen Bedingungen an dem jeweiligen Gebäudestandort. Die Untersuchungen in diesem Projekt basieren größtenteils auf den halbsynthetischen Klimadaten des Standorts Wien. Laut [BOI12] sind diese Daten für den östlichen Bereich Österreichs repräsentativ. Grundlage für den Datensatz sind langjährige Messungen der Wetterstation Wien, Hohe Warte. Um den Einfluss der gewählten Klimadaten auf die Energieeffizienz des Gebäudekonzepts analysieren zu können, werden zusätzliche Simulationen mit dem Klimadatensatz für den Standort Klagenfurt durchgeführt. Dieser Datensatz repräsentiert laut [BOI12] Klimaregionen mit extremen winterlichen Klimaverhältnissen. Für die Generierung des Datensatzes dienen die Messdaten der Wetterstation Klangenfurt, Flughafen. Die Monatsmittelwerte der Außentemperaturen der gewählten halbsynthetischen Klimadaten für die Standorte Wien und Klagenfurt sind in [BOI12] dargestellt. Der Vergleich der Monatsmittelwerte der Außentemperatur der Standorte Wien und Klagenfurt zeigt, dass die mittlere Temperatur in den Wintermonaten bei den Klimadaten für den Standort Klagenfurt wesentlich tiefer liegt, als bei den Klimadaten für den Standort Wien. (siehe auch [HAN14]).

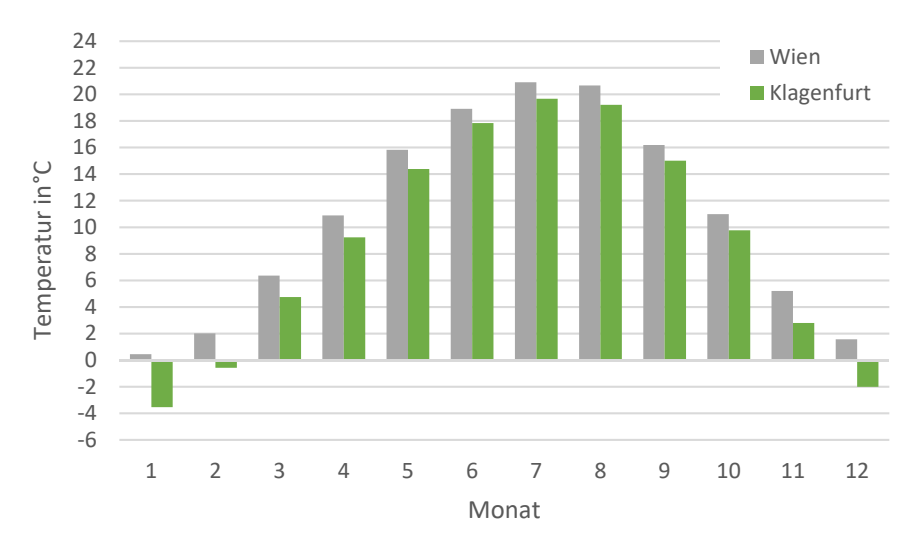

**Abbildung 20: Monatsmittelwerte der Außenlufttemperatur der gewählten halbsynthetischen Klimadaten für die Standorte Wien und Klagenfurt** 

Klima- und Energiefonds des Bundes – Abwicklung durch die Österreichische Forschungsförderungsgesellschaft FFG

### **1.4.4.2 Kenngrößen für die Bewertung von Gebäuden**

Neben den gängigen Energiekennzahlen wie z.B. Heizwärmebedarf, Endenergiebedarf etc. kann es sinnvoll sein zusätzliche Kenngrößen für spezielle Gebäudekonzepte zu definieren. Für die Bewertung der Effizienz von Gebäuden mit solarthermischer Bauteilaktivierung ist der solare Deckungsgrad beispielsweise eine gängige Kennzahl. Der solare Deckungsgrad beschreibt den Anteil der Sonnenenergie am gesamten Heizenergiebedarf eines Gebäudes. In der Literatur sind unterschiedliche Definitionen für den solaren Deckungsgrad zu finden. Nachfolgend ist eine häufig verwendete Definition für den solaren Deckungsgrad angeführt. Diese wird für die nachfolgenden Auswertungen herangezogen.

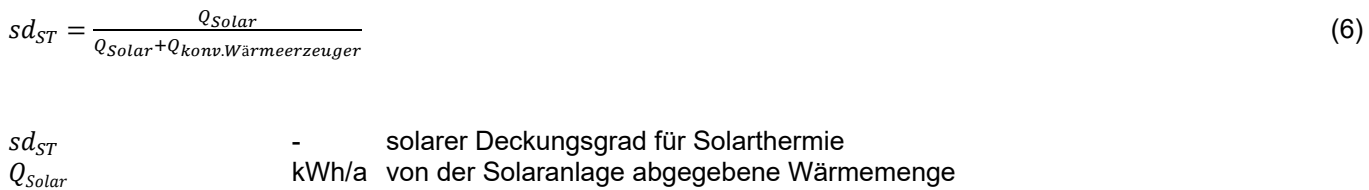

 $Q_{\text{konv.Wärmeerzenger}}$  kWh/a von zusätzlichen Wärmeerzeugern abgebebene Wärmemenge

Beispiel: Für das oben beschriebene Beispielgebäude liegt der solare Deckungsgrad sd<sub>ST</sub> für Raumheizung **bei Berücksichtigung einer Solarthermieanlage mit 30 m² Aperturfläche und einem Raumtemperaturband von 3 K zur Gebäudespeichernutzung beispielsweise bei 0,75.** 

In Analogie zu dem solaren Deckungsgrad wird für die Kombination Photovoltaik-Wärmepumpe-Bauteilaktivierung ebenfalls ein solarer Deckungsgrad definiert.

$$
sd_{PV} = \frac{E_{PV}}{E_{W\text{armepumpe}}} \tag{7}
$$

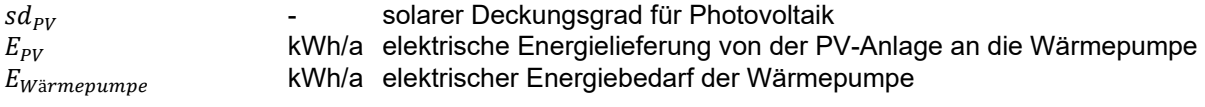

### Beispiel: Für das oben beschriebene Beispielgebäude liegt der solare Deckungsgrad sd<sub>PV</sub> für Raumheizung **bei Berücksichtigung einer Photovoltaik mit 30 m² Modulfläche und einem Raumtemperaturband von 3 K zur Speicherbeladung beispielsweise bei 0,70.**

Für Gebäudekonzepte die auf der Nutzung und Speicherung von netzseitigen Erzeugungsspitzen basieren, wird in diesem Projekt davon ausgegangen, dass ein analoges Regelsignal vom Energieversorger bereitgestellt wird. Das für die Simulation erforderliche Freigabesignal wir in die Simulation wie eine Klimarandbedingung eingelesen. Das verwendete Signal wird in [FRI16] beschrieben und ist aus den realen Stromerzeugungsdaten eines Windparkbetreibers abgeleitet. Für die Nutzung und Speicherung von netzseitigen Umweltenergien wird eine Kennzahl definiert, die beschreibt welcher Anteil des gesamten Wärmebedarfs zu Zeiten der Umweltenergiefreigabe bezogen wird:

$$
d_{Netz} = \frac{Q_{W\ddot{\text{a}}rmeabgabe}}{Q_{W\ddot{\text{a}}rmeabgabe bei Netzfreigabe}}
$$

 $(8)$ 

Klima- und Energiefonds des Bundes – Abwicklung durch die Österreichische Forschungsförderungsgesellschaft FFG

 $Q_{Wärmeabqabe}$  kWh/a Wärmelieferung an das Wärmeabgabesystem

 $Q_{Wärmeabgabe bei Netzfreigabe}$  kWh/a Wärmelieferung an das Wärmeabgabesystem während der Netzfreigabe

Beispiel: Für das oben beschriebene Beispielgebäude liegt der Deckungsgrad d<sub>Netz</sub> für Raumheizung bei **Berücksichtigung eines Regelsignals mit einer netzseitigen Umweltenergiefreigabe zu 32% des Jahres und einem Raumtemperaturband von 3 K zur Speicherbeladung beispielsweise bei 0,98. D.h. 98% des gesamten Wärmebedarfs können unter den angesetzten Randbedingungen während der Umweltenergiefreigabezeiten bezogen werden.** 

### **1.4.4.3 Ableitung von Nomogrammen aus den Ergebnissen dynamischer Simulationen**

Um die Effizienz von Gebäudekonzepten bereits im Zuge der Konzeptionierung abschätzen zu können, sollen Nomogramme erstellt werden. Die in diesem Projekt untersuchten Gebäudekonzepte nutzen die Gebäudemasse als Speicher für Umweltenergien. Dabei stellt die Berücksichtigung der dynamischen Speichereffekte die wesentliche Planungsaufgabe dar, weshalb die exakte Dimensionierung lediglich über dynamische Simulationen erfolgen kann. Um allerdings bereits in einer frühen Planungsphase Aussagen zur erreichbaren Effizienz eines Gebäudekonzepts treffen zu können, sollen Auslegungsnomogramme erstellt werden.

Für die Erstellung dieser Nomogramme wird eine Variantenstudie durchgeführt. Damit das Nomogramm auf möglichst viele Ein- und Mehrfamilienhäuser angewendet werden kann, werden Varianten mit den unterschiedlichsten Anlagengrößen simuliert. Variiert werden dabei die Größen an PV- und Solarthermieanlagen, die Qualität der Gebäudehülle (über einen Wärmebrückenzuschlag), ob eine Lüftungsanlage vorhanden ist oder nicht und die Temperaturdifferenz zur Aufheizung des Gebäudes bei Vorhandensein eines durch Solarthermie- oder Photovoltaikanlage generierten Freigabesignals. Es wird auch eine Variante ohne die Nutzung von Solarenergie, dafür aber mit der Verwendung eines externen Freigabesignals (z.B. von Windparkbetreibern zu Zeiten von Überschussstrom generiert und zur Verfügung gestellt) berücksichtigt. Bei der Erstellung der Nomogramme wird jeweils nur die Raumheizung betrachtet.

Um das Speicherverhalten eines Gebäudes mitabbilden zu können, wird das Auskühlverhalten als Eingangsgröße für die Nomogramme herangezogen. Die Auskühldauer muss daher vorab bestimmt werden. Dies stellt die wesentliche Herausforderung im Zusammenhang mit der Anwendung der Nomogramme dar. Da die Auskühldauer in der Regel nicht bekannt ist, muss vor Anwendung der Nomogramme eine Gebäudesimulation aufgebaut werden. Für die Ermittlung der Auskühldauer wird das Gebäude zuerst voll beladen, d.h. bis zur oberen Grenztemperatur beladen. In weiterer Folge kühlt das Gebäude bis zur unteren Grenztemperatur ab. Als Auskühldauer ist jener Zeitraum vom Abschalten der Wärmeversorgung bis zum Erreichen der unteren Temperaturgrenze definiert. Als Außenklima wird dabei der Klimazustand "gemäßigt und bedeckt" angesetzt. Wie bereits gezeigt, stellt dies für die Versorgung mit solaren Umweltenergien den wesentlichen Auslegungszustand dar.

Die Berechnung der Auskühldauer über eine Simulation steht auf gewisse Art und Weise im Widerspruch zum typischen Anwendungsfall von Nomogrammen. Schließlich kann die exakte Auskühldauer nur mittels Simulation festgestellt werden.

Wird die im Gebäude speicherbare Wärmemenge anhand der Gebäudemasse und dem zugelassenen Temperaturband überschlägig ermittelt, kann über die Heizlast des Gebäudes auf die Auskühldauer rückgeschlossen werden. Als Speichermasse wird dabei die gesamte, thermisch an den Raum gekoppelte Gebäudemasse herangezogen. Die beschriebene Vorgehensweise stellt einen stark vereinfachten Ansatz dar und bedarf einem grundlegenden ingenieurmäßigen Verständnis der Materie. So liefert der Ansatz beispielsweise nur für Gebäude mit außenliegendem WDVS akzeptable Ergebnisse und es müssen die für das Speicherverhalten relevanten Schichten mit guter thermischer Kopplung an den Raum richtig erkannt werden.

**Beispiel: In der nachfolgenden Abbildung sind die Ergebnisse der Berechnung der Auskühldauer für das oben beschriebene Beispielgebäude über die dynamische Simulation dargestellt. Die detaillierte Ermittlung über die Simulation ergibt eine Auskühldauer (von 23°C auf 21°C) von 93 Stunden.** 

**Die maximal speicherbare Wärmemenge beträgt unter Berücksichtigung eines Temperaturbands von 2 K etwa 145 kWh. Die über Simulationen ermittelte ideale erforderliche Heizleistung unter Auslegungsbedingungen beträgt ca. 2.000 W. Mit der vereinfachten Abschätzung ergibt sich eine Auskühldauer von ca. 70 Stunden.** 

**Wie oben beschrieben wird für die Ermittlung der Auskühldauer mittels Simulation durchgängig der Klimazustand "gemäßigt und bedeckt" angesetzt. Aufgrund der gemäßigten Außentemperatur ist die erforderliche Heizleistung unter diesen Randbedingungen geringer als im Auslegungszustand. Die erforderliche Heizleistung um eine Temperatur von 21°C, bei gemäßigt und bewölktem Klima, aufrecht erhalten zu können, beträgt im Mittel 1.850 W. Wird nun in der vereinfachten Abschätzung der Auskühldauer dieser Leistungsbedarf angesetzt, ergibt sich eine Auskühldauer von ca. 80 Stunden.** 

**Wird nun zusätzlich berücksichtigt, dass das Temperaturniveau der aktivierten Bauteile um ca. 0,5 K höher liegt als jenes der nicht aktivierten Bauteile, beträgt die speicherbare Wärmemenge ca. 175 kWh und es ergibt sich eine Auskühldauer von ca. 95 Stunden.** 

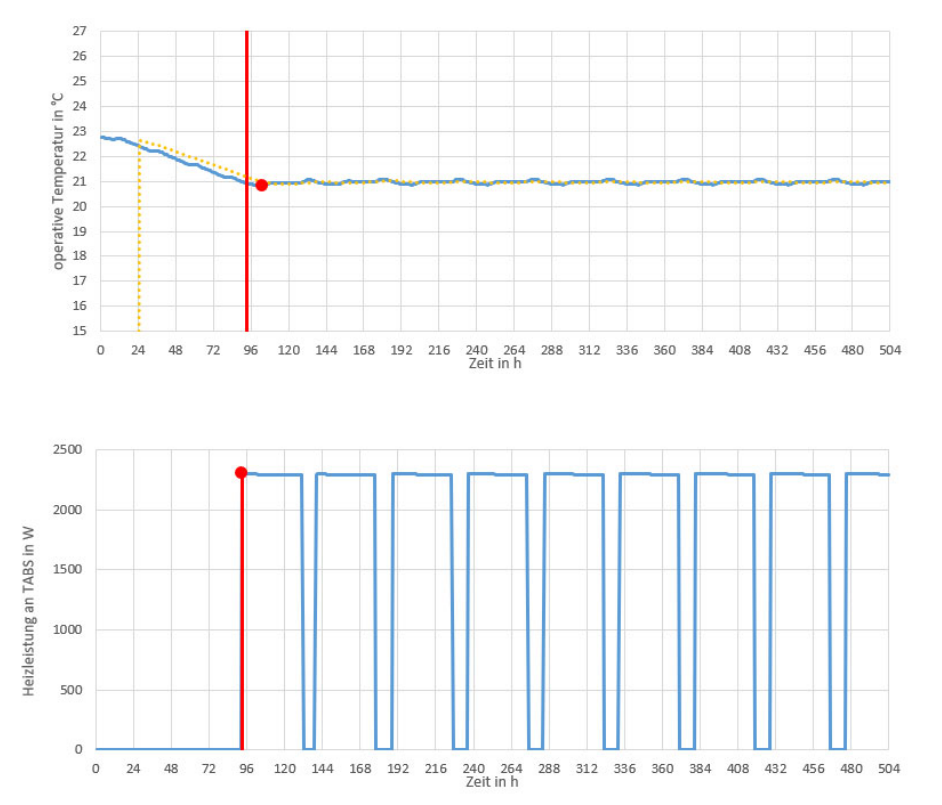

**Abbildung 21: Ermittlung der Auskühldauer des Beispielgebäudes von 23°C auf 21°C unter dem Klimazustand "gemäßigt und bewölkt"** 

Obwohl sich die Auskühldauer bei Berücksichtigung der korrekten Randbedingungen mit dem vereinfachten Ansatz gut prognostizieren lässt, unterliegt dieser doch gewissen Einschränkungen. Die Anwendung der Nomogramme wird aus den oben beschriebenen Gründen lediglich für eine erste Vordimensionierung empfohlen. Für eine genauere

Bestimmung der unterschiedlichen Kennzahlen sollte jedenfalls auf die Ergebnisse von Ganzjahressimulationen zurückgegriffen werden.

Bei der Anwendung der nachfolgenden Nomogramme ist zu beachten, dass sich diese jeweils auf die Raumheizung beziehen und die Abdeckung des Warmwasserbedarfs nicht mitberücksichtigen.

#### **Nomogramm 1: Solarthermie - Wärmepumpe - Bauteilaktivierung**

Für Gebäude mit einer thermischen Solaranlage wird als Bewertungsgröße der Effektivität der Anlage oftmals der solare Deckungsgrad herangezogen. Daher wird dieser Wert auch als Kenngröße für das erstellte Nomogramm gewählt.

Über die Auskühldauer, die Heizlast und die Größe der thermischen Solaranlage kann der solare Deckungsgrad abgeschätzt werden. Um das Nomogramm für alle Gebäudetypen gültig zu machen, wird die Fläche der Solaranlage bezogen auf die Heizlast angegeben. Mit dem Nomogramm kann abgeschätzt werden, wie groß die Solarthermieanlage sein sollte, um einen gewissen solaren Deckungsgrad zu erreichen.

In Abbildung 22 sind die Ergebnisse der zugrundeliegenden Variantenstudie dargestellt. Die Grenzkurven zwischen den für die Nomogrammerstellung zusammengefassten heizlastbezogenen Kollektorflächen sind in der Abbildung ebenfalls dargestellt.

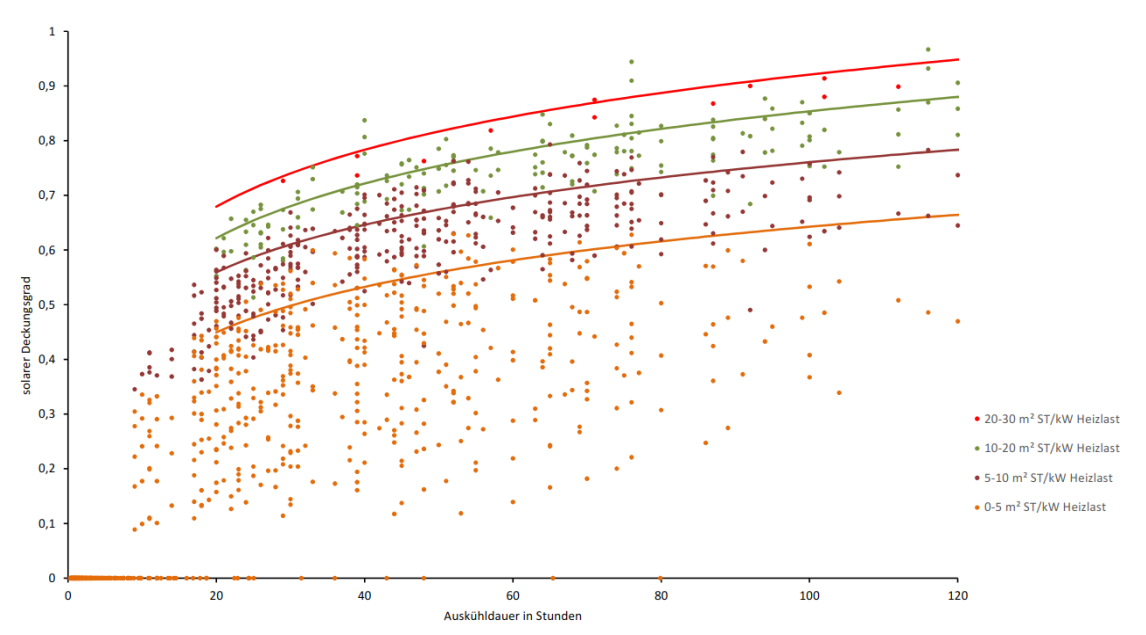

**Abbildung 22: Darstellung des solaren Deckungsgrads in Abhängigkeit der Auskühldauer für sämtliche Simulationsvarianten für die Erstellung des Nomogramm 1 "Solarthermie - Wärmepumpe - Bauteilaktivierung"** 

Klima- und Energiefonds des Bundes – Abwicklung durch die Österreichische Forschungsförderungsgesellschaft FFG

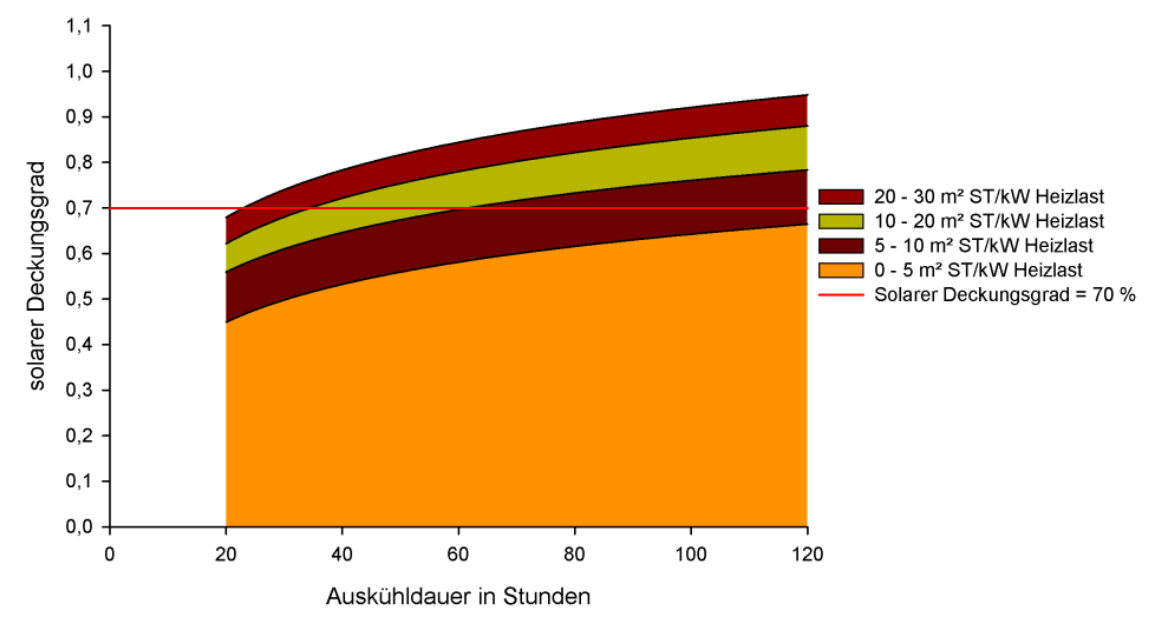

**Abbildung 23: Nomogramm 1 "Solarthermie - Wärmepumpe - Bauteilaktivierung" mit Darstellung der für die Förderung "Demoprojekte Solarhaus" relevanten 70% Grenze [KLI18]** 

#### **Nomogramm 2: Photovoltaik - Wärmepumpe - Bauteilaktivierung**

Für Gebäude mit Photovoltaikanlagen wird der oben definierte solare Deckungsgrad für Photovoltaikanlagen herangezogen.

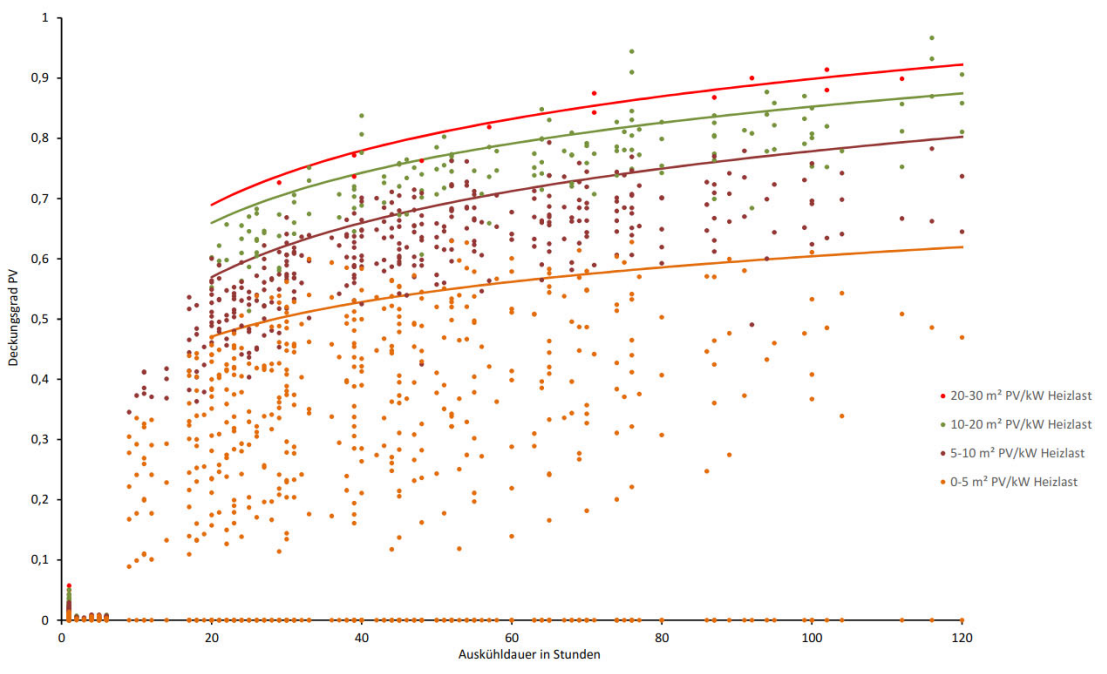

**Abbildung 24: Darstellung des solaren Deckungsgrads in Abhängigkeit der Auskühldauer für sämtliche Simulationsvarianten für die Erstellung des Nomogramm 2 "Photovoltaik - Wärmepumpe - Bauteilaktivierung"** 

Klima- und Energiefonds des Bundes – Abwicklung durch die Österreichische Forschungsförderungsgesellschaft FFG

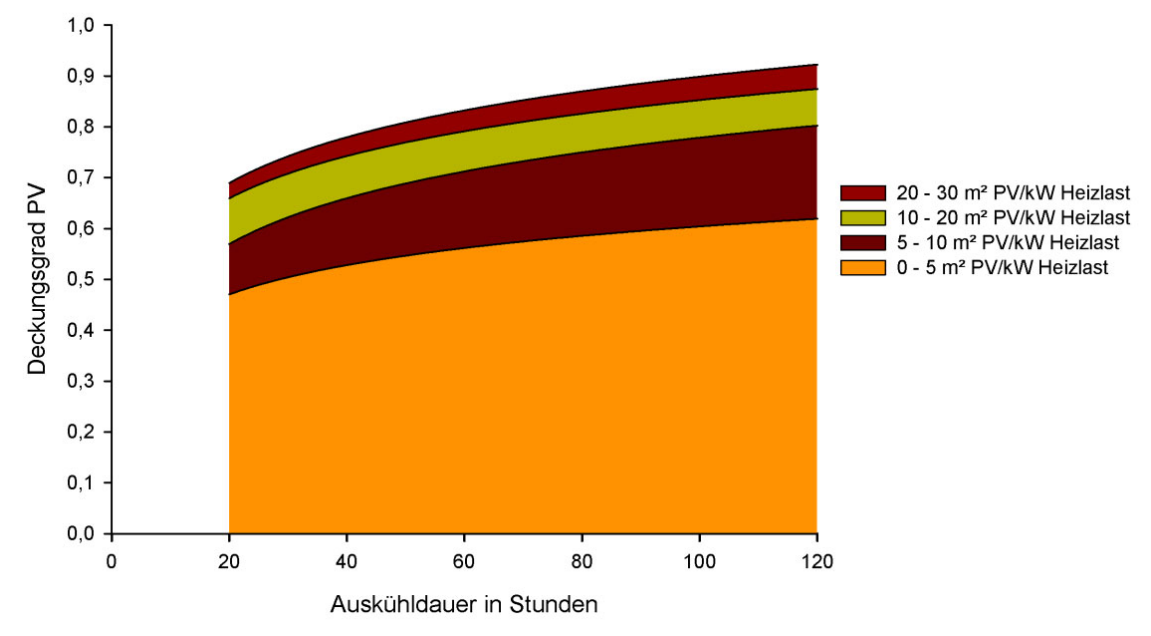

Abbildung 25: Nomogramm 2 "Photovoltaik - Wärmepumpe - Bauteilaktivierung"

#### **Nomogramm 3: Externes Freigabesignal - Wärmepumpe - Bauteilaktivierung**

Während bei den zuvor beschrieben Gebäudekonzepten jeweils die Größe des solaren Umweltenergieerzeugers variiert wird, werden bei dieser Gebäudevariante unterschiedliche Umweltenergiefreigabesignale zugrunde gelegt. Diese externen Freigabesignale, die im realen Gebäudebetrieb vom Energieversorger zur Verfügung gestellt werden, stellen eine Randbedingung für die Simulation dar. Der Anteil der netzseitigen Freigabezeiten an der gesamten Jahresdauer wird von 10% bis 50% variiert.

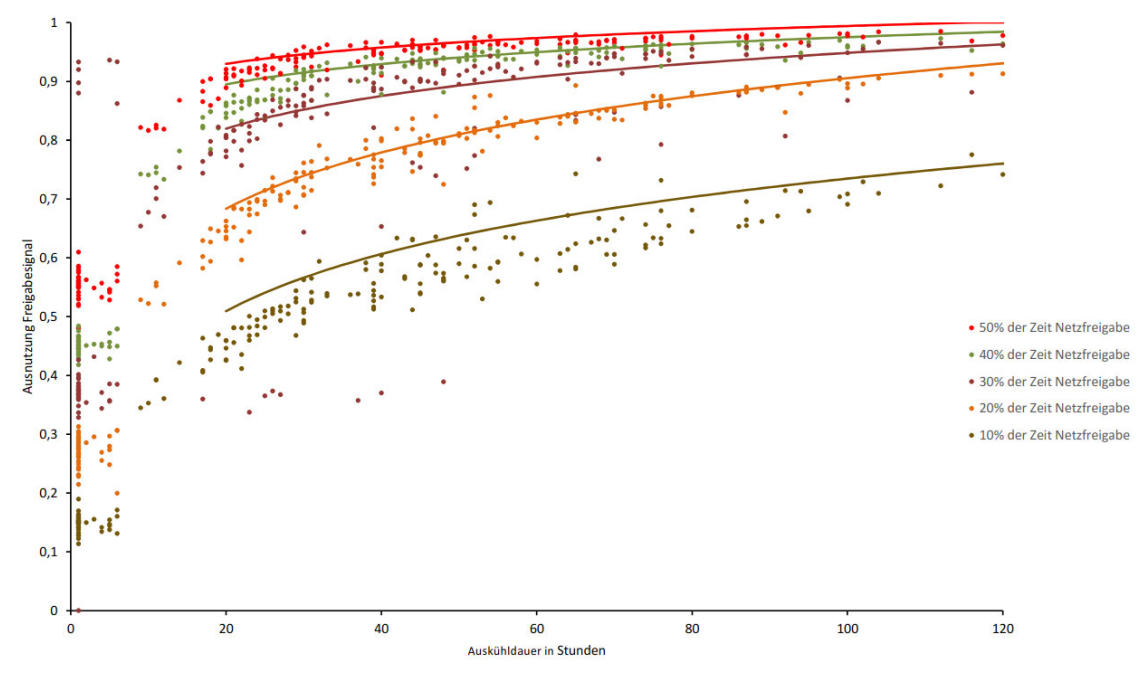

**Abbildung 26: Darstellung des Deckungsgrads für netzseitige Umweltenergieversorgung in Abhängigkeit der Auskühldauer sämtlicher Simulationsvarianten für die Erstellung des Nomogramm 3 "Externes Freigabesignal - Wärmepumpe - Bauteilaktivierung"** 

Klima- und Energiefonds des Bundes – Abwicklung durch die Österreichische Forschungsförderungsgesellschaft FFG

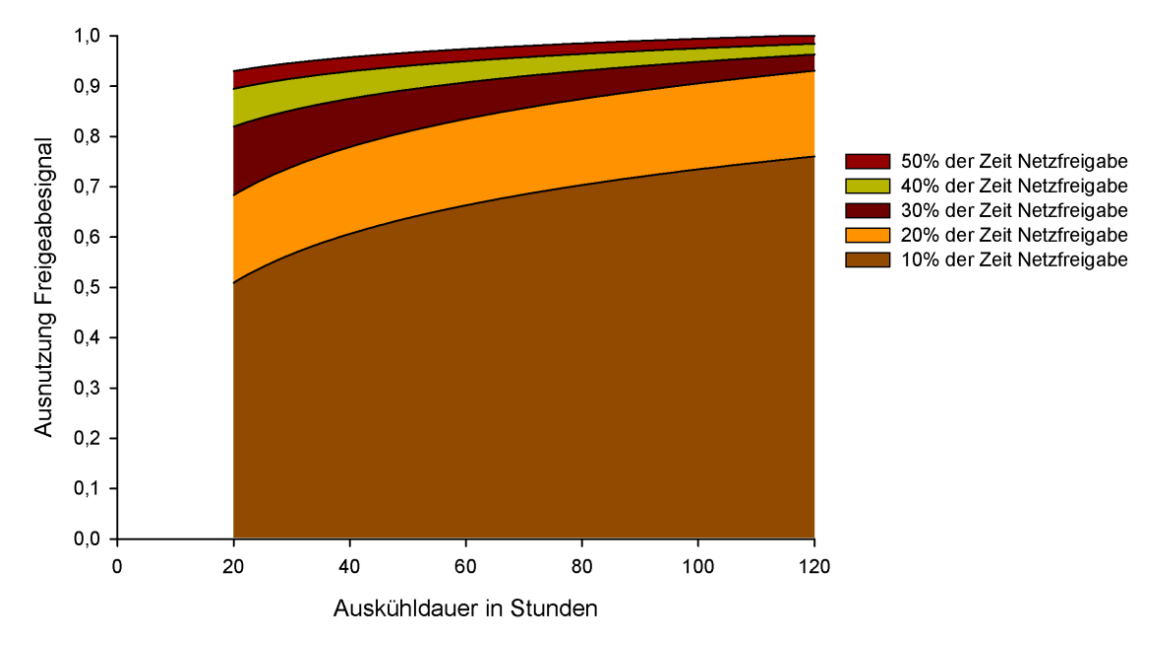

Abbildung 27: Nomogramm 3 "Externes Freigabesignal - Wärmepumpe - Bauteilaktivierung"

#### **1.4.4.4 Kostenoptimierte Dimensionierung**

Kostenoptimalität kann ein mögliches Ziel für die Dimensionierung von Gebäudetechnischen Anlagen sein. Der in diesem Projekt entwickelte Rechenkern verfügt über die Möglichkeit den einzelnen Energieträgern spezifische Kosten zu hinterlegen, um so die jährlichen Energiekosten berechnen zu können. Werden nun zusätzlich die Herstellkosten für die gebäudetechnischen Anlagen berücksichtigt, können die Kosten des Gebäudes über die gesamte Lebensdauer ermittelt werden.

#### **1.4.4.4.1 Excel-Aufsatz für Rechenkern**

Durch Variation der einzelnen Komponentendimensionen (z.B. Kollektorfläche) kann dann auf die kostenoptimale Auslegung rückgeschlossen werden. Zu diesem Zwecke wird ein Excel-Aufsatz für den Rechenkern umgesetzt.

#### **Kostenfunktionen**

Für alle in Frage kommenden Systeme (auch Wärmeerzeuger) müssen vorab typische Kosten festgelegt werden. Dies erfolgt über 3 "Stützstellen" aus denen eine Kostenfunktion generiert wird. Über diese Kostenfunktionen werden dann die Kosten für die Systeme mit den jeweiligen Kenngrößen berechnet. Für alle Systeme sind Eingaben von drei unterschiedlichen Effizienzangaben von "wenig effizient" über "Standard" bis hin zu "hocheffizient" möglich. Nachfolgend sind die für das Tool implementierten Kostenfunktionen dargestellt. Diese stellen lediglich Anhaltspunkte dar und sind individuell an die jeweils vorliegende Marktsituation anzupassen.

Klima- und Energiefonds des Bundes – Abwicklung durch die Österreichische Forschungsförderungsgesellschaft FFG

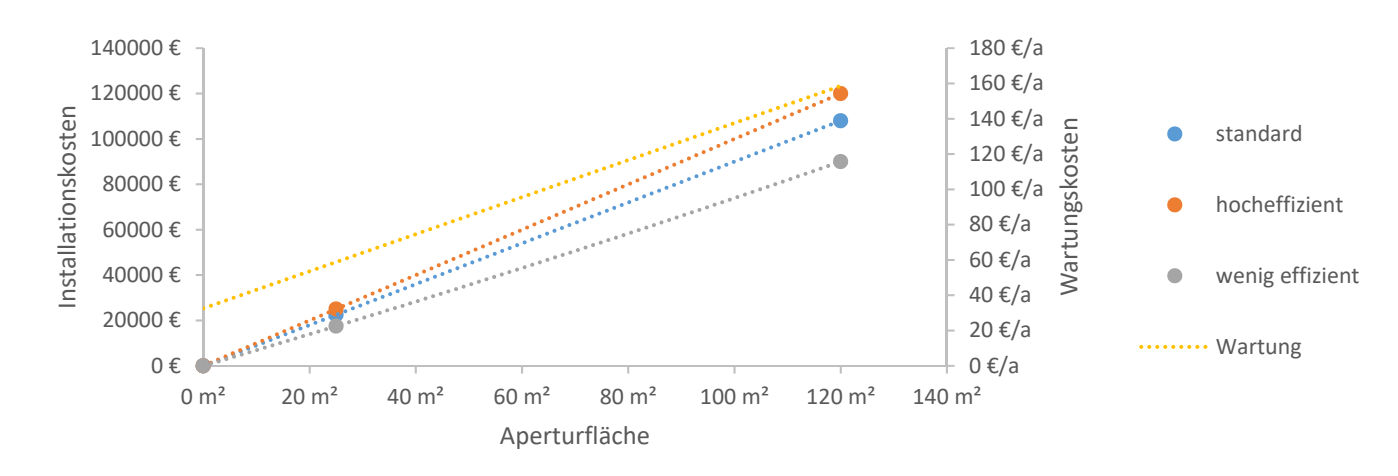

**Abbildung 28: Beispielhafte Kostenfunktionen für die Installationskosten (in 3 Effizienzstufen) sowie Wartungskosten für Solarthermieanlagen** 

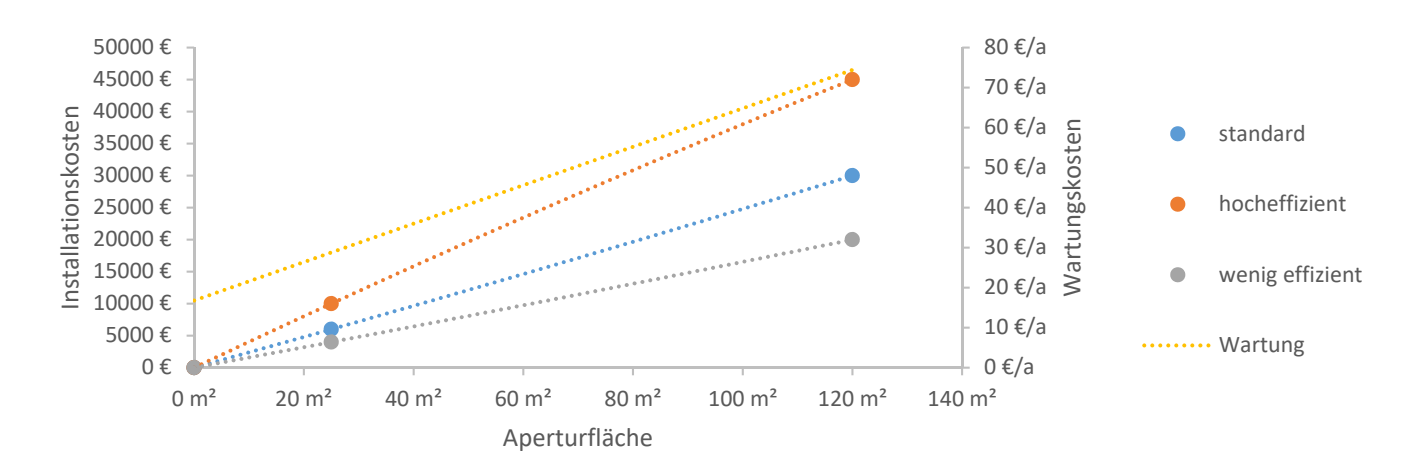

**Abbildung 29: Beispielhafte Kostenfunktionen für die Installationskosten (in 3 Effizienzstufen) sowie Wartungskosten für Photovoltaikanlagen** 

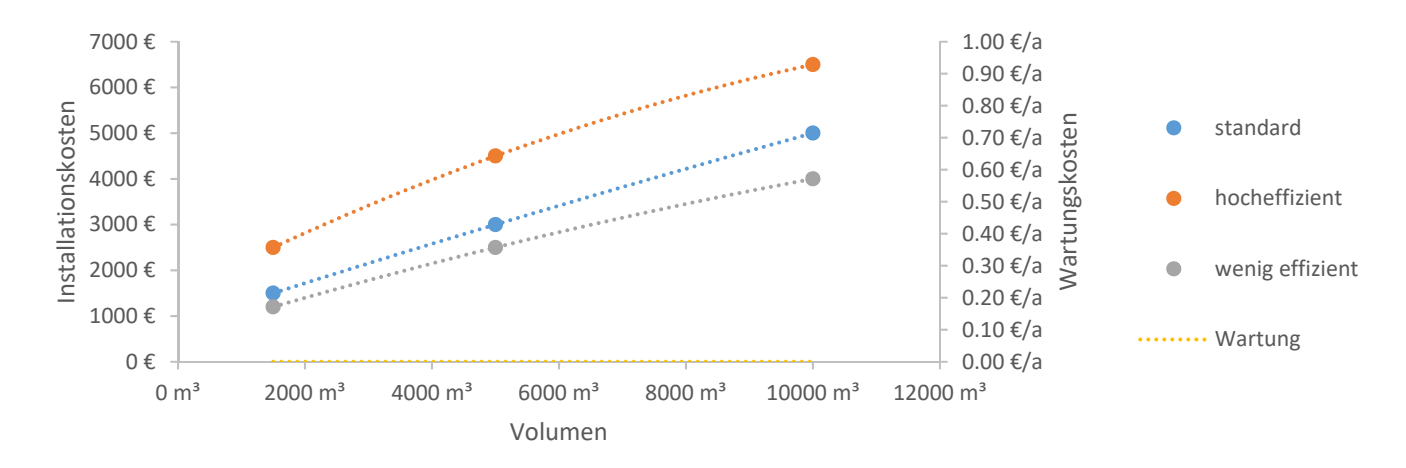

**Abbildung 30: Beispielhafte Kostenfunktionen für die Installationskosten (in 3 Effizienzstufen) sowie Wartungskosten für Pufferspeicher** 

Klima- und Energiefonds des Bundes – Abwicklung durch die Österreichische Forschungsförderungsgesellschaft FFG

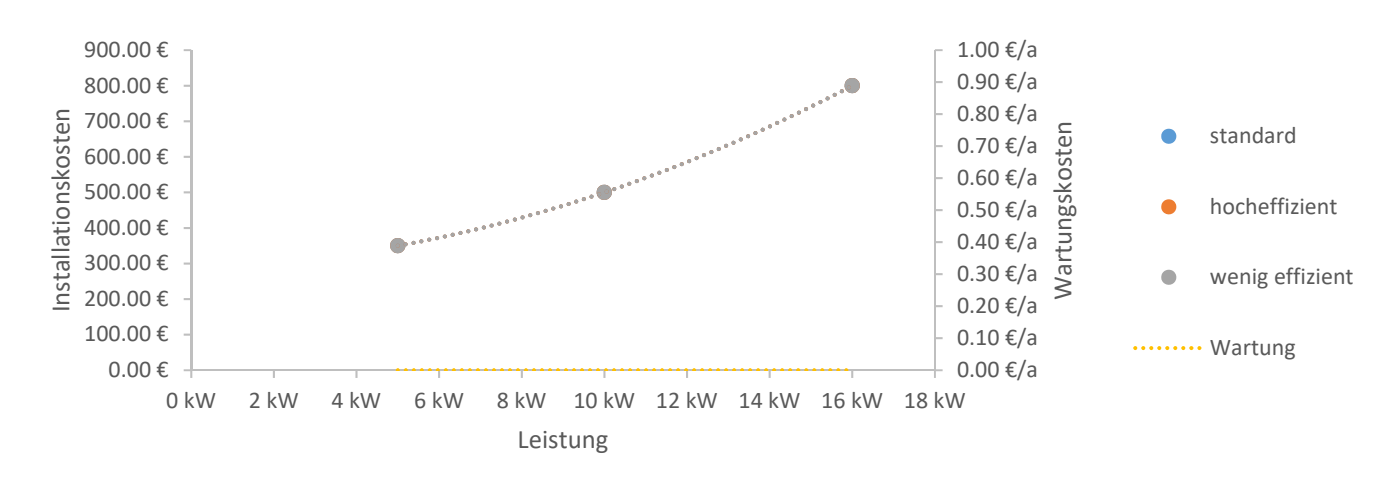

**Abbildung 31: Beispielhafte Kostenfunktionen für die Installationskosten sowie Wartungskosten für den Elektroheizstab** 

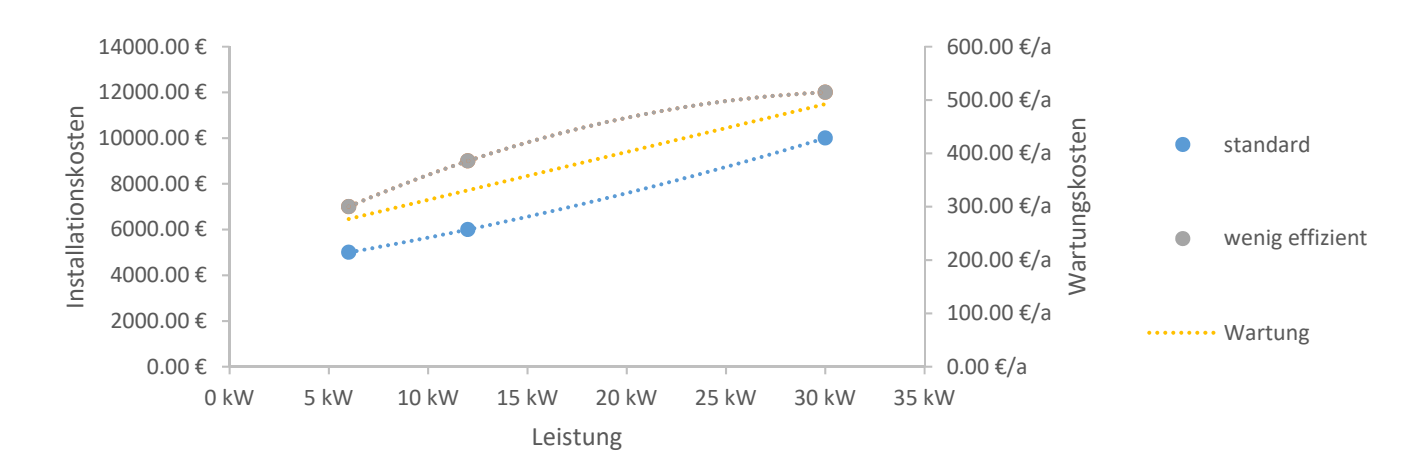

**Abbildung 32: Beispielhafte Kostenfunktionen für die Installationskosten (in 2 Effizienzstufen) sowie Wartungskosten für gasbetriebene Heizkessel** 

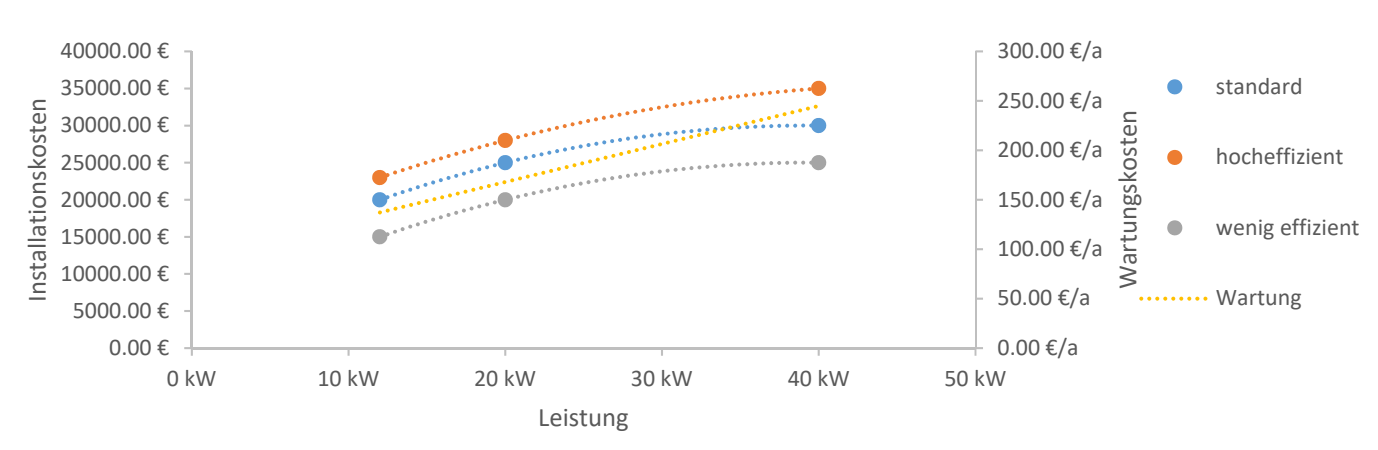

**Abbildung 33: Beispielhafte Kostenfunktionen für die Installationskosten (in 3 Effizienzstufen) sowie Wartungskosten für biomassebetriebene Heizkessel** 

Klima- und Energiefonds des Bundes – Abwicklung durch die Österreichische Forschungsförderungsgesellschaft FFG

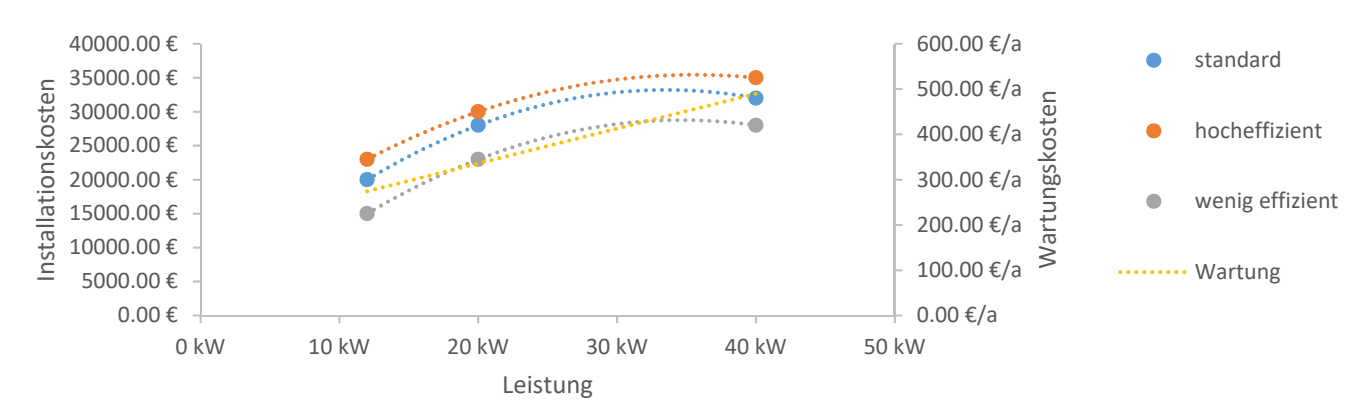

**Abbildung 34: Beispielhafte Kostenfunktionen für die Installationskosten (in 3 Effizienzstufen) sowie Wartungskosten für Wärmepumpen** 

#### **Input für die Generierung der Variantenstudie**

Im ersten Schritt wird definiert, welche Haustechniksysteme kombiniert werden sollen. Dies erfolgt über die Eingabe der minimalen und maximalen Leistungs- bzw. Größenkennzahl, sowie der Anzahl der Zwischenwerte zwischen diesen Grenzen. Soll eines der möglichen Systeme nicht in Betracht gezogen werden, muss der Minimal- und Maximalwert mit "0" angegeben werden.

Im zweiten Schritt muss die Effizienz der jeweiligen Systeme angegeben werden. Systeme die nicht variiert werden sollen, werden wiederum mit "0" angegeben. Für die restlichen Systeme kann zwischen 3 Effizienzstufen unterschieden werden.

#### **Input für die Barwertrechnung**

Die Gesamtkosten werden über den Barwert abgebildet. Dabei kann die Nutzungsdauer variiert werden. Ebenfalls sind Werte für die jährliche Steigerung der Energiepreise, die jährliche Steigerung der Wartungskosten und die Abzinsung anzugeben. In der aktuellen Version ist die Berücksichtigung von Instandhaltungs- oder Instandsetzungsarbeiten nicht vorgesehen. Diese können aber relativ einfach ergänzt werden.

#### **Start der Simulation**

Nach vollständiger Eingabe der Berechnungsrandbedingungen kann die Variantenstudie erstellt werden. Dabei werden über ein Makro alle möglichen Kombinationen der gewählten Systeme erstellt. Durch das Starten der Simulationen werden dann diese Werte als Eingabedaten in die Simulation eingelesen. Für alle Kombinationen werden die in der Simulation errechneten Energiekosten für ein Jahr ausgegeben. Um die Ergebnisse vergleichbar zu machen, werden auch unterschiedliche Energiekennzahlen ausgegeben. Über die vorher definierten Eingangsgrößen für die Barwertmethode werden dann die Gesamtkosten berechnet und in einem Diagramm dargestellt. Die günstigste Variante wird dabei in die erste Spalte gereiht und ist sofort ersichtlich.

#### **1.4.4.4.2 Berechnungsbeispiel zur kostenoptimierten Auslegung**

Betrachtet wird beispielhaft das "Solarhaus 2015", welches im Rahmen der Case-Studies ausführlich beschrieben ist. Variiert wird die Größe der Photovoltaikanlage von 0 bis 40 m². Es wird von einer Soll-Raumtemperatur von 20°C ausgegangen. Während der Umweltenergiefreigabephasen wird das Gebäude auf bis zu 22°C aufgeheizt (ΔT=2 K). Das Speichervolumen wird mit 0,5 m<sup>3</sup> angenommen. Die Nutzungsdauer des Gebäudes wird mit 50 Jahren festgelegt. Die Energiepreissteigerung wird mit 3%, die Steigerung der Wartungskosten und die Abzinsung jeweils mit 2% angenommen.

In der folgenden Abbildung 35 sind die Gesamtkosten für alle berechneten Varianten dargestellt. Die optimale Größe liegt hier im Bereich von 18 m² Modulfläche.

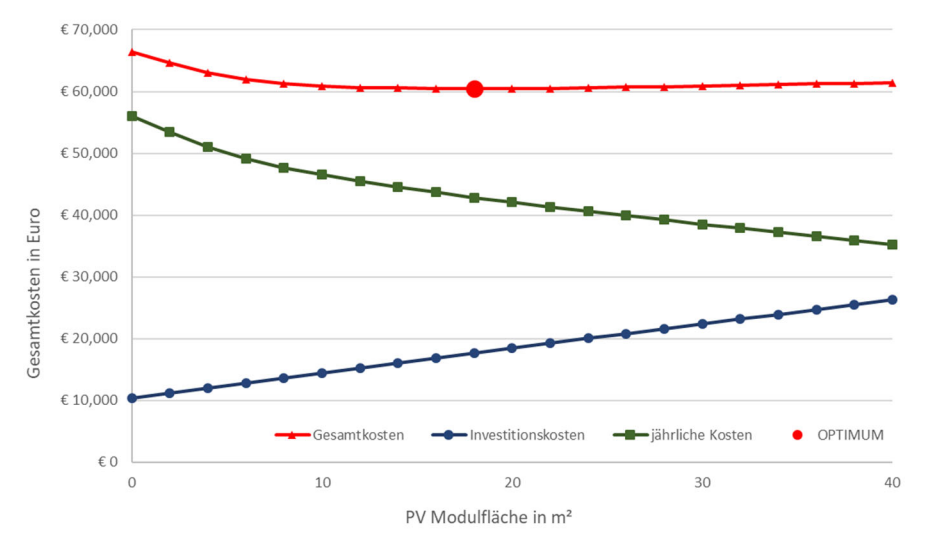

**Abbildung 35: Beispielhafte Ergebnisse der kostenoptimalen Auslegung des Solarhauses 2015 mit dem System "Photovoltaik - Wärmepumpe - Bauteilaktivierung" (ohne Berücksichtigung von Haushaltsstrom)** 

# **2 Rechenkern**

In diesem Kapitel wird die Weiterentwicklung eines Rechenalgorithmus zur dynamischen Simulation von Gebäuden und Räumen beschrieben. Die Grundlage dafür wurde bereits in [BED17] sowie [FRI13] und [HAN14] gelegt. Der im Rahmen dieser Projekte entwickelte Rechenkern wird in diesem Projekt um Modelle zur Simulation von Photovoltaikanlagen sowie solarthermischer Bauteilaktivierung ergänzt. Zusätzlich wird eine Möglichkeit zur Abbildung von netzseitiger Umweltenergiebereitstellung implementiert.

Teile des Rechenkerns sind bereits in [FRI13], [BED17] und [HAN17] beschrieben. Im Anhang zu diesem Bericht ist eine vollständige Dokumentation des Matlab Rechenkerns als Programm-Code zu finden.

### **2.1 Gebäudekonzepte für die Simulation**

Nachfolgend sind drei typische Systeme zur aktiven Nutzung der Speichermasse von Gebäuden beschrieben. Der Rechenkern ist geeignet, um diese und eine Vielzahl weiterer Gebäudekonzepte abbilden zu können.

### **Solarthermie - Wärmerzeuger (z.B. Wärmepumpe) - Bauteilaktivierung**

Die Kombination von Solarthermie und Bauteilaktivierung hat gewissermaßen den Grundstein für die Nutzung der Masse von Gebäuden zur Speicherung von (solaren) Umweltenergien gelegt. In den vergangenen Jahren sind insbesondere im kleinvolumigen Wohnbau zahlreiche Gebäude dieser Art umgesetzt worden. Das Ziel des Konzepts besteht darin hohe solare Deckungsgrade bei zugleich geringem Wasserspeichervolumen realisieren zu können. Zu diesem Zwecke wird, anstelle eines Pufferspeichers, die Speichermasse des Gebäudes mit solarer Energie beladen. In der Praxis sind zwei grundlegend unterschiedliche Systemvarianten anzutreffen. Entweder wird der Solarkreis durch einen Wärmetauscher von der übrigen hydraulischen Anlage getrennt oder es erfolgt eine direkte Verbindung zwischen Solar- und Heizkreis ohne hydraulischer Trennung. Beide Systeme sind mit dem entwickelten Rechenkern abbildbar. Eine typische Systemkonfiguration ist in der nachfolgenden Abbildung dargestellt:

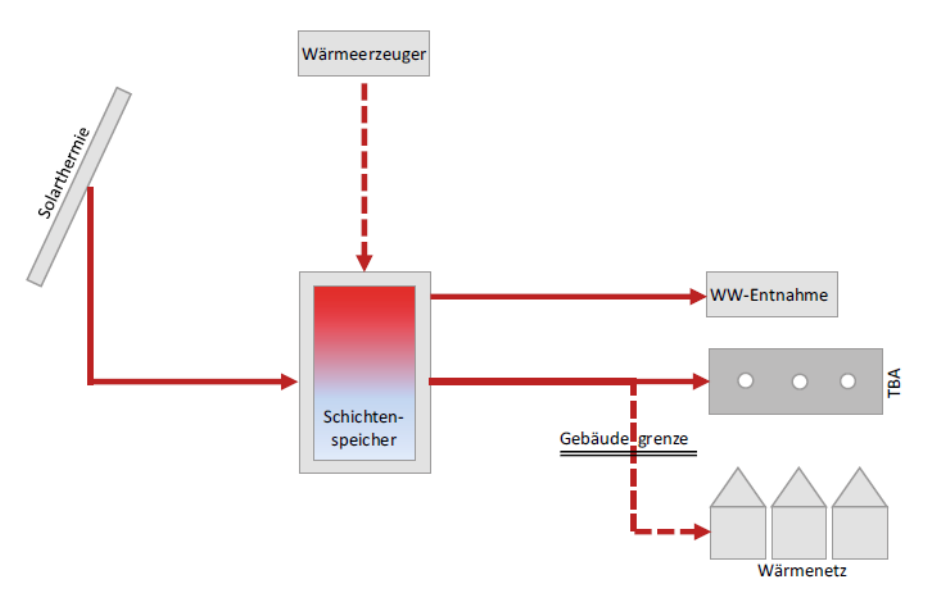

**Abbildung 36: Darstellung des im Rechenkern abgebildeten Gebäudekonzepts für die Kombination von Solarthermie und Bauteilaktivierung (Quelle: Planungsleitfaden [FRI16])** 

Für Gebäudekonzepte mit solarer Energieerzeugung spielt die Berücksichtigung der Verschattung eine wesentliche Rolle. Es gibt bereits eine Vielzahl von Möglichkeiten, um die zeitabhängige Verschattung von Kollektoren in Abhängigkeit ihrer Umgebung zu ermitteln. Beispielsweise bietet das frei zugängliche Programm Sombrero [SOM40] die Möglichkeit der Berechnung von zeitabhängigen Verschattungsdaten. Hier wird die gebaute oder gewachsene Umgebung definiert und der Verschattungsfaktor als Zeitreihe in Abhängigkeit des Gebäudestandorts ermittelt. Der Programmcode bietet die Möglichkeit die generierten Verschattungsdaten einzulesen und damit die solare Einstrahlung auf die Kollektoren zu beeinflussen.

#### **PV - Wärmepumpe - Bauteilaktivierung**

Die Kombination von Photovoltaikanlagen und Wärmepumpen mit thermischen Bauteilsystemen zur Speicherung von solar erzeugter Energie stellt das Pendant zur oben beschrieben solarthermischen Bauteilaktivierung dar. Obwohl während der Wintermonate der Ertrag der PV-Anlage oftmals nicht zur gänzlichen Abdeckung des Strombedarfs der Wärmepumpe ausreichen wird, liegt der Vorteil dieser Umsetzung in der ganzjährigen Nutzbarkeit der solaren Energieerzegung. So kann beispielsweise im Sommer über die Wärmepume gekühlt werden. Mit dem entwickelten Rechenkern kann sowohl die thermische Speicherung des PV-Ertrags während der Wintermonate, als auch die Kühlung über die Bauteile im Sommer abgebildet werden. Eine typische Systemkonfiguration ist in der nachfolgenden Abbildung dargestellt:

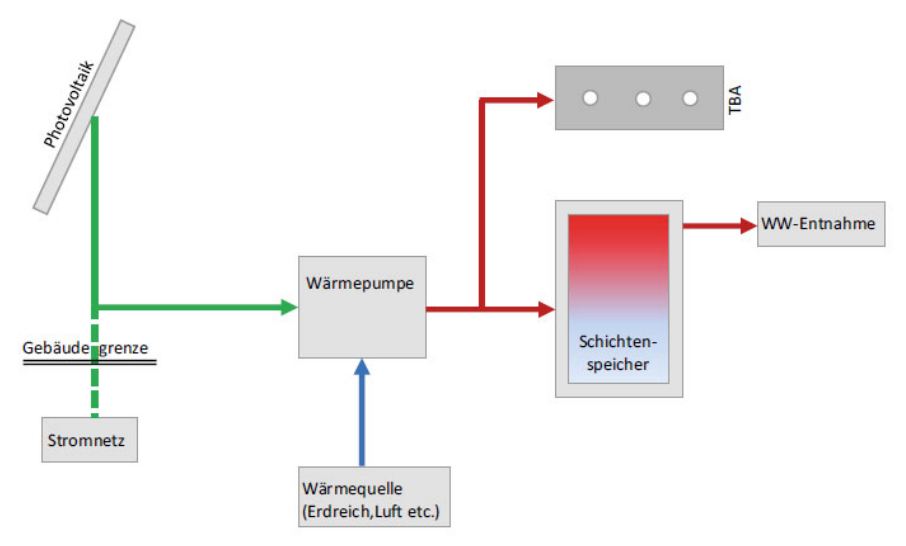

**Abbildung 37: Darstellung des im Rechenkern abgebildeten Gebäudekonzepts für die Kombination von Photovoltaik und Bauteilaktivierung (Quelle: Planungsleitfaden [FRI16])** 

#### **Externes Freigabesignal - Wärmepumpe - Bauteilaktivierung**

Neben der Nutzung und Speicherung von am Standort erzeugter Solarenergie besteht auch die Möglichkeit netzseitig erzeugte Umweltenergie innerhalb der Gebäudestruktur zu speichern. Hierfür wird vom Energieversorger eine Information über die aktuelle Umweltenergieproduktion oder das aktuelle Strompreisniveau an das Gebäude übermittelt. Die Gebäudetechnik verarbeitet dieses Regelsignal und entscheidet in weiterer Folge, ob die Gebäudemasse unter den gegebenen Randbedingungen beladen werden soll.

Die Simulationsumgebung geht hier von einem analogen Umweltenergiefreigabesignal aus. In der Simulation wird das Freigabesignal ähnlich zu Klimadaten als externe Randbedingung eingelesen. In der aktuellen Umsetzung ist das Freigabesignal als analoges Regelsignal (Freigabe / keine Freigabe) umgesetzt. Hier sind gleichermaßen auch komplexere und auf eine bestimmte Zielgröße optimierte Regelsignale denkbar. Die Umsetzung unterschiedlicher Varianten muss je nach Signaltyp im Programmcode direkt erfolgen. Eine typische Systemkonfiguration ist in der nachfolgenden Abbildung dargestellt:

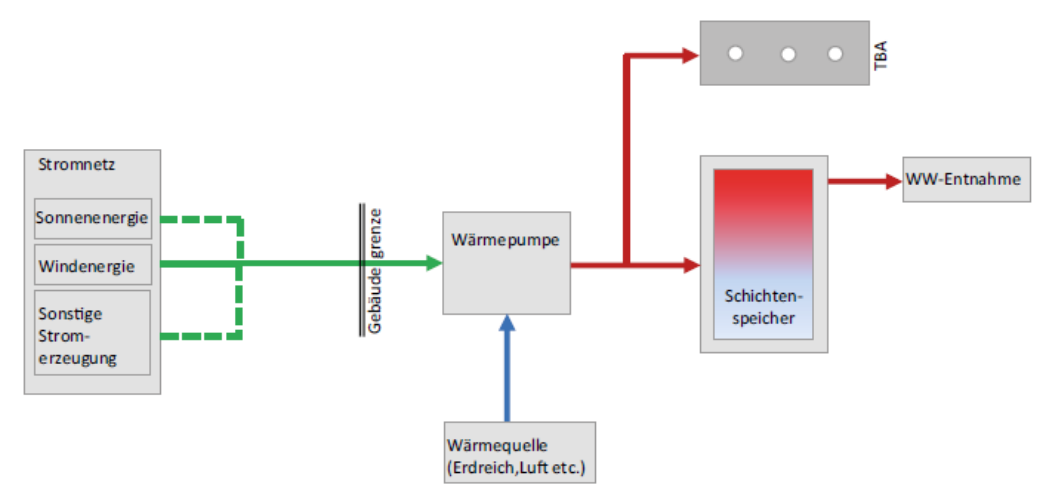

**Abbildung 38: Darstellung des im Rechenkern abgebildeten Gebäudekonzepts für die Kombination von netzseitig bereitgestellter Umweltenergie und Bauteilaktivierung (Quelle: Planungsleitfaden [FRI16])** 

Eine Publikation zur Speicherung netzseitiger Umweltenergie in Form von Windstrom ist in [HAN17] zu finden. Das in diesem Beitrag verwendete Freigabesignal wird auch für die weiteren Untersuchungen in diesem Projekt verwendet.

# **2.2 Regelstrategie**

Die Regelstrategie spielt für die Nutzung des Gebäudes als Energiespeicher eine bestimmende Rolle. Grundsätzlich ist festzuhalten, dass die gespeicherte Energie in einem Medium einerseits von der aufgebrachten Temperaturdifferenz und andererseits von Masse und spezifischer Speicherkapazität abhängig ist. Dies ist aus der nachfolgenden Gleichung ersichtlich:

 $dU = M \cdot c \cdot \Delta T$  (9)

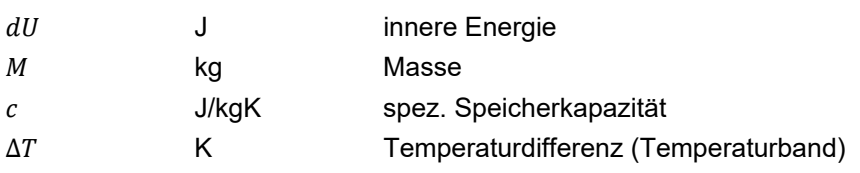

Da die Speicherkapazität bei bauteilaktivierten Gebäuden im Prinzip durch das Gebäude selbst definiert wird, ist die Temperaturdifferenz die einzige verbleibende Größe, um die Speicherung von Wärme im Gebäude aktiv zu beeinflussen. Es muss daher ein Temperaturband definiert werden in dem sich das Gebäude bewegen darf, um die vorhandene Speichermasse überhaupt nutzen zu können. Dieses Temperaturband muss im Rahmen der Planung mit dem Nutzer abgestimmt werden.

Die in der Regel anzutreffenden Betriebszustände werden in der nachfolgenden Skizze beispielhaft dargestellt:

Klima- und Energiefonds des Bundes – Abwicklung durch die Österreichische Forschungsförderungsgesellschaft FFG

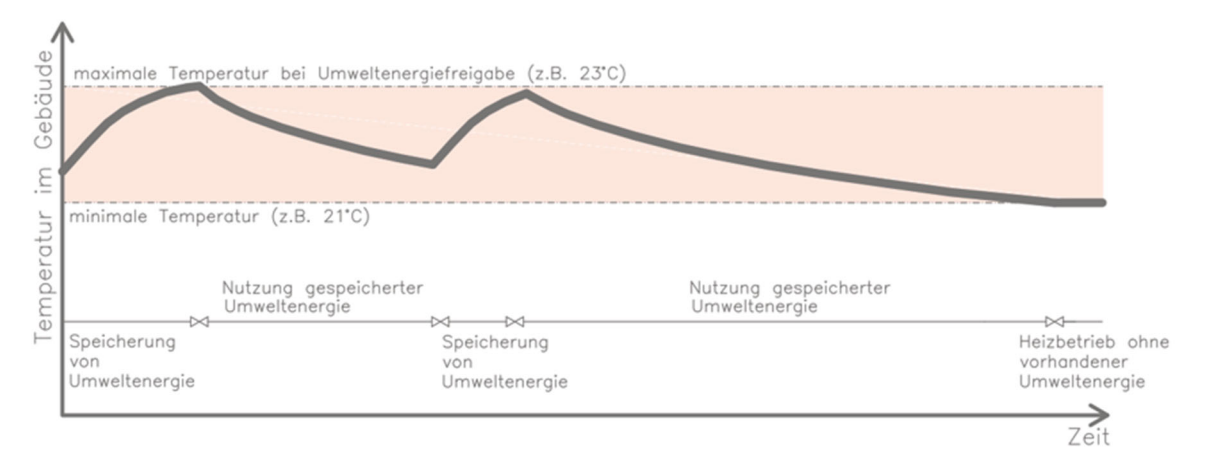

**Abbildung 39 Darstellung der grundsätzlichen Funktionsweise des Gebäudes als Energiespeicher** 

Betreffend der in der Praxis anzutreffenden Regelstrategien zeigt sich, dass hier viele Umsetzungsmöglichkeiten bestehen von denen allerdings kaum regelungstechnische Dokumentationen erhältlich sind. Das Grundprinzip folgt dabei jedoch stets der oben dargestellten Systematik. Ein exemplarisches Beispiel zur Umsetzung der Regelstrategie für ein tatsächlich umgesetztes Einfamilienhaus mit dem Konzept "Externes Freigabesignal - Wärmepumpe – Bauteilaktivierung zeigt die nachfolgende Auswertung von Messdaten:

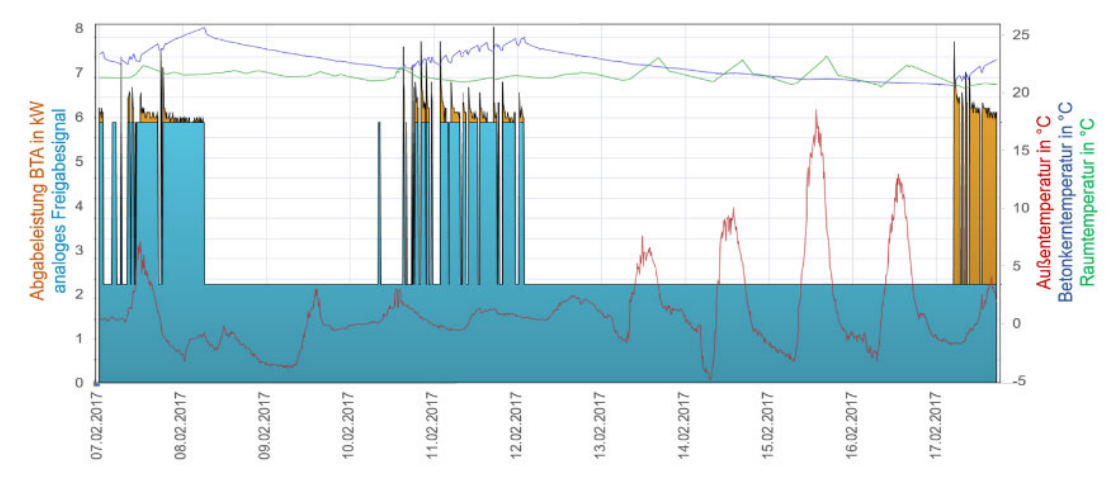

**Abbildung 40: Auswertung von Messdaten eines repräsentativen Zeitraums eines umgesetzten Einfamilienhauses mit dem Gebäudekonzept "Externes Freigabesignal - Wärmepumpe - Bauteilaktivierung" zur Darstellung des regelungstechnischen Funktionsprinzips (Datenquelle: VÖZ)** 

Das erforderliche Freigabesignal kann nun entweder ein externes Regelsignal darstellen oder es wird aus den erzielbaren Erträgen der Solarthermie- oder Photovoltaikanlage am Gebäudestandort und somit im Zuge der eigentlichen Simulation generiert.

Für die unterschiedlichen Energiekonzepte (Solarthermie - Wärmepumpe - Bauteilaktivierung, PV - Wärmepumpe - Bauteilaktivierung und Externes Freigabesignal - Wärmepumpe - Bauteilaktivierung) werden in diesem Projekt Regelalgorithmen entwickelt. Grundsätzlich stellen die entwickelten Regelalgorithmen lediglich beispielhafte Lösungsansätze dar. Individuelle Regelstrategien, wie z.B. Kerntemperaturregelungen etc., können im Rechenkern implementiert werden. Bei reiner Raumtemperaturregelung ist darauf zu achten, dass die Speicherung von Wärme nicht durch das Ansteigen der Raumtemperatur zufolge solarer Gewinne über die Fenster unterbunden wird. Dies lässt sich beispielsweise über die Berücksichtigung von gleitenden Temperaturmittelwerten als Regelgröße

sicherstellen. Alternativ dazu kann dies auch über die Regelung der Kerntemperatur erfolgen. In weiterer Folge könnte in der Simulation auch eine prädiktive Regelung relativ leicht implementiert werden.

Ein exemplarisches Beispiel zur Umsetzung der Regelstrategie für ein Gebäude mit dem Konzept "Solarthermie – Wärmepumpe – Bauteilaktivierung" zeig die nachfolgende Auswertung einer Ganzjahressimulation:

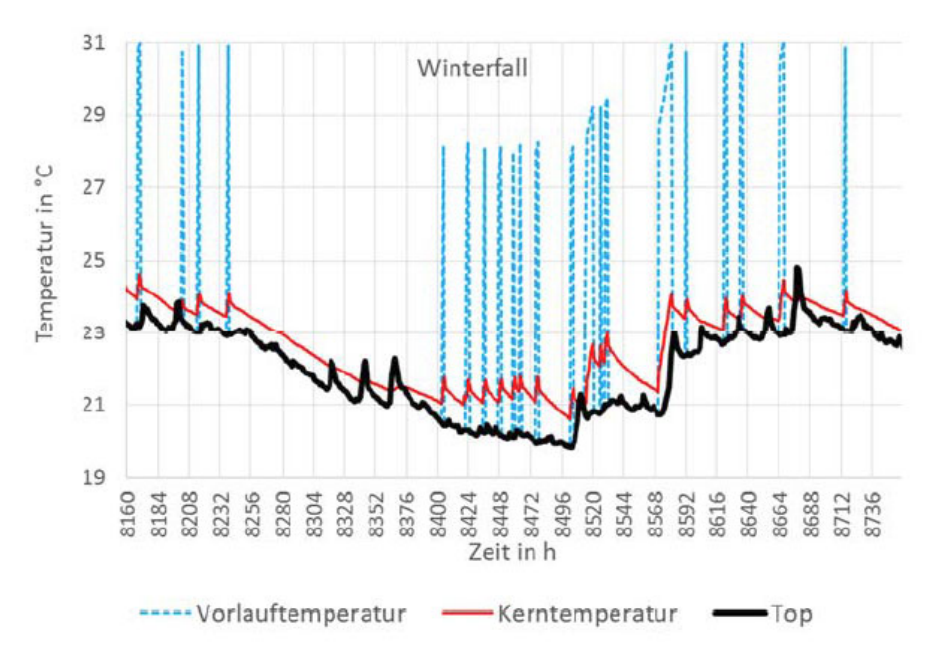

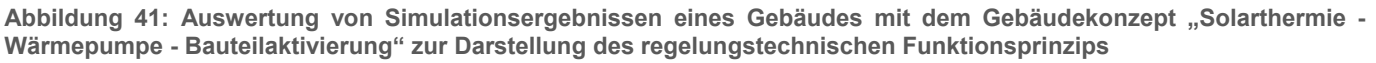

Die im Rahmen dieses Projekts entwickelte softwaretechnische Umsetzung der Regelstrategie ist im Anhang zu diesem Bericht festgehalten.

## 2.3 Eingabeoberfläche "Matlab Rechenkern"

Um den Matlab Rechenkern sinnvoll anwenden zu können, wird eine Eingabemaske in Excel umgesetzt. In dieser Eingabemaske sind sämtliche Berechnungen einfach über Excel zu starten. Die Ausgabe erfolgt ebenfalls in Excel. In einer entsprechenden Auswertungsmaske werden sämtliche, relevante Energie-, Leistungs- und Temperaturergebnisse dargestellt.

Das Eingabefile wurde übersichtshalber in einzelne Tabellenblätter unterteilt. Diese Tabellenblätter werden in den folgenden Punkten kurz erläutert. Bei den grau hinterlegten Feldern handelt es sich Felder mit Formeln, diese sollten nicht überschrieben werden.

Klima- und Energiefonds des Bundes – Abwicklung durch die Österreichische Forschungsförderungsgesellschaft FFG

### **Allgemein**

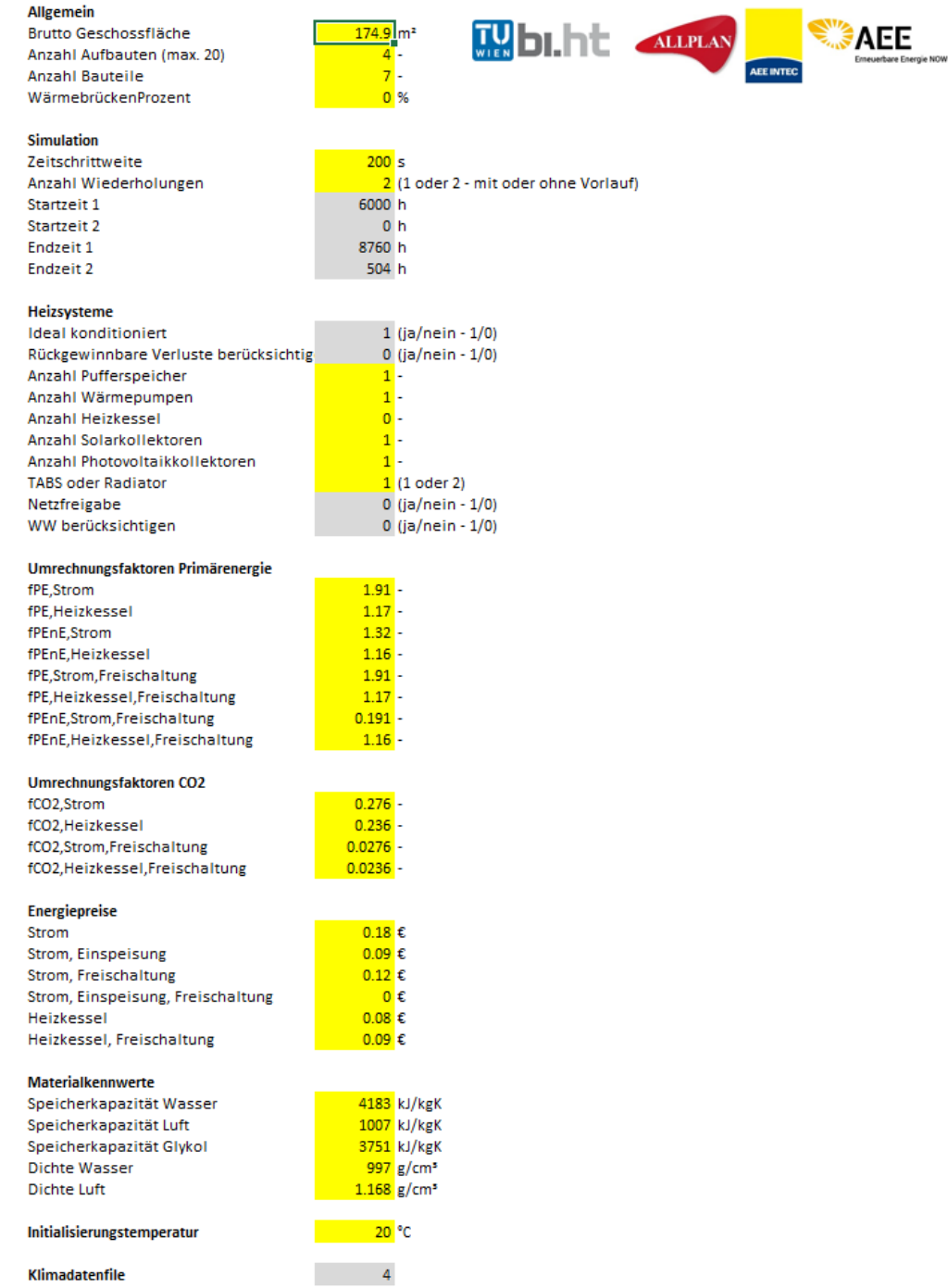

Eingabe von allgemeinen Randbedingungen für die Simulation wie BGF, Energiepreise, Konversionsfaktoren und Materialkennwerte.

Klima- und Energiefonds des Bundes – Abwicklung durch die Österreichische Forschungsförderungsgesellschaft FFG

### **Auslegung**

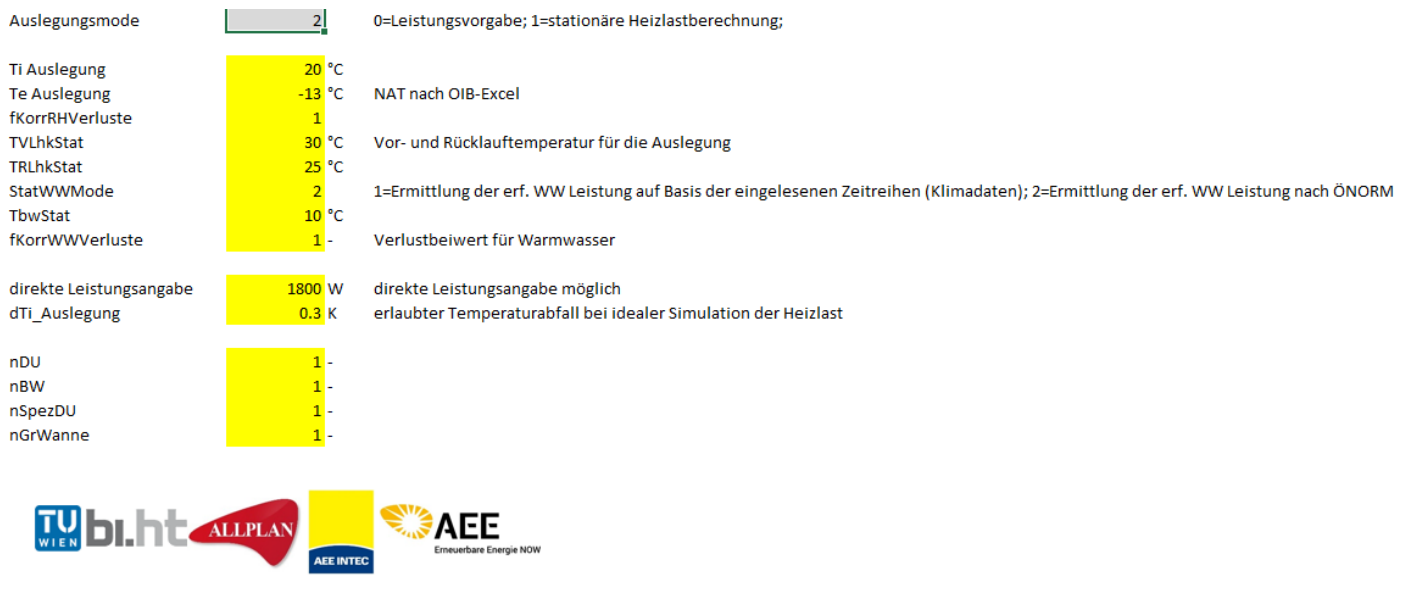

Angaben zu den Auslegungstemperaturen und zur Ermittlung des Warmwasserbedarfs.

Klima- und Energiefonds des Bundes – Abwicklung durch die Österreichische Forschungsförderungsgesellschaft FFG

### **Aufbauten**

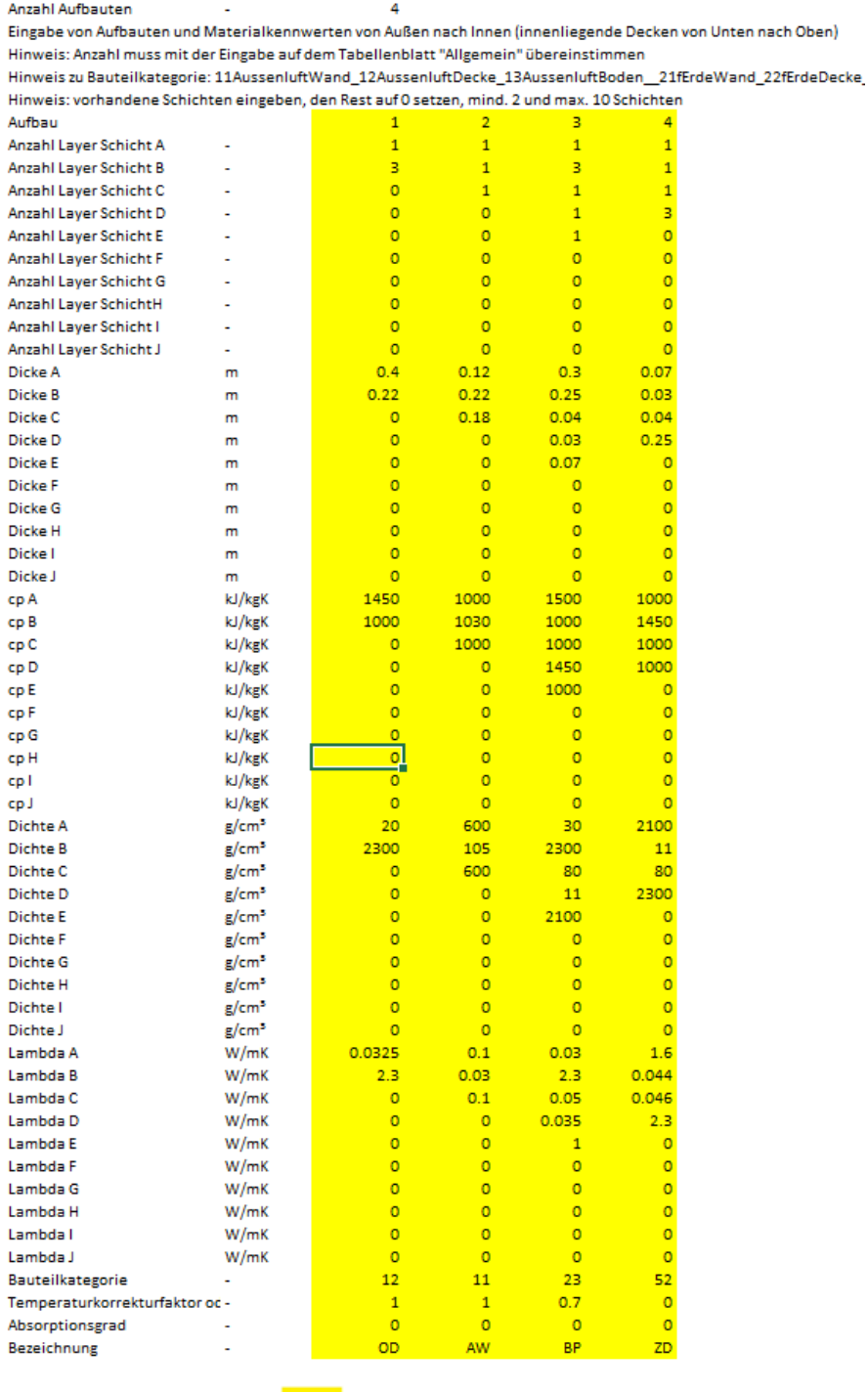

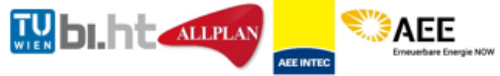

#### Definition von Aufbauten.

Die Anzahl der Aufbauten wird unter "Allgemein" festgelegt. Für jeden Aufbau wird eine eigene Spalte angezeigt. Pro Aufbau können maximal 10 Schichten eingegeben werden. Es werden für jede Schicht die Dicke, Wärmeleitfähigkeit, spez. Speicherkapazität und Dichte angegeben. Zusätzlich wird die Art des Bauteils festgelegt.

Klima- und Energiefonds des Bundes – Abwicklung durch die Österreichische Forschungsförderungsgesellschaft FFG

#### **Bauteile**

Anzahl Bauteile

Eingabe der Gebäudegeometrie

Hinweis: Anzahl der Bauteile muss mit der Eingabe auf dem Tabellenblatt "Allgemein" übereinstimmen

 $\overline{7}$ 

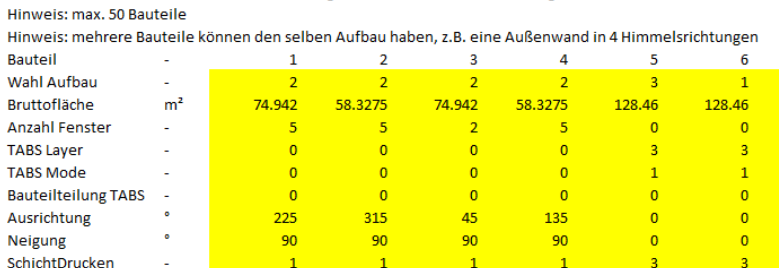

AW NO

AW NW

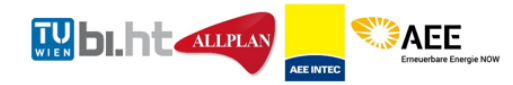

#### Definition der Bauteile.

Für jedes Bauteil wird eine eigene Spalte angezeigt. Eingabe von Fläche und Ausrichtung der Bauteile, sowie Festlegung der Anzahl an Fenstern und Lage von ev. vorhandenen Rohrleitungen in Bauteilen.

128.46  $\overline{0}$  $\overline{\mathbf{5}}$ 

#### **Fenster**

Bezeichnung

**Anzahl Bauteile** т.

Hinweis: Eingabe der Fensterkennwerte

Hinweis: nach Bauteilen geordnet, Anzahl pro Bauteil muss mit der Angabe beim jeweiligen Bauteil überienstimmen

Hinweis zu Öffnung: 0=Fixverglasung, 0.1 =kippbar, 1=öffenbar ht, 90-conkracht (wie hei Routeilan **Hinwoiczu Noir** 

 $\mathbf{z}$ 

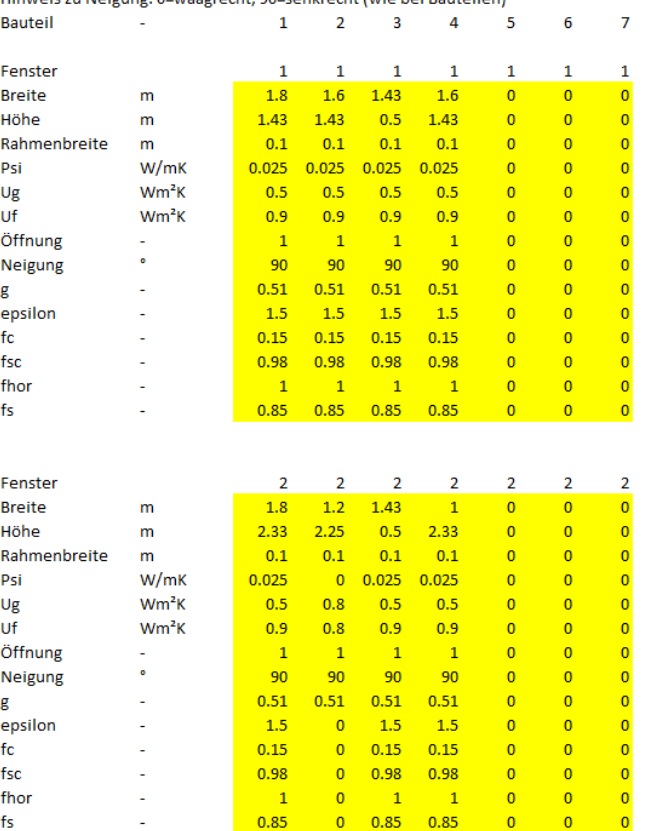

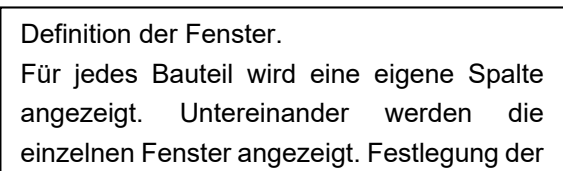

Klima- und Energiefonds des Bundes – Abwicklung durch die Österreichische Forschungsförderungsgesellschaft FFG

#### **Heizkessel**

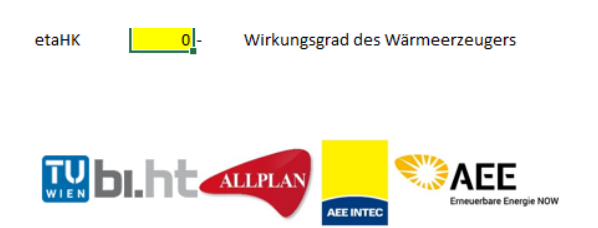

Für die Berechnung mit Heizkessel ist die Festlegung eines Wirkungsgrads erforderlich. Der eingesetzte Energieträger wird unter "Allgemein" definiert.

#### **Kollektor Solar**

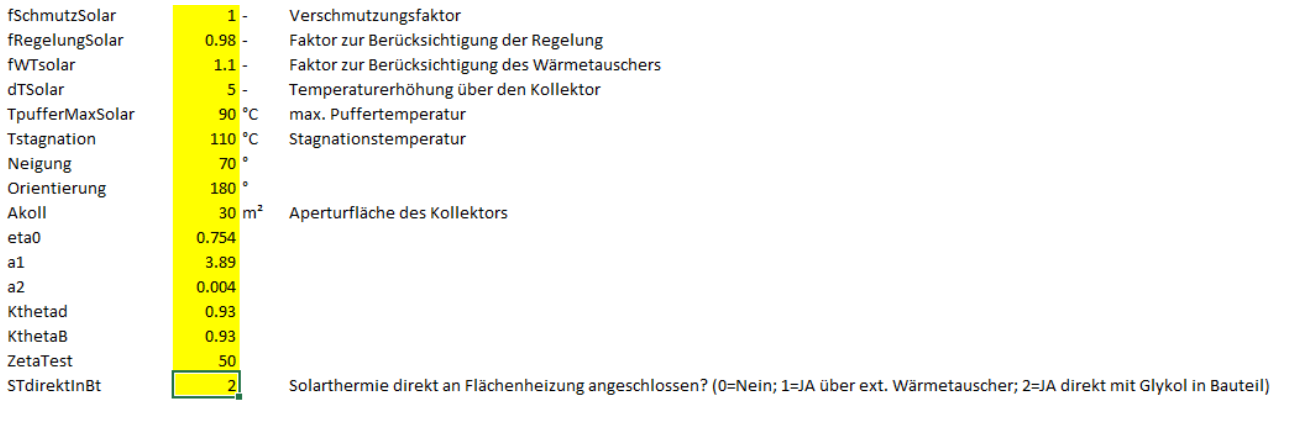

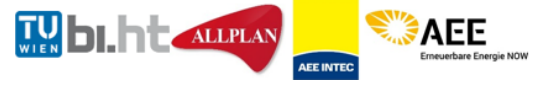

Eingabe von Kennwerten, Orientierung und Neigung sowie Fläche des Kollektors der thermischen Solaranlage. Einzugeben sind auch weitere Parameter wie Stagnationstemperatur, Verschmutzungsfaktor, etc.

#### **Kollektor PV**

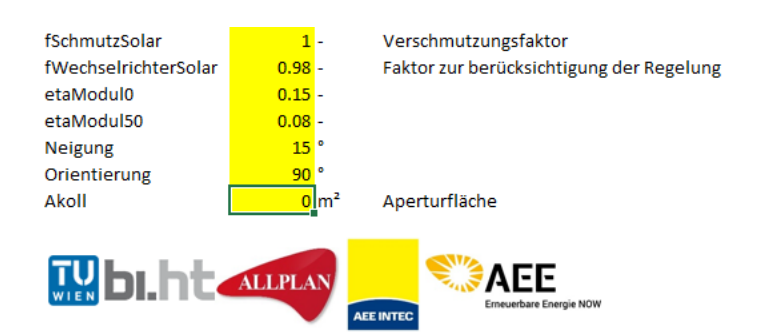

Eingabe von Kennwerten, Orientierung und Neigung sowie Modulfläche der Photovoltaikanlage. Einzugeben sind auch weitere Parameter wie Verschmutzungsfaktor sowie Kollektorkennwerte etc.

Klima- und Energiefonds des Bundes – Abwicklung durch die Österreichische Forschungsförderungsgesellschaft FFG

### **Lüftung**

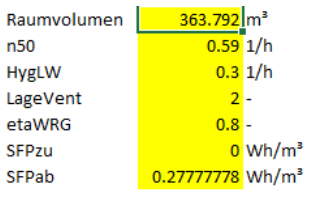

Vraum=0.8\*BGF\*2.6

0=keine mech. Anlage; 1=ABLVent raumseitig & ZULVent raumseitig; 2=ABLVent außenseitig & ZULVent raumseitig;

SFP=0 wenn etaWRG ein Wärmebereitstellungsgrad ist

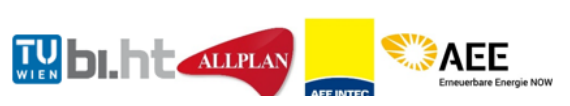

Eingabe des Raumluftvolumens, Luftdichtheit sowie hygienischer Luftwechsel. Bei Vorhandensein einer Lüftungsanlage ist auch der Wärmerückgewinnungsgrad sowie die Lage der Ventilation zu erfassen.

### **Puffer**

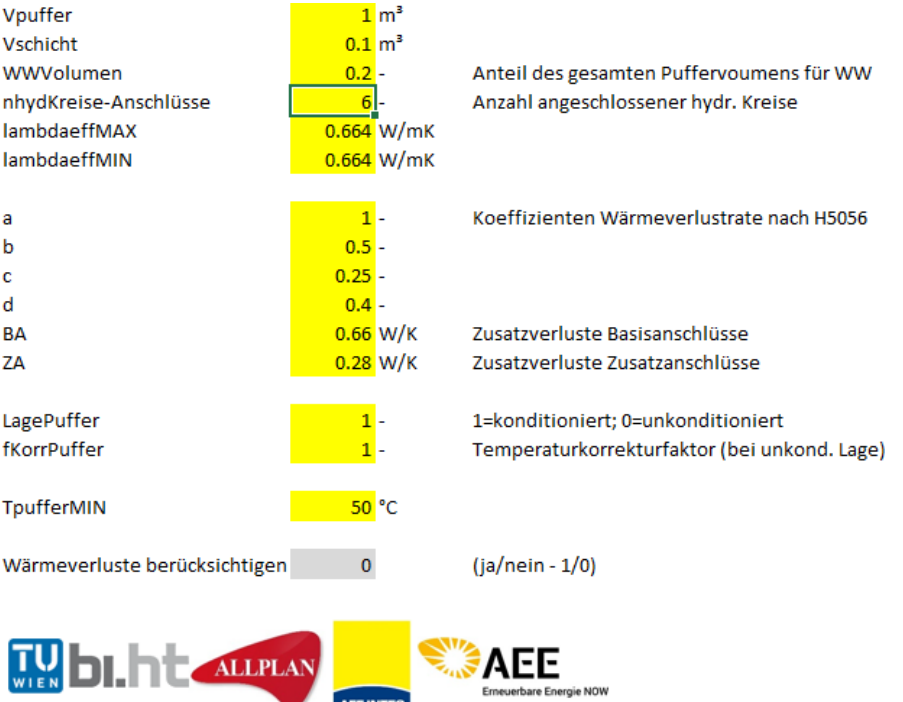

Notwendige Eingaben zur Berechnung des Puffers sind u.a.: Volumen, Schichtvolumen (über die Anzahl der Schichten), prozentueller Anteil des für das Warmwasser warm gehaltenen Volumens, Wärmeleitfähigkeiten sowie Kennwerte zur Berechnung der Wärmeverluste über den Puffer.

Klima- und Energiefonds des Bundes – Abwicklung durch die Österreichische Forschungsförderungsgesellschaft FFG

#### **Raumknoten**

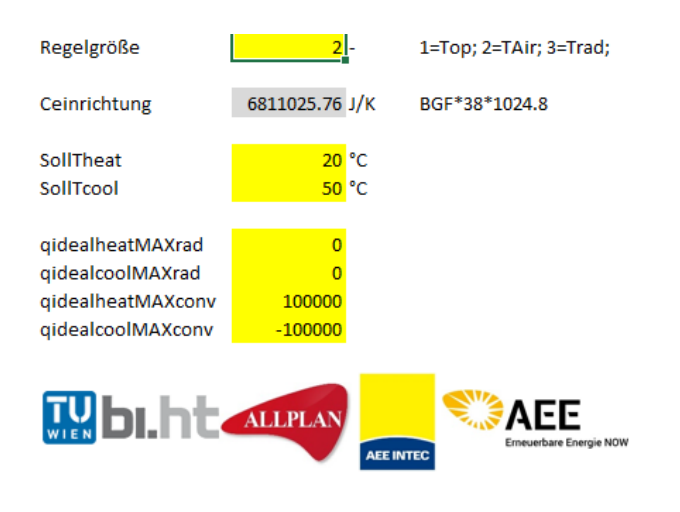

Notwendige Eingaben für die Simulation von idealen Heiz und Kühlleistungen.

#### **Sonnenstand**

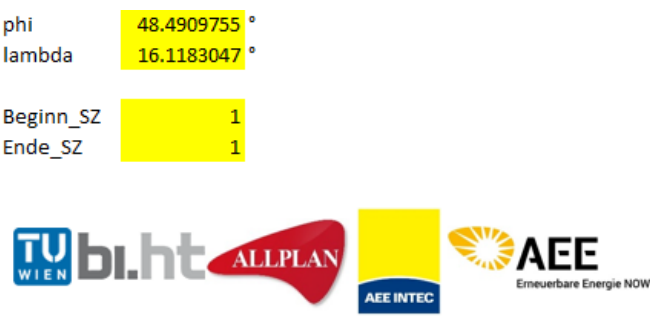

Längen- und Breitengrad des Gebäudes, Möglichkeit zur Berücksichtigung der Sommerzeit.

#### **Strahlung**

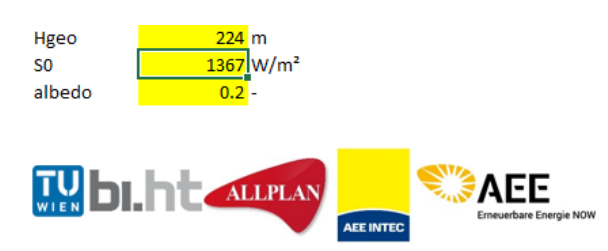

Eingabe der Seehöhe des Gebäudes sowie Auswahl des Modells zur Berechnung der solaren Einstrahlung.

Klima- und Energiefonds des Bundes – Abwicklung durch die Österreichische Forschungsförderungsgesellschaft FFG

#### **TABS**

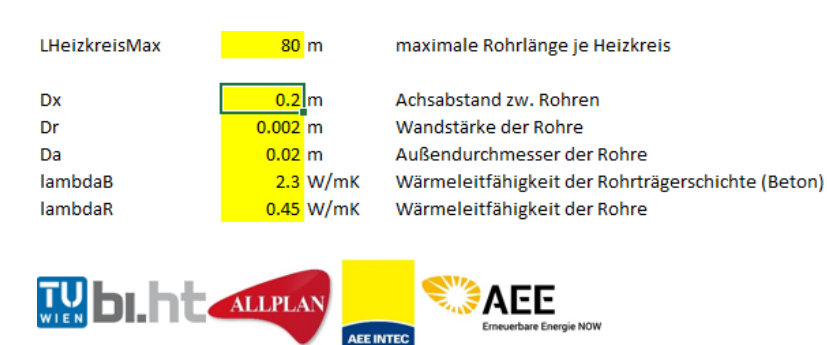

Angabe der maximalen Heizkreislänge, Durchmesser und Wandstärke sowie die Wärmeleitfähigkeit der Rohre und der Trägerschicht (Beton).

#### **Wärmepumpe**

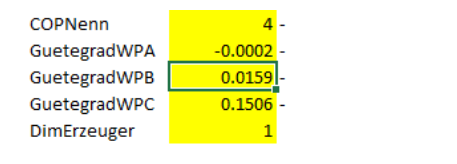

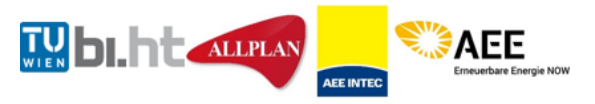

Die Gütegrade der Wärmepumpe werden, über die in den technischen Datenblättern angegebenen Temperaturbereiche, berechnet. Über den Parameter "DimErzeuger" kann eine Erhöhung der Leistung der Wärmepumpe zu Freigabezeiten angegeben werden.

#### **Wärmeverteilung\_Heizkreis**

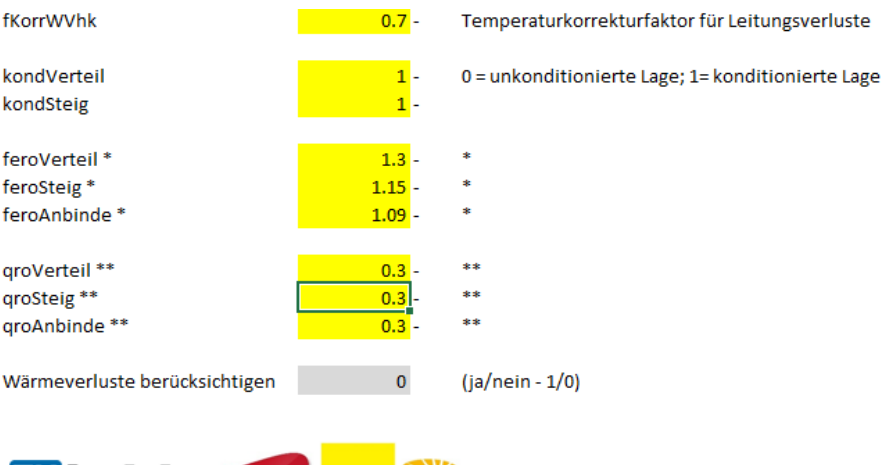

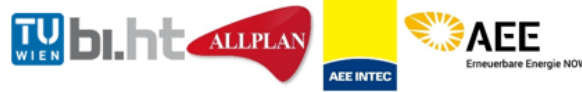

Hier werden die Angaben zu den Wärmeverteilverlusten im Heizkreis gemacht. Festlegung der Lage der Leitungen im konditionierten oder unkonditionierten Bereich ist erforderlich.

Klima- und Energiefonds des Bundes – Abwicklung durch die Österreichische Forschungsförderungsgesellschaft FFG

### **Wärmeverteilung\_Solarkreis**

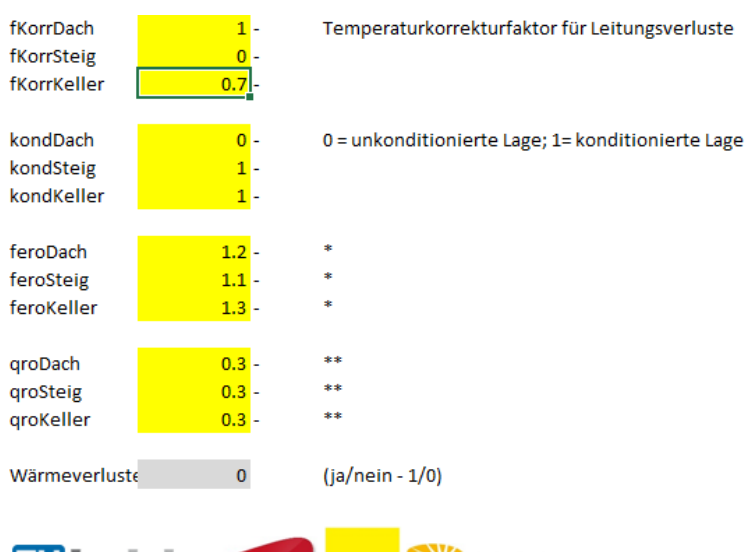

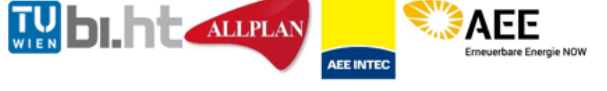

Hier werden die Angaben zu den Wärmeverteilverlusten im Solarkreis gemacht. Festlegung der Lage der Leitungen im konditionierten oder unkonditionierten Bereich ist erforderlich.

#### Messung  $\overline{0}$  -Warmwasserverbrauch bekannt / gemessen? 3112000 Wh Qmess TZapf 50 °C 55 °C Tzirkulation ZirkulationMode  $\overline{a}$ .  $0 =$  nicht vorhanden;  $1 =$  vorhanden fKorrWVww  $0.7 -$ Temperaturkorrekturfaktor für Leitungsverluste kondVerteil 0 = unkonditionierte Lage; 1= konditionierte Lage kondSteig  $1.3$ feroVerteil feroSteig  $1.15$ qroVerteil  $0.3$  W/m  $***$  $\overline{a}$ groSteig  $0.3$  W/m  $\pm \pm \pm$ qroStich  $1 \,\mathrm{W/m}$  $0.083$  W/m<sup>2</sup>  $***$ qTW WA1 \*\*\*\*\* qTW\_WA2  $0 \text{ W/m}^2$ Wärmeverluste berücksichtigen  $\overline{\mathbf{0}}$  $(ia/nein - 1/0)$ AFF **ALLPLAN**

**Wärmeverteilung\_Warmwasser** 

Hier werden die Angaben zu den Wärmeverteilverlusten für Warmwasser gemacht. Festlegung der Lage der Leitungen im konditionierten oder unkonditionierten Bereich ist erforderlich.

Klima- und Energiefonds des Bundes – Abwicklung durch die Österreichische Forschungsförderungsgesellschaft FFG

### **Regelung**

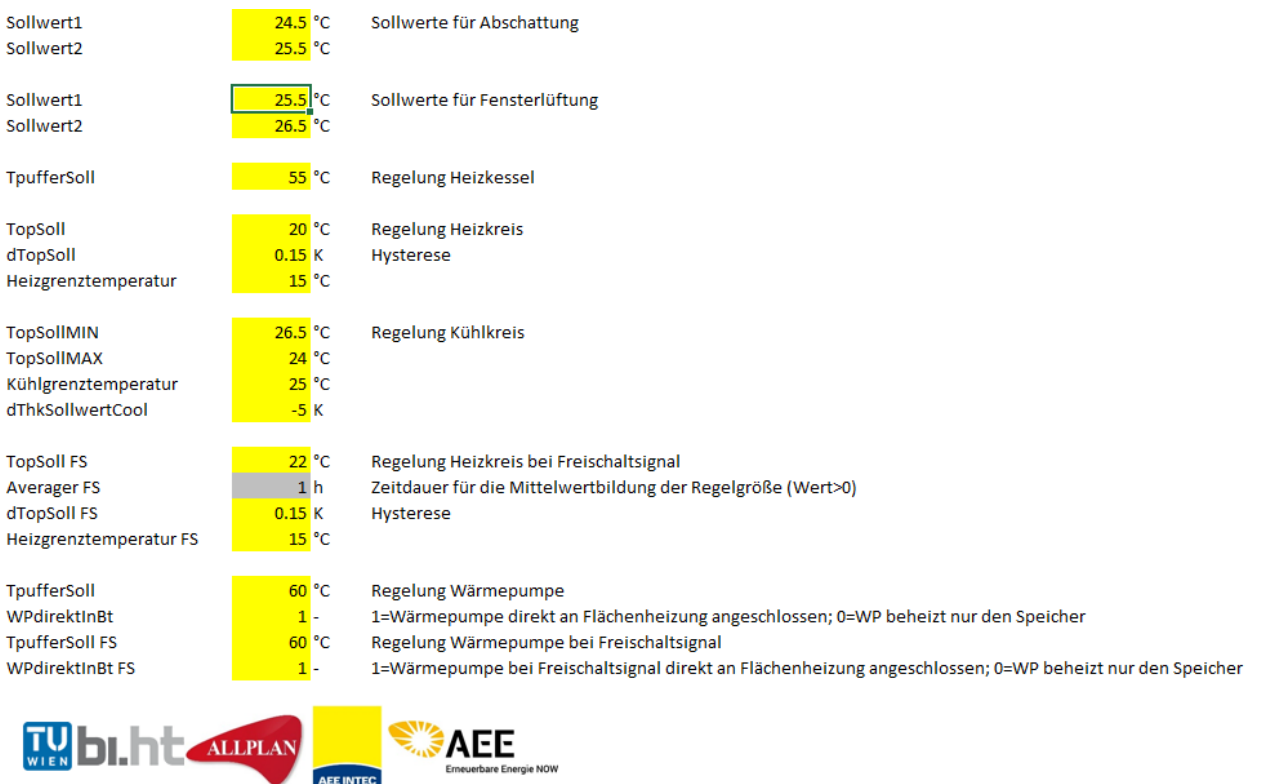

Alle zur Regelung der Lüftung (über die Fenster), Verschattung der Fenster und Regelung des Heizkreises notwendigen Temperaturen werden hier definiert. In den letzten beiden Zeilen sind die Temperaturdifferenzen für Raumheizung und Warmwasser bei Freischaltung zu finden.

## 2.4 Ausgabeoberfläche "Matlab Rechenkern"

Der Rechenkern exportiert eine Vielzahl von Zeitreihen zu Leistungs- und Temperaturverläufen etc. in das Ausgabe-Excel. Darüberhinaus werden Monats- und Jahresmittelwerte zu den unterschieldichen Energiekennzahlen ausgegeben. Auf Basis dieser Werte erfolgen standardisierte grafische Auswertungen. Diese sind nachfolgend dargestellt:

#### **Bauteiltemperaturen**

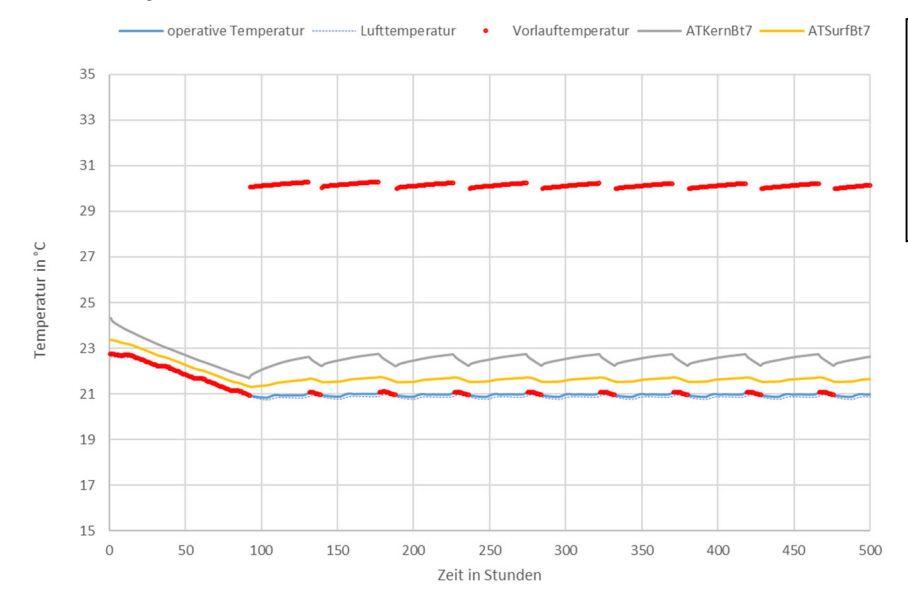

Dargestellt wird der Zusammenhang zwischen der operativen Temperatur, der Vorlauftemperatur sowie der Oberflächen- und Kerntemperatur

#### **Darstellung von Auslegungsergebnissen**

 $\Omega$ 

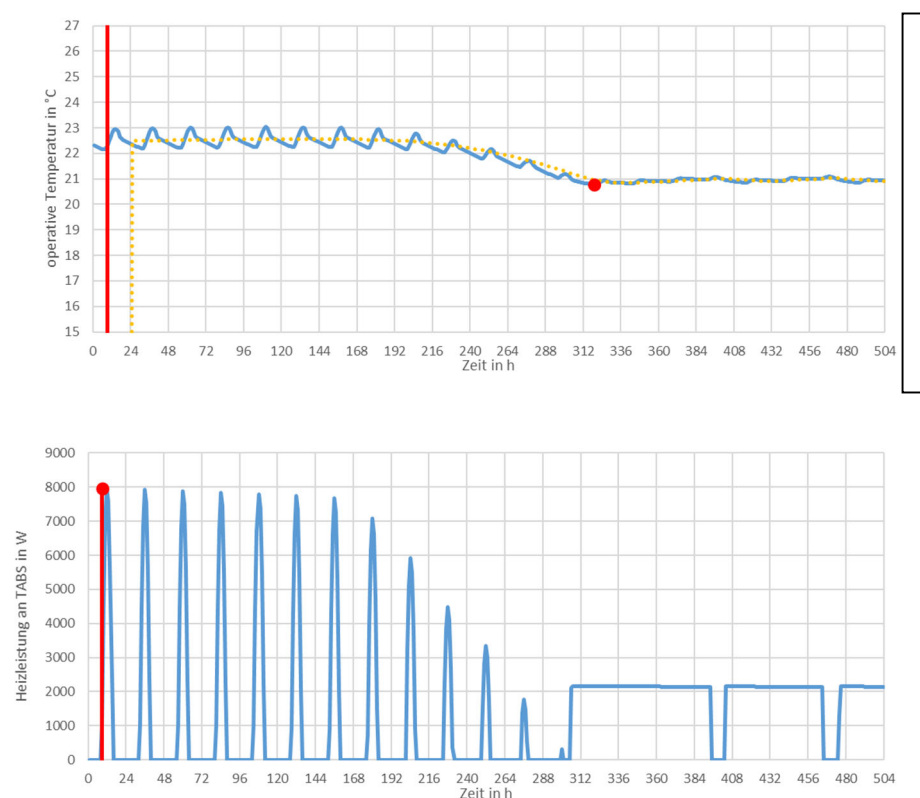

Dargestellt wird der Verlauf der operativen Temperatur während einer definierten Auslegungsperiode (oben) sowie die zugehörige Leistungsabgabe an die Bauteile (unten). Alternativ wird auch der Verlauf der

Lufttemperatur und die ideale Heizleistung ausgegeben.

#### **Auswertung Auslegung**

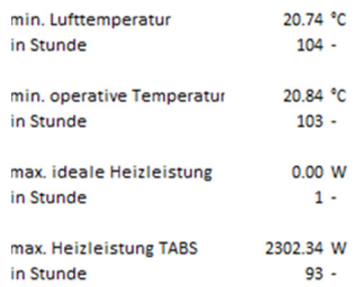

Klima- und Energiefonds des Bundes – Abwicklung durch die Österreichische Forschungsförderungsgesellschaft FFG

#### 28  $\overline{27}$  $\overline{26}$ 25 Э<sub>°</sub> пі  $\overline{24}$ ratur  $23$ Tempe  $22$ ative  $\overline{21}$ pe  $\overline{20}$ <sup>19</sup> 18  $17$ 16 15  $-15$  $10$  $10$ 15  $^{20}$  $25$  $30$ Außentemperatur in °C  $\overline{27}$ 26 operative Temperatur in °C 25 24 23 22  $21$ 20  $\overline{0}$ 1000 2000 3000 4000 5000 6000 7000 8000 Zeit in h

### **Ergebnisse von Ganzjahressimulationen**

Dargestellt werden der Zusammenhang zwischen der Außenlufttemperatur und der operativen Temperatur als Ergebnis einer Ganzjahressimulation (oben) sowie die daraus abgeleiteten Temperatur-Unterschreitungshäufigkeiten (unten).

# **3 Webservice und Schulungstool (Excel-Client)**

In diesem Kapitel wird auf die Möglichkeit der Validierung für Softwarehersteller eingegangen. Die Forschungsergebnisse können mithilfe des Webservices direkt verwendet werden. Ein Webservice ist eine Ressource ausgelagert auf einem Server der bestimmte Service (z.B.: Software) für maschinelle Anfragen zur Verfügung stellt.

Die Idee des Webservice und die Entwicklung wurde im Projekt "SolCalc" vorweggenommen, deshalb ist die folgende Beschreibung teilweise ident.

Das Schulungstool wird ebenfalls vorgestellt und bietet die Möglichkeit die Forschungsergebnisse durch eine vereinfachte Eingabesituation für Planer anwendbar zu machen.

## **3.1 Implementierung als Web Service**

#### $3.1.1$ **Architektur**

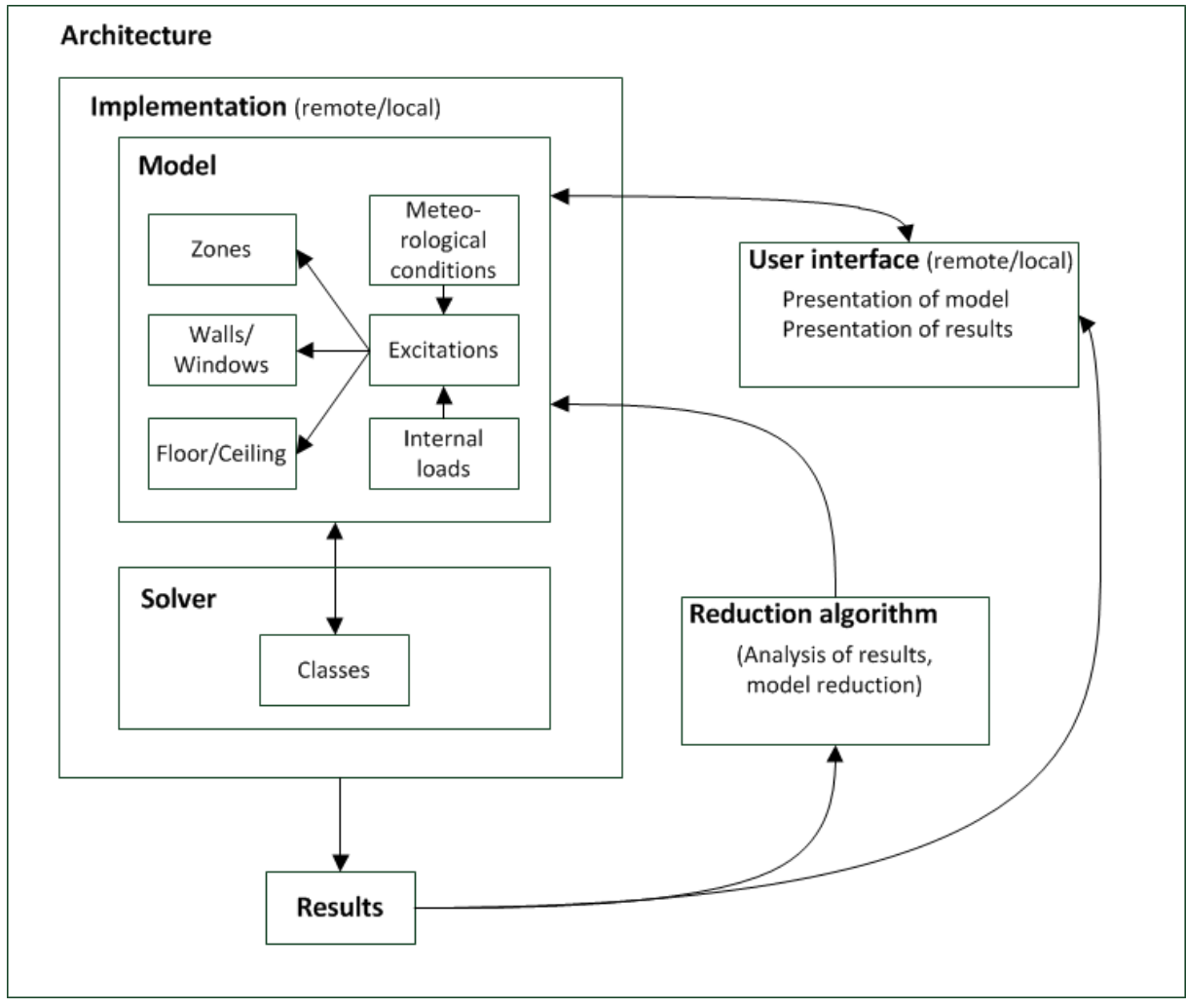

**Abbildung 42: Architektur der Umsetzung aus [GLA14]** 

In der Implementierung werden wesentliche Teile des Modells i.S. einer sauberen objektorientierten Programmierung zusammengefasst. Die Architektur ist in Abbildung 42 zu sehen. Es gibt Objekte, die Zonen, Wände, Fenster und Anregungen in Form von äußeren (meteorologischen) und inneren (Geräte, Personen,…) Lasten repräsentieren, und so zu übersichtlichen Modellen zusammengefasst werden können. Im Rahmen einer thermischen Simulation

wird für jeden unbekannten Temperaturverlauf eine Differentialgleichung aufgestellt. Das daraus entstehende Differentialgleichungssystem (DGL) kann einem DGL Solver übergeben werden, der die Temperaturen für den gewünschten Zeitraum (z.B. für ein Jahr im Falle einer Jahressimulation) berechnen kann.

Solver funktionieren im Wesentlichen auf praktisch jedem handelsüblichen PC und können auch über ein Web Service angesprochen werden. Dadurch ist es möglich, Berechnungen auf mehrere unterschiedliche Rechner zu verteilen und Hardware Ressourcen bestmöglich zu nutzen. Eine rein lokale Verwendung von Solvern (ohne Web Service) ist aber ebenso möglich und in vielen Fällen sinnvoll.

Solver liefern die Ergebnisse thermischer Simulationen in Form von Temperaturverläufen (Zeitreihen) zurück. Diese Temperaturverläufe lassen sich beliebig (z.B. mit Hilfe von Tabellenkalkulationsprogrammen) weiterverarbeiten. In der vorliegenden Beispielimplementierung werden die Ergebnisse in dasselbe Excel File geschrieben, das auch die Repräsentation des Modells enthält.

#### $3.1.2$ **Web Services**

Sämtliche Web Services können über POST Requests erreicht werden. Der Port der für die Klimaservices verwendet wird ist 8002.

Eine komplette URL wäre daher z.B.:

http://proserv1.bph.tuwien.ac.at:8002/sonnenvektoren

### **Sonnenvektoren**

- Pfad: /sonnenvektoren
- Request: Lambda (Längengrad in Grad), Phi (Breitengrad in Grad)
- Response: Sonnenhöhe (gamma), Sonnenazimut (alpha) Paare im Bogenmaß für jede volle Stunde

#### **Lufttemperaturen**

- Pfad: /airTemp
- Request: Postleitzahl, Jahr
- Response: Lufttemperatur in °C für jede volle Stunde

#### **Direktstrahlung horizontal**

- Pfad: /directRadHor
- Request: Postleitzahl, Jahr
- Response: Direktstrahlung (W/m2) auf eine horizontale Fläche für jede volle Stunde.

#### **Diffusstrahlung horizontal**

- Pfad: /diffuseRadHor
- Request: Postleitzahl, Jahr
- Response: Diffusstrahlung (W/m2) auf eine horizontale Fläche für jede volle Stunde.

#### **Direktstrahlung auf Fläche**

- Pfad: /directRadSurface
- Request: Postleitzahl, Jahr, Lambda (Längengrad in Grad), Phi (Breitengrad in Grad), Geographische Höhe (m), Solarkonstante (üblicherweise 1.367 W/m2), Neigung der Fläche (gamma, Bogenmaß), Orientierung der Fläche (alpha, Bogenmaß), Bodenreflexionszahl (rho, z.B. 0,2), Mindestsonnenhöhe (gammasMin, Bogenmaß, zur Vermeidung von numerisch bedingten Ungenauigkeiten, z.B. 0,17)
- Response: Direktstrahlung (W/m2) auf die Fläche für die die Neigung und Orientierung angegeben ist. Ein Wert für jede volle Stunde.

#### **Diffusstrahlung auf Fläche**

- Pfad: /diffuseRadSurface
- Request: Postleitzahl, Jahr, Lambda (Längengrad in Grad), Phi (Breitengrad in Grad), Geographische Höhe (m), Solarkonstante (üblicherweise 1.367 W/m2), Neigung der Fläche (gamma, Bogenmaß), Orientierung der Fläche (alpha, Bogenmaß), Bodenreflexionszahl (rho, z.B. 0,2), Mindestsonnenhöhe (gammasMin, Bogenmaß, zur Vermeidung von numerisch bedingten Ungenauigkeiten, z.B. 0,17)
- Response: Diffusstrahlung (W/m2) auf die Fläche für die die Neigung und Orientierung angegeben ist. Ein Wert für jede volle Stunde.

#### **NAT 13 Temperaturverlauf (Sommer)**

- Pfad: /typicalAirTempSummer
- Request: Postleitzahl, Jahr
- Response: Lufttemperaturen des Tages dessen Höchsttemperatur an zwölf anderen Tagen überschritten wird.

### **NAT 13 Temperaturverlauf (Winter)**

- Pfad: /typicalAirTempWinter
- Request: Postleitzahl, Jahr
- Response: Lufttemperaturen des Tages dessen Tiefsttemperatur an zwölf anderen Tagen unterschritten wird.

#### **Globalstrahlung auf Fläche**

- Pfad: /globalRad
- Request: Postleitzahl, Jahr, Lambda (Längengrad in Grad), Phi (Breitengrad in Grad), Geographische Höhe (m), Solarkonstante (üblicherweise 1.367 W/m2), Neigung der Fläche (gamma, Bogenmaß), Orientierung der Fläche (alpha, Bogenmaß), Bodenreflexionszahl (rho, z.B. 0,2), Mindestsonnenhöhe (gammasMin, Bogenmaß, zur Vermeidung von numerisch bedingten Ungenauigkeiten, z.B. 0,17)
- Response: Globalstrahlung (W/m2) auf die Fläche für die die Neigung und Orientierung angegeben ist. Ein Wert für jede volle Stunde.

#### **Gebäudesimulation**

Simulationen können entweder lokal durchgeführt werden oder an einem eigens dafür vorbereiteten Server. Dieser Server stellt ein Web Service zu Verfügung, das zu jedem Zeitpunkt aufgerufen werden kann. Es erwartet einen JSON POST Request der in einer VBA Routine zusammengestellt wird. Ein unvollständiger Auszug eines solchen JSON Request ist in Abbildung 43 zu sehen.

Klima- und Energiefonds des Bundes – Abwicklung durch die Österreichische Forschungsförderungsgesellschaft FFG

| ₹ | "Zonen" : [{                       |                                                           |
|---|------------------------------------|-----------------------------------------------------------|
|   |                                    | "name" : "z1",                                            |
|   |                                    | "grundflaeche": "207",                                    |
|   |                                    | "forceIdeal": "F",                                        |
|   |                                    | "heizung": "T",<br>"heizTemp": "22,5",                    |
|   |                                    | "heizungIdeal": "F",                                      |
|   |                                    | "startTemp" : "20",                                       |
|   |                                    | "kapEinrichtung": "8061076,8"                             |
|   |                                    | $\ldots$                                                  |
|   | }],<br>"Waende" : [{               |                                                           |
|   |                                    | "name": "z1w1s1e1",                                       |
|   |                                    | "seite1": "z1",                                           |
|   |                                    | "seite2": "z1w1s1e2",                                     |
|   |                                    | "flaeche": "103,472",                                     |
|   |                                    | "kap": "3600"<br>.                                        |
|   | $\}$ ],                            |                                                           |
|   | "Fenster" : [{                     |                                                           |
|   |                                    | "zone" : "z1",                                            |
|   |                                    | "breite": "24",                                           |
|   |                                    | "hoehe": "2",<br>"u": "0,863",                            |
|   |                                    | "g": "0,6",                                               |
|   |                                    | "sf": "0,5"                                               |
|   | Л,                                 |                                                           |
|   | "Lasten" : [{                      | "zeit" : "0",                                             |
|   |                                    | "aussentemp": "-1,5",                                     |
|   |                                    | "strahlung_z1": "0",                                      |
|   |                                    | "temp_z1w1s5": "6,6"                                      |
|   |                                    | $\ddotsc$                                                 |
|   | }, ],<br>"Params" : {              |                                                           |
|   | "Name": "Wert",                    |                                                           |
|   | "diffTsky": "0",                   |                                                           |
|   | "ae": "25",<br>"aeBoden": "10000", |                                                           |
|   |                                    |                                                           |
|   | "aci": "2,5",<br>"aciUp": "5",     |                                                           |
|   |                                    | "aciDown": "0,7",                                         |
|   | "ari": "5"                         |                                                           |
|   | $\cdots$                           |                                                           |
|   | "Speicher" : [{                    |                                                           |
|   |                                    | "name": "s01",                                            |
|   |                                    | "kap": "33456000",                                        |
|   |                                    | "heizlastKonstant" : "3000",                              |
|   |                                    | "heizTemp": "35",<br>"tempKonstant": "F",                 |
|   |                                    | "lage": "z1",                                             |
|   |                                    | "anzSchichten": "3",                                      |
|   |                                    | "qrho2Koll": "0,24"                                       |
|   |                                    | .                                                         |
|   |                                    | }],<br>"userId" : "A12B7746-391E-483E-A84E-156F87E03EBF"} |
|   |                                    |                                                           |

**Abbildung 43: Auszug eines JSON Requests zum Aufruf des Web Services** 

Die Antwort, die der Server am Ende der Simulation zurückliefert, ist ebenfalls im JSON Format und wird im entwickelten Client von einer VBA Routine verarbeitet und in ein Excel Blatt geschrieben. Ein Beispiel für die Ergebnisse einer Simulation folgt in Abbildung 44.

Klima- und Energiefonds des Bundes – Abwicklung durch die Österreichische Forschungsförderungsgesellschaft FFG

 $\overline{\mathcal{R}}$  'z1w5s4e2\_temp' : 20.0, 's01\_qabstr' : 1803.1004999999998,  $'t': 0.0.$  'z1w7s1e3\_temp' : 20.0, 'z1w6s4e1\_temp' : 20.0,  $'z1w6s1e3$  temp' : 20.0,  $'z1w6s1e2$  temp' : 20.0. ... }, { 'z1w5s4e2\_temp' : -2.624995121345182, 's01\_qabstr' : 1718.1678753401486, 't' : 1.0, 'z1w7s1e3\_temp' : 19.935029345258705, 'z1w6s4e1\_temp' : -2.5808156110974094, 'z1w6s1e3\_temp' : 19.856004234083915, 'z1w6s1e2\_temp' : 19.852073186207637, ... }, ... **]** 

**Abbildung 44: Auszug einer JSON Response nach dem Aufruf des Web Services** 

#### $3.1.3$ **Solver**

l

Die Solver, die für das Lösen der bereits genannten Differentialgleichungssysteme verwendet werden, können prinzipiell nach Belieben ausgetauscht werden. Die Programmierplattform Python wird häufig zur Implementierung wissenschaftlicher Aufgabenstellungen verwendet. Einer der Gründe dafür ist die Verfügbarkeit zahlreicher Bibliotheken, die Lösungen für bekannte mathematische Probleme enthalten. Das entwickelte Web Service verwendet einer dieser Bibliotheken, nämlich Pythons SciPy<sup>1</sup>. Pythons SciPy beinhaltet mehrere Solver, die alle über ein einheitliches API verfügen. Dadurch ist es möglich, über einfache Parameterwechsel unterschiedliche Solver zu testen und den jeweils effizientesten Solver z.B. für Langzeitsimulationen einzusetzen.

Ein weiterer Vorteil der Solver in Python ist die Möglichkeit Genauigkeiten vorab festzulegen und so für eine bestimmte geforderte Genauigkeit (z.B. 10-1 K) die optimale Performance einzustellen. Die Rechenzeit kann dadurch immer optimiert werden. Auch kann für z.B. Vorstudien die Genauigkeit herabgesetzt werden, um den Einfluss bestimmter Lasten oder Modellparameter im Vorfeld abschätzen zu können.

#### $3.1.4$ **Client – User Interface**

Die Benutzeroberfläche für Anwender ist in Excel umgesetzt. Prinzipiell können auch andere Plattformen bzw. Implementierungen als User Interface genutzt werden.

In dem entwickelten User Interface dient eine Excel Tabelle mit mehreren Blättern als Eingabeoberfläche und repräsentiert ein spezifisches Modell.

Die Blätter werden auf den folgenden Seiten inklusive der entsprechenden Modellparameter beschrieben.

Klima- und Energiefonds des Bundes – Abwicklung durch die Österreichische Forschungsförderungsgesellschaft FFG

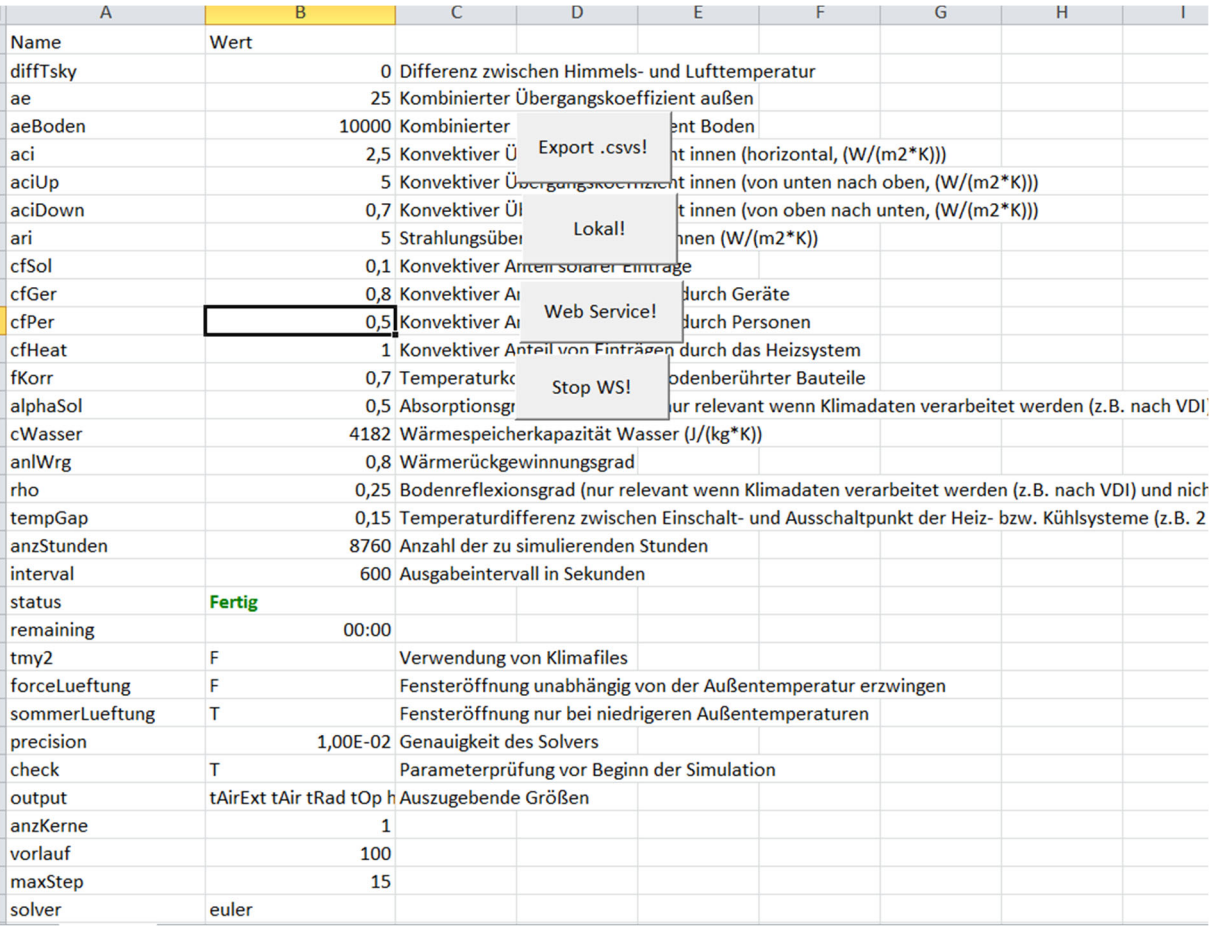

Abbildung 45: Tabellenblatt "Params" der User Interface Excel Datei

In Blatt "Params" (siehe Abbildung 45) werden Parameter eingetragen, die sich weder einer Zone noch einem Bauteil oder einem Speicher zuordnen lassen.

Mit einem Klick auf den "Export .cvs!" Button lässt sich das gesamte Modell im .csv Format exportieren. Die .csv Dateien können für die weitere Verarbeitung herangezogen werden.

Mit einem Klick auf den "Lokal!" Button lässt sich eine Simulation lokal starten, sofern die entsprechende Installation vorgenommen wurde.

Mit einem Klick auf den "Web Service!" Button lässt sich eine Simulation auf dem voreingestellten Simulationsserver starten und mit "Stop WS!" vorzeitig abbrechen. Die Ergebnisse einer Simulation über das Web Service werden in das "Ergebnisse" Blatt geschrieben.

Für sämtliche Werte im Blatt "Params" werden sinnvolle default Werte angenommen sofern keine Werte durch den Benutzer angegeben werden.

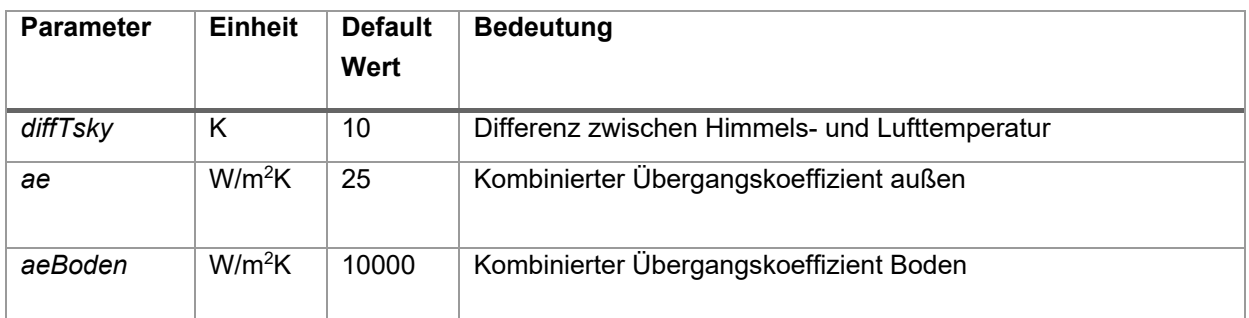
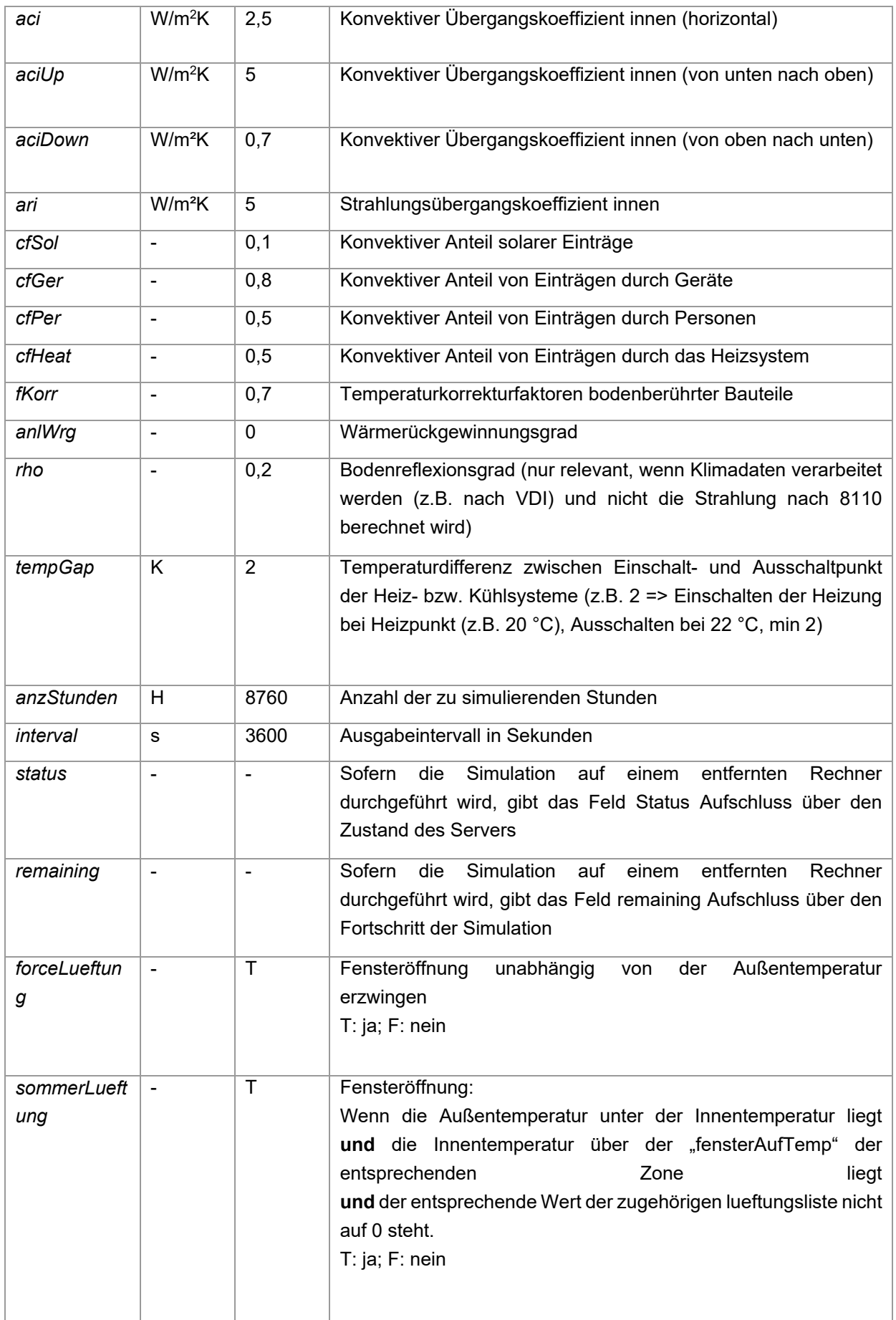

Klima- und Energiefonds des Bundes – Abwicklung durch die Österreichische Forschungsförderungsgesellschaft FFG

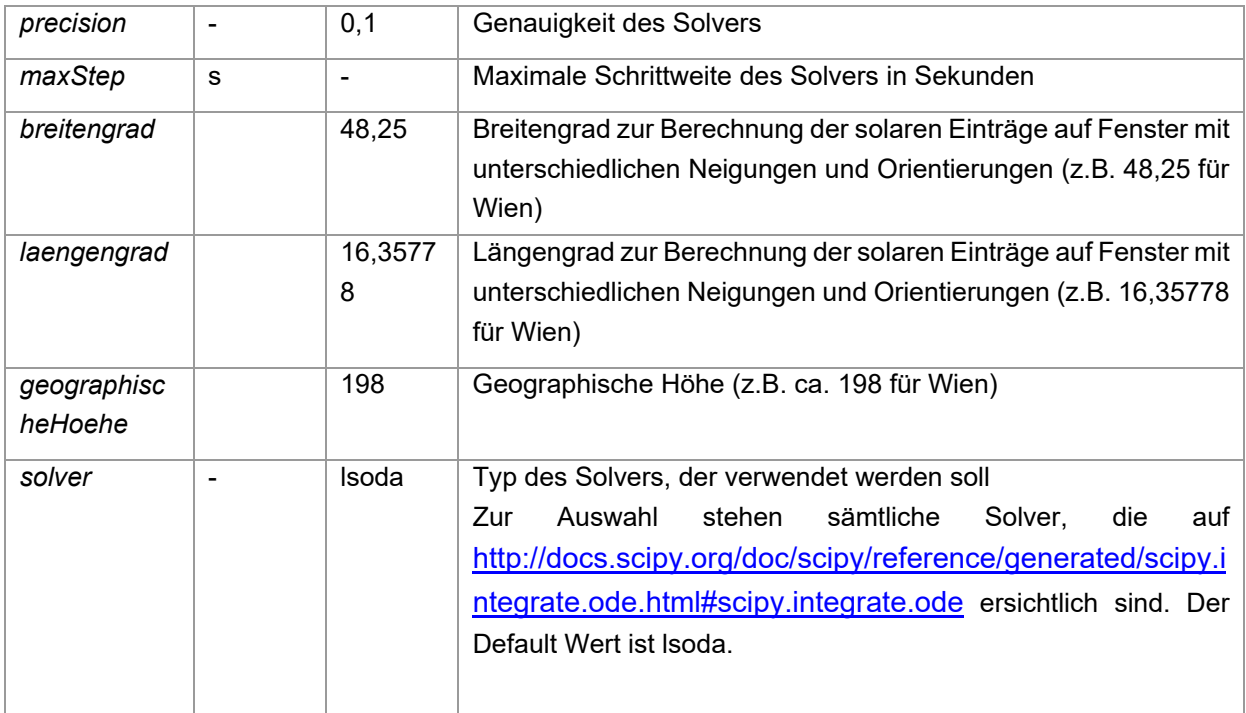

#### $kueh$ ITemp ku<br>25 F  $heizTemp$  he kuehlungideal kuehllastKonstafensterAufTem; startTemp kapEinrichtun<br>5 F 0 26 23 8061076,8 heizungIdeal heizlastKonstan kuehlung name grundflaeche forceldeal heizung  $207 F$  $|z1|$  $\mathsf{T}$  $0 F$

Abbildung 46: Tabellenblatt "Zonen" der User Interface Excel Datei

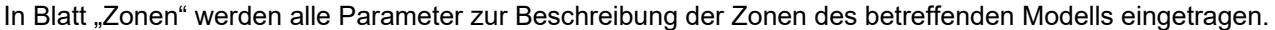

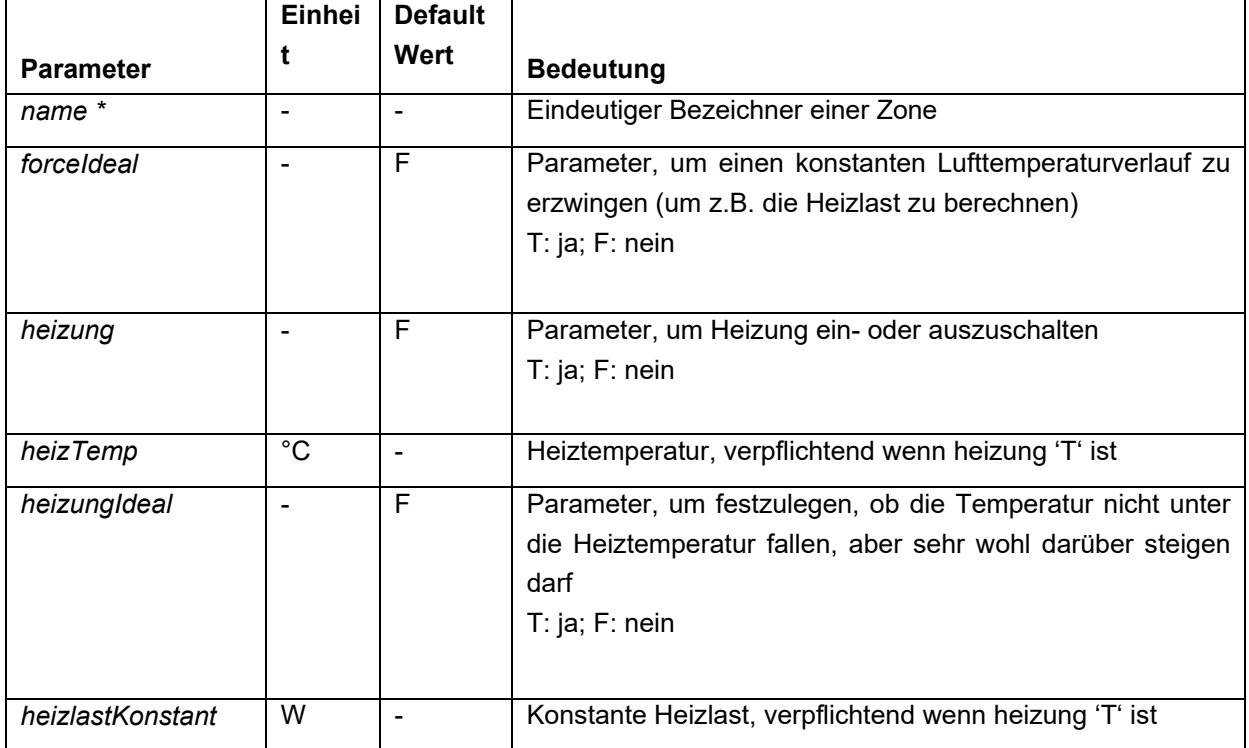

Klima- und Energiefonds des Bundes – Abwicklung durch die Österreichische Forschungsförderungsgesellschaft FFG

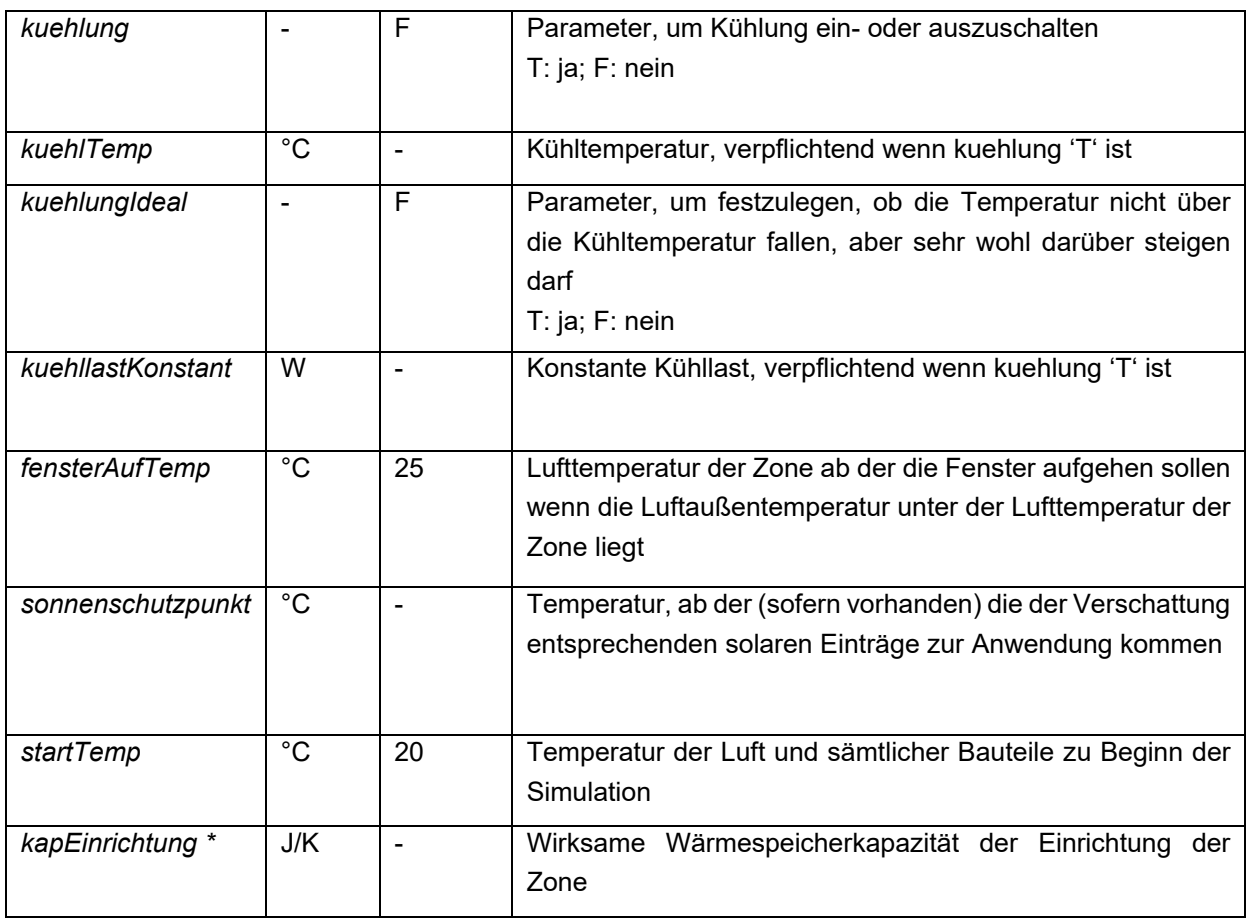

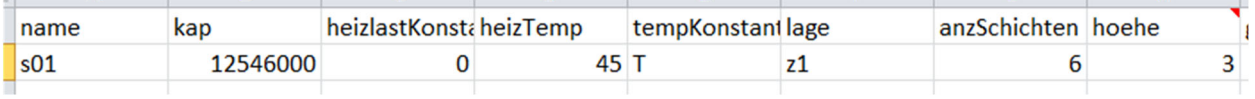

Abbildung 47: Tabellenblatt "Speicher" der User Interface Excel Datei

Im Tabellenblatt "Speicher" werden alle Parameter zur Beschreibung des bzw. der Pufferspeicher des betreffenden Modells eingetragen.

Die Parameter die den Kollektor betreffen können in einem eigenen "Kollektor" Blatt eingegeben werden. In diesem Fall werden außerdem die Attribute "name" und "speicher" benötigt, um die Ergebnisse zuzuordnen bzw. um den Kollektor einem Speicher zuzuordnen. Das ist z.B. dann sinnvoll wenn mehrere Kollektoren an einen Speicher angeschlossen sind.

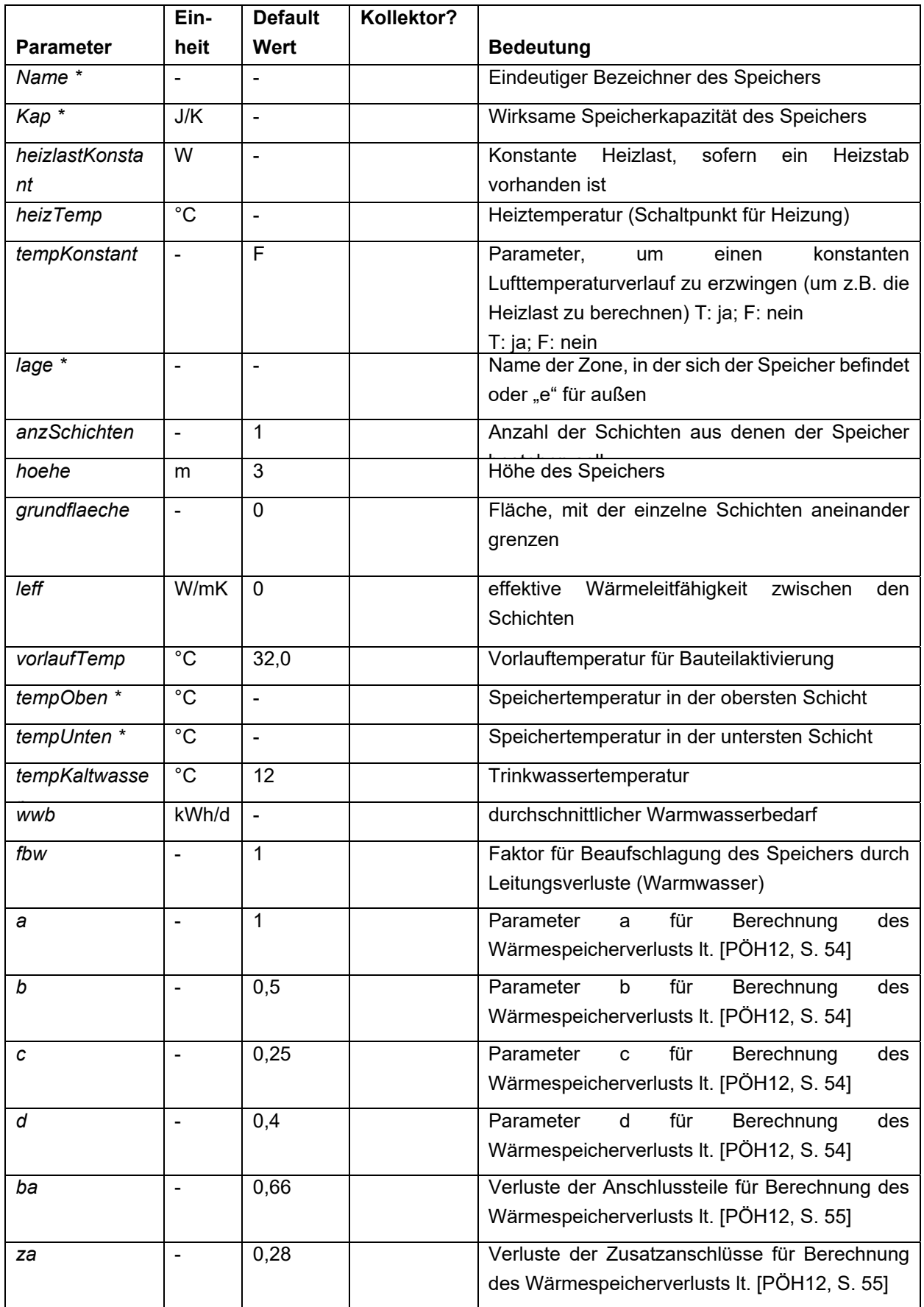

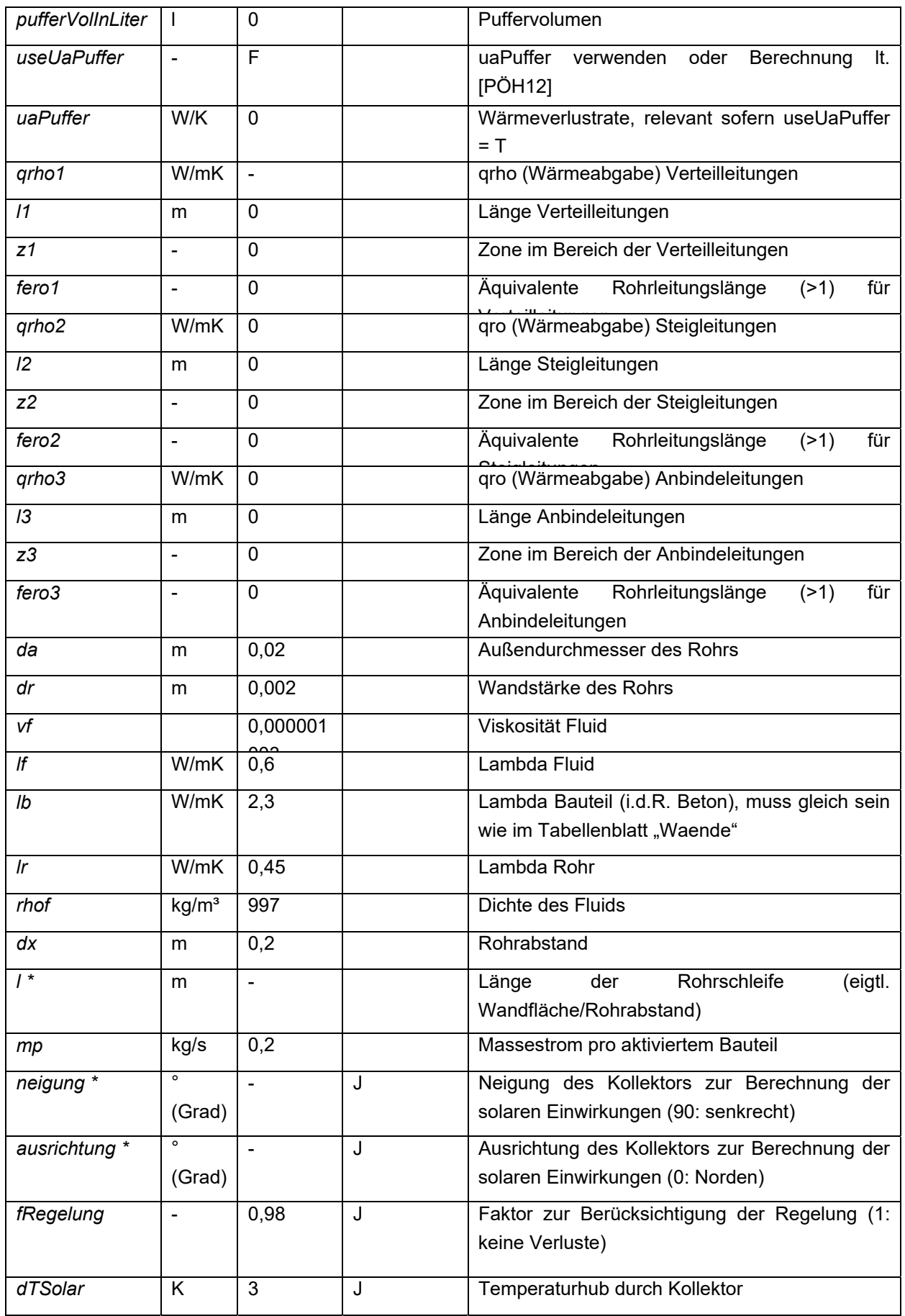

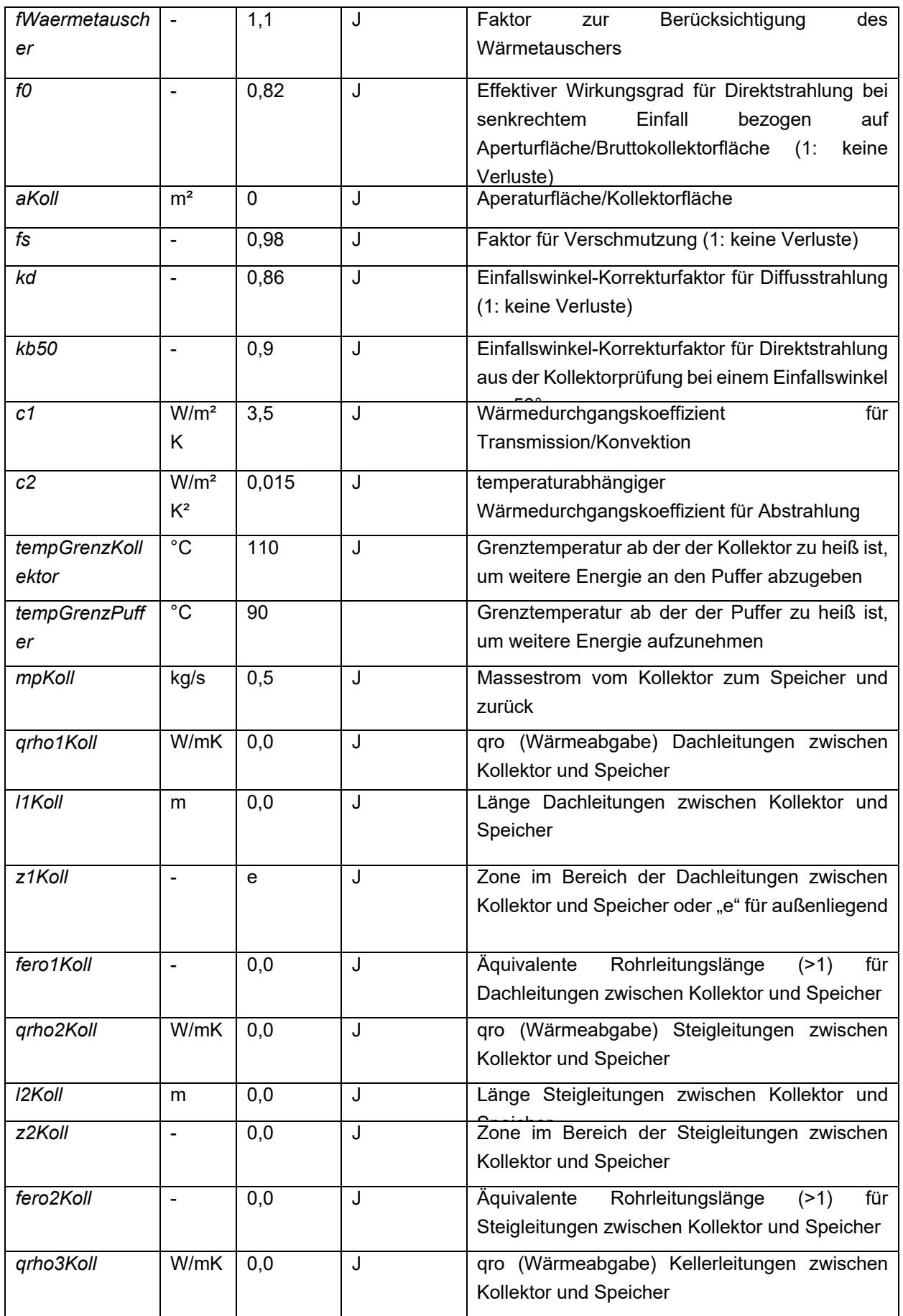

Klima- und Energiefonds des Bundes – Abwicklung durch die Österreichische Forschungsförderungsgesellschaft FFG

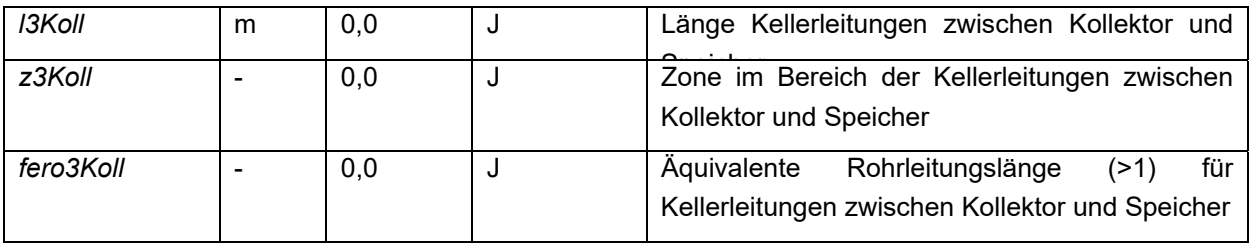

## opNenn guetegradWp guetegradWp guetegradWp guetegradWp guetegradWp guetegradWp guetegradWp guetegradWp guetegradWp guetegradWp guetegradWp guetegradWp guetegradWp guetegradWp guetegradWp guetegradWp guetegradWp guetegrad name<br>wp01

**Abbildung 48: Parameter für Wärmepumpen im Blatt "WP"** 

Im Tabellenblatt WP wird in jeder Zeile eine Wärmepumpe eingetragen.

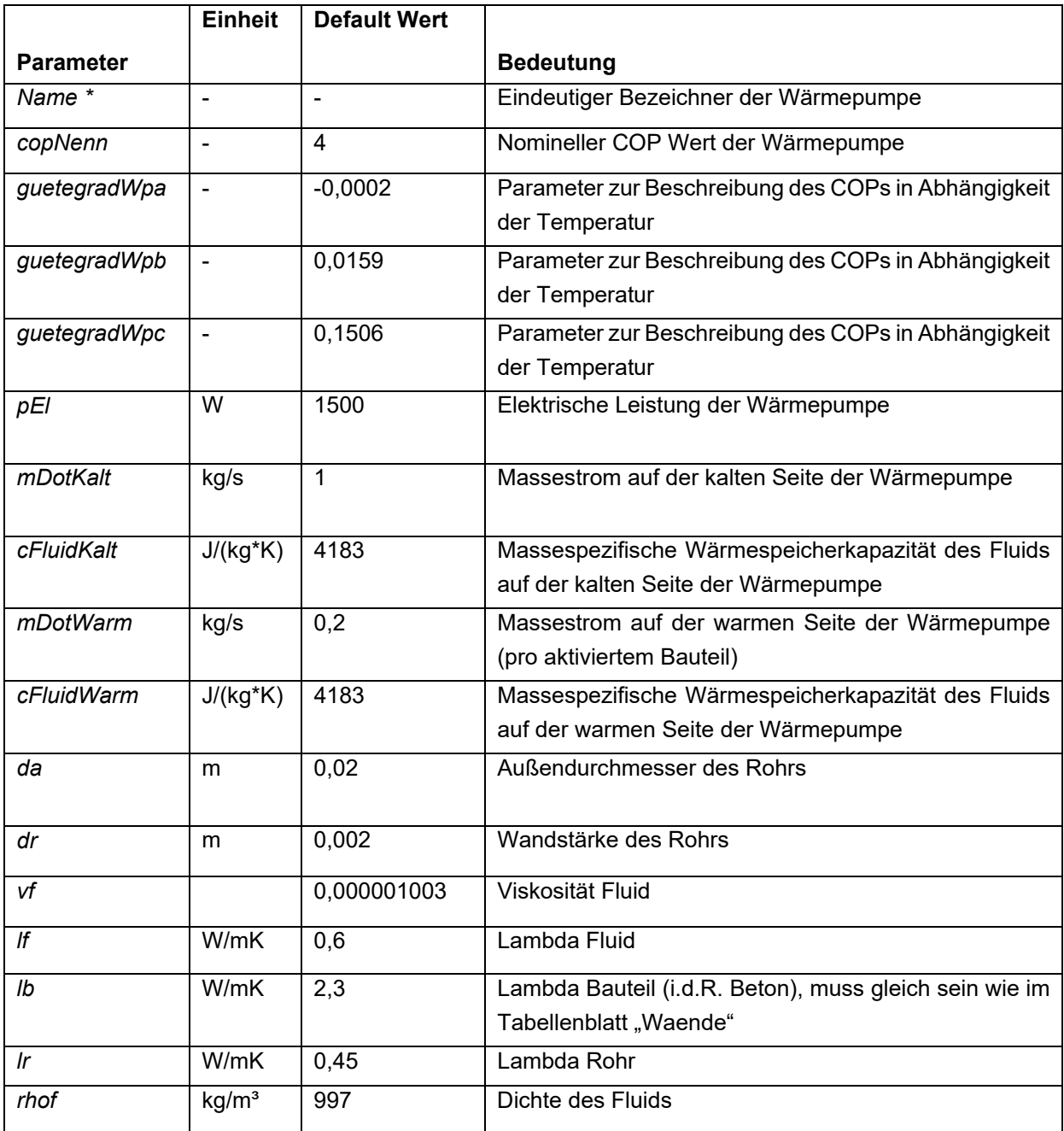

Klima- und Energiefonds des Bundes – Abwicklung durch die Österreichische Forschungsförderungsgesellschaft FFG

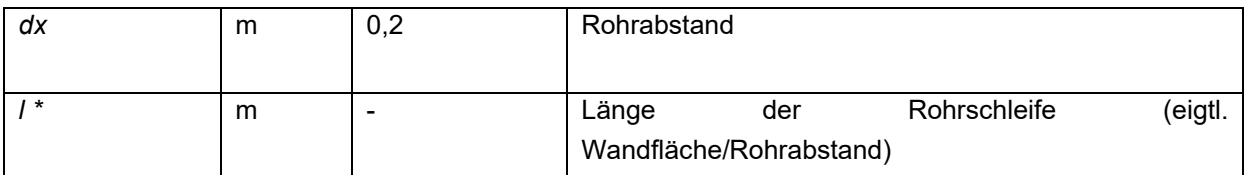

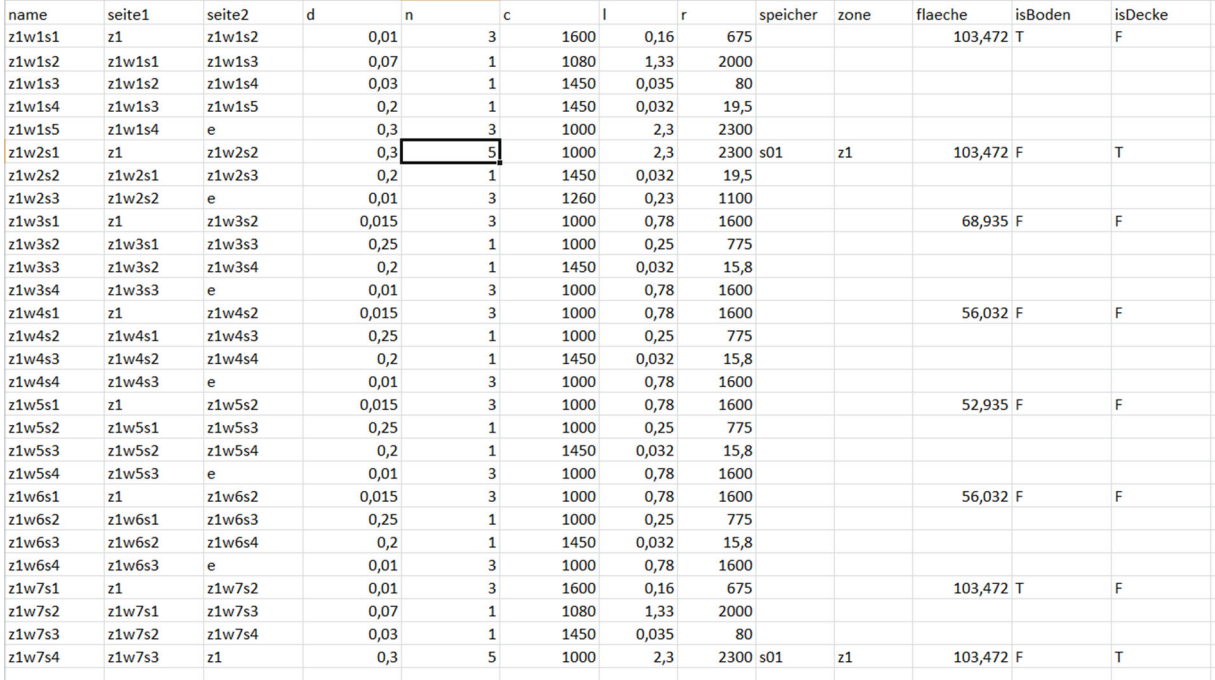

Abbildung 49: Tabellenblatt "Waende" der User Interface Excel Datei

Im Blatt "Waende" werden alle Parameter zur Beschreibung der Schichten der einzelnen Bauteile des betreffenden Modells eingetragen.

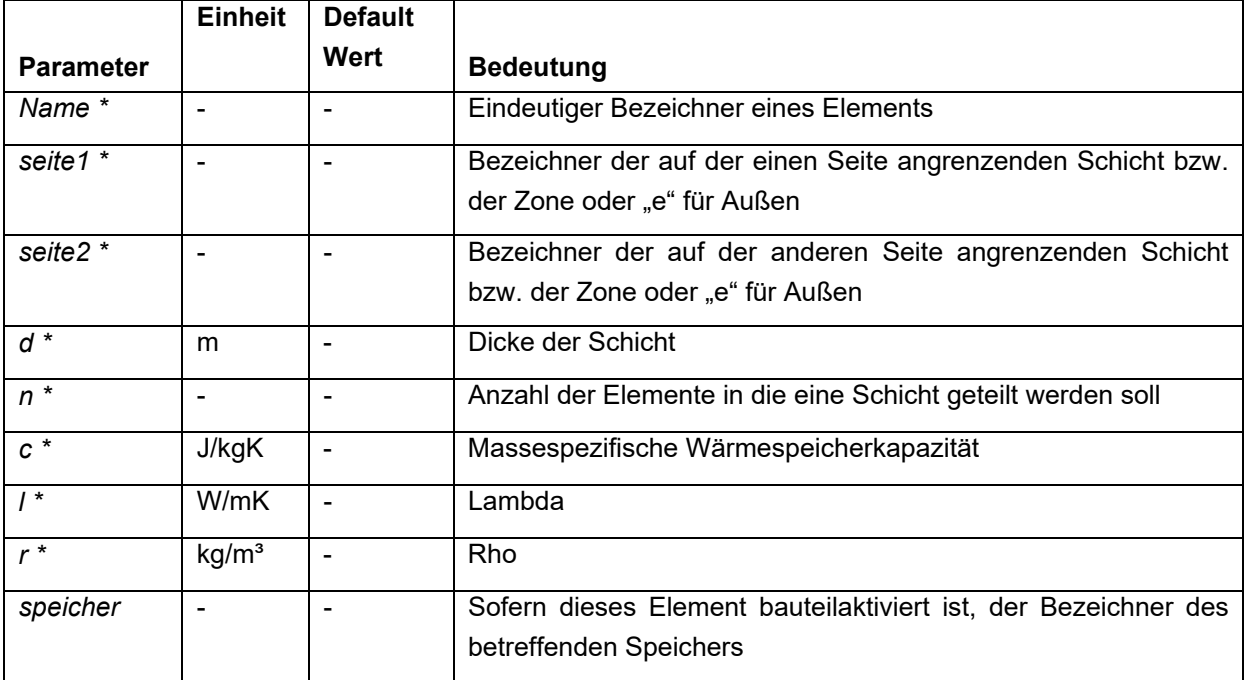

Klima- und Energiefonds des Bundes – Abwicklung durch die Österreichische Forschungsförderungsgesellschaft FFG

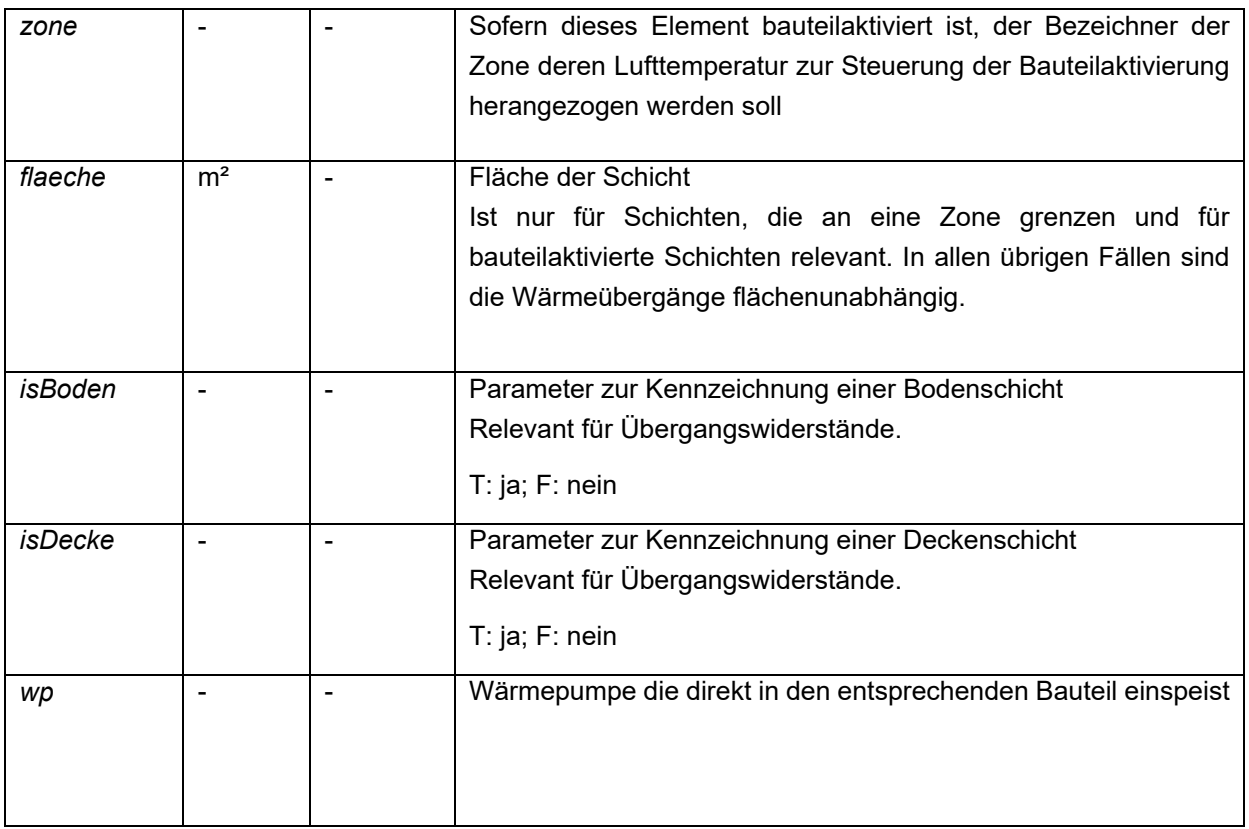

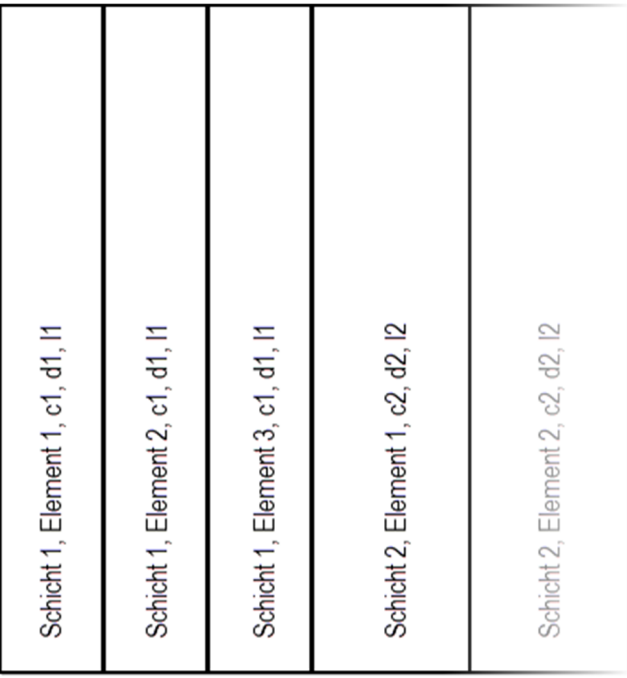

**Abbildung 50: Eine Wand besteht aus beliebig vielen Schichten und Elementen** 

Jeder Bauteil eines RC Modells kann aus beliebig vielen Schichten bestehen. Eine Schicht zeichnet sich durch eine massespezifische Wärmespeicherkapazität (c), einen Wärmeleitwert (l) und eine Dicke (d) aus. Sie wird außerdem in beliebig viele Elemente unterteilt. Jedes Element hat die selbe Wärmespeicherkapazität und den selben Wärmeleitwert wie die Schicht zu der es gehört. Die Dicke des Elements ergibt sich aus der Anzahl der Elemente in die eine Schicht unterteilt wird.

Klima- und Energiefonds des Bundes – Abwicklung durch die Österreichische Forschungsförderungsgesellschaft FFG

Im Beispiel in Abbildung 50 besteht die erste Schicht aus drei Elementen.

RC Modelle bestehen aus beliebig vielen Knoten von denen jedem eine bestimmte wirksame Wärmespeicherkapazität und i.d.R. zwei Nachbarknoten zugewiesen wird. Zwischen jedem Knotenpaar gibt es einen Widerstand. Dieser Widerstand zwischen den ersten beiden Knoten eines Bauteils wird so berechnet, dass angenommen wird, dass sich die gesamte Wärmespeicherkapazität des Randelements an der Oberfläche des Bauteils befindet. (Siehe auch Abbildung 51.) Für alle weiteren Knoten wird angenommen dass der Widerstand zwischen den beiden Elementmitten berechnet wird.

Der Widerstand ergibt sich daher für das erste Knotenpaar zu:

*R1,1\_1,2 = R1,1* + *R1,2*/2

Im Beispiel besteht die erste Schicht aus drei gleich großen Elementen, daher gilt:

*R1,1 = R1,2 = R1,3 R1,1=d1/l1 d1=dSchicht/3* Für *R1,1\_1,2* gilt: *R1,3\_2,1 = R1,3*/2 + *R2,1*/2

Die Berechnung der Parameter der ersten Schicht, *R2,1* und *d2*, erfolgt analog zur ersten Schicht.

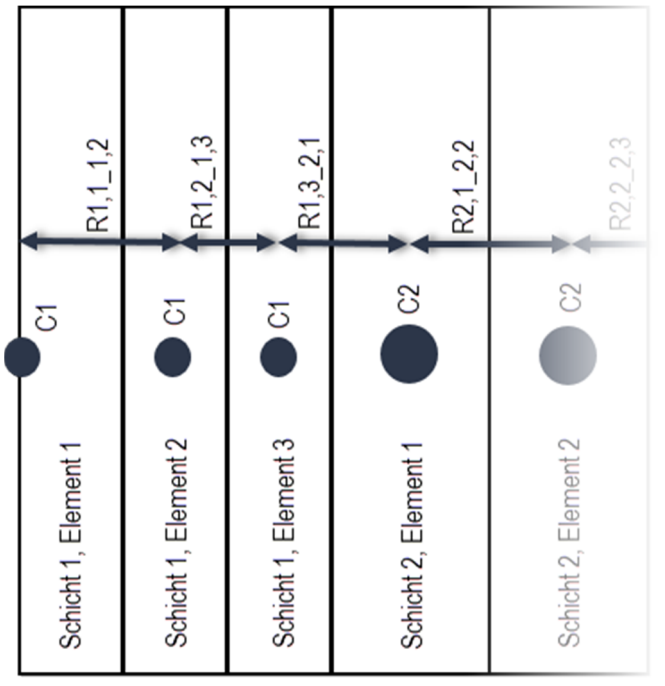

**Abbildung 51: Umrechnung der massespezifischen in flächenspezifische und damit elementwirksame Kapazität** 

Die Berechnung der elementwirksamen Wärmespeicherkapazität für die Schicht 1 erfolgt gemäß:

*C1 = d1*\**c1*/3 bzw. für eine beliebige Schicht

*Ci = di*\**ci*/*n* mit n für die Anzahl der Elemente

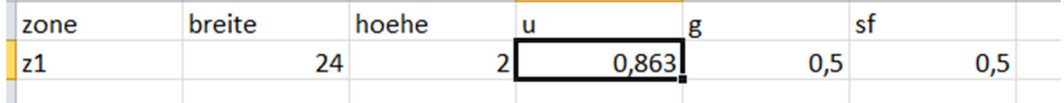

Abbildung 52: Tabellenblatt "Fenster" der User Interface Excel Datei

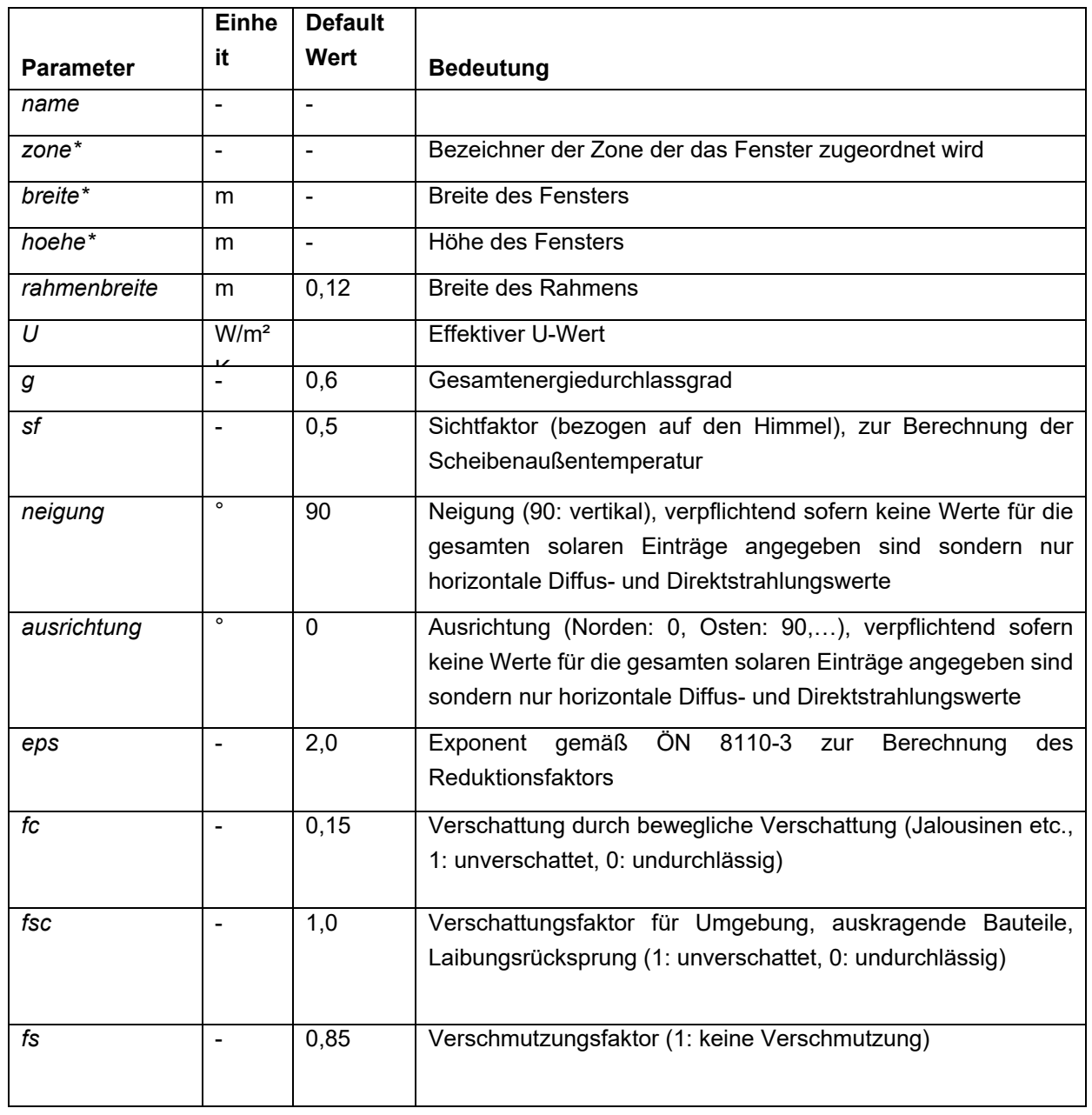

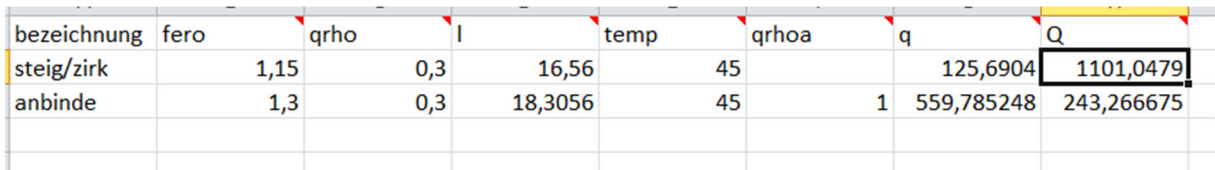

Abbildung 53: Tabellenblatt "WwLeitungsverluste" der User Interface Excel Datei

Das Blatt WwLeitungsverluste geht nicht direkt in die Simulation ein und kann für Nebenrechnungen beliebig verwendet werden.

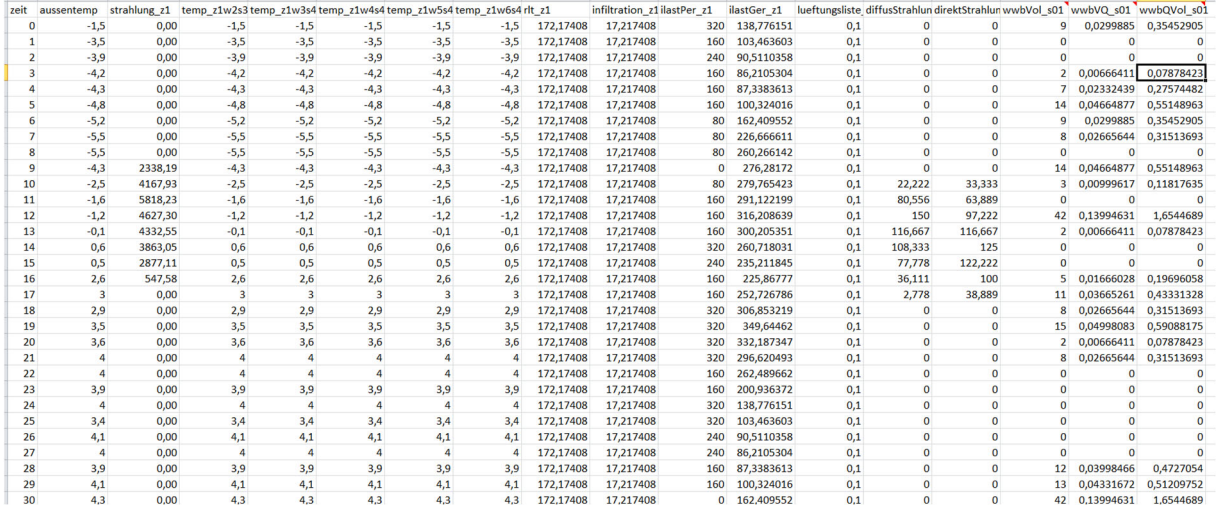

Abbildung 54: Tabellenblatt "Lasten" der User Interface Excel Datei

Einwirkungen auf das Modell werden in Form von Zeitreihen in den Spalten des Tabellenblatts "Lasten" eingegeben. Jede Einwirkung steht in einer Spalte.

Die Spalte "zeit" repräsentiert die Zeitpunkte in Stunden.

Lasten werden üblicherweise einer Zone, einem Element oder einem Speicher zugeordnet. Die Zuordnung erfolgt über das Suffix " <Bezeichner>".

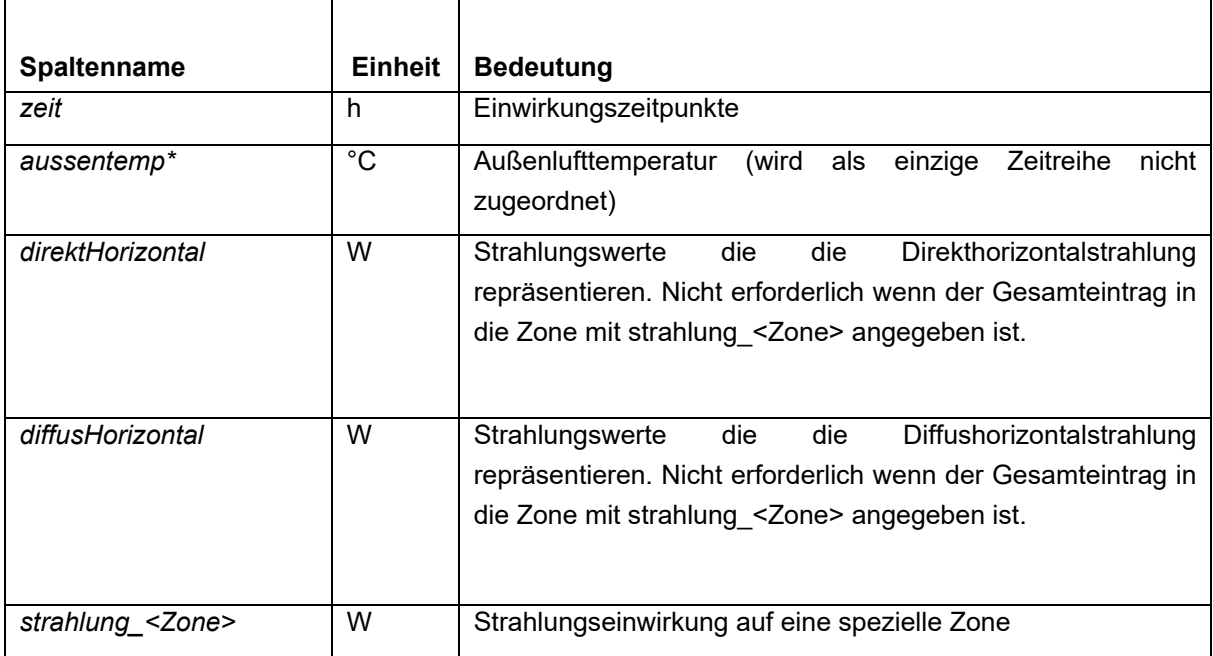

Klima- und Energiefonds des Bundes – Abwicklung durch die Österreichische Forschungsförderungsgesellschaft FFG

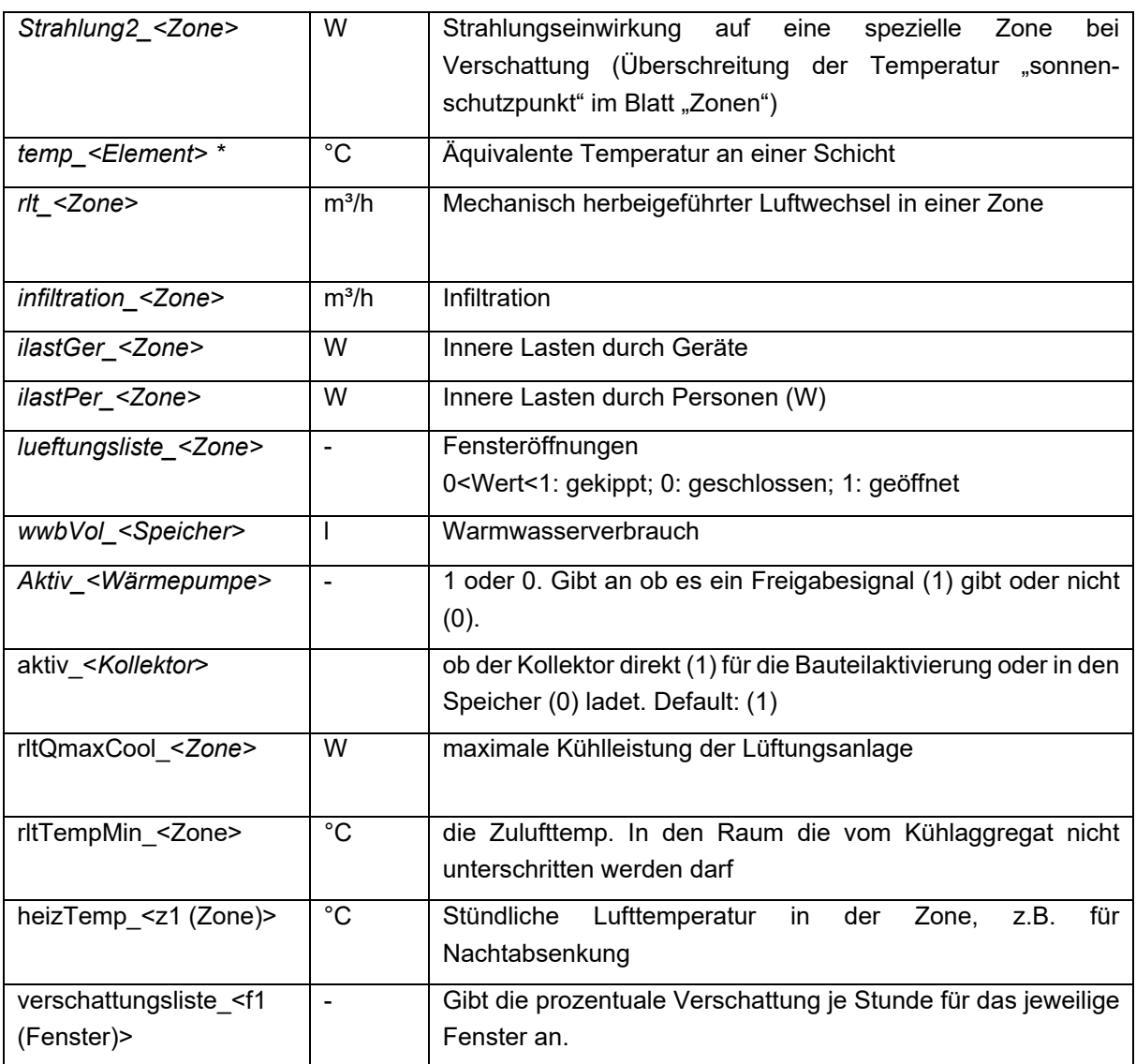

### $3.1.5$ **Ergebnisse**

Das Format der Ergebnisse hängt davon ab, ob das Web Service zur Simulation aufgerufen wird oder eine lokale Simulation angestoßen wird.

Das Web Service liefert sämtliche Ergebnisse im JSON Format zurück, während die Ergebnisse einer lokalen Simulation in eine .csv Datei geschrieben werden. In beiden Fällen können die Ergebnisse in Form von Zeitreihen z.B. in ein Excel Blatt geschrieben und dort nach Belieben weiterverarbeitet werden.

Klima- und Energiefonds des Bundes – Abwicklung durch die Österreichische Forschungsförderungsgesellschaft FFG

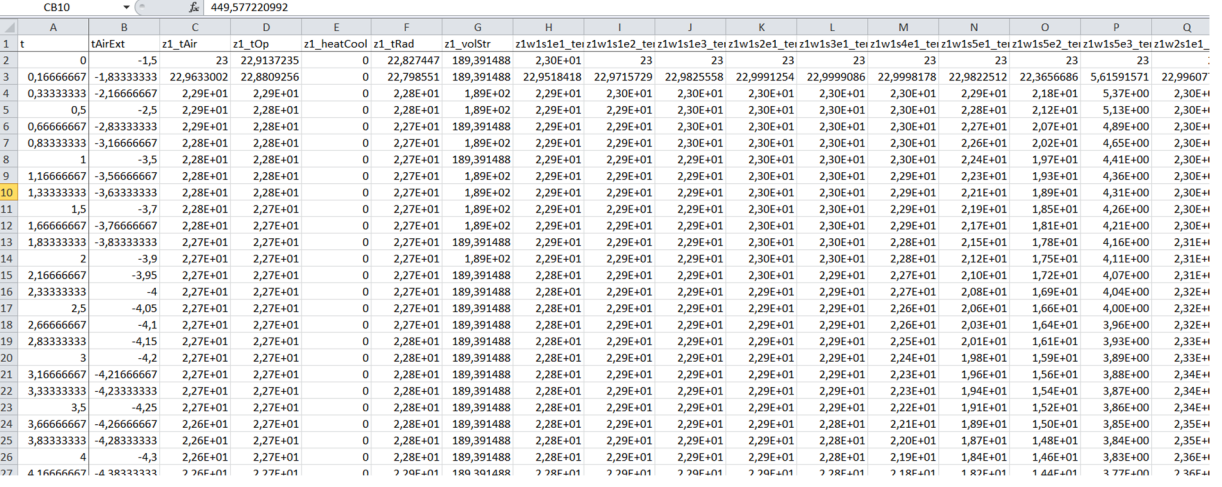

Abbildung 55: Tabellenblatt "Daten" (Ergebnisse) der User Interface Excel Datei

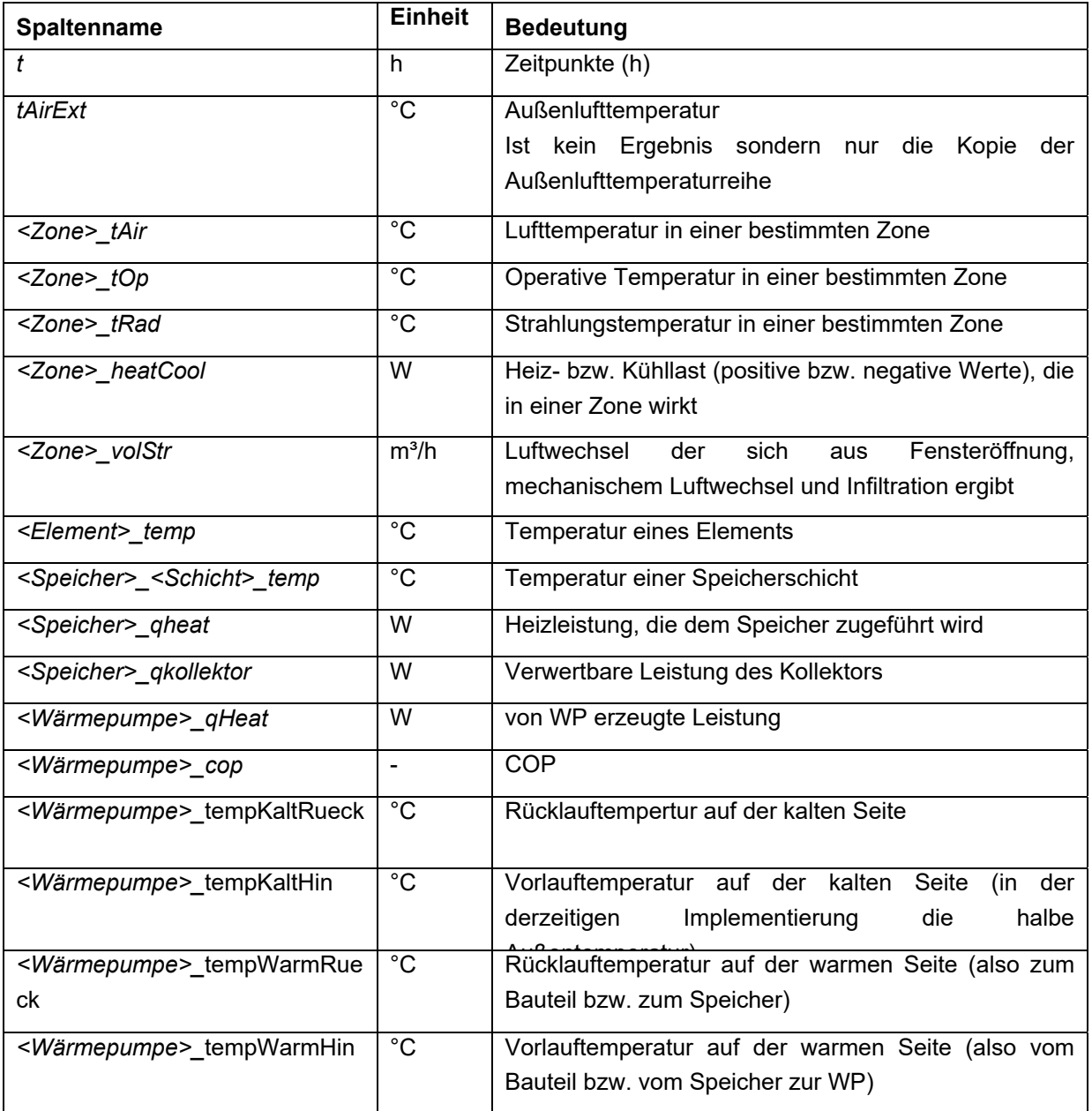

Klima- und Energiefonds des Bundes – Abwicklung durch die Österreichische Forschungsförderungsgesellschaft FFG

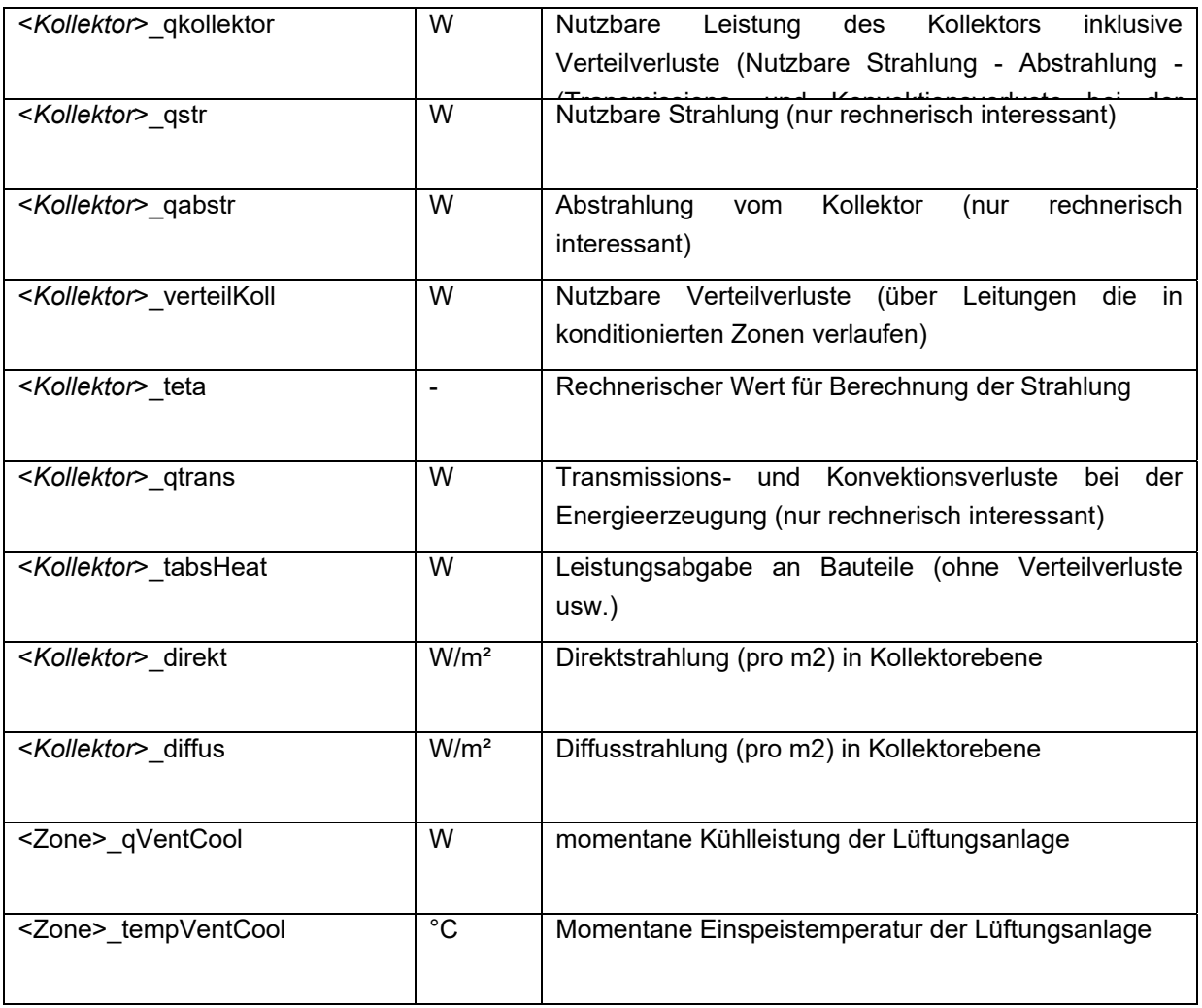

Die übrigen Spalten stellen Zwischenergebnisse dar und können unbeachtet bleiben.

# **3.2 Schulungstool**

In diesem Kapitel wird das Schulungstool als Excel-Client mithilfe von Screenshots der wichtigsten Eingabemöglichkeiten erklärt. Vor der Verwendung sollte eine Einschulung erfolgen.

Die oben angeführten Eingabe- und Berechnungsparameter sind im Excel-Client wie folgt zusammengefasst.

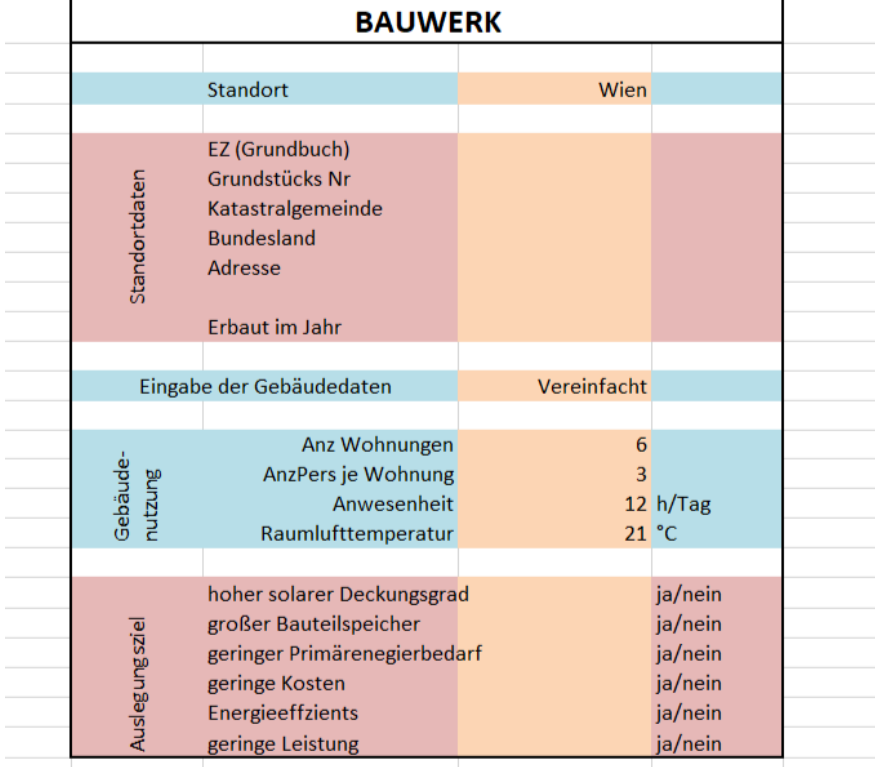

**Abbildung 56 Der Screenshot "Bauwerk" zeigt die Eingabemöglichkeiten im Speziellen die Gebäudenutzung.** 

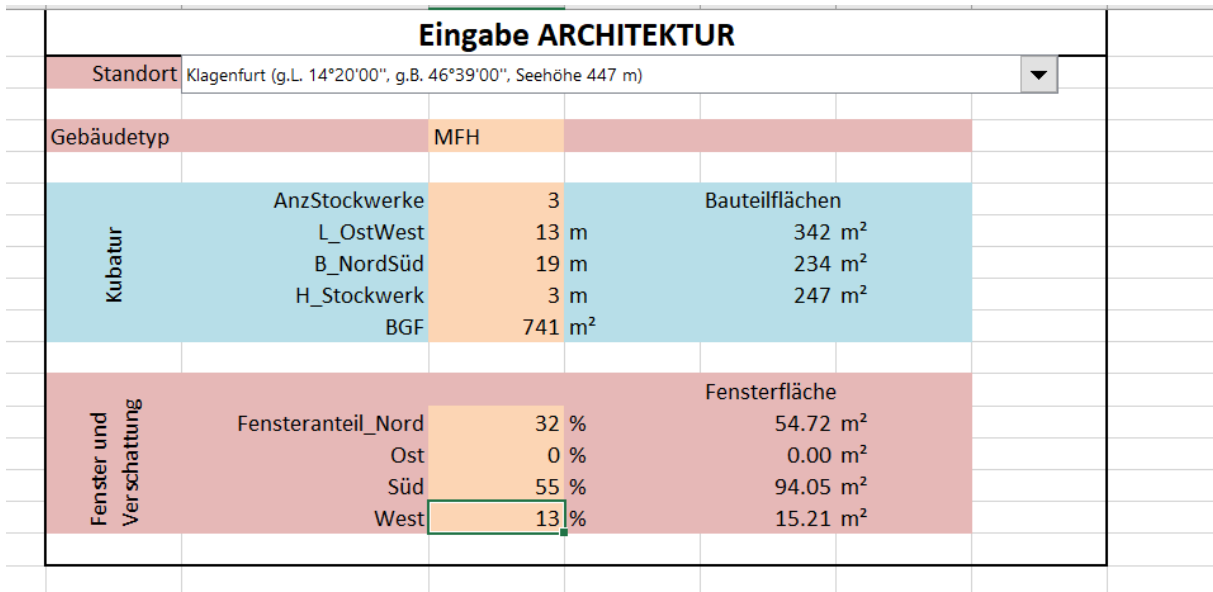

**Abbildung 57 Der Screenshot zeigt die Eingaben für die opaken, transparenten Bauteile und die Standorteingabe für das Gewerk "Architektur".** 

Klima- und Energiefonds des Bundes – Abwicklung durch die Österreichische Forschungsförderungsgesellschaft FFG

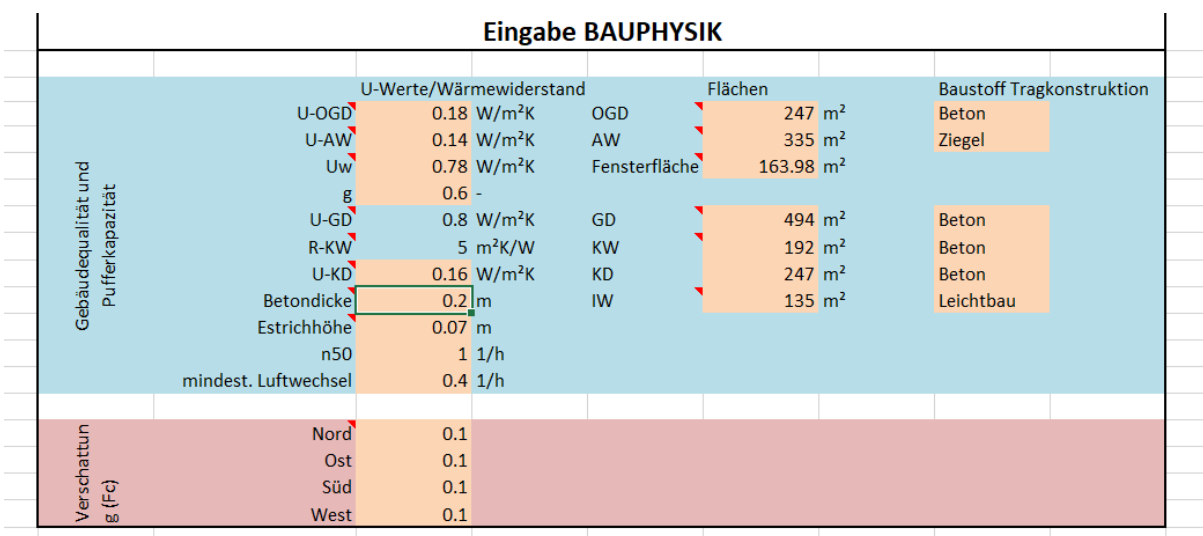

**Abbildung 58 Der Screenshot "Bauphysik" zeigt im Wesentlichen die EIngabemöglichkeit der Wärmedurchgangskoeffizienten und eine genauere Flächenangabe der Bauteile.** 

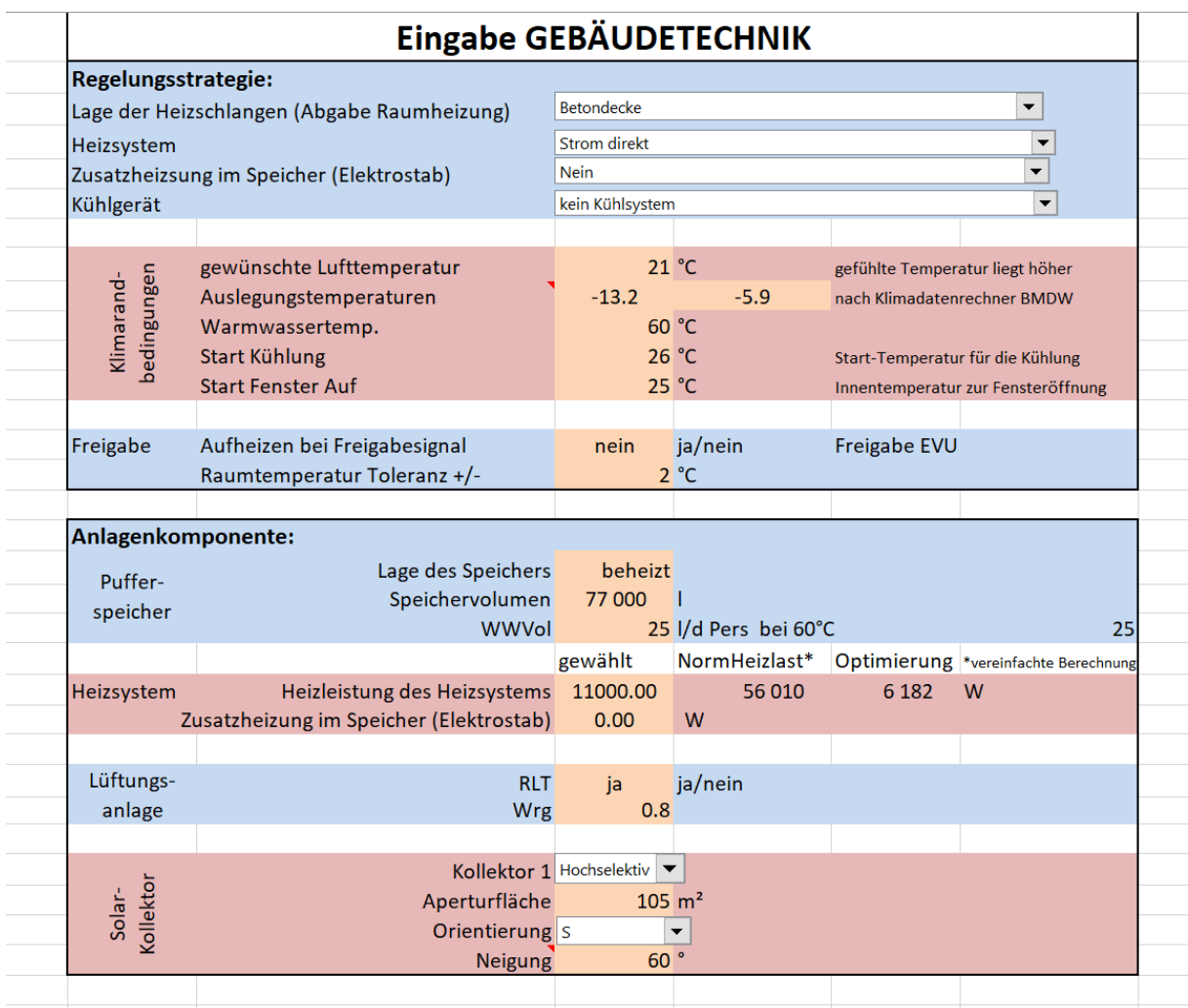

**Abbildung 59 Der Screenshot zur Gebäudetechnik ist sehr umfangreich. Im Wesentlichen sind die typischen Eingaben zu den Technikkomponenten, aber auch das Freigabesignal zur Berücksichtigung eines Temperaturbandes zu sehen.** 

 $\Omega$ Temp.

 $-10$ 

 $1.00$ 

Klima- und Energiefonds des Bundes – Abwicklung durch die Österreichische Forschungsförderungsgesellschaft FFG

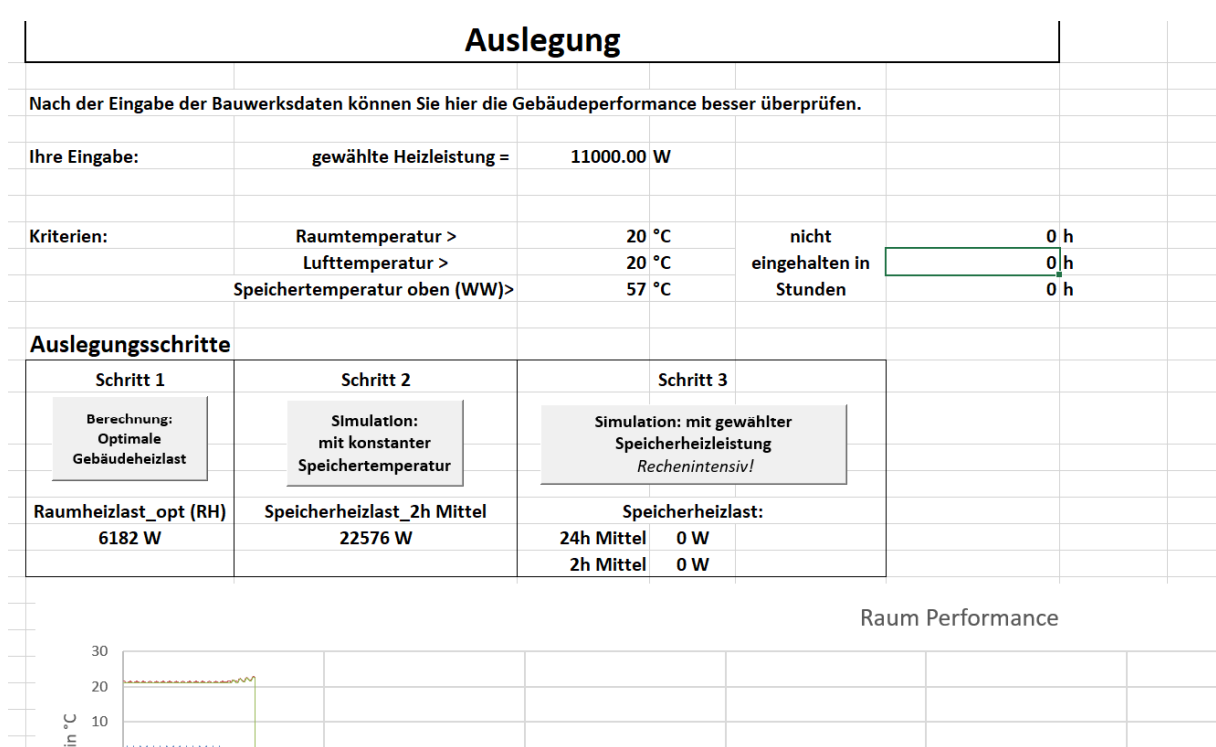

 $2.00$ 

Abbildung 60 Der Screenshot "Auslegung" beinhaltet im "Schritt 1" die Klimaszenarien nach [ROS12] und im "Schritt 2" **und "3" die Ganzjahressimulation.** 

 $3.00$ 

 $4.00$ 

 $5.00$ 

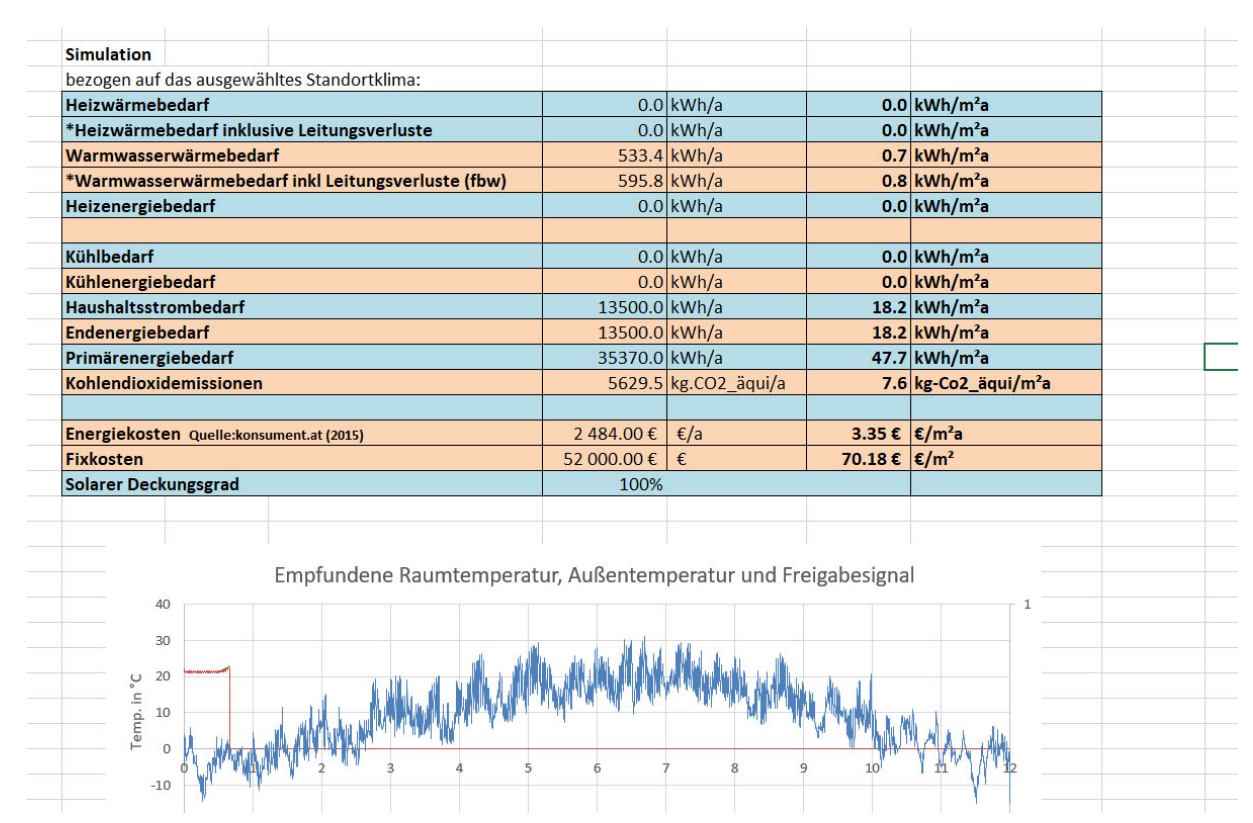

**Abbildung 61 Die Ergebnisse können anschließend in einer Gliederung die dem Energieausweis angelehnt ist analysieren. Dieser Screenshot zeigt die Energiekennzahlen des aktuell berechneten Gebäudes und eins von unterschiedlichen Diagrammen.** 

### $3.2.1$ **Übungsbeispiel Schulungstool**

Auszug aus dem Endbericht "SolCalc"; Bednar et al.:

Aufbauend auf den Erfahrungen des Schweizer Pilotprojektes eines 100% solarbeheiztem Gebäude in der Stadt Burgdorf im Kanton Bern wurde in der Bundesrepublik Deutschland in Laufen in Oberbayern ein Mehrfamilienhaus errichtet, dessen Ziel ein 97% Deckungsgrad für Raumheizung und Warmwasser ist.

Die Gebäudebeschreibung wurde vom Eigentümer "Selbsthilfe Salzkreis Baugenossenschaft e.G." dankenswerter Weise zur Verfügung gestellt. Aufgrund der Betriebserfahrungen in den vergangenen Jahren musste nur selten geringfügig und nicht bei allen beiden Haushälften im gleichen Jahr mit Hilfe der Biomasse aus dem Wärmeverbund nachgeheizt werden. Detaillierte Monitoring Ergebnisse in Bezug auf Nutzerverhalten, Außenklima, Innenklima und Energieverbrauch für eine Validierung sind nicht verfügbar. Die Plausibilität des entwickelten Berechnungsverfahrens kann aber anhand des Gebäudekonzeptes gezeigt werden.

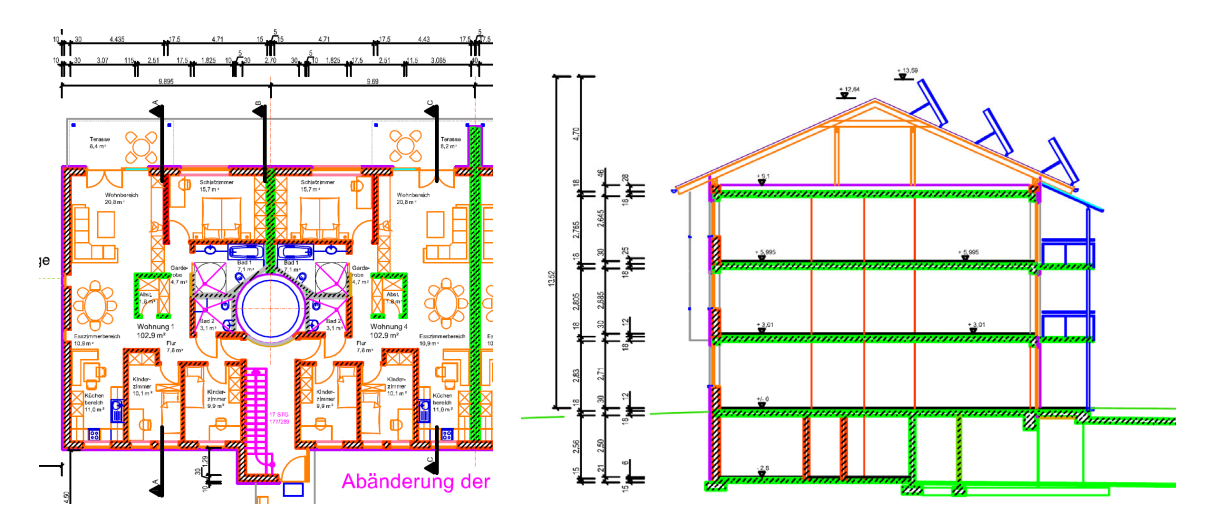

Kenngrößen für eine Gebäudehälfte:

Nord/Südfassade = 19m, Westfassade = 13m

Konditionierte Bruttogrundfläche = 720 m<sup>2</sup> Konditionierte Nutzfläche = 670 m<sup>2</sup>

Gebäudehülle (Netto) Massivbau mit Wärmedämmverbundsystem

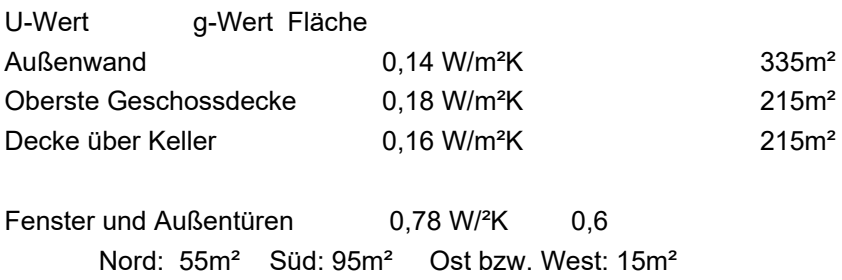

## Speichervolumen 77.000l Dicke der Wärmedämmung des Speichers zwischen 33cm und 100cm

Solarkollektor 32 m² in Fassade 105m² auf Dach (60° aufgeständert)

Fußbodenheizung

Zonen Lüftungsanlagen mit Wärmerückgewinnung je Wohnung

Lokales Nahwärmenetz zur Abgabe von Wärme im Sommer an Nachbargebäude und zu Nutzung des Biomassekessels in einem Nachbargebäude als Backup der Solaranlage.

## **Eingabe in SolBau-Tool:**

Die Angaben zum Gebäude können Großteils im "einfachen" Eingabemodus getätigt werden. Dabei sind die Blätter "EINGABE BAUHERR", "EINGABE ARCH", "EINGABE TGA" und "DefaultWerte" auszufüllen. Die Berechnung kann im Blatt "AUSLEGUNG" mit Start von Schritt 2 begonnen werden.

## **Ergebnis:**

Im Blatt "AUSGABE" kann der solare Deckungsgrad (SD) überprüft werden. Dieser sollte bei korrekter Eingabe bei über 90% liegen.

# **4 Case Studies**

In diesem Kapitel werden mehrere Case-Studies beschrieben. Anhand dieser Case-Studies wird das Auslegungsverfahren getestet und in einem iterativen Prozess weiterentwickelt. Darüber hinaus werden die Case-Studie-Gebäude auch für die Validierung der entwickelten Simulationsprogramme herangezogen. Im Anhang zu diesem Bericht findet sich eine detaillierte Beschreibung der durchgeführten Validierungsschritte. Die Validierungsbeispiele sind so aufgebaut, dass sie in weiterer Folge als Ringrechnungsbeispiele für kommerzielle Softwareentwickler genutzt werden können.

Anmerkung: Ergänzend zu den fünf ursprünglich vorgesehenen und für die Validierungsbeispiele dokumentierten Case-Studie-Gebäuden sind in diesem Kapitel die Ergebnisse zweier zusätzlicher Projekte dokumentiert. Diese wurden während der Projektlaufzeit projektiert und / oder im Rahmen von Schulungen als Demonstrationsgebäude herangezogen. Dabei wurde das entwickelte Auslegungsverfahren weiter getestet und mit anderen Berechnungen verglichen.

Um das neue Auslegungsverfahren bewerten zu können, werden die Ergebnisse der Simulationen zur Heizlast- und Energiebedarfsermittlung für die Case-Studie-Gebäude mit jenen derzeit gängiger und genormter Auslegungsverfahren verglichen. Dabei werden nachfolgende Berechnungsergebnisse verglichen:

- Heizlast (Normheizlastberechnung nach ÖNORM H 7500 (2015) bzw. Heizlast-Abschätzung über das Hüllflächenverfahren vs. neues Auslegungsverfahren)
- Heizwärmebedarf (Energieausweisberechnung vs. Simulation)
- Endenergiebedarf (Energieausweisberechnung vs. Simulation)
- Deckungsgrad (Simulation)

Während sich nachfolgend lediglich die Ergebnisse der Auslegungs- und Energiebedarfsberechnungen wiederfinden, ist im Anhang zu diesem Bericht eine detaillierte Beschreibung der fünf Gebäude zu finden. Darin enthalten sind sämtliche Eingangsgrößen in das Simulationstool, die erforderlich sind, um die Ergebnisse der Case-Studies reproduzieren zu können.

Bei der Betrachtung der nachfolgenden Berechnungsergebnisse ist zu beachten, dass die Innentemperatur bei den normativen Berechnungen zur Ermittlung des Leistungs- und Energiebedarfs jeweils mit 20°C angesetzt ist. In sämtlichen Simulationen wird die Solltemperatur im Gebäude mit 22°C berücksichtigt.

Die Luftwechselzahl ist in der Normheizlastberechnung mit 0,5 1/h und in der Heizlastabschätzung nach dem Hüllflächenverfahren mit 0,4 1/h angesetzt. In den Berechnungen nach dem in diesem Projekt entwickelten Auslegungsverfahren wird eine Luftwechselzahl von 0,3 1/h berücksichtigt. Für sämtliche Jahressimulationen wird eine Luftwechselzahl von 0,4 1/h festgelegt.

Das Temperaturband zur Nutzung des Gebäudes als Energiespeicher wird für die durchgeführten Simulationen mit 2 K angesetzt. Bei einer Solltemperatur von 22°C und einem Temperaturband von 2 K liegt die minimal sicherzustellende operative Temperatur somit bei 21°C und die obere Grenze für die Beladung des Speichers bei 23°C.

Während bei den Simulationen zur Leistungsermittlung der Warmwasserbedarf nicht berücksichtigt wird, wird bei den Jahressimulationen zur Bestimmung des Energiebedarfs auch der Warmwasserbedarf mitberücksichtigt. Da sich die in diesem Projekt erstellten Nomogramme auf die Raumheizung beschränken wird der Deckungsgrad auch jeweils einmal ohne Warmwasser ausgewertet, um die Vergleichbarkeit zu gewährleisten.

### **Gebäude 1, MFH 1130**   $4.1.1$

Bei dem ersten Case-Studie-Gebäude handelt es sich um ein in Wien projektiertes Mehrfamilienhaus mit einer Bruttogeschoßfläche von ca. 1.450 m². Das Gebäude wird über eine Wärmepumpe und aktivierte Geschoßdecken konditioniert. Kontrollierte Wohnraumlüftung ist nicht vorhanden. Solarthermie oder Photovoltaik ist ebenfalls nicht vorgesehen. Anstatt dessen erfolgt eine Versorgung mit netzseitiger Umweltenergie. Das dafür erforderliche externe Umweltenergiefreigabesignal wird in [FRI16] beschrieben und ist aus den realen Stromerzeugungsdaten eines Windparkbetreibers abgeleitet. Während der Dauer eines Jahres ist zu 32% der Zeit Umweltenergiefreigabe gegeben. In der nachfolgenden Tabelle sind die Auslegungsergebnisse zusammengestellt:

**Tabelle 6: Tabellarische Darstellung der Berechnungsergebnisse** 

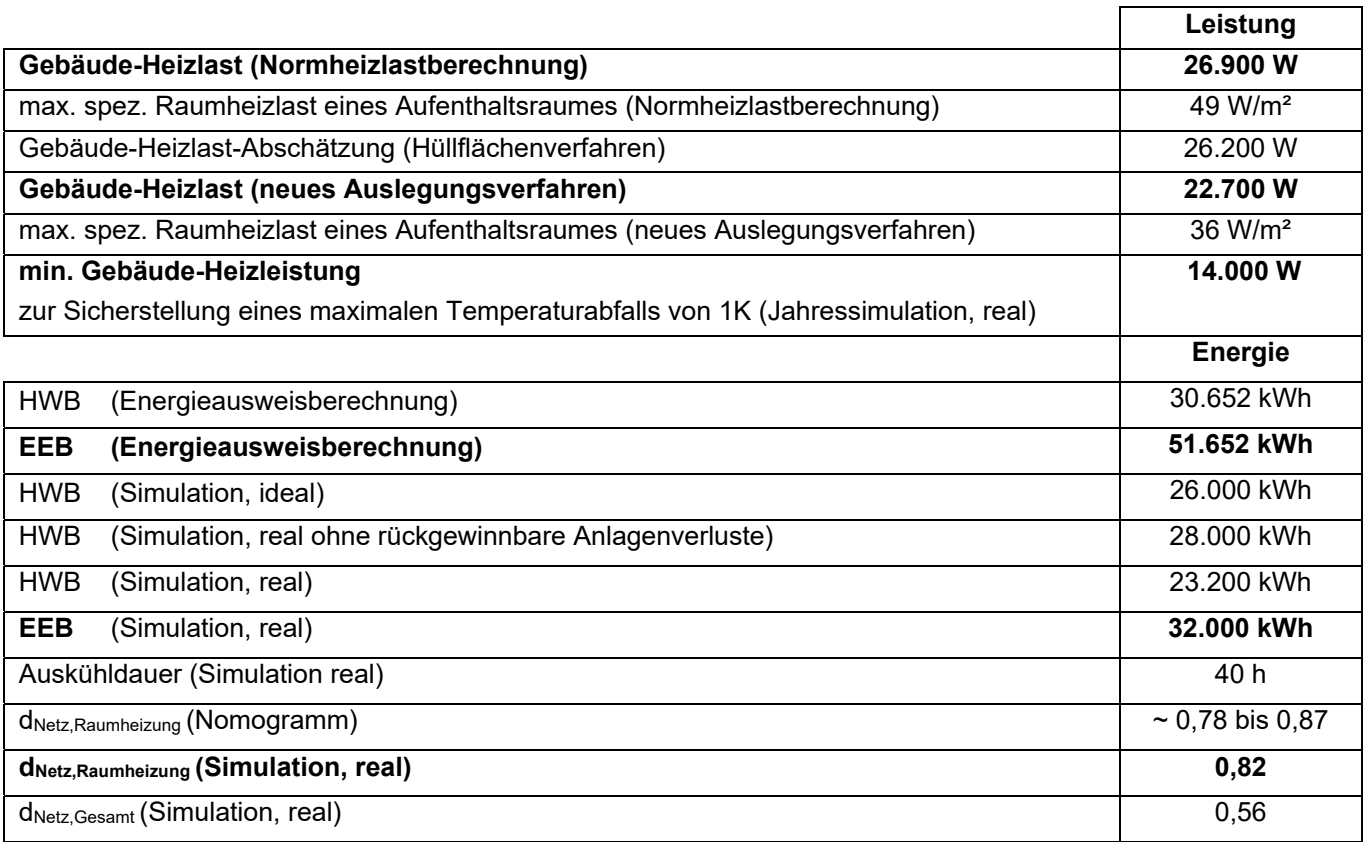

In den unten dargestellten Abbildungen sind die Ergebnisse der Auslegungssimulationen unter den beiden Auslegungsklimazuständen sowie die Ergebnisse einer Jahressimulation zur Ermittlung der minimal erforderlichen Heizleistung dargestellt.

Für das Gebäude ist der Auslegungsklimazustand 1 "kalt und sonnig" maßgebend. Die maximale ideale Heizleistung beträgt 22.700 W. Wird in einer Jahressimulation die reale Gebäudetechnik berücksichtigt, lässt sich die Heizleistung auf 14.000 W reduzieren, wenn ein Temperaturabfall um 1 K auf minimal 21°C akzeptiert wird. Kürzere Kälteperioden können dabei mit der im Gebäude gespeicherten Wärme überbrückt werden.

Die Nutzung von netzseitig zur Verfügung gestellter Umweltenergie kann für Raumheizung durch die Nutzung des Gebäudes als Energiespeicher von 32% auf 82% gesteigert werden. Da für die Wärmwasserbereitung keine Speicherung vorgesehen wird, liegt der Deckungsgrad für netzseitige Umweltenergien bei Betrachtung des gesamten Wärmebedarfs für Raumheizung und Warmwasser lediglich bei 56%. Hier könnte analog zur Nutzung der Gebäudemasse als Wärmespeicher beispielsweise ein größerer Warmwasserspeicher vorgesehen werden, um den warmwasserseitigen Deckungsgrad zu erhöhen.

Klima- und Energiefonds des Bundes – Abwicklung durch die Österreichische Forschungsförderungsgesellschaft FFG

**Auslegungsklima 1 – ideale Technik (100% konvektive Wärmeabgabe)**

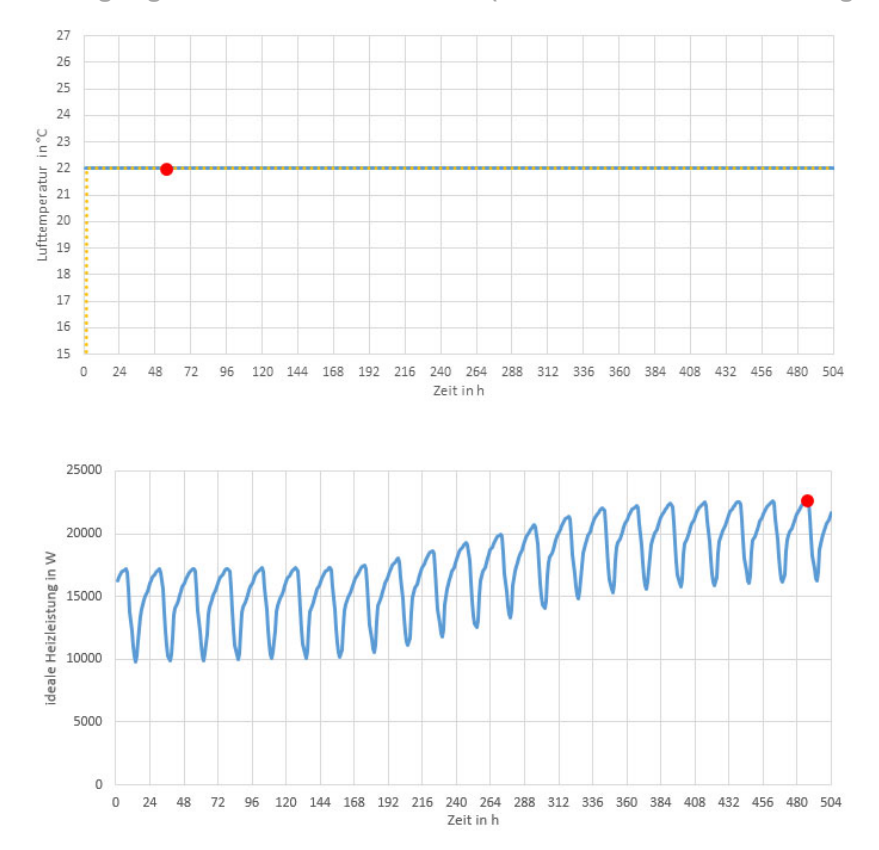

Lufttemperatur = 22°C

**max. Heizleistung = ca. 22.700 W** 

**Auslegungsklima 2 – ideale Technik (100% konvektive Wärmeabgabe)**

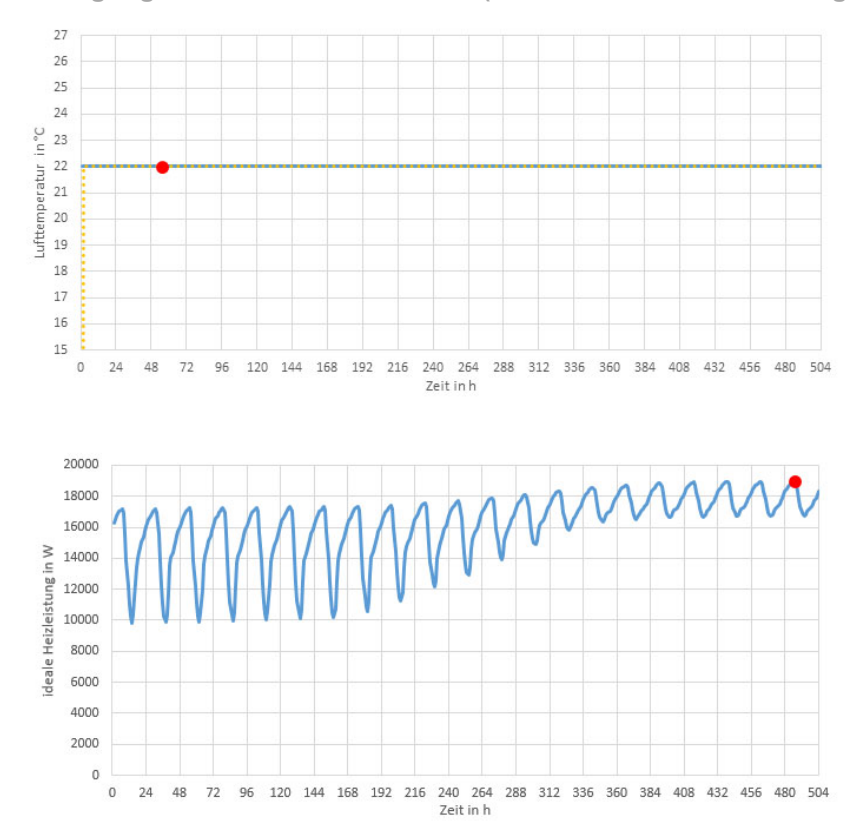

Lufttemperatur = 22°C

max. Heizleistung = ca. 18.900 W

**Abbildung 62: Darstellung des zeitlichen Verlaufs der erforderlichen Heizleistung, um die Soll-Lufttemperatur im Gebäude während des Auslegungsklimas 1 (oben) und des Auslegungsklimas 2 (unten) aufrechterhalten zu können mit Kennzeichnung des Maximums** 

## **Jahressimulation – reale Technik (TABS)**

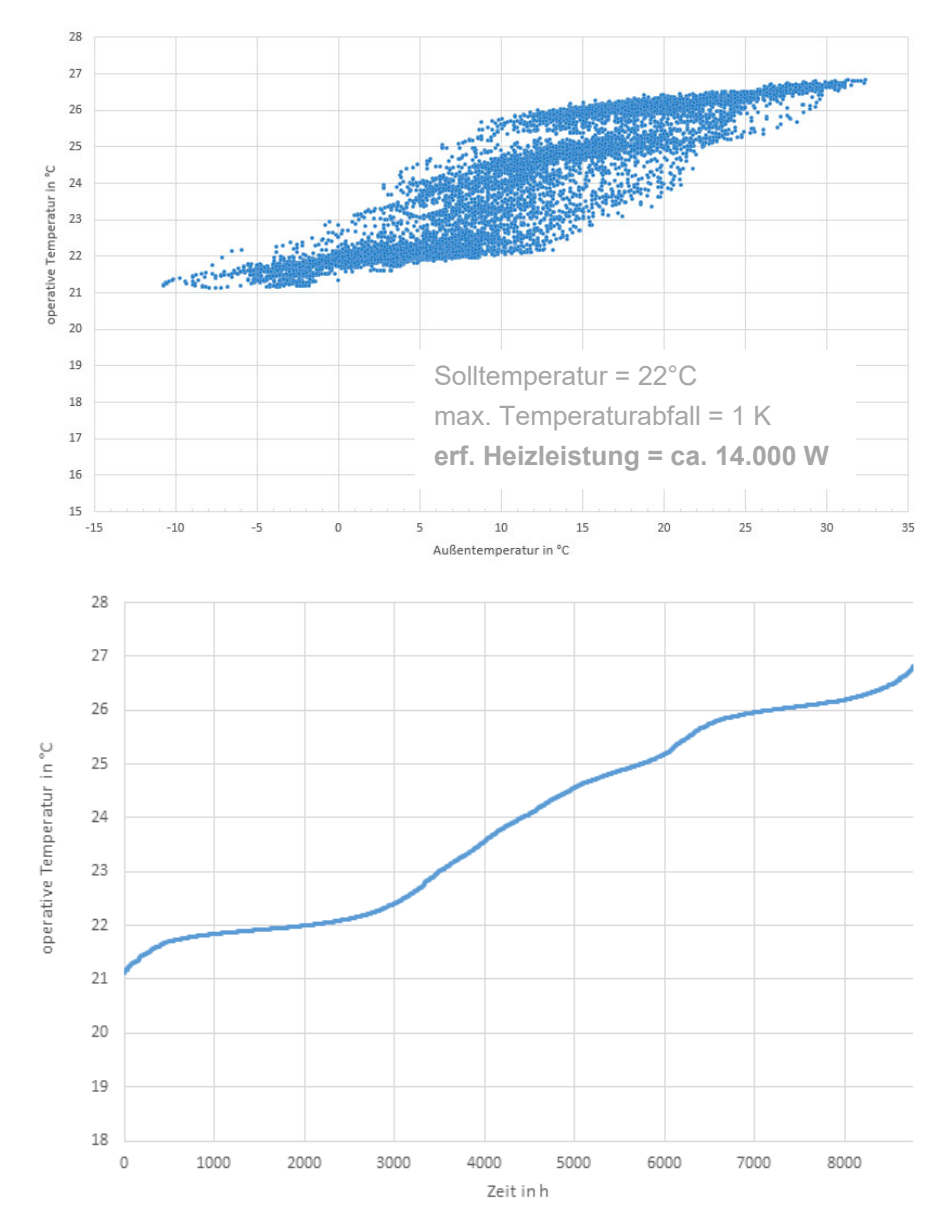

**Abbildung 63: Darstellung des Zusammenhangs zwischen Außenlufttemperatur und operativer Temperatur im Gebäude (oben) und Darstellung der Temperaturunterschreitungshäufigkeit (unten) als Ergebnis der Jahressimulation** 

### 4.1.2 **Gebäude 2, MFH LoftLiving**

Bei dem zweiten Case-Studie-Gebäude handelt es sich um ein in Wien projektiertes Mehrfamilienhaus mit einer Bruttogeschoßfläche von ca. 2.500 m². Im Erdgeschoss befinden sich ein Café sowie zwei Ateliers. Die Ateliers reichen über das Erdgeschoss sowie das 1. OG, wo sich jedoch nur eine Galerie befindet. Der Rest des 1. Obergeschosses und die weiteren 5 Obergeschosse werden als Wohnungen genutzt. In der Simulation wird das gesamte Gebäude als Wohngebäude abgebildet. Das Gebäude verfügt noch über einen unbeheizten Keller. Sämtliche tragende Bauteile bestehen aus Stahlbeton bzw. Mauerwerk. Die Außenwände sind in monolithischer Ziegelbauweise geplant. Nicht tragende Innenwände blieben in der Simulation unberücksichtigt. Als Dachkonstruktion ist ein Flachdach als Warm- bzw. Duodach ausgeführt. Das Gebäude wird über eine Wärmepumpe sowie aktivierte Geschoßdecken konditioniert. Kontrollierte Wohnraumlüftung ist nicht vorhanden. Die Warmwasseraufbereitung ist dezentral über Klein-Wärmepumpen in den Wohnungen geplant. Die Simulation ist im Hinblick auf die Warmwasserbereitstellungssysteme ähnlich dem Energieausweis aufgebaut. Das Ziel besteht darin gängige Konzepte zur Versorgung von Wohngebäuden insbesondere im Hinblick die Raumkonditionierung mit thermisch aktivierten Bauteilen beurteilen zu können. Dezentrale Warmwasserwärmepumpen sind dementsprechend nicht abbildbar. Aus diesem Grund wird die Warmwasserbereitung in der Simulation über eine zentrale Wärmepumpe abgebildet. Solarthermie oder Photovoltaik werden in der Simulation nicht vorgesehen. Anstatt dessen erfolgt eine Versorgung mit netzseitiger Umweltenergie. Es gelten dafür die gleichen Randbedingungen wie bei Gebäude 1. In der nachfolgenden Tabelle sind die Auslegungsergebnisse zusammengestellt:

**Tabelle 7: Tabellarische Darstellung der Berechnungsergebnisse** 

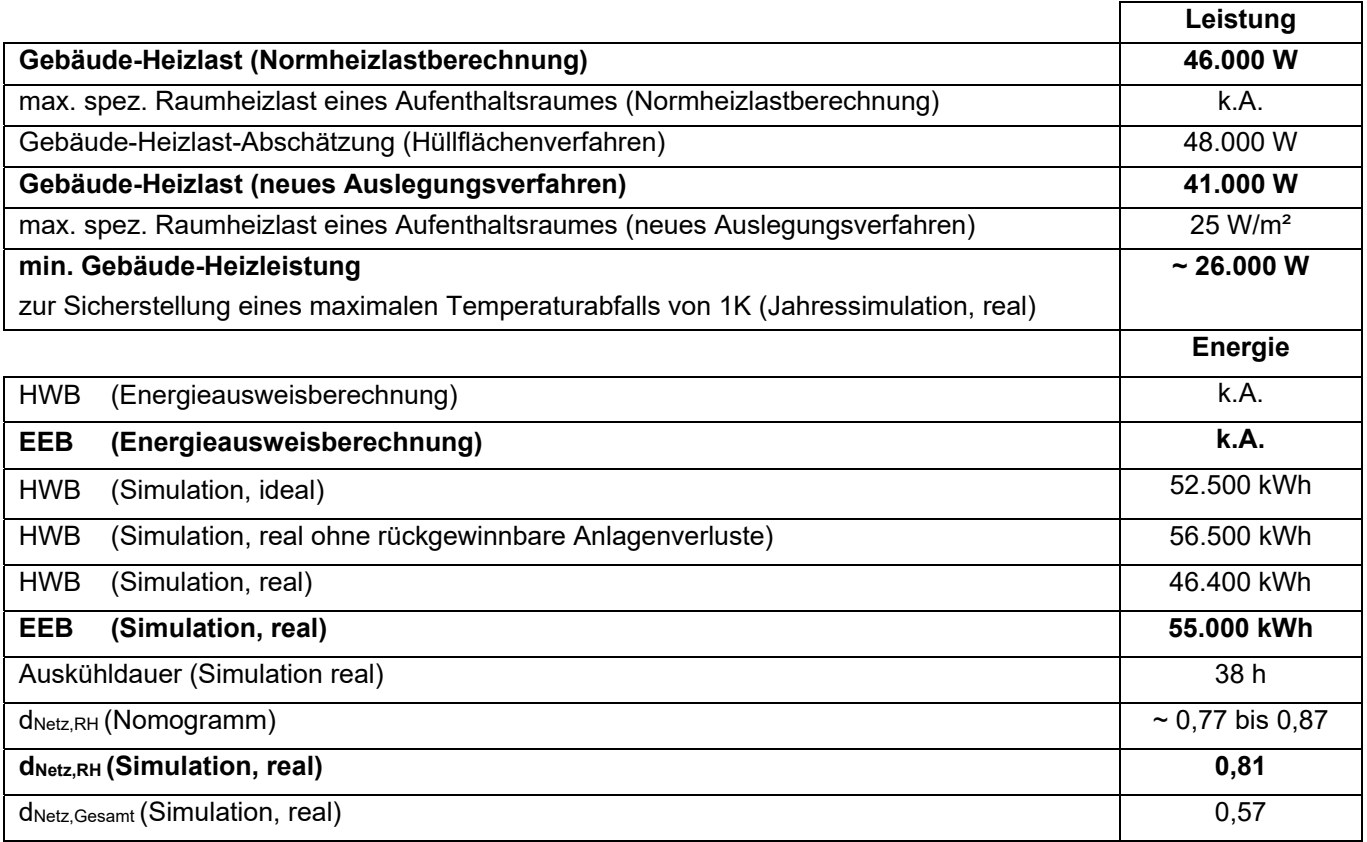

In den unten dargestellten Abbildungen sind die Ergebnisse der Auslegungssimulationen unter den beiden Auslegungsklimazuständen sowie die Ergebnisse einer Jahressimulation zur Ermittlung der minimal erforderlichen Heizleistung dargestellt.

Klima- und Energiefonds des Bundes – Abwicklung durch die Österreichische Forschungsförderungsgesellschaft FFG

**Auslegungsklima 1 – ideale Technik (100% konvektive Wärmeabgabe)** 

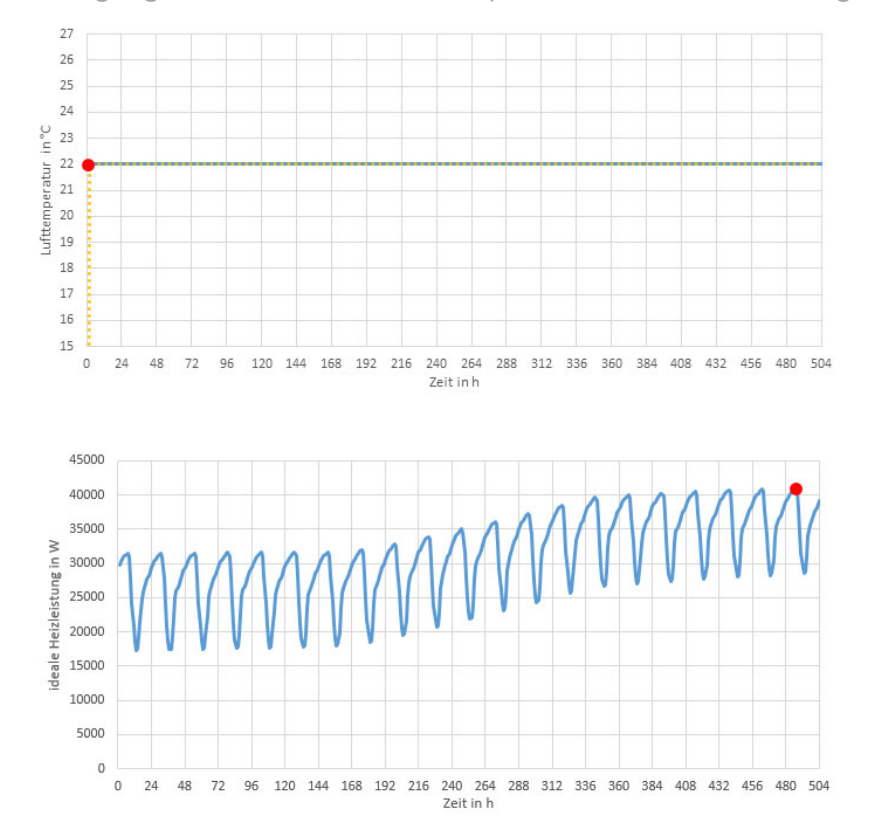

Lufttemperatur = 22°C

**max. Heizleistung = ca. 41.000 W** 

**Auslegungsklima 2 – ideale Technik (100% konvektive Wärmeabgabe)** 

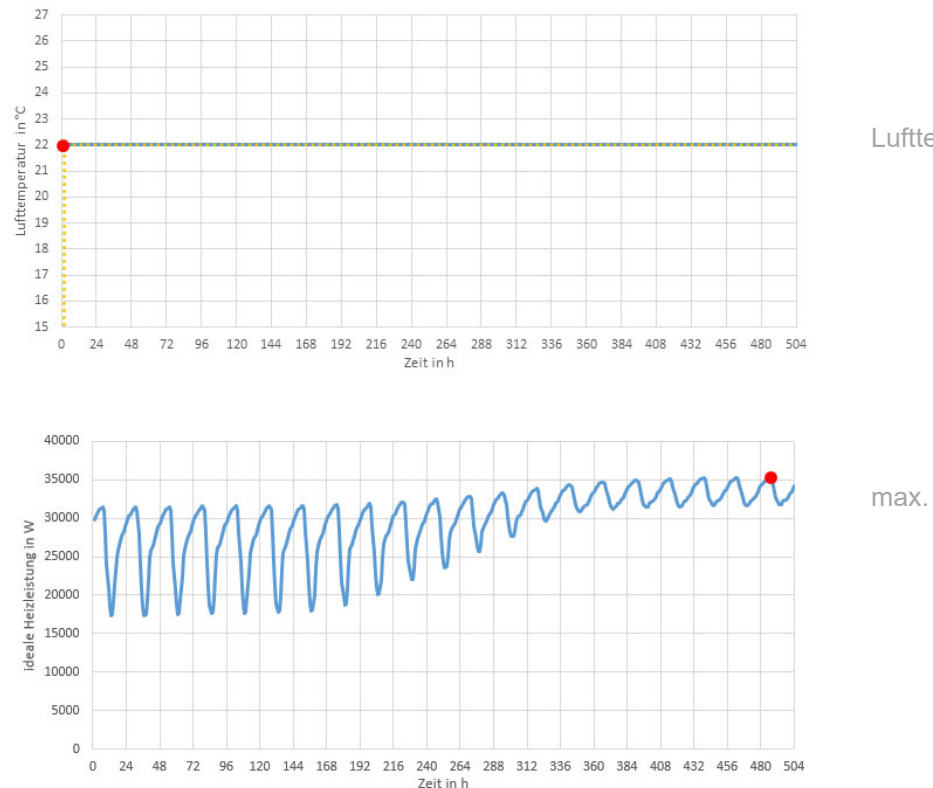

Lufttemperatur = 22°C

max. Heizleistung = ca. 35.000 W

**Abbildung 64: Darstellung des zeitlichen Verlaufs der erforderlichen Heizleistung, um die Soll-Lufttemperatur im Gebäude während des Auslegungsklimas 1 (oben) und des Auslegungsklimas 2 (unten) aufrechterhalten zu können mit Kennzeichnung des Maximums** 

## **Jahressimulation – reale Technik (TABS)**

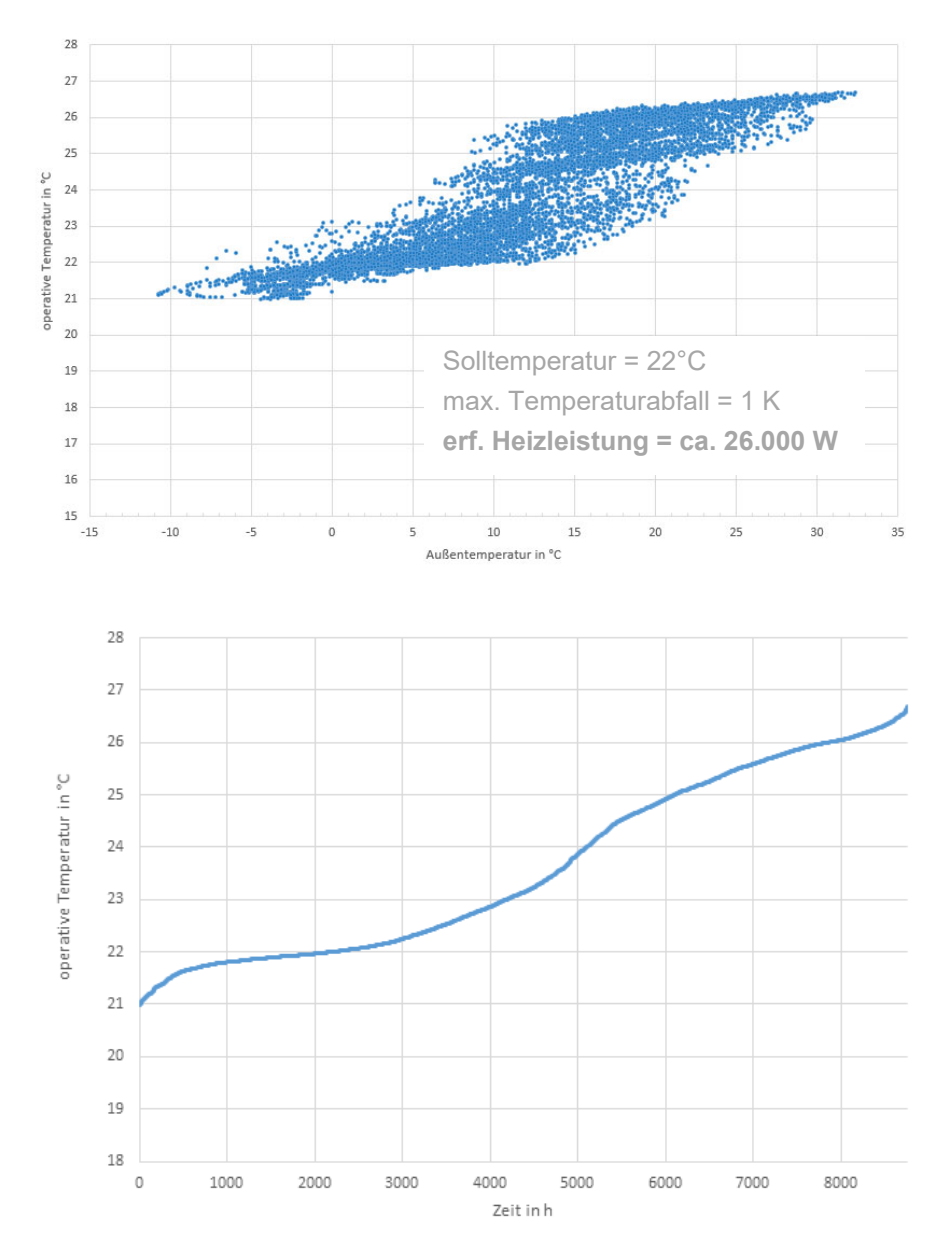

**Abbildung 65: Darstellung des Zusammenhangs zwischen Außenlufttemperatur und operativer Temperatur im Gebäude (oben) und Darstellung der Temperaturunterschreitungshäufigkeit (unten) als Ergebnis der Jahressimulation** 

Für das Gebäude ist der Auslegungsklimazustand 1 "kalt und sonnig" maßgebend. Die maximale ideale Heizleistung beträgt 41.000 W. Wird in einer Jahressimulation die reale Gebäudetechnik berücksichtigt, lässt sich die Heizleistung auf 26.000 W reduzieren, wenn ein Temperaturabfall um 1 K auf minimal 21°C akzeptiert wird.

Der Deckungsgrad für netzseitig zur Verfügung gestellte Umweltenergien kann für Raumheizung durch die Nutzung des Gebäudes als Energiespeicher von 32% auf 81% gesteigert werden. Da für die Wärmwasserbereitung keine Speicherung vorgesehen wird, sinkt der Deckungsgrad für netzseitige Umweltenergien bei Betrachtung des gesamten Wärmebedarfs für Raumheizung und Warmwasser auf 57%. Hier könnte analog zur Nutzung der Gebäudemasse als Wärmespeicher z.B. ein größerer Warmwasserspeicher vorgesehen werden, um den warmwasserseitigen Deckungsgrad zu erhöhen.

### $4.1.3$ **Gebäude 3, Solar 2014**

Beim dritten Referenzgebäude handelt es sich um ein in Oberösterreich erbautes Einfamilienhaus mit 193 m² Bruttogeschossfläche. Das Gebäude befindet sich in Hanglage und verfügt deshalb über mehrere erdberührte Bauteile im Keller. Dieser ist jedoch unbeheizt und wird somit in der Simulation nicht berücksichtigt. Das Gebäude ist in Massivbauweise gebaut, lediglich das Pultdach ist in Holzbauweise realisiert. Nicht tragende Innenwände bleiben in der Simulation unberücksichtigt.

Das Gebäude verfügt über eine ca. 39 m² große Solarthermieanlage, welche die aktivierten Bauteile mit Wärme versorgt. Zusätzlich ist ein Pelletskessel verbaut, um den zusätzlich erforderlichen Wärmebedarf abdecken zu können. Die Solaranlage ist bei diesem Konzept direkt in den Heizkreis der Bauteilaktivierung eingebunden. Dies wird auch in den Simulationen so berücksichtigt. Zusätzlich sind weitere Heizkreise für Handtuchheizkörper und Fußbodenheizung projektiert. Diese bleiben in der Simulation unberücksichtigt.

**Tabelle 8: Tabellarische Darstellung der Berechnungsergebnisse** 

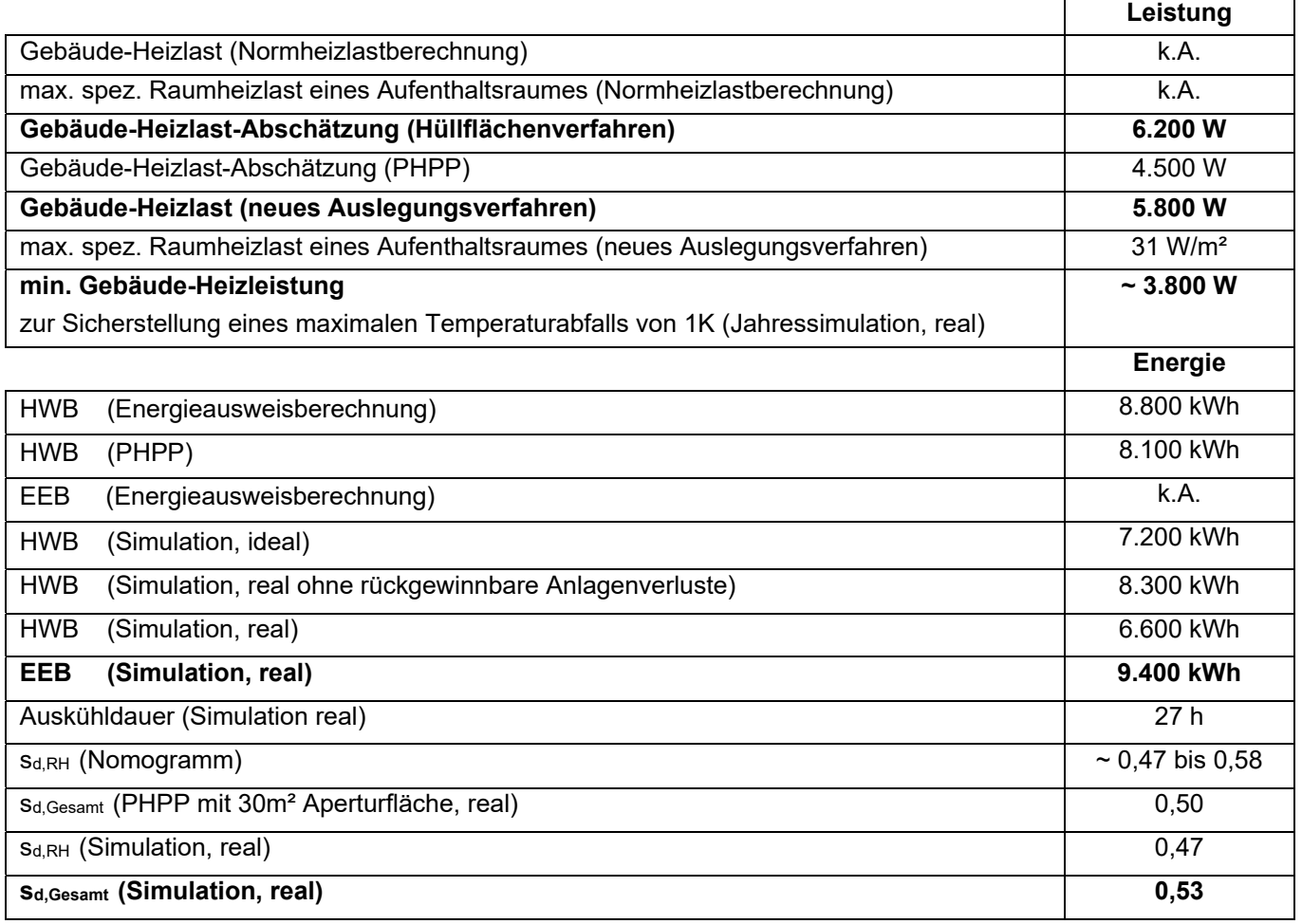

In den unten dargestellten Abbildungen sind die Ergebnisse der Auslegungssimulationen unter den beiden Auslegungsklimazuständen sowie die Ergebnisse einer Jahressimulation zur Ermittlung der minimal erforderlichen Heizleistung dargestellt.

Klima- und Energiefonds des Bundes – Abwicklung durch die Österreichische Forschungsförderungsgesellschaft FFG

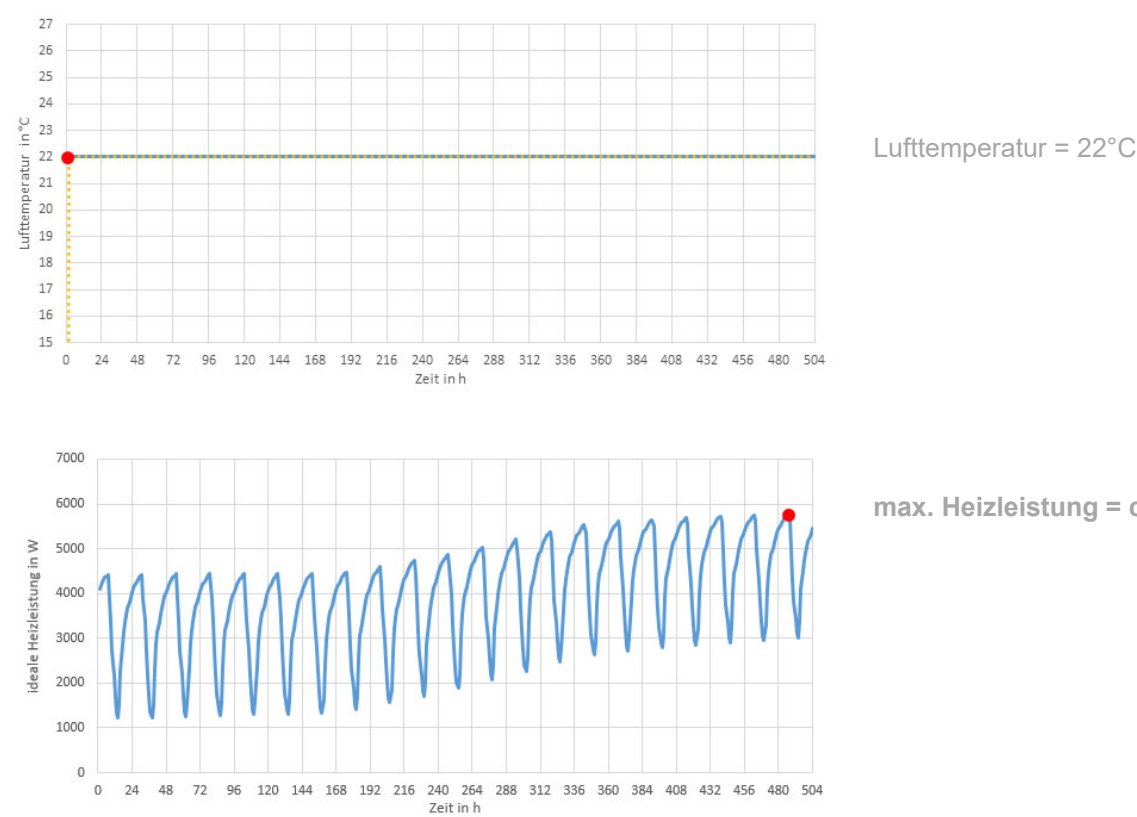

**Auslegungsklima 1 – ideale Technik (100% konvektive Wärmeabgabe)** 

**max. Heizleistung = ca. 5.800 W** 

**Auslegungsklima 2 – ideale Technik (100% konvektive Wärmeabgabe)** 

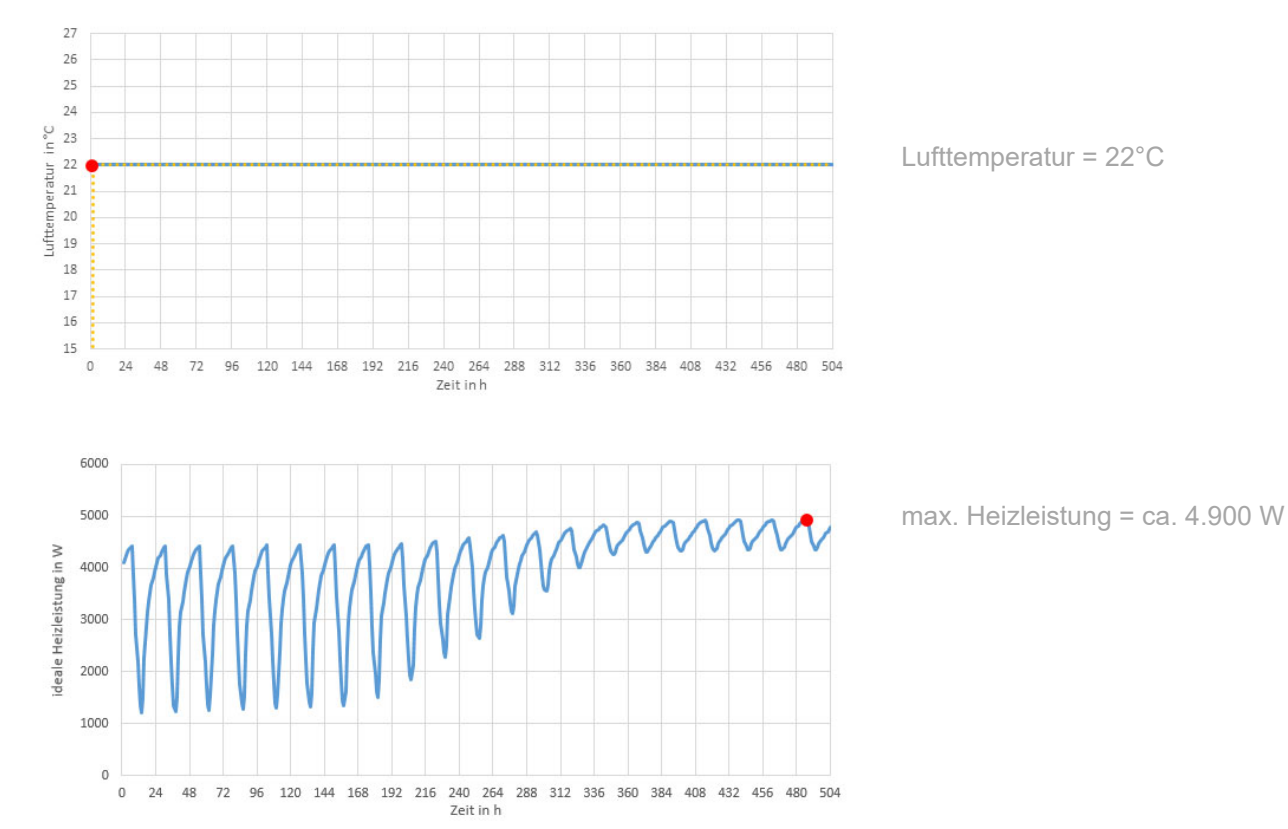

**Abbildung 66: Darstellung des zeitlichen Verlaufs der erforderlichen Heizleistung, um die Soll-Lufttemperatur im Gebäude während des Auslegungsklimas 1 (oben) und des Auslegungsklimas 2 (unten) aufrechterhalten zu können mit Kennzeichnung des Maximums** 

Klima- und Energiefonds des Bundes – Abwicklung durch die Österreichische Forschungsförderungsgesellschaft FFG

## **Jahressimulation – reale Technik (TABS)**

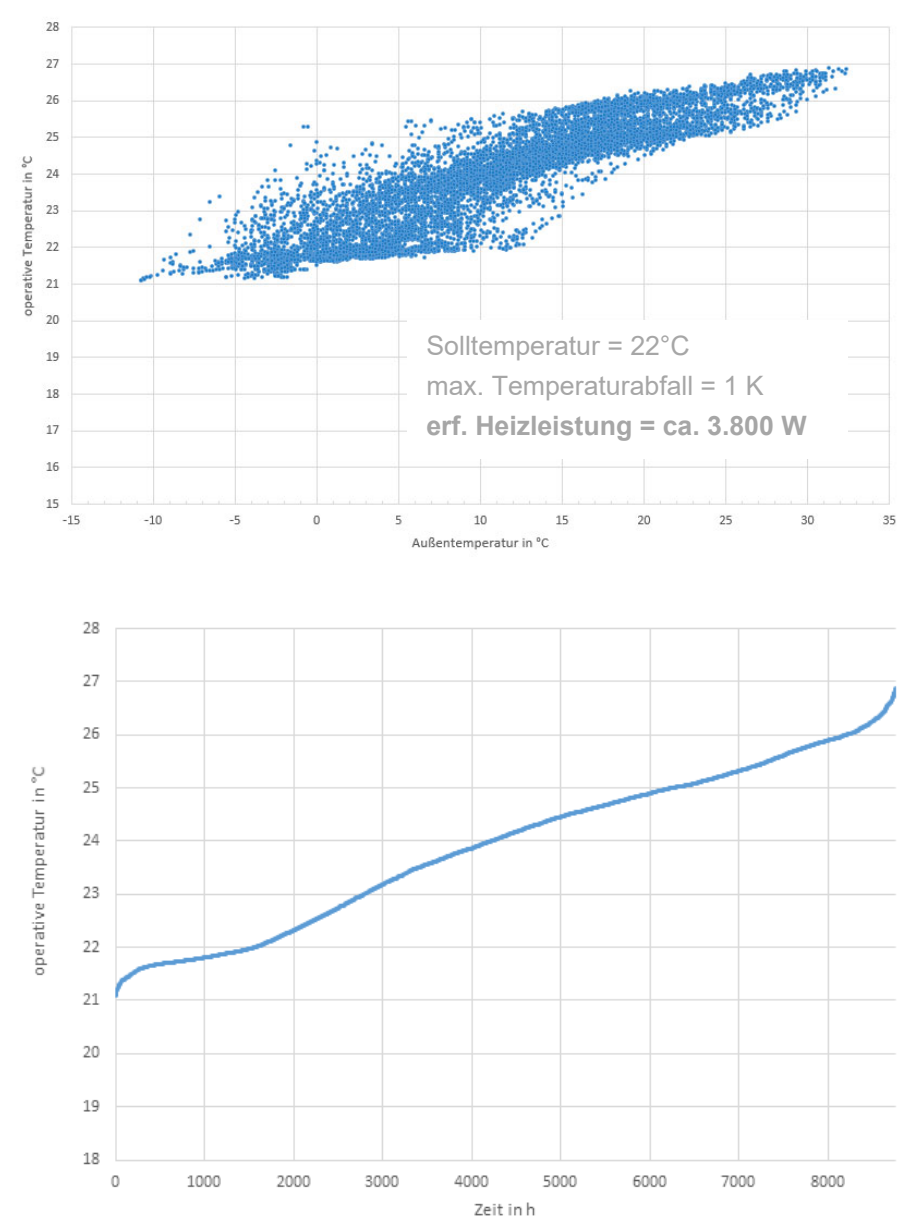

**Abbildung 67: Darstellung des Zusammenhangs zwischen Außenlufttemperatur und operativer Temperatur im Gebäude (oben) und Darstellung der Temperaturunterschreitungshäufigkeit (unten) als Ergebnis der Jahressimulation** 

Für das Gebäude ist der Auslegungsklimazustand 1 "kalt und sonnig" maßgebend. Die maximale ideale Heizleistung beträgt 5.800 W. Wird in einer Jahressimulation die reale Gebäudetechnik berücksichtigt, lässt sich die Heizleistung auf 3.800 W reduzieren, wenn ein Temperaturabfall um 1 K auf minimal 21°C akzeptiert wird. Der solare Deckungsgrad beträgt unter den gesetzten Randbedingungen ca. 53%.

#### $4.1.4$ **Gebäude 4, Solar 2015**

Bei dem vierten Case-Studie-Gebäude handelt es sich um ein in Niederösterreich projektiertes Einfamilienhaus mit einer Bruttogeschoßfläche von ca. 257 m². Das Gebäude ist mit einem zweischaligen Mauerwerk aus Blähtonbeton erbaut. Das Dach ist als Warmdach ausgeführt. Das Einfamilienhaus verfügt über ein Erdgeschoss und ein Obergeschoss und ist nicht unterkellert. Das Gebäude wird über eine Wärmepumpe und aktivierte Geschoßdecken konditioniert. Kontrollierte Wohnraumlüftung ist vorhanden. Eine Solarthermieanlage mit einer Kollektorfläche von 13,5 m² ist ebenfalls vorgesehen. Die Einbindung der Solaranlage erfolgt über einen externen Wärmetauscher. Die Warmwasserbereitung erfolgt über eine Frischwasserstation. Das Gebäude verfügt über eine kontrollierte Wohnraumlüftung.

In der nachfolgenden Tabelle sind die Auslegungsergebnisse zusammengestellt:

**Tabelle 9: Tabellarische Darstellung der Berechnungsergebnisse** 

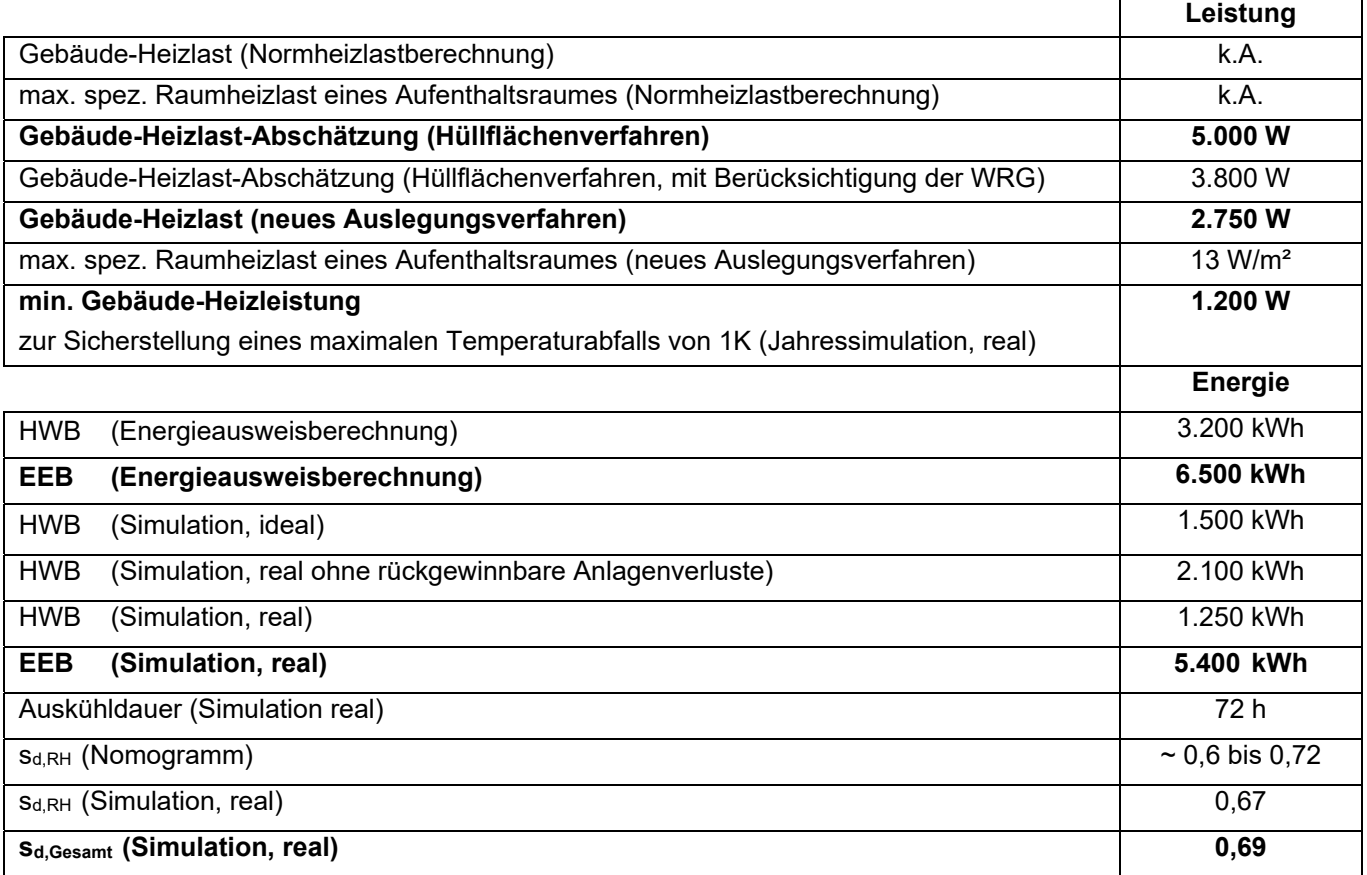

In den unten dargestellten Abbildungen sind die Ergebnisse der Auslegungssimulationen unter den beiden Auslegungsklimazuständen sowie die Ergebnisse einer Jahressimulation zur Ermittlung der minimal erforderlichen Heizleistung dargestellt.

Klima- und Energiefonds des Bundes – Abwicklung durch die Österreichische Forschungsförderungsgesellschaft FFG

**Auslegungsklima 1 – ideale Technik (100% konvektive Wärmeabgabe)** 

**Abbildung 68: Darstellung des zeitlichen Verlaufs der erforderlichen Heizleistung, um die Soll-Lufttemperatur im Gebäude während des Auslegungsklimas 1 (oben) und des Auslegungsklimas 2 (unten) aufrechterhalten zu können mit Kennzeichnung des Maximums** 

Klima- und Energiefonds des Bundes – Abwicklung durch die Österreichische Forschungsförderungsgesellschaft FFG

## **Jahressimulation – reale Technik (TABS)**

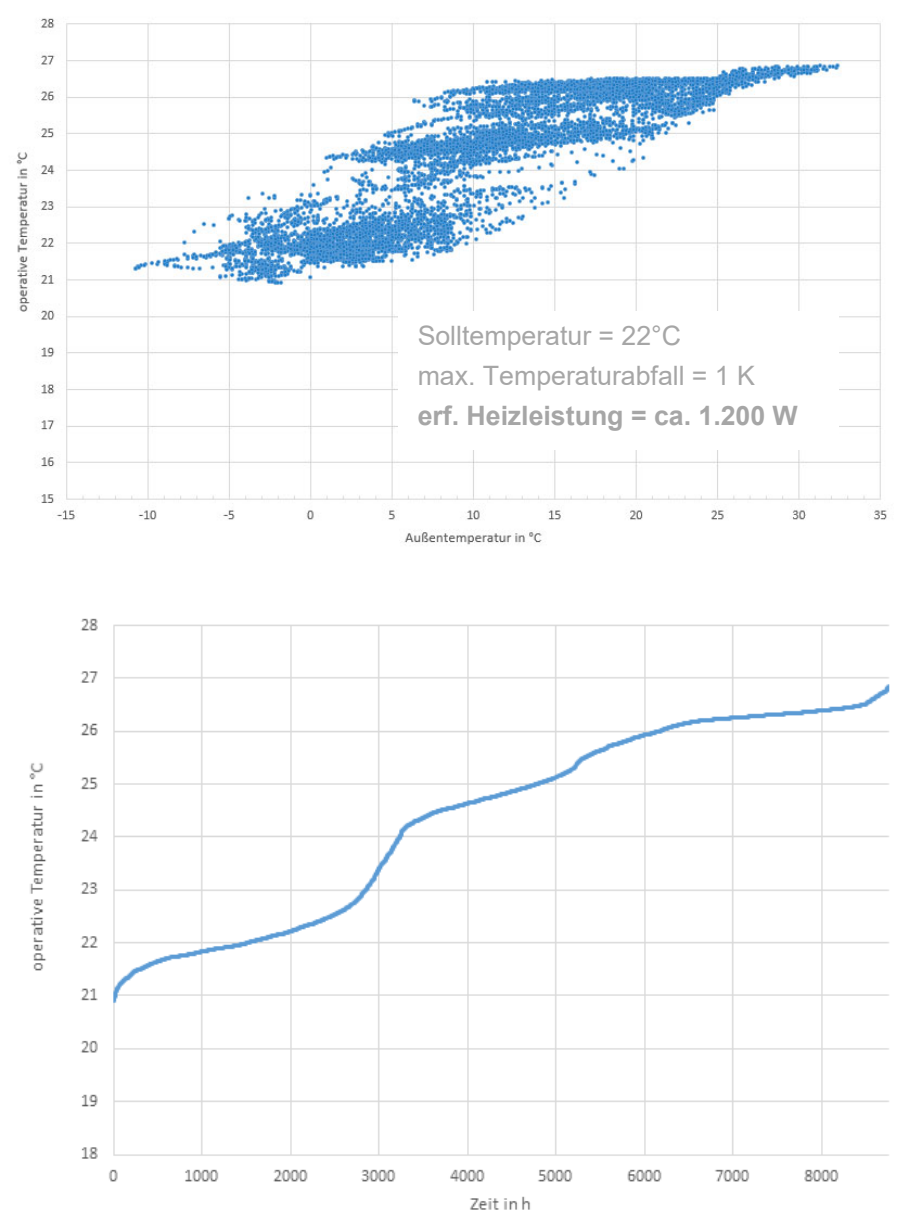

**Abbildung 69: Darstellung des Zusammenhangs zwischen Außenlufttemperatur und operativer Temperatur im Gebäude (oben) und Darstellung der Temperaturunterschreitungshäufigkeit (unten) als Ergebnis der Jahressimulation** 

Für das Gebäude ist der Auslegungsklimazustand 1 "kalt und sonnig" maßgebend. Die maximale ideale Heizleistung beträgt 2.750 W. Wird in einer Jahressimulation die reale Gebäudetechnik berücksichtigt, lässt sich die Heizleistung auf 1.200 W reduzieren, wenn ein Temperaturabfall um 1 K auf minimal 21°C akzeptiert wird.

Der mittels Jahressimulation berechnete solare Deckungsgrad beträgt unter den gesetzten Randbedingungen ca. 69%.

#### 4.1.5 **Gebäude 5, Kugler**

Das fünfte Referenzgebäude ist wiederum ein Einfamilienhaus. Die Bruttogeschossfläche beträgt 219 m². Das Einfamilienhaus verfügt über ein Erdgeschoss und ein Obergeschoss und ist nicht unterkellert. Bis auf die massive Bodenplatte ist das Gebäude in Holzbauweise realisiert. Daher konnte dieses Gebäude nur mit aktivierter Bodenplatte gerechnet werden. Die Solaranlage speist direkt in die Bodenplatte ein. Da die massive Bodenplatte auf der Ober- und Unterseite gedämmt ist, gibt sie die gespeicherte Wärme nur sehr langsam an den Raum ab. Einerseits kühlt die Platte dadurch nur sehr langsam aus, andererseits kann nur sehr wenig Heizleistung an den Raum abgegeben werden. Es sind aus diesem Grund zusätzliche Heizkreise für Radiatoren vorgesehen. Die Solaranlage verfügt über eine Kollektorfläche von 27 m<sup>2</sup> und speist neben der aktivierten Bodenplatte auch einen 900 l Pufferspeicher. Als zusätzlicher Wärmeerzeuger wird ein wasserführender Kachelofen verwendet. Grundsätzlich ist in dem entwickelten Rechenkern die Bauteilaktivierung als alleiniges Wärmeabgabesystem vorgesehen. Da die Simulationen aber zeigen, dass die Kerntemperatur der Bodenplatte bei alleiniger Konditionierung über die Bodenplatte stark ansteigt und die Solltemperatur im Raum dennoch nicht erreicht wird, werden die - auch in der Realität vorhandenen - Radiatoren als ideale Wärmeabgabesysteme zusätzlich vorgesehen. Es wird dabei davon ausgegangen, dass die Solaranlage keine Wärme an die Radiatoren liefert, sondern lediglich die Bodenplatte und den Puffer für die Warmwasserversorgung speist. In der nachfolgenden Tabelle sind die Auslegungsergebnisse zusammengestellt:

**Tabelle 10: Tabellarische Darstellung der Berechnungsergebnisse**

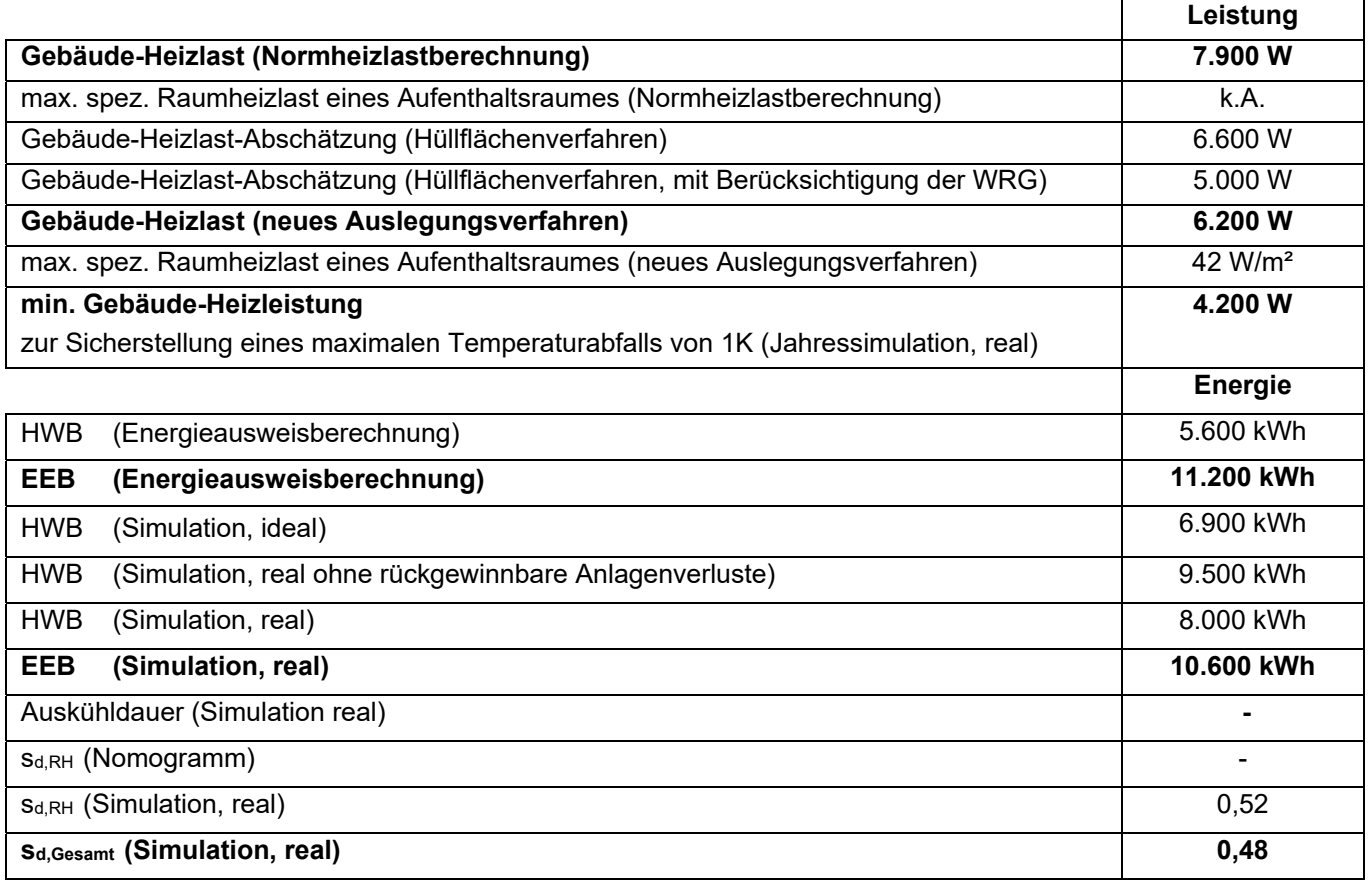

In den unten dargestellten Abbildungen sind die Ergebnisse der Auslegungssimulationen unter den beiden Auslegungsklimazuständen sowie die Ergebnisse einer Jahressimulation zur Ermittlung der minimal erforderlichen Heizleistung dargestellt.

Klima- und Energiefonds des Bundes – Abwicklung durch die Österreichische Forschungsförderungsgesellschaft FFG

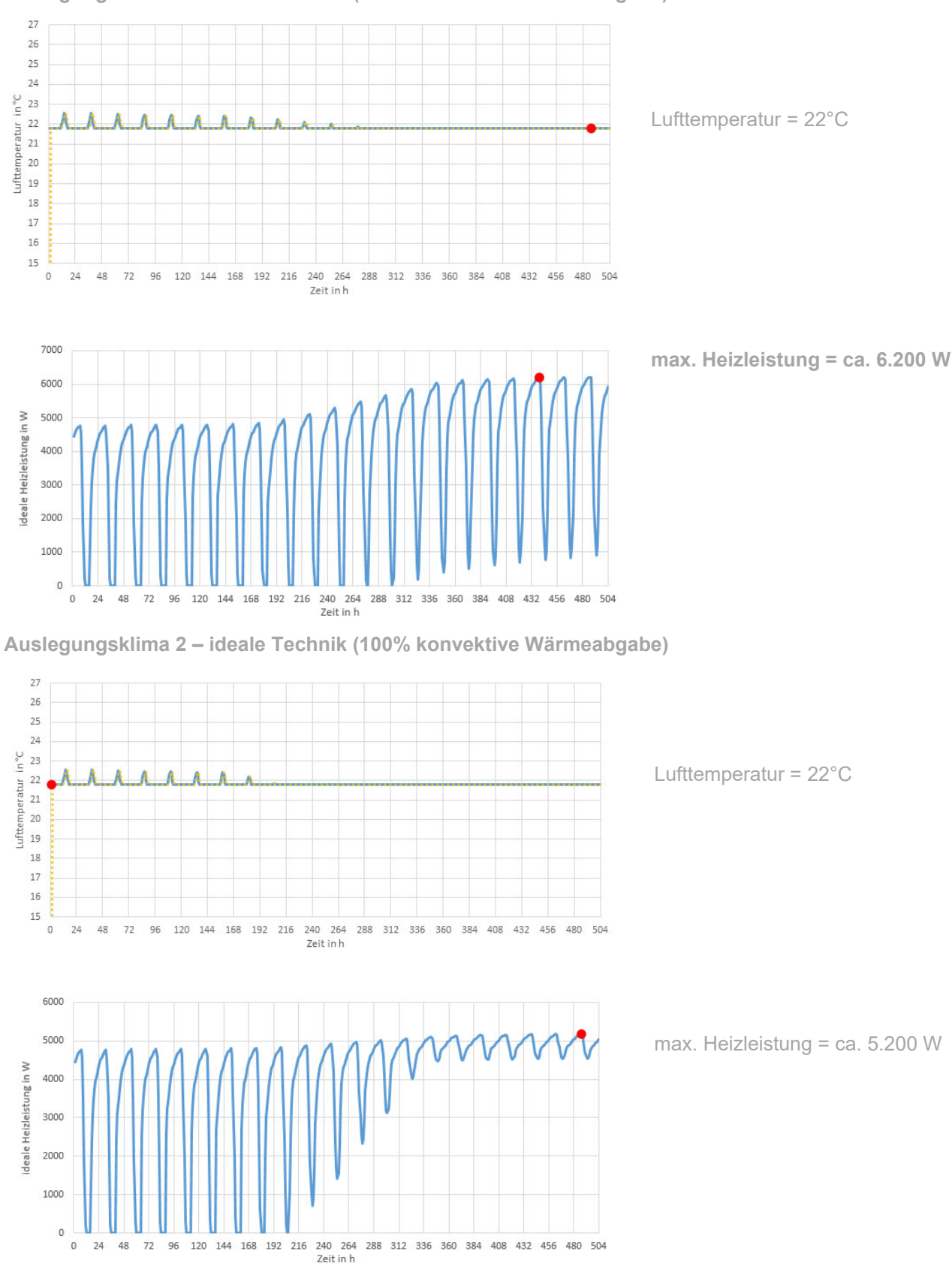

**Auslegungsklima 1 – ideale Technik (100% konvektive Wärmeabgabe)** 

**Abbildung 70: Darstellung des zeitlichen Verlaufs der erforderlichen Heizleistung, um die Soll-Lufttemperatur im Gebäude während des Auslegungsklimas 1 (oben) und des Auslegungsklimas 2 (unten) aufrechterhalten zu können mit Kennzeichnung des Maximums** 

Klima- und Energiefonds des Bundes – Abwicklung durch die Österreichische Forschungsförderungsgesellschaft FFG

### **Jahressimulation – reale Technik (TABS)**

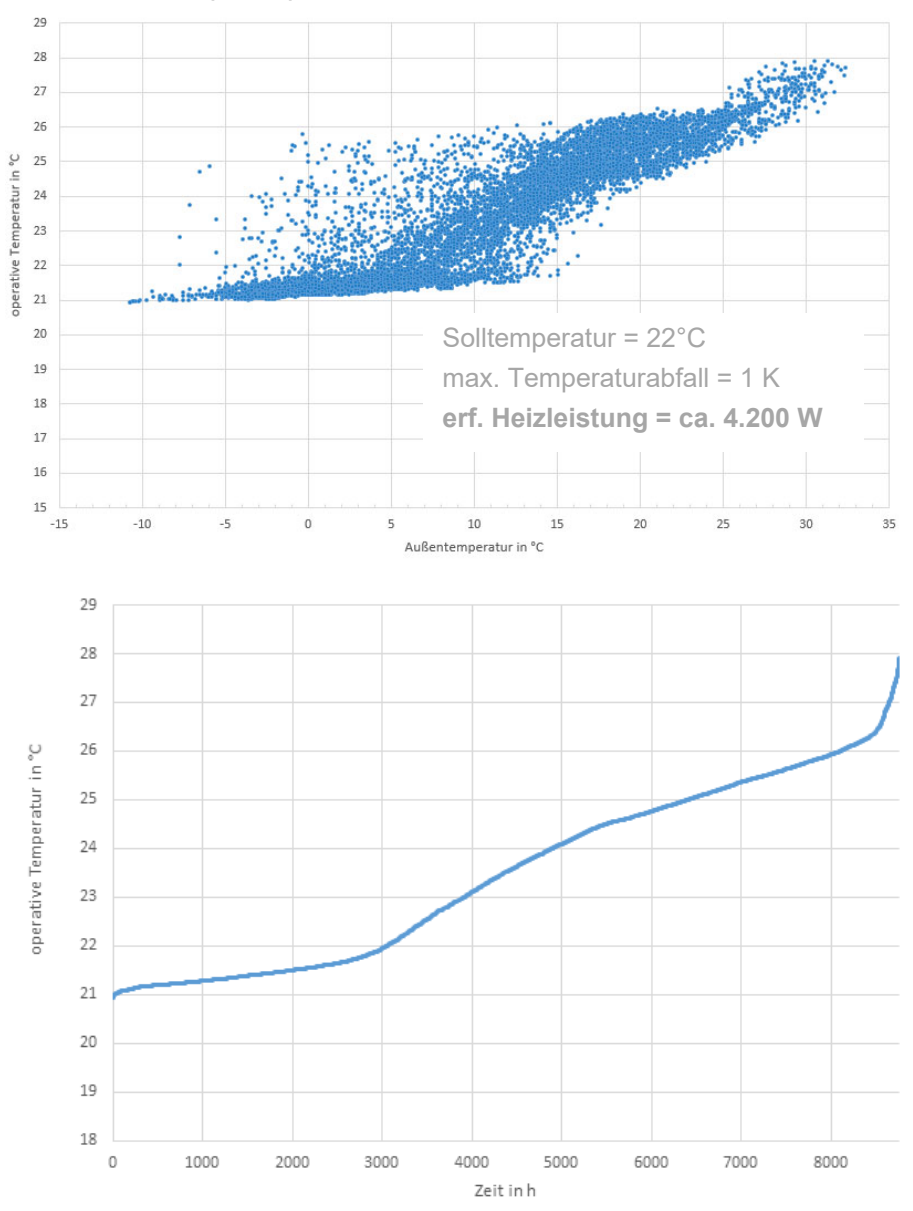

**Abbildung 71: Darstellung des Zusammenhangs zwischen Außenlufttemperatur und operativer Temperatur im Gebäude (oben) und Darstellung der Temperaturunterschreitungshäufigkeit (unten) als Ergebnis der Jahressimulation** 

Für das Gebäude ist der Auslegungsklimazustand 1 "kalt und sonnig" maßgebend. Die maximale ideale Heizleistung beträgt 6.200 W. Wird in einer Jahressimulation die reale Gebäudetechnik berücksichtigt, lässt sich die Heizleistung auf 4.200 W reduzieren, wenn ein Temperaturabfall um 1 K auf minimal 21°C akzeptiert wird.

Der mittels Jahressimulation berechnete solare Deckungsgrad beträgt unter den gesetzten Randbedingungen ca. 48%.
Klima- und Energiefonds des Bundes – Abwicklung durch die Österreichische Forschungsförderungsgesellschaft FFG

#### 4.1.6 **Gebäude 6, EFH Niederösterreich**

Bei diesem zusätzlichen Case-Studie-Gebäude handelt es sich um ein in Niederösterreich projektiertes Einfamilienhaus. Das Einfamilienhaus mit 175 m² Bruttogrundfläche (BGF) befindet sich in der Nähe von Stockerau in Niederösterreich. Das Gebäude ist nicht unterkellert und weist eine einfache, quaderförmige Kubatur mit den Abmessungen 8,25 x 10,60 x 7,07 m auf. Das Gebäude ist als Massivbau errichtet mit einer zweischaligen Außenwand aus Blähtonsteinen. Alle Außenbauteile weisen U-Werte ≤ 0,1 W/(m² K) auf. Fenster und Außentüren sind in Passivhausqualität mit 3-fach Verglasung ausgeführt. Die Fensterflächen sind hauptsächlich nach Süd-West und Süd-Ost ausgerichtet. Das Gebäude wird über eine Wärmepumpe und aktivierte Geschoßdecken konditioniert. Kontrollierte Wohnraumlüftung ist ebenfalls vorhanden. Solarthermie oder Photovoltaik ist nicht vorgesehen. Anstatt dessen erfolgt eine Versorgung mit netzseitiger Umweltenergie. Für die Simulationen wird ein Freigabesignal gewählt, bei dem zu 32% der Zeit Umweltenergiefreigabe vorliegt. Das verwendete externe Umweltenergiefreigabesignal ist aus den realen Stromerzeugungsdaten eines Windparkbetreibers abgeleitet und wird so wie das gesamte Gebäude in [FRI16] beschrieben. Darin ist auch das Ergebnis einer Heizlastberechnung nach PHPP angegeben. In der folgenden Tabelle sind die Ergebnisse aus der PHPP-Berechnung zusätzlich angeführt:

**Tabelle 11: Tabellarische Darstellung der Berechnungsergebnisse**

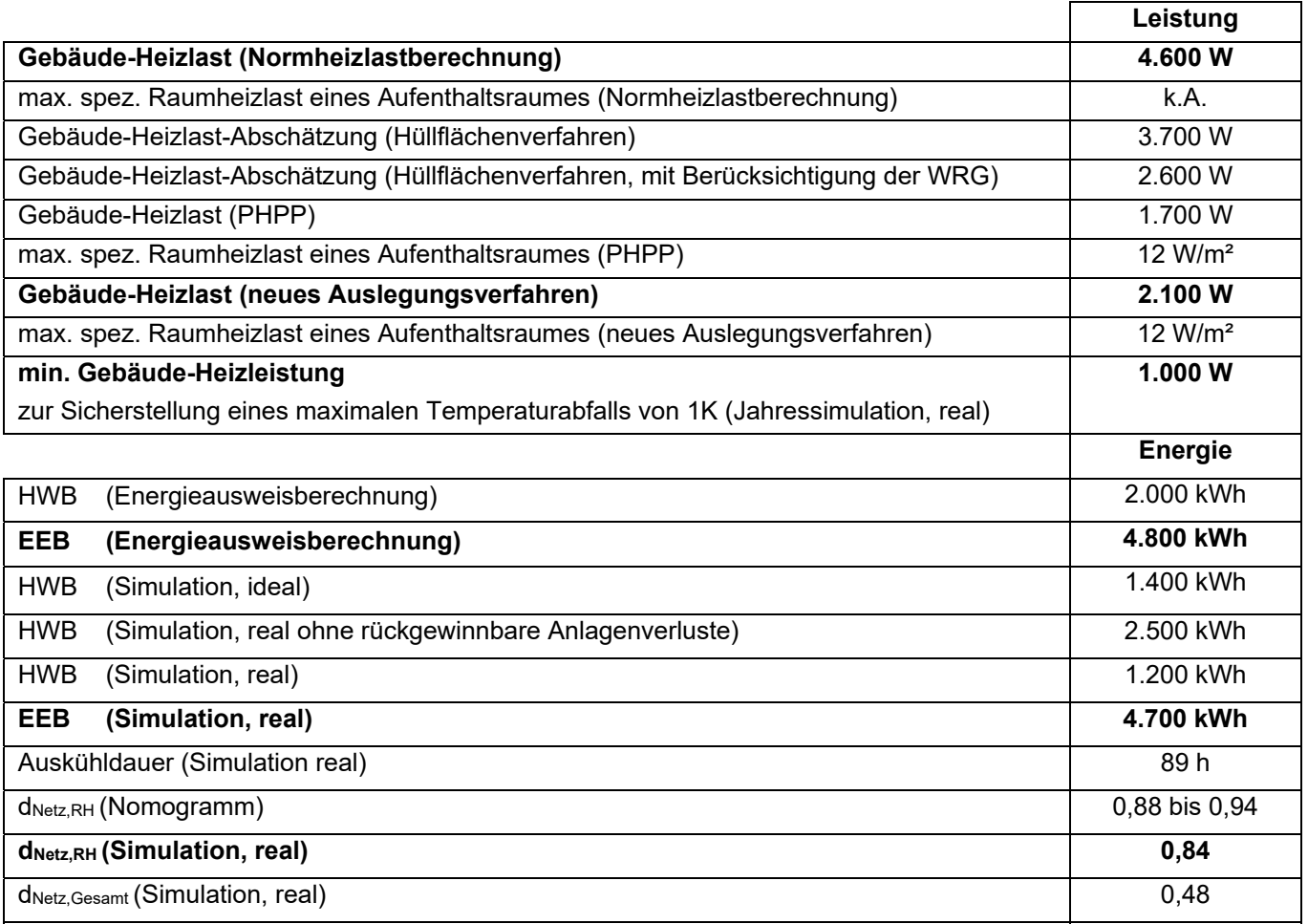

In den unten dargestellten Abbildungen sind die Ergebnisse der Auslegungssimulationen unter den beiden Auslegungsklimazuständen sowie die Ergebnisse einer Jahressimulation zur Ermittlung der minimal erforderlichen Heizleistung dargestellt.

Klima- und Energiefonds des Bundes – Abwicklung durch die Österreichische Forschungsförderungsgesellschaft FFG

**Auslegungsklima 1 – ideale Technik (100% konvektive Wärmeabgabe)**

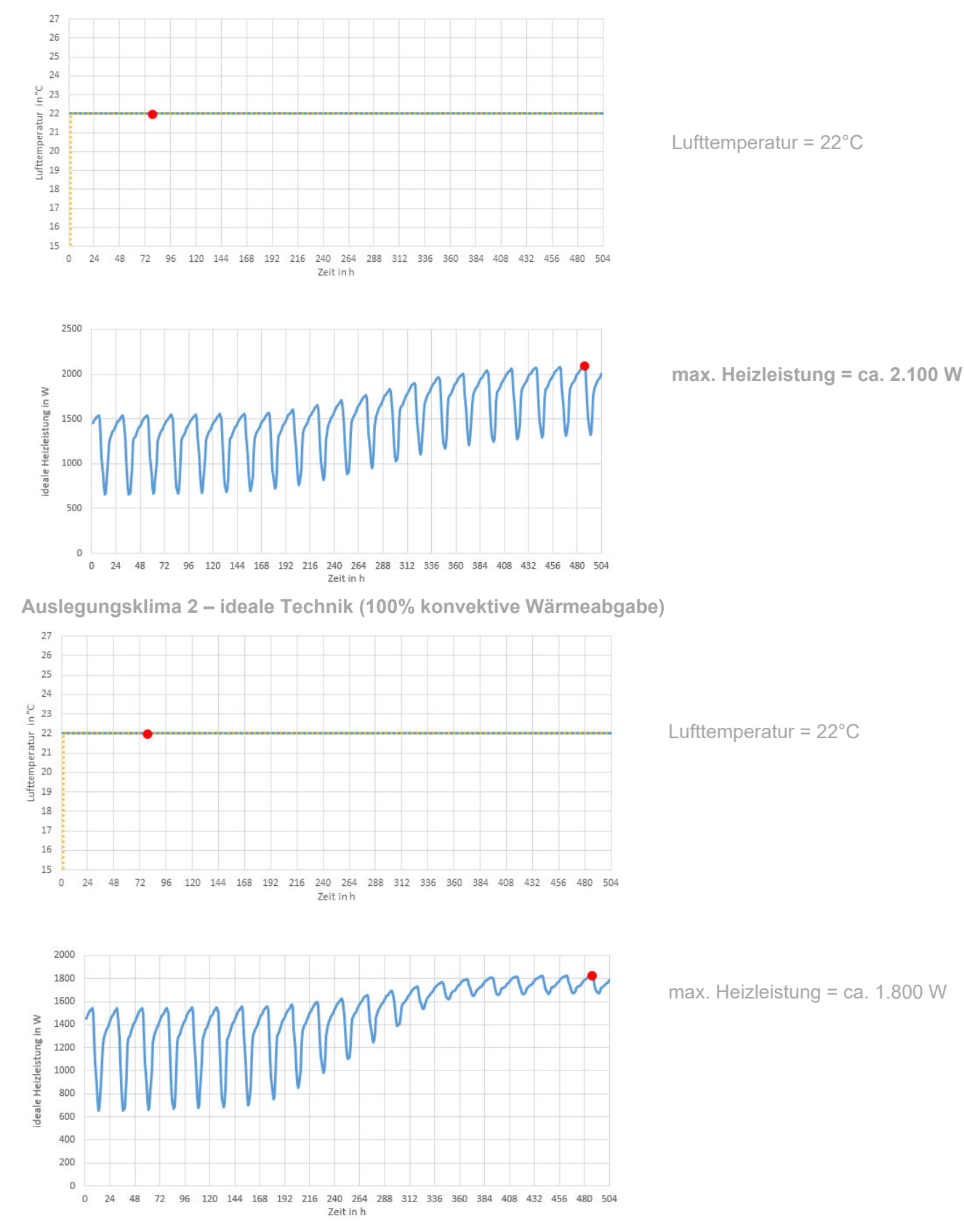

**Abbildung 72: Darstellung des zeitlichen Verlaufs der erforderlichen Heizleistung, um die Soll-Lufttemperatur im Gebäude während des Auslegungsklimas 1 (oben) und des Auslegungsklimas 2 (unten) aufrechterhalten zu können mit Kennzeichnung des Maximums** 

Klima- und Energiefonds des Bundes – Abwicklung durch die Österreichische Forschungsförderungsgesellschaft FFG

#### **Jahressimulation – reale Technik (TABS)**

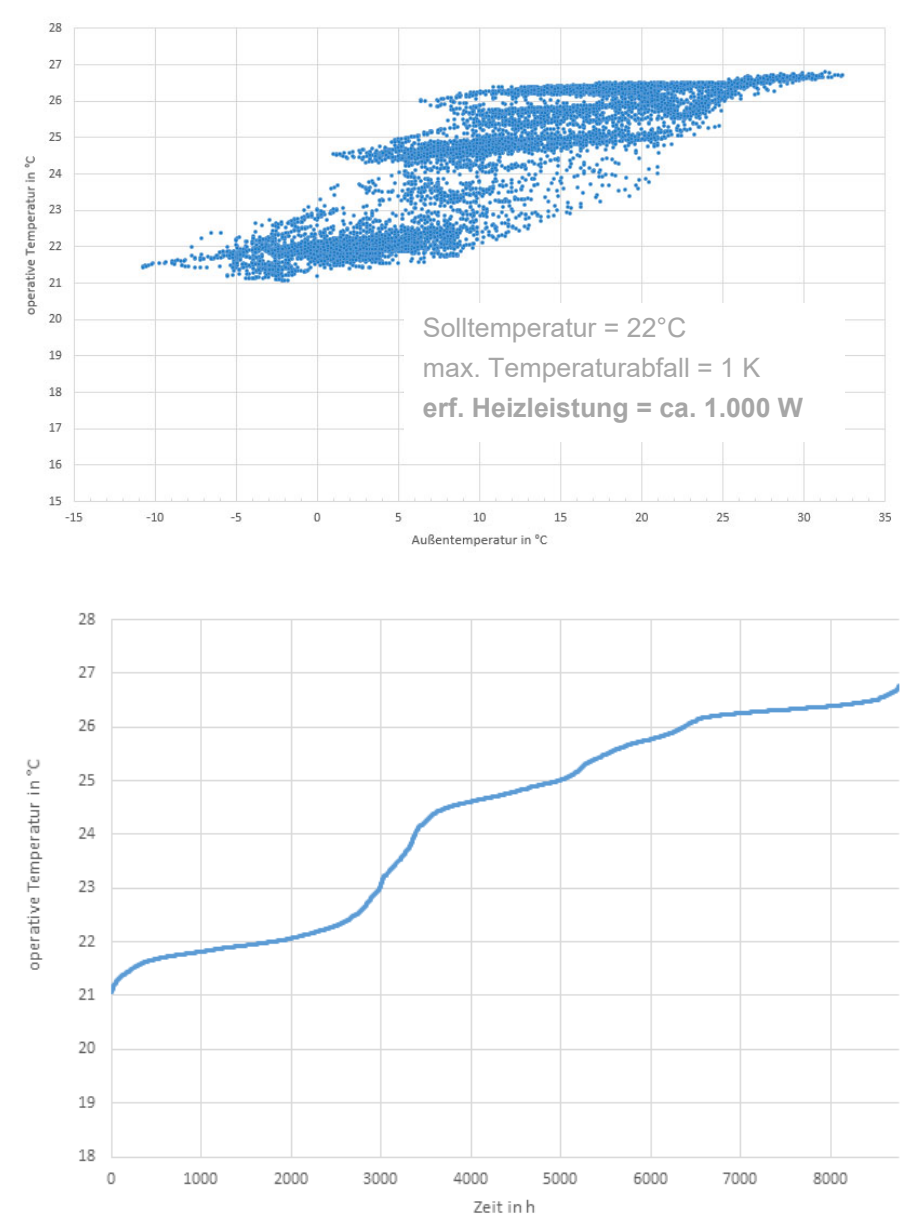

**Abbildung 73: Darstellung des Zusammenhangs zwischen Außenlufttemperatur und operativer Temperatur im Gebäude (oben) und Darstellung der Temperaturunterschreitungshäufigkeit (unten) als Ergebnis der Jahressimulation** 

Für das Gebäude ist der Auslegungsklimazustand 1 "kalt und sonnig" maßgebend. Die maximale ideale Heizleistung beträgt 2.100 W. Wird in einer Jahressimulation die reale Gebäudetechnik berücksichtigt, lässt sich die Heizleistung auf 1.000 W reduzieren, wenn ein Temperaturabfall um 1 K auf minimal 21°C akzeptiert wird.

Die Nutzung von netzseitig zur Verfügung gestellten Umweltenergie kann für Raumheizung durch die Nutzung des Gebäudes als Energiespeicher von 32% auf 84% gesteigert werden. Da für die Wärmwasserbereitung keine Speicherung vorgesehen wird, sinkt der Deckungsgrad für netzseitige Umweltenergien bei Betrachtung des gesamten Wärmebedarfs für Raumheizung und Warmwasser auf 48%. Hier könnte analog zur Nutzung der Gebäudemasse als Wärmespeicher z.B. ein größerer Warmwasserspeicher vorgesehen werden, um den warmwasserseitigen Deckungsgrad zu erhöhen.

Klima- und Energiefonds des Bundes – Abwicklung durch die Österreichische Forschungsförderungsgesellschaft FFG

#### **Gebäude 7, MFH Niederösterreich**  4.1.7

Bei diesem zusätzlichen Case-Studie-Gebäude handelt es sich um ein Mehrfamilienhaus mit 6 Wohneinheiten und einer Bruttogrundfläche von 773 m². Die gesamte Gebäudehülle ist in Passivhausqualität projektiert. Das Gebäude wird über thermisch aktivierte Bauteile beheizt und gekühlt, welche von einer Luft/Wasser Wärmepumpe an gespeist werden. Die Warmwasserbereitung erfolgt wohnungsweise mittels Kleinstwärmepumpen, die die Wärme aus den Bauteilen nutzen um das Warmwasser auf ein höheres Temperaturniveau zu heben. Das Gebäude verfügt über keine Lüftungsanlage. Durch die Nutzung von flexiblen Stromtarifen wird das Gebäude bei niedrigen Strompreisen aufgeheizt. Für die Simulationen wird hierfür ein Freigabesignal gewählt, bei dem zu 32% der Zeit Umweltenergiefreigabe vorliegt. Das verwendete externe Umweltenergiefreigabesignal ist aus den realen Stromerzeugungsdaten eines Windparkbetreibers abgeleitet und wird in [FRI16] beschrieben und. Ebenfalls ist eine Photovoltaikanlage mit ca. 10 kWp geplant, die zusätzlich Strom für den Betrieb der Wärmepumpen liefert. Neben der Berechnung mit dem in diesem Projekt entwickelten Rechenkern erfolgt eine Analyse mit der Software "Designbuilder". Die Ergebnisse beider Simulationen sind in der nachfolgenden Tabelle zu sehen:

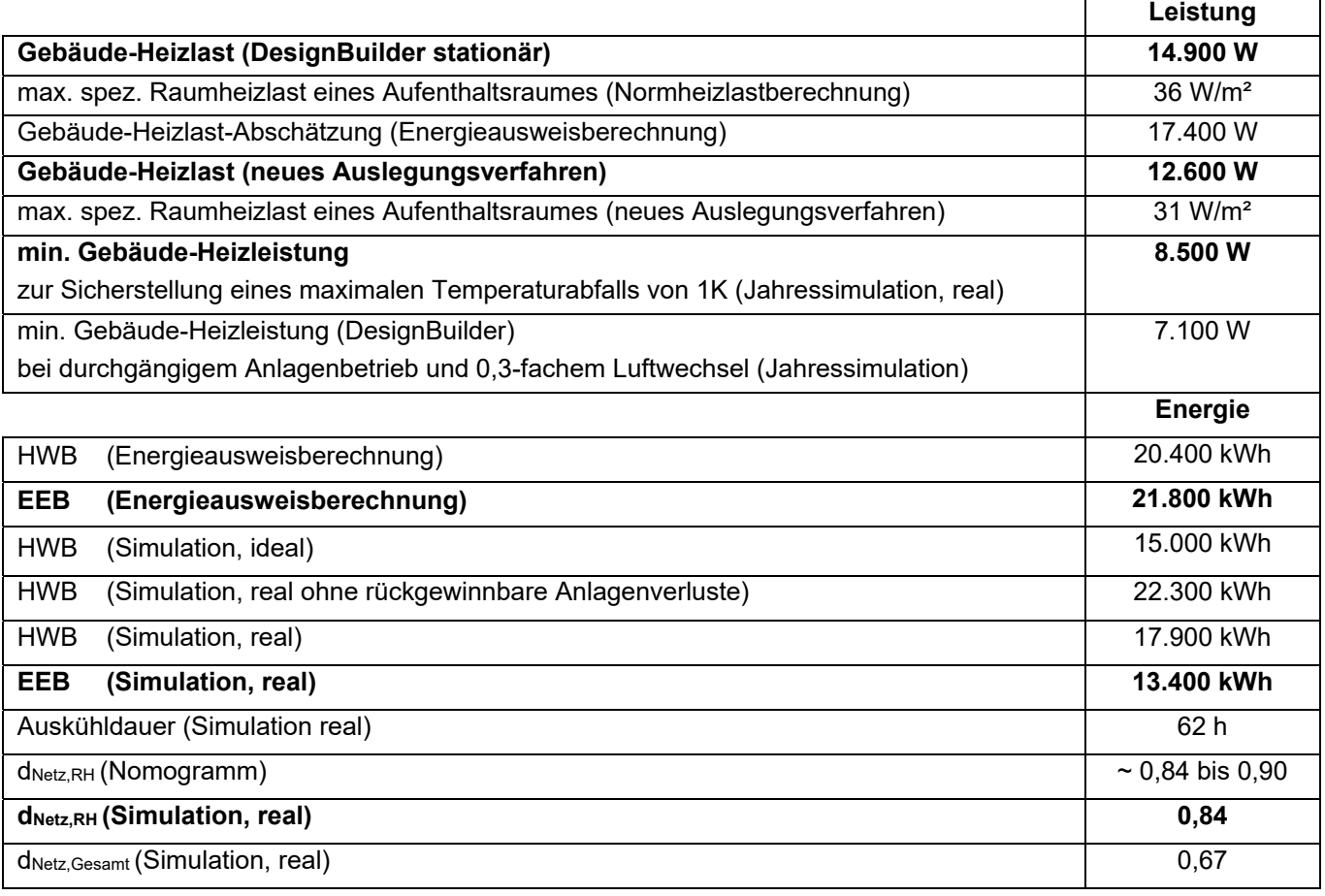

**Tabelle 12: Tabellarische Darstellung der Berechnungsergebnisse**

In den unten dargestellten Abbildungen sind die Ergebnisse der Auslegungssimulationen unter den beiden Auslegungsklimazuständen sowie die Ergebnisse einer Jahressimulation zur Ermittlung der minimal erforderlichen Heizleistung dargestellt.

Klima- und Energiefonds des Bundes – Abwicklung durch die Österreichische Forschungsförderungsgesellschaft FFG

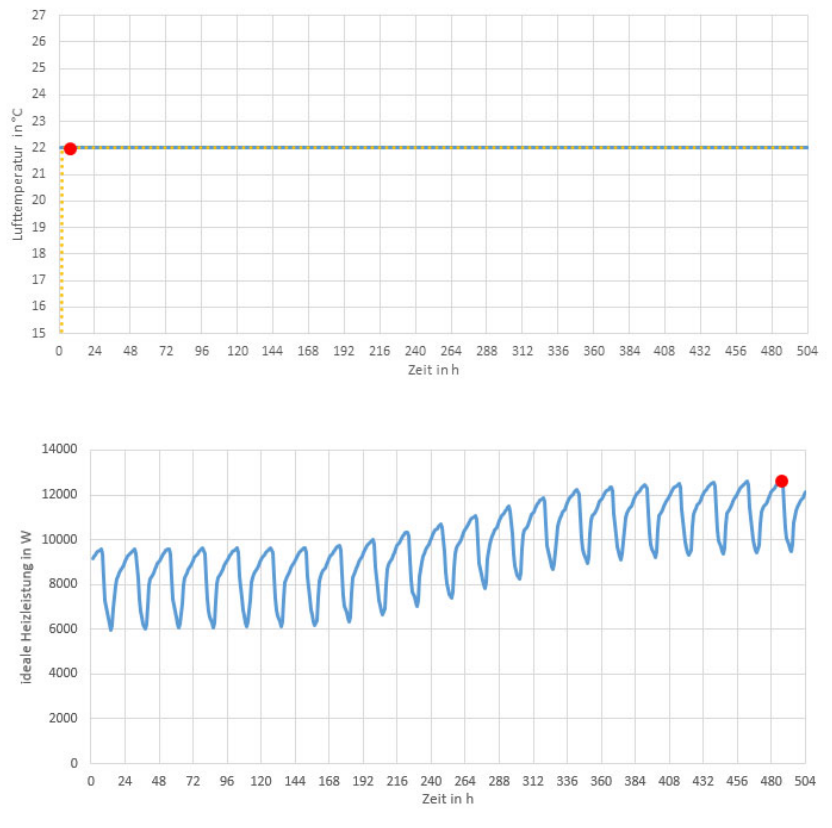

Lufttemperatur = 22°C

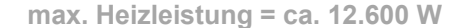

**Auslegungsklima 2 – ideale Technik (100% konvektive Wärmeabgabe)** 

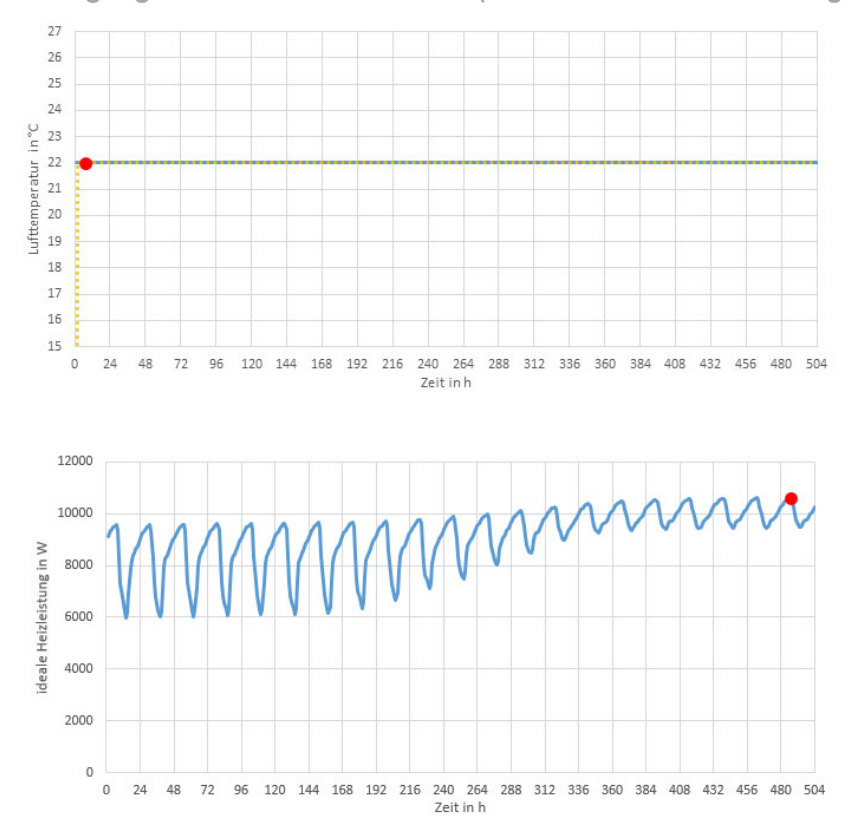

Lufttemperatur = 22°C

max. Heizleistung = ca. 10.800 W

**Abbildung 74: Darstellung des zeitlichen Verlaufs der erforderlichen Heizleistung, um die Soll-Lufttemperatur im Gebäude während des Auslegungsklimas 1 (oben) und des Auslegungsklimas 2 (unten) aufrechterhalten zu können mit Kennzeichnung des Maximums** 

Klima- und Energiefonds des Bundes – Abwicklung durch die Österreichische Forschungsförderungsgesellschaft FFG

#### **Jahressimulation – reale Technik (TABS)**

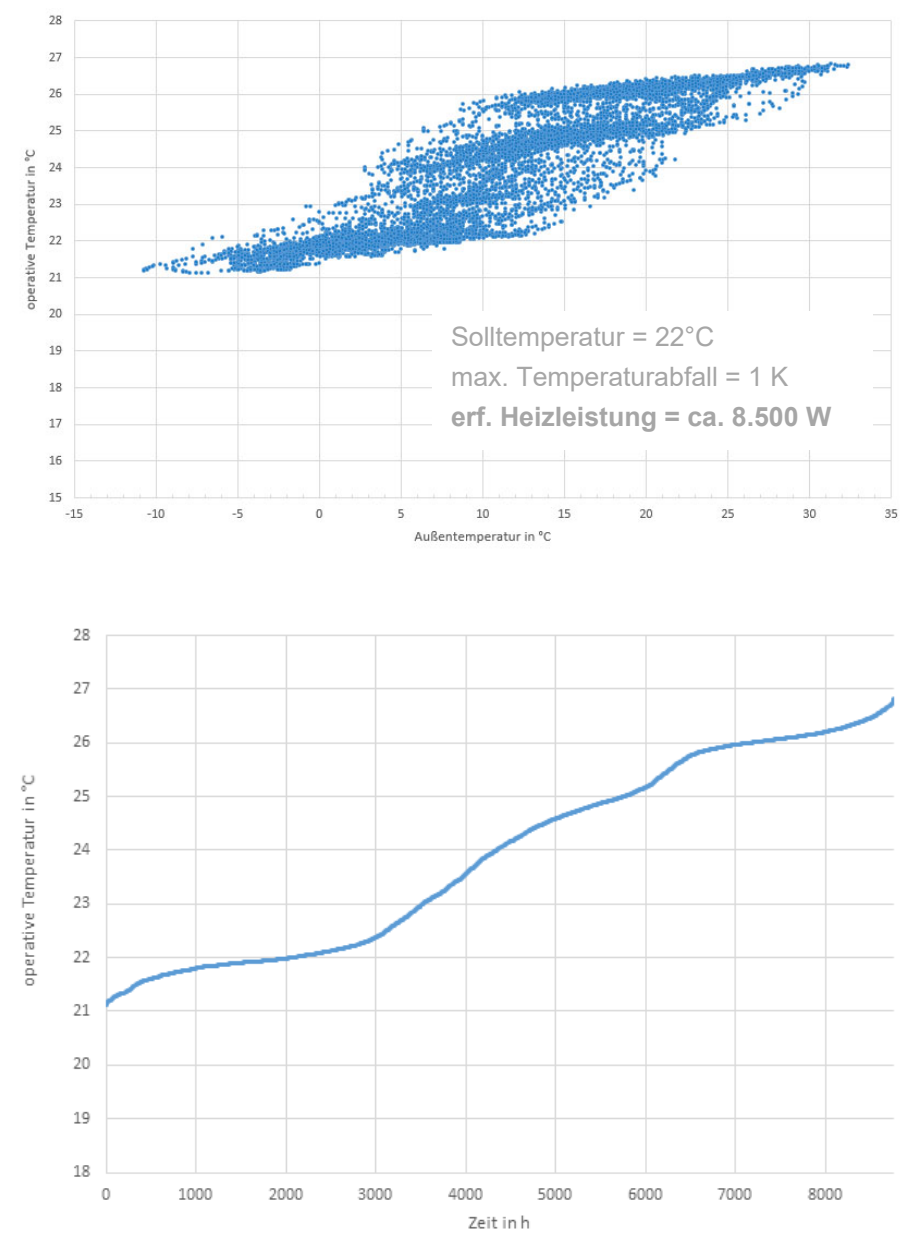

**Abbildung 75: Darstellung des Zusammenhangs zwischen Außenlufttemperatur und operativer Temperatur im Gebäude (oben) und Darstellung der Temperaturunterschreitungshäufigkeit (unten) als Ergebnis der Jahressimulation** 

Für das Gebäude ist der Auslegungsklimazustand 1 "kalt und sonnig" maßgebend. Die maximale ideale Heizleistung beträgt 12.600 W. Wird in einer Jahressimulation die reale Gebäudetechnik berücksichtigt, lässt sich die Heizleistung auf 8.500 W reduzieren, wenn ein Temperaturabfall um 1 K auf minimal 21°C akzeptiert wird.

Die Nutzung von netzseitig zur Verfügung gestellter Umweltenergie kann für Raumheizung durch die Nutzung des Gebäudes als Energiespeicher von 32% auf 84% gesteigert werden. Da für die Wärmwasserbereitung keine Speicherung vorgesehen wird, sinkt der Deckungsgrad für netzseitige Umweltenergien bei Betrachtung des gesamten Wärmebedarfs für Raumheizung und Warmwasser auf 67%. Hier könnte analog zur Nutzung der Gebäudemasse als Wärmespeicher z.B. ein größerer Warmwasserspeicher vorgesehen werden, um den warmwasserseitigen Deckungsgrad zu erhöhen.

#### 4.1.8 **Analyse – Case-Studies**

In diesem Kapitel wird das entwickelte Auslegungsverfahren auf sieben beispielhafte Gebäude angewandt. Die Case-Studies stellen dabei die Grundlage für die Entwicklung des Auslegungsverfahrens dar. In einem iterativen Prozess wird das Auslegungsverfahren anhand von Beispielgebäuden analysiert und verbessert. Zusätzlich werden die ersten fünf Case-Studie-Gebäude im Anhang detailliert dokumentiert, so dass sie in weiterer Folge als Ringrechnungsbeispiele für Softwarehersteller dienen können.

Allgemein zeigt sich, dass die Eingabe der Daten in den Rechenkern ähnlich dem Energieausweis erfolgt. Der Mehraufwand für die Durchführung einer Simulation zur Heizlastberechnung oder zur Berechnung des Heizwärmebedarfs ist dabei minimal. Der Aufwand und das erforderliche Know-How steigt deutlich an, wenn die tatsächlich eingesetzte Technik in der Simulation berücksichtigt werden soll. Hierbei spielt insbesondere die Abbildung der Regelstrategie eine wesentliche Rolle. Soll mit einer Simulation das reale Gebäudeverhalten abgebildet werden, so muss die Regelung exakt gleich aufgebaut sein, wie bei dem realen Gebäude. Bereits geringe Unterschiede können hier große Auswirkungen auf das Berechnungsergebnis haben. Für die Case-Studies wird eine beispielhafte Regelstrategie entwickelt und im Rechenkern umgesetzt. Da keine genaueren Informationen zur Regelung der Gebäudetechnik für die Case-Studie-Gebäude vorliegen, kann entsprechend nicht ausgeschlossen werden, dass mit veränderter Regelstrategie auch beispielsweise höhere Deckungsgrade erreichbar sind.

Abgesehen davon zeigt sich, dass die betrachteten Gebäudeenergiekonzepte mit dem entwickelten Rechenkern sehr gut abgebildet werden können. Sowohl für Konzepte bei denen solare Energie innerhalb der Gebäude gespeichert wird, als auch für Konzepte zur Nutzung von netzseitgigen Umweltenergien zeigt sich, dass die Qualität der Gebäudehülle großen Einfluss auf den Deckungsgrad hat. Dies ist gut nachvollziehbar. Über die Gebäudehülle werden schließlich die Wärmeverluste des Gebäudes als Speicher definiert. Solare Deckungsgrade von über 70% sind mit gut gedämmten Gebäuden jedenfalls erreichbar. Für Gebäude mit schlechter gedämmter Gebäudehülle, ist dies gemäß den durchgeführten Simulationen nur schwer möglich.

Bei der Anwendung der entwickelten Nomogramme zur Ermittlung des Deckungsgrads stellt die Berechnung Auskühldauer die wesentliche Eingangsgröße dar. Bei Ermittlung der Auskühldauer über Simulationen liefern die Auslegungsnomogramme ausreichend gute Ergebnisse. Wegen des geringen Mehraufwands wird dennoch die Anwendung von Simulationen zur Ermittlung des Deckungsgrads empfohlen.

Die Ergebnisse des neu entwickelten Verfahrens zur Berechnung der Heizlast zeigen, dass die erforderlichen Heizleistungen bei den fünf Gebäuden im Schnitt um 25% unter der Normheizlast liegen. Zu beachten ist dabei allerdings, dass die Wärmerückgewinnung bei Gebäuden mit Lüftungsanlagen nur im neu entwickelten Verfahren berücksichtigt wird. Bei den Gebäuden ohne Lüftungsanlage liegt die simulierte Heizlast um ca. 10-20% tiefer als die Normheizlast.

Die für das neue Auslegungsverfahren angesetzte Außenlufttemperatur liegt bei dem zumeist maßgeblichen Klimazustand "kalt und sonnig" im Tagesmittel bei ca. -13°C und somit etwa im Bereich der Normaußentemperatur. Dies wird im Zuge der Entwicklung des Auslegungsverfahrens bewusst so gewählt, um hier von einem ähnlichen Sicherheitsniveau auszugehen. Aufgrund der Tagesamplitude der Außentemperatur liegt die minimale Temperatur in der Simulation allerdings in weiterer Folge deutlich unter der Normaußentemperatur, weshalb mit der Simulation theoretisch auch Heizlasten ermittelt werden können, die über der Normheizlast liegen. Das PHPP setzt die Außentemperatur im Klimazustand "kalt und sonnig" im Vergleich deutlich milder an. Bei der Festlegung des Tagesmittels der Außentemperatur für die Heizlastberechnung mit dem neuen Verfahren sollte daher das erforderliche Sicherheitsniveau nochmals bewertet werden.

Der Einfluss von in den Bauteilen gespeicherter Wärme lässt sich in der Simulation mit ideal konvektiver Wärmeabgabe – so wie dies bei dem neu entwickelten Verfahren zur Berechnung der Heizlast vorgesehen ist – nur begrenzt abbilden.

Wird allerdings das Gebäudeverhalten mit realer Technik (aktivierte Bauteile etc.) betrachtet und ein Temperaturabfall zu besonders ungünstigen Klimabedingungen akzeptiert, kann mit deutlich geringeren Heizleistungen das Auslangen gefunden werden. Wird beispielsweise ein Temperaturabfall von 1 K während Kälteperioden zugelassen, kann die Heizleistung bei den fünf Case-Studie-Gebäuden unter den angesetzten Randbedingungen im Mittel um 50% unter der Normheizlast liegen.

# **5 Entwicklung von Monitoringkonzepten**

#### **Liste mit typischen Fehlern und Problemen bei Monitorings**   $5.1.1$

Durch die zahlreichen bereits durchgeführten Monitoringprojekte konnte das Konsortium auf langjährige Erfahrung zurückgreifen und daraus Fehler und Problem im Zusammenhang mit dem Monitoring von Gebäuden und haustechnischen Anlagen identifizieren.

Dazu wurden drei Fehlerkategorien definiert:

- Fehler/Probleme bei der Konzeptionierung des Monitorings
- Fehler/Probleme bei der Installation der Messtechnik
- Fehler/Probleme bei der Datenaufzeichnung und -auswertung

Eine Beschreibung der identifizierten Fehler und Probleme sowie deren Auswirkungen und Maßnahmen zur Vermeidung sind den nachfolgenden Tabelle 13, Tabelle 14 und Tabelle 15.

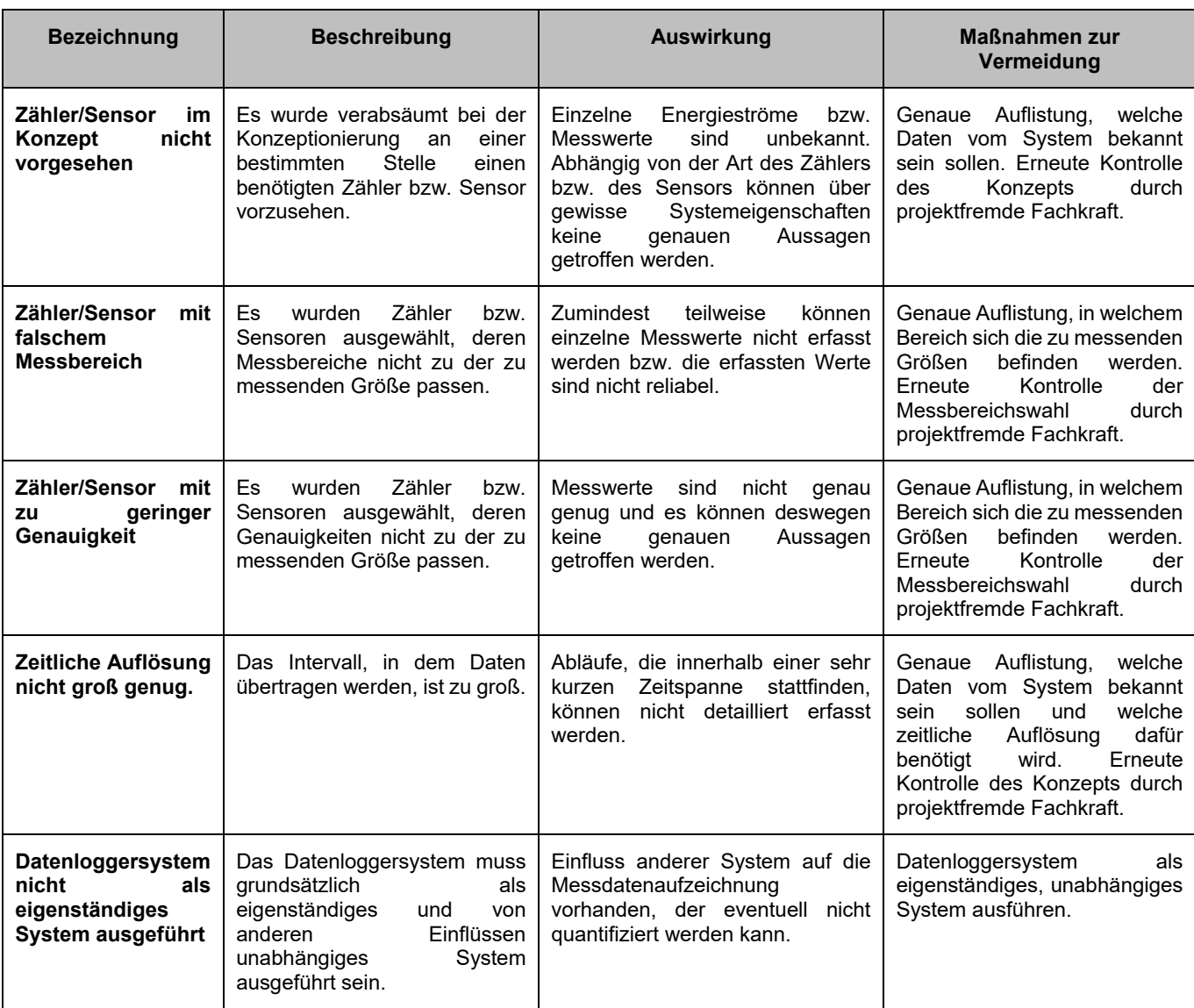

**Tabelle 13: identifizierte Fehler und Probleme bei der Konzeptionierung des Monitorings** 

Klima- und Energiefonds des Bundes – Abwicklung durch die Österreichische Forschungsförderungsgesellschaft FFG

#### **Tabelle 14: identifizierte Fehler und Probleme bei der Installation der Messtechnik**

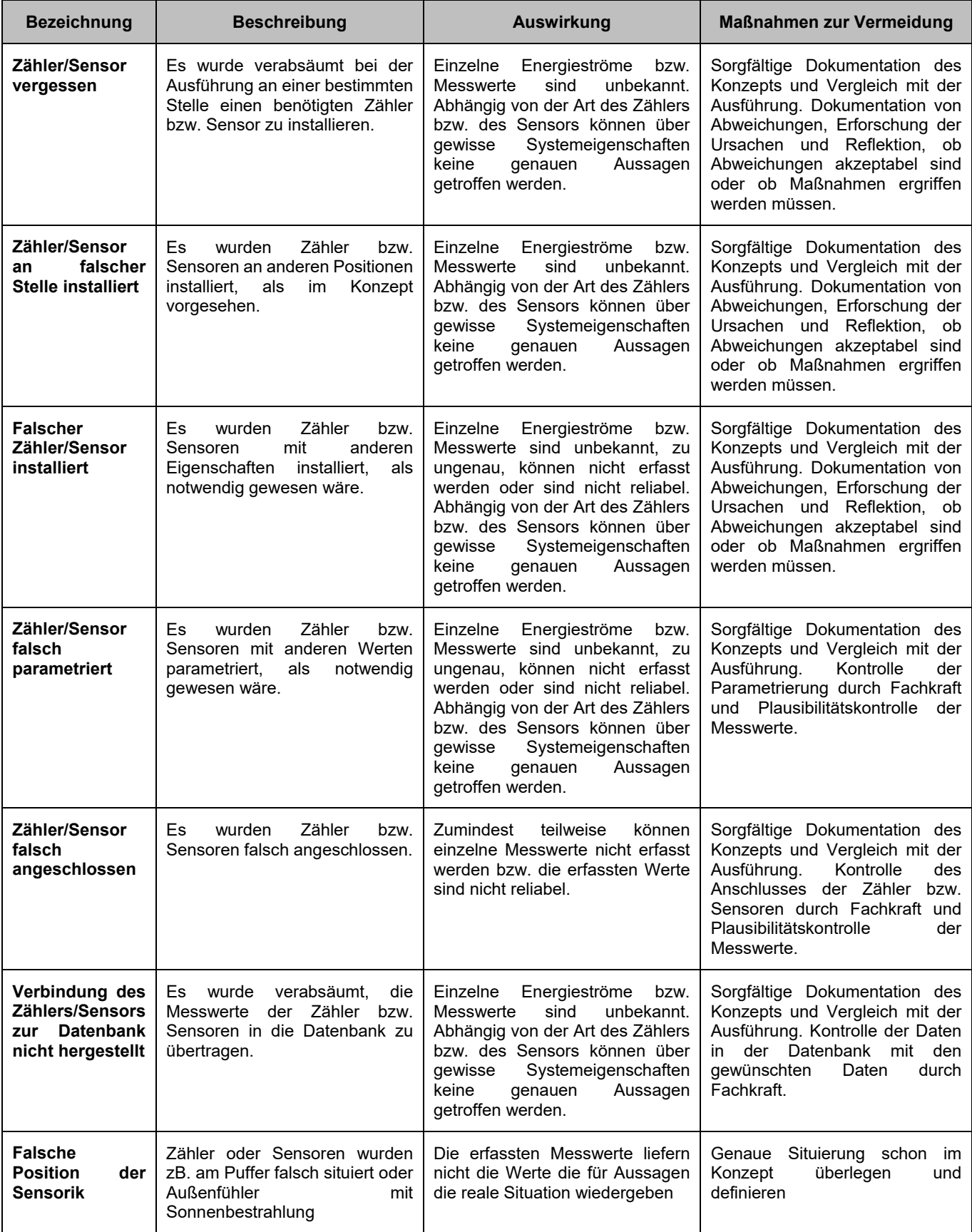

Klima- und Energiefonds des Bundes – Abwicklung durch die Österreichische Forschungsförderungsgesellschaft FFG

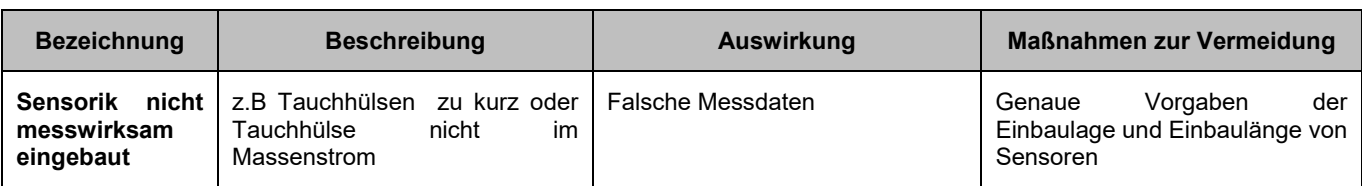

**Tabelle 15: identifizierte Fehler und Probleme bei der Datenaufzeichnung und -auswertung** 

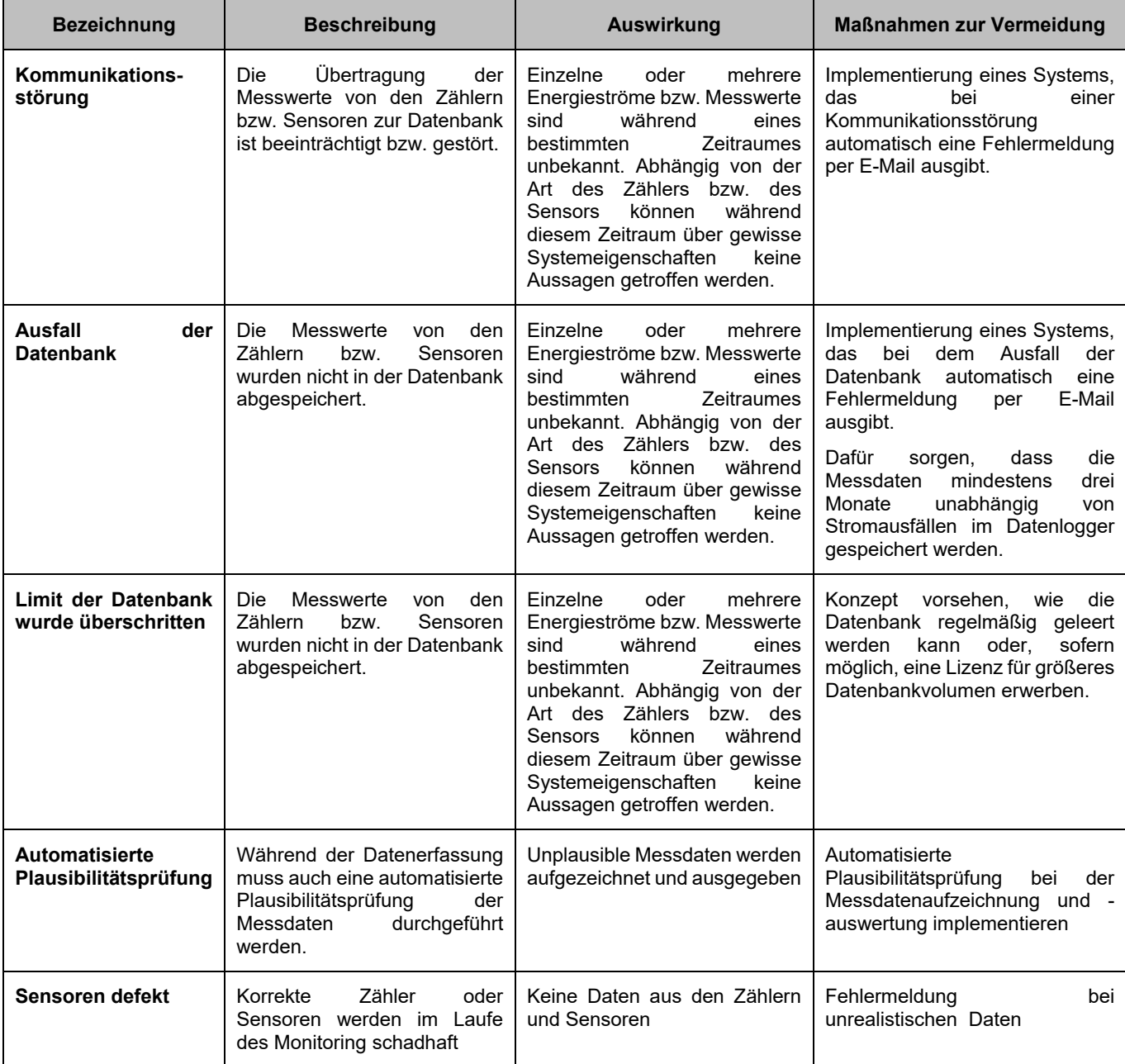

#### $5.1.2$ **Vorschläge für wissenschaftliche Monitoringkonzepte**

Aufbauend auf die simulierten Gebäude und Varianten wurden Vorschläge für ein wissenschaftliches Monitoringkonzept erarbeitet.

Klima- und Energiefonds des Bundes – Abwicklung durch die Österreichische Forschungsförderungsgesellschaft FFG

Das Monitoringkonzept umfasst dabei:

- Anlagenschema
- Beschreibung der Messgrößen
- Beschreibung der Messeinrichtungen (Datenerfassung und Sensorik)

Folgende Anlagenvarianten wurden dabei untersucht:

- 1. Wärmeerzeugung ausschließlich über einen Elektro-Heizstab im Pufferspeicher; ausgehend vom Pufferspeicher erfolgt die Wärmeverteilung zu den aktivierten Bauteilen; optional: mechanische Lüftungsanlage mit Wärmerückgewinnung
- 2. Wärmeerzeugung über Wärmepumpe, die den Pufferspeicher belädt; Wärmeverteilung ausgehend vom Pufferspeicher zu den aktivierten Bauteilen; optional: mechanische Lüftungsanlage mit Wärmerückgewinnung
- 3. Wärmeerzeugung über Wärmepumpe, die entweder den Pufferspeicher belädt oder direkt die zu aktivierenden Bauteile mit Wärme versorgt; Wärmeverteilung daher ausgehend vom Pufferspeicher und/oder Wärmepumpe zu den aktivierten Bauteilen; optional: mechanische Lüftungsanlage mit Wärmerückgewinnung (Ergänzung zu Variante 2)
- 4. Wärmeerzeugung über solarthermische Anlage, Backup über Wärmepumpe; beide Wärmeerzeuger beladen zuerst den Pufferspeicher, über diesen erfolgt dann die Wärmeverteilung zu den aktivierten Bauteilen; optional: mechanische Lüftungsanlage mit Wärmerückgewinnung
- 5. Wärmeerzeugung über solarthermische Anlage, Backup über Wärmepumpe, die entweder den Pufferspeicher belädt oder direkt die zu aktivierenden Bauteile mit Wärme versorgt; Wärmeverteilung daher ausgehend vom Pufferspeicher und/oder Solarthermie zu den aktivierten Bauteilen; optional: mechanische Lüftungsanlage mit Wärmerückgewinnung
- 6. Wärmeerzeugung über solarthermische Anlage, Backup über Elektro-Heizstab im Pufferspeicher; über den Pufferspeicher erfolgt die Wärmeverteilung zu den aktivierten Bauteilen; optional: mechanische Lüftungsanlage mit Wärmerückgewinnung

### **5.1.2.1 Anlagenschemen**

Auf den nachfolgenden Seiten werden die Anlagenschemen zu den im Projekt untersuchten Energieversorgungsvarianten dargestellt. Darin enthalten sind die relevantesten haustechnischen Elemente sowie die erforderlichen messtechnischen Einrichtungen.

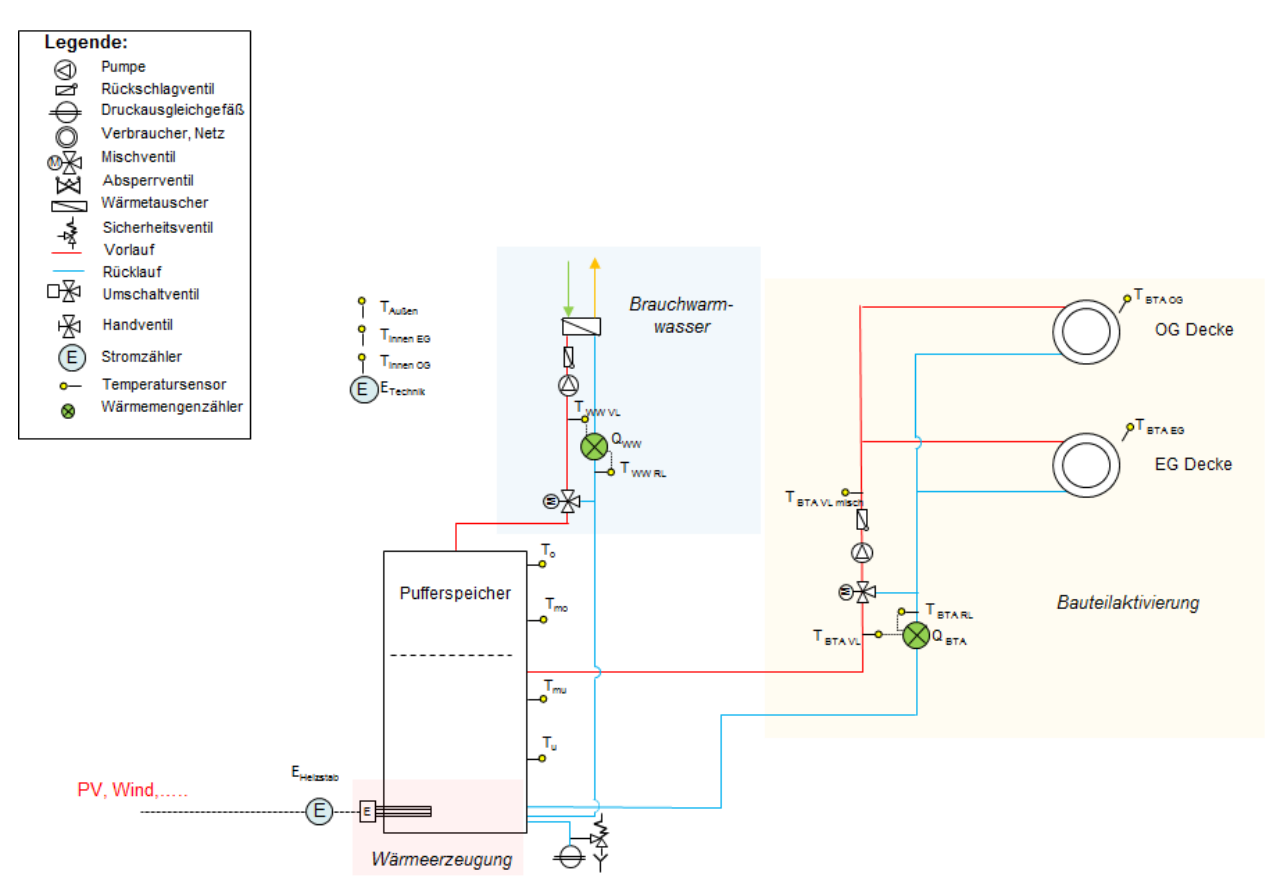

**Abbildung 76: Anlagenschema Wärmeerzeugung ausschließlich über Elektro-Heizstab im Pufferspeicher; ohne mechanische Lüftungsanlage (Quelle: AEE INTEC)** 

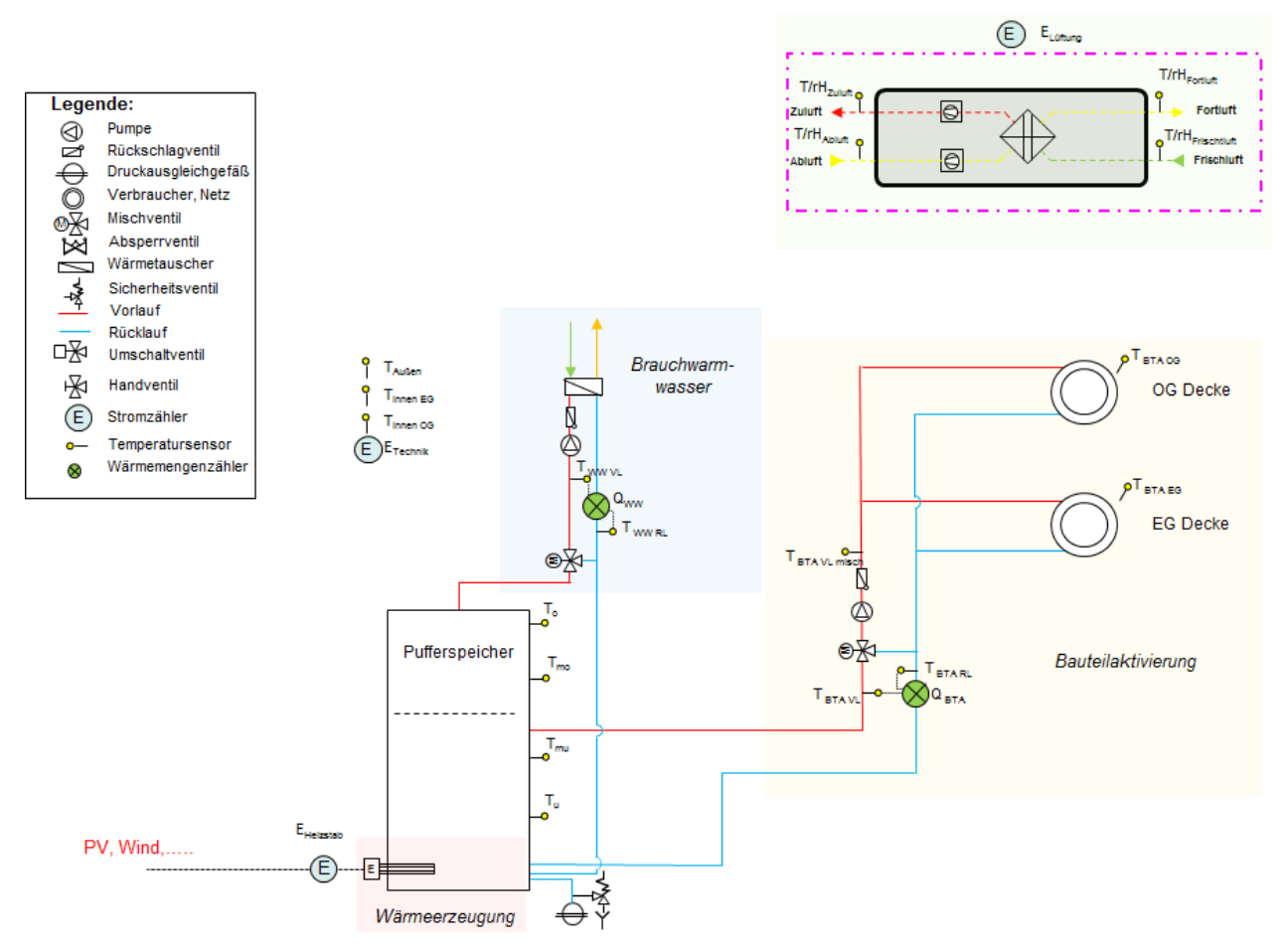

**Abbildung 77: Anlagenschema Wärmeerzeugung ausschließlich über Elektro-Heizstab im Pufferspeicher; mit mechanischer Lüftungsanlage (Quelle: AEE INTEC)** 

Klima- und Energiefonds des Bundes – Abwicklung durch die Österreichische Forschungsförderungsgesellschaft FFG

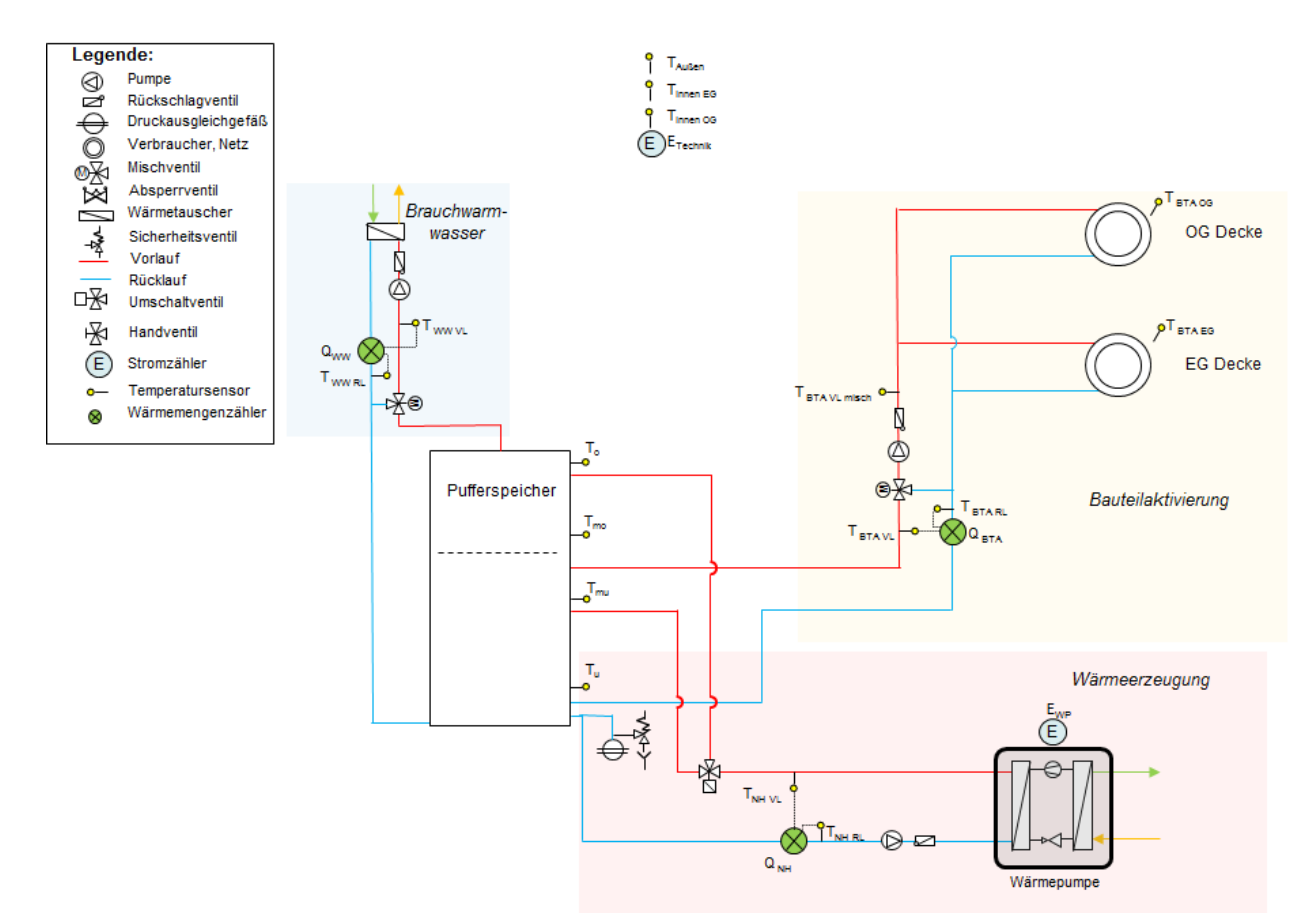

**Abbildung 78:Wärmeerzeugung über Wärmepumpe, ausschließliche Beladung des Pufferspeichers; ohne mechanische Lüftungsanlage (Quelle: AEE INTEC)** 

Klima- und Energiefonds des Bundes – Abwicklung durch die Österreichische Forschungsförderungsgesellschaft FFG

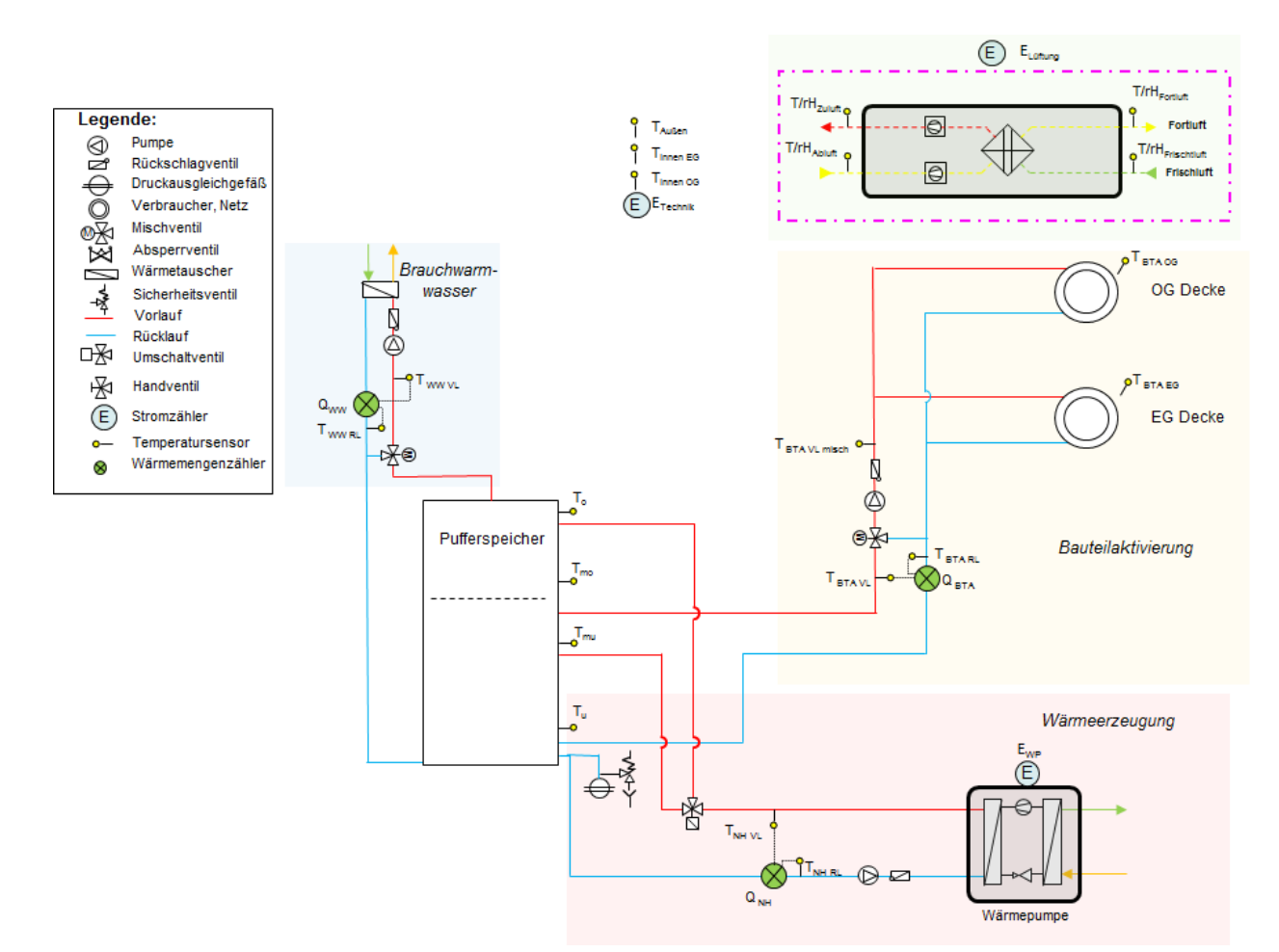

**Abbildung 79: Wärmeerzeugung über Wärmepumpe, ausschließliche Beladung des Pufferspeichers; mit mechanischer Lüftungsanlage (Quelle: AEE INTEC)** 

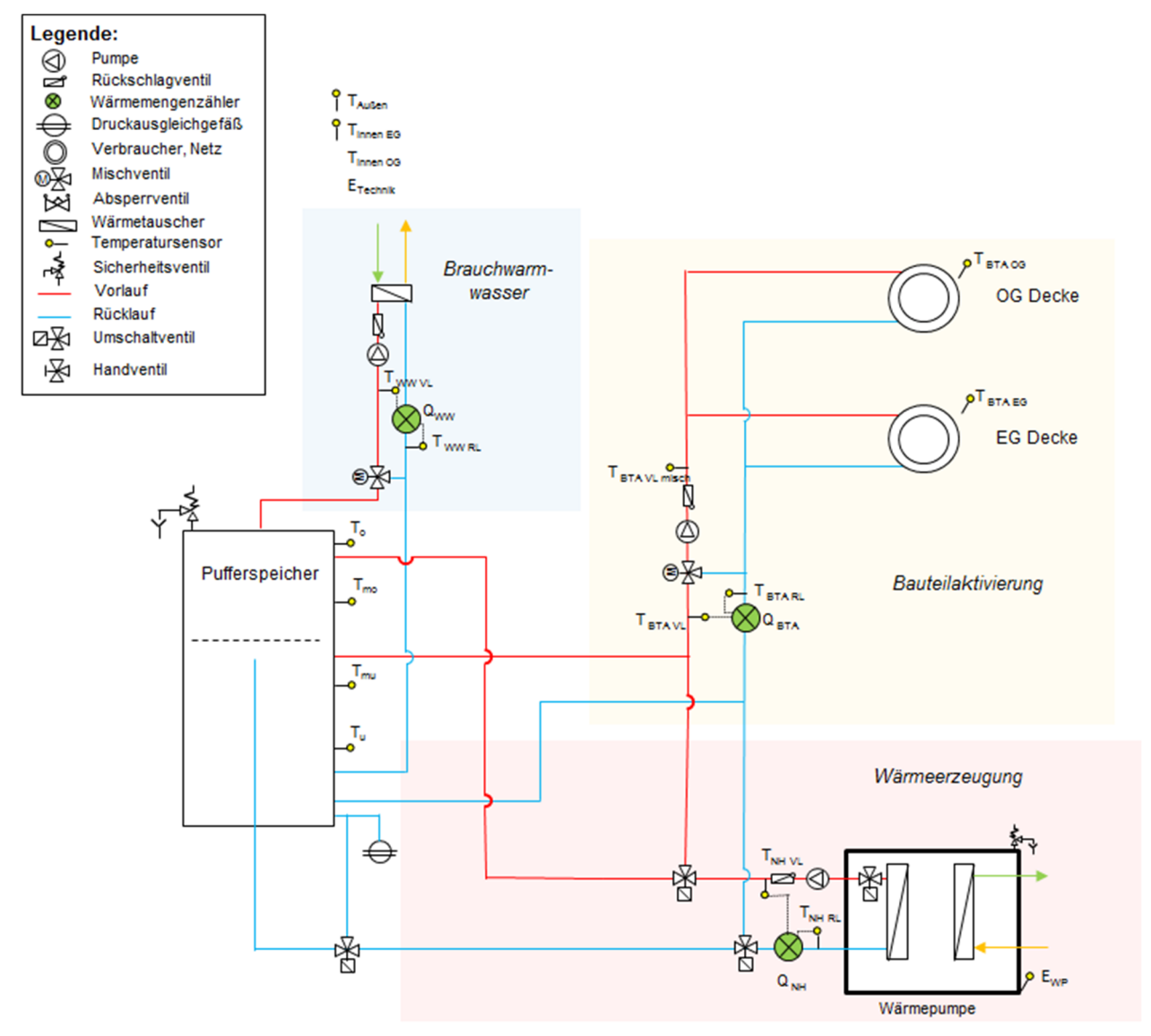

**Abbildung 80: Wärmeerzeugung über Wärmepumpe, Beladung des Pufferspeichers oder direkt der Bauteile; ohne mechanische Lüftungsanlage (Quelle: AEE INTEC)** 

Klima- und Energiefonds des Bundes – Abwicklung durch die Österreichische Forschungsförderungsgesellschaft FFG

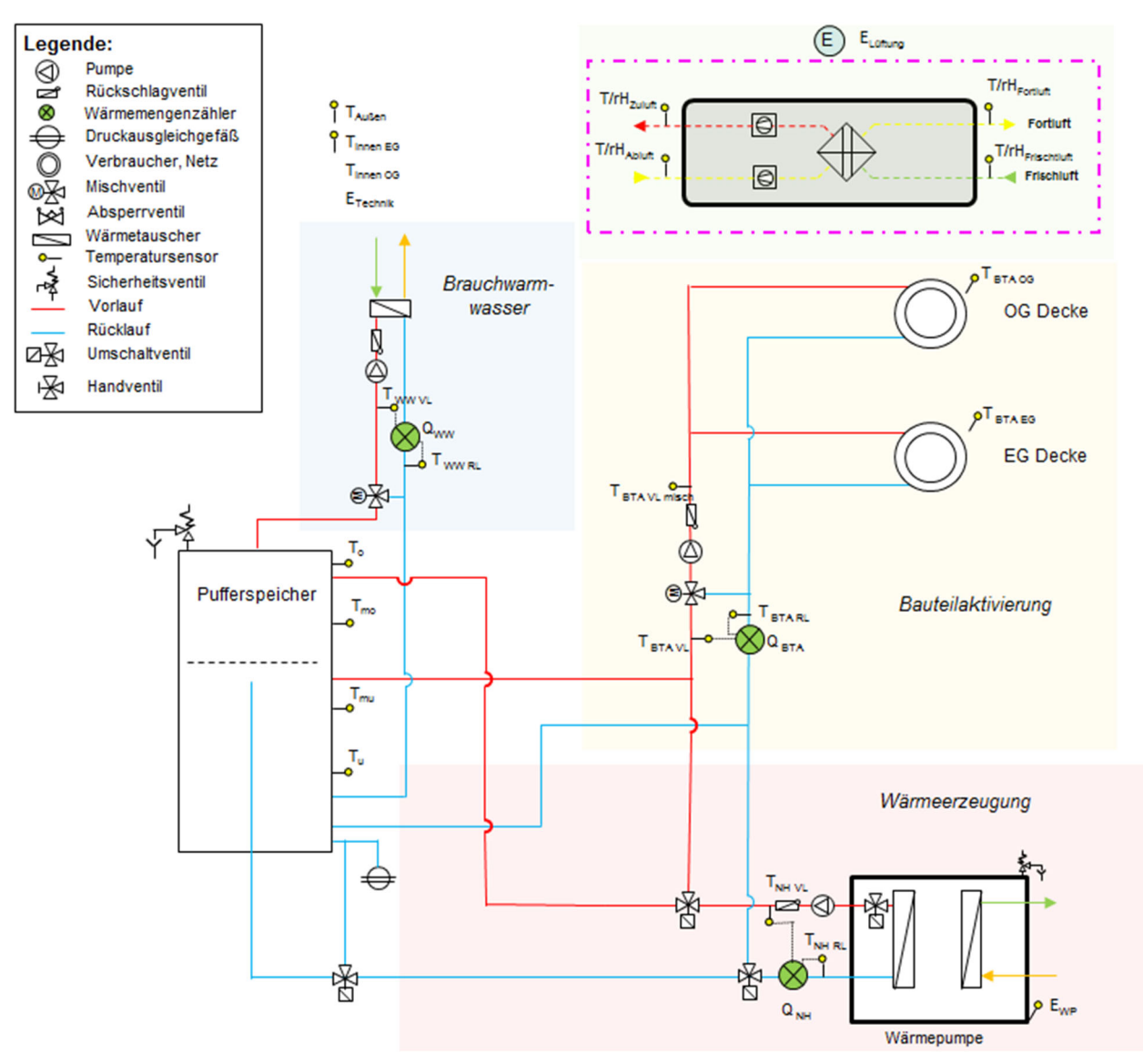

**Abbildung 81: Wärmeerzeugung über Wärmepumpe, Beladung des Pufferspeichers oder direkt der Bauteile; mit mechanischer Lüftungsanlage (Quelle: AEE INTEC)** 

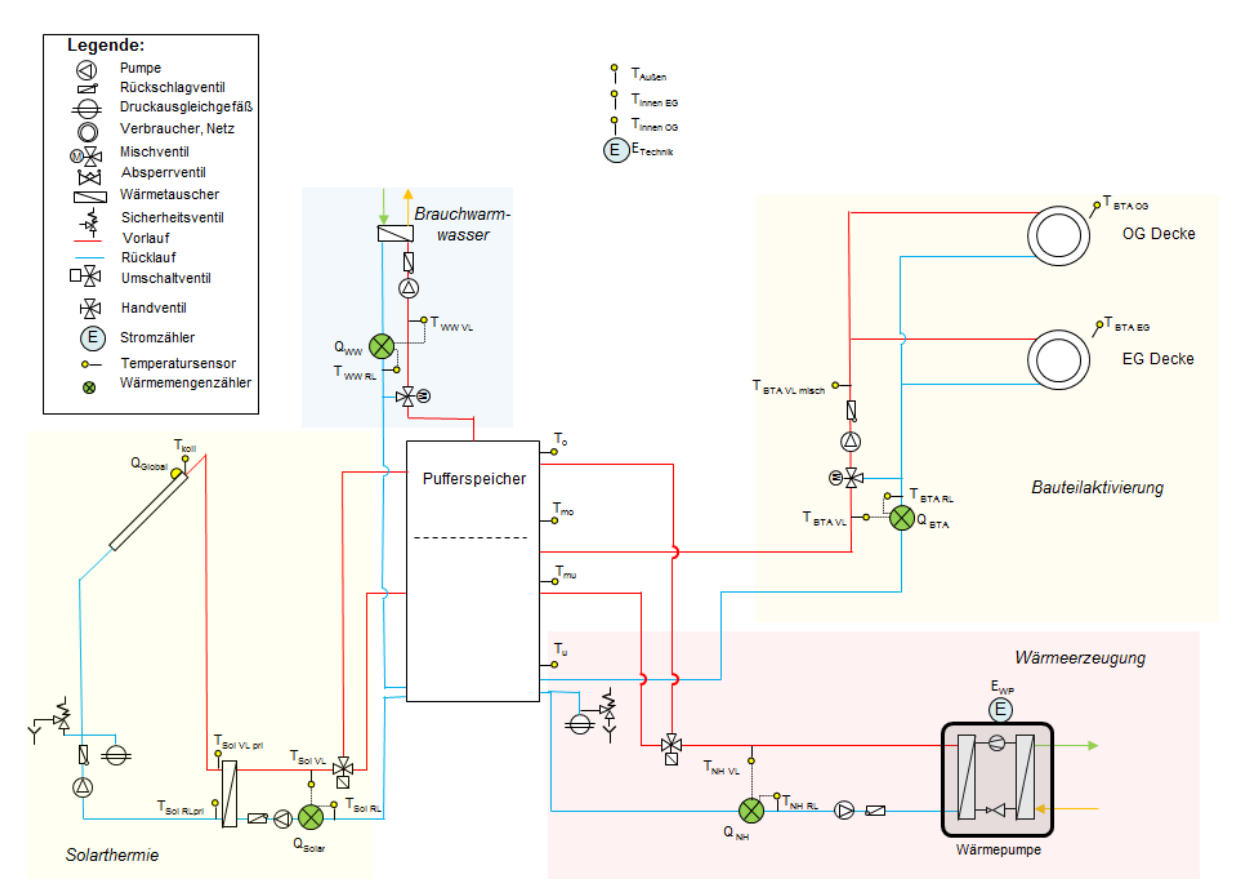

**Abbildung 82: Anlagenschema Wärmeerzeugung über solarthermische Anlage, Backup über Wärmepumpe, ausschließliche Beladung des Pufferspeichers; ohne mechanische Lüftungsanlage (Quelle: AEE INTEC)** 

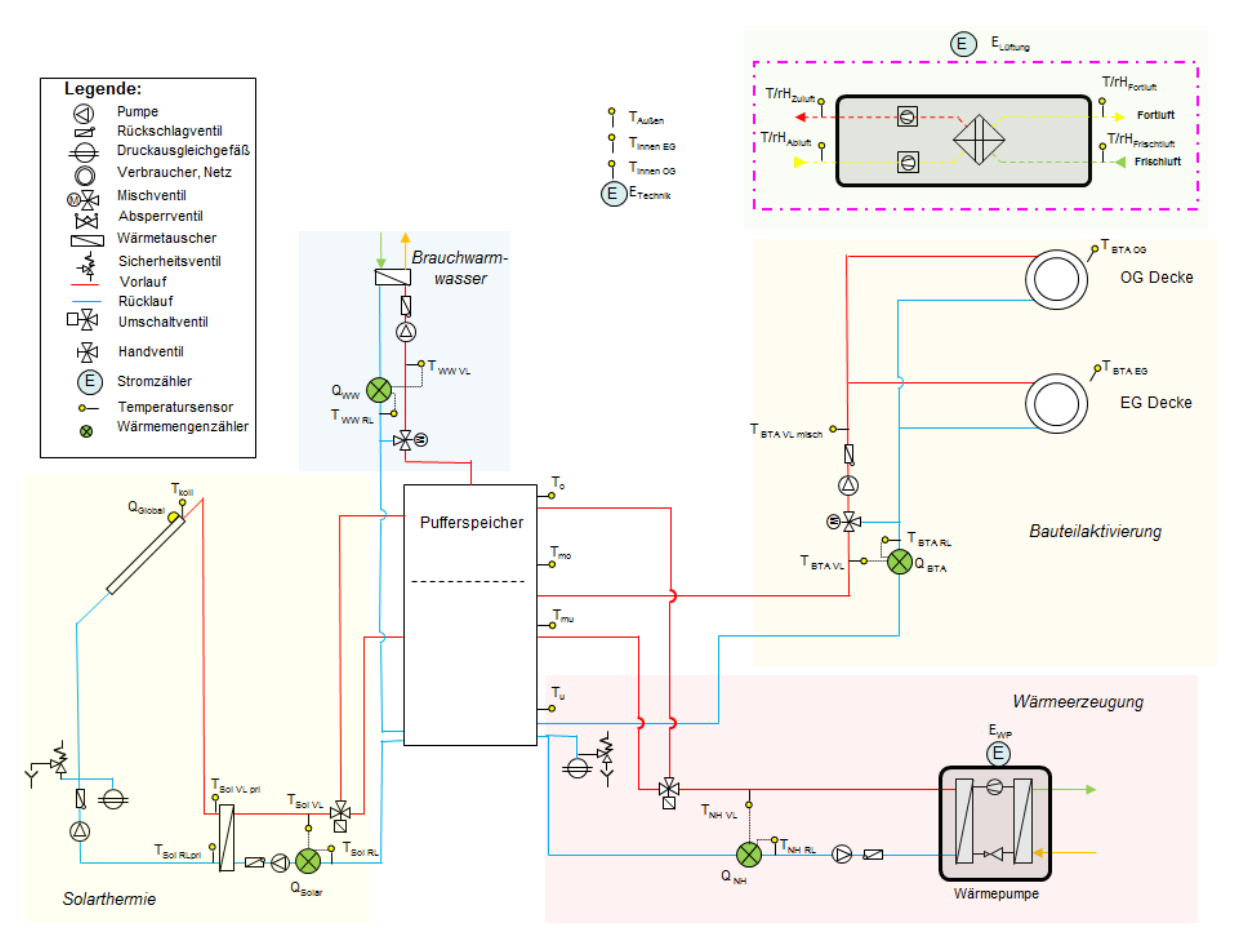

**Abbildung 83: Anlagenschema Wärmeerzeugung über solarthermische Anlage, Backup über Wärmepumpe, ausschließliche Beladung des Pufferspeichers; mit mechanische Lüftungsanlage (Quelle: AEE INTEC)** 

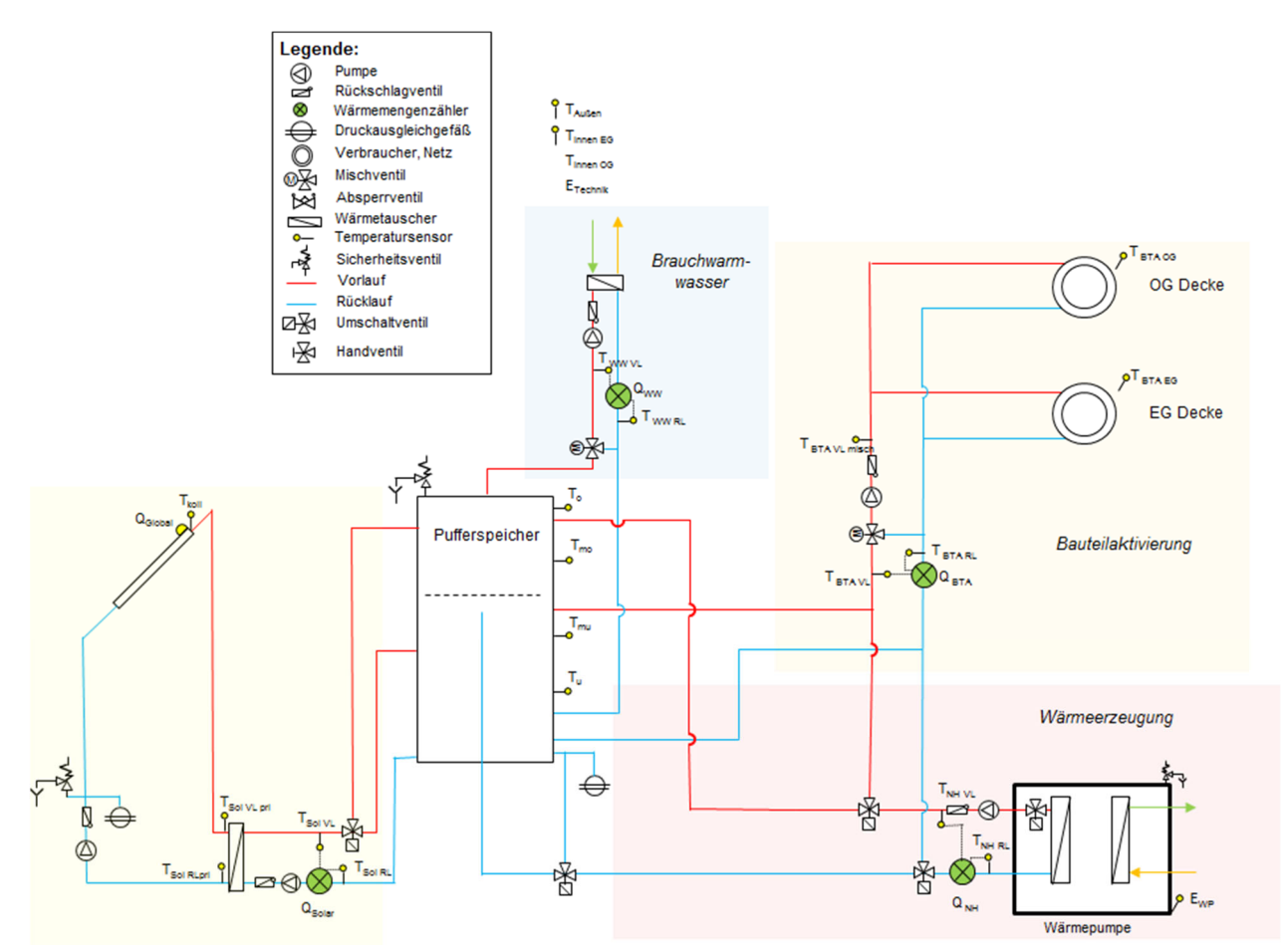

**Abbildung 84: Wärmeerzeugung über solarthermische Anlage, Backup über Wärmepumpe, Beladung des Pufferspeichers oder direkt der Bauteile; ohne mechanische Lüftungsanlage (Quelle: AEE INTEC)** 

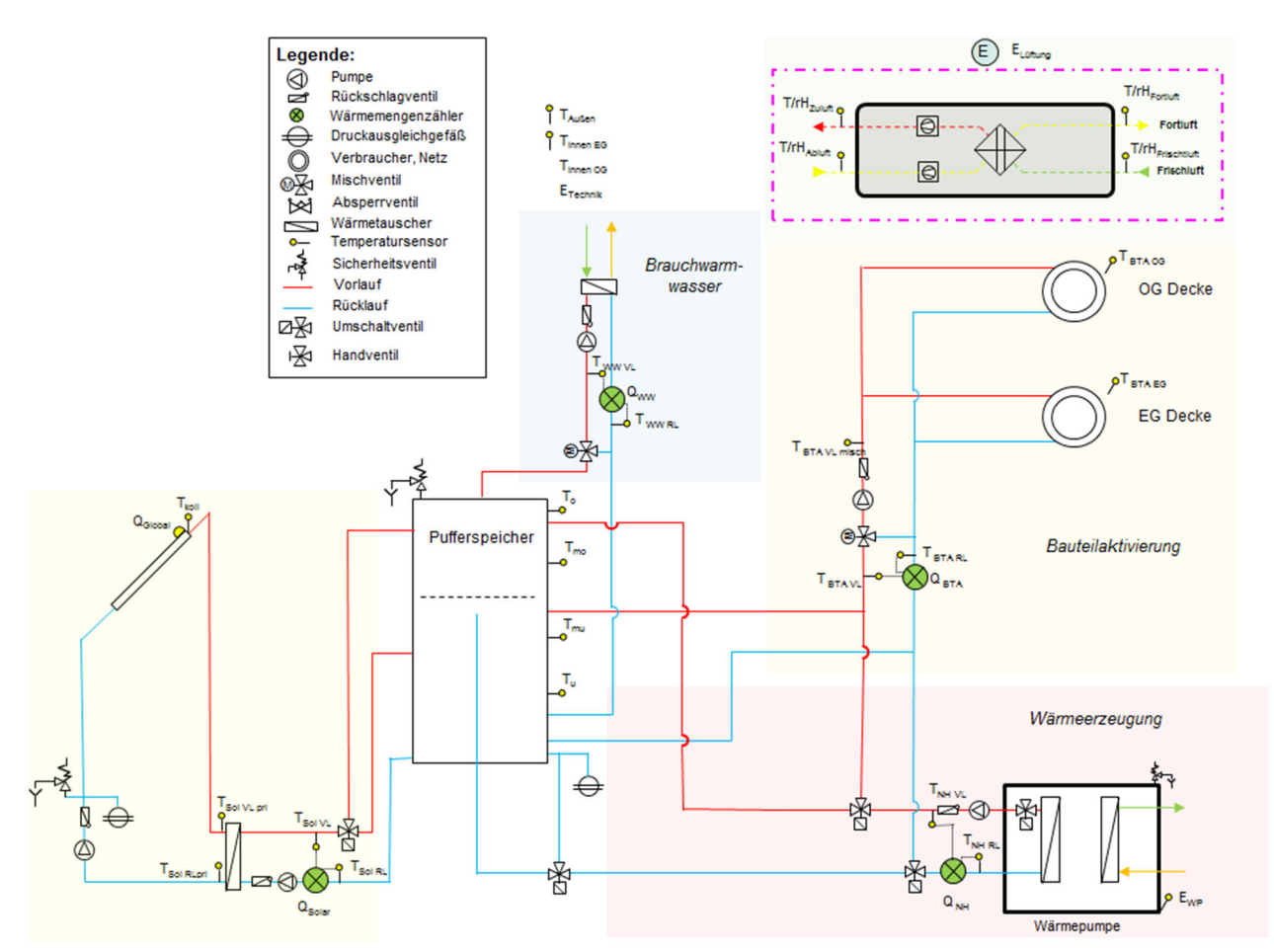

**Abbildung 85: Wärmeerzeugung über solarthermische Anlage, Backup über Wärmepumpe, Beladung des Pufferspeichers oder direkt der Bauteile; mit mechanischer Lüftungsanlage (Quelle: AEE INTEC)** 

Klima- und Energiefonds des Bundes – Abwicklung durch die Österreichische Forschungsförderungsgesellschaft FFG

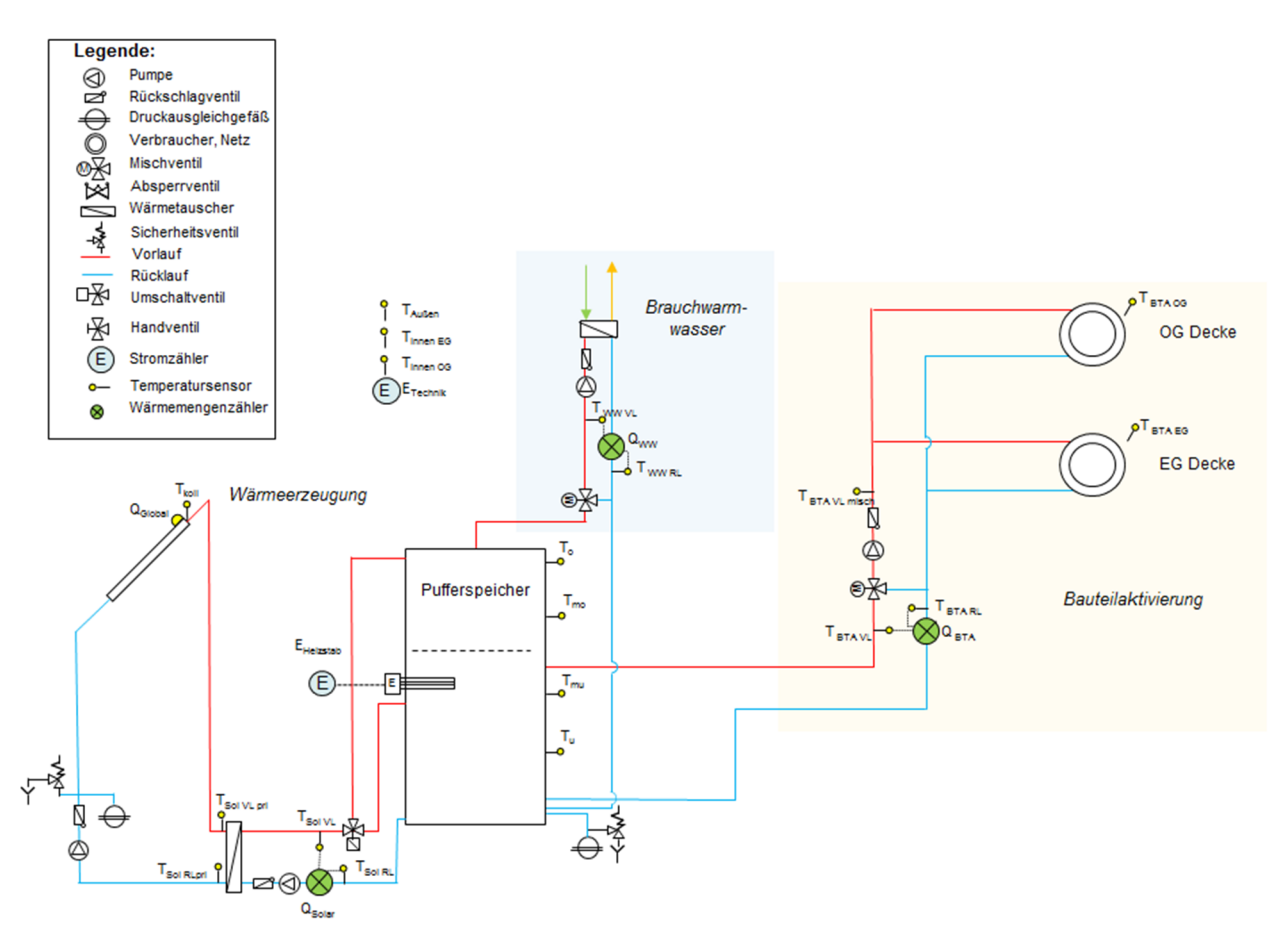

**Abbildung 86: Wärmeerzeugung über solarthermische Anlage, Backup über Elektro-Heizstab im Pufferspeicher, ausschließliche Beladung des Pufferspeichers, ohne mechanische Lüftungsanlage (Quelle: AEE INTEC)** 

Klima- und Energiefonds des Bundes – Abwicklung durch die Österreichische Forschungsförderungsgesellschaft FFG

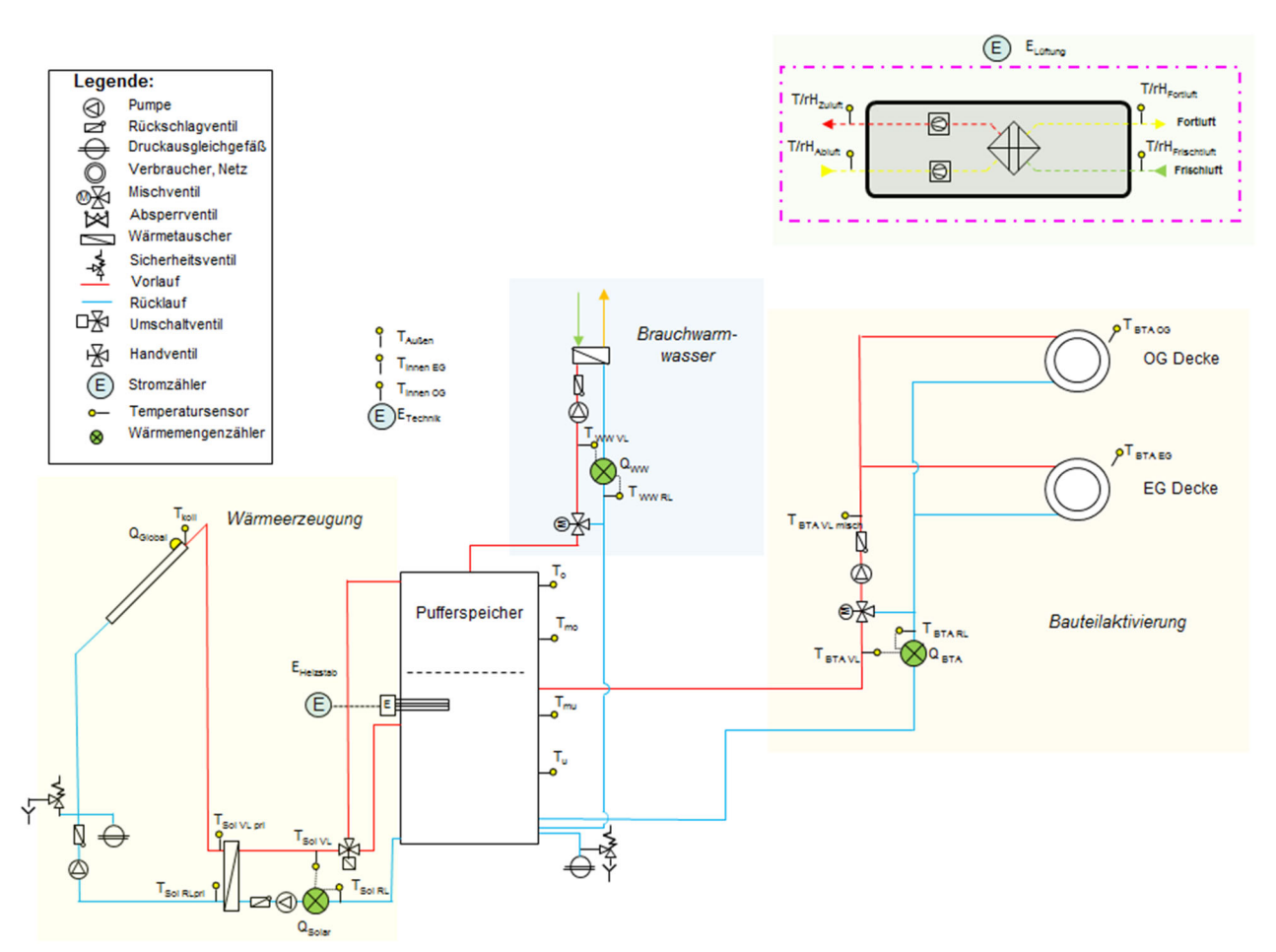

**Abbildung 87: Wärmeerzeugung über solarthermische Anlage, Backup über Elektro-Heizstab im Pufferspeicher, ausschließliche Beladung des Pufferspeichers, mit mechanische Lüftungsanlage (Quelle: AEE INTEC)** 

### **5.1.2.2 Messgrößen**

Basierend auf den Anlagenschemen im vorherigen Kapitel findet sich hier eine Liste der Mindest-Messpunkte für eine Input-Output Bilanzierung. Unter einer Input-Output Bilanzierung wird die Energiebilanzierung verstanden, bei der sowohl die Inputs (Solarthermie, Wärmepumpe, Elektroheizstab) in den Pufferspeicher bzw. in die Bauteilaktivierung als auch sämtliche Outputs (alle Verbraucher) inkl. der dazugehörigen Temperaturen erfasst werden.

Dadurch können verbrauchsspezifische Rahmenbedingungen erfasst und Wechselwirkungen mit dem Solarsystem bzw. Beeinflussungen festgestellt werden. Ebenso kann der solare Deckungsgrad unter Berücksichtigung der Speicherverluste bestimmt werden.

Mindest-Messpunkte für eine Input-Output Bilanzierung:

- Wärmeverbrauch
	- o Wärmemengenzähler im Solar-Sekundärkreis WMZsolar
	- $\circ$  Wärmemengenzähler im Nachheizungskreis WMZ<sub>NH</sub>
	- o Wärmemengenzähler im Verbraucherkreis-Raumheizung WMZFBH
	- o Wärmemengenzähler im Verbraucherkreis-Bauteilaktivierung WMZBTA
	- o Wärmemengenzähler im Verbraucherkreis-Warmwasser WMZww
	- $\circ$  Wärmemengenzähler im Verbraucherkreis-Zirkulationsleitung WMZ $_{\rm Zirk}$  (falls vorhanden)
- **Stromverbrauch** 
	- o Stromzähler Haustechnik ETechnik
	- $\circ$  Stromzähler Haushaltsstrom E $_{\text{HH}}$
- Temperaturen
	- o Außentemperatur TA
	- $\circ$  Wohnraumtemperatur T<sub>Innen</sub>
	- $\circ$  Kollektortemperatur T<sub>Koll</sub>
	- o Solarvorlauftemperatur im Primärkreis T<sub>Solar-pri</sub> VL
	- o Solarrücklauftemperatur im Primärkreis T<sub>Solar-pri</sub> RL
	- o Solarvorlauftemperatur im Sekundärkreis T<sub>Solar-sec</sub> VL
	- o Solarrücklauftemperatur im Sekundärkreis T<sub>Solar-sec</sub> VL
	- $\circ$  Vorlauftemperatur im Nachheizungskreis T<sub>NH-VL</sub>
	- $\circ$  Rücklauftemperatur im Nachheizungskreis T<sub>NH-RL</sub>
	- o Vorlauftemperatur im Verbraucherkreis-Raumheizung TFBH-VL
	- O Rücklauftemperatur im Verbraucherkreis-Raumheizung TFBH-RL
	- o Vorlauftemperatur im Verbraucherkreis-Raumheizung TBTA-VL
	- o Rücklauftemperatur im Verbraucherkreis-Raumheizung TBTA-RL
	- o Warmwassertemperatur Tww vL
	- $\circ$  Kaltwassertemperatur Tww RL
	- o Energiespeichertemperatur T<sub>Puffer-u</sub>, T<sub>Puffer-mu</sub>, T<sub>Puffer-mo, T<sub>Puffer-o</sub>,....</sub>
	- o Bauteiltemperatur T<sub>Baut-1</sub>, T<sub>Baut-2</sub>, T<sub>Baut-3</sub>, T<sub>Baut-4</sub>,....
- Einstrahlung
	- o Globalstrahlungssensor in Kollektorebene SGlobal

Klima- und Energiefonds des Bundes – Abwicklung durch die Österreichische Forschungsförderungsgesellschaft FFG

### **5.1.2.3 Datenerfassung und Sensorik**

In diesem Kapitel erfolgt die Beschreibung der Anforderungen an das Messdatenerfassungssystem sowie an die Sensoren. Einbauerfordernisse für die Sensorik runden die Ausführungen ab.

### **Grundsätzliche Anforderungen an das System**

Das System zur Messdatenerfassung, Speicherung und Messdatenübertragung muss folgende Punkte erfüllen.

- Das Datenloggersystem muss grundsätzlich als eigenständiges und von anderen Einflüssen unabhängiges System ausgeführt sein.
- Während der Datenerfassung muss eine automatisierte Plausibilitätsprüfung der Messdaten durchgeführt werden.
- Die erfassten Messdaten müssen mindestens drei Monate unabhängig von Stromausfällen im Datenlogger gespeichert bleiben.
- Sämtliche Messdaten der Sensoren müssen in einem 1 Minutenintervall auf dem Logger abgespeichert werden. Die Abtastung aller Sensoren hat alle 60 zu Sekunden erfolgen. Abtastraten kleiner 60 Sekunden sind zulässig.
- Der Datenfluss von der Messdatenerfassung bis zur Datenübertragung über mobiles- oder Festnetz Internet muss vollkommen automatisiert ablaufen.
- Das Datenformat muss einen Aufbau haben, der eine automatische Verarbeitung (Datenimport) Datenbank des jeweils zuständigen Begleitforschungsteams ermöglicht.
- Alle Sensoren müssen den nachfolgenden Spezifikationen entsprechen und den anlagenspezifischen Anforderungen genügen. Es sind alle Einbauvorschriften der Hersteller einzuhalten!
- Für die Datenübertragung ist eine dauerhaft Internetverbindung bereitzustellen

Die Einheiten und die benötigte Auflösung der Messwerte sind der nachfolgenden Tabelle 16 zu entnehmen:

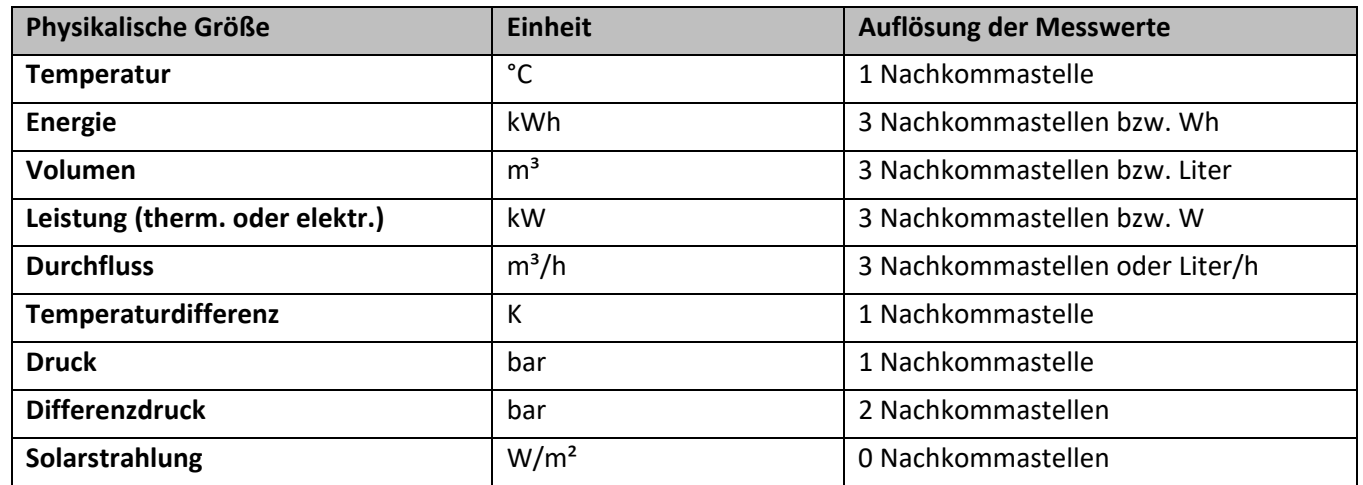

**Tabelle 16: Einheiten und geforderte Auflösung zu den jeweiligen physikalischen Größen** 

#### **Spezifikation der Sensoren**

### **Wärmemengenzähler**

Messung bei Medium Wasser:

- M-Bus fähiger Ultraschall-Wärmemengenzähler
- Ausgerüstet mit M-Bus Schnittstellenmodulen

Klima- und Energiefonds des Bundes – Abwicklung durch die Österreichische Forschungsförderungsgesellschaft FFG

- Genauigkeitsklasse 2 (nach EN 1434)
- Geeicht; MID
- Zusätzliche Messwertspeicherung auf Monatsbasis im Rechenwerk
- Stichtagsprogrammierbar, LC-Display
- Nachrüstbar für Impulsausgang für Energie und Volumen.
- Stromversorgung: Batterie (5+1 Jahre) (Netzteil nachrüstbar)
- Temperaturbereich θ: 2 °C...150 °C
- Differenzbereich ΔΘ: 3 K...130 K
- Temperatursensoren gepaart nach DIN IEC 751 und geeicht.
- opt. Schnittstelle: ZVEI kompatibel, Protokoll nach N 60870-5
- Platin-Widerstandsthermometer JMT 100-00 oder JMT 500
- Einbau: nass in Kugelhahn im Vor und Rücklauf.
- Zulassung nach PTB

#### *Empfohlene Produkte:*

Techem Ultra S3; Kamstrup MULTICAL® 302 (mit 12 Jahre Batterie) oder Vergleichbares

### Kombinierte Wärme/Kälte Messung:

Für eine Wärme- und Kältemessung mit einem Zähler ist sicherzustellen, dass ein geeigneter Wärmemengenzähler mit einem separaten Zählregister verwendet wird. Zudem muss dieses per M-Bus ausgelesen werden können.

### Messung bei Medium Frostschutzgemisch:

Bei der Energiemessung in hydraulischen Kreisen mit Wärmeträger (z.B. Glykol/Wasser Gemisch) ist auf Folgendes zu achten:

- Das Volumenstrommessteil muss für das jeweilige Medium geeignet sein und dieses mit entsprechender Genauigkeit erfassen.
	- $\circ$  Klasse 2:  $\pm\,\left(2+0.02\,\frac{q_{p}}{q}\right)\%$  aber nicht mehr als  $\,\pm\,5\,\%$
	- $\circ$  Klasse 3.  $\pm\,\left(3+0.05\,\frac{q_{p}}{q}\right)\%$  aber nicht mehr als  $\,\pm\,5\,\%$
- Das Rechenwerk muss für Medium Wasser ausgelegt sein und die Kalkulation der Energiemenge mit den Stoffdaten für Wasser durchführen.
- Der Begleitforschung ist eine exakte Angabe des Wärmeträgermediums (z.B. Wasser-Propylenglycol 40%; TYFOCOR® LS®; etc.) sowie ein Datenblatt mit Angabe der Dichte und Wärmekapazität des Gemisches zu übermitteln.

Das Rechenteil muss über eine M-Bus Schnittstelle verfügen.

### *Empfohlene Produkte:*

superstatic-440 mit Rechenwerk supercal-531 mit Einstellung für Medium Wasser; Solar-Erfassungsgerät WZE 1,5 mit Rechenwerk classic S3 mit Einstellung für Medium Wasser;

### **Informationen zum Einbau von Wärmemengenzählern:**

Damit bei der Montage von Wärmemengenzählern Fehler vermieden werden, sollten folgende Punkte beachtet werden (EN 1434-6:2016):

 Beim Einbau des Zählers sind die Anweisungen des Lieferanten einzuhalten, die sich auf die Fließrichtung, Einbaulage des Zählers und den richtigen Einbau der Temperaturfühler des Wärmezählers beziehen. Werden vom Hersteller keine Ein- und Auslaufstrecken angegeben, wird in der EN 1434-6 eine

Einlaufstrecke > 10 x DN und eine Auslaufstrecke > 8 x DN empfohlen (siehe Abbildung 88).

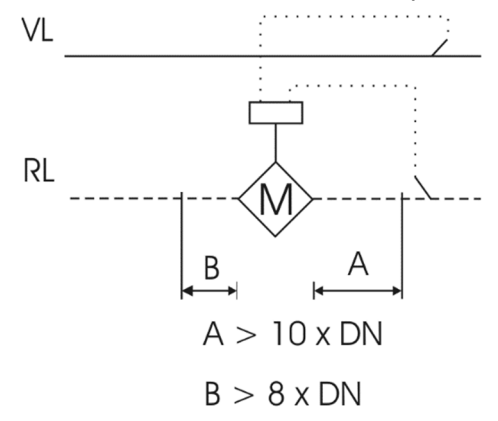

**Abbildung 88: Ein- und Auslaufstrecke bei Wärmemengenzählern (EN 1434-6)** 

- Vor dem Einbau ist der Kreislauf, in den der Durchfluss-Sensor eingebaut werden soll, gründlich zu spülen um Verunreinigungen zu entfernen. Das Sieb ist, soweit vorhanden, zu säubern.
- Der Wärmezähler ist gegen Beschädigungen durch Stöße oder Vibrationen zu schützen, die am Einbauort entstehen können.
- Der Wärmezähler darf keinen, von Rohren oder Formstücken verursachten, übermäßigen Spannungen ausgesetzt werden,
- Die Rohrleitungen des Heizungssystems sind vor und hinter dem Wärmezähler hinreichend zu verankern.
- Wärmezähler, die eine Netzversorgung haben, sind entsprechend den gültigen elektrischen Vorschriften anzuschließen.
- Signalleitungen dürfen nicht unmittelbar neben Hauptversorgungsleitungen verlegt und müssen unabhängig geschützt sein. Der Abstand zwischen Signalleitungen und Versorgungsleitungen muss mindestens 50 mm betragen.
- Jede Signalleitung zwischen Temperaturfühlern und Rechenwerk muss in der Länge kontinuierlich sein und darf keine Verbindungen aufweisen.
- Es sind Maßnahmen zu treffen, damit der Wärmezähler nicht durch hydraulische Einflüsse wie Kavitation, Rückschläge und Druckstöße beschädigt wird.

#### **Temperatursensoren**

#### Spezifikation des Messelements:

PT1000 1/3 DIN B Ausführung mit Messumformer 4..20mA oder 3 bzw. 4 Leitermessung!

#### *Hinweis:*

Im gesamten Solar-Primärkreislauf ist auf eine temperaturbeständige Ausführung der Temperatur-messung zu achten (Temperaturen bei Flachkollektoren bis 220° und bei Vakuumkollektoren bis 300°C sind möglich). In diesen Bereichen muss auf temperaturbeständige Fühlerelemente bzw. temperaturbeständige Anschlussleitung aus Silikon oder PTFE zurückgegriffen werden.

Informationen zum Einbau von Temperatursensoren

Damit optimale Messbedingungen vorherrschen, sollten beim Einbau von Temperatursensoren folgende Punkte beachtet werden:

- Temperatursensoren sind "nass" einzubauen. Ist dies aus Gründen der Betriebssicherheit nicht möglich, so ist der Einbau von Tauchhülsen grundsätzlich möglich. Anlegefühler sind nicht zulässig.
- Die erforderliche Länge der Tauchhülse ist von der Größe des Wärmeüberganges, also von der Art des Wärmeträgers abhängig. Die Eintauchtiefe bzw. die Schutzrohrlänge hat mind. das 1,5-fache der Länge des Fühlerelementes und mindestens das 8-fache des Schutzrohrdurchmessers zu betragen.
- Die Temperatur der Rohrinnenwand sowie die der Einbaustelle müssen annähernd gleich der Temperatur des Wärmeträgers sein. Dies wird durch ausreichende Wärmeschutzisolierung der Rohrleitung und der Einbaustelle erreicht.
- Die mechanische Beanspruchung ist gering zu halten.
- Das Fühlerelement bzw. die Fühlerleitung nach der höchst möglichen Temperaturbelastung auswählen.
- Der Wärmeübergang kann durch den Einsatz entsprechender Wärmeleitpasten (auf die Temperaturbeständigkeit achten) verbessert werden.
- Der Messeinsatz ist kraftschlüssig mit dem Schutzrohr bzw. der Tauchhülse zu verbinden. Besonders wichtig ist es, die Messeinsätze ohne Spiel im Schutzrohr einzupassen und sie mit dem untersten Teil des Schutzrohres bzw. Schutzrohrbodens wärmeschlüssig zu verbinden (Wärmeleitpasta).

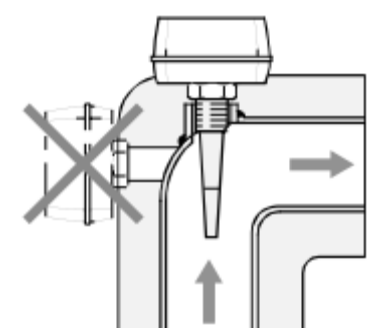

**Abbildung 89: Ideale Einbausituation eines Temperatursensors** 

### *Empfohlenes Produkt:*

PT1000 1/3 DIN B 3 oder 4 Leiter; Messumformer PAQ-H PLUS oder ähnliches

### **Einstrahlungssensoren**

Nachfolgende Spezifikationen beschreiben die Anforderungen an den Einstrahlungssensor:

- Messbereich : 0 1500 W/m²
- Sensortyp: Monokristalline Zelle (33 mm / 50 mm)
- Sensor-Genauigkeit: ±5 % Jahresmittel
- Elektrischer Ausgang: 4 20 mA oder 0 10 V oder 0 3.125 V oder 0 150 mV
- Kalibrierung: Sonnensimulator Solar Constant 1200 mit einem im Fraunhofer ISE (Freiburg) kalibrierten Referenzsensor
- Sensoraufbau: Kapselung der Messzelle in Glas
- Versorgungsspannung: 5 30 V DC oder 12 30 V DC
- Leistungsaufnahme: Ca. 30 mW
- Gehäuse: Polycarbonat, UV-beständig mit PG-Verschraubung
- Anschlusstyp: Anschlussklemmen, 1,5 mm²

Klima- und Energiefonds des Bundes – Abwicklung durch die Österreichische Forschungsförderungsgesellschaft FFG

- Montage: Bohrungen zur Befestigung mit Schrauben und rückseitigem Schlitz für die Befestigung mit **Schlauchschelle**
- $\bullet$  Dimensionen (L / B / H): 150 mm / 80 mm / 60 mm
- Gewicht: 300 g
- Garantie: 2 Jahre
- Normen: CE-Zeichen

# *Empfohlenes Produkt:*

Spektron 320 oder Vergleichbares

Der Strahlungssensor ist exakt in Kollektorebene zu positionieren! (Neigung & Azimut)

### **Stromzähler**

Es sind geeichte M-Bus oder Modbus fähige Stromzähler der Klasse 1 (CEI 62052-11 & 62053-21) oder Klasse B (MID EN50470-1 & 50470-3) zu verwenden. (z.B. DZ65 (MID) MBus)

Klima- und Energiefonds des Bundes – Abwicklung durch die Österreichische Forschungsförderungsgesellschaft FFG

# **6 Kontaktdaten**

Univ.Prof. Dipl.-Ing. Dr. Thomas Bednar

Forschungsbereich für Bauphysik und Schallschutz Institut für Hochbau und Technologie Fakultät für Bauingenieurwesen Technische Universität Wien

Postadresse: Karlsplatz 13/206/2, A-1040 Wien Büro: Adolf-Blamauer-Gasse 1-3/206/2, A-1030 Wien

T +43-1-58801-20602 F +43-1-58801-20698

thomas.bednar@tuwien.ac.at www.bph.tuwien.ac.at

Auflistung der weiteren Projekt- bzw. KooperationspartnerInnen Name / Institut oder Unternehmen

## **7 Literaturverzeichnis**

- [ANT13] Antretter Florian, Klingenberg Katrin, Pazold Matthias, Krause Harald, Holm Andreas, Künzel Hartwig: Planungs-Tool für Passivhäuser - Monatsbilanzverfahren und hygrothermische Simulation. Neu-Isenburg: Zeittechnik Verlag GmbH - wksb 69/2013. 2013.
- [BAE10] Baehr Hans D., Stephan Karl: Wärme und Stoffübertragung. Heidelberg: Springer-Verlag Berlin Heidelberg. 7. Auflage. ISBN: 978-3-642-05500-3.
- [BOI12] Bointner Raphael, Ghaemi Sara, Haas Reinhard, Huber-Fauland Heike, Ponweiser Karl, Wertz Dietrich, Bednar Thomas, Leeb Thomas, Wegerer Paul, Harreither Christoph, Ipser Christina, Krec Klaus, Steiner Tobias, Stieldorf Karin, Wimmer Robert, Eikemeier Sören: Gebäude maximaler Energieeffizienz mit integrierter erneuerbarer Energieerschließung. Wien: Bundesministerium für Verkehr, Innovation und Technologie. 2012.
- [BMW12] Bundesministerium für Wirtschaft, Familie und Jugend. URL: http://www.bmwfj.gv.at/hp/klimadatenbank/Seiten/klimadaten.aspx [Datum des Zugriffs: 22.05.2012]. Zum Zeitpunkt der Berichterstellung nicht erreichbar.
- [FEI05] Feist Wolfgang: Heizlast in Passivhäusern Validierung durch Messungen. Darmstadt: Passivhaus Institut. 2005
- [FRI16] Felix Friembichler, Simon Handler, Klaus Kreč, Harald Kuster: Thermische Bauteilaktivierung Planungsleitfaden für Einfamilien- und Reihenhäuser. Wien: Bundesministerium für Verkehr, Innovation und Technologie. 2016.
- [GEQ18] GEQ Zehentmayer Energieausweis Software. Version 2018.7. Salzburg: Zehentmayer Software GmbH. 2018.
- [HAN13] Simon Handler: Ein Beitrag zur Berücksichtigung der solaren Wärmegewinne bei der Ermittlung der Heizleistung eines Referenzraumes. Diplomarbeit an der FH Burgenland. 2013.
- [HAN14] Simon Handler: Steigerung der Effizienz von kleinvolumigen Wohnbauten durch solarthermische Aktivierung von Betondecken. Dissertation an der Technischen Universität Wien. 2014.
- [KLI18] Klima- und Energiefonds Leitfaden Demoprojekte Solarhaus. URL: https://www.klimafonds.gv.at/wp-content/uploads/sites/6/Leitfaden\_Solarhäuser\_2018\_final.pdf [Datum des Zugriffs: 14.12.2018].
- [KRE08] Klaus Kreč: Programmpaket GEBA. Version 7.0. Simulation des thermischen Verhaltens von Räumen, Raumgruppen oder Gebäuden. Schönberg am Kamp: 1995-2008.
- [NAT08] OIB Richtlinie 6, NAT Excel. EXCEL Tool zur Berechnung der Normaußentemperatur. Wien: Österreichisches Institut für Bautechnik. 2008.

- [ONO06] ÖNORM EN ISO 7730. Ergonomie der thermischen Umgebung Analytische Bestimmung und Interpretation der thermischen Behaglichkeit durch Berechnung des PMV- und des PPD-Indexes und Kriterien der lokalen thermischen Behaglichkeit. Wien: Österreichisches Normungsinstitut. 2006.
- [ONO08] ÖNORM EN 13577-1 (zurückgezogen). Heizungsanlagen in Gebäuden Planung von eingebetteten Flächenheiz- und -kühlsystemen mit Wasser als Arbeitsmedium – Teil 1: Bestimmung der Auslegungs-Heiz- bzw. Kühlleistung; Wien: Österreichisches Normungsinstitut. 2008.
- [ONO09] ÖNORM EN 1264-3. Raumflächenintegrierte Heiz- und Kühlsysteme mit Wasserdurchströmung Teil 3: Auslegung. Wien: Österreichisches Normungsinstitut. 2009.
- [ONO 11] ÖNORM B 8110-5. Wärmeschutz im Hochbau Teil 5: Klimamodell und Nutzungsprofile. Wien: Österreichisches Normungsinstitut. 2011.
- [ONO12] ÖNORM B 8110-3. Wärmeschutz im Hochbau Teil 3: Vermeidung sommerlicher Überwärmung. Wien: Österreichisches Normungsinstitut. 2012.
- [ONO13] ÖNORM B 8110-7. Wärmeschutz im Hochbau Teil 7: Tabellierte wärmeschutztechnische Bemessungswerte. Wien: Österreichisches Normungsinstitut. 2013.
- [ONO14] ÖNORM B 8110-6. Wärmeschutz im Hochbau Teil 6: Heizwärmebedarf und Kühlbedarf. Wien: Österreichisches Normungsinstitut. 2014.
- [ONO15] ÖNORM H 7500. Heizungssysteme in Gebäuden Verfahren zur Berechnung der Norm-Heizlast für Gebäude mit einem mittleren U-Wert ≥ 0,5 W/(m²K). Nationale Ergänzung zu ÖNORM EN 12831. Wien: Österreichisches Normungsinstitut. 2015.
- [ONO16] ÖNORM EN ISO 11855-1. Umweltgerechte Gebäudeplanung Planung Auslegung, Installation und Steuerung flächenintegrierter Strahlheizungs- und –kühlsysteme – Teil 1: Begriffe, Symbole und Komfortkriterien (ISO 1855-1:2012). Wien: Österreichisches Normungsinstitut. 2015.
- [ONO18] ÖNORM EN 12831-1. Energetische Bewertung von Gebäuden Verfahren zur Berechnung der Norm-Heizlast – Teil 1: Raumheizlast. Wien: Österreichisches Normungsinstitut. 2018.
- [ONO18a] ENTWURF ÖNORM H 12831-1. Heizungssysteme in Gebäuden Verfahren zur Berechnung der Norm-Heizlast. Nationale Festlegungen und nationale Erläuterungen zu ÖNORM EN 12831-1. Wien: Österreichisches Normungsinstitut. 2018.
- [PÖH13] Pöhn Christian, Pech Anton, Bednar Thomas, Streicher Wolfgang: Bauphysik Erweiterung 1, Energieeinsparung und Wärmeschutz, Energieausweis – Gesamtenergieeffizienz. Wien: Springer-Verlag Wien. 2012. 2. Auflage. ISBN: 978-3-211-89236-7.
- [ROS12] Rosenberger Robert, Bednar Thomas, Handler Simon, Korjenic Azra, Leeb Markus, Schöberl Helmut, Hanic Radoslav, Hofer Richard, Ponweiser Karl, Huber-Fauland Heike, Pöhn Christian, Storch Alexander, Böhmer Siegmund, Fischer Daniela, Gössl Michael, Pölz Werner, Reisinger Hubert, Wagner Waldemar: Entwicklung des ersten rechtssicheren Nachweisverfahrens für

Plusenergiegebäude durch komplette Überarbeitung der ÖNORMEN. Wien: Bundesministerium für Verkehr, Innovation und Technologie. 2012.

- [SOM40] Heidt F.D.: SOMBRERO. Version 4.01b. Software zur zeitabhängigen Berechnung des Schattenwurfs von Objekten auf eine beliebig orientierte Fläche. Universität Siegen. Fachgebiet Bauphysik und Solarenergie.
- [VDI94] VDI Wärmeatlas: Berechnungsblätter für den Wärmeübergang. Düsseldorf: VDI Gesellschaft Verfahrenstechnik und Chemieingenieurwesen. 1994. 7. Auflage. ISBN: 3-18-401361-8.

# **ANHANG 1:**

# **8 Abbildungsverzeichnis**

Seite 139 von 302 Abbildung 1: Ablaufschema zur optimalen Auslegung der Gebäudetechnik (Auslegungsstrategie) ........................... 7 Abbildung 2: Beispielhafte Darstellung der Berechnungsgrenzen für die Raumheizlast (links) und die Gebäudeheizlast (rechts) ............................................................................................................................................ 11 Abbildung 3: Rendering des Beispielgebäudes für die Analyse der wesentlichen Einflussgrößen (Quelle: [FRI16]) 12 Abbildung 4: Schematische Darstellung der Bilanzierung zur Berechnung der Heizlast ...........................................13 Abbildung 5: Zusammenhang zwischen dem Tagesmittel der Außentemperatur und dem Tagesmittel der Heizleistung. Quelle: [FEI05] ...................................................................................................................................... 18 Abbildung 6: Zusammenhang zwischen dem Tagesmittel der Außentemperatur und dem Tagesmittel der Globalstrahlung gemessen von einer Wetterstation am Standort Wien von 2005 bis 2012 mit Kennzeichnung des Auslegungszustands laut bestehender Normung. Quelle: [ROS12] .......................................................................... 19 Abbildung 7: Festlegung des Reiz'schen Diffusstrahlungsfaktors (rechts) sowie des Link'schen Trübungsfaktors (links) für unterschiedliche Bewölkungszustände. Quelle: [KRE08] ........................................................................... 20 Abbildung 8: Synthetisch generiertes Auslegungsklima 1 "sonnig und kalt" (links) und Auslegungsklima 2 "gemäßigt und bedeckt" (rechts) .................................................................................................................................................. 21 Abbildung 9: Auswirkung der unterschiedlichen Einflussgrößen auf das Ergebnis der Heizlastberechnung des Beispielgebäudes........................................................................................................................................................ 22 Abbildung 10: Darstellung des zeitlichen Verlaufs der erforderlichen Heizleistung, um die Soll-Lufttemperatur im Gebäude während des Auslegungsklimas 1 (oben) und des Auslegungsklimas 2 (unten) aufrechterhalten zu können mit Kennzeichnung des Maximums ............................................................................................................................ 23 Abbildung 11: Darstellung des zeitlichen Verlaufs der operativen Temperatur bei gegebener Heizleistung über die thermisch aktivierten Bauteile während des Auslegungsklimas 1 mit Kennzeichnung des Minimums ...................... 24 Abbildung 12: Darstellung des Zusammenhangs zwischen Außenlufttemperatur und operativer Temperatur im Gebäude als Ergebnis der Jahressimulation .............................................................................................................. 25 Abbildung 13: Darstellung der Temperaturunterschreitungshäufigkeit als Ergebnis der Jahressimulation ............... 25 Abbildung 14: Darstellung des zeitlichen Verlaufs der operativen Temperatur bei gegebener Heizleistung über die thermisch aktivierten Bauteile während des Auslegungsklimas 1, bei Auslegung auf das "gemäßigte und sonnige" Klima. .......................................................................................................................................................................... 26 Abbildung 15: Darstellung des Zusammenhangs zwischen Außenlufttemperatur und operativer Temperatur im Gebäude (oben) und Darstellung der Temperaturunterschreitungshäufigkeit (unten) als Ergebnis der Jahressimulation ......................................................................................................................................................... 27 Abbildung 16: Darstellung des Zusammenhangs zwischen Außenlufttemperatur und operativer Temperatur im Gebäude (oben) und Darstellung der Temperaturunterschreitungshäufigkeit (unten) als Ergebnis der Jahressimulation ......................................................................................................................................................... 28 Abbildung 17: Darstellung des Zusammenhangs zwischen Außenlufttemperatur und operativer Temperatur im Gebäude (oben) und Darstellung der Temperaturunterschreitungshäufigkeit (unten) als Ergebnis der Jahressimulation ......................................................................................................................................................... 29 Abbildung 18: Darstellung des zeitlichen Verlaufs der operativen Temperatur und der Leistungsabgabe an die Bauteile über Wärmepumpe und 30 m² Solarthermie während des Auslegungsklimas 1 (oben) und des Auslegungsklimas 2 (unten) mit Kennzeichnung der Extremwerte ............................................................................ 31 Abbildung 19: Darstellung des zeitlichen Verlaufs der operativen Temperatur und der Leistungsabgabe an die Bauteile über Wärmepumpe und 30 m² Photovoltaik während des Auslegungsklimas 1 mit Kennzeichnung der
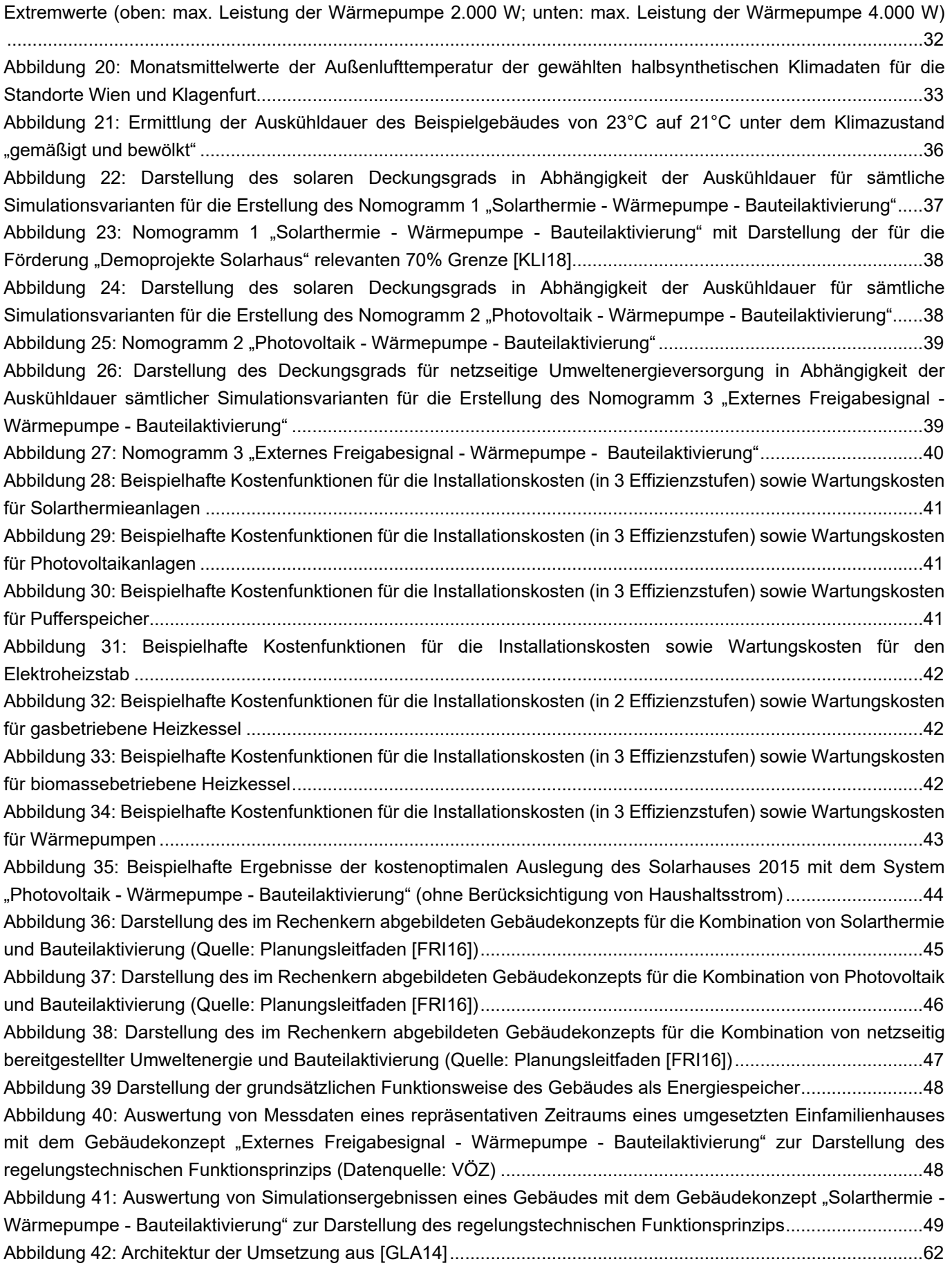

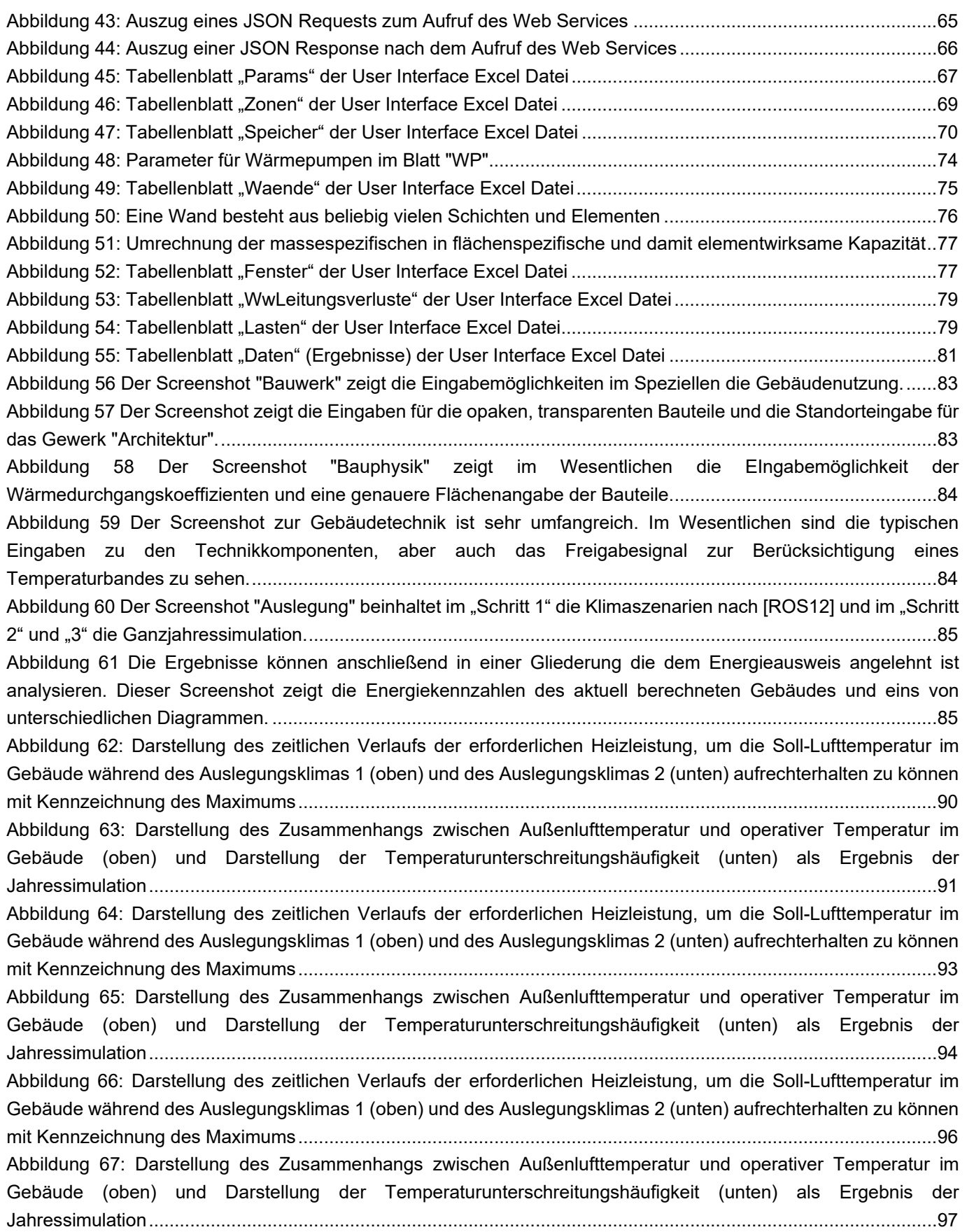

Klima- und Energiefonds des Bundes – Abwicklung durch die Österreichische Forschungsförderungsgesellschaft FFG

Abbildung 68: Darstellung des zeitlichen Verlaufs der erforderlichen Heizleistung, um die Soll-Lufttemperatur im Gebäude während des Auslegungsklimas 1 (oben) und des Auslegungsklimas 2 (unten) aufrechterhalten zu können mit Kennzeichnung des Maximums ............................................................................................................................ 99 Abbildung 69: Darstellung des Zusammenhangs zwischen Außenlufttemperatur und operativer Temperatur im Gebäude (oben) und Darstellung der Temperaturunterschreitungshäufigkeit (unten) als Ergebnis der Jahressimulation ....................................................................................................................................................... 100 Abbildung 70: Darstellung des zeitlichen Verlaufs der erforderlichen Heizleistung, um die Soll-Lufttemperatur im Gebäude während des Auslegungsklimas 1 (oben) und des Auslegungsklimas 2 (unten) aufrechterhalten zu können mit Kennzeichnung des Maximums .......................................................................................................................... 102 Abbildung 71: Darstellung des Zusammenhangs zwischen Außenlufttemperatur und operativer Temperatur im Gebäude (oben) und Darstellung der Temperaturunterschreitungshäufigkeit (unten) als Ergebnis der Jahressimulation ....................................................................................................................................................... 103 Abbildung 72: Darstellung des zeitlichen Verlaufs der erforderlichen Heizleistung, um die Soll-Lufttemperatur im Gebäude während des Auslegungsklimas 1 (oben) und des Auslegungsklimas 2 (unten) aufrechterhalten zu können mit Kennzeichnung des Maximums .......................................................................................................................... 105 Abbildung 73: Darstellung des Zusammenhangs zwischen Außenlufttemperatur und operativer Temperatur im Gebäude (oben) und Darstellung der Temperaturunterschreitungshäufigkeit (unten) als Ergebnis der Jahressimulation ....................................................................................................................................................... 106 Abbildung 74: Darstellung des zeitlichen Verlaufs der erforderlichen Heizleistung, um die Soll-Lufttemperatur im Gebäude während des Auslegungsklimas 1 (oben) und des Auslegungsklimas 2 (unten) aufrechterhalten zu können mit Kennzeichnung des Maximums .......................................................................................................................... 108 Abbildung 75: Darstellung des Zusammenhangs zwischen Außenlufttemperatur und operativer Temperatur im Gebäude (oben) und Darstellung der Temperaturunterschreitungshäufigkeit (unten) als Ergebnis der Jahressimulation ....................................................................................................................................................... 109 Abbildung 76: Anlagenschema Wärmeerzeugung ausschließlich über Elektro-Heizstab im Pufferspeicher; ohne mechanische Lüftungsanlage (Quelle: AEE INTEC) ................................................................................................ 116 Abbildung 77: Anlagenschema Wärmeerzeugung ausschließlich über Elektro-Heizstab im Pufferspeicher; mit mechanischer Lüftungsanlage (Quelle: AEE INTEC) ............................................................................................... 117 Abbildung 78:Wärmeerzeugung über Wärmepumpe, ausschließliche Beladung des Pufferspeichers; ohne mechanische Lüftungsanlage (Quelle: AEE INTEC) ................................................................................................ 118 Abbildung 79: Wärmeerzeugung über Wärmepumpe, ausschließliche Beladung des Pufferspeichers; mit mechanischer Lüftungsanlage (Quelle: AEE INTEC) ............................................................................................... 119 Abbildung 80: Wärmeerzeugung über Wärmepumpe, Beladung des Pufferspeichers oder direkt der Bauteile; ohne mechanische Lüftungsanlage (Quelle: AEE INTEC) ................................................................................................ 120 Abbildung 81: Wärmeerzeugung über Wärmepumpe, Beladung des Pufferspeichers oder direkt der Bauteile; mit mechanischer Lüftungsanlage (Quelle: AEE INTEC) ............................................................................................... 121 Abbildung 82: Anlagenschema Wärmeerzeugung über solarthermische Anlage, Backup über Wärmepumpe, ausschließliche Beladung des Pufferspeichers; ohne mechanische Lüftungsanlage (Quelle: AEE INTEC) ........... 122 Abbildung 83: Anlagenschema Wärmeerzeugung über solarthermische Anlage, Backup über Wärmepumpe, ausschließliche Beladung des Pufferspeichers; mit mechanische Lüftungsanlage (Quelle: AEE INTEC) .............. 123 Abbildung 84: Wärmeerzeugung über solarthermische Anlage, Backup über Wärmepumpe, Beladung des Pufferspeichers oder direkt der Bauteile; ohne mechanische Lüftungsanlage (Quelle: AEE INTEC) ..................... 124 Abbildung 85: Wärmeerzeugung über solarthermische Anlage, Backup über Wärmepumpe, Beladung des Pufferspeichers oder direkt der Bauteile; mit mechanischer Lüftungsanlage (Quelle: AEE INTEC) ....................... 125 Abbildung 86: Wärmeerzeugung über solarthermische Anlage, Backup über Elektro-Heizstab im Pufferspeicher, ausschließliche Beladung des Pufferspeichers, ohne mechanische Lüftungsanlage (Quelle: AEE INTEC) ........... 126

Abbildung 87: Wärmeerzeugung über solarthermische Anlage, Backup über Elektro-Heizstab im Pufferspeicher, ausschließliche Beladung des Pufferspeichers, mit mechanische Lüftungsanlage (Quelle: AEE INTEC) .............. 127 Abbildung 88: Ein- und Auslaufstrecke bei Wärmemengenzählern (EN 1434-6) .................................................... 131 Abbildung 89: Ideale Einbausituation eines Temperatursensors ............................................................................. 132

# **9 Tabellenverzeichnis**

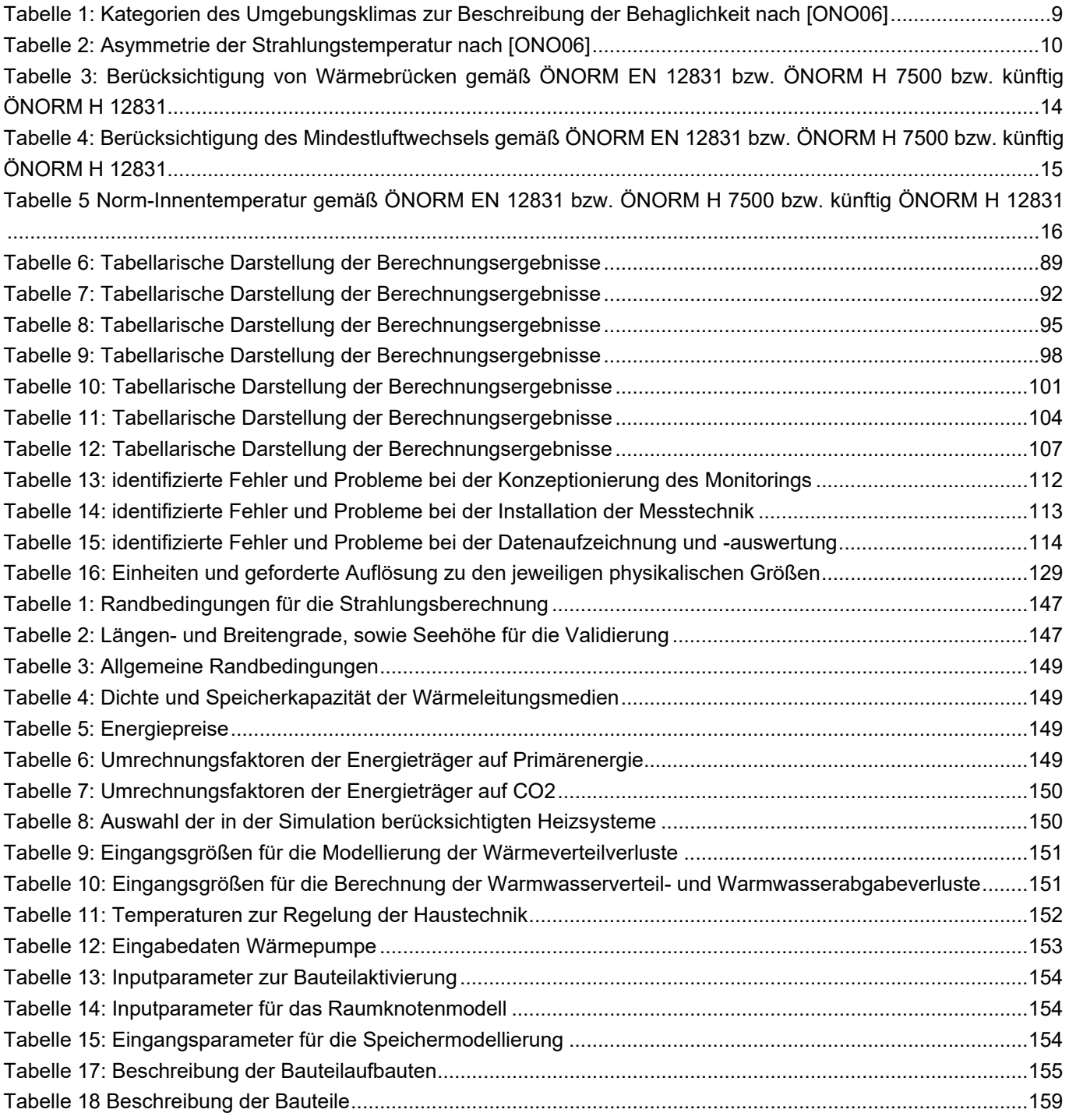

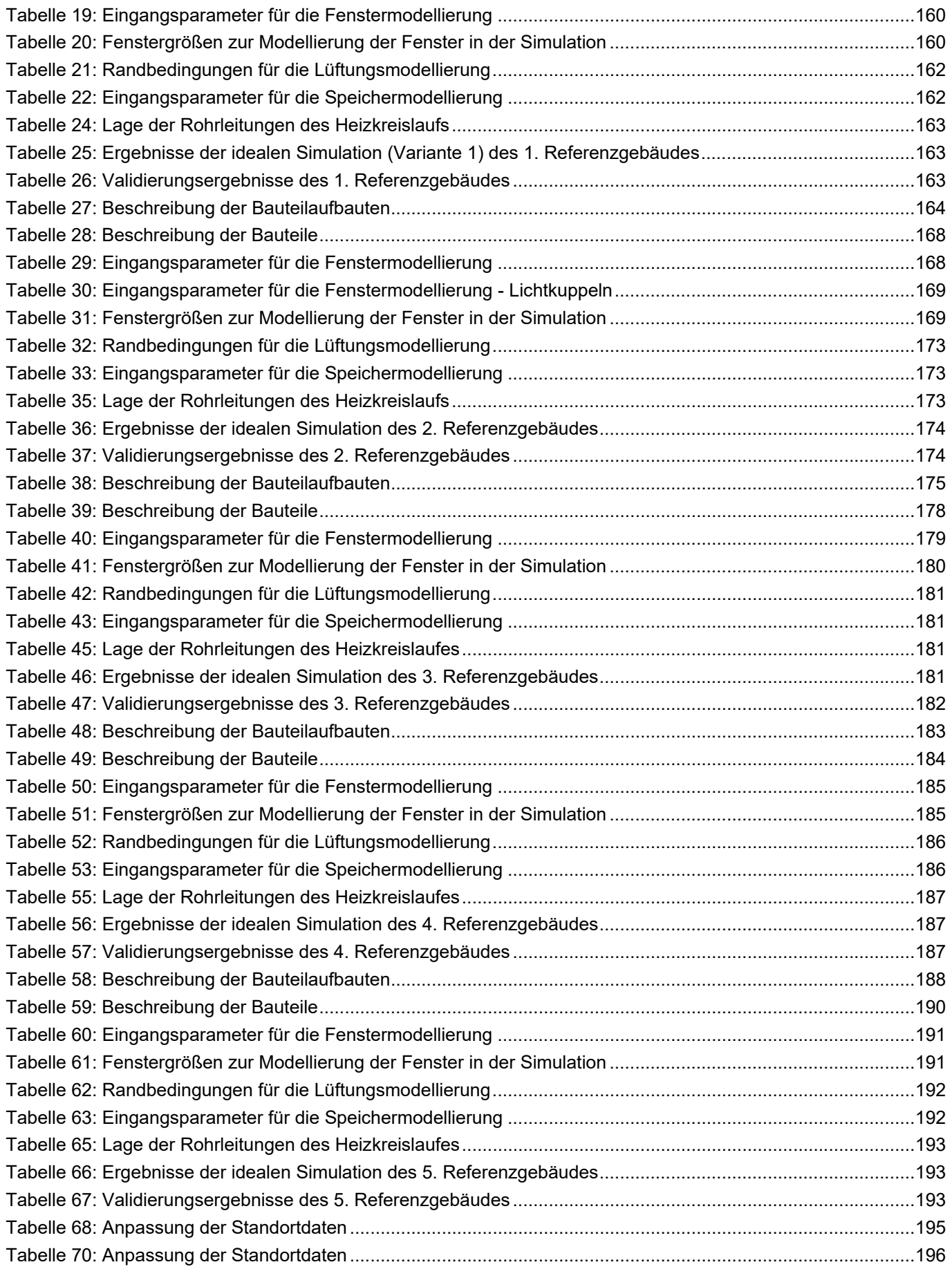

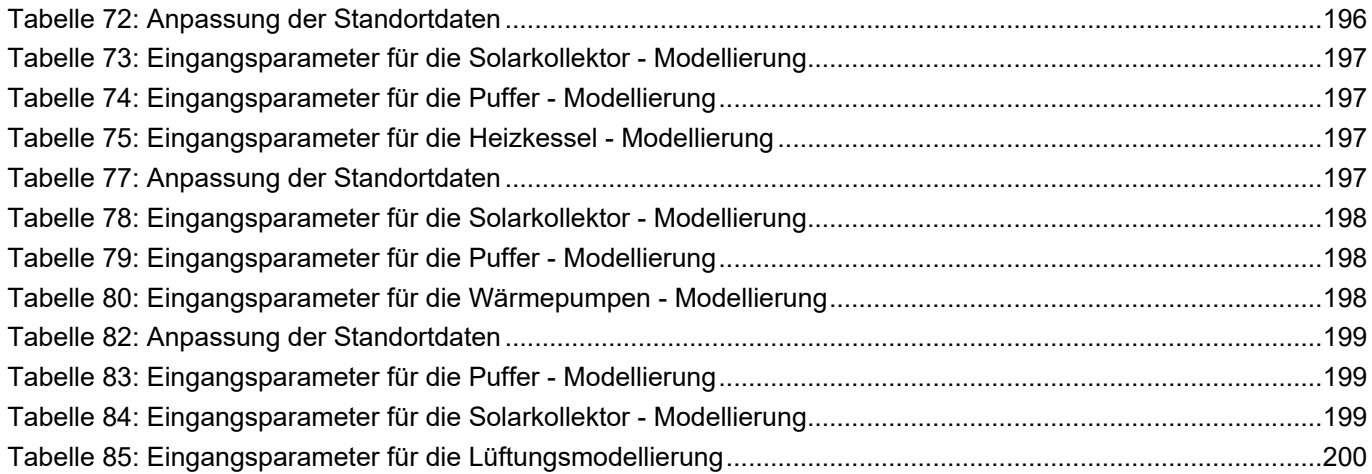

# **10 ANHANG 1: Case-Studies: Ringrechnungsbeispiele und Validierung**

Nachfolgend werden die Case-Studie-Gebäude vollständig dokumentiert, um sie als Grundlage für Ringrechnungsbeispiele heranziehen zu können. Die nachfolgende Gebäudedokumentation gibt Softwareherstellern die Möglichkeit ihre Programmumsetzungen im Rahmen von Ringrechnungen mit den in diesem Projekt entwickelten Simulationsmodellen vergleichen zu können.

Anhand der in diesem Kapitel beschriebenen Case-Study-Gebäude werden auch die beiden Simulationstools gegeneinander validiert. Hierfür werden die Beispielgebäude sowohl mit dem Matlab – Rechenkern, als auch mit dem Webservice durchgerechnet und die Ergebnisse entsprechend verglichen. Aufgrund des grundsätzlich unterschiedlichen Aufbaus der Programme (Differentialgleichungslösung, etc.) kann es zu leicht abweichenden Ergebnissen kommen. Als Referenzlösung sind nachfolgend jeweils die Ergebnisse der Matlab Simulation angegeben.

### **10.1 Dokumentation der für alle Gebäude gleichbleibenden Berechnungsrandbedingungen**

Vorab erfolgt die Definition des Umgebungsklimas, sowie allen anderen für die Validierung der Simulationsprogramme notwendigen Randbedingungen. In den darauffolgenden Kapiteln werden die gewählten Randbedingungen und Eingangsgrößen zur Abbildung der Bautechnik und den gebäudetechnischen Anlagen der fünf Referenzgebäude festgehalten.

Die Validierungssimulationen werden bei allen Referenzgebäuden Schritt für Schritt aufgebaut. Zuerst werden die Gebäude ideal beheizt (Heizung über die Raumluft, ohne Wärmeabgabesystem) gerechnet. Anschließend wird die Wärmeabgabe über die Bauteile aktiviert. Es wird ein Pufferspeicher mit Elektroheizstab und wiederum im nächsten Schritt zum Pufferspeicher noch eine Wärmepumpe hinzugeschalten. Die rückgewinnbaren Rohrleitungsverluste, der Warmwasserverbrauch und eine Solarthermie-Anlage stellen dann die letzten Schritte der Validierung dar. Dabei wurden für alle Gebäude dieselben Kennwerte dieser Systeme verwendet, lediglich die Kollektorfläche und Ausrichtung, das Speichervolumen etc. werden an das jeweilige Gebäude angepasst.

### **Umgebungsklima**

Nachfolgend werden die für die Validierungsbeispiele gewählten Randbedingungen zur Berücksichtigung des Umgebungsklimas beschrieben.

### **Temperaturrandbedingungen**

### **Außenlufttemperatur**

Die Validierungsbeispiele basieren auf halbsynthetischen Klimadaten. Die Verwendeten Klimadaten werden in [BOI12] beschrieben. Für die Validierungssimulationen wurden jeweils die Klimadaten der Stadt Wien verwendet.

### **Strahlungstemperatur des Himmels**

Für die Validierung wird keine Differenz zwischen Himmels- und Umgebungs- bzw. Außenlufttemperatur für die Berechnung des Wärmeaustausches zwischen Bauteilen und ihrer Umgebung angesetzt.

#### **Wärmeverluste von erdberührten Bauteilen**

Die für die Validierungen definierten Gebäude verfügen zum Teil über eine erdberührte Bodenplatte oder erdberührte Außenwände. Die anzusetzende Erdtemperatur wird in Abhängigkeit der Außenlufttemperatur und des jeweiligen Temperaturkorrekturfaktors für bodenberührte Bauteile gemäß ÖNORM B 8110-6 [ONO14] berechnet. Die angesetzten Temperaturkorrekturfaktoren für die einzelnen Bauteile der Referenzgebäude können den in den nachfolgenden Punkten aufgeführten Eingabewerten entnommen werden.

#### **Quelltemperatur Wärmepumpe**

Die Quelltemperatur der Wärmepumpe ist die Temperatur auf der "kalten" Seite der Wärmepumpe. Je näher diese Temperatur an der Nutztemperatur der Wärmepumpe (Vorlauftemperatur) liegt, umso höher ist die Arbeitszahl der Wärmepumpe. Für die Simulationen im Zuge dieses Forschungsprojektes, wird eine Quelltemperatur angenommen, die dem Verlauf der Außentemperatur angepasst ist.

### **Trinkwassertemperatur**

Für die durchgeführten Berechnungen wird eine Trinkwassertemperatur von konstant 11,09°C angesetzt.

### **Strahlungsrandbedingungen**

### **Direkt- und Diffusstrahlung auf die horizontale Ebene**

Um die Strahlungsintensität auf beliebig orientierte und geneigte Oberflächen berechnen zu können, werden die Direkt- und die Diffustrahlung auf eine horizontale Ebene als Eingangsgrößen für die Simulation benötigt. Analog zur Außenlufttemperatur wird die Verwendung halbsynthetischer Klimadaten empfohlen. Es ist wesentlich, dass die Strahlungsdaten aus dem gleichen Klimadatensatz stammen wie die Temperaturen, da ansonsten die natürlich gegebenen Zusammenhänge zwischen Temperatur und Einstrahlung und somit der Realitätsbezug der Berechnung verloren geht. Diese stammen somit ebenfalls aus [BOI12]. Im Rahmen der Validierung werden die in Tabelle 17 beschriebenen Randbedingungen bzw. Parameter für die Ermittlung der Strahlungsintensität auf beliebig orientierte und geneigte Flächen festgelegt.

**Tabelle 17: Randbedingungen für die Strahlungsberechnung** 

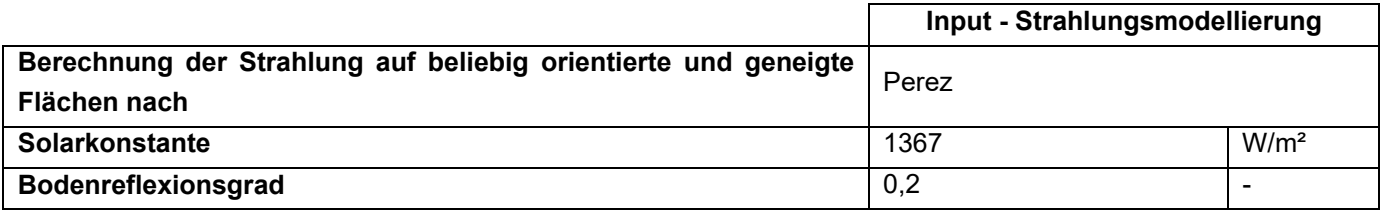

#### **Längen- und Breitengrad, sowie Seehöhe**

Die Koordinaten und Seehöhe aller Referenzgebäude werden im Zug der Validierung wie in Tabelle 18 angenommen und stimmen mit der Lage der Messstation für die Klimadaten überein. In den realitätsgetreuen Simulationen werden dann jeweils die Koordinaten des tatsächlichen Standortes übernommen.

**Tabelle 18: Längen- und Breitengrade, sowie Seehöhe für die Validierung** 

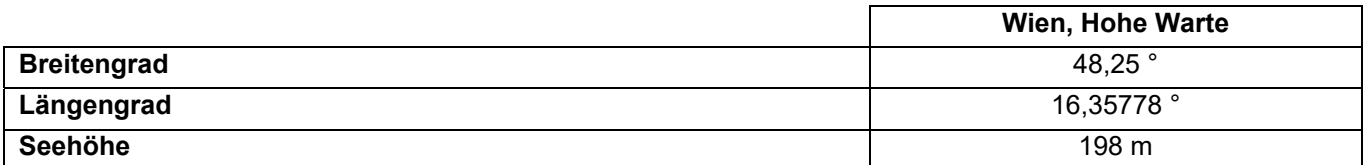

### **Verschattung Fenster**

Die Verschattung der Fenster wird in den Validierungsbeispielen durch einen pauschalen Verschattungsfaktor von 0,85 berücksichtigt. Zusätzlich wird die Verschmutzung des Glases der Fenster und der Kollektoren mit einem pauschalen Abminderungsfaktor von 0,98 berücksichtigt. Eine Horizontüberhöhung wird in der Validierung nicht berücksichtigt. Ein beweglicher Sonnenschutz zur Vermeidung der Überwärmung der Räume wird berücksichtigt. Dieser Faktor ist auf den folgenden Seiten bei den jeweiligen Fensterkennwerten zu finden. Informationen zur Steuerung des beweglichen Sonnenschutzes sind ebenfalls auf den folgenden Seiten zu finden.

### **Zeitumstellung**

Die Zeitumstellung zwischen Sommer- und Winterzeit wird im Zuge der Validierung nicht berücksichtigt.

### **Nutzung**

In den Validierungsbeispielen werden sowohl innere Wärmegewinne durch Personen als auch solche durch den Betrieb elektrischer Geräte angesetzt.

#### **Innere Wärmegewinne durch anwesende Personen und elektrische Geräte und Beleuchtungssysteme**

Der konvektive Anteil der Wärmeabgabe von Personen wird mit 50%, jener von Geräten mit 80% festgelegt. Für die Validierung werden für die inneren Lasten der Personen sowie die der Geräte jeweils die Hälfte des Normwertes gemäß ÖNORM B 8110-5 [ONO 11] von 2,1 W/m, also 1,05 W/m², angenommen.

Elektrogeräte wandeln einen großen Teil der aufgenommenen elektrischen Energie in Wärme um und nur einen sehr geringen Teil in mechanische Arbeit. Über den Nutzungsgrad kann dieses Verhältnis definiert werden. Dieser wird ebenfalls als eine Spalte im Klimafile angegeben. Im Rahmen dieses Projekts wird vereinfachend davon ausgegangen, dass die gesamte elektrische Energie in Wärme umgewandelt wird.

#### **Warmwasser – Temperatur und Zapfprofil**

Für die Validierung wird eine Warmwassertemperatur von 45°C an der Entnahmestelle angesetzt. Zur Vereinfachung und leichteren Vergleichbarkeit wird ein konstantes Zapfprofil von 0,875 l/(m<sup>2</sup> d), was etwa 50 Liter pro Person und Tag entspricht, angenommen. Dies ist aus dem in ÖNORM B 8110-5 [ONO 11] definierten Warmwasserwärmebedarf abgeleitet.

### **Allgemeine Randbedingungen**

In der nachfolgenden Tabelle 19 sind die allgemeinen Einstellungen für die Berechnung der Validierungsbeispiele festgehalten. Die Materialparameter werden unabhängig von der Temperatur und dem Druckniveau mit konstanten Werten in der Simulation berücksichtigt. Die Stoffeigenschaften stammen aus [VDI94] und beziehen sich auf einen Druck von 1 bar und eine Temperatur von 25°C.

Zu Beginn der Simulation werden die Temperaturen in gesamten System auf die Initialisierungstemperatur gesetzt. Der Fehler, der durch das nicht eingeschwungene System begangen wird, wird für die Validierung vernachlässigt. Der Zeitschritt in der Simulation wird mit 200 s gewählt. Zuschläge für Wärmebrücken werden im Zuge der Validierung nicht berücksichtigt.

Klima- und Energiefonds des Bundes – Abwicklung durch die Österreichische Forschungsförderungsgesellschaft FFG

**Tabelle 19: Allgemeine Randbedingungen** 

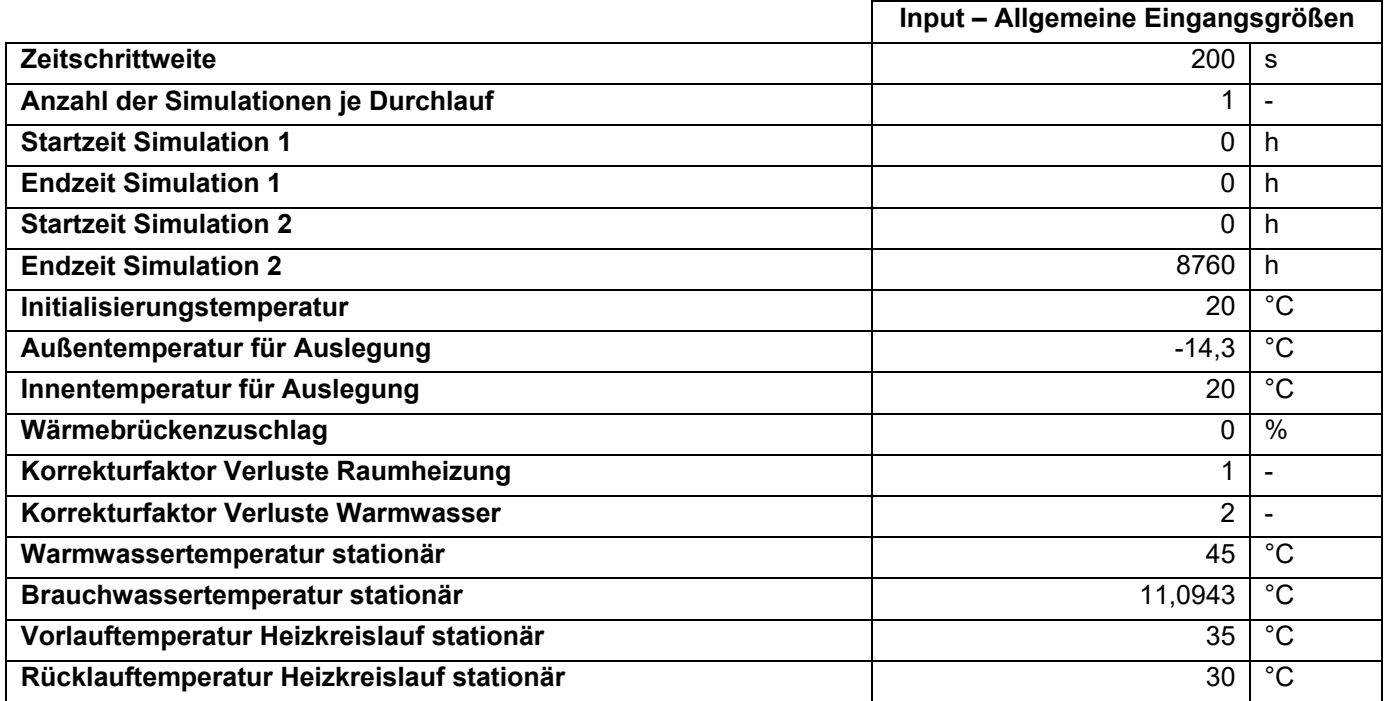

**Tabelle 20: Dichte und Speicherkapazität der Wärmeleitungsmedien** 

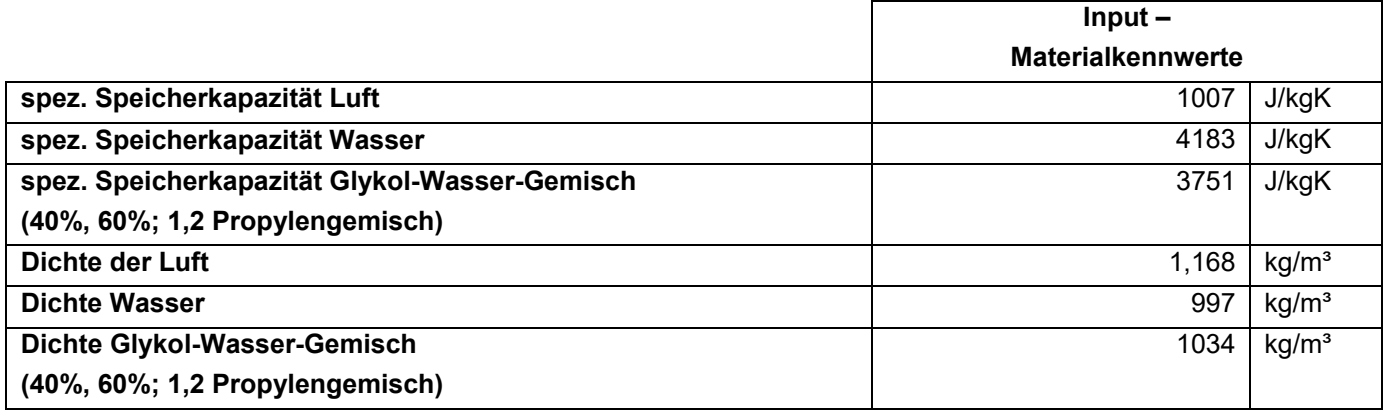

**Tabelle 21: Energiepreise** 

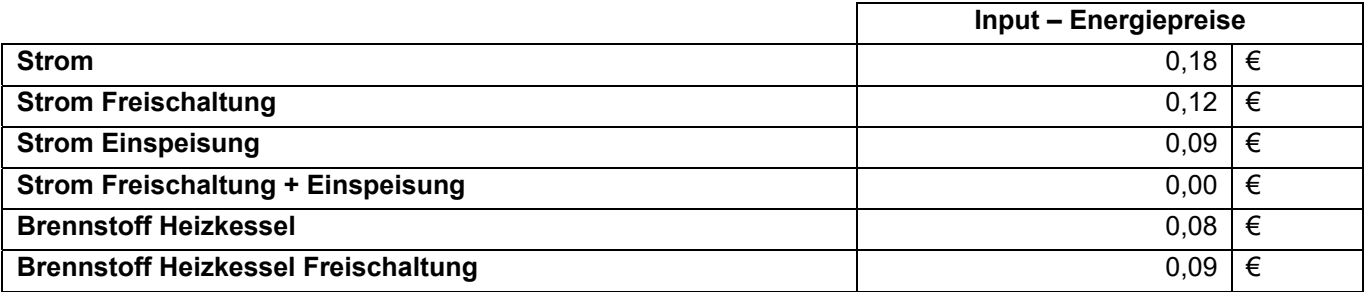

**Tabelle 22: Umrechnungsfaktoren der Energieträger auf Primärenergie** 

**Input –** 

Klima- und Energiefonds des Bundes – Abwicklung durch die Österreichische Forschungsförderungsgesellschaft FFG

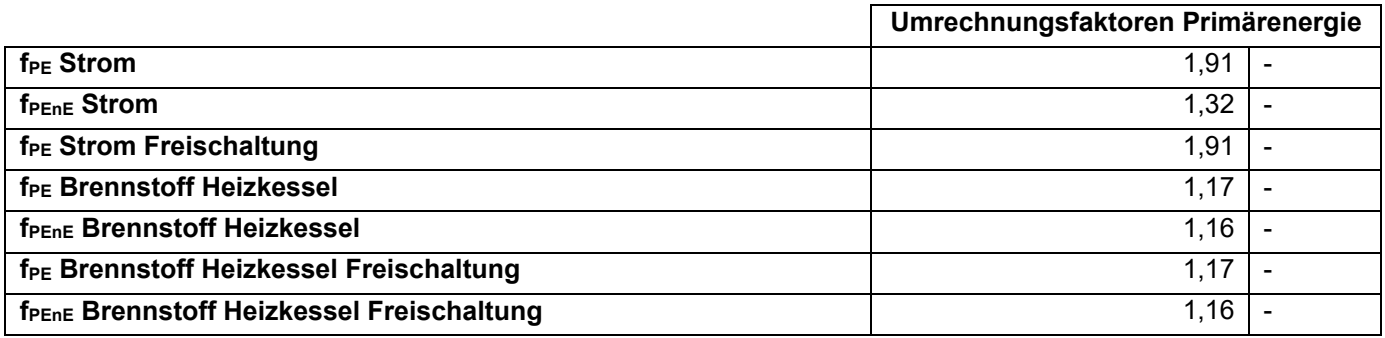

**Tabelle 23: Umrechnungsfaktoren der Energieträger auf CO2** 

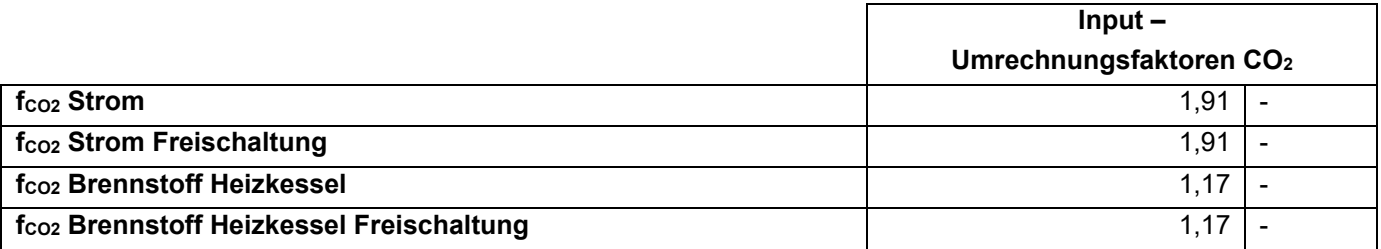

Für die Simulation ist die Definition der zu simulierenden Heizsysteme notwendig. Diese sind in der folgenden Tabelle 24 ersichtlich.

**Tabelle 24: Auswahl der in der Simulation berücksichtigten Heizsysteme** 

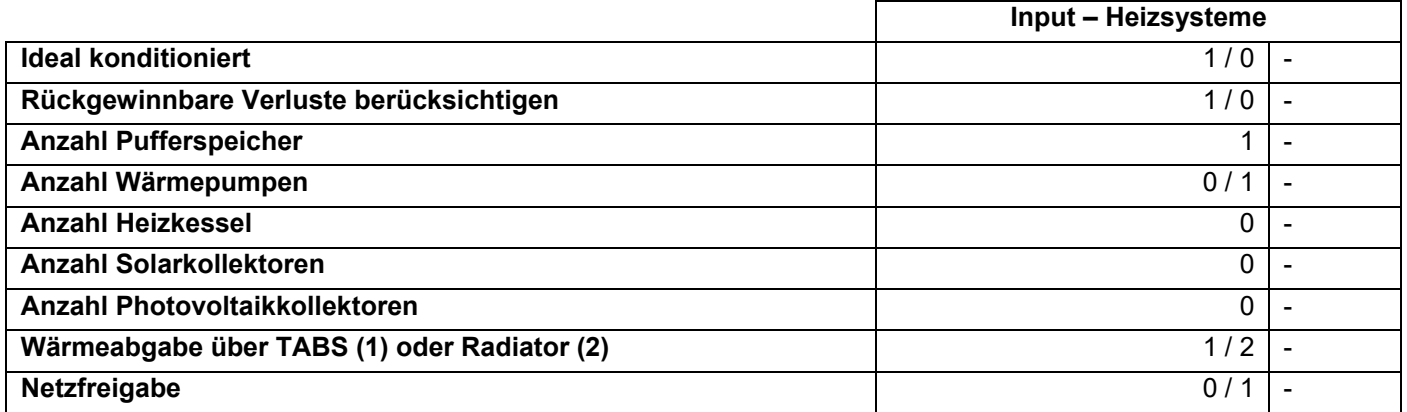

Im Rahmen der Validierung wird mit idealer Wärmeabgabe jeweils nur die erste Variante gerechnet. Die Wärmepumpe und die Netzfreigabe werden ab der dritten Variante berücksichtigt. Die Solaranlage wird nur in der 6. Variante berücksichtigt (siehe Ergebnisse).

### **Randbedingungen für die Wärmeverteilung und -abgabe**

Die Verteil- und Abgabeverluste haben speziell bei gut gedämmten Gebäudehüllen einen wesentlichen Einfluss auf die Energieeffizienz eines Gebäudes. Nachfolgend werden die Randbedingungen und die Eingangsgrößen für die Modellierung der Verluste der Solaranlage, der Anlagenteile zur Raumheizung und der Anlagenteile zur Abdeckung des Warmwasserbedarfs angeführt.

### **Wärmeverteilung – Solaranlage und Raumheizung**

Die Eingangsparameter der Wärmeverteilverluste sind in Tabelle 25 festgehalten.

Seite 150 von 302 Die Berechnung der Wärmeverluste erfolgt analog zu der Methodik der Energieausweisberechnung (vgl. [PÖH13]).

Die Wärmeabgabe der Rohrleitungen an den konditionierten Bereich wird im Rahmen der Validierung in den ersten Simulationen nicht berücksichtigt, später jedoch auch in Betracht gezogen.

Die Lage der Leitungen hängt von der Planung der Referenzgebäude ab und wird auf den nachfolgenden Seiten im Zuge der Beschreibung der Gebäude definiert.

**Tabelle 25: Eingangsgrößen für die Modellierung der Wärmeverteilverluste** 

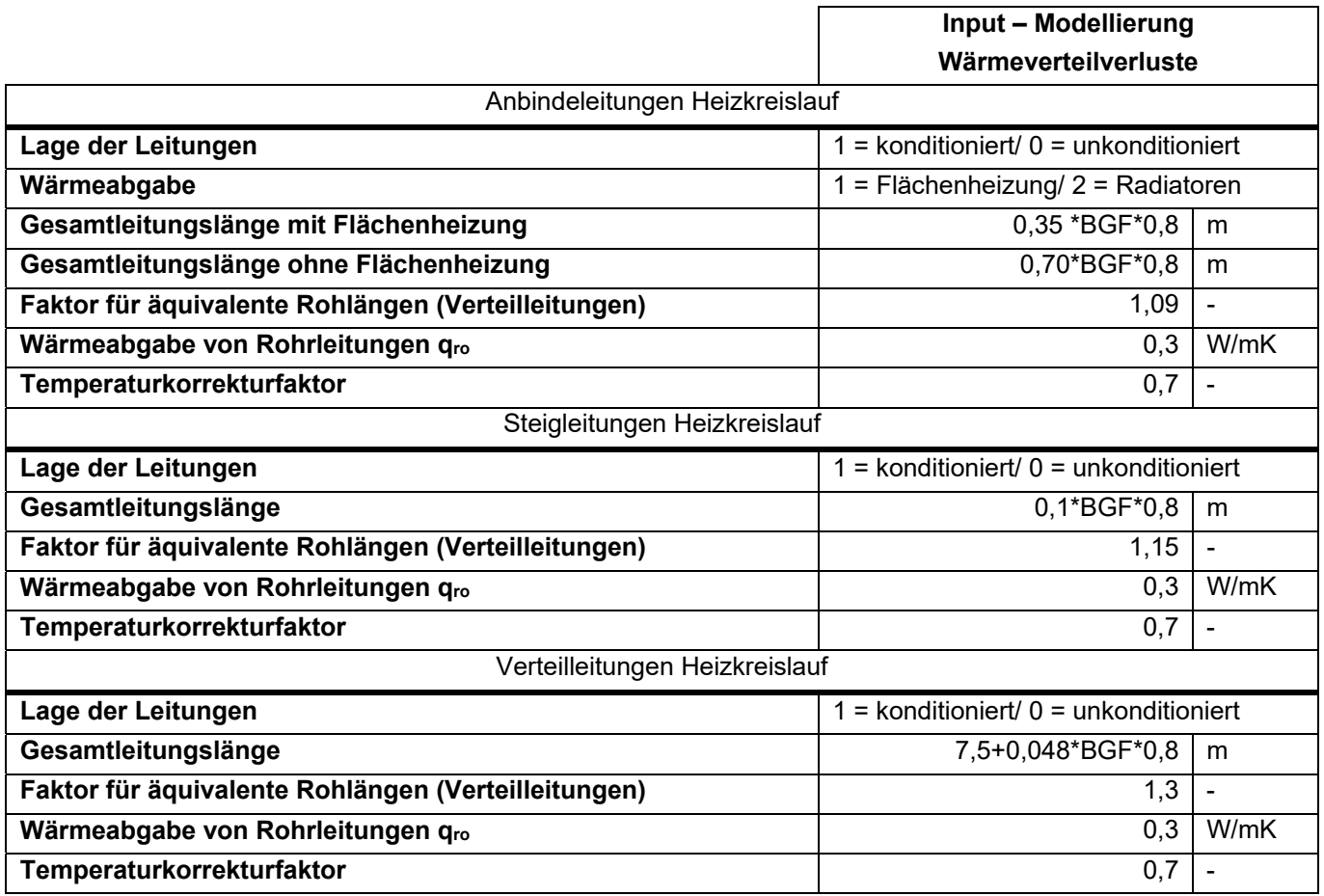

#### **Warmwasserverteilung und Warmwasserabgabe**

Die Eingangsparameter für die Modellierung der Wärmeverteil- und Wärmeabgabeverluste sind in Tabelle 26 festgehalten. Die Wärmeabgabe der Rohrleitungen an den konditionierten Bereich wird im Rahmen der Validierung in den ersten Simulationen nicht berücksichtigt, später jedoch schon. Die Lage der Leitungen hängt von der Planung der Referenzgebäude ab und wird auf den nachfolgenden Seiten bei der Beschreibung der Gebäude definiert.

**Tabelle 26: Eingangsgrößen für die Berechnung der Warmwasserverteil- und Warmwasserabgabeverluste** 

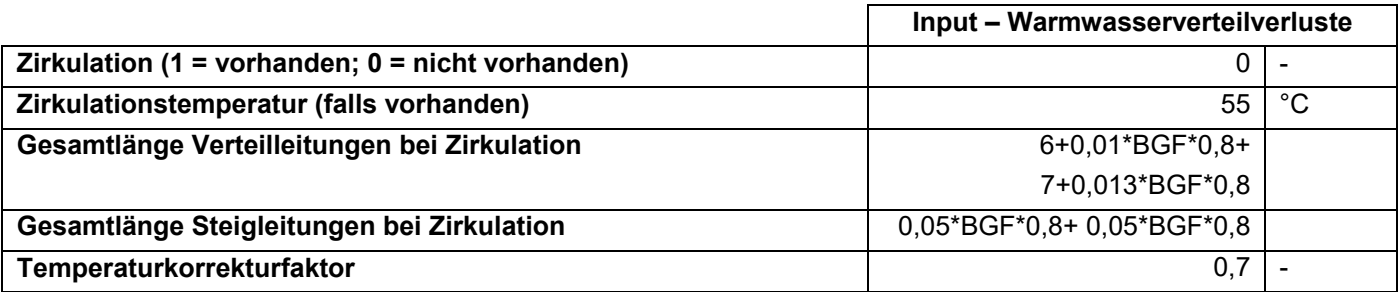

Klima- und Energiefonds des Bundes – Abwicklung durch die Österreichische Forschungsförderungsgesellschaft FFG

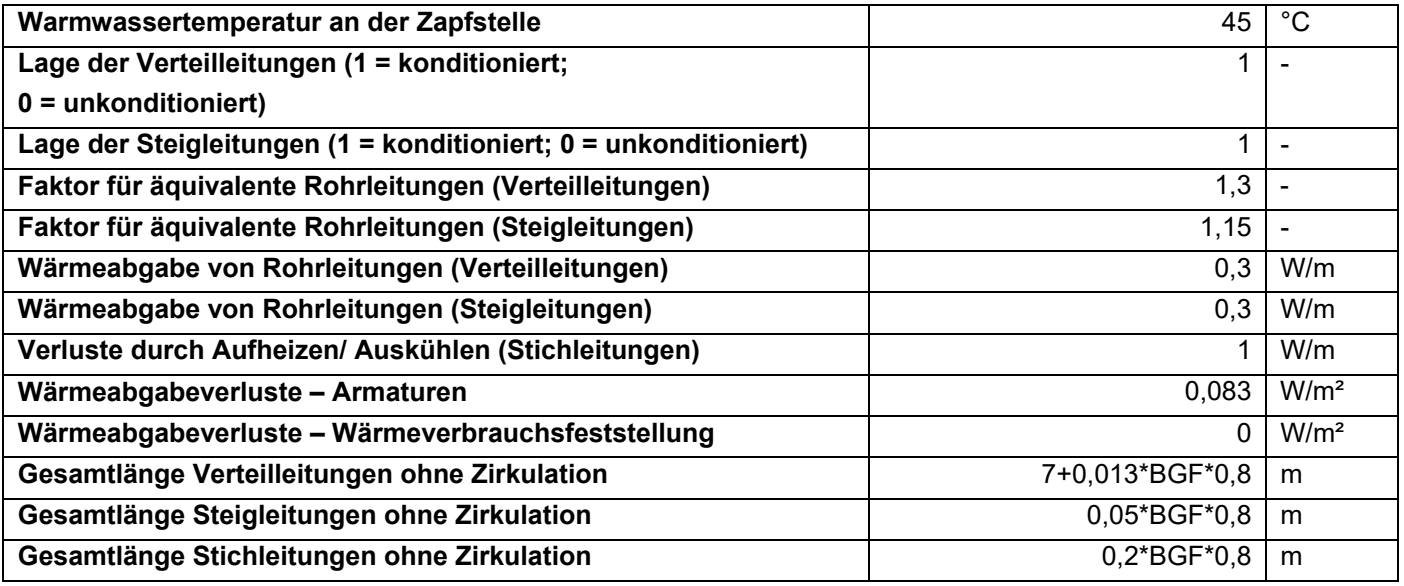

Sämtliche Formeln zur Berechnung der Leitungslängen und Rohrkennwerte sind [PÖH13] entnommen.

### **Hilfsenergiebedarf**

Die Berücksichtigung der Hilfsenergie ist in den Validierungsbeispielen nicht vorgesehen.

### **Regelung**

Für die Simulationen der Validierungsbeispiele werden die in der nachfolgenden Tabelle 27 dokumentierten Regelungstemperaturen angesetzt.

**Tabelle 27: Temperaturen zur Regelung der Haustechnik** 

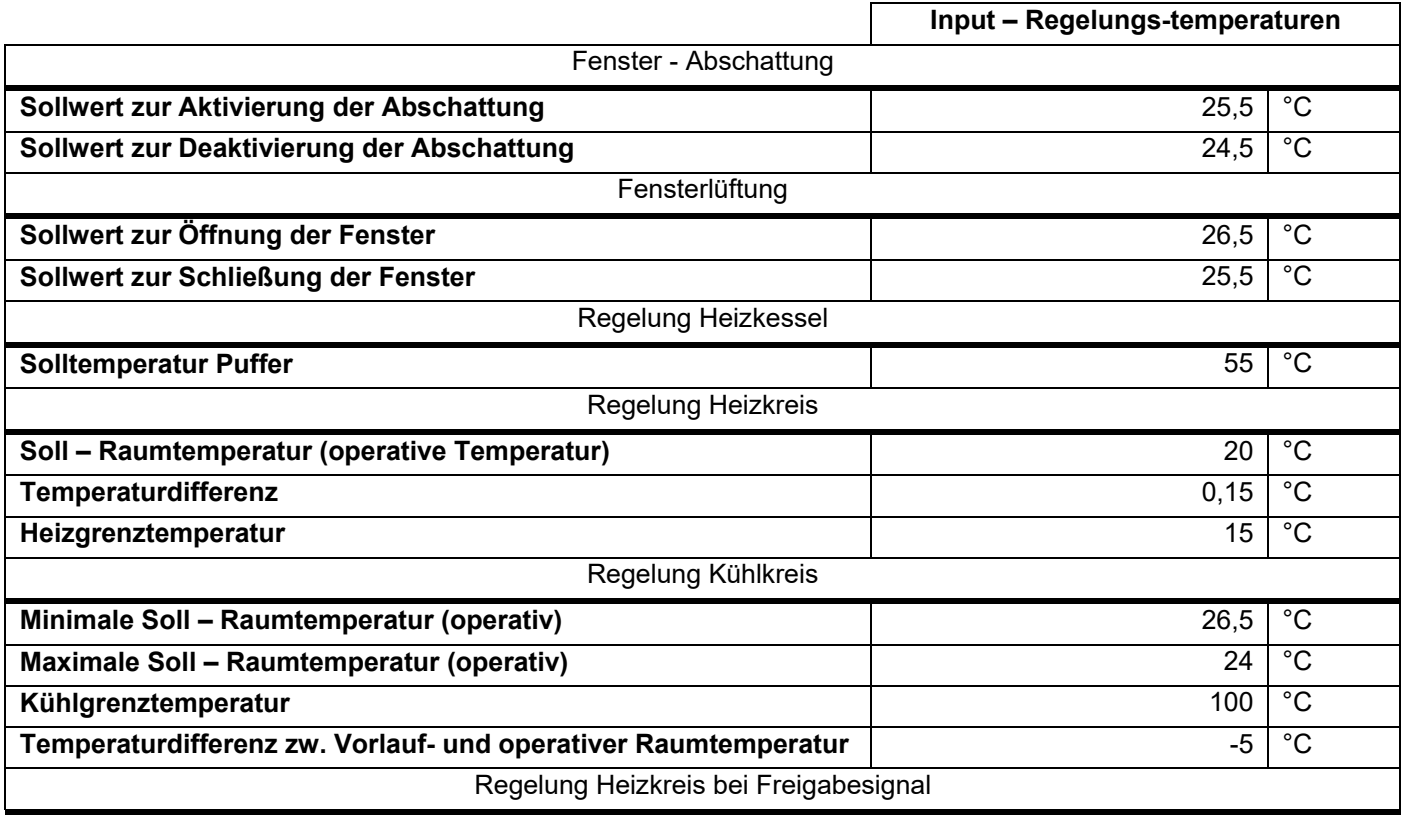

Klima- und Energiefonds des Bundes – Abwicklung durch die Österreichische Forschungsförderungsgesellschaft FFG

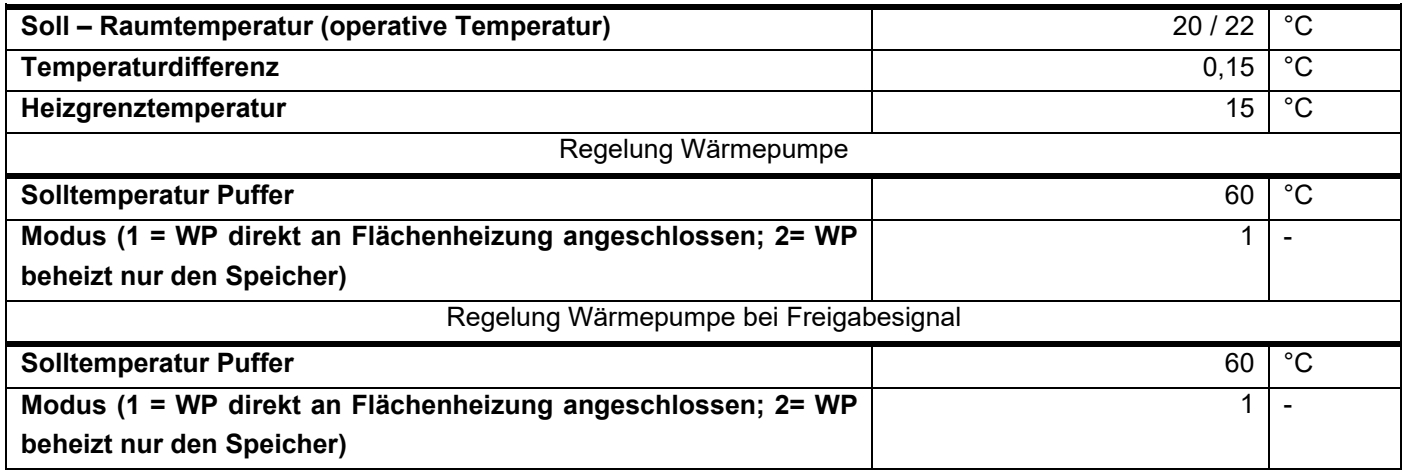

### **Randbedingungen Wärmepumpe**

Für alle Validierungsbeispiele wird in den Simulationen die in Tabelle 28 beschriebene Wärmepumpe angenommen. Aus den technischen Datenblättern der Wärmepumpen können über den dort angegebenen Arbeitsbereich und den COP – Nennwert die Gütegrade, die für die Simulation benötigt werden, berechnet werden.

**Tabelle 28: Eingabedaten Wärmepumpe** 

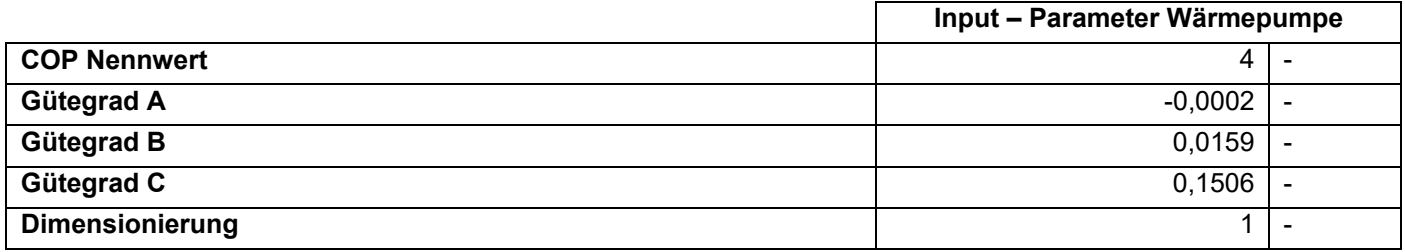

Um die Speicherfähigkeit von Gebäuden nutzen zu können, ist das Aufheizen der Gebäude notwendig. Optimaler Weise werden die Gebäude zu Zeiten, an denen günstiger oder ökologischer Strom vorhanden ist aufgeheizt. Dafür ist ein netzseitiges Signal notwendig. Dieses kann entweder von externen Quellen, z.B. von Windparkbetreibern kommen, oder von der Solarthermie- oder Photovoltaikanlage generiert werden, wenn genug Leistung produziert wird. Durch das Freigabesignal wird die Wärmepumpe aktiviert oder die Solarthermie-Anlage speist direkt in die Bauteile ein. Zu diesen Zeitpunkten wird das Gebäude auf ein höheres Temperaturniveau aufgeheizt und kann mit der gespeicherten Wärme optimaler Weise bis zur nächsten Freischaltung ein akzeptables Temperaturniveau halten. Das externe Freigabesignal wird wie eine Klimarandbedingung in die Simulation eingelesen. Das im Rahmen dieses Projekts verwendete Freigabesignal ist in [FRI16] beschrieben.

### **Randbedingungen des Wärmeabgabesystems (Bauteilaktivierung)**

Vier der fünf Case-Study-Gebäude werden über aktivierte Bauteile (Betondecken) beheizt. Das fünfte Gebäude, in Holzbauweise erbaut, verfügt über eine massive, aktivierte Bodenplatte. Die Simulationen zeigen jedoch, dass durch die raumseitig auf der Bodenplatte liegende gebundene EPS-Schüttung nur wenig Wärme in den Raum abgegeben wird. Dieses Gebäude wird daher nur mit Radiatoren beheizt simuliert, um dies auch mit der derzeitigen Energieausweisberechnung vergleichen zu können.

Um die aktivierten Decken rechnen zu können, müssen einige Parameter definiert werden. Diese sind in Tabelle 29 aufgelistet.

Klima- und Energiefonds des Bundes – Abwicklung durch die Österreichische Forschungsförderungsgesellschaft FFG

**Tabelle 29: Inputparameter zur Bauteilaktivierung** 

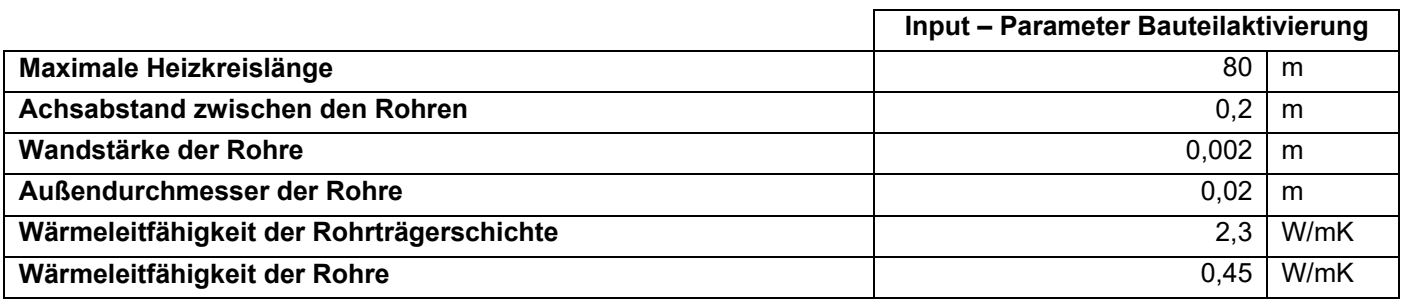

### **Randbedingungen Raumknotenmodell**

Die Eingangsparameter in das Raumknotenmodell zur Berechnung der Luft- bzw. Strahlungstemperatur im Gebäude sind in Tabelle 30 festgehalten. Im Raumknotenmodell werden die ideale Heiz- bzw. Kühlleistung und die entsprechende Solltemperatur sowie die Speicherkapazität der Einrichtung definiert. Außerdem werden die konvektiven bzw. radiativen Anteile der Wärmeabgabe der inneren Lasten, der solaren Einstrahlung usw. festgelegt.

**Tabelle 30: Inputparameter für das Raumknotenmodell** 

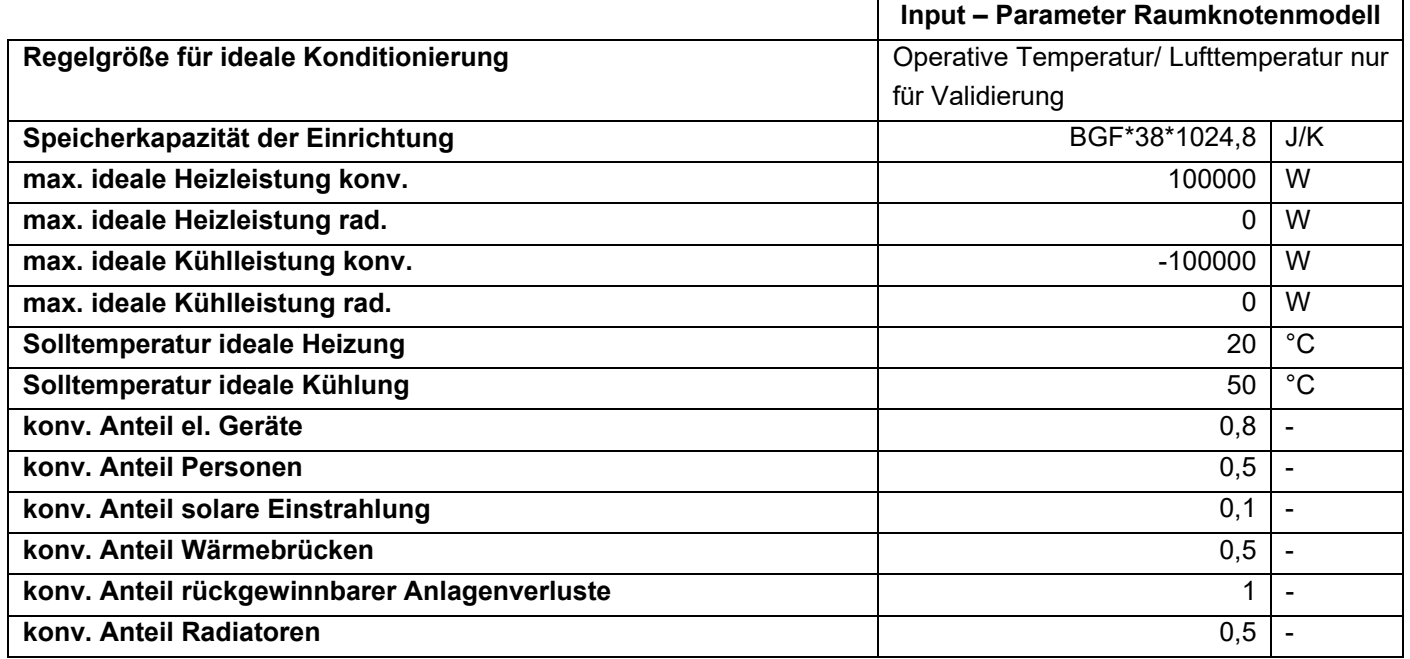

### **Randbedingungen Pufferspeicher**

In der nachfolgenden Tabelle 31 sind die Kennwerte des für die Validierungssimulationen angenommenen Pufferspeichers zu finden. Die für das jeweilige Gebäude spezifischen Kenngrößen, wie das Speichervolumen, sind auf den folgenden Seiten im jeweiligen Kapitel aufgelistet.

**Tabelle 31: Eingangsparameter für die Speichermodellierung** 

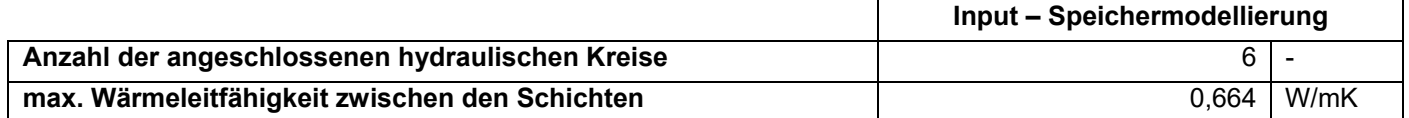

Klima- und Energiefonds des Bundes – Abwicklung durch die Österreichische Forschungsförderungsgesellschaft FFG

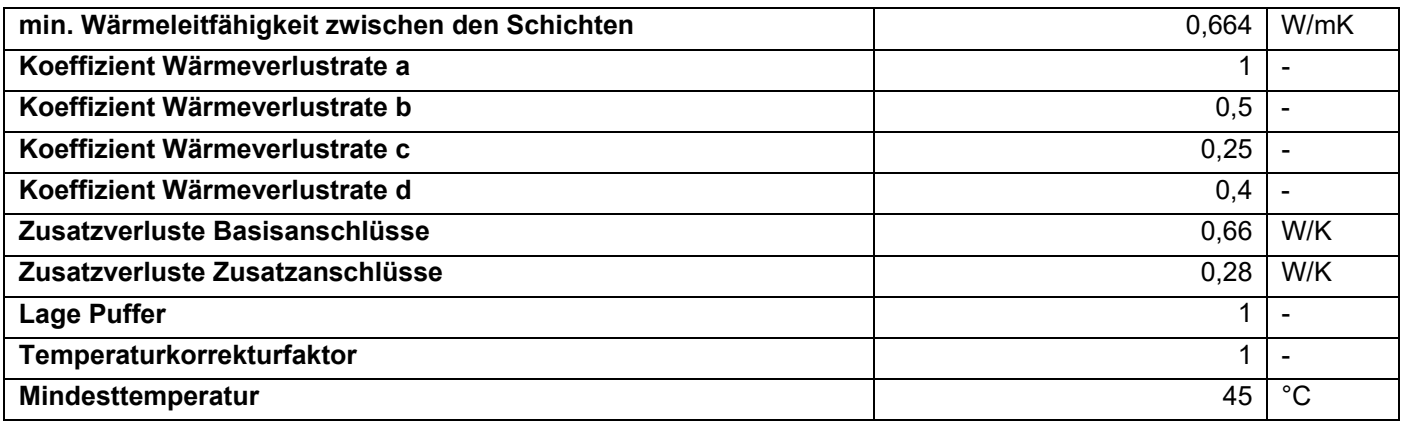

### **10.2 Gebäude 1: Mehrfamilienhaus, 1130 Wien**

Beim ersten Beispielgebäude handelt es sich um ein Mehrfamilienhaus mit ca. 1450 m² Bruttogeschossfläche. Die Pläne sind im Anhang zu finden. Das Projekt befand sich zum Zeitpunkt des Projektstarts in der Planungsphase. Da keine behördliche Genehmigung erzielt werden konnten, wird das Gebäude jedoch nicht in dieser Form realisiert.

#### $10.2.1$ **Opake Bauteile**

Das Gebäude ist in Massivbauweise geplant. Sämtliche tragende Bauteile bestehen aus Stahlbeton, Außenwände und tragende Innenwände teilweise auch aus Hochlochziegeln. Die Dämmebene liegt sowohl bei Wänden als auch Decken an der Außenseite als Wärmedämmverbundsystem bzw. Wärmedämmung auf der Sargdeckelkonstruktion. Nicht tragende Innenwände blieben in der Simulation unberücksichtigt. Die verwendeten Bauteilaufbauten sowie die zusätzlich benötigten Eingangsparameter für die Simulation sind in Tabelle 32 dargestellt. Die Materialkennwerte der einzelnen Baustoffe stammen aus der ÖNORM B 8110-7 [ONO13] bzw. der Bauteildatenbank aus der Software GEQ [GEQ18]: Zur Vereinfachung und Verkürzung der Simulationsdauer, wurden die Aufbauten teilweise vereinfacht eingegeben, bzw. ähnliche Aufbauten zusammengefasst.

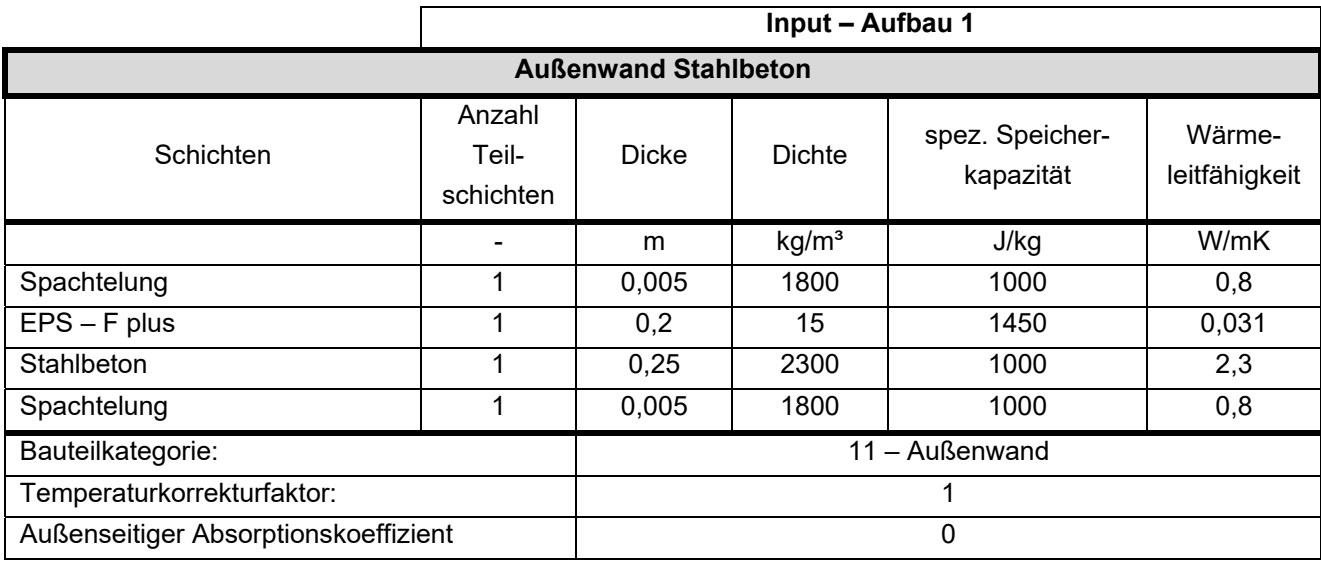

**Tabelle 32: Beschreibung der Bauteilaufbauten** 

```
Input – Aufbau 2
```
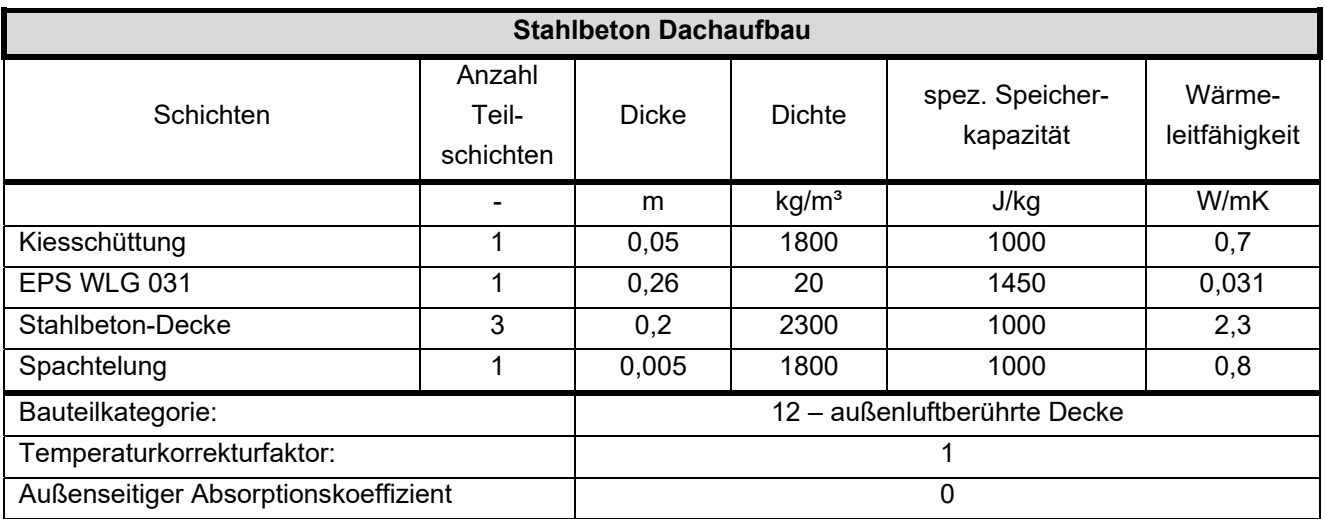

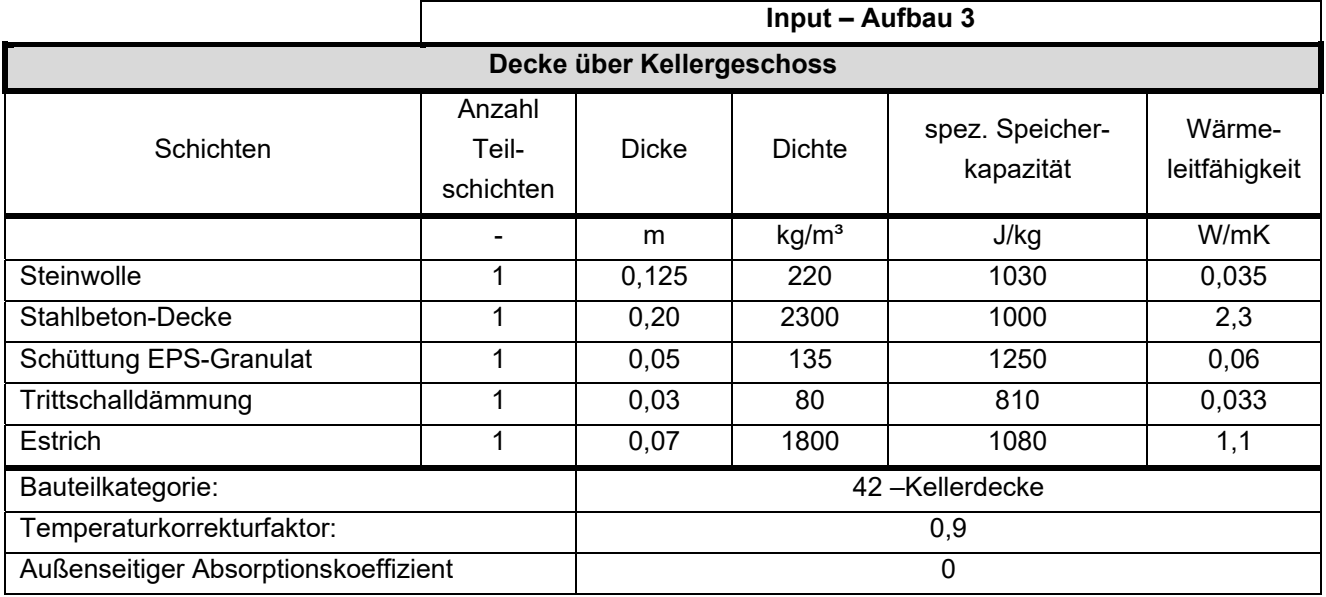

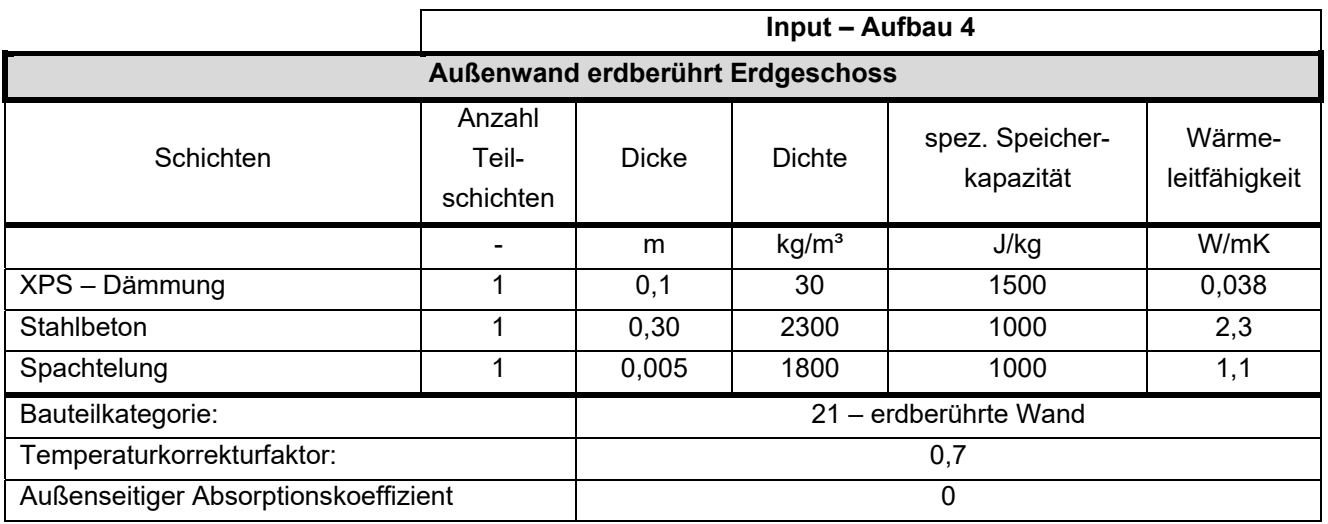

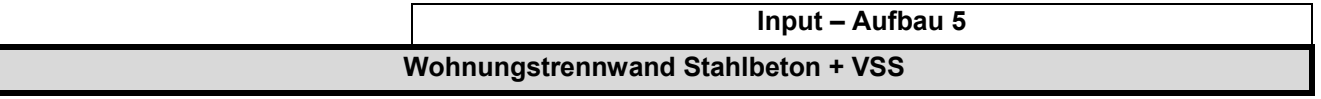

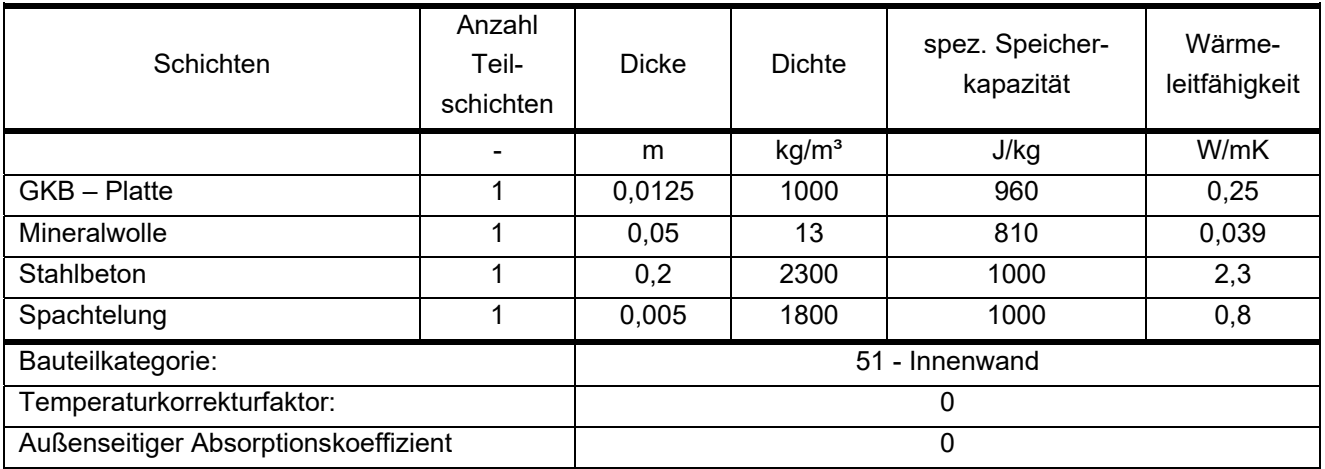

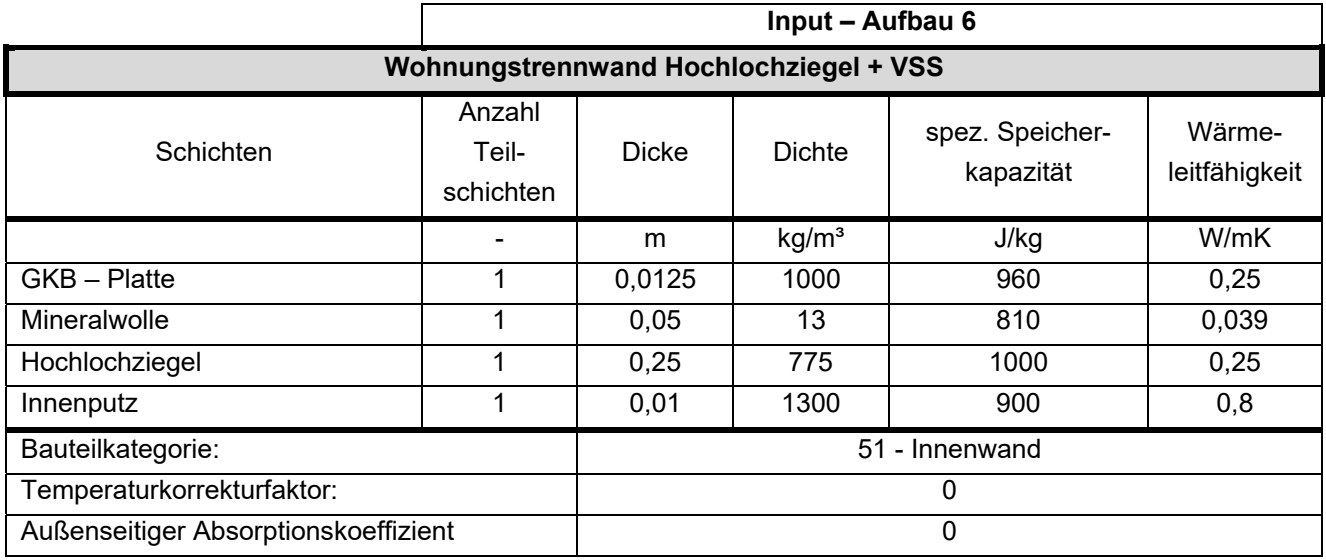

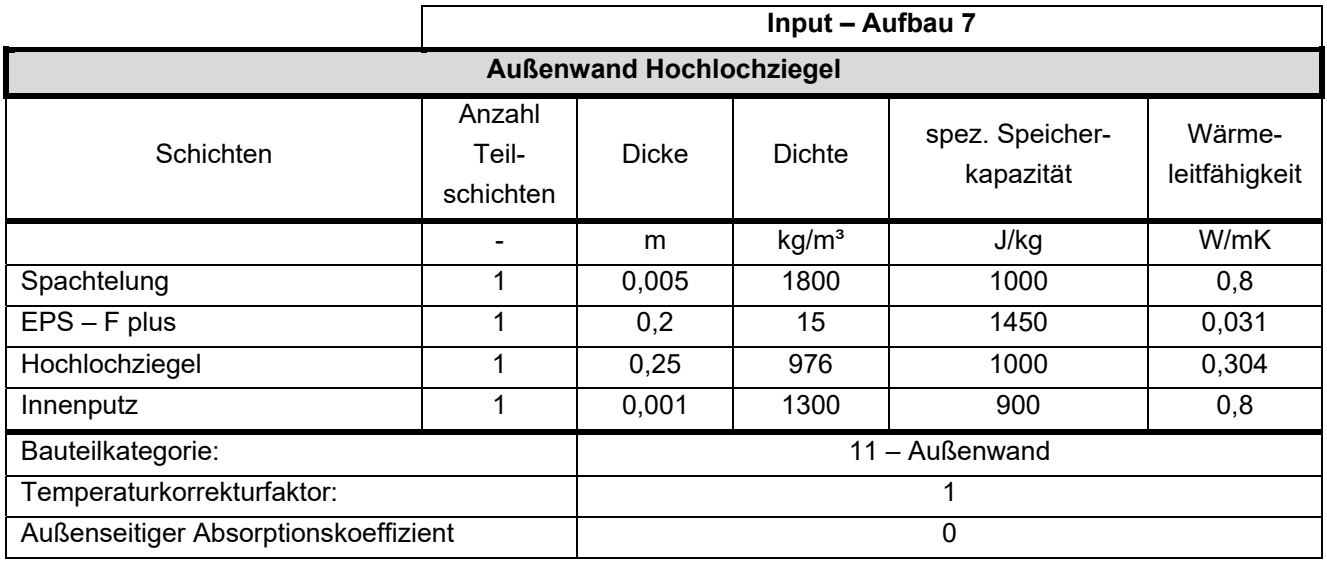

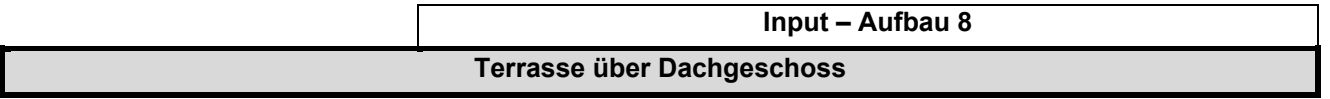

Klima- und Energiefonds des Bundes – Abwicklung durch die Österreichische Forschungsförderungsgesellschaft FFG

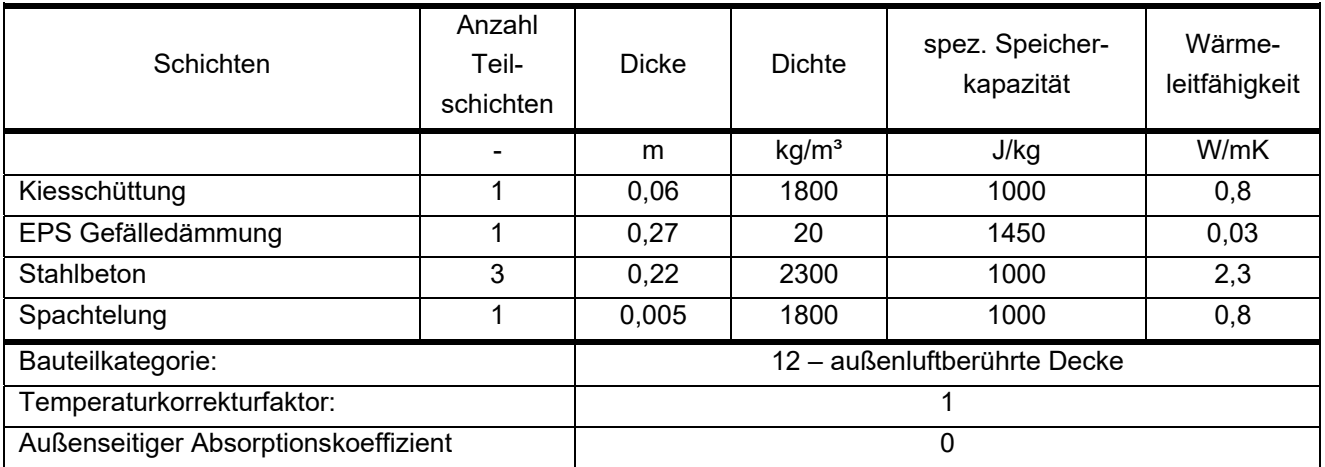

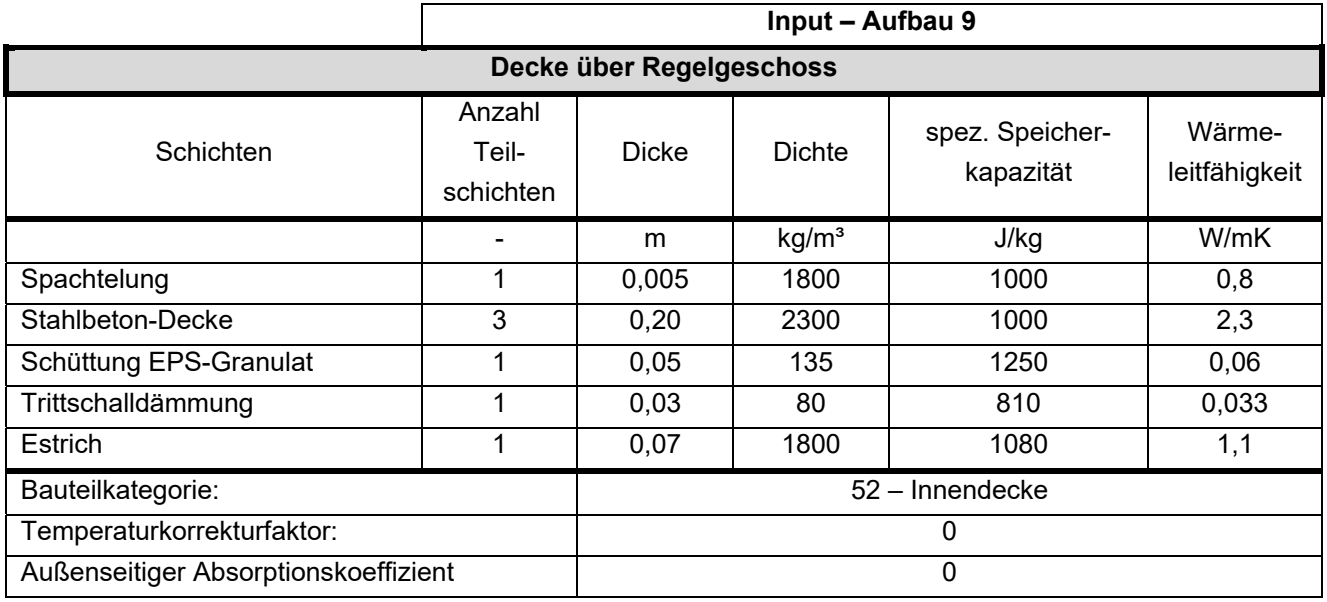

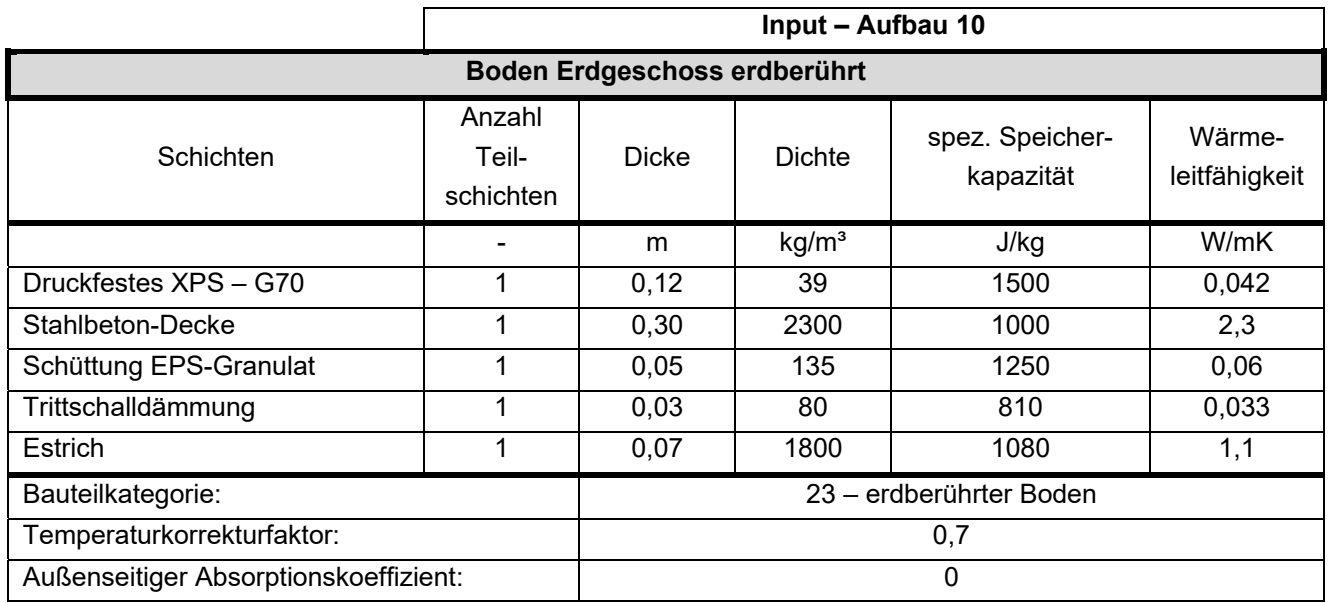

In der folgenden Tabelle 33 werden die Bauteile mit ihren Eigenschaften beschrieben. Folgende Erläuterungen sind für die Eingabe zu beachten:

Klima- und Energiefonds des Bundes – Abwicklung durch die Österreichische Forschungsförderungsgesellschaft FFG

- TABS Mode: 0 = keine Aktivierung dieses Bauteils; 1 = aktiviertes Bauteil
- TABS Layer: Angabe, in welcher Teilschicht (von außen nach innen) die Heizschlangen liegen
- Bauteilteilung TABS: 0 = automatische Ermittlung; ≥1 = Anzahl, wie viele Heizkreise in dem Bauteil liegen.

**Tabelle 33 Beschreibung der Bauteile** 

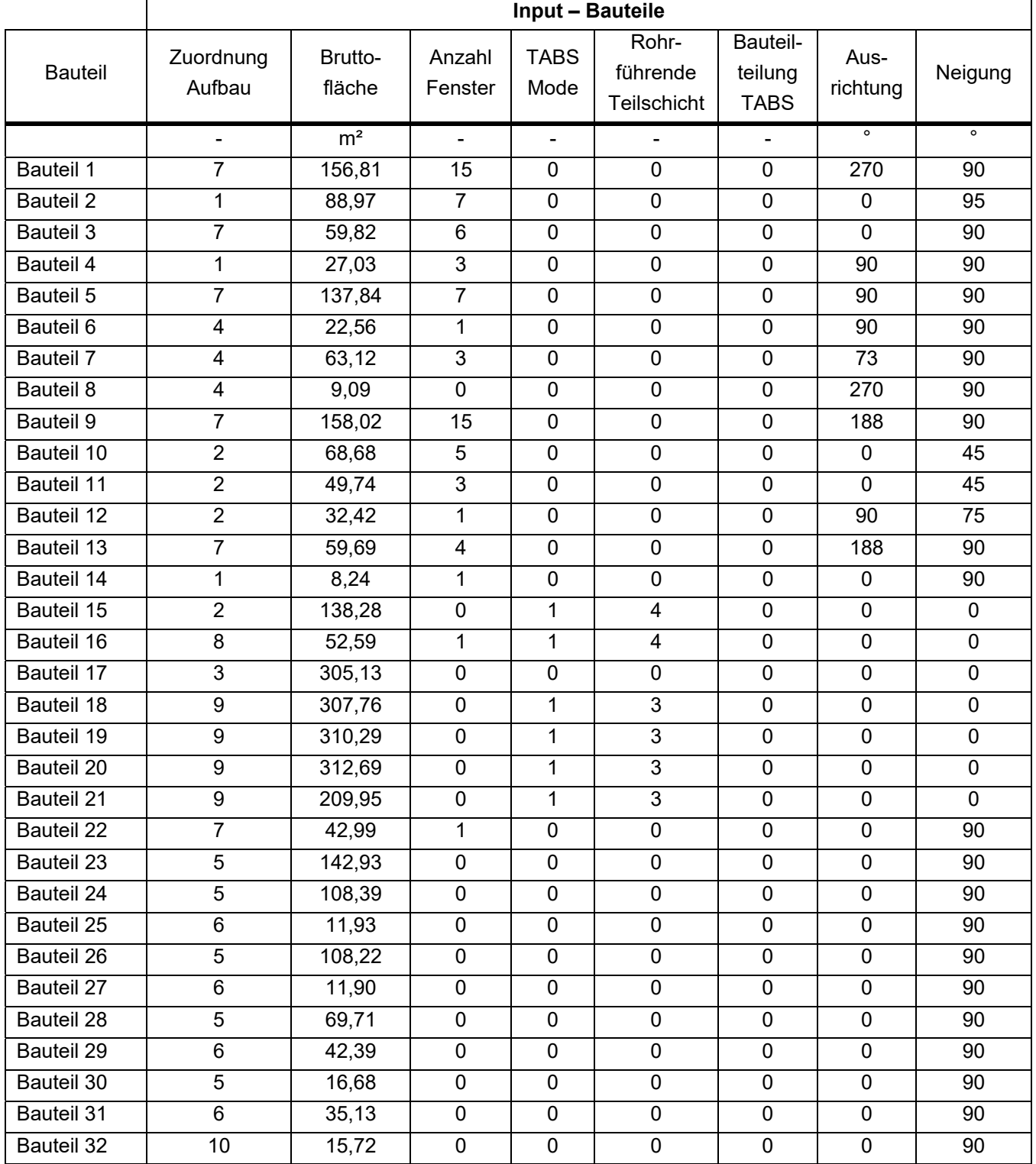

### **Fenster**

Das Gebäude weist insgesamt 73 Fenster auf. Die Fenstergrößen sowie die Zuordnung der Fenster zu den jeweiligen Bauteilen sind Tabelle 35 zu entnehmen. Da alle Fenster über dieselben Kennwerte sowie Verschattungseinrichtungen verfügen, wurden diese in Tabelle 34 zusammengefasst.

**Tabelle 34: Eingangsparameter für die Fenstermodellierung** 

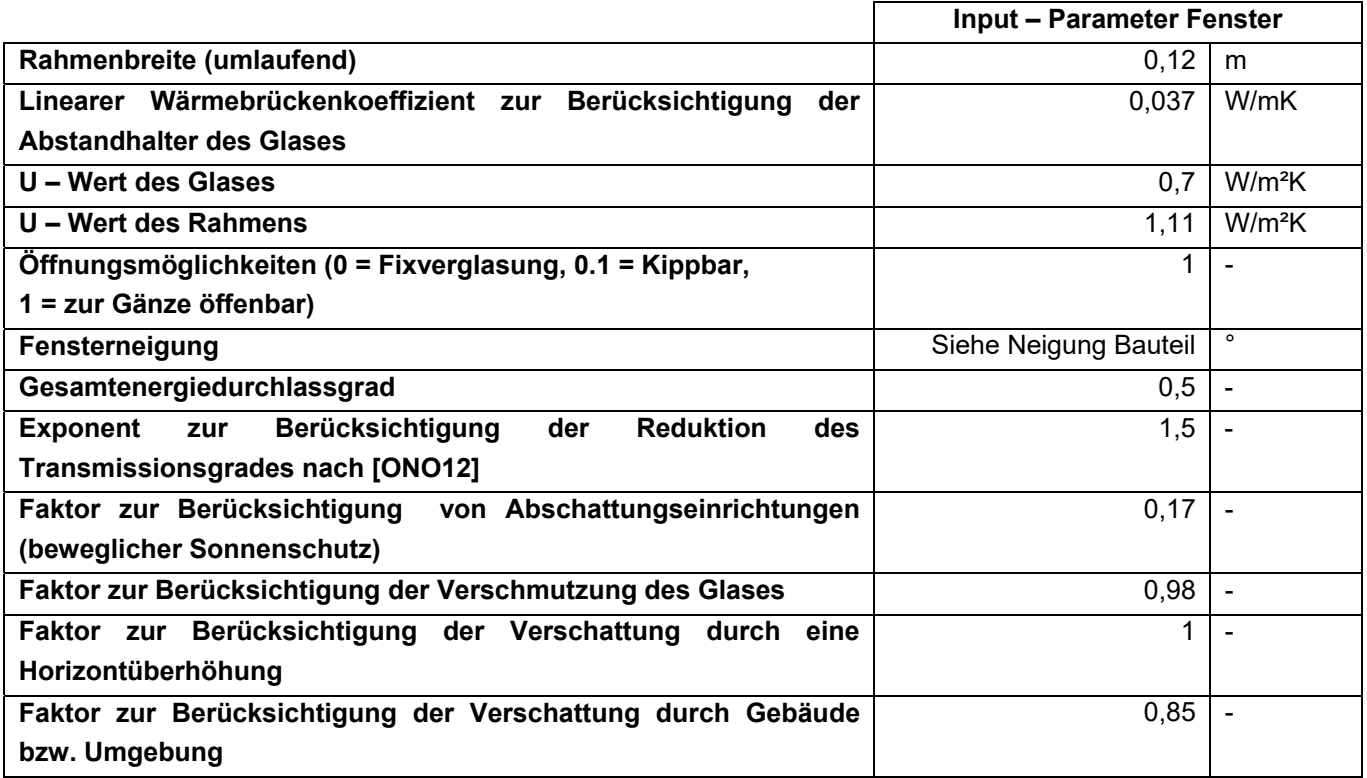

**Tabelle 35: Fenstergrößen zur Modellierung der Fenster in der Simulation** 

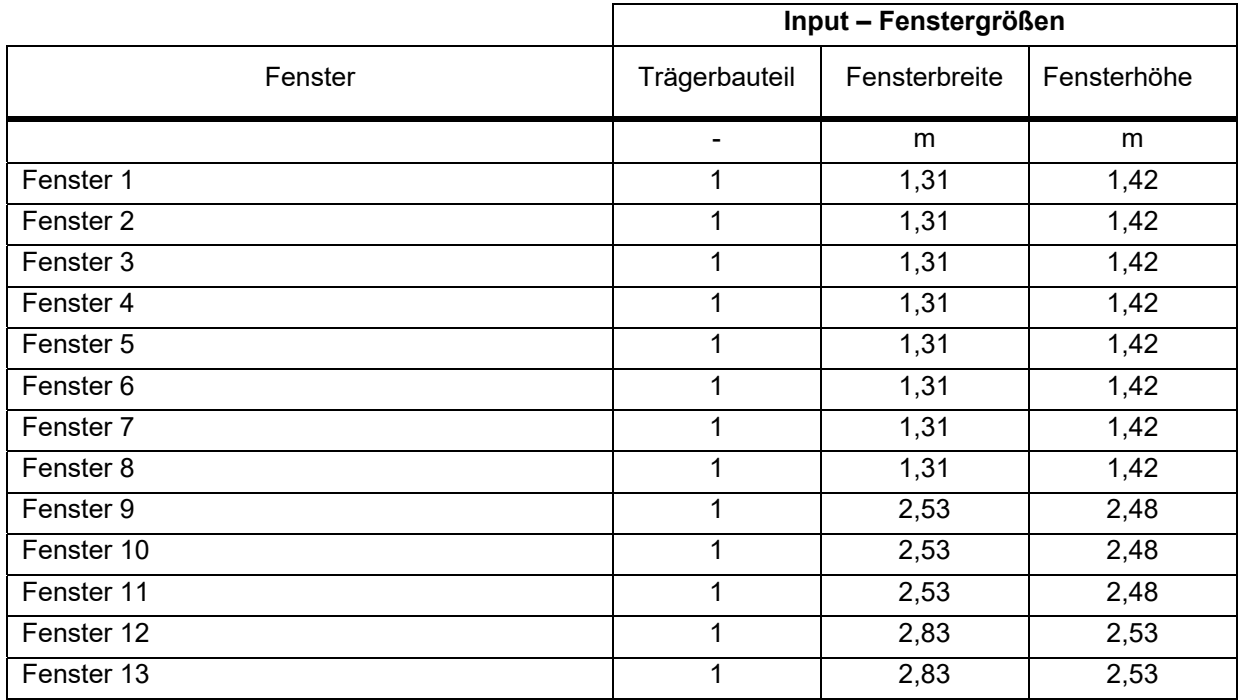

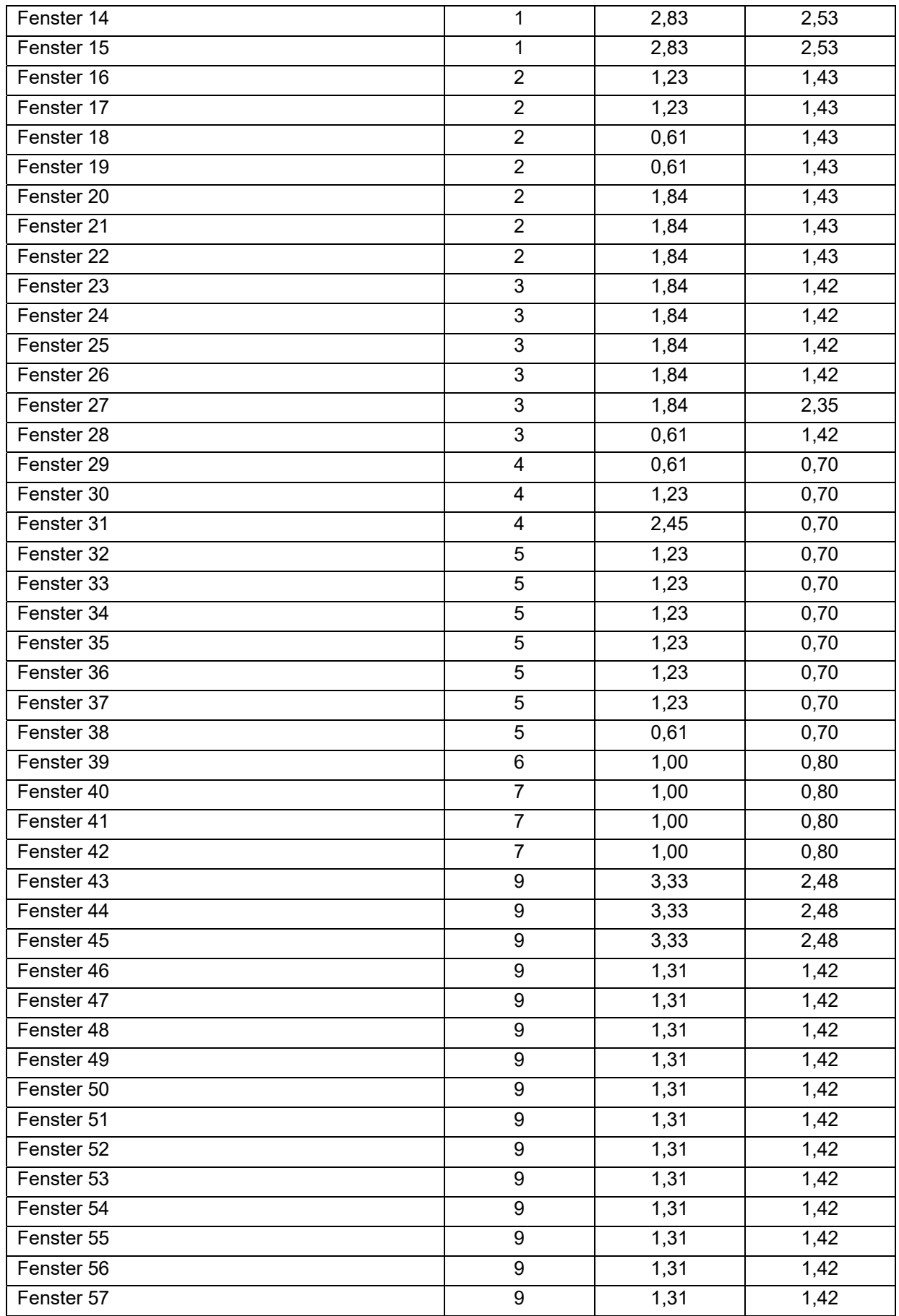

Klima- und Energiefonds des Bundes – Abwicklung durch die Österreichische Forschungsförderungsgesellschaft FFG

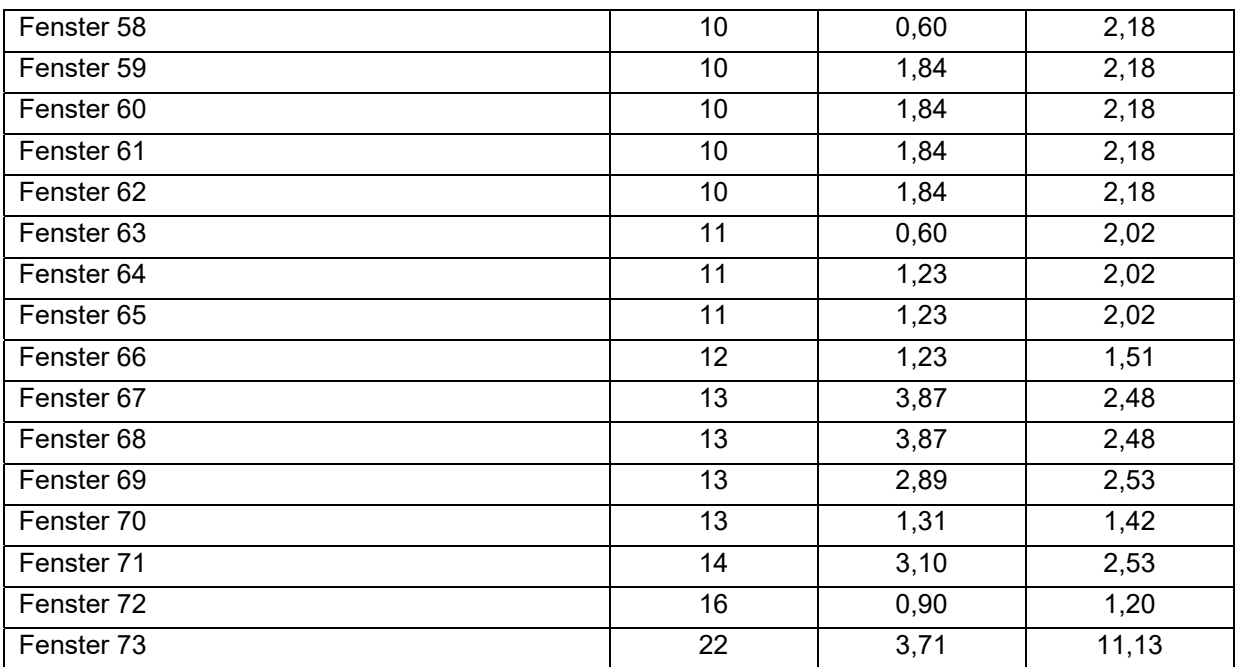

### **Lüftung**

Für das Mehrfamilienhaus wird der hygienische Luftwechsel mit 0,4 1/h angesetzt. Der n<sub>50</sub> - Wert wird für die Validierung mit < 0,6 1/h festgelegt. Es ergibt sich daher eine Infiltrationsluftwechselrate  $n_x$  von 0,04 1/h. Der Infiltrationsvolumenstrom ergibt sich durch Multiplikation mit dem Nettovolumen des Gebäudes. In der Planung ist keine mechanische Lüftungsanlage vorgesehen. Daher wird diese in den Simulationen auch nicht angesetzt. Die Randbedingungen für die Lüftungsmodellierung sind in Tabelle 36 zusammengefasst.

**Tabelle 36: Randbedingungen für die Lüftungsmodellierung** 

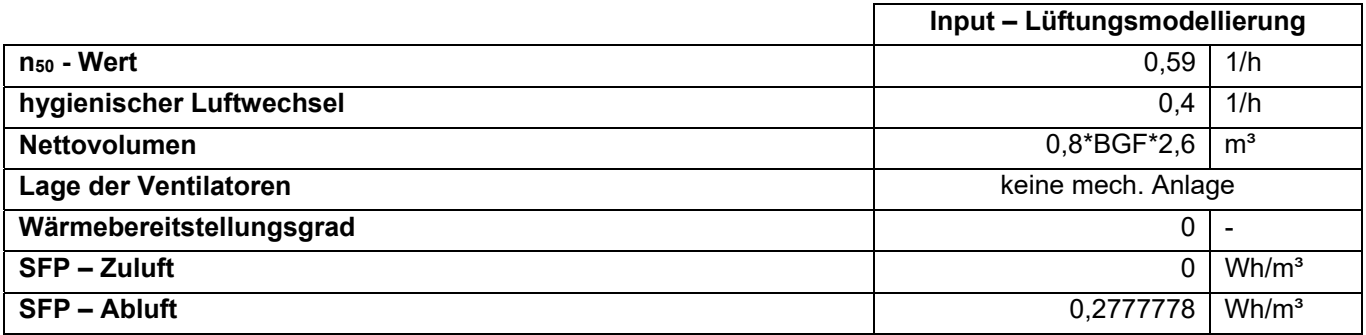

### **Gebäudetechnik**

Die gebäudespezifischen Parameter des Speichers sind in Tabelle 37 festgelegt.

**Tabelle 37: Eingangsparameter für die Speichermodellierung** 

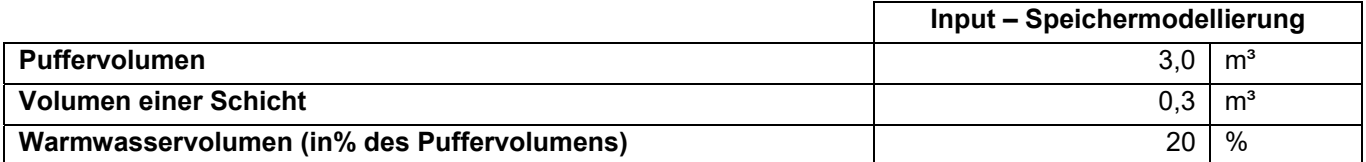

Klima- und Energiefonds des Bundes – Abwicklung durch die Österreichische Forschungsförderungsgesellschaft FFG

**Tabelle 38: Lage der Rohrleitungen des Heizkreislaufs** 

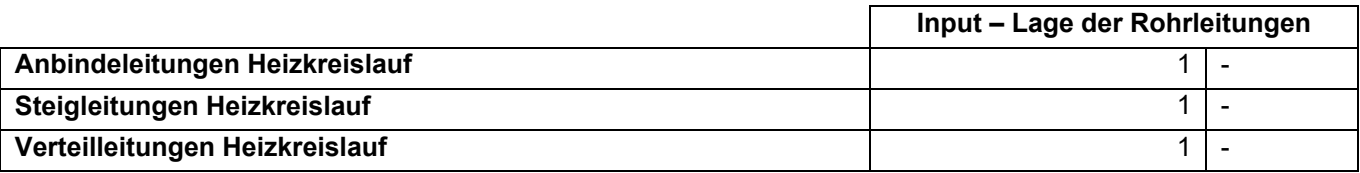

### **Ergebnisse**

Zur Berechnung der Heizlast, die zur Auslegung der Wärmeerzeuger dient, werden folgende Varianten betrachtet:

- Maximale Heizlast und maximaler 24 h Durchschnitt der Heizlast während einer normalen Jahressimulation
- Heizlast aus der stationären Berechnung mit konstanter Außentemperatur von -14,3°C (NAT) sowie als Ergebnis einer Simulation mit derselben Außentemperatur, ohne innere und solare Gewinne
- Heizlast sowie flächenbezogene Heizlast resultierend aus einer Simulation des in diesem Projekt entwickelten Auslegungsklimas

In Tabelle 39 sind die Ergebnisse dieser Simulationen aufgelistet:

**Tabelle 39: Ergebnisse der idealen Simulation (Variante 1) des 1. Referenzgebäudes** 

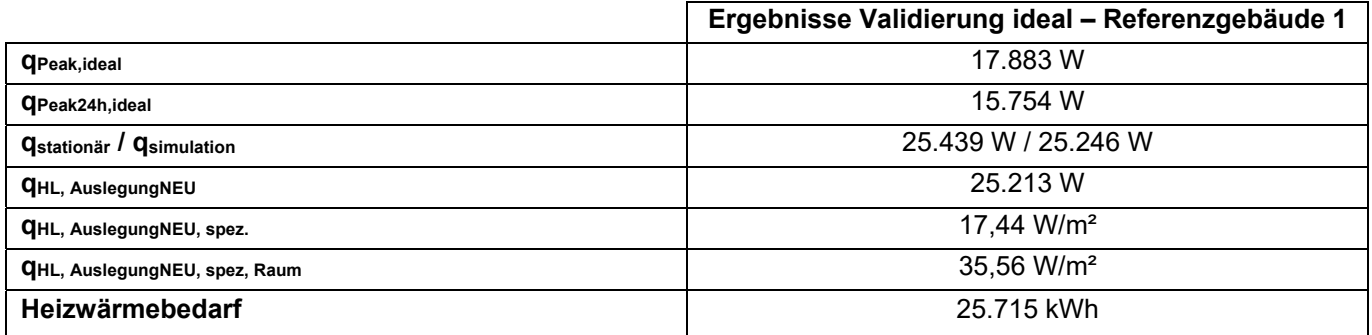

Bei den weiteren Simulationen werden für die Validierung jeweils der Heizwärmebedarf und der Endenergiebedarf zum Vergleich herangezogen. Die Ergebnisse sind in Tabelle 40 zu sehen.

**Tabelle 40: Validierungsergebnisse des 1. Referenzgebäudes** 

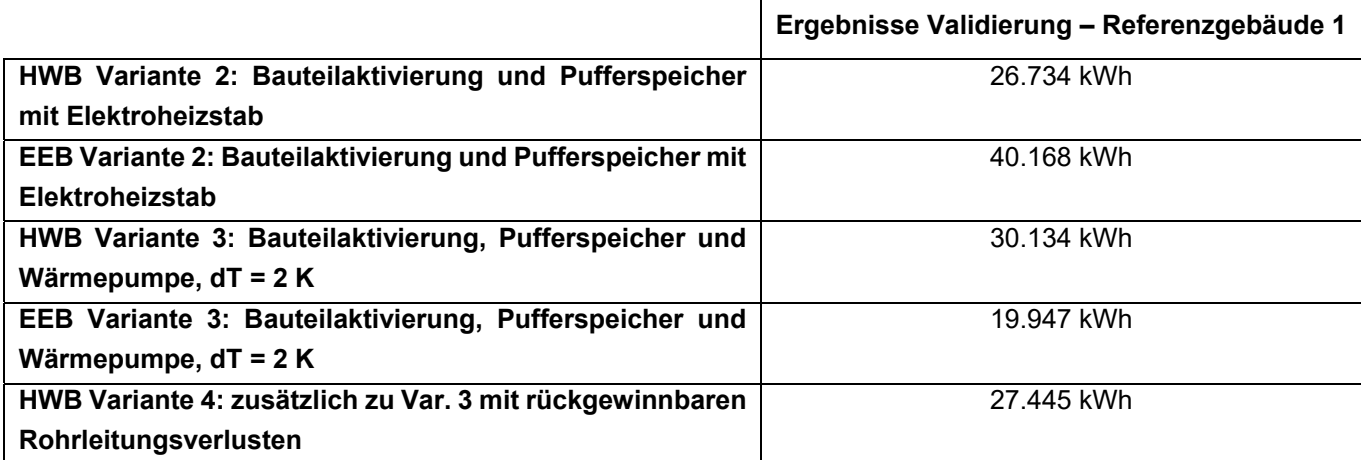

Klima- und Energiefonds des Bundes – Abwicklung durch die Österreichische Forschungsförderungsgesellschaft FFG

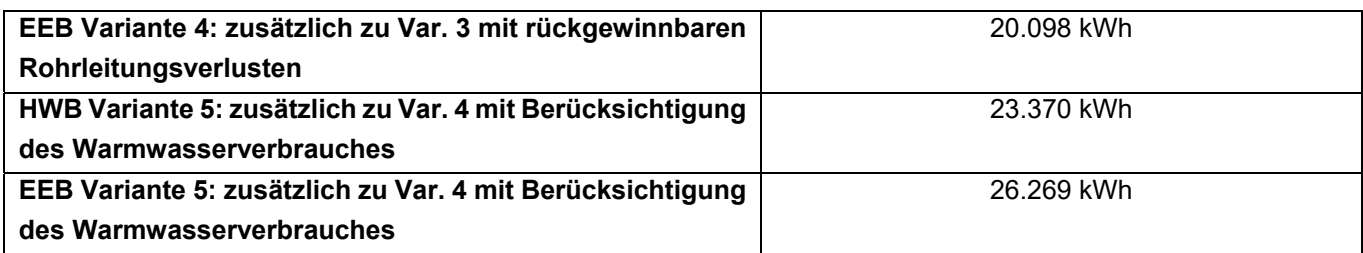

# **10.3 Gebäude 2: Mehrfamilienhaus, Loft Living**

Das zweite Referenzgebäude ist ebenfalls ein Mehrfamilienhaus. Es verfügt über eine Bruttogeschossfläche von etwa 2500 m². Im Erdgeschoss befinden sich ein Café sowie zwei Ateliers. Die Ateliers reichen über das Erdgeschoss sowie das 1. OG, wo sich jedoch nur eine Galerie befindet. Der Rest des 1. Obergeschosses und die weiteren 5 Obergeschosse werden als Wohnungen genutzt. Das Gebäude verfügt noch über einen unbeheizten Keller. Die Geometrie sowie alle Abmessungen wurden den Plänen im Anhang entnommen.

#### $10.3.1$ **Opake Bauteile**

Das Gebäude ist in Massivbauweise geplant. Sämtliche tragende Bauteile bestehen aus Stahlbeton bzw. Mauerwerk. Als Dachkonstruktion wurde ein Flachdach als Warm- bzw. Duodach gewählt. Nicht tragende Innenwände blieben in der Simulation unberücksichtigt. Die verwendeten Bauteilaufbauten sowie die zusätzlich benötigten Eingangsparameter für die Simulation sind in Tabelle 41 dargestellt. Die Materialkennwerte der einzelnen Baustoffe stammen aus der ÖNORM B 8110-7 [ONO13] bzw. aus der Bauteildatenbank der Software GEQ [GEQ18]: Zur Vereinfachung und Verkürzung der Simulationsdauer, wurden die Aufbauten teilweise vereinfacht eingegeben, bzw. ähnliche Aufbauten zusammengefasst.

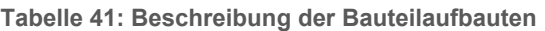

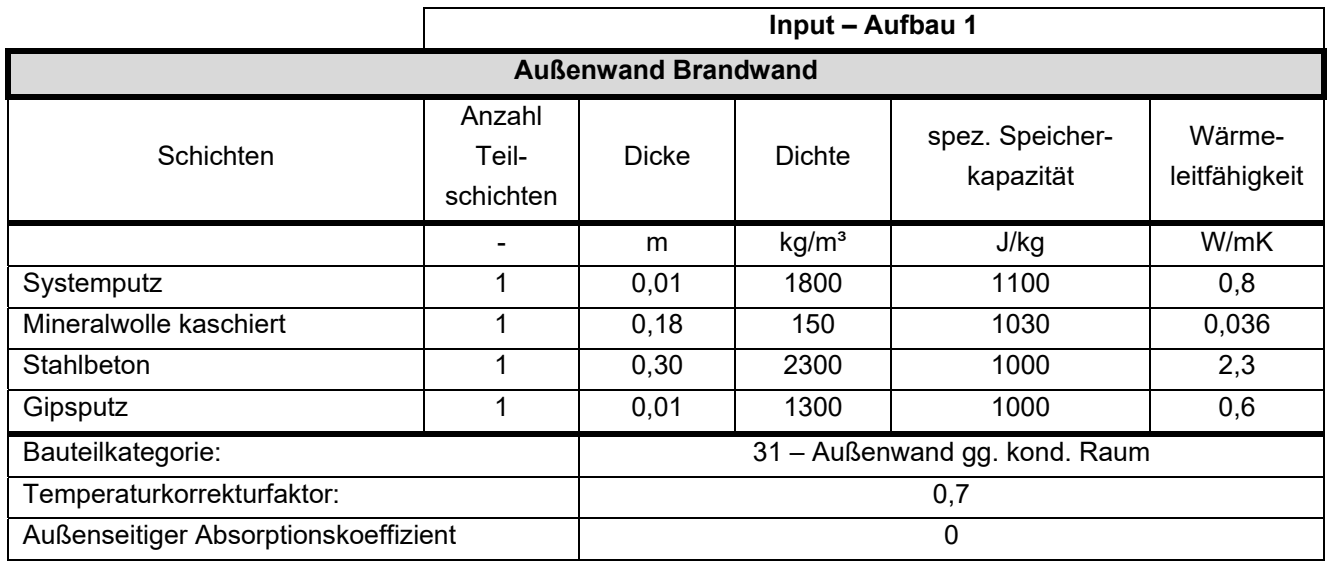

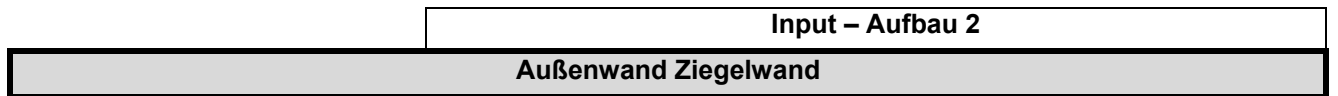

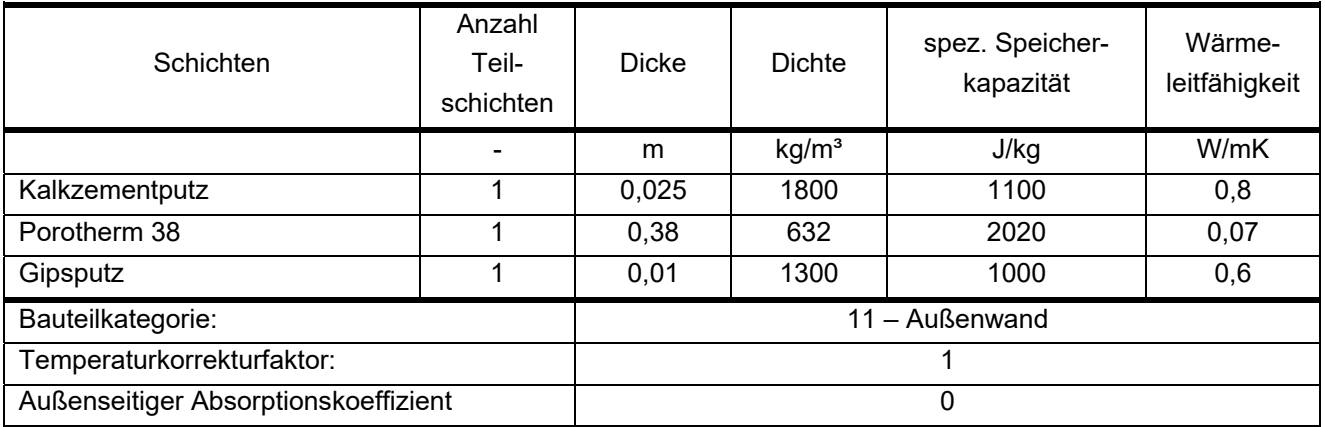

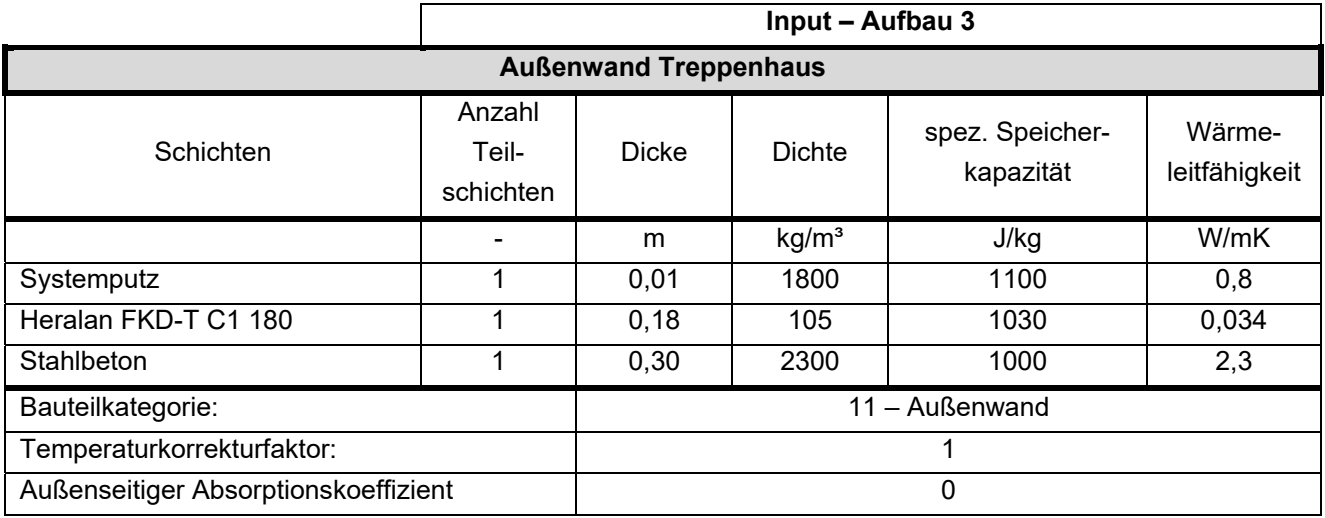

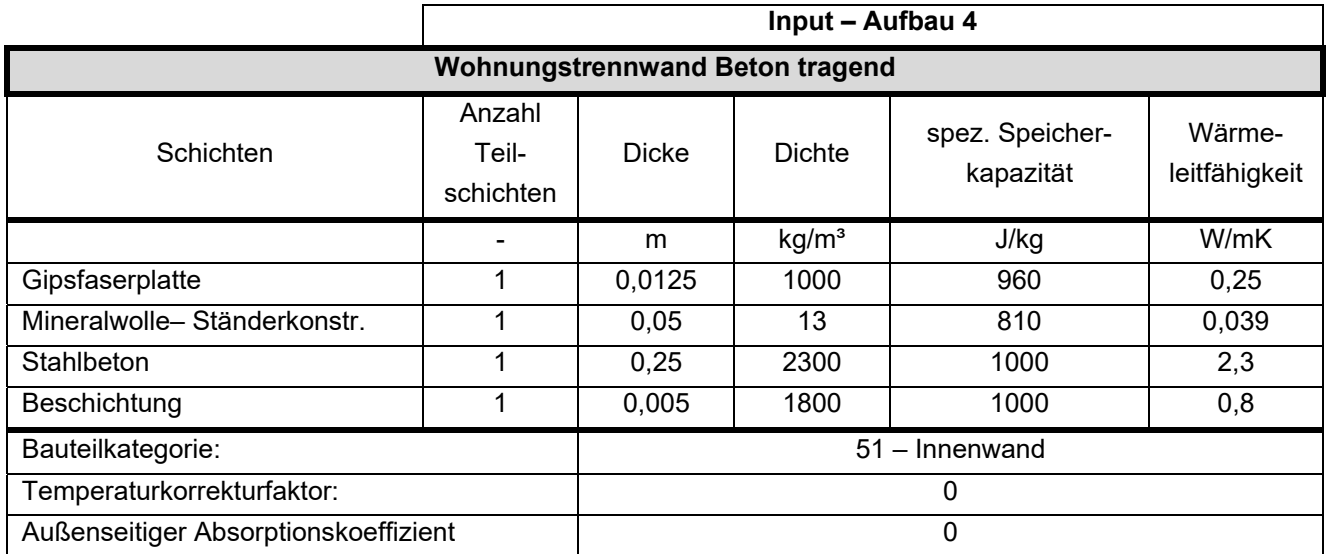

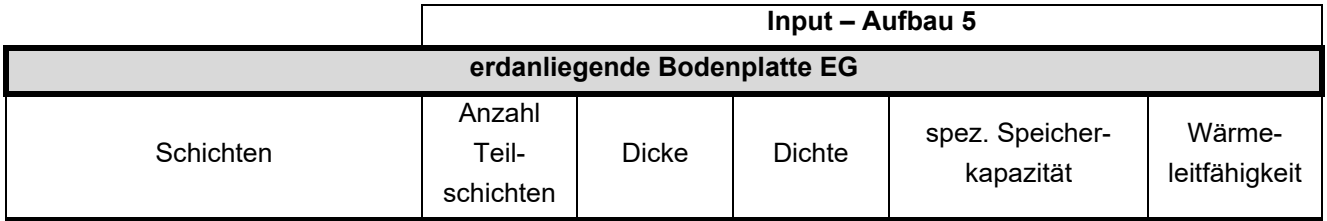

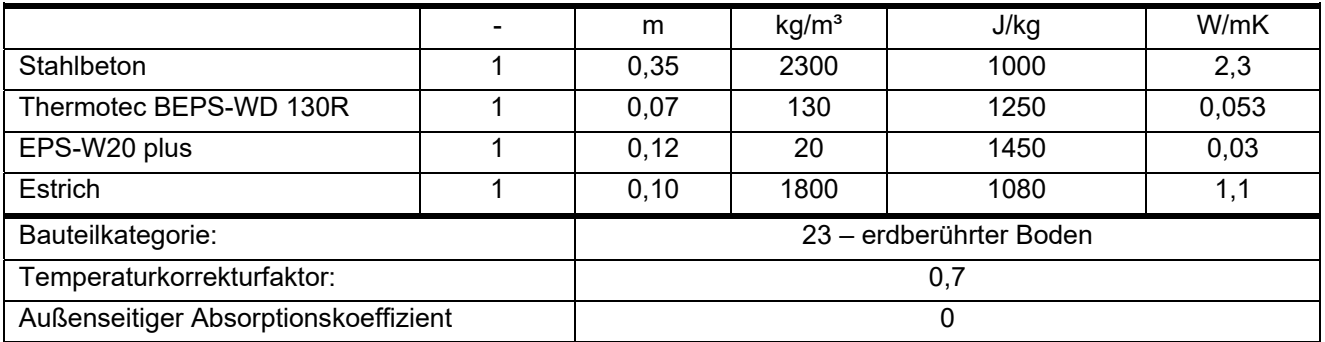

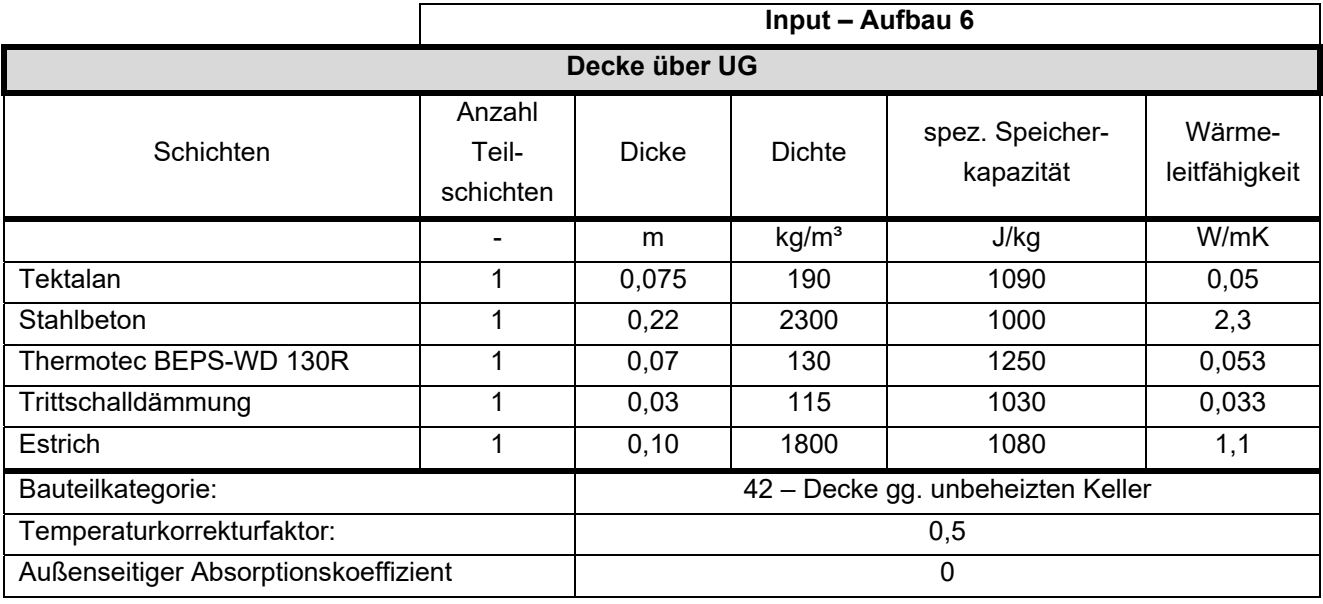

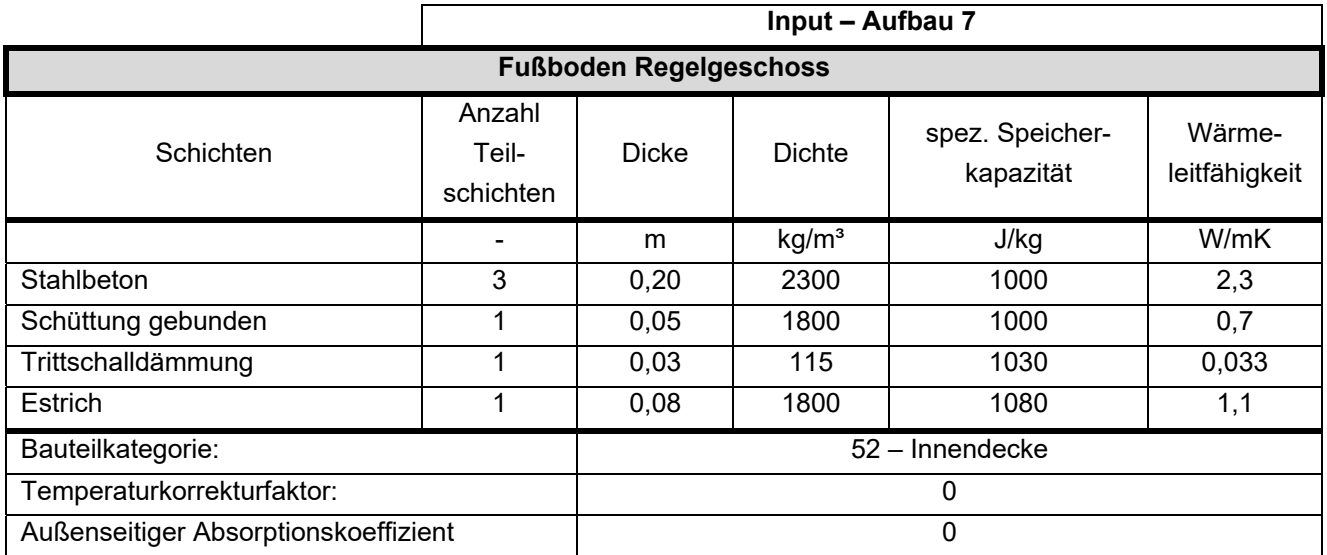

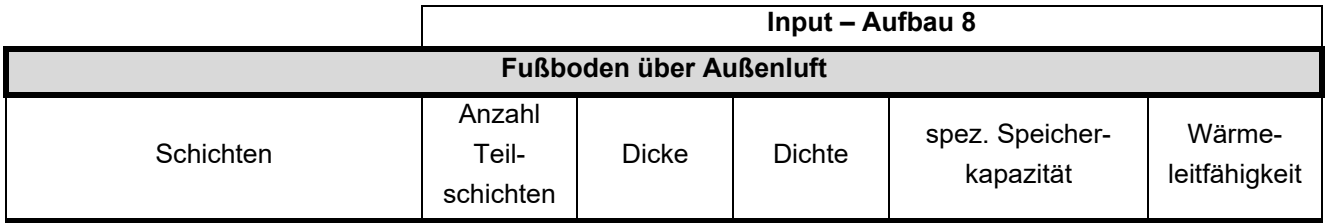

Klima- und Energiefonds des Bundes – Abwicklung durch die Österreichische Forschungsförderungsgesellschaft FFG

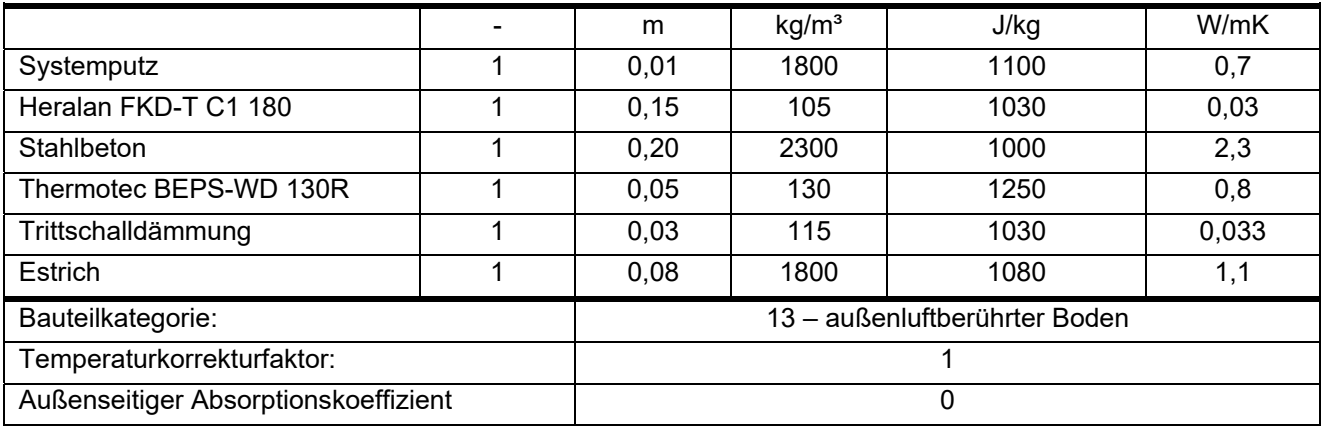

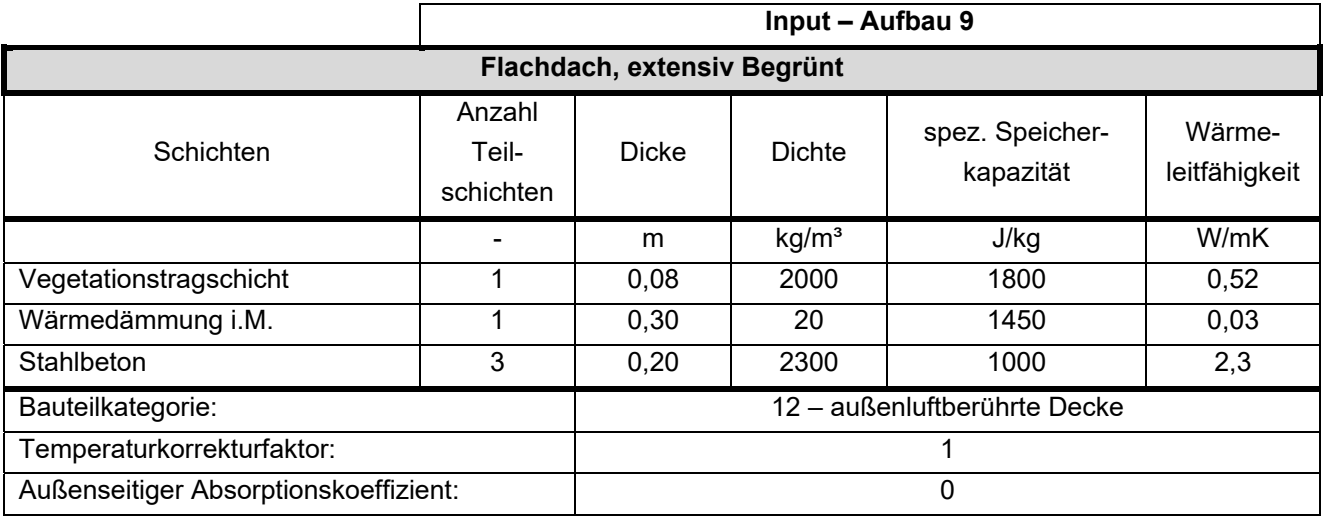

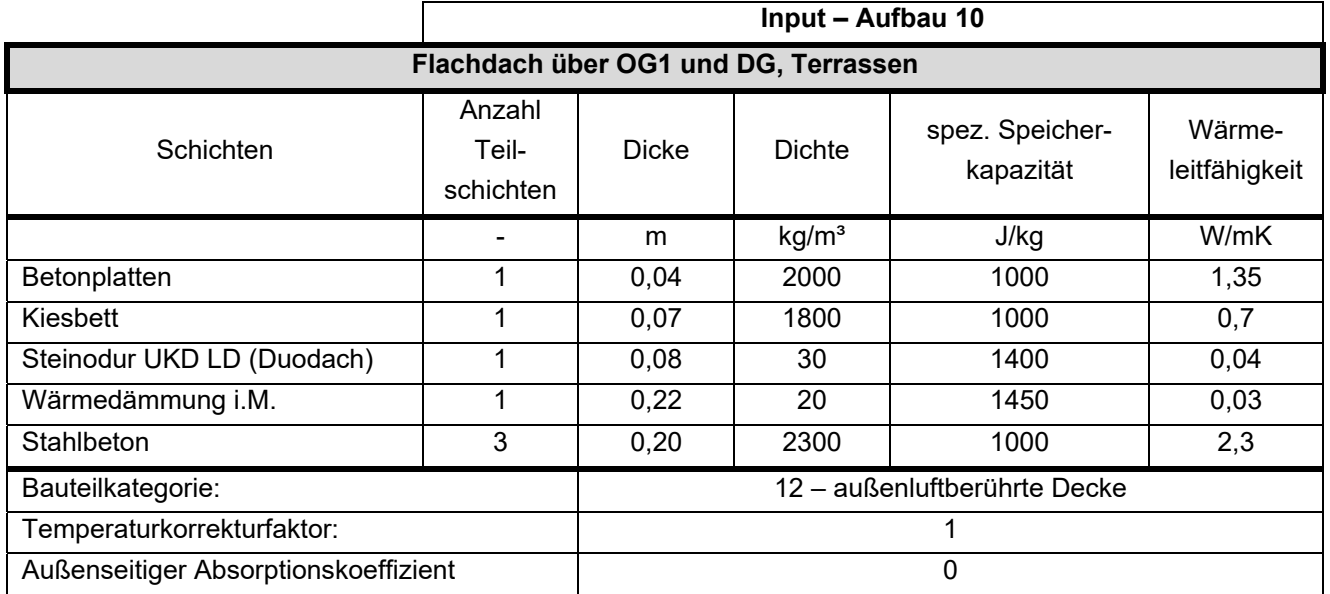

In der folgenden Tabelle 42 werden die Bauteile mit ihren Eigenschaften beschrieben. Folgende Erläuterungen sind für die Eingabe zu beachten:

- TABS Mode: 0 = keine Aktivierung dieses Bauteils; 1 = aktiviertes Bauteil
- TABS Layer: Angabe, in welcher Teilschicht (von außen nach innen) die Heizschlangen liegen

 Bauteilteilung TABS: 0 = automatische Ermittlung; ≥1 = Anzahl, wie viele Heizkreise in dem Bauteil liegen.

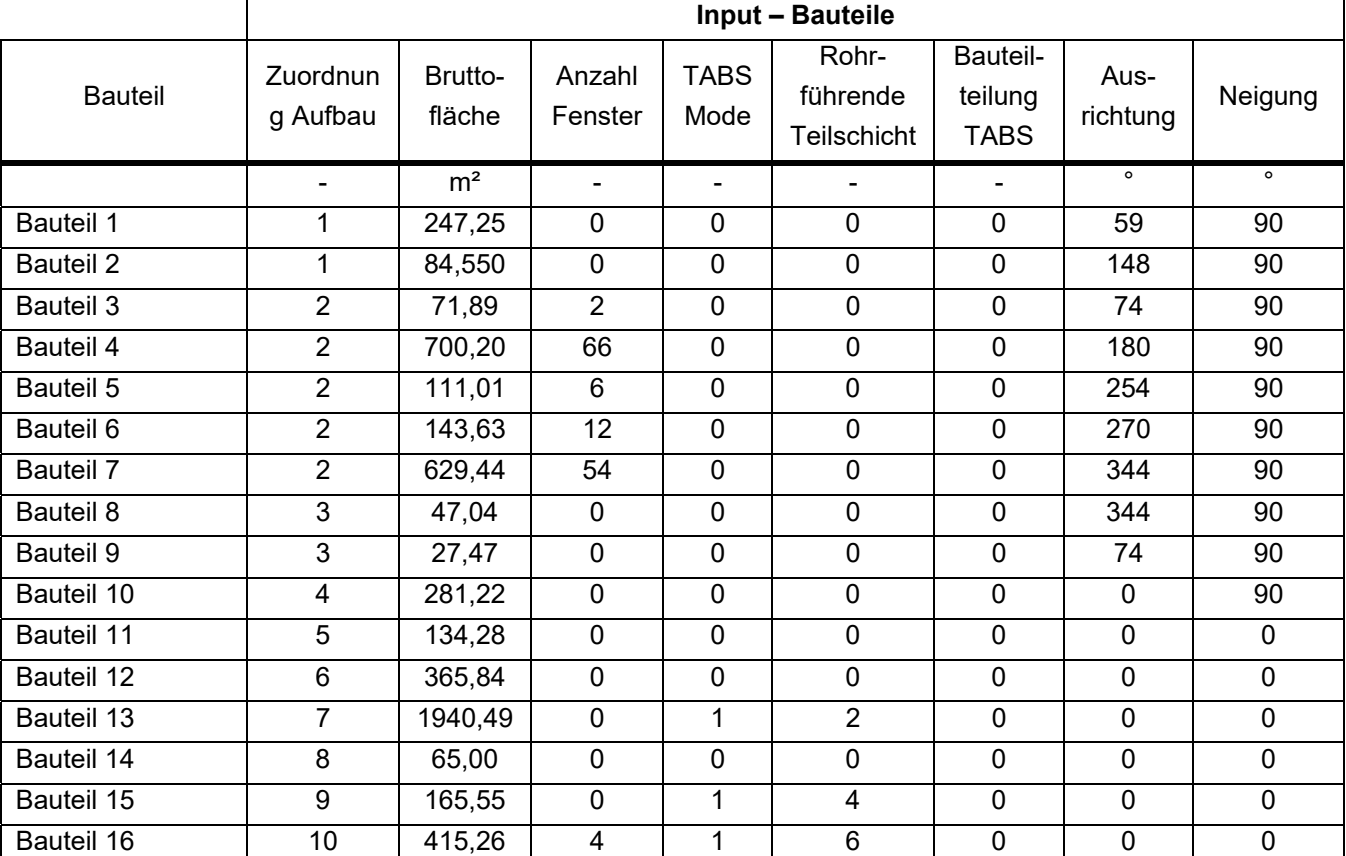

**Tabelle 42: Beschreibung der Bauteile** 

### **Fenster**

Das Gebäude weist insgesamt 147 Fenster auf. Die Fenstergrößen sowie die Zuordnung der Fenster zu den jeweiligen Bauteilen ist Tabelle 45 zu entnehmen. Da alle Fenster über dieselben Kennwerte sowie Verschattungseinrichtungen verfügen, werden diese in Tabelle 43, bzw. Tabelle 44 für die Lichtkuppeln, zusammengefasst.

**Tabelle 43: Eingangsparameter für die Fenstermodellierung** 

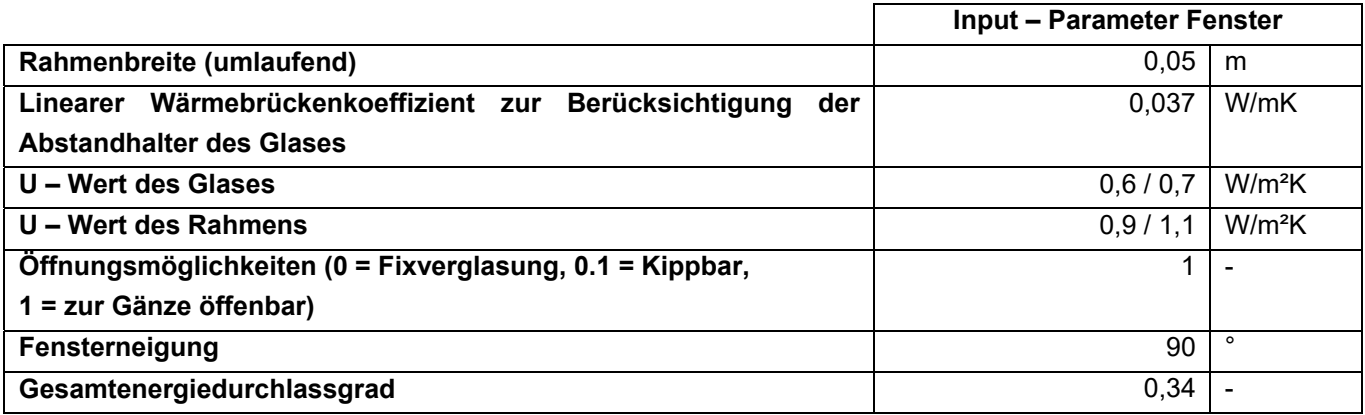

Klima- und Energiefonds des Bundes – Abwicklung durch die Österreichische Forschungsförderungsgesellschaft FFG

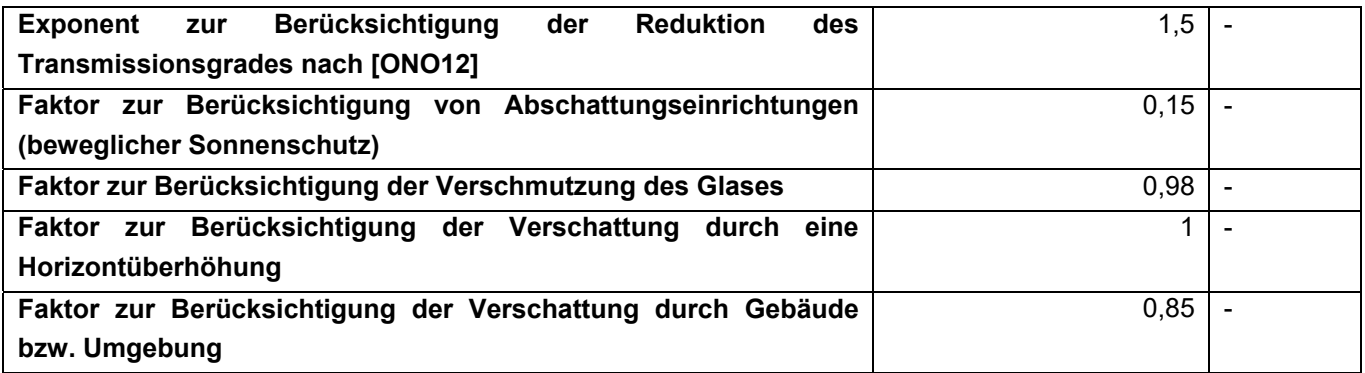

Die nach Süden orientierten Fenster (Fenster in Bauteil 4) weisen die schlechteren, in der oberen Tabelle angeführten U-Werte auf ( $U_g = 0.7$  W/m<sup>2</sup>K und U<sub>f</sub> = 1,1 W/m<sup>2</sup>K).

**Tabelle 44: Eingangsparameter für die Fenstermodellierung - Lichtkuppeln** 

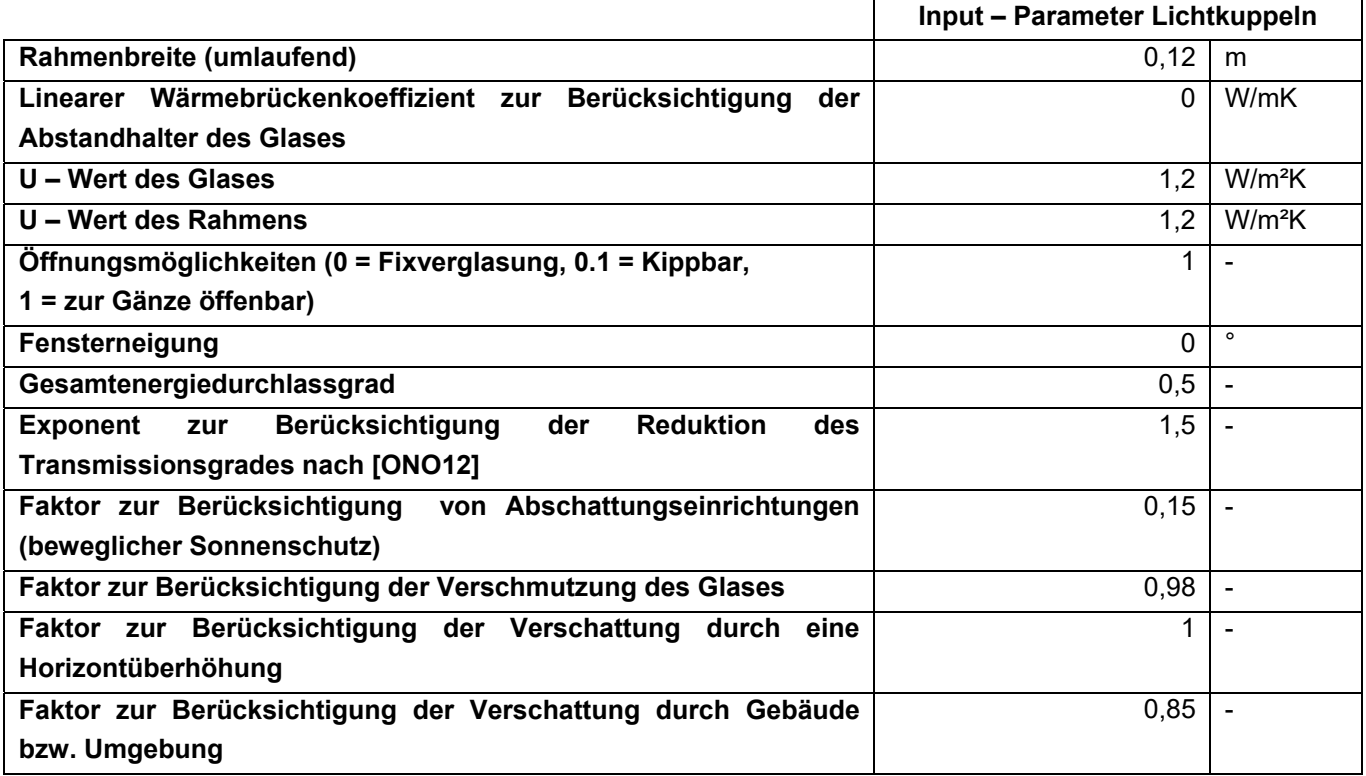

**Tabelle 45: Fenstergrößen zur Modellierung der Fenster in der Simulation** 

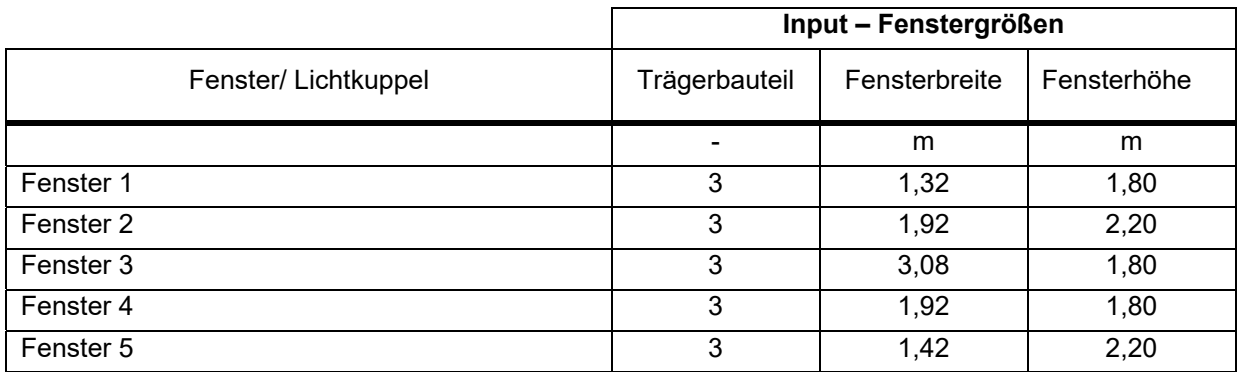

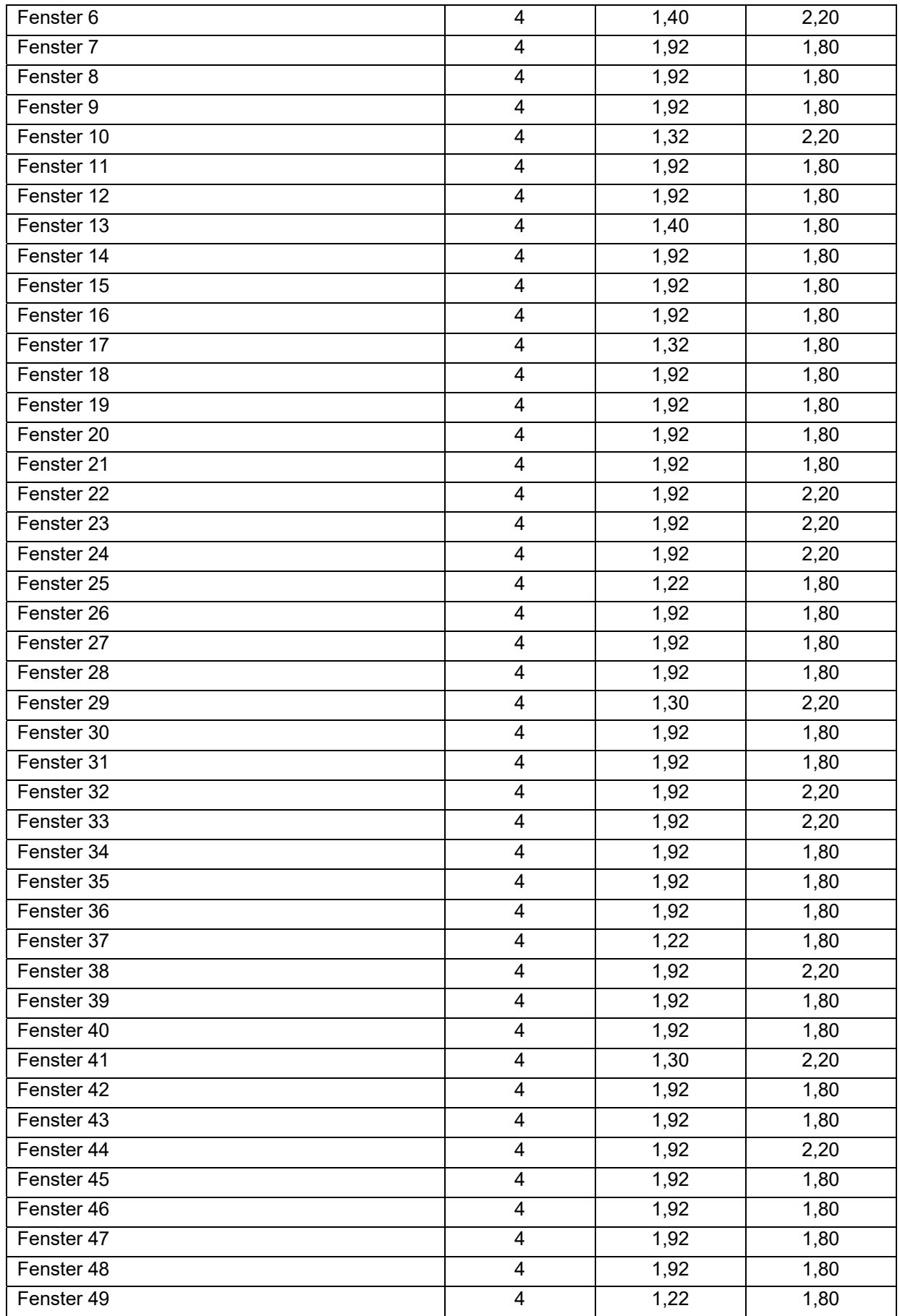

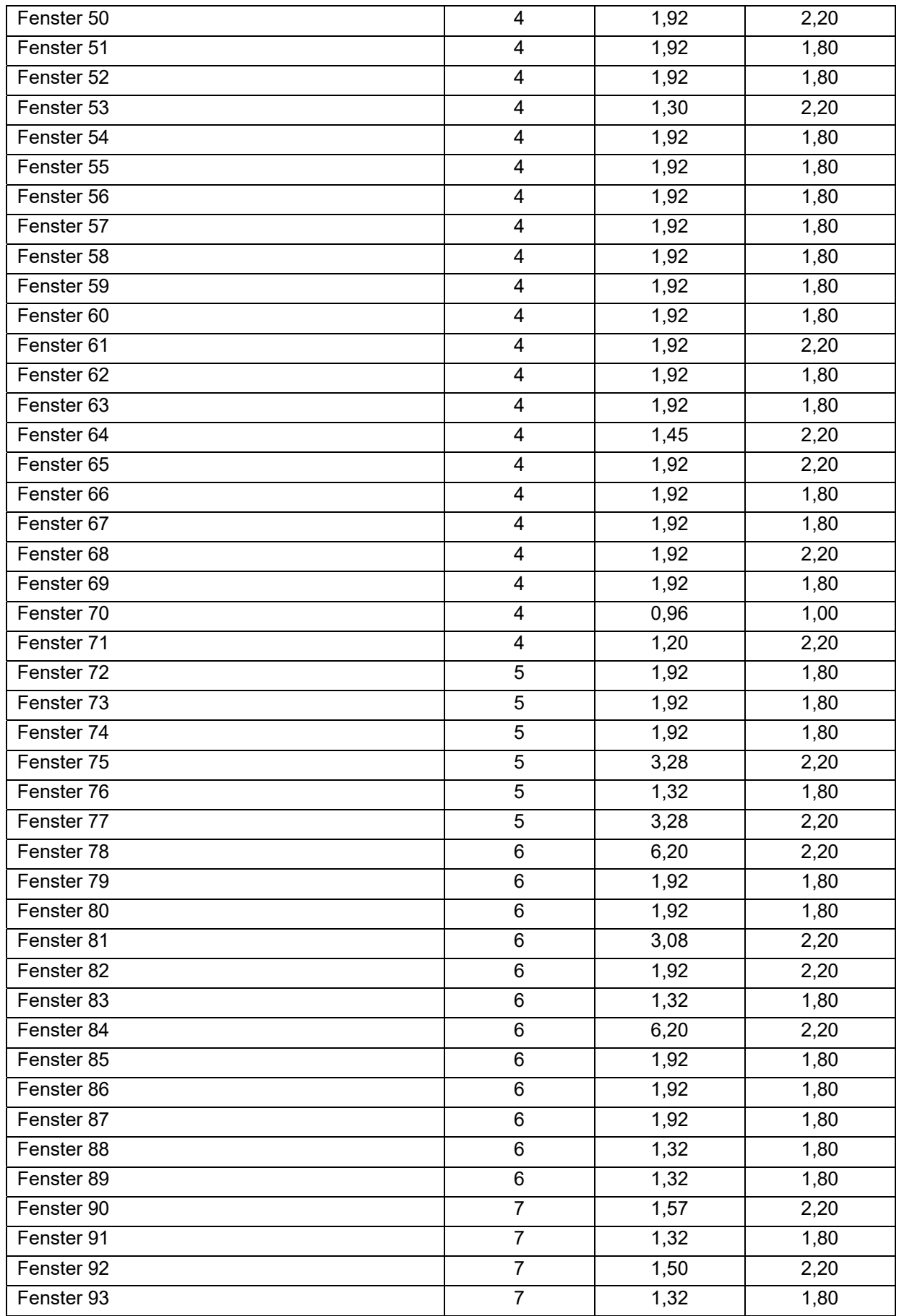

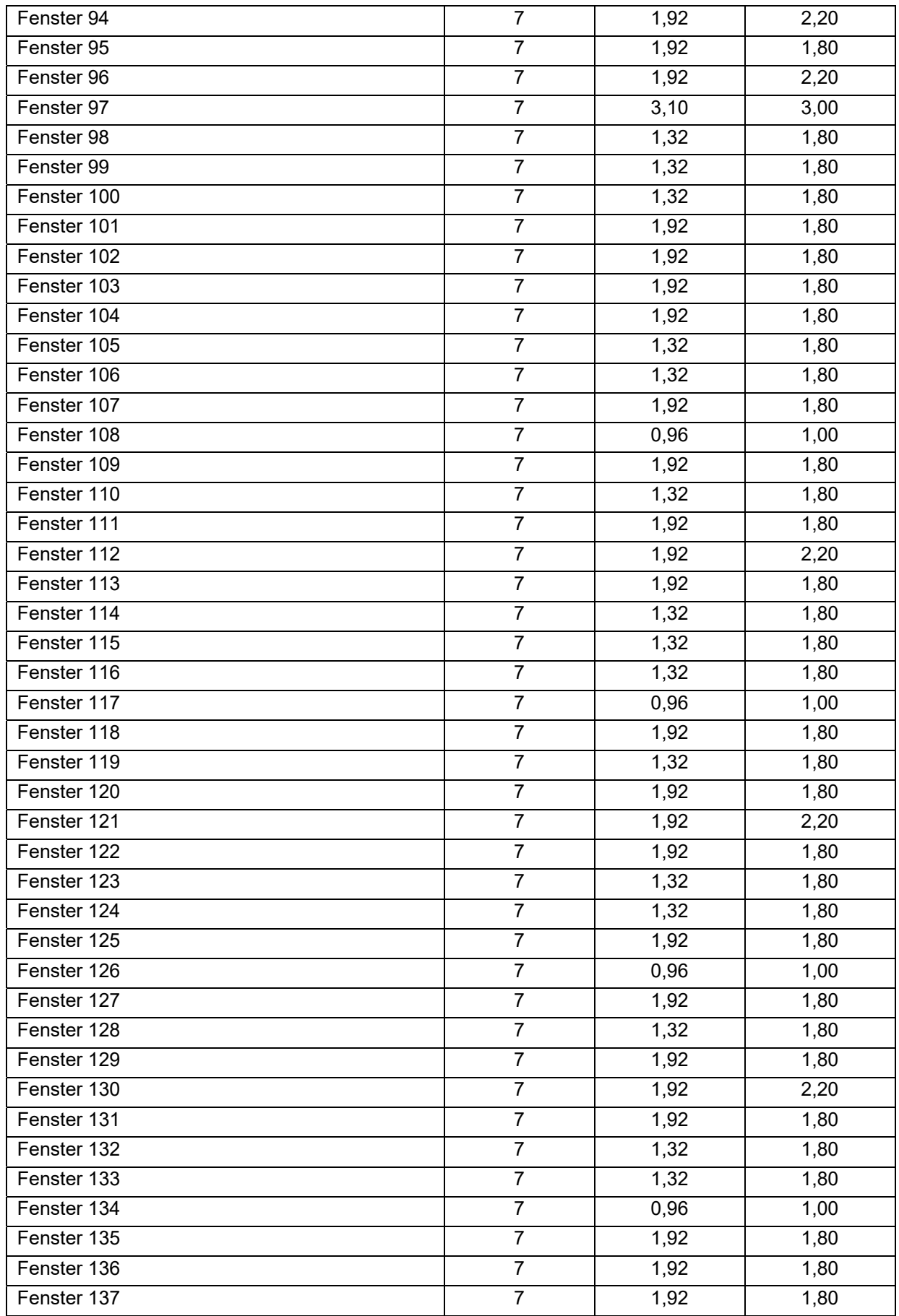

Klima- und Energiefonds des Bundes – Abwicklung durch die Österreichische Forschungsförderungsgesellschaft FFG

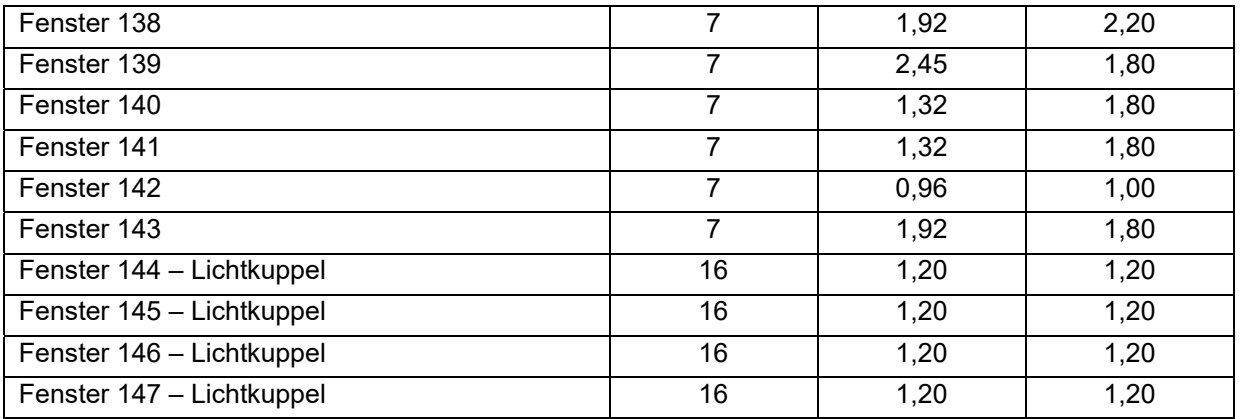

### **Lüftung**

Für das Mehrfamilienhaus wird der hygienische Luftwechsel mit 0,4 1/h angesetzt. Der n<sub>50</sub> - Wert wird für die Validierung mit < 0,6 1/h festgelegt. Es ergibt sich daher eine Infiltrationsluftwechselrate  $n_x$  von 0,04 1/h. Der Infiltrationsvolumenstrom ergibt sich durch Multiplikation mit dem Nettovolumen des Gebäudes. In der Planung ist keine mechanische Lüftungsanlage vorgesehen. Daher wird diese in den Simulationen auch nicht angesetzt. Die Randbedingungen für die Lüftungsmodellierung sind in Tabelle 46 zusammengefasst.

**Tabelle 46: Randbedingungen für die Lüftungsmodellierung** 

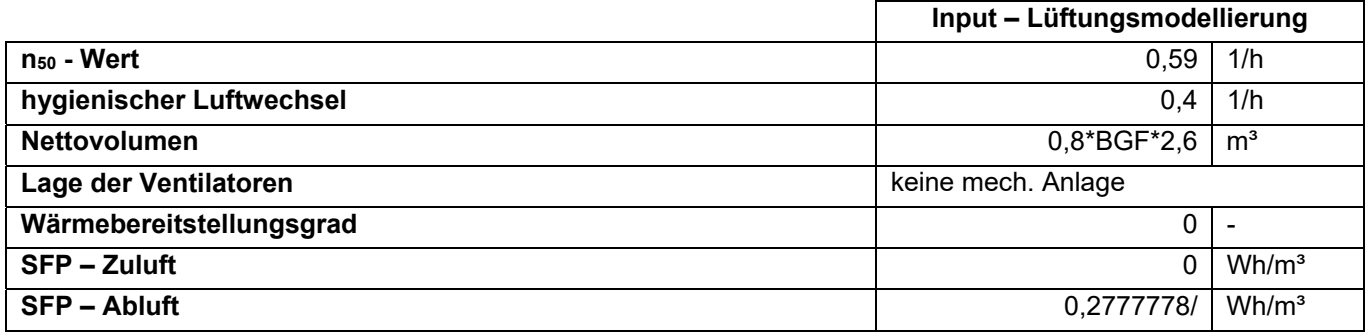

### **Gebäudetechnik**

Die Gebäudespezifischen Parameter des Speichers sind in Tabelle 37 festgelegt.

**Tabelle 47: Eingangsparameter für die Speichermodellierung** 

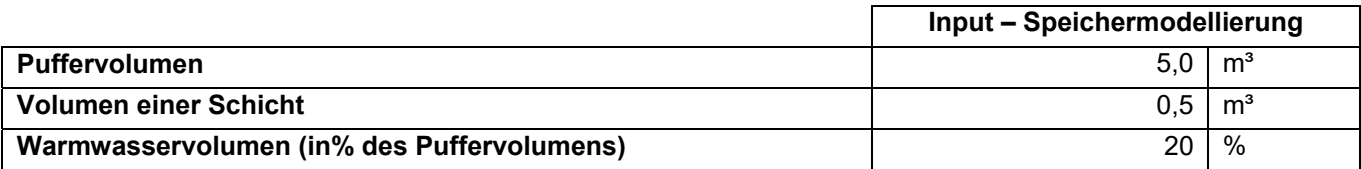

Die Lage der Anbinde-, Verteil- und Steigleitungen ist der folgenden Tabelle 48 definiert, wobei 1 für den konditionierten und 0 für den unkonditionierten Bereich steht.

**Tabelle 48: Lage der Rohrleitungen des Heizkreislaufs** 

**Input – Lage der Rohrleitungen** 

Klima- und Energiefonds des Bundes – Abwicklung durch die Österreichische Forschungsförderungsgesellschaft FFG

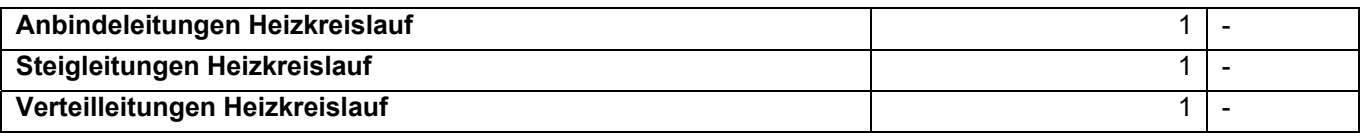

### **Ergebnisse**

Zur Berechnung der Heizlast, die zur Auslegung der Wärmeerzeuger dient, werden folgende Varianten betrachtet:

- Maximale Heizlast und maximaler 24 h Durchschnitt der Heizlast während einer normalen Jahressimulation
- Heizlast aus der stationären Berechnung mit konstanter Außentemperatur von -14,3°C (NAT) sowie als Ergebnis einer Simulation mit derselben Außentemperatur, ohne innere und solare Gewinne
- Heizlast sowie flächenbezogene Heizlast resultierend aus einer Simulation des in diesem Projekt entwickelten Auslegungsklimas

In Tabelle 49 sind die Ergebnisse dieser Simulationen aufgelistet:

**Tabelle 49: Ergebnisse der idealen Simulation des 2. Referenzgebäudes** 

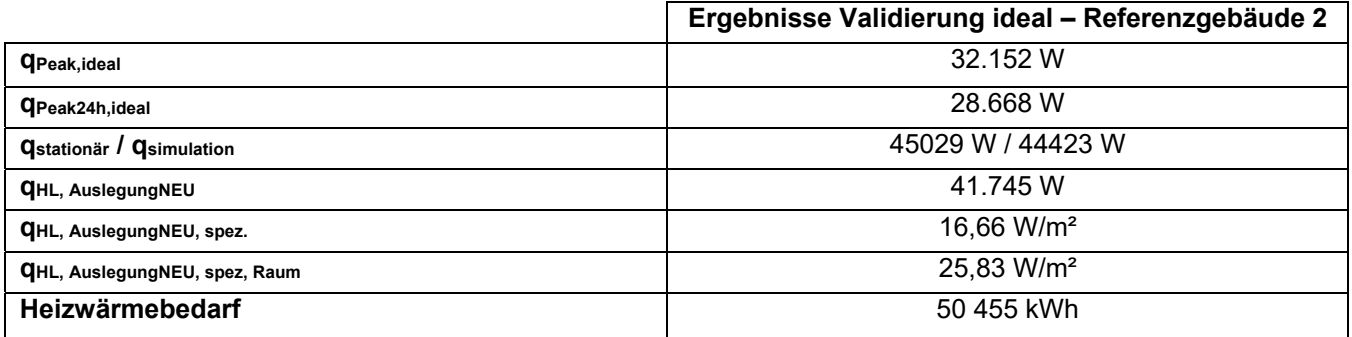

Bei den weiteren Simulationen wurden jeweils der Heizwärmebedarf und der Endenergiebedarf zum Vergleich herangezogen. Die Ergebnisse sind in Tabelle 50 zu sehen.

**Tabelle 50: Validierungsergebnisse des 2. Referenzgebäudes** 

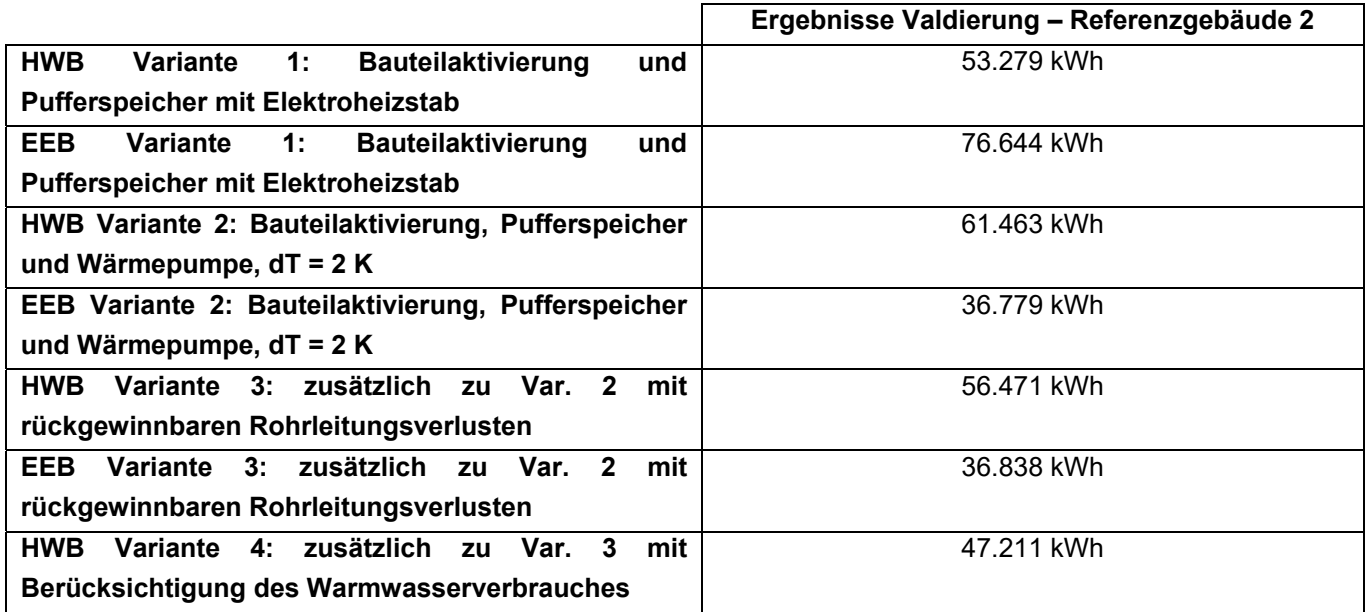

**EEB Variante 4: zusätzlich zu Var. 3 mit Berücksichtigung des Warmwasserverbrauches**  43.780 kWh

### **10.4 Gebäude 3: Einfamilienhaus, Solarhaus 2014**

Beim dritten Referenzgebäude handelt es sich um ein Einfamilienhaus mit 193 m² Bruttogeschossfläche. Das Gebäude befindet sich in Hanglage und verfügt deshalb über mehrere erdberührte Bauteile im Keller, dieses ist jedoch unbeheizt und wird somit in der Simulation nicht berücksichtigt.

#### $10.4.1$ **Opake Bauteile**

Das Gebäude ist in Massivbauweise gebaut, lediglich das Pultdach ist in Holzbauweise realisiert. Nicht tragende Innenwände bleiben in der Simulation unberücksichtigt. Die verwendeten Bauteilaufbauten sowie die zusätzlich benötigten Eingangsparameter für die Simulation sind in Tabelle 51 dargestellt. Die Materialkennwerte der einzelnen Baustoffe stammen aus der ÖNORM B 8110-7 [ONO13] bzw. der Bauteildatenbank aus der Software GEQ [GEQ18]. Zur Vereinfachung und Verkürzung der Simulationsdauer, werden die Aufbauten teilweise vereinfacht eingegeben, bzw. ähnliche Aufbauten zusammengefasst.

**Tabelle 51: Beschreibung der Bauteilaufbauten** 

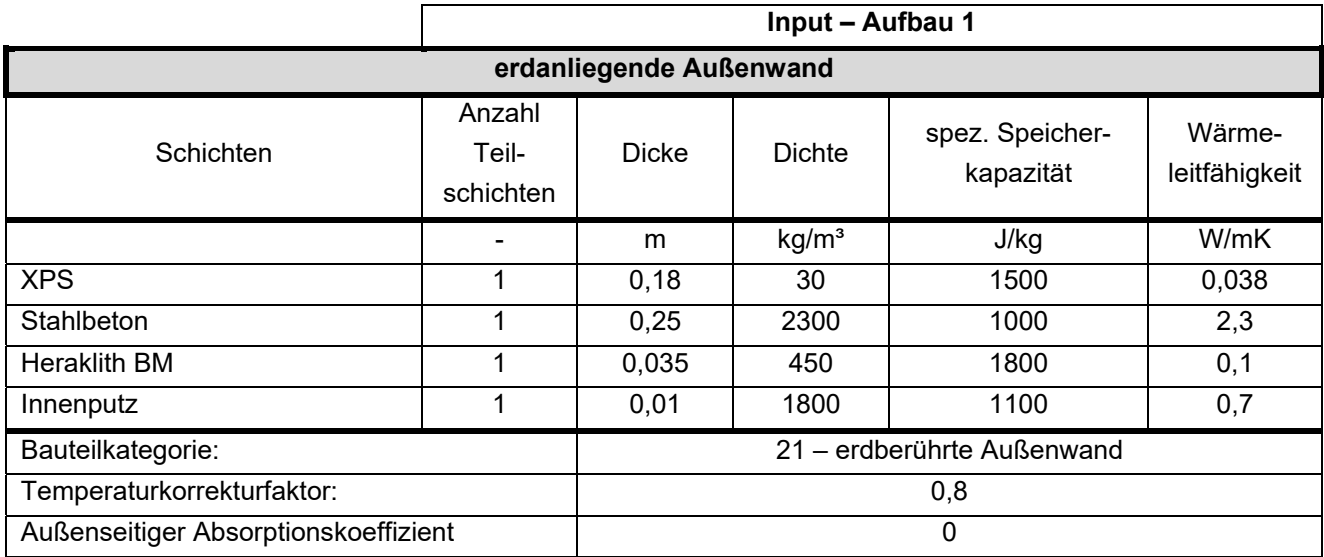

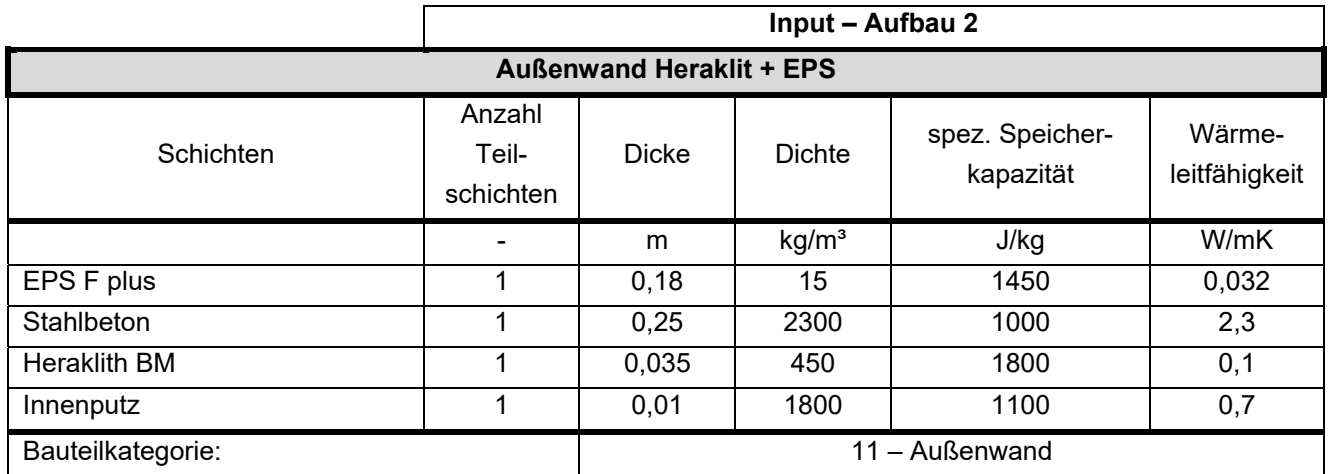
Klima- und Energiefonds des Bundes – Abwicklung durch die Österreichische Forschungsförderungsgesellschaft FFG

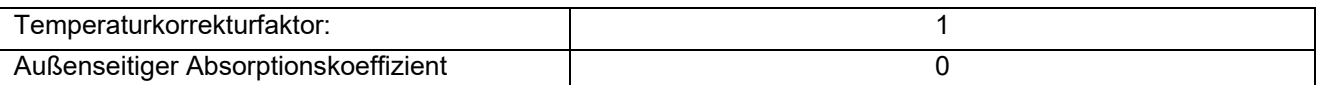

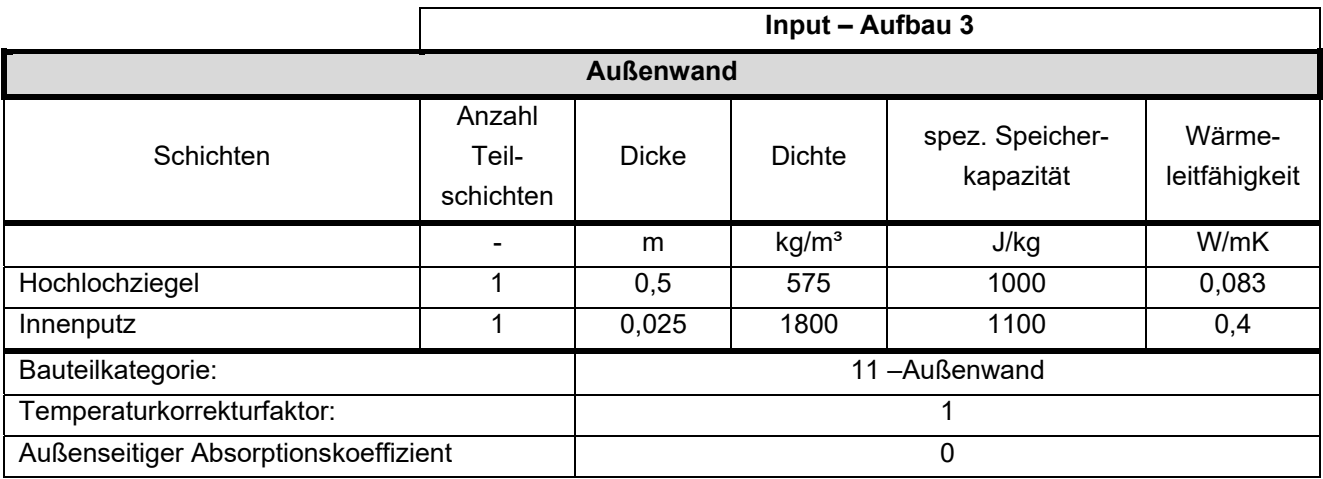

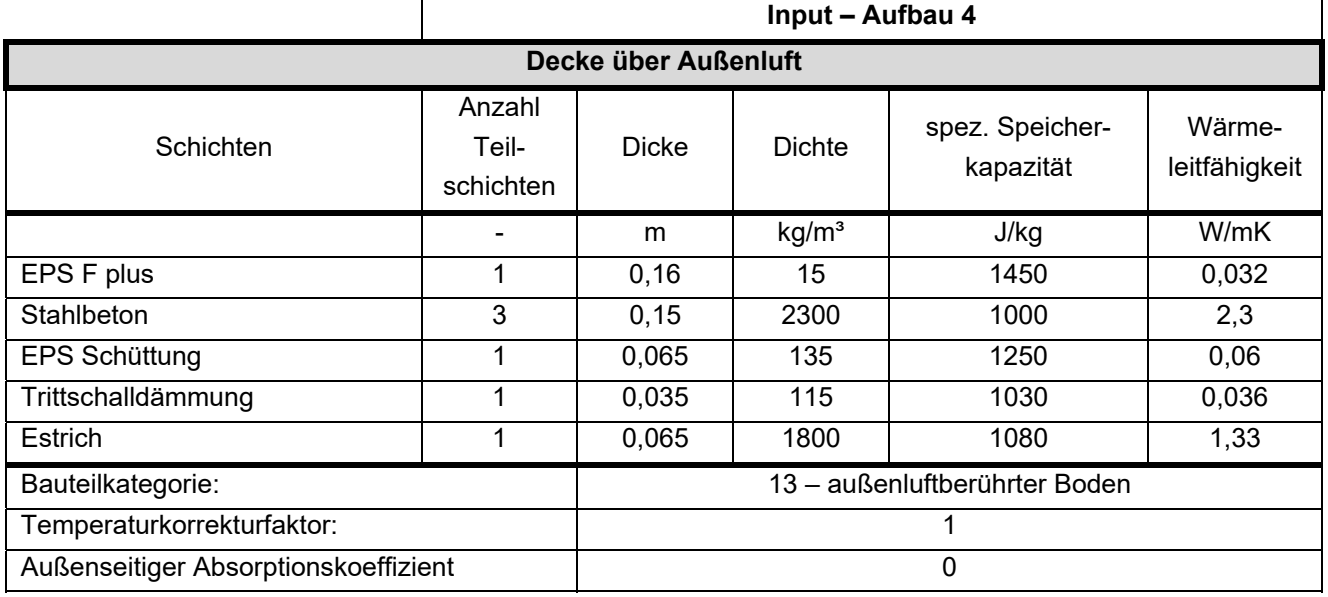

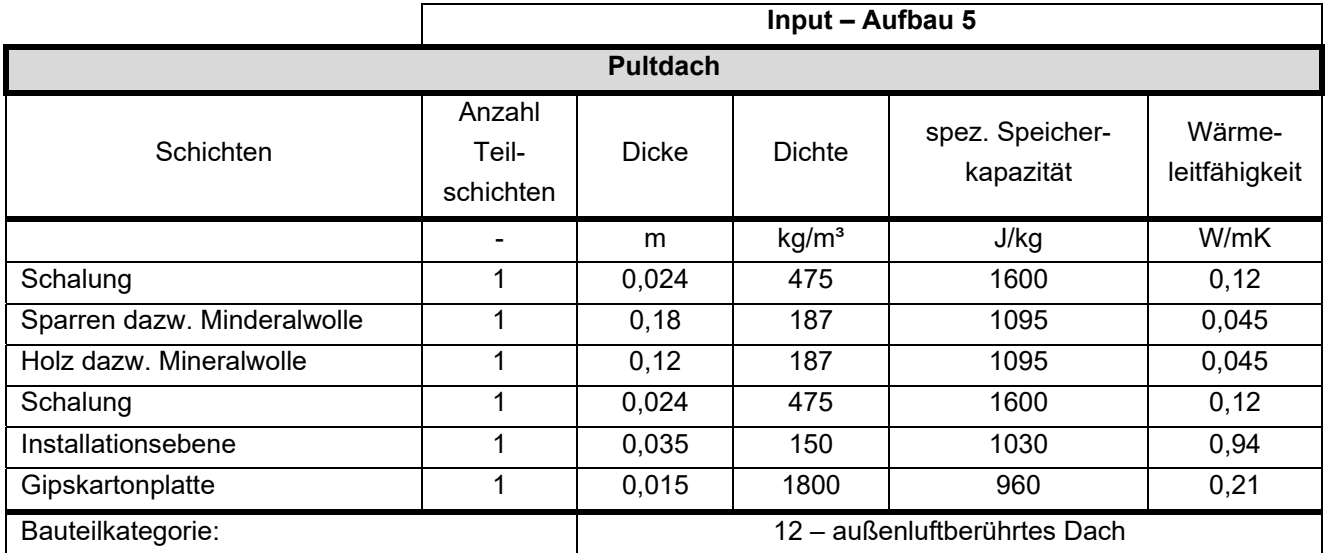

Klima- und Energiefonds des Bundes – Abwicklung durch die Österreichische Forschungsförderungsgesellschaft FFG

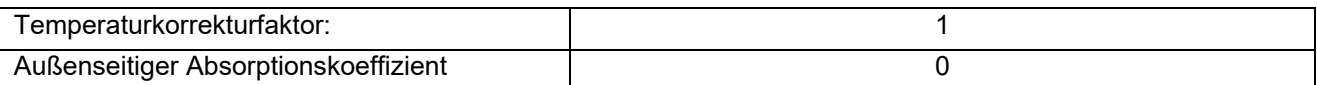

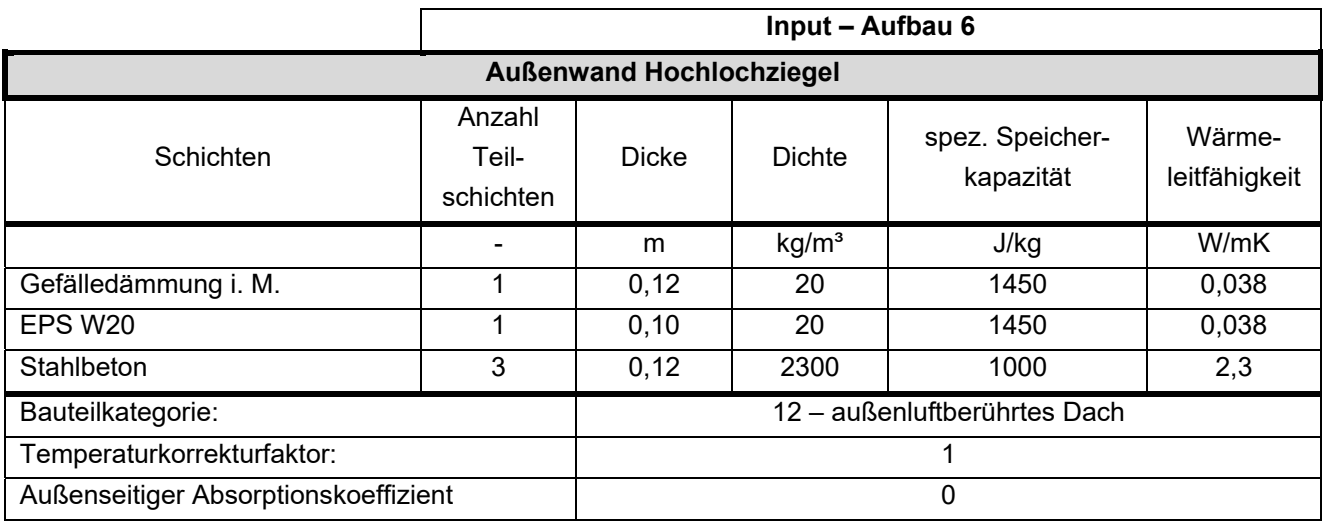

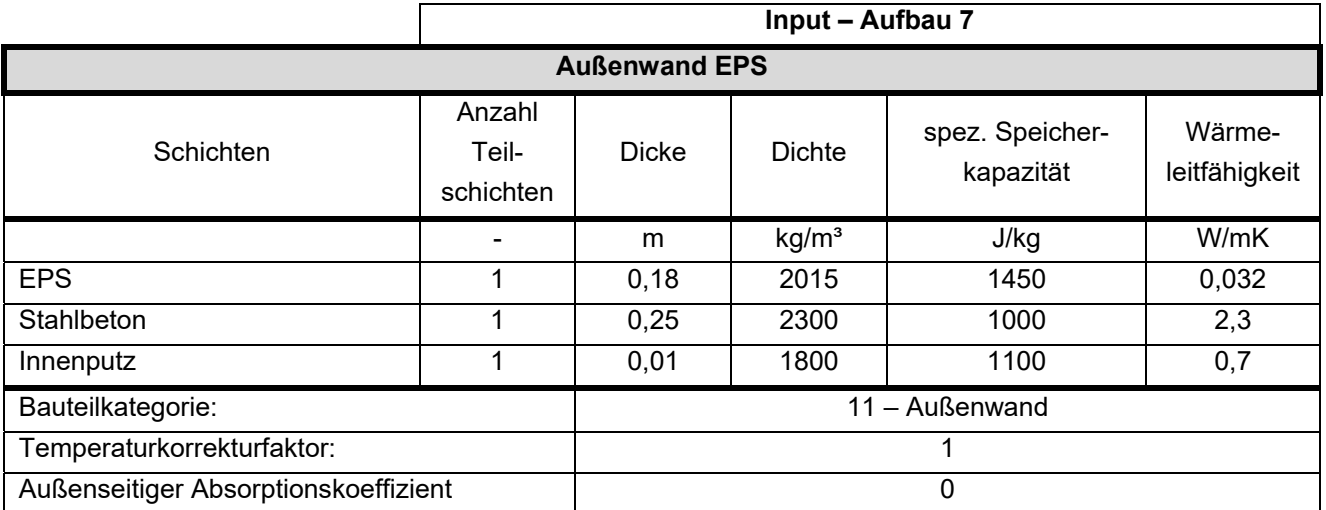

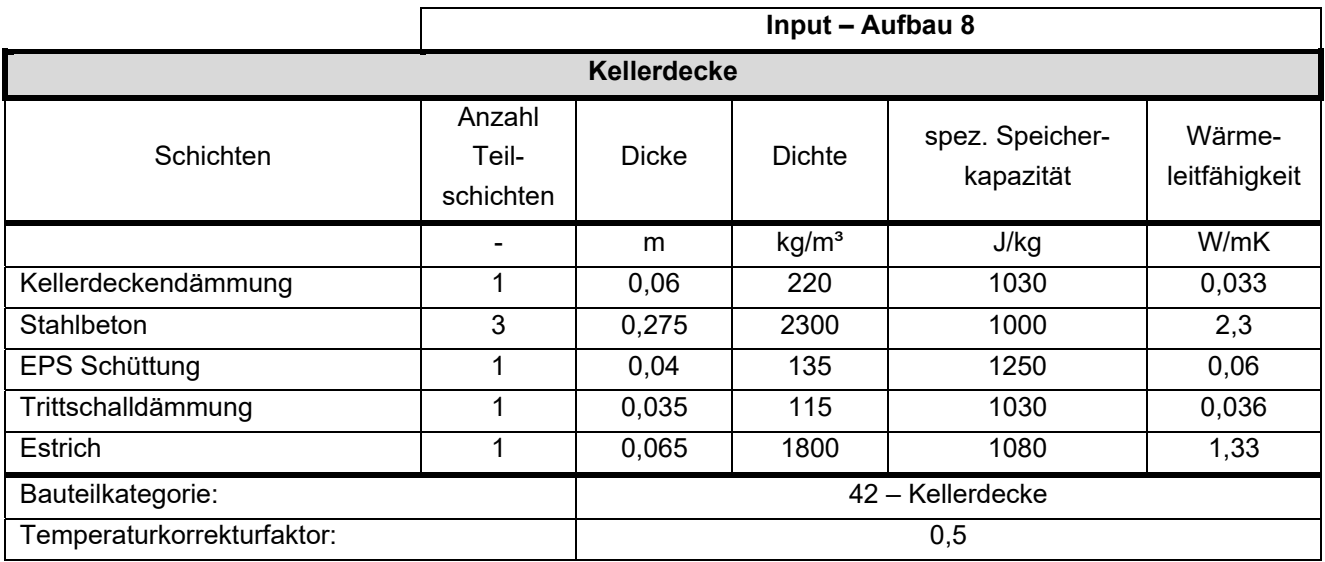

Klima- und Energiefonds des Bundes – Abwicklung durch die Österreichische Forschungsförderungsgesellschaft FFG

Außenseitiger Absorptionskoeffizient and deutsche productions of the control of the control of the control of the control of the control of the control of the control of the control of the control of the control of the con

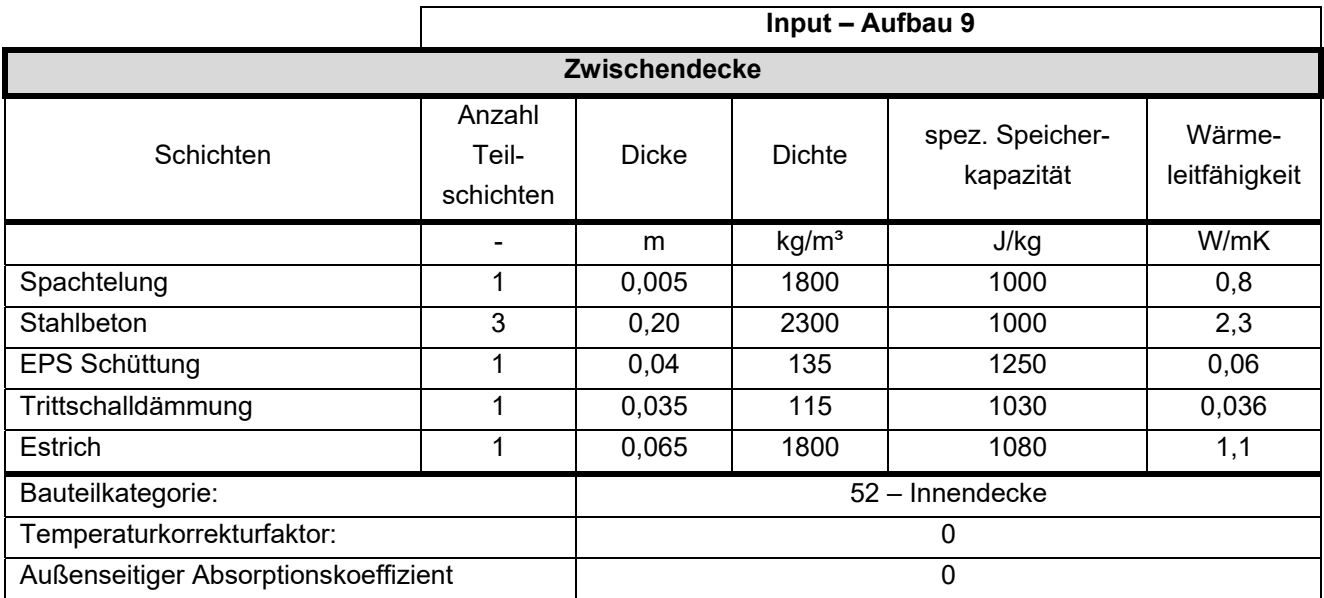

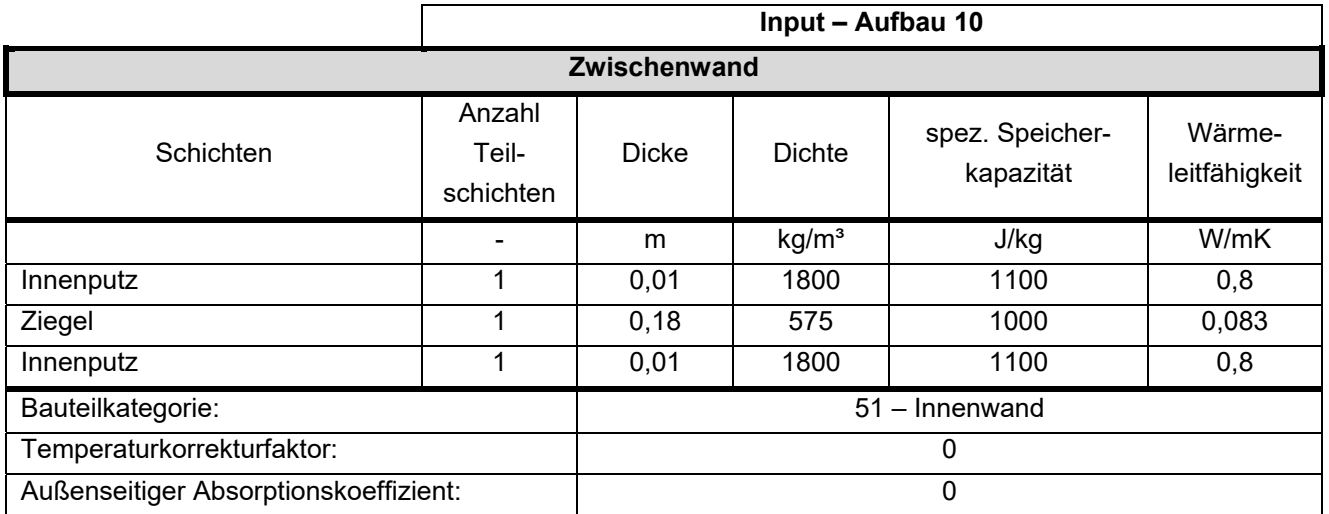

In der folgenden Tabelle 52 werden die Bauteile mit ihren Eigenschaften beschrieben. Folgende Erläuterungen sind für die Eingabe zu beachten:

- TABS Mode: 0 = keine Aktivierung dieses Bauteils; 1 = aktiviertes Bauteil
- TABS Layer: Angabe, in welcher Teilschicht (von außen nach innen) die Heizschlangen liegen
- Bauteilteilung TABS: 0 = automatische Ermittlung; ≥1 = Anzahl, wie viele Heizkreise in dem Bauteil liegen.

**Tabelle 52: Beschreibung der Bauteile** 

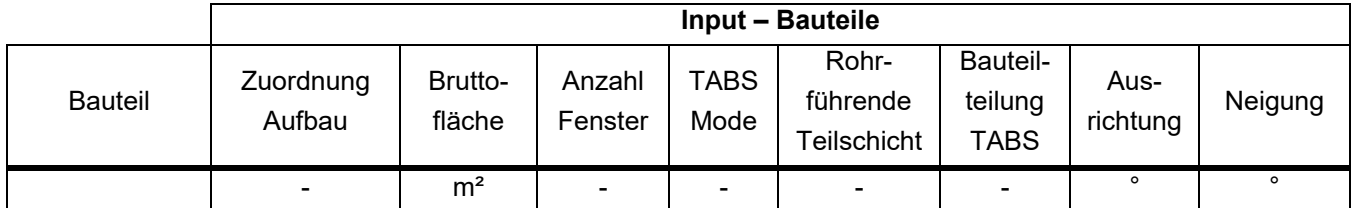

Klima- und Energiefonds des Bundes – Abwicklung durch die Österreichische Forschungsförderungsgesellschaft FFG

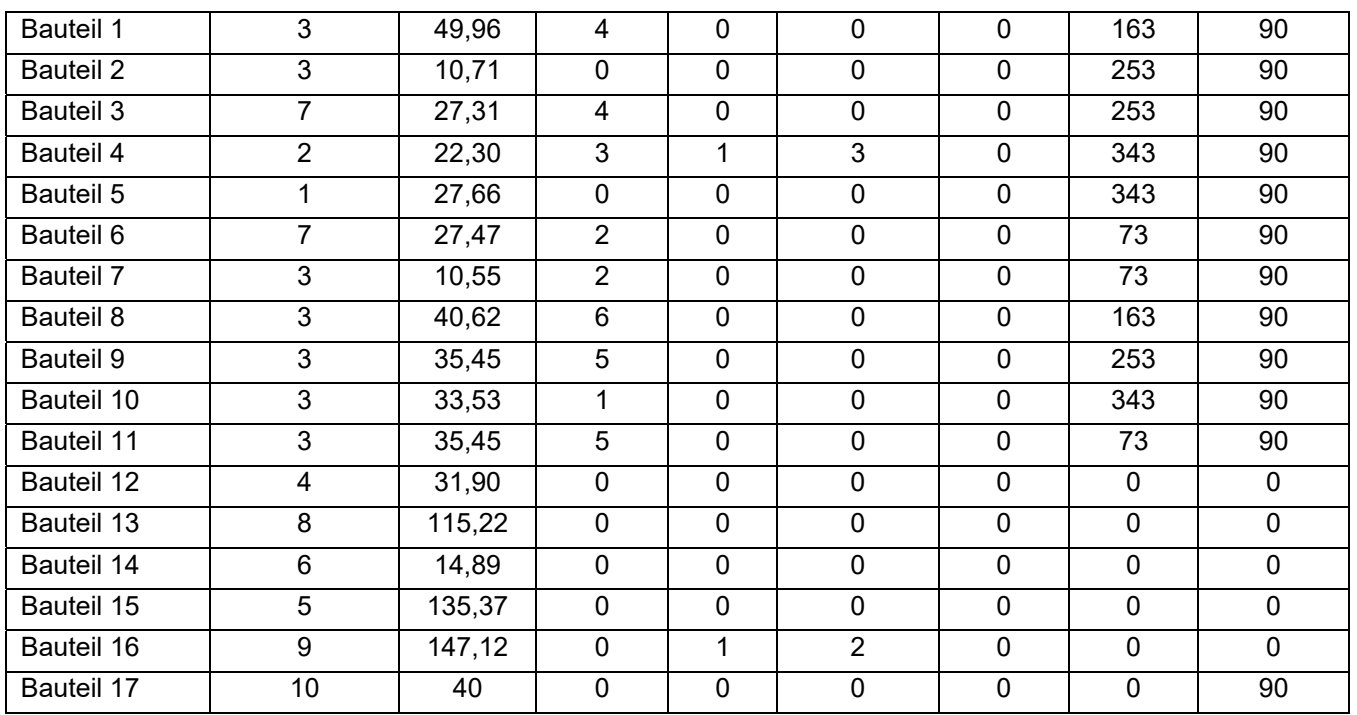

### **Fenster**

Das Gebäude weist insgesamt 32 Fenster auf. Die Fenstergrößen sowie die Zuordnung der Fenster zu den jeweiligen Bauteilen sind Tabelle 54 zu entnehmen. Da alle Fenster über dieselben Kennwerte sowie Verschattungseinrichtungen verfügen, werden diese in Tabelle 53 zusammengefasst.

**Tabelle 53: Eingangsparameter für die Fenstermodellierung** 

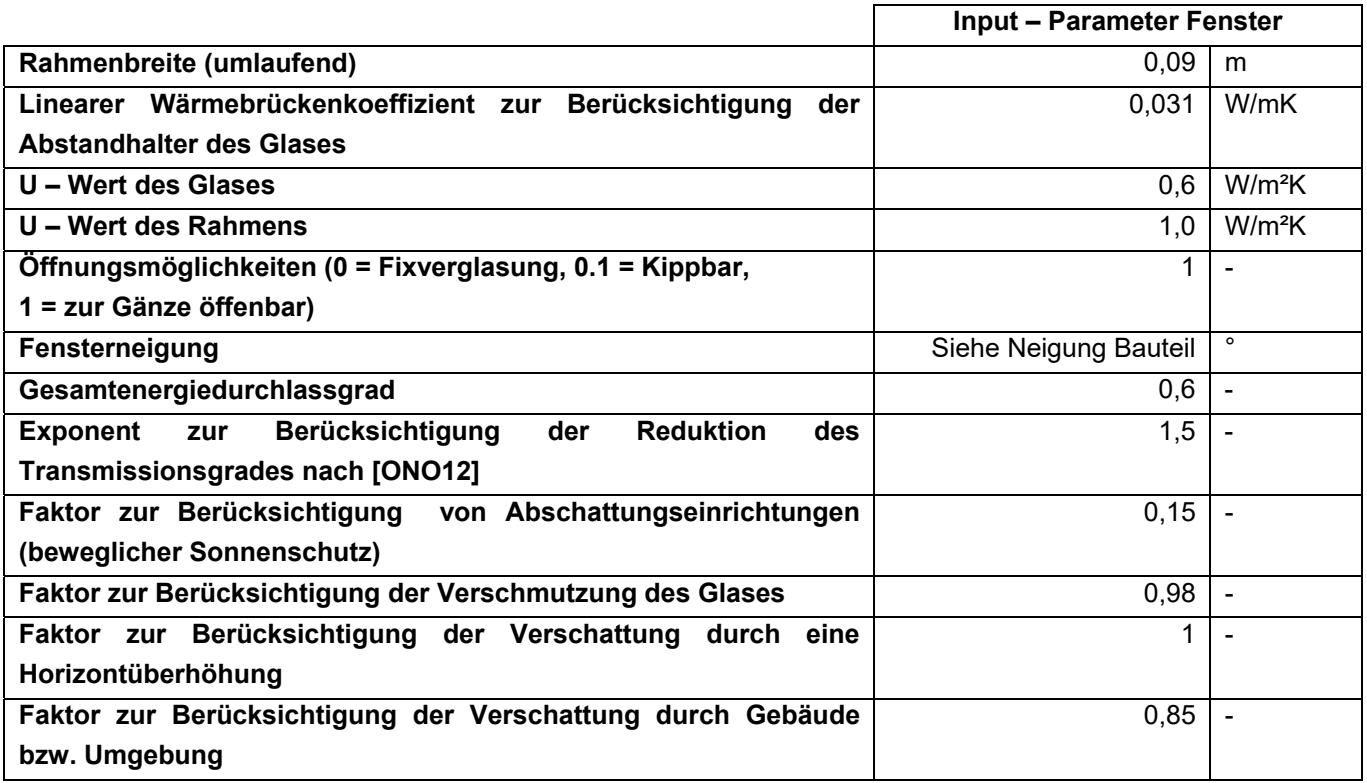

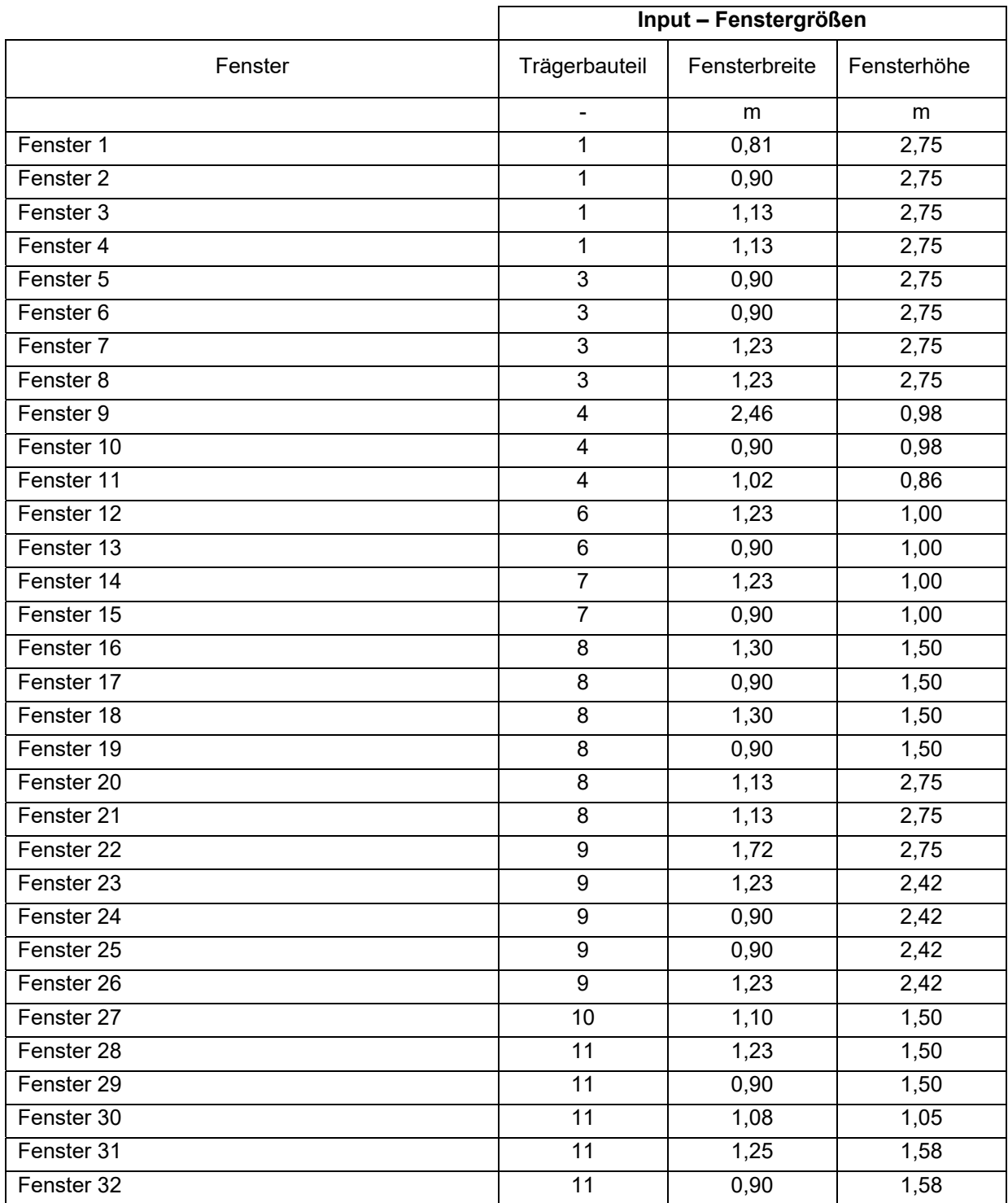

**Tabelle 54: Fenstergrößen zur Modellierung der Fenster in der Simulation** 

### **Lüftung**

Für das Mehrfamilienhaus wird der hygienische Luftwechsel mit 0,4 1/h angesetzt. Der n<sub>50</sub> - Wert wird für die Validierung mit < 0,6 1/h festgelegt. Es ergibt sich daher eine Infiltrationsluftwechselrate  $n_x$  von 0,04 1/h. Der Infiltrationsvolumenstrom ergibt sich durch Multiplikation mit dem Nettovolumen des Gebäudes. Im Gebäude ist keine mechanische Lüftungsanlage verbaut. Daher wird diese in den Simulationen auch nicht angesetzt. Die Randbedingungen für die Lüftungsmodellierung sind in Tabelle 55 zusammengefasst.

**Tabelle 55: Randbedingungen für die Lüftungsmodellierung** 

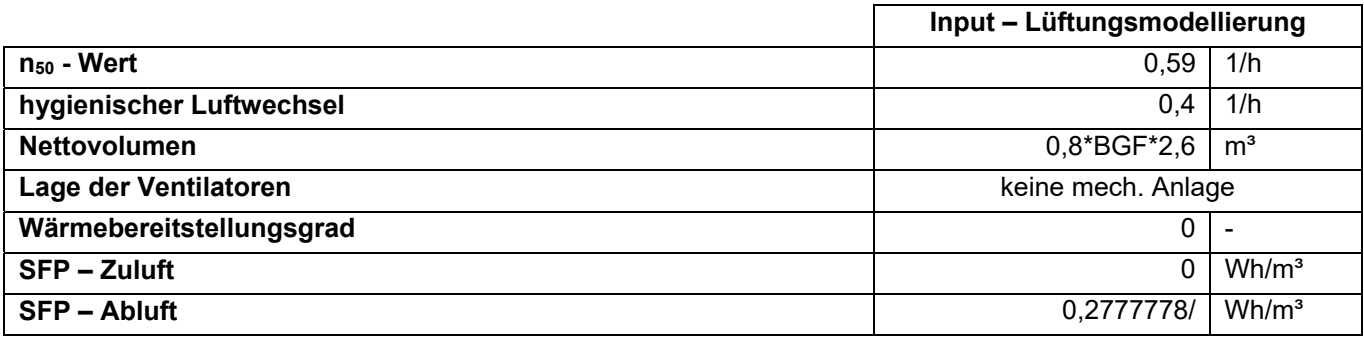

### **Gebäudetechnik**

Die Gebäudespezifischen Parameter des Speichers sind in Tabelle 56 festgelegt.

**Tabelle 56: Eingangsparameter für die Speichermodellierung** 

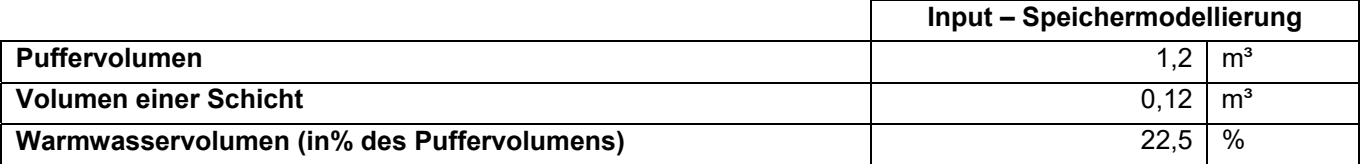

**Tabelle 57: Lage der Rohrleitungen des Heizkreislaufes** 

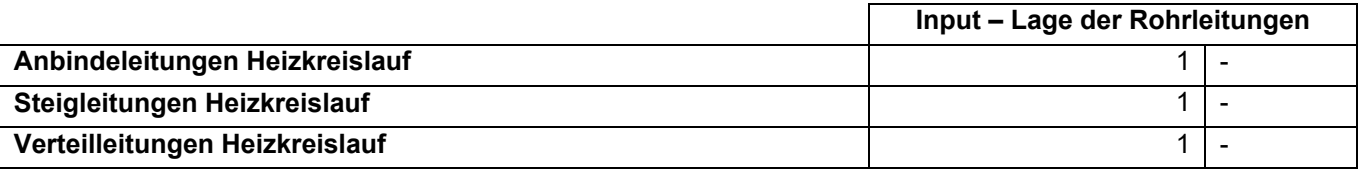

#### **Ergebnisse**

Zur Berechnung der Heizlast, die zur Auslegung der Wärmeerzeuger dient, werden folgende Varianten betrachtet:

- Maximale Heizlast und maximaler 24 h Durchschnitt der Heizlast während einer normalen Jahressimulation
- Heizlast aus der stationären Berechnung mit konstanter Außentemperatur von -14,3°C (NAT) sowie als Ergebnis einer Simulation mit derselben Außentemperatur, ohne innere und solare Gewinne
- Heizlast sowie flächenbezogene Heizlast resultierend aus einer Simulation des in diesem Projekt entwickelten Auslegungsklimas

In Tabelle 58 sind die Ergebnisse dieser Simulationen aufgelistet:

**Tabelle 58: Ergebnisse der idealen Simulation des 3. Referenzgebäudes** 

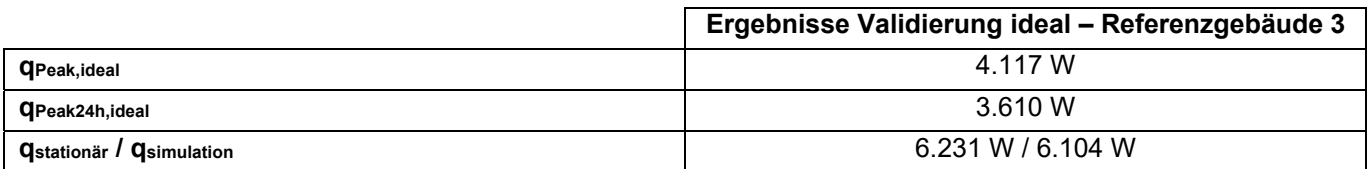

Klima- und Energiefonds des Bundes – Abwicklung durch die Österreichische Forschungsförderungsgesellschaft FFG

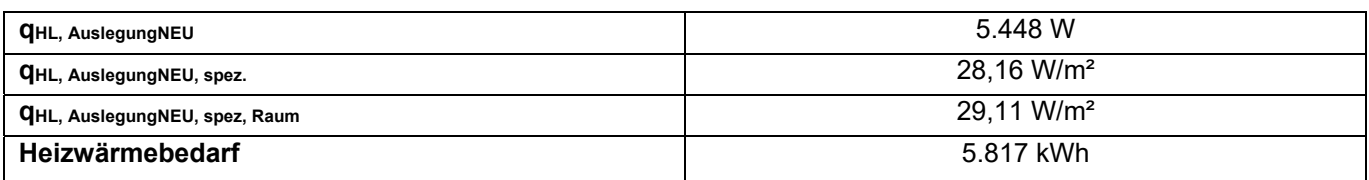

Bei den weiteren Simulationen werden jeweils der Heizwärmebedarf und der Endenergiebedarf zum Vergleich herangezogen. Die Ergebnisse sind in Tabelle 59 zu sehen.

**Tabelle 59: Validierungsergebnisse des 3. Referenzgebäudes** 

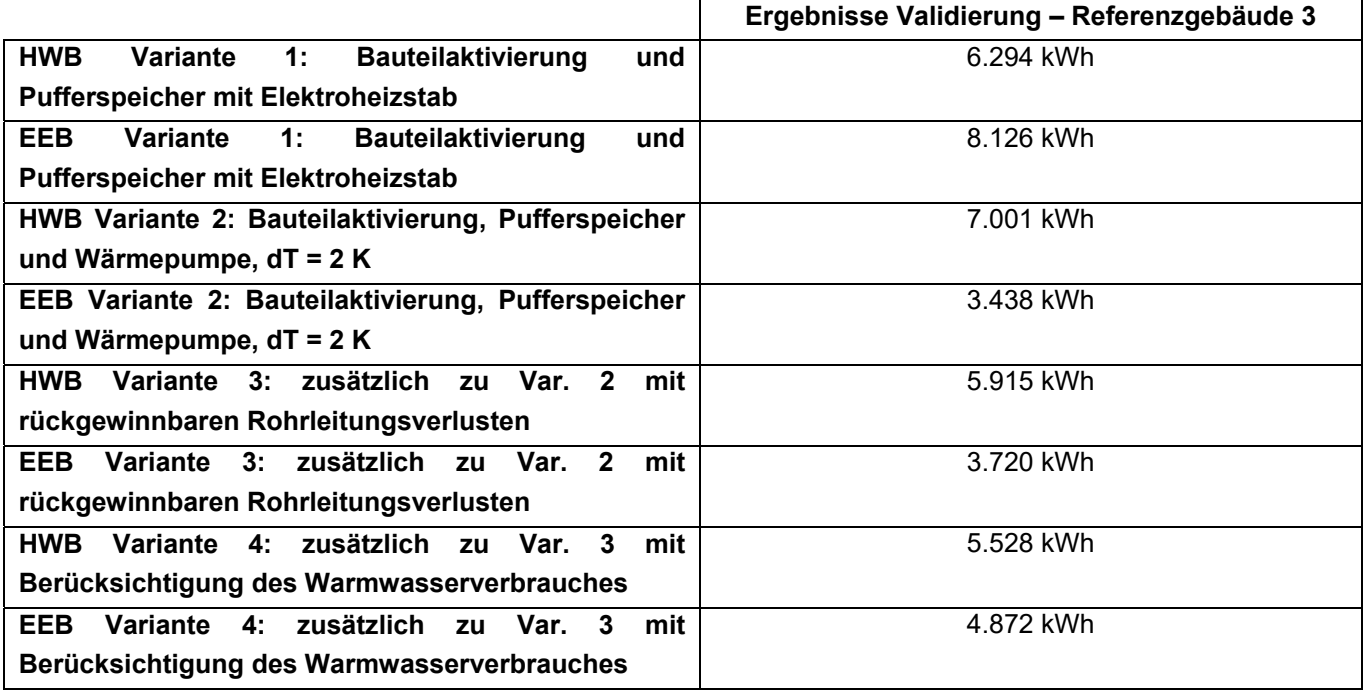

### **10.5 Gebäude 4: Einfamilienhaus, Solarhaus 2015**

Das vierte Referenzgebäude ist ebenfalls in Massivbauweise mit Wärmedämmverbundsystem errichtet. Das Dach ist als Warmdach ausgeführt. Es handelt sich um einen einfachen Würfel mit 257 m² Bruttogeschossfläche. Das Einfamilienhaus verfügt über ein Erdgeschoss und ein Obergeschoss und ist nicht unterkellert.

### **Opake Bauteile**

Die verwendeten Bauteilaufbauten sowie die zusätzlich benötigten Eingangsparameter für die Simulation sind in Tabelle 60 dargestellt. Die Materialkennwerte der einzelnen Baustoffe stammen aus der ÖNORM B 8110-7 [ONO13] bzw. der Bauteildatenbank aus der Software GEQ [GEQ18]: Zur Vereinfachung und Verkürzung der Simulationsdauer, werden die Aufbauten teilweise vereinfacht eingegeben, bzw. ähnliche Aufbauten zusammengefasst.

**Tabelle 60: Beschreibung der Bauteilaufbauten** 

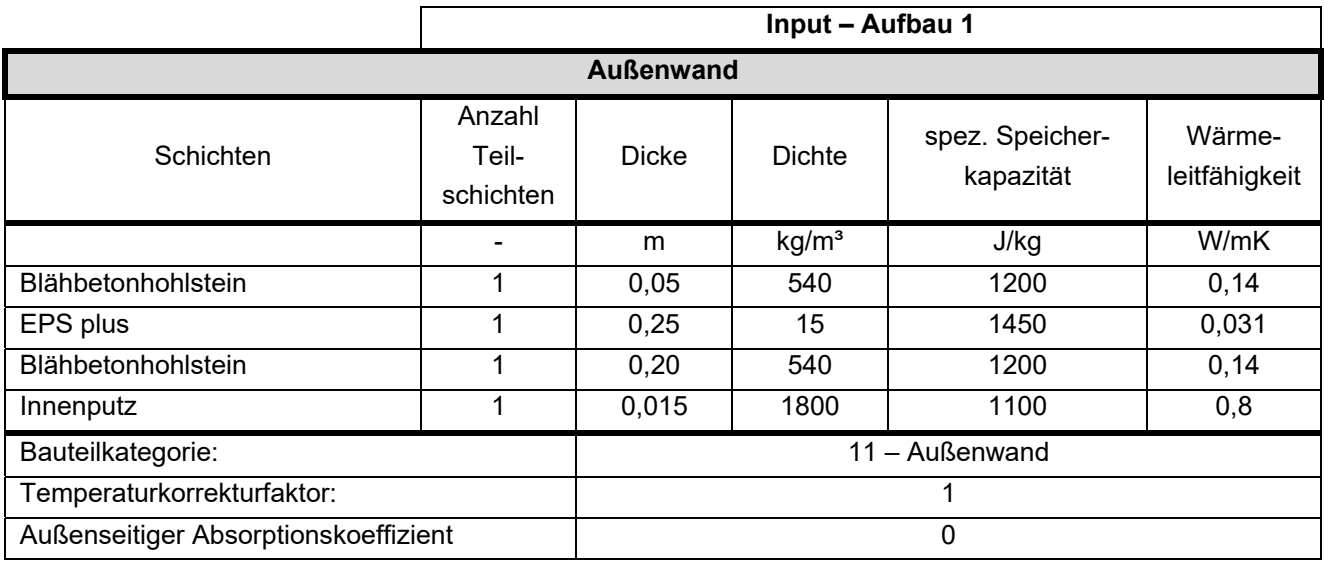

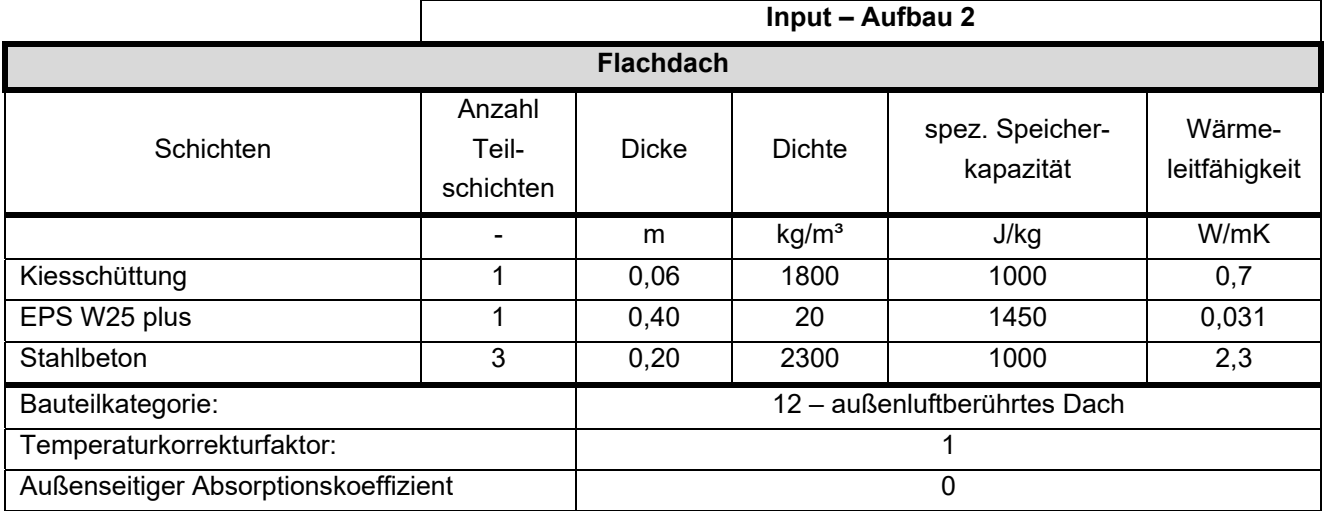

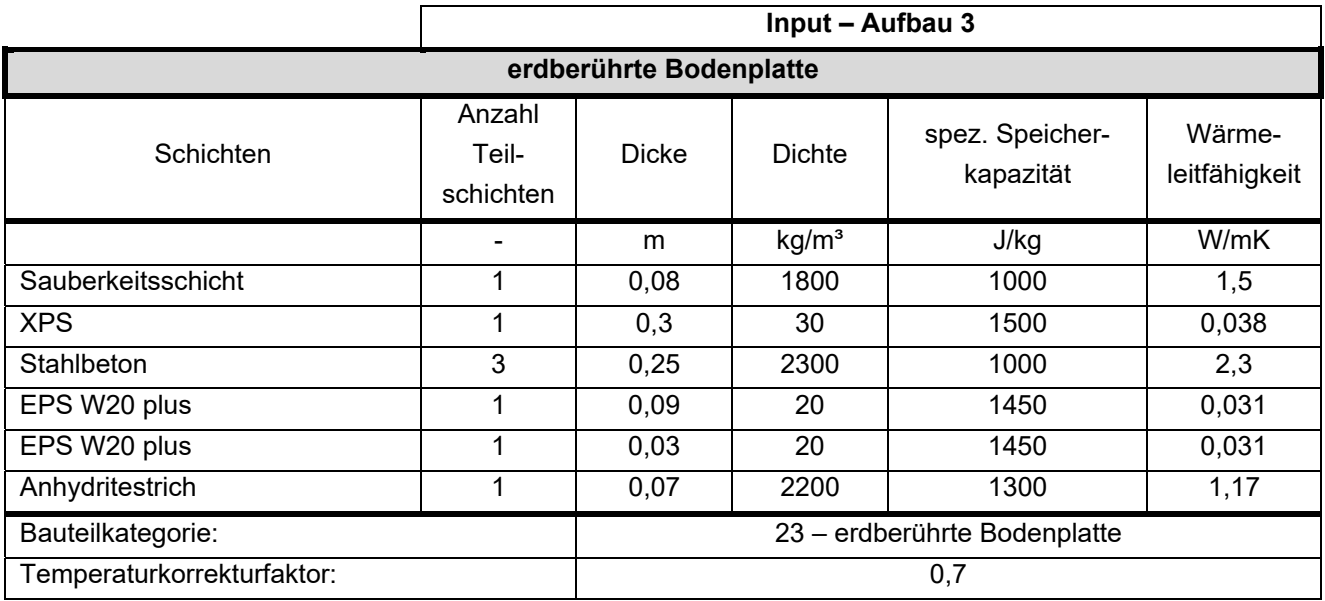

Klima- und Energiefonds des Bundes – Abwicklung durch die Österreichische Forschungsförderungsgesellschaft FFG

Außenseitiger Absorptionskoeffizient and deutsche productions of the control of the control of the control of the control of the control of the control of the control of the control of the control of the control of the con

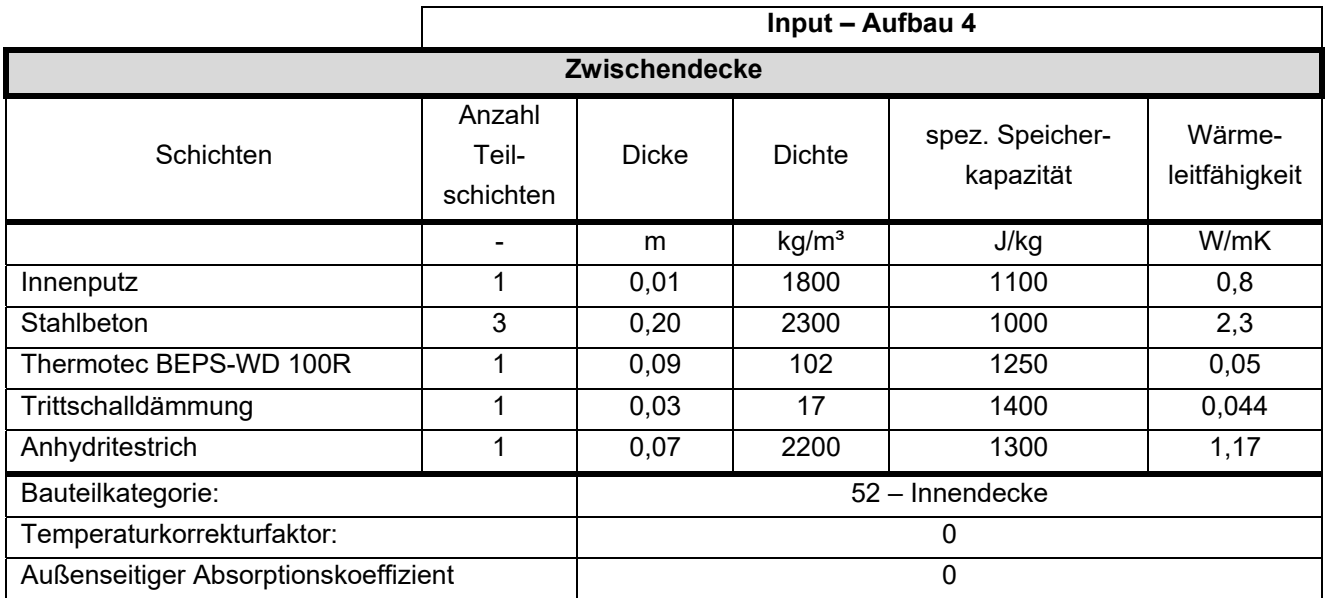

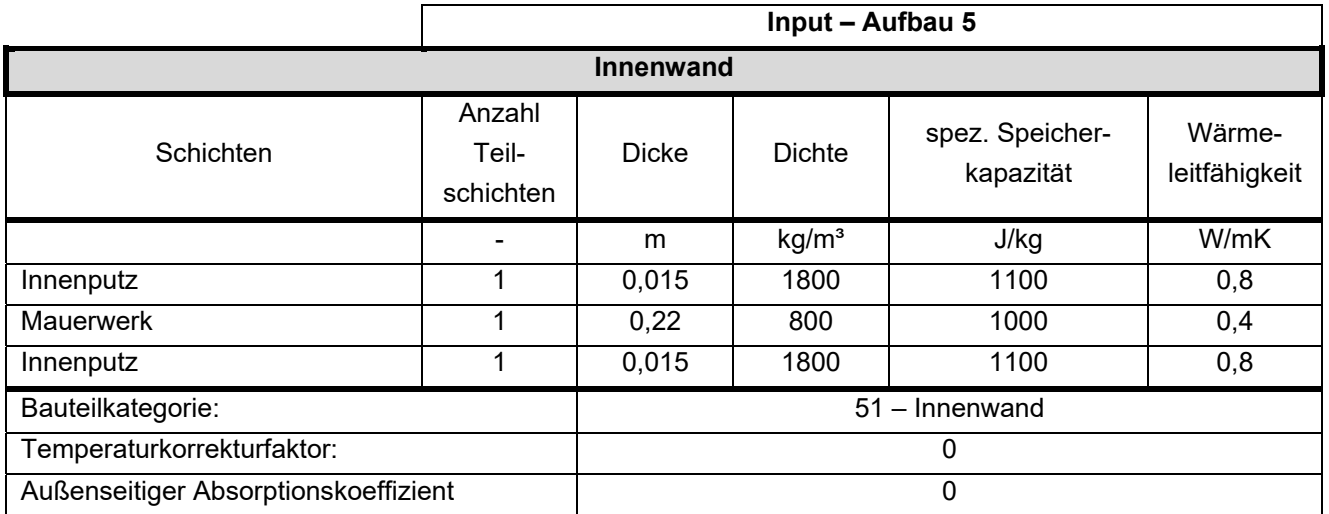

In der folgenden Tabelle 61 werden die Bauteile mit ihren Eigenschaften beschrieben. Folgende Erläuterungen sind für die Eingabe zu beachten:

- TABS Mode: 0 = keine Aktivierung dieses Bauteils; 1 = aktiviertes Bauteil
- TABS Layer: Angabe, in welcher Teilschicht (von außen nach innen) die Heizschlangen liegen
- Bauteilteilung TABS: 0 = automatische Ermittlung; ≥1 = Anzahl, wie viele Heizkreise in dem Bauteil liegen.

**Tabelle 61: Beschreibung der Bauteile** 

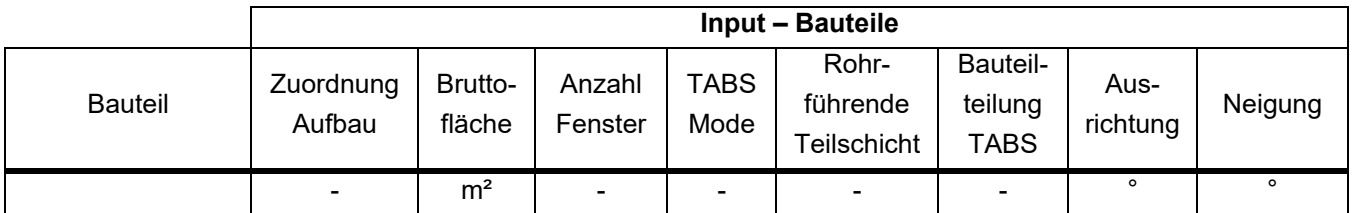

Klima- und Energiefonds des Bundes – Abwicklung durch die Österreichische Forschungsförderungsgesellschaft FFG

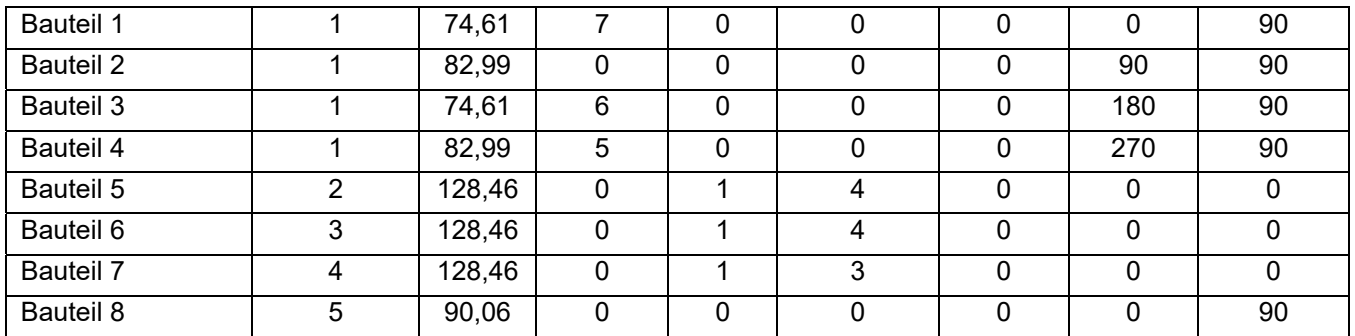

#### **Fenster**

Das Gebäude weist insgesamt 18 Fenster auf. Die Fenstergrößen sowie die Zuordnung der Fenster zu den jeweiligen Bauteilen ist Tabelle 63 zu entnehmen. Da alle Fenster über dieselben Kennwerte sowie Verschattungseinrichtungen verfügen, wurden diese in Tabelle 62 zusammengefasst.

**Tabelle 62: Eingangsparameter für die Fenstermodellierung** 

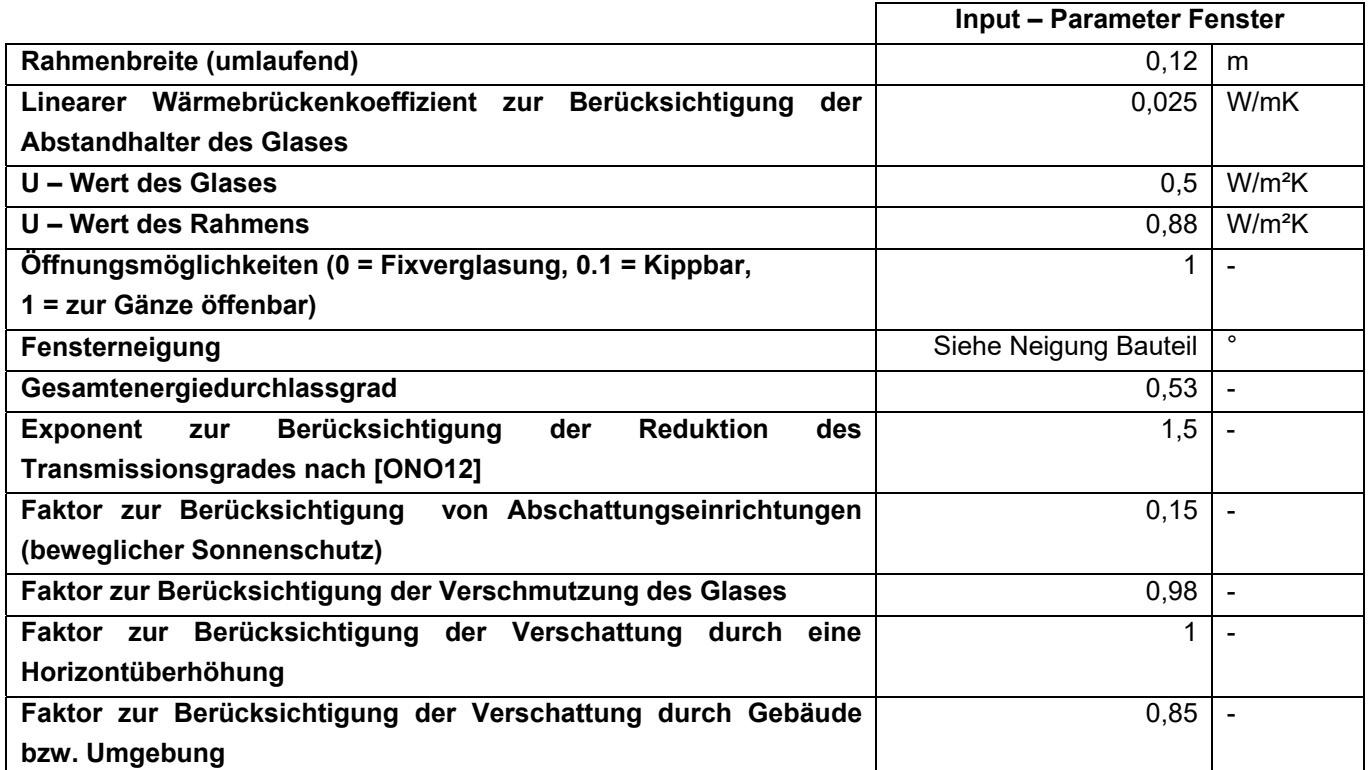

**Tabelle 63: Fenstergrößen zur Modellierung der Fenster in der Simulation** 

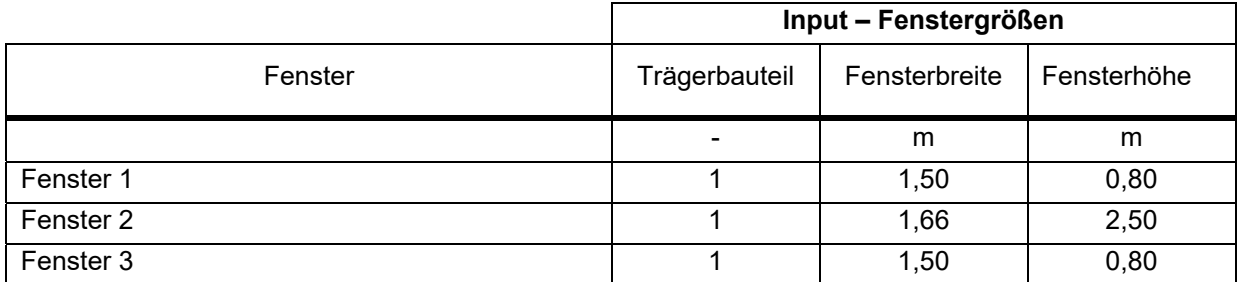

Klima- und Energiefonds des Bundes – Abwicklung durch die Österreichische Forschungsförderungsgesellschaft FFG

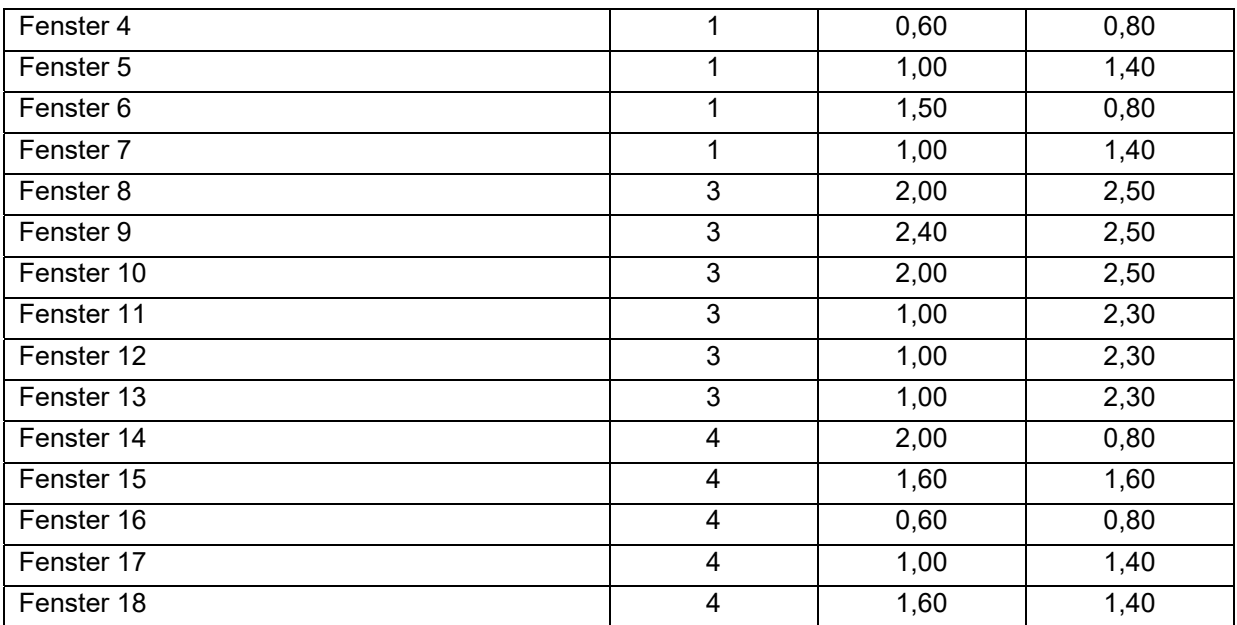

### **Lüftung**

Für das Mehrfamilienhaus wird der hygienische Luftwechsel mit 0,4 1/h angesetzt. Der n<sub>50</sub> - Wert wird für die Validierung mit < 0,6 1/h festgelegt. Es ergibt sich daher eine Infiltrationsluftwechselrate  $n_x$  von 0,04 1/h. Der Infiltrationsvolumenstrom ergibt sich durch Multiplikation mit dem Nettovolumen des Gebäudes. Im Gebäude ist eine mechanische Lüftungsanlage mit einem Wärmerückgewinnungsgrad von 75% verbaut. Die Randbedingungen für die Lüftungsmodellierung sind in Tabelle 64 zusammengefasst.

**Tabelle 64: Randbedingungen für die Lüftungsmodellierung** 

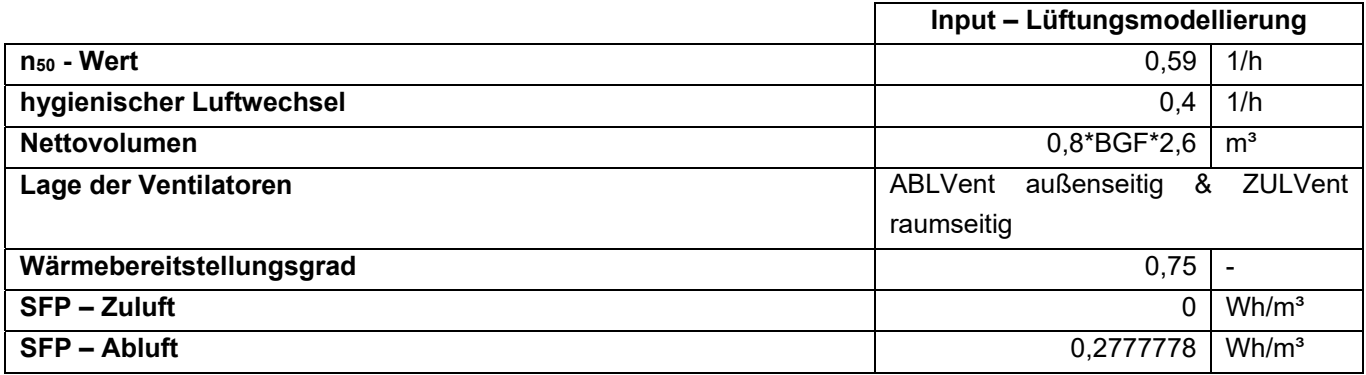

#### **Gebäudetechnik**

Die Gebäudespezifischen Parameter für die Berechnung des Speichers sind in Tabelle 65 festgelegt.

**Tabelle 65: Eingangsparameter für die Speichermodellierung** 

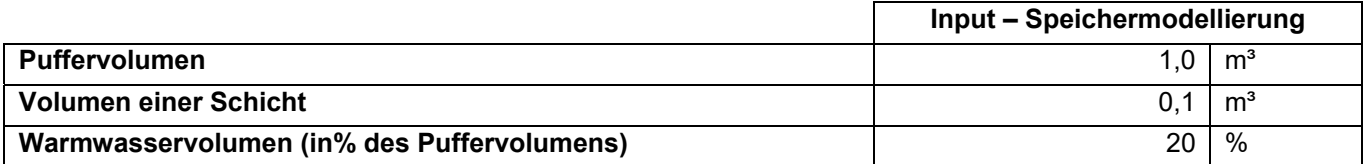

Die Lage der Anbinde-, Verteil- und Steigleitungen ist der folgenden Tabelle 66 definiert, wobei 1 für den konditionierten und 0 für den unkonditionierten Bereich steht.

**Tabelle 66: Lage der Rohrleitungen des Heizkreislaufes** 

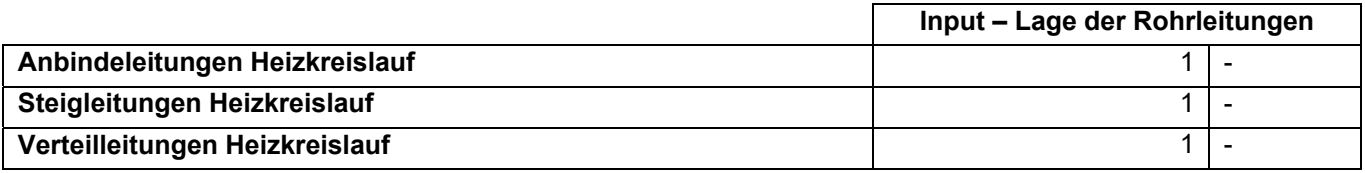

#### **Ergebnisse**

Zur Berechnung der Heizlast, die zur Auslegung der Wärmeerzeuger dient, werden folgende Varianten betrachtet:

- Maximale Heizlast und maximaler 24 h Durchschnitt der Heizlast während einer normalen Jahressimulation
- Heizlast aus der stationären Berechnung mit konstanter Außentemperatur von -14,3°C (NAT) sowie als Ergebnis einer Simulation mit derselben Außentemperatur, ohne innere und solare Gewinne
- Heizlast sowie flächenbezogene Heizlast resultierend aus einer Simulation des in diesem Projekt entwickelten Auslegungsklimas

#### In Tabelle 67 **mit Berücksichtigung des Warmwasserverbrauches**

**Tabelle 67: Ergebnisse der idealen Simulation des 4. Referenzgebäudes** 

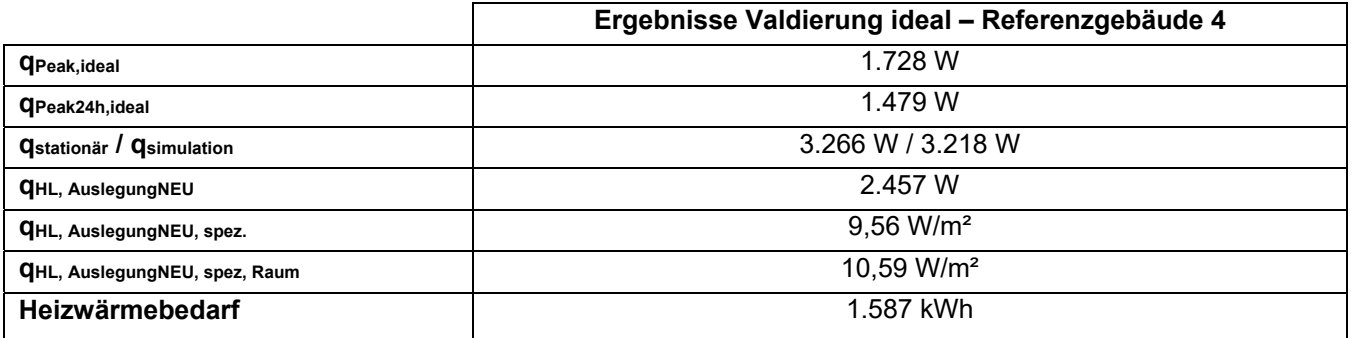

Bei den weiteren Simulationen wurden jeweils der Heizwärmebedarf und der Endenergiebedarf zum Vergleich herangezogen. Die Ergebnisse sind in Tabelle 68 zu sehen.

**Tabelle 68: Validierungsergebnisse des 4. Referenzgebäudes** 

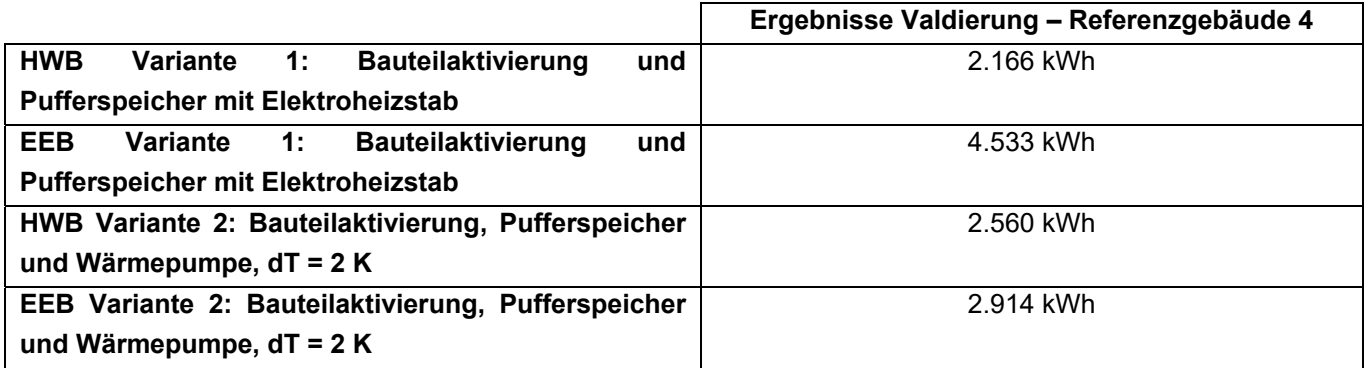

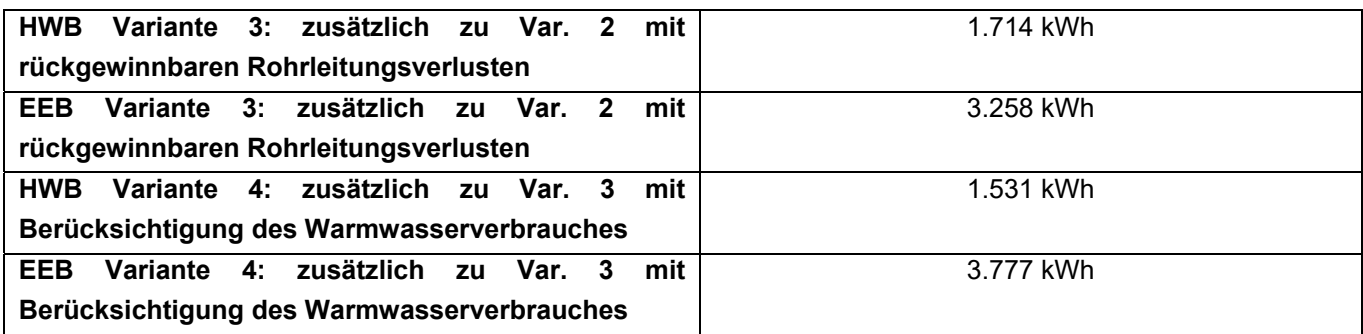

# **10.6 Gebäude 5: Einfamilienhaus, Holzbauweise**

Das fünfte Referenzgebäude ist wiederum ein Einfamilienhaus. Die Bruttogeschossfläche beträgt 219 m². Das Einfamilienhaus verfügt über ein Erdgeschoss und ein Obergeschoss und ist nicht unterkellert. Bis auf die massive Bodenplatte ist das Gebäude in Holzbauweise realisiert. Daher konnte dieses Gebäude mit den tatsächlichen Bauteilaufbauten nicht mit Bauteilaktivierung gerechnet werden. Die massive Bodenplatte weist auf der Ober- und Unterseite der Stahlbetonplatte eine Dämmung auf. Dadurch kann nur sehr wenig Heizleistung an den Raum abgegeben werden. Die Aktivierung der Bodenplatte wurde in den Simulationen daher vernachlässigt und das Gebäude wurde nur mit Radiatoren beheizt angenommen. Anhand dieses Gebäudes kann also gezeigt werden, dass mit dem neu entwickelten Rechenkern nicht nur Gebäude berechnet werden können, die mittels Bauteilaktivierung beheizt werden, sondern auf traditionell über Radiatoren beheizte Gebäude.

#### 10.6.1 **Opake Bauteile**

Das Gebäude ist in Holzbauweise gebaut, lediglich die Bodenplatte wurde in Massivbauweise realisiert. Nicht tragende Innenwände blieben in der Simulation unberücksichtigt. Die verwendeten Bauteilaufbauten sowie die zusätzlich benötigten Eingangsparameter für die Simulation sind in Tabelle 69 dargestellt. Die Materialkennwerte der einzelnen Baustoffe stammen aus der ÖNORM B 8110-7 [ONO13] bzw. der Bauteildatenbank aus der Software GEQ [GEQ18]: Zur Vereinfachung und Verkürzung der Simulationsdauer, wurden die Aufbauten teilweise vereinfacht eingegeben, bzw. ähnliche Aufbauten zusammengefasst.

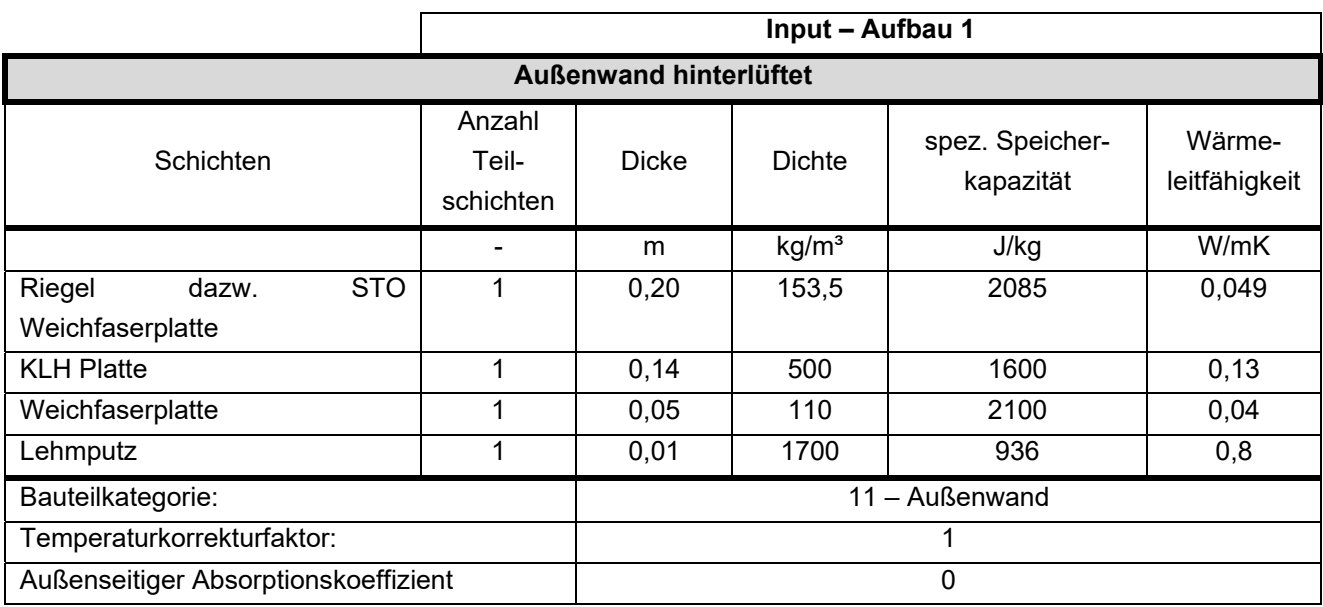

**Tabelle 69: Beschreibung der Bauteilaufbauten** 

Klima- und Energiefonds des Bundes – Abwicklung durch die Österreichische Forschungsförderungsgesellschaft FFG

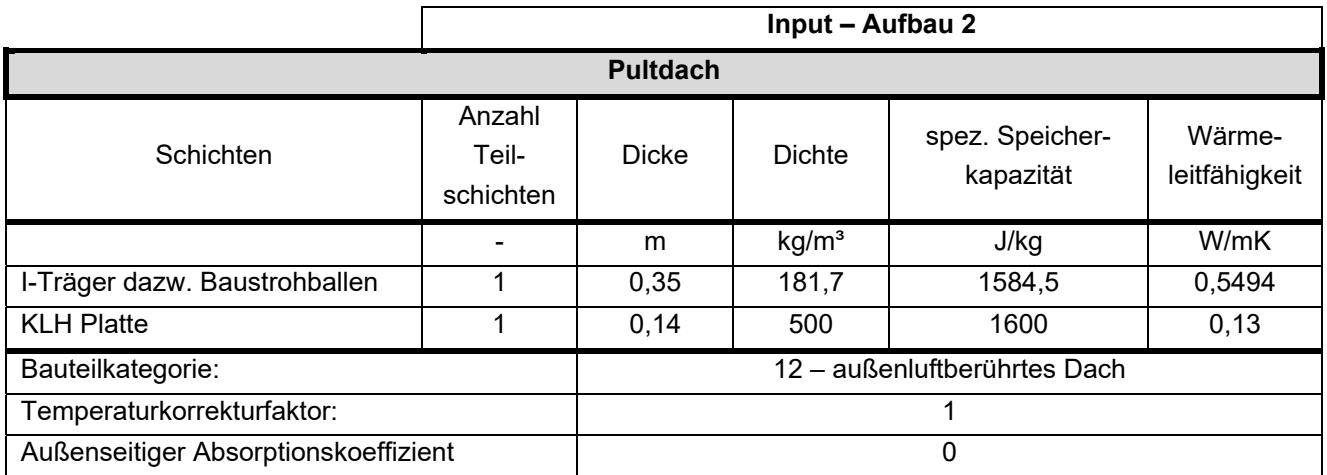

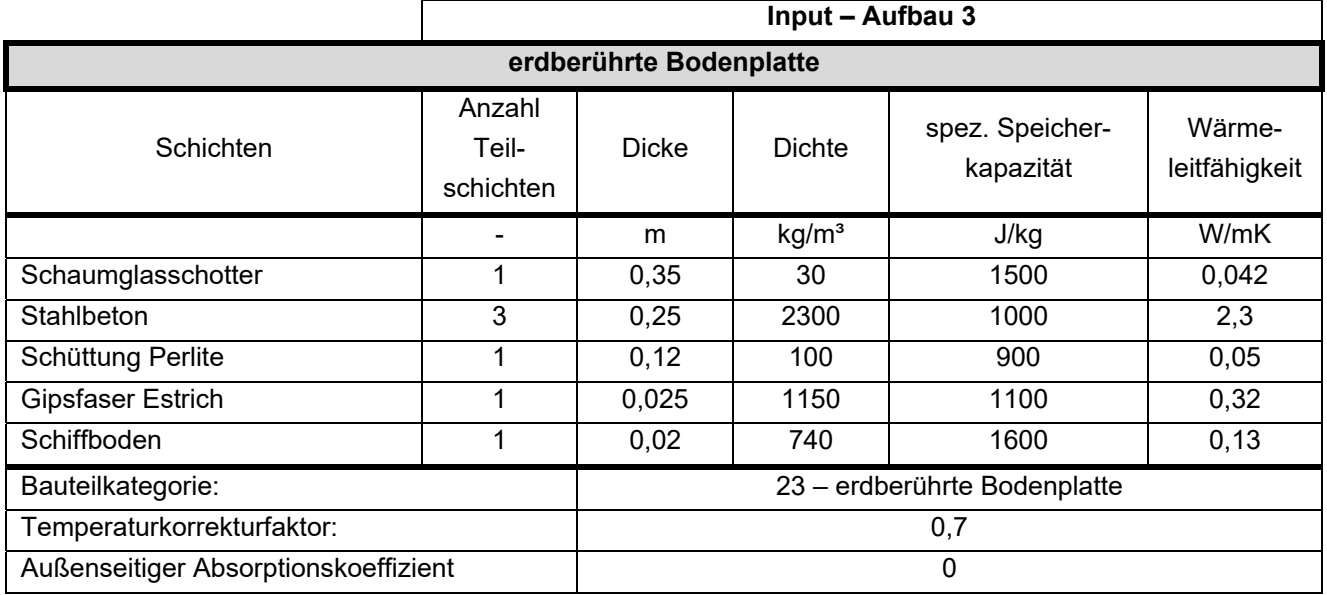

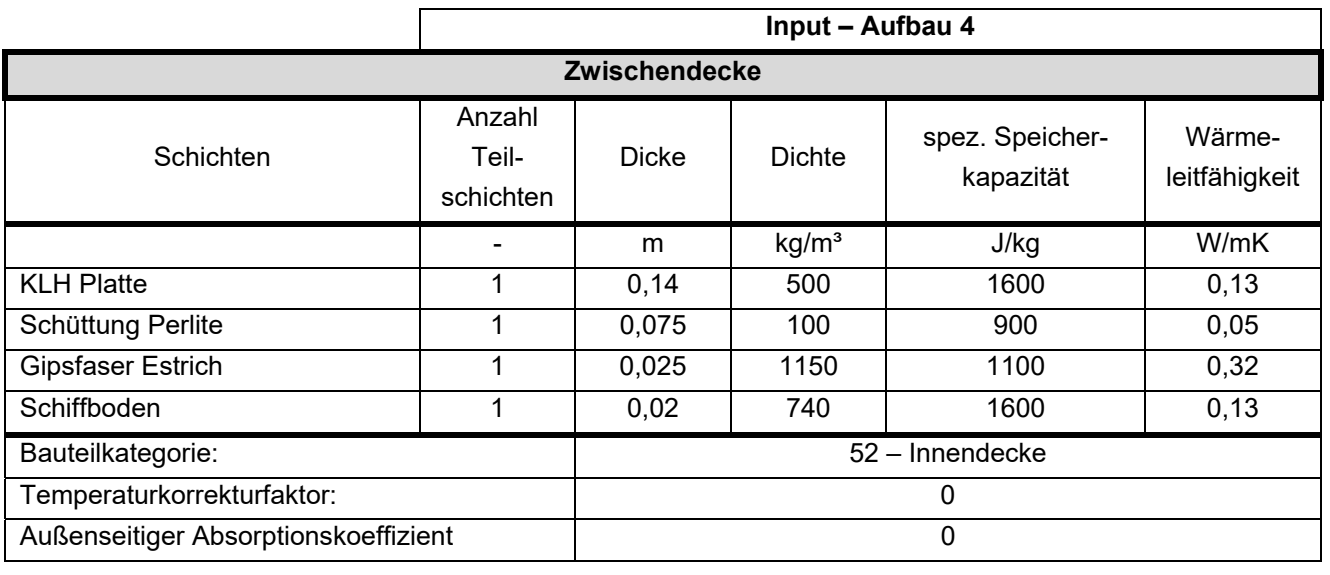

**Input – Aufbau 5** 

Klima- und Energiefonds des Bundes – Abwicklung durch die Österreichische Forschungsförderungsgesellschaft FFG

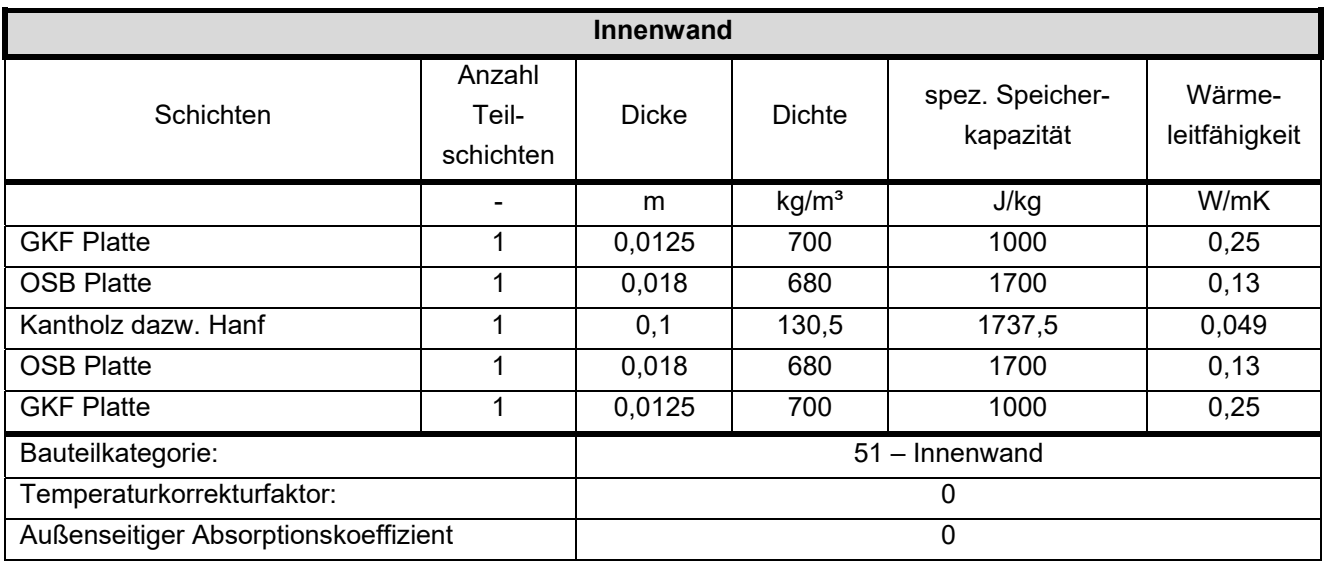

In der folgenden Tabelle 70 werden die Bauteile mit ihren Eigenschaften beschrieben. Folgende Erläuterungen sind für die Eingabe zu beachten:

- TABS Mode: 0 = keine Aktivierung dieses Bauteils; 1 = aktiviertes Bauteil
- TABS Layer: Angabe, in welcher Teilschicht (von außen nach innen) die Heizschlangen liegen
- Bauteilteilung TABS: 0 = automatische Ermittlung; ≥1 = Anzahl, wie viele Heizkreise in dem Bauteil liegen.

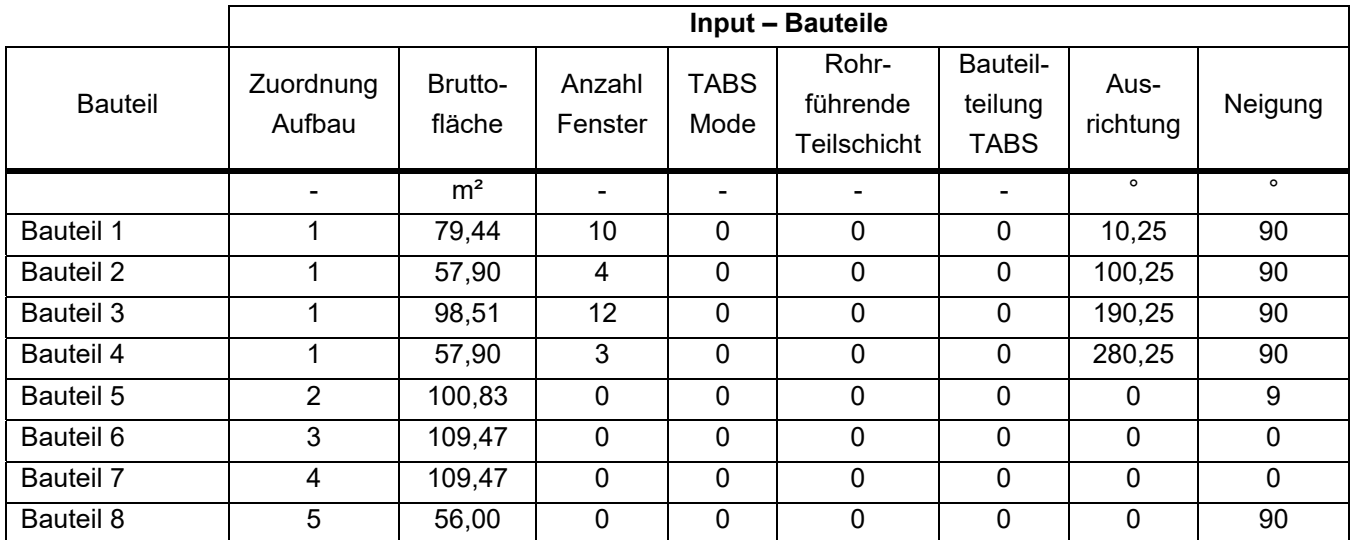

**Tabelle 70: Beschreibung der Bauteile** 

### **Fenster**

Das Gebäude weist insgesamt 29 Fenster auf. Die Anordnung der Fenster ist den Plänen im Anhang zu entnehmen. Die Fenstergrößen sowie die Zuordnung der Fenster zu den jeweiligen Bauteilen ist Tabelle 72 zu entnehmen. Da alle Fenster über dieselben Kennwerte sowie Verschattungseinrichtungen verfügen, wurden diese in Tabelle 71 zusammengefasst.

Klima- und Energiefonds des Bundes – Abwicklung durch die Österreichische Forschungsförderungsgesellschaft FFG

**Tabelle 71: Eingangsparameter für die Fenstermodellierung** 

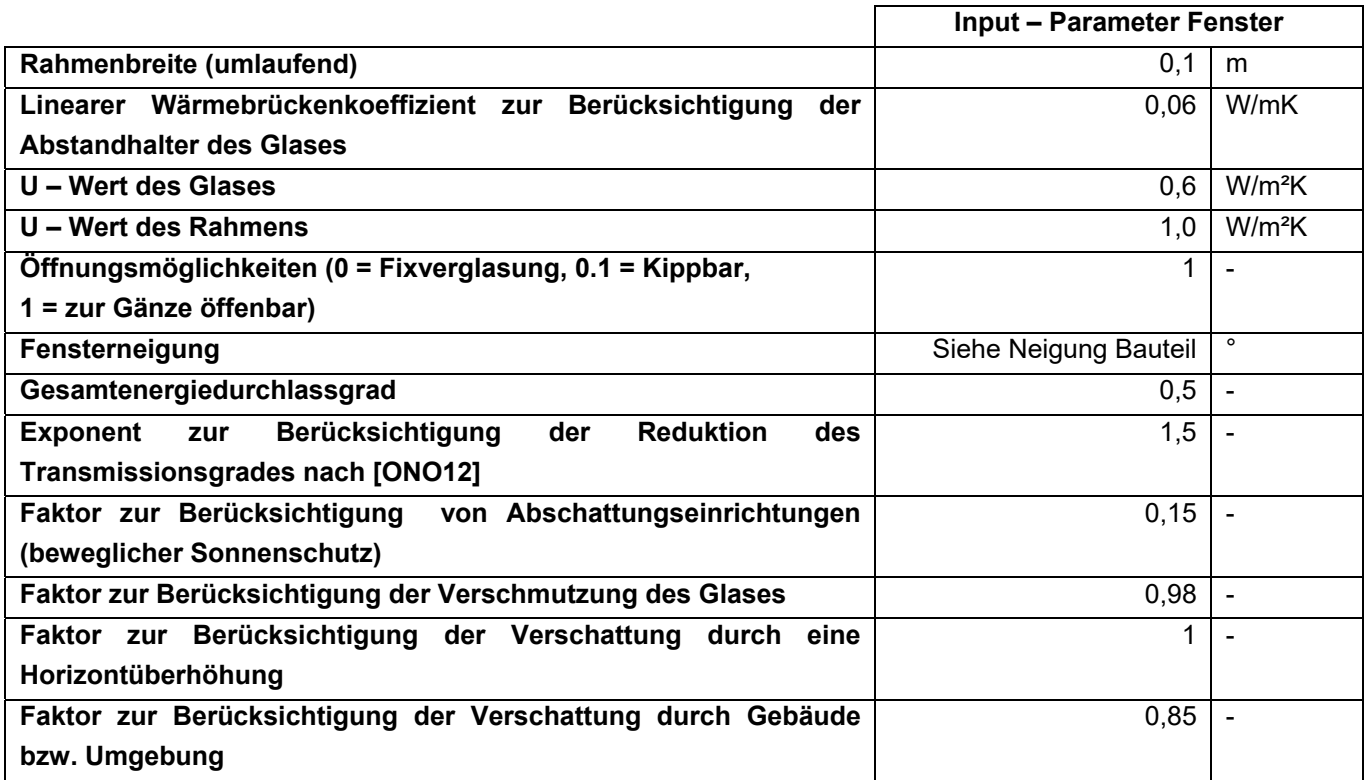

**Tabelle 72: Fenstergrößen zur Modellierung der Fenster in der Simulation** 

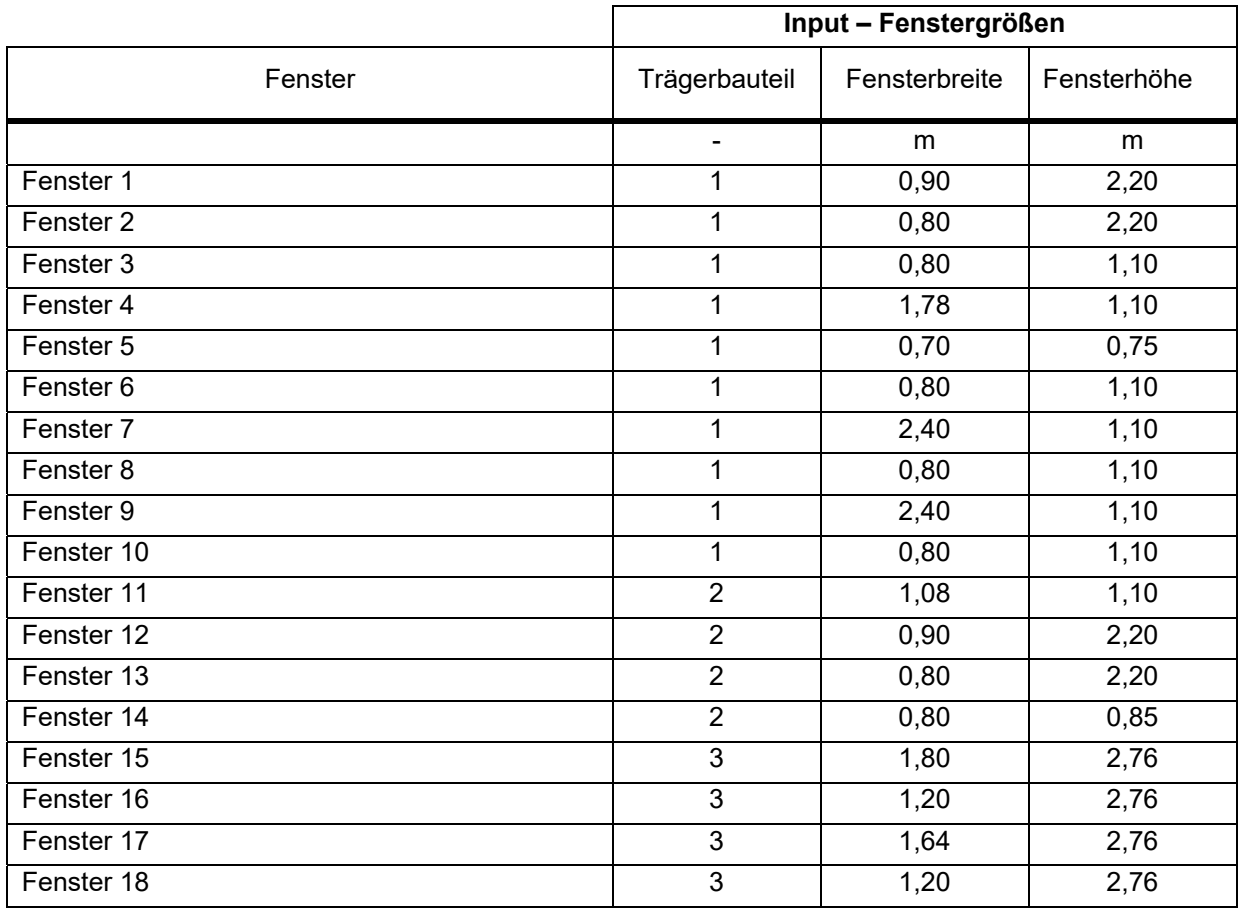

Klima- und Energiefonds des Bundes – Abwicklung durch die Österreichische Forschungsförderungsgesellschaft FFG

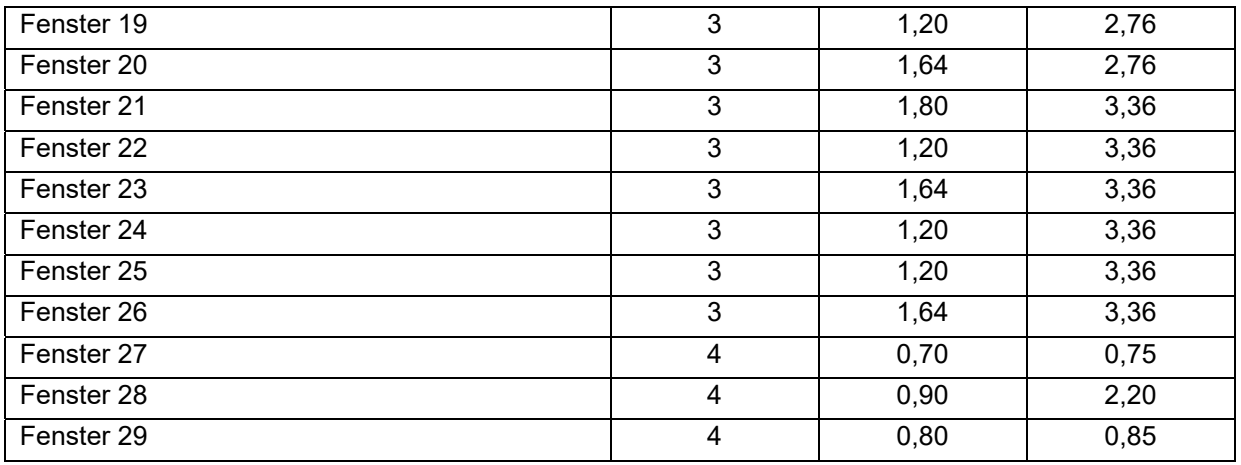

#### **Lüftung**

Für das Mehrfamilienhaus wird der hygienische Luftwechsel mit 0,4 1/h angesetzt. Der n<sub>50</sub> - Wert wird für die Validierung mit < 0,6 1/h festgelegt. Es ergibt sich daher eine Infiltrationsluftwechselrate n<sub>x</sub> von 0,04 1/h. Der Infiltrationsvolumenstrom ergibt sich durch Multiplikation mit dem Nettovolumen des Gebäudes. Im Gebäude ist eine mechanische Lüftungsanlage mit einem Wärmerückgewinnungsgrad von 85% verbaut. Die Randbedingungen für die Lüftungsmodellierung sind in Tabelle 73 zusammengefasst.

**Tabelle 73: Randbedingungen für die Lüftungsmodellierung** 

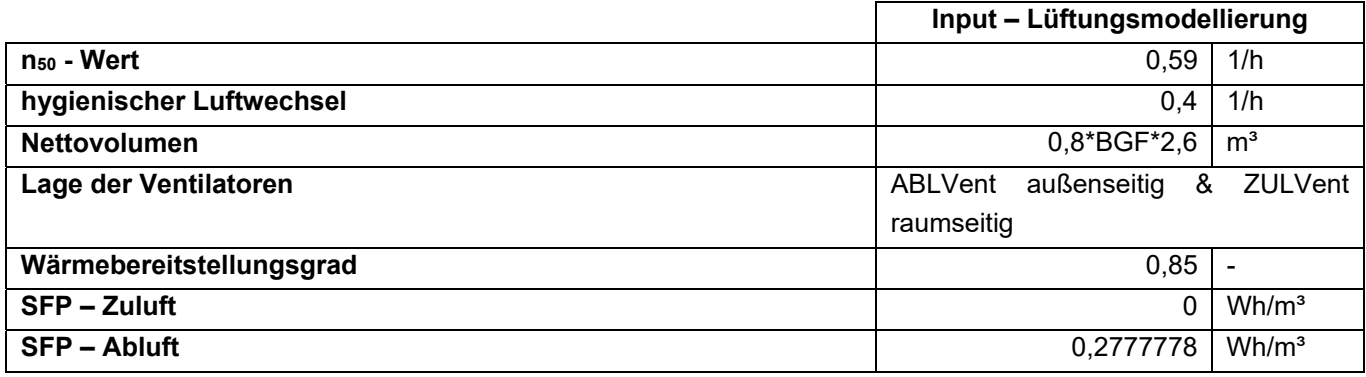

#### **Gebäudetechnik**

Die Gebäudespezifischen Parameter für die Berechnung des Speichers sind in Tabelle 74 festgelegt.

**Tabelle 74: Eingangsparameter für die Speichermodellierung** 

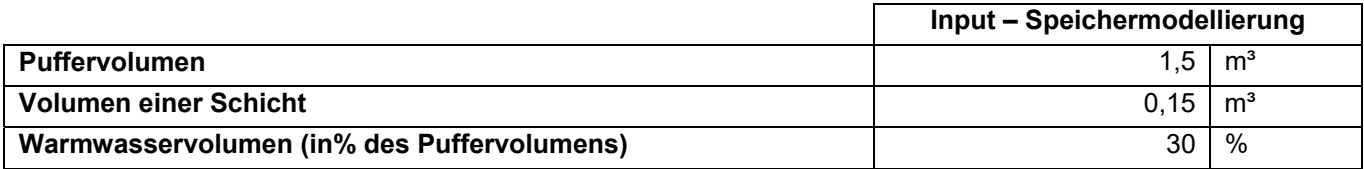

Die Lage der Anbinde-, Verteil- und Steigleitungen ist der folgenden Tabelle 75 definiert, wobei 1 für den konditionierten und 0 für den unkonditionierten Bereich steht.

Klima- und Energiefonds des Bundes – Abwicklung durch die Österreichische Forschungsförderungsgesellschaft FFG

**Tabelle 75: Lage der Rohrleitungen des Heizkreislaufes** 

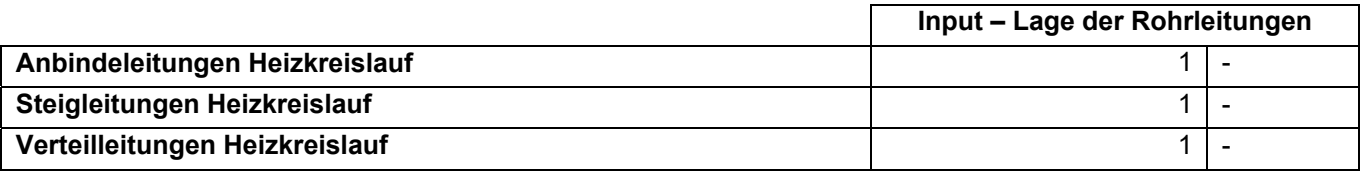

#### **Ergebnisse**

Zur Berechnung der Heizlast, die zur Auslegung der Wärmeerzeuger dient, werden folgende Varianten betrachtet:

- Maximale Heizlast und maximaler 24 h Durchschnitt der Heizlast während einer normalen Jahressimulation
- Heizlast aus der stationären Berechnung mit konstanter Außentemperatur von -14,3°C (NAT) sowie als Ergebnis einer Simulation mit derselben Außentemperatur, ohne innere und solare Gewinne
- Heizlast sowie flächenbezogene Heizlast resultierend aus einer Simulation des in diesem Projekt entwickelten Auslegungsklimas

In Tabelle 76 sind die Ergebnisse dieser Simulationen aufgelistet:

**Tabelle 76: Ergebnisse der idealen Simulation des 5. Referenzgebäudes** 

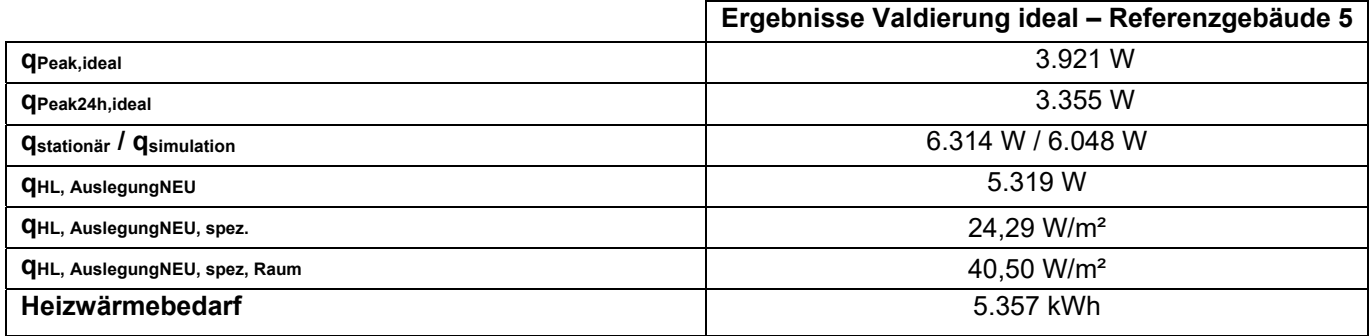

Bei den weiteren Simulationen werden jeweils der Heizwärmebedarf und der Endenergiebedarf zum Vergleich herangezogen. Die Ergebnisse sind in Tabelle 77 zu sehen.

**Tabelle 77: Validierungsergebnisse des 5. Referenzgebäudes** 

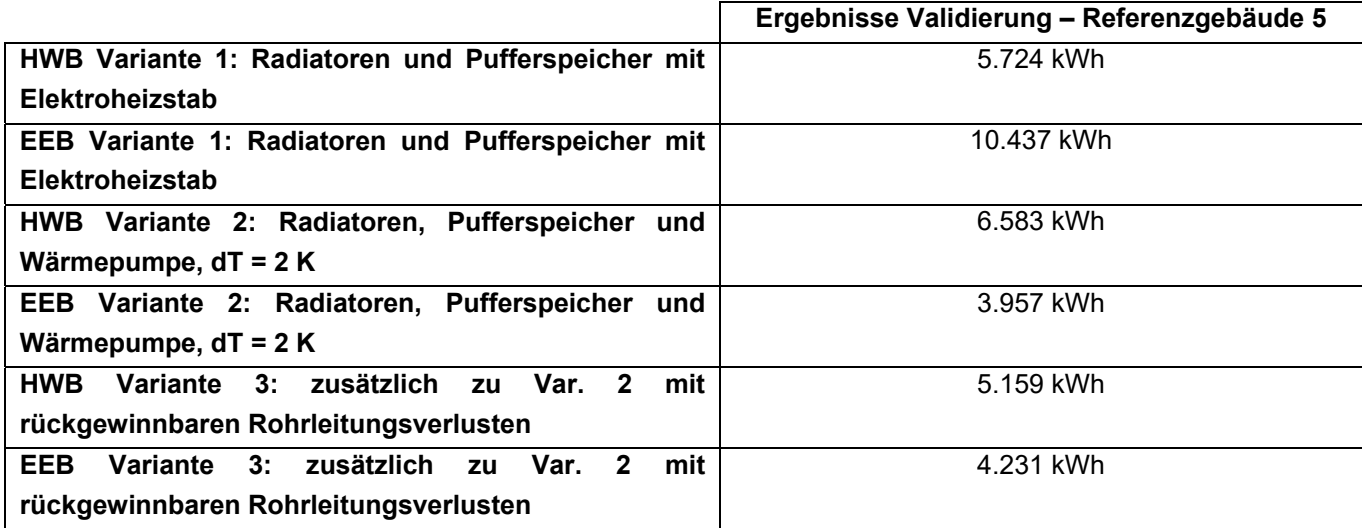

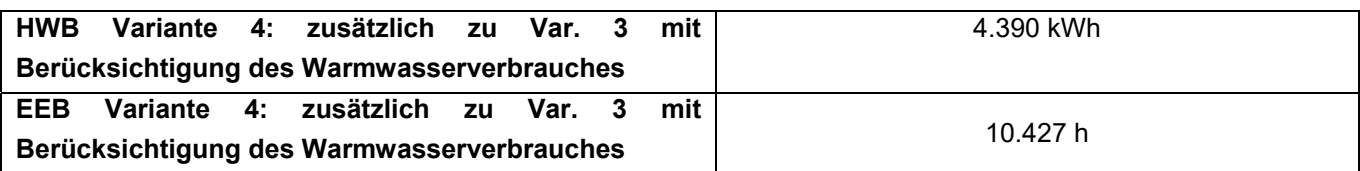

# **11 ANHANG 2: Case-Studies: Finale Auslegung**

Im folgenden Kapitel werden die tatsächlich geplanten / verbauten Haustechniksysteme beschrieben. Die Gebäudeeingabe und alle weiteren auf den folgenden Seiten nicht mehr explizit angegebenen Werte sind in "Case-Studies: Ringrechnungsbeispiele und Validierung" beschrieben.

### **11.1 Ergänzende Dokumentation der für alle Gebäude gleichbleibenden Berechnungsrandbedingungen**

### **Anpassungen der Randbedingungen der Simulationen**

Um die Simulationen möglichst realitätsnah zu gestalten, wird in den durchgeführten Auslegung-Simulationen mit einer Vorlaufzeit von 760 h (Startzeit der Vorlaufsimulation = 8000 h) gerechnet, um beim Start der Simulation bereits ein eingeschwungenes System zu haben. Ebenso werden in der stationären Berechnung zur Auslegung der Wärmepumpenleistung die Wärmebrücken mit einem Zuschlag von 10% auf die Transmissionswärmeverluste berücksichtigt.

### **Anpassungen in der Regelstrategie**

Um ein reales Nutzerverhalten abbilden zu können, wird die Kühlgrenztemperatur auf 25°C gestellt. Das bedeutet, dass über 25°C Außentemperatur die Gebäude über die Bauteile auch gekühlt werden, da die Fensterlüftung nicht mehr ausreicht um die Gebäude zu kühlen.

## **11.2 Gebäude 1: Mehrfamilienhaus, 1130 Wien**

Da von diesem Gebäude nur eine Vorentwurfs-Planung vorhanden ist, werden noch keine genauen Haustechniksysteme bzw. Geräte festgelegt. Geplant ist, dass das Mehrfamilienhaus über eine Wärmepumpe und Bauteilaktivierung - unter Ausnutzung eines externen Freigabesignals - beheizt wird. Solar- oder PV – Anlage ist keine vorgesehen. Die in der Validierung einheitlich angenommene Solaranlage wurde in dieser Simulation deshalb nicht mehr berücksichtigt.

#### **Anpassung der Standortdaten**

Die Standortdaten werden, wie in folgender Tabelle 78 zu sehen, an den geplanten Standort des Gebäudes angepasst. Aufgrund dieses Standortes und des OIB-NAT Excel Tools [NAT08] ergibt sich eine Norm-Außen-Temperatur (NAT) von -12,4°C.

**Tabelle 78: Anpassung der Standortdaten** 

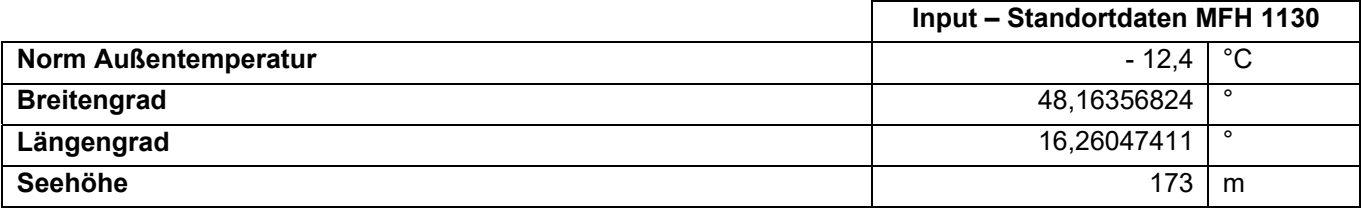

# **11.3 Gebäude 2: Mehrfamilienhaus, Loft Living**

### **Anpassung der Standortdaten**

Die Standortdaten werden, wie in folgender Tabelle 79 zu sehen, an den geplanten Standort des Gebäudes angepasst. Aufgrund des Standortes und des OIB-Excel Tools [NAT08] ergibt sich eine Norm-Außen-Temperatur (NAT) von -11,3°C. Das Gebäude wird über eine Wärmepumpe beheizt. Die Warmwasseraufbereitung erfolgt dezentral über Booster - Wärmepumpen in den Wohnungen. Dies kann allerdings in der Simulation aktuell nicht abgebildet werden. Daher wird angenommen, dass das Gebäude über eine zentrale Wärmepumpe beheizt wird und diese auch den Warmwasserwärmebedarf abdeckt. Zur Spitzenabdeckung ist im Pufferspeicher ein Elektroheizstab verbaut.

**Tabelle 79: Anpassung der Standortdaten** 

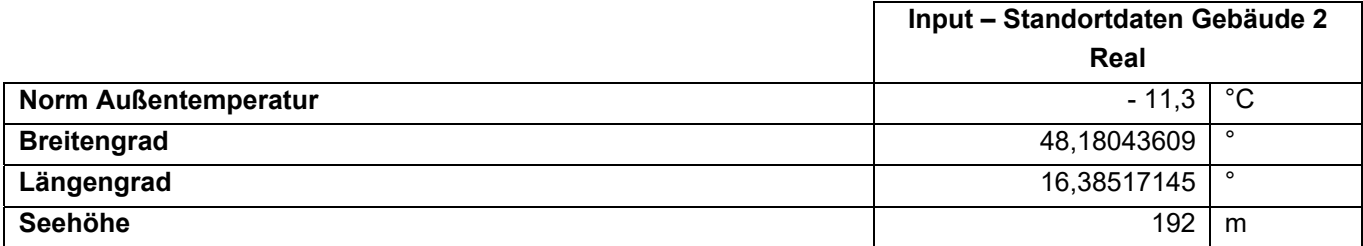

### **11.4 Gebäude 3: Einfamilienhaus, Solarhaus 2014**

#### **Anpassung der Standortdaten**

Die Standortdaten werden, wie in folgender Tabelle 80 zu sehen, an den geplanten Standort des Gebäudes angepasst. Aufgrund des Standortes und des OIB-Excel Tools [NAT08] ergibt sich eine Norm-Außen-Temperatur (NAT) von -13,5°C.

**Tabelle 80: Anpassung der Standortdaten** 

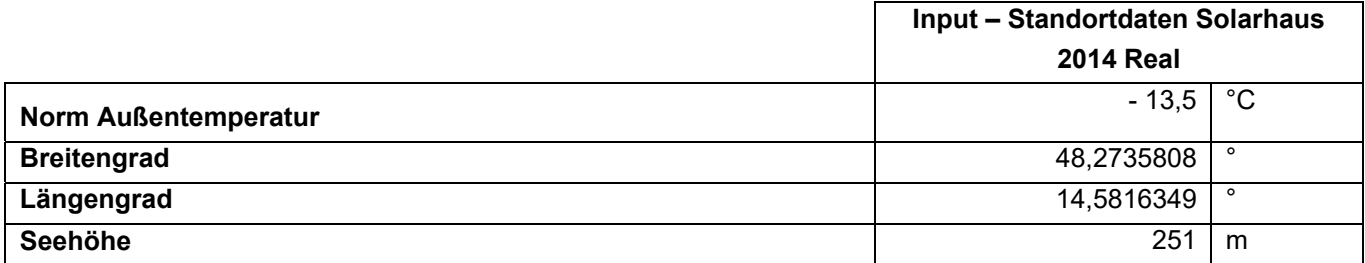

### **Anpassung des Kollektors**

Bei diesem Gebäude ist ein "VarioSol A" Flachkollektor der Firma Winkler Solarsysteme Spenglerei GmbH verbaut. Folgende Kennwerte (Tabelle 81) werden aus dem Datenblatt des Kollektors im Anhang entnommen:

#### **Tabelle 81: Eingangsparameter für die Solarkollektor - Modellierung**

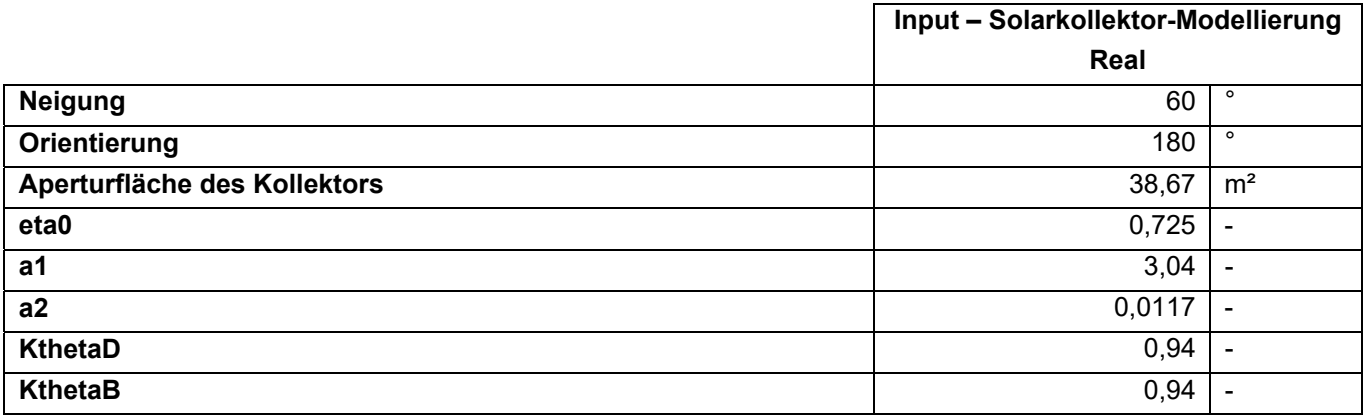

#### **Anpassung Pufferspeicher**

Verbaut ist ein Schicht-Pufferspeicher mit integrierter Brauchwasserblase (270 l) mit den in Tabelle 82 festgelegten Kennwerten.

**Tabelle 82: Eingangsparameter für die Puffer - Modellierung** 

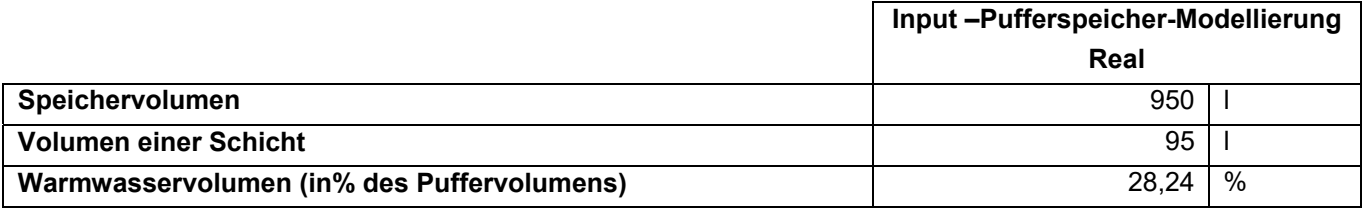

#### **Anpassung Heizkessel**

Verbaut ist ein "BioWIN 102 T" Pelletskessel mit den in Tabelle 83 festgelegten Kennwerten.

**Tabelle 83: Eingangsparameter für die Heizkessel - Modellierung**

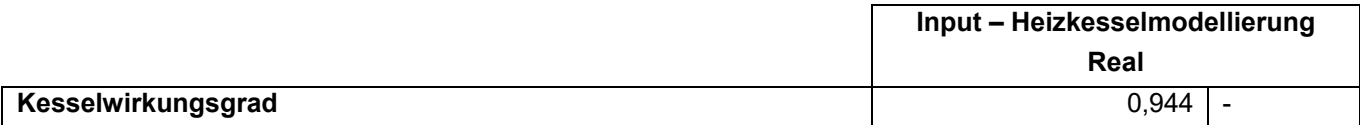

## **11.5 Gebäude 4: Einfamilienhaus, Solarhaus 2015**

### **Anpassung der Standortdaten**

Die Standortdaten werden, wie in folgender Tabelle 84 zu sehen, an den geplanten Standort des Gebäudes angepasst. Aufgrund dieses Standortes und des OIB-Excel Tools [NAT08] ergibt sich eine Norm-Außen-Temperatur (NAT) von -13,8°C.

**Tabelle 84: Anpassung der Standortdaten** 

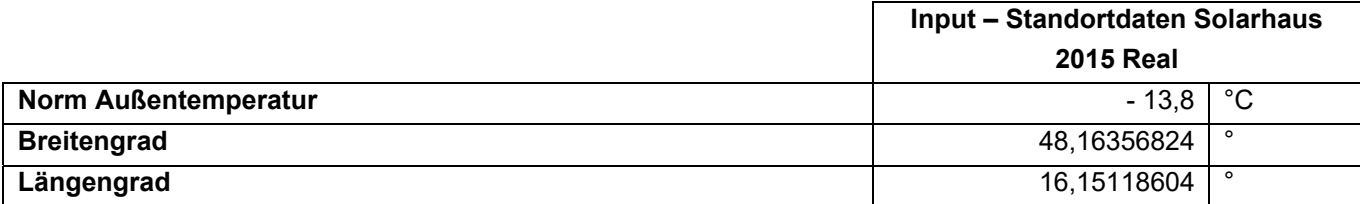

Klima- und Energiefonds des Bundes – Abwicklung durch die Österreichische Forschungsförderungsgesellschaft FFG

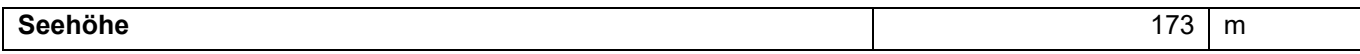

### **Anpassung des Kollektors**

Bei diesem Gebäude ist ein "gigaSol OR" Solarkollektor der Firma Gasokol GmbH verbaut. Folgende Kennwerte (Tabelle 85) werden aus dem Datenblatt des Kollektors im Anhang entnommen:

**Tabelle 85: Eingangsparameter für die Solarkollektor - Modellierung** 

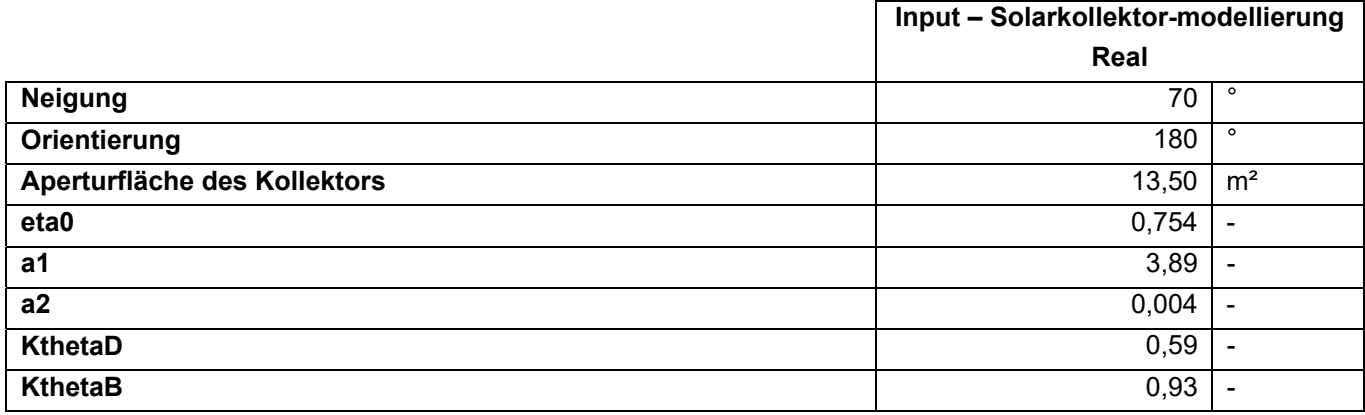

### **Anpassung Pufferspeicher**

Verbaut ist ein Schicht-Pufferspeicher "accuStrat M1000" von der Firma Gasokol GmbH mit den in Tabelle 86 festgelegten Kennwerten.

**Tabelle 86: Eingangsparameter für die Puffer - Modellierung** 

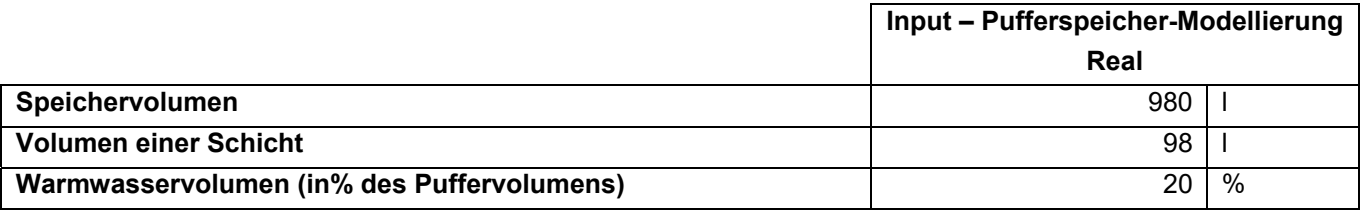

#### **Anpassung Wärmepumpe**

Verbaut ist eine "NIBE F 1145/5" Wärmepumpe mit den in Tabelle 87 festgelegten Kennwerten. Die Gütegrade werden anhand des Datenblattes mittels Excel Tabelle berechnet.

**Tabelle 87: Eingangsparameter für die Wärmepumpen - Modellierung** 

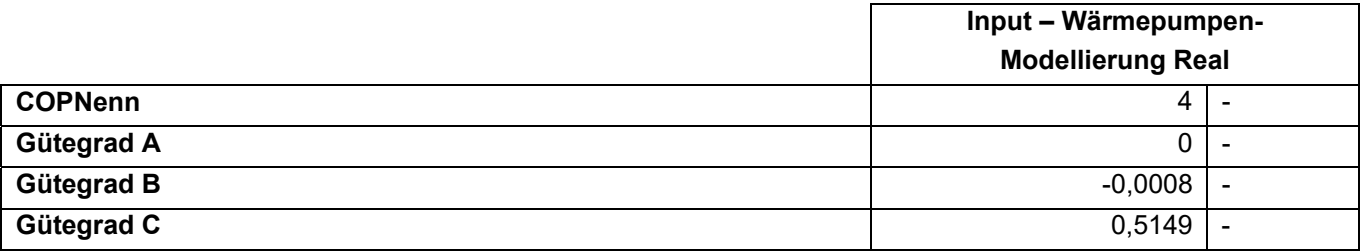

# **11.6 Gebäude 5: Einfamilienhaus, Holzbauweise**

### **Anpassung der Standortdaten**

Die Standortdaten werden, wie in folgender Tabelle 88 zu sehen, an den geplanten Standort des Gebäudes angepasst. Aufgrund des Standortes und des OIB-Excel Tools [NAT08] ergibt sich eine Norm-Außen-Temperatur (NAT) von -14,5°C.

**Tabelle 88: Anpassung der Standortdaten** 

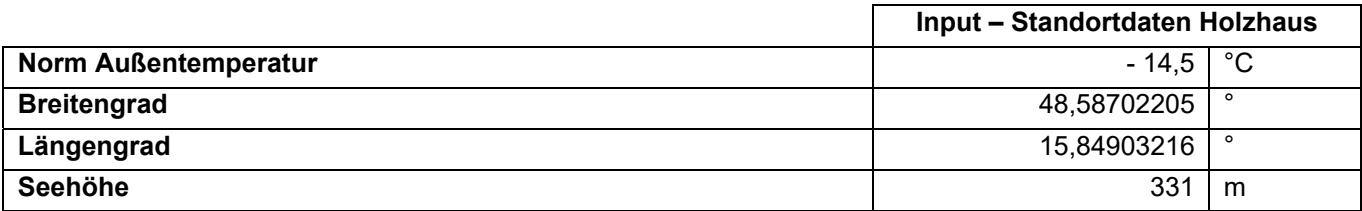

#### **Anpassung des Heizkessels**

Der Lehmofen wird mit einem Wirkungsgrad von 95% angenommen.

### **Anpassung des Speichers**

Bei diesem Gebäude ist ein "Solarspeicher SISS" der Firma Austria Email AG verbaut. Folgende Kennwerte (Tabelle 89) werden aus dem Datenblatt des Speichers im Anhang entnommen:

**Tabelle 89: Eingangsparameter für die Puffer - Modellierung** 

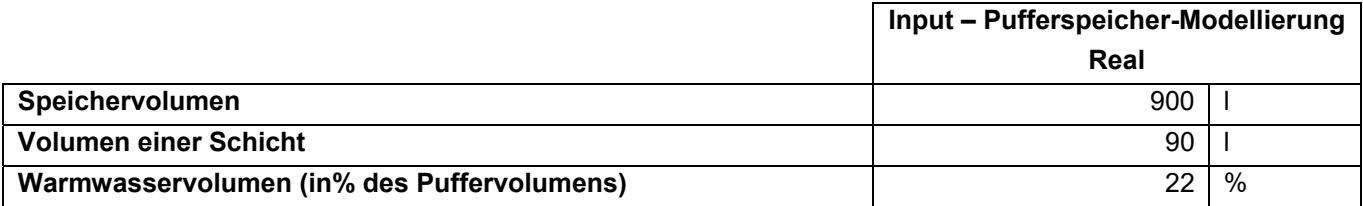

#### **Anpassung des Kollektors**

Bei diesem Gebäude ist ein "DOMA FLEX HOLZ" Solarkollektor der Firma DOMA Solartechnik GmbH verbaut. Folgende Kennwerte (Tabelle 90) werden aus dem Datenblatt des Kollektors im Anhang entnommen:

**Tabelle 90: Eingangsparameter für die Solarkollektor - Modellierung** 

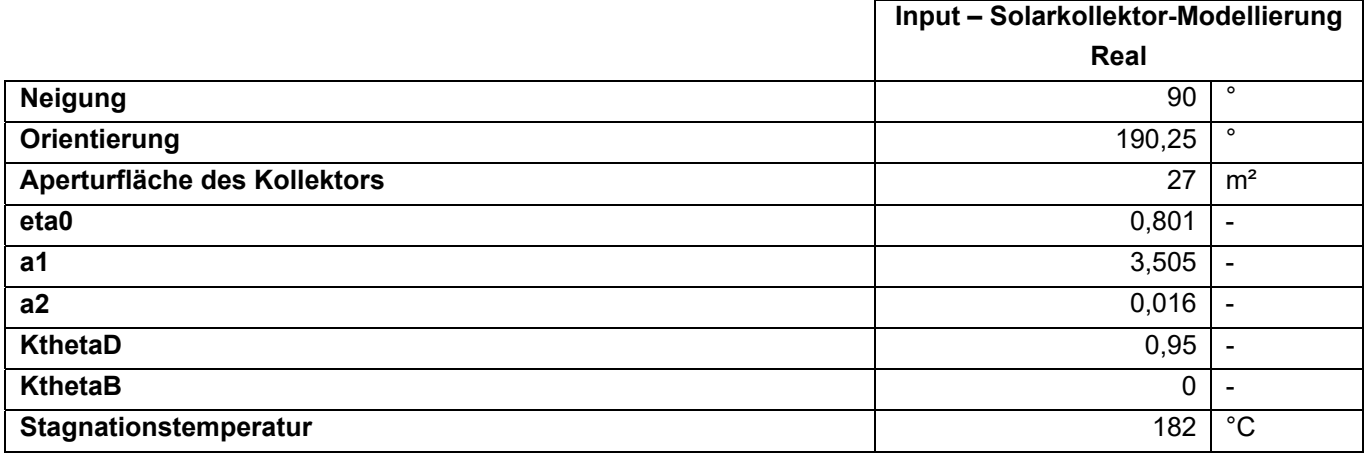

# **Anpassung Lüftungsgerät**

Verbaut ist ein "Drexel & Weiß aerosilent stratos" Lüftungsgerät mit den in Tabelle 91 festgelegten Kennwerten.

Klima- und Energiefonds des Bundes – Abwicklung durch die Österreichische Forschungsförderungsgesellschaft FFG

**Tabelle 91: Eingangsparameter für die Lüftungsmodellierung** 

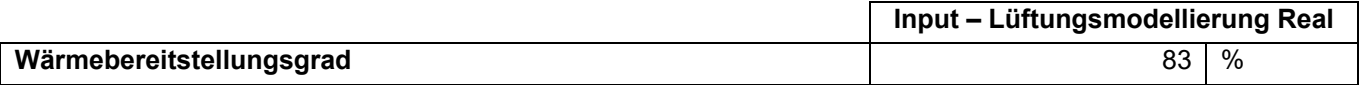

# **ANHANG 2:**

# **12 ANHANG 3: Rechenalgorithmus – Matlab**

#### Grundsätzliche Information:

In dem Skript "Rechenkern" erfolgt die eigentliche Simulation. Von hier aus werden sämtliche Sub-Modelle (z.B. das Bauteilmodell) aufgerufen. Grundsätzlich werden jene Berechnungsaufgaben für die keine zeitabhängige Information benötigt wird vor der Ausführung der Zeitschleife berechnet. Dies betrifft z.B. das Einlesen von Materialdaten. Diese Sub-Skripts werden jeweils als "Modell1" bezeichnet (z.B. Bt\_Modell1). Jene Skripte die im Rahmen der Zeitschleife wiederholt aufgerufen werden, führen jeweils den Zusatz "Modell2" (z.B. Bt\_Modell2).

### **RECHENKERN**

#### Processing 1

```
%%%%%%%%%%%%%%%%%%%%%%%%%%%%%%%%%%%%%%%%%%%%%%%%%%%%%%%%%%%%%%%%%%%%%%%%%%
for Abschnitt=1:1
    tic 
    clc 
    clearvars 
    Pfad=pwd; 
    pfad=[Pfad '\Eingabe.xlsm']; 
    % Einlesen der Eingabewerte aus dem Excel File: 'Eingabe.xlsm' % % % % % %
    DatenAllgemein = xlsread(pfad, 'Allgemein', 'B1:B1000'); 
    BGF=DatenAllgemein(2-1,:); % Bruttogeschoßfläche
    nAufbau=DatenAllgemein(3-1,:); %immer>0
    nBt=DatenAllgemein(4-1,:); %immer>0
    WaermebrueckenProzent=DatenAllgemein(5-1,:); % benötigt für stationäres Modell
    dt=DatenAllgemein(8-1,:); % Zeitschrittweite
    nWdh=DatenAllgemein(9-1,:); 
    StartzeitWdh1=DatenAllgemein(10-1,:); 
    StartzeitWdh2=DatenAllgemein(11-1,:); 
    EndzeitWdh1=DatenAllgemein(12-1,:); 
    EndzeitWdh2=DatenAllgemein(13-1,:); 
    idealKondMode=DatenAllgemein(16-1,:); 
    ModeRGWB=DatenAllgemein(17-1,:); %rückgewinnbare Verluste in der Zone 
berücksichtigen
    nPuffer=DatenAllgemein(18-1,:); %immer>0
    nWP=DatenAllgemein(19-1,:); %0=keine Waermepumpen;
    nHK=DatenAllgemein(20-1,:); %0=kein Heizkessel;
    nKoll=DatenAllgemein(21-1,:); %0=keine Kollektoren;
    nKollPV=DatenAllgemein(22-1,:); 
    TABSoderRadiator=DatenAllgemein(23-1,:); %1=TABS/Flächenheizung; 2=Radiator
    Netzfreigabe=DatenAllgemein(24-1,:); 
    WWgenerellBeruecksichtigen=DatenAllgemein(25-1,:);
```
Klima- und Energiefonds des Bundes – Abwicklung durch die Österreichische Forschungsförderungsgesellschaft FFG

```
 fPEstrom=DatenAllgemein(28-1,:); 
 fPE_HK=DatenAllgemein(29-1,:); 
 fPEnEstrom=DatenAllgemein(30-1,:); 
 fPEnE_HK=DatenAllgemein(31-1,:); 
 fCO2strom=DatenAllgemein(38-1,:); 
 fCO2_HK=DatenAllgemein(39-1,:); 
 fPEstromFreischaltung=DatenAllgemein(32-1,:); 
 fPE_HKFreischaltung=DatenAllgemein(33-1,:); 
 fPEnEstromFreischaltung=DatenAllgemein(34-1,:); 
 fPEnE_HKFreischaltung=DatenAllgemein(35-1,:); 
 fCO2stromFreischaltung=DatenAllgemein(40-1,:); 
 fCO2_HKFreischaltung=DatenAllgemein(41-1,:); 
 EURstrom=DatenAllgemein(44-1,:); 
 EURstromEinspeisung=DatenAllgemein(45-1,:); 
 EUR_HK=DatenAllgemein(48-1,:); 
 EURstromFreischaltung=DatenAllgemein(46-1,:); 
 EURstromEinspeisungFreischaltung=DatenAllgemein(47-1,:); 
 EUR_HKFreischaltung=DatenAllgemein(49-1,:); 
 cfluidWasser=DatenAllgemein(52-1,:); 
 cfluidAir=DatenAllgemein(53-1,:); 
 cfluidGlykol=DatenAllgemein(54-1,:); 
 rhofluidAir=DatenAllgemein(56-1,:); 
 rhofluidWasser=DatenAllgemein(55-1,:); 
 Tinit=DatenAllgemein(58-1,:); % Initialisierungstemperatur (Bauteile, Speicher, Zone)
 Klimadatenfile=DatenAllgemein(60-1,:); 
 DatenAuslegung = xlsread(pfad, 'Auslegung', 'B1:B1000'); 
 Auslegungsmode=DatenAuslegung(1,:); 
 AuslegungsTi=DatenAuslegung(3,:); % benötigt für stationäres Modell & WVww_Modell1
 AuslegungsTe=DatenAuslegung(4,:); % benötigt für stationäres Modell
 fKorrRHVerluste=DatenAuslegung(5,:); % benötigt für stationäres Modell
 TVLhkStat=DatenAuslegung(6,:); % benötigt für stationäres Modell
 TRLhkStat=DatenAuslegung(7,:); % benötigt für stationäres Modell
 StatWWMode=DatenAuslegung(8,:); % benötigt für stationäres Modell
 TbwStat=DatenAuslegung(9,:); % benötigt für stationäres Modell
 fKorrWWVerluste=DatenAuslegung(10,:); % benötigt für stationäres Modell
 Leistungsvorgabe=DatenAuslegung(12,:); 
 dTi_Auslegung=DatenAuslegung(13,:); 
 SollTheat_HL=AuslegungsTi; 
 nDU=DatenAuslegung(15,:); 
 nBW=DatenAuslegung(16,:); 
 nSpezDU=DatenAuslegung(17,:); 
 nGrWanne=DatenAuslegung(18,:); 
 BdkzDU=nDU*0.7; 
 BdkzBW=nBW*1; 
 BdkzSpezDU=nSpezDU*1.4; 
 BdkzGrWanne=nGrWanne*1.7; 
 Bdkz=ceil(BdkzDU+BdkzBW+BdkzSpezDU+BdkzGrWanne);
```
### Modelle 1 ‐ Allgemein

In den Modellen 1 werden sämtliche Randbedingungen und Eingangsgrößen für die Simulation eingelesen. Berechnungen die nicht innerhalb der eigentlichen Simulation stattfinden müssen, werden ebenfalls im Modellbereich 1 durchgeführt.

```
%%%%%%%%%%%%%%%%%%%%%%%%%%%%%%%%%%%%%%%%%%%%%%%%%%%%%%%%%%%%%%%%%%%%%%%%%%
for Abschnitt=1:1 
     % Laden von Daten
```
 [XIbh XIdh XSolarVerschattung XPVVerschattung XTe XqILpers XqILger XPelGer XTBW XmdotBW XdTsky XTWPquelle XRFreischaltungExtern]=loadData\_Modell1 (BGF, Netzfreigabe, WWgenerellBeruecksichtigen, Klimadatenfile);

% Anfang - Warmwasserberechnung

 [kondWVww TZapf fBW fKorrWVww LWVww TWWave ZirkulationMode] = WVww\_Modell1 (BGF, XTe, XmdotBW, XTBW, cfluidWasser, AuslegungsTi);

```
 % Anfang - Sonnenstandsmodell1
```
[Sonnenazimut Sonnenhoehe]=Sonnenstand\_Modell1();

```
end
```

```
Modelle 1 ‐ Gebäudetechnik
```
%%%%%%%%%%%%%%%%%%%%%%%%%%%%%%%%%%%%%%%%%%%%%%%%%%%%%%%%%%%%%%%%%%%%%%%%%%

```
for Abschnitt=1:1
```
for Koll=1:nKoll

```
 % Anfang - Kollektor_Modell1
```
 [alphafKoll(1,Koll) yfKoll(1,Koll) F0(1,Koll) c1(1,Koll) c2(1,Koll) AKoll(1,Koll) b0(1,Koll) Kthetad(1,Koll) fSchmutzSolar(1,Koll), fRegelungSolar(1,Koll), fWTSolar(1,Koll), dTSolar(1,Koll), TpufferMaxSolar(1,Koll) TStagnation(1,Koll) STdirektInBt(1,Koll)]=Kollektor\_Modell1(Koll);

```
 % Anfang - Strahlung-Modell1
```

```
[X1bfKo11(:,Ko11) XIdfKo11(:,Ko11) XcosZetako11(:,Ko11)] = Strahlung_Mode111(yfko11(1,Ko11),alphafKoll(1,Koll), Sonnenhoehe, Sonnenazimut, XIbh, XIdh); 
         XIbfKoll(:,Koll)=XIbfKoll(:,Koll).*(1-XSolarVerschattung);
```

```
 end
```
for KollPV=1:nKollPV

% Anfang - KollektorPV\_Modell1

[alphafKollPV yfKollPV AKollPV fPV0 fPV50]=KollektorPV\_Modell1(KollPV);

% Anfang - Strahlung-Modell1

[XIbfKollPV(:,KollPV) XIdfKollPV(:,KollPV)] = Strahlung\_Modell1(yfKollPV(1,KollPV),

```
alphafKollPV(1,KollPV), Sonnenhoehe, Sonnenazimut, XIbh, XIdh); 
         XIbfKollPV(:,Koll)=XIbfKollPV(:,Koll).*(1-XPVVerschattung); 
     end
     for Puffer=1:nPuffer 
         % Anfang - Puffer_Modell1
         [Cpuffer(:,Puffer) UAPuffer(:,Puffer) Vpuffer(1,Puffer) lambdaeffPuffer(1,Puffer), 
dSchichtPuffer(:,Puffer) nSchichtenPuffer(1,Puffer) nhydKreisePuffer(1,Puffer) fKorrPuffer(1,Puffer) 
LagePuffer(1,Puffer) TpufferMIN(1,Puffer) SchichtFuehlerWaermeerzeuger1(1,Puffer) 
SchichtFuehlerWaermeerzeuger2(1,Puffer)]=PufferMultiC_Modell1(Puffer, cfluidWasser, rhofluidWasser, 
XmdotBW); 
     end
     % Anfang - Waermeverteilung
     [LWVsk kondWVsk fKorrWVsk] = WVsk_Modell1 (BGF); 
     [LWVhk kondWVhk fKorrWVhk] = WVhk_Modell1 (BGF, TABSoderRadiator); 
     % Anfang - Waermepumpe
     for WP=1:nWP 
         [GuetegradWPA GuetegradWPB GuetegradWPC COPNenn DimErzeuger] = WP_Modell1 (); 
     end
     if nWP==0 
         COPNenn=0; 
         DimErzeuger=1; 
     end
     % Anfang - Heizkessel
     for HK=1:nHK 
        [etaHK] = HK_MModell1 ();
     end
     % Anfang - Regelung
     [Sollwert1Abschattung Sollwert2Abschattung Sollwert1Lueftung Sollwert2Lueftung TpufferSollHK
```
TopSoll dTopSoll Heizgrenztemperatur TopSollMIN TopSollMAX Kuehlgrenztemperatur dThkSollwertCool TopSollFreischaltung dTopSollFreischaltung HeizgrenztemperaturFreischaltung TpufferSollWP WPdirektInBt TpufferSollWPFreischaltung WPdirektInBtFreischaltung Ave]=Regelung\_Modell1(); end

#### Modelle 1 ‐ Bautechnik

```
%%%%%%%%%%%%%%%%%%%%%%%%%%%%%%%%%%%%%%%%%%%%%%%%%%%%%%%%%%%%%%%%%%%%%%%%%%
for Abschnitt=1:1
```
#### % Anfang - Raumknoten-Modell1

 [Regelgroesse CEinrichtung SollTheat SollTcool qidealheatMAXrad qidealcoolMAXrad qidealheatMAXconv qidealcoolMAXconv] = Raumknoten\_Modell1(BGF);

```
 % Anfang - Lueftung-Modell1
```

```
[XVHyg XVInf LageVent SFPzu SFPab etaWRG VStat] = Lueftung_Modell1(BGF);
     for Aufbau=1:nAufbau 
         % Laden von Aufbauten
         [xCAufbau xRAufbau layerAufbau(1,Aufbau) AufbauMode(1,Aufbau) fKorrAufbau(1,Aufbau) 
AlphaAbsAufbau(1,Aufbau) UAufbau(1,Aufbau)]=Aufbauten_Modell1(Aufbau); 
         CAufbau(1:layerAufbau(1,Aufbau),Aufbau)=xCAufbau(1:layerAufbau(1,Aufbau),1); 
         RAufbau(1:layerAufbau(1,Aufbau)+1,Aufbau)=xRAufbau(1:layerAufbau(1,Aufbau)+1,1); 
     end
    for Rt=1:nRt % Anfang - Bauteilmodell Bt_Modell1
         [xC xR layerBt(1,Bt) BtMode(1,Bt) fKorrBt(1,Bt) AlphaAbs(1,Bt) UBt(1,Bt) ABrutto(1,Bt) 
TABSMode(1,Bt) TABSlayer(1,Bt) nFen(1,Bt) alphafBt(1,Bt) yfBt(1,Bt) BtTeilungTABS(1,Bt) 
SchichtDruckenBt(1,Bt) AuslegungsTeCalc(1,Bt)]=Bt_Modell1(Bt, CAufbau, RAufbau , layerAufbau, 
AufbauMode, fKorrAufbau, AlphaAbsAufbau, UAufbau, nBt, AuslegungsTi, AuslegungsTe); 
         T(1:layerBt(1,Bt),Bt)=Tinit; 
        C(1:layerBt(1,Bt),Bt)=xC(1:layerBt(1,Bt),1); R(1:layerBt(1,Bt)+1,Bt)=xR(1:layerBt(1,Bt)+1,1); 
         % Anfang - Fenstermodell1 Fenster_Modell1
         [Aw(1:nFen(1,Bt),Bt) Ag(1:nFen(1,Bt),Bt) Uw(1:nFen(1,Bt),Bt) FenKoeffizient(1,Bt) 
Fensterneigung(1:nFen(1,Bt),Bt) gFen(1:nFen(1,Bt),Bt) epsilonFen(1:nFen(1,Bt),Bt) Fc(1:nFen(1,Bt),Bt) 
Fsc(1:nFen(1,Bt),Bt) Fhor(1:nFen(1,Bt),Bt) Fs(1:nFen(1,Bt),Bt)]=Fenster_Modell1(Bt, nFen(1,Bt)); 
         FenKoeff=sum(FenKoeffizient); 
         if nFen==0 
            Aw(1,Bt)=0;Uw(1, Bt)=0;
         end
         % Anfang - Strahlung-Modell1
         [XIbfBt(:,Bt) XIdfBt(:,Bt) XcosZetaBt(:,Bt)] = Strahlung_Modell1(yfBt(1,Bt), alphafBt(1,Bt), 
Sonnenhoehe, Sonnenazimut, XIbh, XIdh); 
     end
     ANetto=ABrutto-sum(Aw,1); 
end
stationäre Berechnung
```
%%%%%%%%%%%%%%%%%%%%%%%%%%%%%%%%%%%%%%%%%%%%%%%%%%%%%%%%%%%%%%%%%%%%%%%%%%

for  $Abschnitt=1:1$ 

```
 [qStatRHWW qStatNorm mdothkStat Lwb Lges kA]=stationaere_Berechnung_Modell1(Aw, Uw, 
VStat,rhofluidAir,cfluidAir, UBt, ANetto, BGF, XmdotBW, cfluidWasser, fBW, AuslegungsTe, AuslegungsTi, 
AuslegungsTeCalc, WaermebrueckenProzent, fKorrRHVerluste, fKorrWWVerluste, TZapf, TbwStat, TVLhkStat, 
TRLhkStat, Auslegungsmode, Leistungsvorgabe, StatWWMode, Bdkz, WWgenerellBeruecksichtigen);
stationäre Auslegungsberechnung
```
Klima- und Energiefonds des Bundes – Abwicklung durch die Österreichische Forschungsförderungsgesellschaft FFG

#### end

```
TABS Berechnung
```

```
%%%%%%%%%%%%%%%%%%%%%%%%%%%%%%%%%%%%%%%%%%%%%%%%%%%%%%%%%%%%%%%%%%%%%%%%%%
for Abschnitt=1:1 
     TABSinBt(1,1:nBt)=0; 
     TABSinBt(find(TABSMode>0))=1; 
     IndexTABS=find(TABSinBt==1); 
     nBtSim=nBt; 
     if TABSoderRadiator==1 && idealKondMode==0 
         for Bt=1:nBt 
             nBtTABS(1,Bt)=1; if TABSMode(1,Bt)>0 
                  [Rx(1,Bt) Rr(1,Bt) Dx(1,Bt) Da(1,Bt) Dr(1,Bt) L(1,Bt) 
nHeizkreise(1,Bt)]=TABS_Modell1(ANetto(1,Bt)); 
                 mdotTABSStat=mdothkStat/sum(TABSinBt).*TABSinBt; 
                 [RL(1,BL) nBtTABS(1,BL)] = TABSStat_Modell2(Rx(1,BL), Rr(1,BL), Dx(1,BL), Da(1,BL),
Dr(1,Bt), L(1,Bt), TVLhkStat, TRLhkStat, T(TABSlayer(1,Bt),Bt), mdotTABSStat(1,Bt), rhofluidWasser, 
cfluidWasser, TABSlayer(1,Bt),R(1:layerBt(1,Bt)+1,Bt), nHeizkreise(1,Bt)); 
             else
                Rx(1, Bt)=0; Rr(1, Bt)=0; Dx(1, Bt)=0; Da(1, Bt)=0; Dr(1, Bt)=0; L(1, Bt)=0; Rt(1, Bt)=0;
nBtTABS(1,Bt)=1; 
             end
             if BtTeilungTABS(1,Bt)>0; 
                 nBtTABS(1,Bt)=BtTeilungTABS(1,Bt); 
             end
         end
         for Bt=1:nBt 
             if nBtTABS(1,Bt)>1 
                 nBtSimPrev=nBtSim; 
                 nBtSim=nBtSim+nBtTABS(1,Bt)-1; 
                L(1,Bt)=L(1,Bt)/nBtTABS(1,Bt); ANetto(1,Bt)=ANetto(1,Bt)/nBtTABS(1,Bt); 
                 R=horzcat(R,repmat(R(:,Bt),1,nBtSim-nBtSimPrev)); 
                 C=horzcat(C,repmat(C(:,Bt),1,nBtSim-nBtSimPrev)); 
                 T=horzcat(T,repmat(T(:,Bt),1,nBtSim-nBtSimPrev)); 
                 layerBt=horzcat(layerBt,repmat(layerBt(:,Bt),1,nBtSim-nBtSimPrev)); 
                 ANetto=horzcat(ANetto,repmat(ANetto(:,Bt),1,nBtSim-nBtSimPrev)); 
                 TABSMode=horzcat(TABSMode,repmat(TABSMode(:,Bt),1,nBtSim-nBtSimPrev)); 
                 TABSlayer=horzcat(TABSlayer,repmat(TABSlayer(:,Bt),1,nBtSim-nBtSimPrev)); 
                 BtMode=horzcat(BtMode,repmat(BtMode(:,Bt),1,nBtSim-nBtSimPrev)); 
                AlphaAbs=horzcat(AlphaAbs,repmat(AlphaAbs(:,Bt),1,nBtSim-nBtSimPrev));
                 fKorrBt=horzcat(fKorrBt,repmat(fKorrBt(:,Bt),1,nBtSim-nBtSimPrev)); 
                 XIbfBt=horzcat(XIbfBt,repmat(XIbfBt(:,Bt),1,nBtSim-nBtSimPrev)); 
                 XIdfBt=horzcat(XIdfBt,repmat(XIdfBt(:,Bt),1,nBtSim-nBtSimPrev)); 
                 XcosZetaBt=horzcat(XcosZetaBt,repmat(XcosZetaBt(:,Bt),1,nBtSim-nBtSimPrev)); 
                 Dx=horzcat(Dx,repmat(Dx(:,Bt),1,nBtSim-nBtSimPrev)); 
                 L=horzcat(L,repmat(L(:,Bt),1,nBtSim-nBtSimPrev)); 
                 Rt=horzcat(Rt,repmat(Rt(:,Bt),1,nBtSim-nBtSimPrev));
```
Klima- und Energiefonds des Bundes – Abwicklung durch die Österreichische Forschungsförderungsgesellschaft FFG

```
 end
           end
           TABSOutBt=zeros(1,size(R,2)); 
           for k=1:nBt 
              TABSOutBt(1,k)=TABSinBt(1,k); end
          TABSFolge=zeros(1,size(R,2)); 
           Pos=0; 
         XXX=0;
           if nBtSim>nBt 
                 nBtTABSbereinigt=nBtTABS.*TABSMode(1,1:nBt); 
                 for i=find(nBtTABSbereinigt>=1,1,'first'):find(nBtTABSbereinigt>=1,1,'last') 
                   ifTABSMode(1,i)=1XXX=XXX+1;
                         if nBtTABS(1,i)>1 
                              TABSFolge(nBt+Pos+1)=IndexTABS(1,XXX); 
                               Pos=Pos+1; 
                               for j=1:nBtTABS(IndexTABS(1,XXX))-1 -1 
                                    TABSFolge(1,nBt+Pos+1)=nBt+Pos; 
                                   Pos=Pos+1; 
end and the control of the control of the control of the control of the control of the control of the control o
                              TABSOutBt(1,Pos+nBt)=1; 
                              TABSOutBt(1,IndexTABS(1,XXX))=0; 
                         end
                    end
               end
           else
               TABSOutBt=TABSinBt; 
           end
      end
end
```
### Processing 2

```
%%%%%%%%%%%%%%%%%%%%%%%%%%%%%%%%%%%%%%%%%%%%%%%%%%%%%%%%%%%%%%%%%%%%%%%%%%
for Abschnitt=1:1 
     % Definition von Variablen
     t=0; 
    M = 0;N=0; Tpuffer(1:nSchichtenPuffer,1)=TpufferMIN; 
     Top=Tinit; 
     TAir=Tinit; 
     Trad=Tinit; 
     TFenR(1,1:nBt)=Tinit; 
     Thk=Tinit; 
     TLreal(1:nBtSim)=Tinit; 
     TRreal(1:nBtSim)=Tinit; 
     TR(1:nBtSim)=Tinit; 
     TTABS2(1:nBtSim)=Tinit; 
     TTABS1(1:nBtSim)=Tinit;
```
Klima- und Energiefonds des Bundes – Abwicklung durch die Österreichische Forschungsförderungsgesellschaft FFG

```
 Heizanforderung=0; 
 Kuehlanforderung=0; 
 Stagnation=0; 
 RFenLW=0; 
 RFenSol=0; 
 RPelWP=0; 
 RSchaltWP=0; 
 RQheatHK=0; 
 mdotTABS(1,1:nBtSim)=0; 
 qFen(1,nBt)=0; 
 qSolFen=0; 
 PelWP=0; 
 QheatWP=0; 
 GuetegradWP=0; 
 COP=0; 
QheatHK=0;
EnInHK=0;
 QSOLAR=0; 
 qRGWBWVsk=0; 
 TWPpuffer=60; 
 mdotWPpuffer=0; 
 Tsk=0; 
 mdotsk=0; 
 Qsolar=0; 
 TpufferSoll=0; 
 PelPV=0; 
 if nKoll==0 
     IbfKoll=0; 
    IdfKoll=0;
    AKoll=0;
    etaKoll=0;
 end
 TopAve=0; 
 PidealHeatAve=0; 
 Thk_HL=20; 
 max_HL=0; 
PidealHeat=0;
 mdothk=0; 
 QSOLARPuffer=0; 
 QSOLARTABS=0; 
 RCSTdirektInBt=0;
```
Klima- und Energiefonds des Bundes – Abwicklung durch die Österreichische Forschungsförderungsgesellschaft FFG

### Zeitschleife (Modelle 2)

%%%%%%%%%%%%%%%%%%%%%%%%%%%%%%%%%%%%%%%%%%%%%%%%%%%%%%%%%%%%%%%%%%%%%%%%%% for Wdh=1:nWdh

#### Processing 3

% % % % % % % % % % % % % % % % % % % % % % % % % % % % % % % % % % %

```
for Abschnitt=1:1 
         if nWdh>1 && Wdh==1 
             Startzeit=StartzeitWdh1; 
             Endzeit=EndzeitWdh1; 
         else
             Startzeit=StartzeitWdh2; 
              Endzeit=EndzeitWdh2; 
         end
         Stundenanzahl=Endzeit-Startzeit; 
         timespan=Stundenanzahl*3600; 
         timesteps=timespan/dt; 
         iStart=Startzeit*3600/dt+1; 
         iEnd=Endzeit*3600/dt; 
         time=Startzeit; 
     end
     for i=iStart:iEnd
```
#### Processing 4

% % % % % % % % % % % % % % % % % % % % % % % % % % % % % % % % % % %

for Abschnitt=2:2

time=time+dt/3600;

Interpolation von Eingangswerten (linear zw. Stunden)

```
t1=floor(time); 
              t2=t1+1; 
              if t2>Stundenanzahl+Startzeit 
                  t2=t1; 
              end
             if t1==0 t1=size(XTe,1); 
                  Korr=size(XTe,1); 
              else
                  Korr=0; 
              end
              Te=XTe(t1,1)+(XTe(t2,1)-XTe(t1,1))*(time-t1+Korr);
```
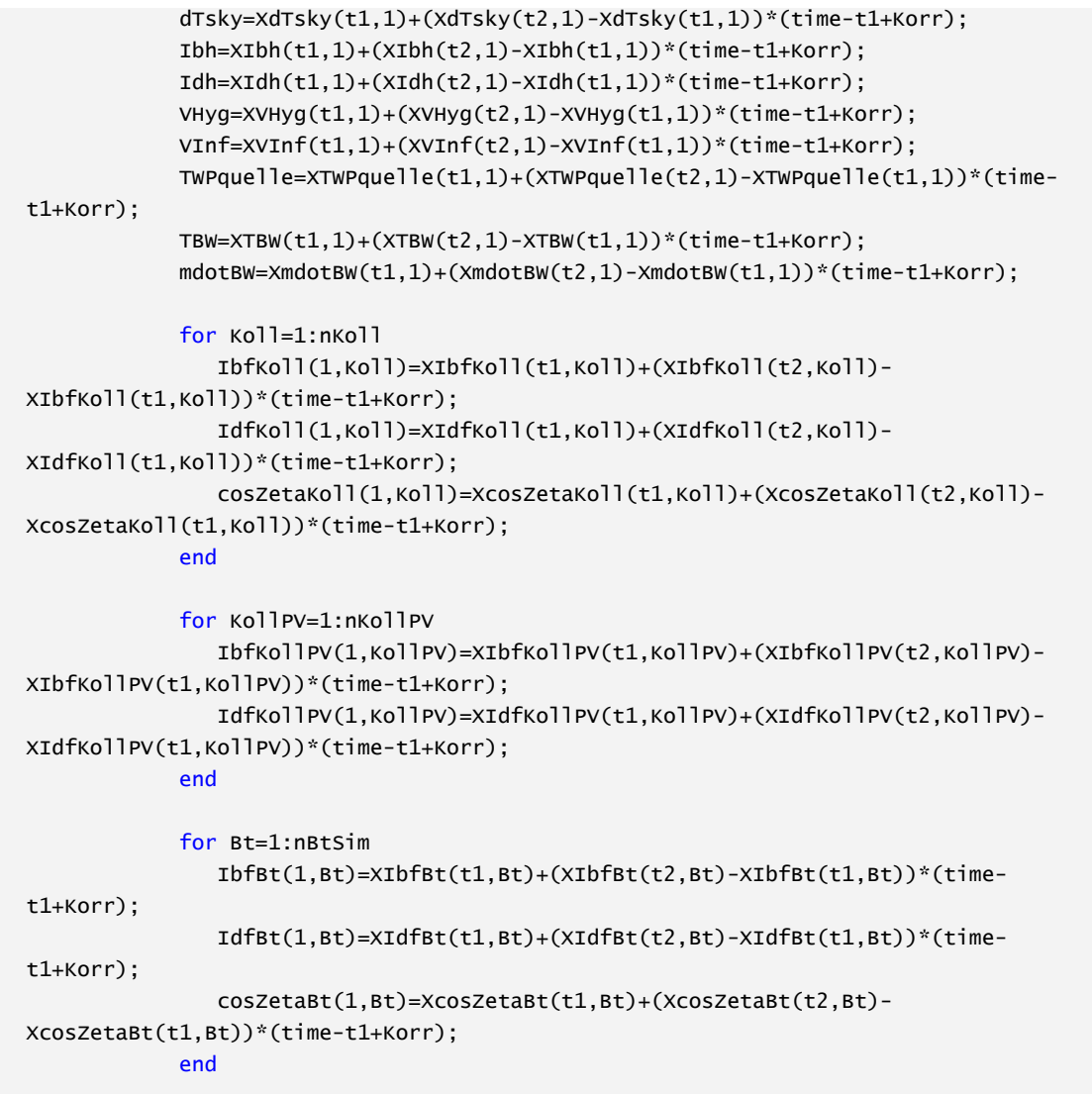

Definition von Eingangswerten (konstant für jede Stunde)

qILpers=XqILpers(t1,1); qILger=XqILger(t1,1); PelGer=XPelGer(t1,1); RFreischaltungExtern=XRFreischaltungExtern(t1,1);

end

## Kern Gebäudetechnik & Regelung

% % % % % % % % % % % % % % % % % % % % % % % % % % % % % % % % % % %

```
for Abschnitt=3:3 
             % Kollektor % % % % % % % % % % % % % % % % % % % % % % % % % % % %
             if nKoll>0 
                Koll=1;
```
Klima- und Energiefonds des Bundes – Abwicklung durch die Österreichische Forschungsförderungsgesellschaft FFG

```
 TinKoll=Tpuffer(nSchichtenPuffer,1); 
                  [QsolarPuffer(1,Koll), TKollPuffer(1,Koll), StagnationPuffer, TskPuffer, 
etaKollPuffer] = Kollektor_Modell2 (IbfKoll(1,Koll), IdfKoll(1,Koll), cosZetaKoll(1,Koll), Te,
F0(1,Koll), c1(1,Koll), c2(1,Koll), b0(1,Koll), Kthetad(1,Koll), AKoll(1,Koll), TinKoll, 
dTSolar(1,Koll), fWTSolar(1,Koll), fSchmutzSolar(1,Koll), fRegelungSolar(1,Koll), 
TpufferMaxSolar(1,Koll), TStagnation, Stagnation, cfluidWasser);%, RCSTdirektInBt, 
STdirektInBt);
                  [QSOLARPuffer, qRGWBWVskPuffer] = WVsk_Modell2 (LWVsk, kondWVsk, Te, TAir, 
fKorrWVsk, sum(QsolarPuffer), mean(TKollPuffer)); 
                  mdotskPuffer=QSOLARPuffer/(dTSolar*cfluidWasser); 
                  if mdotskPuffer<0.1*mdothkStat 
                      mdotskPuffer=0; 
                      QsolarPuffer=0; 
                      QSOLARPuffer=0; 
                      qRGWBWVskPuffer=0; 
                      etaKollPuffer=0; 
                  end
                  if mdothk==0 
                     TinKoll=25:
                  else
                      TinKoll=Thk; 
                  end
                  [QsolarTABS(1,Koll), TKollTABS(1,Koll), StagnationTABS, TskTABS, etaKollTABS] 
= Kollektor_Modell2 (IbfKoll(1,Koll), IdfKoll(1,Koll), cosZetaKoll(1,Koll), Te, F0(1,Koll),
c1(1, \text{ko}11), c2(1, \text{ko}11), b0(1, \text{ko}11), ktheta(1, \text{ko}11), Ako11(1, \text{ko}11), Tinko11, dTSolar(1, \text{ko}11),fwTSolar(1,Koll), fSchmutzSolar(1,Koll), fRegelungSolar(1,Koll), TpufferMaxSolar(1,Koll),
TStagnation, Stagnation, cfluidWasser);%, RCSTdirektInBt, STdirektInBt);
                  [QSOLARTABS, qRGWBWVskTABS] = WVsk_Modell2 (LWVsk, kondWVsk, Te, TAir, 
fKorrWVsk, sum(QsolarTABS), mean(TKollTABS)); 
                  mdotskTABS=QSOLARTABS/(dTSolar*cfluidWasser); 
                  if mdotskTABS<0.1*mdothkStat || STdirektInBt==0 
                      mdotskTABS=0; 
                      QsolarTABS=0; 
                      QSOLARTABS=0; 
                      qRGWBWVskTABS=0; 
                     etaKollTABS=0;
                  end
             end
             % Regelung % % % % % % % % % % % % % % % % % % % % % % % % % % % % %
              [RFreischaltungExtern RFreischaltungPV RFreischaltungSolar]=RCFreischaltung(PelPV, 
PelGer, qStatRHWW, COPNenn, RFreischaltungExtern, DimErzeuger, QSOLARPuffer, QSOLARTABS); 
              [Heizanforderung1 mdothk1 ThkSollwert1]=RCmdothkFreischaltung(mdothkStat, TopAve , 
Lges, TRLhkStat, Te, cfluidWasser, idealKondMode, Heizanforderung, dTopSollFreischaltung, 
TopSollFreischaltung, HeizgrenztemperaturFreischaltung); 
              [Heizanforderung0 mdothk0 ThkSollwert0]=RCmdothk(mdothkStat, Top, Lges, TRLhkStat, 
Te, cfluidWasser, idealKondMode, Heizanforderung, dTopSoll, TopSoll, Heizgrenztemperatur); 
              if RFreischaltungPV>0 || RFreischaltungExtern>0 || RFreischaltungSolar>0 
                  Heizanforderung=Heizanforderung1; 
                  mdothk=mdothk1; 
                  ThkSollwert=ThkSollwert1; 
             else
                  Heizanforderung=Heizanforderung0; 
                  mdothk=mdothk0;
```
Klima- und Energiefonds des Bundes – Abwicklung durch die Österreichische Forschungsförderungsgesellschaft FFG

```
 ThkSollwert=ThkSollwert0; 
             end
              if nKoll>0 
                  if QSOLARTABS>QSOLARPuffer && Heizanforderung==1 
                      mdotsk=mdotskTABS; 
                      Qsolar=QsolarTABS; 
                      QSOLAR=QSOLARTABS; 
                      qRGWBWVsk=qRGWBWVskTABS; 
                      Tsk=TskTABS; 
                      Stagnation=StagnationTABS; 
                     etaKoll=etaKollTABS;
                      RCSTdirektInBt=1; 
                  else
                      mdotsk=mdotskPuffer; 
                      Qsolar=QsolarPuffer; 
                      QSOLAR=QSOLARPuffer; 
                      qRGWBWVsk=qRGWBWVskPuffer; 
                      Tsk=TskPuffer; 
                      Stagnation=StagnationPuffer; 
                     etaKoll=etaKollPuffer;
                      RCSTdirektInBt=0; 
                  end
             end
             if nWP>0 && QSOLAR==0 
                  if RFreischaltungPV>0 || RFreischaltungExtern>0 
                      [RPelWP RSchaltWP mdotWPpuffer mdothk 
TpufferSoll]=RCWPFreischaltung(COPNenn, Tpuffer(SchichtFuehlerWaermeerzeuger1,1), 
Tpuffer(nSchichtenPuffer,1), RPelWP, mdothkStat, mdothk, RSchaltWP, qStatRHWW, DimErzeuger, 
max(RFreischaltungPV,RFreischaltungExtern), ThkSollwert, max(Tpuffer), 
TpufferSollWPFreischaltung, WPdirektInBtFreischaltung); 
                  else
                      [RPelWP RSchaltWP mdotWPpuffer mdothk TpufferSoll]=RCWP(COPNenn, 
Tpuffer(SchichtFuehlerWaermeerzeuger1,1), Tpuffer(SchichtFuehlerWaermeerzeuger2,1), RPelWP, 
mdothkStat, mdothk, RSchaltWP, qStatRHWW, ThkSollwert, max(Tpuffer), TpufferSollWP, 
WPdirektInBt); 
                  end
             else
                 RPelWP=0; 
                  RSchaltWP=0; 
                  mdotWPpuffer=0; 
                  mdothk=mdothk; 
             end
             if nHK>0 
                  [RQheatHK TpufferSoll]=RCHK(qStatRHWW, 
Tpuffer(SchichtFuehlerWaermeerzeuger1,1), Tpuffer(SchichtFuehlerWaermeerzeuger2,1), RQheatHK, 
TpufferSollHK); 
             end
              [RFenLW RFenSol]=RCFen(Top,Te,RFenLW, RFenSol, Sollwert1Abschattung, 
Sollwert2Abschattung, Sollwert1Lueftung, Sollwert2Lueftung); 
              [Kuehlanforderung mdothkCool ThkSollwertCool]=RCmdothkCool(mdothkStat, Top, Te, 
idealKondMode, Kuehlanforderung, Heizanforderung, TopSollMIN, TopSollMAX, 
Kuehlgrenztemperatur, dThkSollwertCool);
```
% Dreiwegeventil - ST in Puffer(0) oder in Bt(1) % % % % % % % % % % %

Klima- und Energiefonds des Bundes – Abwicklung durch die Österreichische Forschungsförderungsgesellschaft FFG

```
 if nKoll>0 
                  if RCSTdirektInBt==0 
                      Tsk=Tsk; 
                  else
                      Thk=Tsk; 
                      mdothk=mdotsk; 
                  end
             end
             % Wärmepumpe % % % % % % % % % % % % % % % % % % % % % % % % % % %
             if nWP>0 
                  if RSchaltWP==0 
                      TinWP=TWPpuffer; 
                      mdotInWP=mdotWPpuffer; 
                  else
                     TinwP=Thk mdotInWP=mdothk; 
                  end
                  [PelWP QheatWP ToutWP GuetegradWP COP] = WP_Modell2 (Te, TinWP, RPelWP, 
GuetegradWPA, GuetegradWPB, GuetegradWPC, mdotInWP, mdotInWP, cfluidWasser, cfluidGlykol, 
TWPquelle);
                  if RSchaltWP==0 
                      TWPpuffer=ToutWP; 
                  else
                      TWPpuffer=0; 
                      Thk=ToutWP; 
                  end
             end
             % Heizkessel % % % % % % % % % % % % % % % % % % % % % % % % % % %
             if nHK>0 
                 [QheatHK EntnHK] = HK_Model12 (RQheatHK, etaHK); end
             % KollektorPV % % % % % % % % % % % % % % % % % % % % % % % % % % %
            if nKollPV>0
                  KollPV=1; 
                 [Pe1PV(1, KO11PV)] = KO1lektorPV_Model12 (IbfKol1PV(1,KO11PV),IdfKollPV(1,KollPV), Te, AKollPV(1,KollPV), fPV0(1,KollPV), fPV50(1,KollPV)); 
             end
             % Warmwasser % % % % % % % % % % % % % % % % % % % % % % % % % % %
              [Qww qRGWBWVww QWW] = WVww_Modell2 (kondWVww, TZapf, mdotBW, cfluidWasser, TBW, 
fBW, fKorrWVww, TAir, Te, LWVww, TWWave, ZirkulationMode); 
             % Puffer % % % % % % % % % % % % % % % % % % % % % % % % % % % % %
              [mdotInPuffer mdotOutPuffer T1Puffer]=PufferMultiC_Modell3(TpufferMIN+3, QWW, TBW,
```
Tsk, mdotsk, QheatHK, TWPpuffer, mdotWPpuffer, Thk, mdothk, ThkSollwert, RSchaltWP, Tpuffer, nSchichtenPuffer, nhydKreisePuffer, cfluidWasser, TpufferSoll, RCSTdirektInBt); [Tpuffer(:,Puffer), PelHS(1,Puffer) qRGWBPuffer(1,Puffer) Thk TWPpuffer]=PufferMultiC\_Modell2(Tpuffer, Cpuffer, UAPuffer, fKorrPuffer, LagePuffer, TAir, Te,

Klima- und Energiefonds des Bundes – Abwicklung durch die Österreichische Forschungsförderungsgesellschaft FFG

```
dt, cfluidWasser, Vpuffer, lambdaeffPuffer, nSchichtenPuffer, dSchichtPuffer, T1Puffer, 
mdotInPuffer, mdotOutPuffer, TpufferMIN, mdothk, Thk); 
             % FreeCooling % % % % % % % % % % % % % % % % % % % % % % % % % % %
             if Kuehlanforderung ==1 
                 Thk=ThkSollwertCool; 
                 mdothk=mdothkCool; 
             end
         end
```
#### Kern Raummodell / Heizkreis hk

% % % % % % % % % % % % % % % % % % % % % % % % % % % % % % % % % % %

```
for Abschnitt=2:2 
             % Anfang - Verteiler VL % % % % % % % % % % % % % % % % % % % % % %
             if mdothk>0 
                 [Thk qRGWBWVhk(1,1)] = WVhk_Modell2 (LWVhk./2, kondWVhk, Te, TAir, Thk,
mdothk, cfluidWasser, fKorrWVhk); 
             else
                  Thk=Top; 
                  qRGWBWVhk=0; 
             end
             if Auslegungsmode==2 
                  [Thk qidealheatMAXconv SollTheat max_HL Thk_HL]=Heizlastmode(Wdh, t, 
EndzeitWdh1, PidealHeat, max_HL, qidealheatMAXconv, TAir, SollTheat_HL, dTi_Auslegung, 
Thk_HL); 
                  SollTheat_HL=SollTheat; 
             end
              if mdothk>0 
                  if TABSoderRadiator==1 
                      TTABS1=Thk.*TABSinBt; 
                      mdotTABS=mdothk/sum(TABSinBt).*TABSinBt; 
                      PRADIATOR=0; 
                  else
                      TTABS1=Thk; 
                      [Thk PRADIATOR]=Radiator_Modell2(mdothk, cfluidWasser, Thk, kA, Top); 
                  end
             else
                  Thk=Top; 
                  qRGWBWVhk=0; 
                  TTABS1=0; 
                  mdotTABS(1,1:nBt)=0; 
                  PRADIATOR=0; 
             end
             % Anfang - Bauteile & Fenster % % % % % % % % % % % % % % % % % % %
             for Bt=1:nBtSim 
                  if Bt>nBt 
                      TTABS1(1,Bt)=TTABS2(1,TABSFolge(1,(Bt))); 
                      mdotTABS(1,Bt)=mdotTABS(1,TABSFolge(1,Bt));
```

```
 end
                 % Anfang - TABS_Modell2
                 if mdotTABS(1,Bt)>0 
                     [TTABS2(1,Bt) PTABS5p(1,Bt) PTABS(1,Bt)] =TABSStat_Modell3(mdotTABS(1,Bt), cfluidWasser, Rt(1,Bt), TTABS1(1,Bt), 
T(TABSlayer(1,Bt),Bt),L(1,Bt),Dx(1,Bt);
                 else
                      PTABSsp(1,Bt)=0; 
                     PTABS(1,Bt)=0; TTABS2(1,Bt)=Top; 
                 end
                 % Anfang - Bauteilmodell Bt_Modell2
                [T(1:layerBt(1,Bt),Bt) TLreal(1,Bt) TRreal(1,Bt) TR(1,Bt) qBt(1,Bt)ANettoVirtuell(1,Bt) ari(1,Bt) aci(1,Bt) are(1,Bt) ace(1,Bt) 
Teff(1,Bt)]=Bt_Modell2(dt,T(1:layerBt(1,Bt),Bt),TAir,Trad,Te,C(1:layerBt(1,Bt),Bt),R(1:layerBt
(1,Bt)+1,Bt),layerBt(1,Bt),PTABSsp(1,Bt),TABSlayer(1,Bt),TRreal(1,Bt),TLreal(1,Bt),BtMode(1,Bt
),sum(TABSMode),IbfBt(1,Bt),IdfBt(1,Bt),AlphaAbs(1,Bt), ANetto(1,Bt), fKorrBt(1,Bt), dTsky); 
                 % Anfang - Fenstermodell Fenster_Modell2
                 if Bt<=nBt 
                      for Fen=1:nFen(1,Bt) 
                          [TFenR(Fen,Bt) qFen(Fen,Bt) qSolFen(Fen,Bt)]=Fenster_Modell2(Te, TAir, 
Trad, Aw(Fen,Bt), Ag(Fen,Bt), Uw(Fen,Bt), Fensterneigung(Fen,Bt), cosZetaBt(1,Bt), 
epsilonFen(Fen,Bt), IbfBt(1,Bt), IdfBt(1,Bt), gFen(Fen,Bt), dTsky, RFenSol, Fc(Fen,Bt), 
Fsc(Fen,Bt), Fhor(Fen,Bt), Fs(Fen,Bt), ari(1,Bt), aci(1,Bt), are(1,Bt), ace(1,Bt), Teff(1,Bt), 
BtMode(1,Bt)); 
                      end
                 end
             end
             % Anfang - Verteiler RL % % % % % % % % % % % % % % % % % % % % %
             if mdothk>0 
                 if TABSoderRadiator==1 
                     Thk=sum(TTABS2.*mdotTABS.*TABSOutBt)/sum(mdotTABS.*TABSOutBt); 
                 else
                      Thk=Thk; 
                 end
                [Thk qRGWBWVhk(1,2)] = WVhk_Modell2 (LWVhk./2, kondWVhk, Te, TAir, Thk,
mdothk, cfluidWasser, fKorrWVhk); 
             else
                 Thk=Top; 
                 qRGWBWVhk=0; 
             end
             % Anfang - Lueftung_Modell2 % % % % % % % % % % % %% % % % % % % %
             [qV] = Lueftung_Modell2(VHyg, VInf, LageVent, Te, TAir, SFPzu, SFPab, etaWRG, 
FenKoeff, cfluidAir, rhofluidAir, RFenLW); 
             % Anfang - Raumknotenmodell zur Ermittlung von TAir und Trad
```
Klima- und Energiefonds des Bundes – Abwicklung durch die Österreichische Forschungsförderungsgesellschaft FFG

```
 qwb=-Lwb*(Top-Te); 
             qRGWB=sum(qRGWBPuffer)+sum(qRGWBWVhk)+qRGWBWVww +qRGWBWVsk; 
             [TAir Trad Top PidealCool PidealHeat] = 
Raumknoten_Modell2(TR,Aw,TFenR,dt,TAir,Trad 
,qBt,qFen,qSolFen,qILpers,qILger,qV,qRGWB,qwb,ANettoVirtuell,Top,idealKondMode, mean(ari), 
PRADIATOR, Regelgroesse, CEinrichtung, SollTheat, SollTcool, qidealheatMAXrad, 
qidealcoolMAXrad, qidealheatMAXconv, qidealcoolMAXconv); 
         end
```
### Processing 5

% % % % % % % % % % % % % % % % % % % % % % % % % % % % % % % % % % %

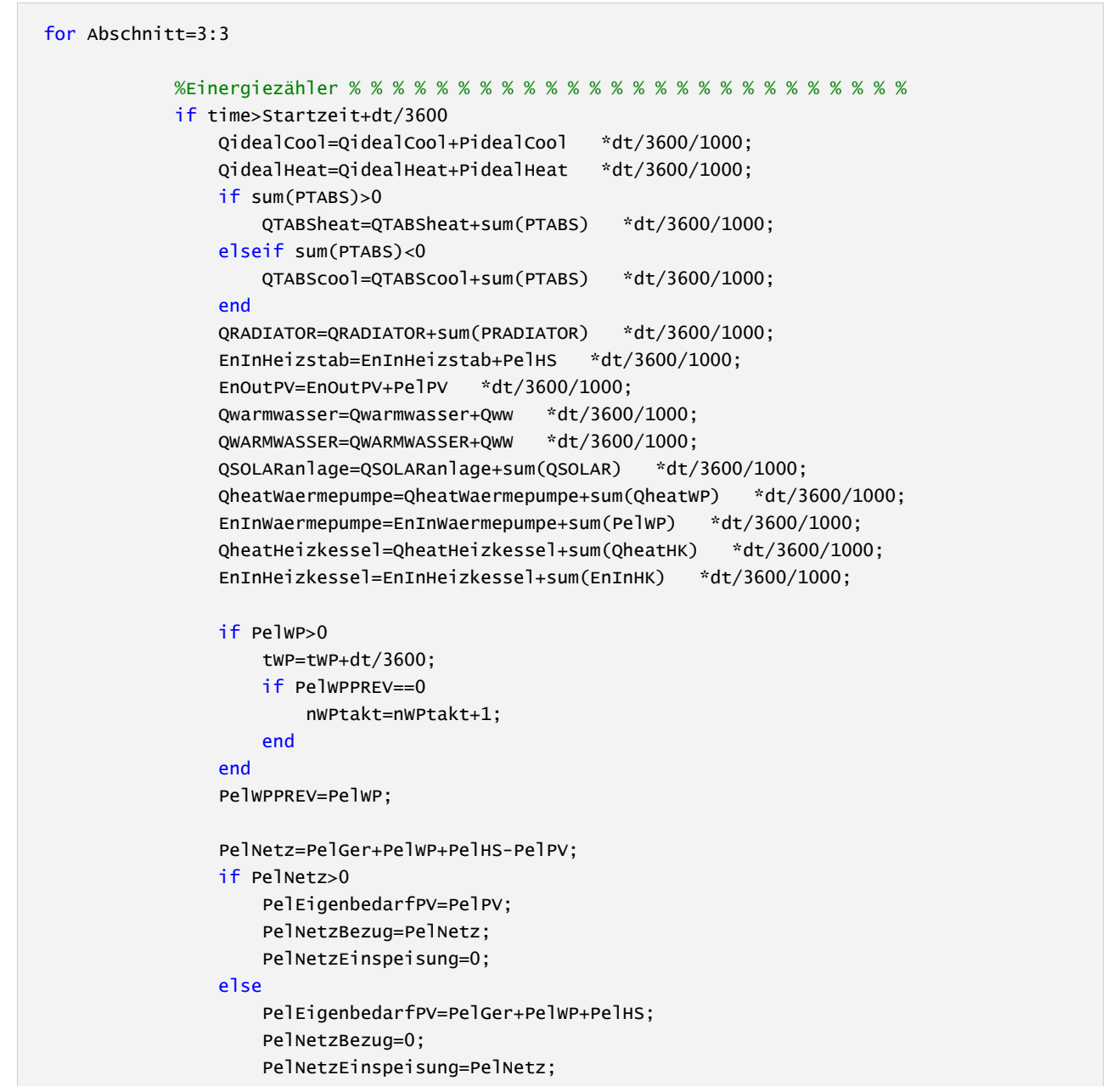

```
 end
                 EnInEigenbedarfPV=EnInEigenbedarfPV+PelEigenbedarfPV *dt/3600/1000; 
                 EnInNetz=EnInNetz+PelNetz *dt/3600/1000; 
                 EnInNetzBezug=EnInNetzBezug+PelNetzBezug *dt/3600/1000; 
                 EnInNetzEinspeisung=EnInNetzEinspeisung+PelNetzEinspeisung *dt/3600/1000; 
                 EEB=EEB+(PelNetzBezug+EnInHK) * dt/3600/1000; 
EEBabzglEinspeisung=EEBabzglEinspeisung+(PelNetzBezug+PelNetzEinspeisung+EnInHK) * 
dt/3600/1000; 
                 if RSchaltWP==1 
                     EnInWaermepumpeHeiz=EnInWaermepumpeHeiz+sum(PelWP) *dt/3600/1000; 
                 end
                 if RFreischaltungPV>0 || and(QSOLAR>0,RCSTdirektInBt==1 || 2) || 
RFreischaltungExtern>0 
                     QTABSheatFreischaltung=QTABSheatFreischaltung+sum(PTABS) *dt/3600/1000; 
                     QWARMWASSERFreischaltung=QWARMWASSERFreischaltung+QWW *dt/3600/1000; 
                 end
                 if RFreischaltungExtern==1 
EUR=EUR+(PelNetzBezug*EURstromFreischaltung+PelNetzEinspeisung*EURstromEinspeisungFreischaltun
g+EnInHK*EUR_HKFreischaltung) * dt/3600/1000; 
                     PEB=PEB+(PelNetz*fPEstromFreischaltung+EnInHK*fPE_HKFreischaltung) 
*dt/3600/1000; 
                     PEBnE=PEBnE+(PelNetz*fPEnEstromFreischaltung+EnInHK*fPEnE_HKFreischaltung) 
*dt/3600/1000; 
                     CO2=CO2+(PelNetz*fCO2stromFreischaltung+EnInHK*fCO2_HKFreischaltung) 
*dt/3600/1000; 
                 else
EUR=EUR+(PelNetzBezug*EURstrom+PelNetzEinspeisung*EURstromEinspeisung+EnInHK*EUR_HK) * 
dt/3600/1000; 
                     PEB=PEB+(PelNetz*fPEstrom+EnInHK*fPE_HK) *dt/3600/1000;
                      PEBnE=PEBnE+(PelNetz*fPEnEstrom+EnInHK*fPEnE_HK) *dt/3600/1000; 
                      CO2=CO2+(PelNetz*fCO2strom+EnInHK*fCO2_HK) *dt/3600/1000; 
                 end
             else
                 QidealCool=0; 
                 QidealHeat=0; 
                 QTABSheat=0; 
                 QTABScool=0; 
                 QRADIATOR=0; 
                 EnInHeizstab=0; 
                 EnInNetz=0; 
                 EnInNetzBezug=0; 
                 EnInNetzEinspeisung=0; 
                FFB=0:
                 EEBabzglEinspeisung=0; 
                 EnOutPV=0; 
                 Qwarmwasser=0; 
                 QWARMWASSER=0; 
                 QSOLARanlage=0; 
                 QheatWaermepumpe=0; 
                 EnInWaermepumpe=0; 
                 QheatHeizkessel=0; 
                 EnInHeizkessel=0; 
                 EnInWaermepumpeHeiz=0;
```
Klima- und Energiefonds des Bundes – Abwicklung durch die Österreichische Forschungsförderungsgesellschaft FFG

 tWP=0; nWPtakt=0; PelWPPREV=0; QTABSheatFreischaltung=0; QWARMWASSERFreischaltung=0; EUR=0; PEB=0; PEBnE=0;  $CO2 = 0$ ; EnInEigenbedarfPV=0;  $M = 0;$  N=0; MQidealCool(1:12,1)=0; MQidealHeat(1:12,1)=0; MQTABSheat(1:12,1)=0; MQTABScool(1:12,1)=0; MQRADIATOR(1:12,1)=0; MEnInHeizstab(1:12,1)=0; MEnInNetz(1:12,1)=0; MEnInNetzBezug(1:12,1)=0; MEnInNetzEinspeisung(1:12,1)=0; MEEB(1:12,1)=0; MEEBabzglEinspeisung(1:12,1)=0; MEnOutPV(1:12,1)=0; MQwarmwasser(1:12,1)=0; MQWARMWASSER(1:12,1)=0; MQSOLARanlage(1:12,1)=0; MQheatWaermepumpe(1:12,1)=0; MEnInWaermepumpe(1:12,1)=0; MQheatHeizkessel(1:12,1)=0; MEnInHeizkessel(1:12,1)=0; MEnInWaermepumpeHeiz(1:12,1)=0; MtWP(1:12,1)=0; MnWPtakt(1:12,1)=0; MQTABSheatFreischaltung(1:12,1)=0; MQWARMWASSERFreischaltung(1:12,1)=0; MEUR(1:12,1)=0; MPEB(1:12,1)=0; MPEBnE(1:12,1)=0; MCO2(1:12,1)=0; MEnInEigenbedarfPV(1:12,1)=0; end % Speichern von Variablen mit zeitlichem Verlauf (Zeitschrittwerte) %BPidealHeat(i,1)=PidealHeat; %BTop(i,1)=Top;  $%$ BTpuffer(i,:)=Tpuffer(:,1)'; %BPelWP(i,1)=PelWP; %BPelHS(i,1)=PelHS; %BTABS\_TRL(i,1)=Thk; %BTABS\_TVL(i,1)=max(TTABS1); %BRFreischaltungSolar(i,1)=RFreischaltungSolar;

%Bmdothk(i,1)=mdothk;

```
 % Speichern von Variablen mit zeitlichem Verlauf (Stundenwerte) & Monatssummen
             if abs(time-round(time))<0.00001 
                  t=round(time); 
                 if rem(t, 24) == 0the contract of the contract of the
                  end
                  AHeizanforderung(t,1)=Heizanforderung*100; 
                 At(t,1)=t;
                  ATop(t,1)=Top; 
                  ATAir(t,1)=TAir; 
                  ATrad(t,1)=Trad; 
                  APidealCool(t,1)=PidealCool; 
                  APidealHeat(t,1)=PidealHeat; 
                  APTABS(t,1)=sum(PTABS); 
                  ATABS_TRL(t,1)=Thk; 
                  ATABS_TVL(t,1)=max(TTABS1); 
                  APRADIATOR(t,1)=sum(PRADIATOR); 
                  ATpuffer(t,:)=Tpuffer(:,1)'; 
                  APelHS(t,1)=PelHS; 
                  APelPV(t,1)=PelPV; 
                 AQWW(t,1)=QWW;AQWW(t,1)=QWW; AQheatWP(t,1)=QheatWP; 
                  AGuetegradWP(t,1)=GuetegradWP; 
                 ACOP(t,1)=COP; APelWP(t,1)=PelWP; 
                  AQheatHK(t,1)=QheatHK; 
                  AQSOLAR(t,1)=QSOLAR; 
                  AQsolar(t,1)=Qsolar; 
                  ARFreischaltungPV(t,1)=RFreischaltungPV; 
                  ARFreischaltungSolar(t,1)=RFreischaltungSolar; 
                  ARFreischaltungExtern(t,1)=RFreischaltungExtern; 
                 AqSolFen(t,1)=sum(sum(qSolFen));
                  AqRGWB(t,1)=qRGWB; 
                  Amdothk(t,1)=mdothk; 
                 AetaKoll(t,1)=etaKoll;
                  if t>Ave 
                      TopAve=mean(ATop(t-Ave:t-1)); 
                      TAirAve=mean(ATAir(t-Ave:t-1)); 
                      PidealHeatAve=mean(APidealHeat(t-Ave:t-1)); 
                  else
                      TopAve=0; 
                      TAirAve=0; 
                      PidealHeatAve=0; 
                  end
                  ATopAve(t,1)=TopAve; 
                  ATAirAve(t,1)=TAirAve; 
                  APidealHeatAve(t,1)=PidealHeatAve; 
                 for Bt = 1:nBtif SchichtDruckenBt(1,Bt) == 0 || SchichtDruckenBt(1,Bt) > layerBt(1,Bt)
                          ATkern(t,Bt)=0; 
                      else
                          ATkern(t,Bt)=T(SchichtDruckenBt(1,Bt),Bt);
```

```
 end
                 end
                if t==31*24 || t==(31+28)*24 || t==(31+28+31)*24 || t==(31+28+31+30)*24 ||
t==(31+28+31+30+31)*24 || t==(31+28+31+30+31+30)*24 || t==(31+28+31+30+31+30+31)*24 || 
t= (31+28+31+30+31+30+31+31)*24 || t= (31+28+31+30+31+30+31+31+30)*24 ||
t==(31+28+31+30+31+30+31+31+30+31)*24 || t==(31+28+31+30+31+30+31+31+30+31+30)*24 || 
t==(31+28+31+30+31+30+31+31+30+31+30+31)*24 || i==iEnd 
                    M=M+1:
                    i f M==1
                         N=2:
                      else
                         N=N+1:
                      end
                      MQidealCool(M,1)=QidealCool-sum(MQidealCool(1:N-1,1)); 
                      MQidealHeat(M,1)=QidealHeat-sum(MQidealHeat(1:N-1,1)); 
                      MQTABSheat(M,1)=QTABSheat-sum(MQTABSheat(1:N-1,1)); 
                      MQTABScool(M,1)=QTABScool-sum(MQTABScool(1:N-1,1)); 
                      MQRADIATOR(M,1)=QRADIATOR-sum(MQRADIATOR(1:N-1,1)); 
                      MEnInHeizstab(M,1)=EnInHeizstab-sum(MEnInHeizstab(1:N-1,1)); 
                     MENINNetz(M,1)=EnInNetz-sum(MEnInNetz(1:N-1,1));
                      MEnInNetzBezug(M,1)=EnInNetzBezug-sum(MEnInNetzBezug(1:N-1,1)); 
                     MEnInNetzEinspeisung(M,1)=EnInNetzEinspeisung-
sum(MEnInNetzEinspeisung(1:N-1,1)); 
                     MEEB(M,1)=EEB-sum(MEEB(1:N-1,1)); 
                     MEEBabzglEinspeisung(M,1)=EEBabzglEinspeisung-
sum(MEEBabzglEinspeisung(1:N-1,1)); 
                     MEnOutPV(M,1)=EnOutPV-sum(MEnOutPV(1:N-1,1)); 
                      MQwarmwasser(M,1)=Qwarmwasser-sum(MQwarmwasser(1:N-1,1)); 
                      MQWARMWASSER(M,1)=QWARMWASSER-sum(MQWARMWASSER(1:N-1,1)); 
                      MQSOLARanlage(M,1)=QSOLARanlage-sum(MQSOLARanlage(1:N-1,1)); 
                      MQheatWaermepumpe(M,1)=QheatWaermepumpe-sum(MQheatWaermepumpe(1:N-1,1)); 
                     MEnInWaermepumpe(M,1)=EnInWaermepumpe-sum(MEnInWaermepumpe(1:N-1,1));
                      MQheatHeizkessel(M,1)=QheatHeizkessel-sum(MQheatHeizkessel(1:N-1,1)); 
                      MEnInHeizkessel(M,1)=EnInHeizkessel-sum(MEnInHeizkessel(1:N-1,1)); 
                      MEnInWaermepumpeHeiz(M,1)=EnInWaermepumpeHeiz-
sum(MEnInWaermepumpeHeiz(1:N-1,1)); 
                    MtWP(M,1)=tWP-sum(MtWP(1:N-1,1)); MQTABSheatFreischaltung(M,1)=QTABSheatFreischaltung-
sum(MQTABSheatFreischaltung(1:N-1,1)); 
                     MQWARMWASSERFreischaltung(M,1)=QWARMWASSERFreischaltung-
sum(MQWARMWASSERFreischaltung(1:N-1,1)); 
                     MEUR(M,1)=EUR-sum(MEUR(1:N-1,1)); 
                     MPEB(M,1)=PEB-sum(MPEB(1:N-1,1)); 
                      MPEBnE(M,1)=PEBnE-sum(MPEBnE(1:N-1,1)); 
                      MCO2(M,1)=CO2-sum(MCO2(1:N-1,1)); 
                     MEnInEigenbedarfPV(M,1)=EnInEigenbedarfPV-sum(MEnInEigenbedarfPV(1:N-
1,1)); 
                      if M==1 
                         N=1:
                     end
                 end
             end
         end
```
Klima- und Energiefonds des Bundes – Abwicklung durch die Österreichische Forschungsförderungsgesellschaft FFG

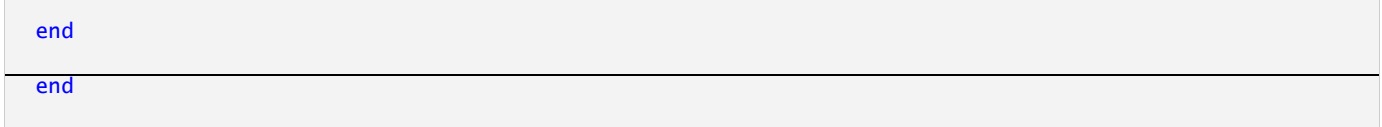

#### Processing 6

```
%%%%%%%%%%%%%%%%%%%%%%%%%%%%%%%%%%%%%%%%%%%%%%%%%%%%%%%%%%%%%%%%%%%%%%%%%%
for Abschnitt=1:1 
     % Auswertungen % % % % % % % % % % % % % % % % % % % % % % % % % % % % % %
    MQidealCool(13,1)=sum(MQidealCool);
     MQidealHeat(13,1)=sum(MQidealHeat); 
     MQTABSheat(13,1)=sum(MQTABSheat); 
     MQTABScool(13,1)=sum(MQTABScool); 
     MQRADIATOR(13,1)=sum(MQRADIATOR); 
     MEnInHeizstab(13,1)=sum(MEnInHeizstab); 
     MEnInNetz(13,1)=sum(MEnInNetz); 
     MEnInNetzBezug(13,1)=sum(MEnInNetzBezug); 
     MEnInNetzEinspeisung(13,1)=sum(MEnInNetzEinspeisung); 
     MEEB(13,1)=sum(MEEB); 
     MEEBabzglEinspeisung(13,1)=sum(MEEBabzglEinspeisung); 
     MEnOutPV(13,1)=sum(MEnOutPV); 
     MQwarmwasser(13,1)=sum(MQwarmwasser); 
     MQWARMWASSER(13,1)=sum(MQWARMWASSER); 
     MQSOLARanlage(13,1)=sum(MQSOLARanlage); 
     MQheatWaermepumpe(13,1)=sum(MQheatWaermepumpe); 
     MEnInWaermepumpe(13,1)=sum(MEnInWaermepumpe); 
     MQheatHeizkessel(13,1)=sum(MQheatHeizkessel); 
     MEnInHeizkessel(13,1)=sum(MEnInHeizkessel); 
     MEnInWaermepumpeHeiz(13,1)=sum(MEnInWaermepumpeHeiz); 
     MtWP(13,1)=sum(MtWP); 
     MnWPtakt(13,1)=sum(MnWPtakt); 
     MQTABSheatFreischaltung(13,1)=sum(MQTABSheatFreischaltung); 
     MQWARMWASSERFreischaltung(13,1)=sum(MQWARMWASSERFreischaltung); 
     MEUR(13,1)=sum(MEUR); 
     MPEB(13,1)=sum(MPEB); 
     MPEBnE(13,1)=sum(MPEBnE); 
     MCO2(13,1)=sum(MCO2); 
     MEnInEigenbedarfPV(13,1)=sum(MEnInEigenbedarfPV); 
     Msd1(13,1)=0; 
     Msd2(13,1)=0; 
     for Mo=1:13 
         MHWB(Mo,1)=MQTABSheat(Mo,1)+MQRADIATOR(Mo,1); 
         MWWWB(Mo,1)=MQWARMWASSER(Mo,1); 
        MKB(Mo,1)=MQTABScool(Mo,1);
         MHEB(Mo,1)=MEnInHeizstab(Mo,1)+MEnInWaermepumpe(Mo,1)+MEnInHeizkessel(Mo,1); 
        i f nWP>0 if MEnInWaermepumpe(Mo,1)==0 
                 MJAZ(Mo,1)=0;
             else
                  MJAZ(Mo,1)=MQheatWaermepumpe(Mo,1)/MEnInWaermepumpe(Mo,1); 
             end
```

```
 end
         if nKoll>0 
             if
sum(MEnInHeizstab(Mo,1)+MQheatWaermepumpe(Mo,1)+MQheatHeizkessel(Mo,1)+MQSOLARanlage(Mo,1))>0 
Msd1(Mo,1)=MQSOLARanlage(Mo,1)/(MEnInHeizstab(Mo,1)+MQheatWaermepumpe(Mo,1)+MQheatHeizkessel(Mo,1)+MQS
OLARanlage(Mo,1)); 
                 Msd2(Mo, 1)=1-(MEnInHeizstab(Mo,1)+MQheatHeizkessel(Mo,1)+MQheatWaermepumpe(Mo,1))/(MQTABSheat(Mo,1)+MQWARMWASSER(Mo
,1)); 
              else
                  Msd1(Mo,1)=0; 
                  Msd2(Mo,1)=0; 
             end
         end
         if nKollPV>0 
              if AKollPV>0 
                  MEigenbedarfsquotePV(Mo,1)=1/MEnOutPV(Mo,1)*MEnInEigenbedarfPV(Mo,1); 
              else
                  MEigenbedarfsquotePV(Mo,1)=1; 
             end
         end
         if MQTABSheat(Mo,1)+MQWARMWASSER(Mo,1)>0 
MfFreischaltung(Mo,1)=(MQTABSheatFreischaltung(Mo,1)+MQWARMWASSERFreischaltung(Mo,1))/(MQTABSheat(Mo,1
)+MQWARMWASSER(Mo,1)); 
         else
             MfFreischaltung(Mo,1)=0; 
         end
         if MQTABSheat(Mo,1) 
             MfFreischaltungTABS(Mo,1)=MQTABSheatFreischaltung(Mo,1)/MQTABSheat(Mo,1); 
         else
             MfFreischaltungTABS(Mo,1)=0; 
         end
     end
     % Ausgabe der Werte in das Excelfile 'Ausgabe.xlsm' % % % % % % %
     % Stündliche Werte
     AAusgabe(:,1)=AHeizanforderung; 
     AAusgabe(:,2)=At; 
     AAusgabe(:,3)=ATop; 
     AAusgabe(:,4)=ATAir; 
     AAusgabe(:,5)=ATrad; 
     AAusgabe(:,6)=APidealCool; 
     AAusgabe(:,7)=APidealHeat; 
     AAusgabe(:,8)=APTABS; 
     AAusgabe(:,9)=ATABS_TRL; 
     AAusgabe(:,10)=ATABS_TVL; 
     AAusgabe(:,11)=APRADIATOR; 
     AAusgabe(:,12)=APelHS; 
     AAusgabe(:,13)=APelPV; 
     AAusgabe(:,14)=AQww; 
     AAusgabe(:,15)=AQWW; 
     AAusgabe(:,16)=AQheatWP; 
     AAusgabe(:,17)=AGuetegradWP;
```

```
 AAusgabe(:,18)=ACOP; 
 AAusgabe(:,19)=APelWP; 
 AAusgabe(:,20)=AQheatHK; 
 AAusgabe(:,21)=AQSOLAR; 
 AAusgabe(:,22)=AQsolar; 
 AAusgabe(:,23)=ARFreischaltungPV; 
 AAusgabe(:,24)=ARFreischaltungSolar; 
 AAusgabe(:,25)=ARFreischaltungExtern; 
 AAusgabe(:,26)=AqSolFen; 
 AAusgabe(:,27)=AqRGWB; 
 AAusgabe(:,28)=Amdothk; 
 AAusgabe(:,29)=ATopAve; 
 AAusgabe(:,30)=ATAirAve; 
 AAusgabe(:,31)=qStatNorm; 
if EndzeitWdh2 == 8760 AAusgabe(:,32)=XTe; 
 end
 AAusgabe(:,33:33+size(ATpuffer,2)-1)=ATpuffer; 
 xlswrite('Ausgabe.xlsm',AAusgabe,'ErgebnisStundenwerte','B3'); 
 % Monatliche Werte
  AAusgabeMonat(:,1)=MQidealCool; 
  AAusgabeMonat(:,2)=MQidealHeat; 
  AAusgabeMonat(:,3)=MQTABSheat; 
  AAusgabeMonat(:,4)=MQTABScool; 
  AAusgabeMonat(:,5)=MQRADIATOR; 
  AAusgabeMonat(:,6)=MEnInHeizstab; 
  AAusgabeMonat(:,7)=MEnInNetz; 
  AAusgabeMonat(:,8)=MEnInNetzBezug; 
  AAusgabeMonat(:,9)=MEnInNetzEinspeisung; 
  AAusgabeMonat(:,10)=MEEB; 
  AAusgabeMonat(:,11)=MEEBabzglEinspeisung; 
  AAusgabeMonat(:,12)=MEnOutPV; 
  AAusgabeMonat(:,13)=MQwarmwasser; 
  AAusgabeMonat(:,14)=MQWARMWASSER; 
  AAusgabeMonat(:,15)=MQSOLARanlage; 
  AAusgabeMonat(:,16)=MQheatWaermepumpe; 
  AAusgabeMonat(:,17)=MEnInWaermepumpe; 
  AAusgabeMonat(:,18)=MQheatHeizkessel; 
  AAusgabeMonat(:,19)=MEnInHeizkessel; 
  AAusgabeMonat(:,20)=MEnInWaermepumpeHeiz; 
  AAusgabeMonat(:,21)=MtWP; 
  AAusgabeMonat(:,22)=MnWPtakt; 
  AAusgabeMonat(:,23)=MQTABSheatFreischaltung; 
  AAusgabeMonat(:,24)=MQWARMWASSERFreischaltung; 
  AAusgabeMonat(:,25)=MEUR; 
  AAusgabeMonat(:,26)=MPEB; 
  AAusgabeMonat(:,27)=MPEBnE; 
  AAusgabeMonat(:,28)=MCO2; 
  AAusgabeMonat(:,29)=MEnInEigenbedarfPV; 
  AAusgabeMonat(:,30)=MHWB; 
  AAusgabeMonat(:,31)=MWWWB; 
  AAusgabeMonat(:,32)=MKB; 
  AAusgabeMonat(:,33)=MHEB; 
  AAusgabeMonat(:,34)=MfFreischaltung;
```

```
 AAusgabeMonat(:,35)=MfFreischaltungTABS; 
      AAusgabeMonat(:,36)=Msd1; 
      xlswrite('Ausgabe.xlsm',AAusgabeMonat,'ErgebnisMonatswerte','B3'); 
      AAusgabeKerntemperatur(:,:)=ATkern; 
      xlswrite('Ausgabe.xlsm',AAusgabeKerntemperatur,'ErgebnisKerntemperaturen','B3'); 
      % OverAll-Processing % % % % % % % % % % % % % % % % % % % % % % % % %
      calctime=toc 
      filename = sprintf('zMatlabAusgabe %d.mat'); %sprintf('zMatlabAusgabe %d.mat', Var);
      save (filename) 
end
AwHLTop(:,1)=ATop; 
AwHLTop(:,2)=ATopAve; 
AwHLTop(:,3)=ATABS_TVL; 
AwHLPidealHeat(:,1)=APidealHeat; 
AwHLPidealHeat(:,2)=APidealHeatAve;
```
Klima- und Energiefonds des Bundes – Abwicklung durch die Österreichische Forschungsförderungsgesellschaft FFG

## **AUFBAUTEN – MODELL 1**

function [C R layerAufbau AufbauMode fKorr AlphaAbs UAufbau]=Aufbauten\_Modell1(Aufbau)

#### Einlesen ‐ Aufbauten

```
j=7; %erste Zeile im Excel-Eingabefile zum Einlesen!
i=2+Aufbau; 
if i>26 n1=rem(i,26); 
     n2=floor(i/26); 
    if n1 == 0 n1=26; 
         n2=n2-1; 
     end
     Spalte=[char('A'+(n2-1)) char('A'+(n1-1))]; 
else
     Spalte=char('A'+(i-1)); 
end
X = i:
XX=num2str(X); 
ZelleAnfang=[Spalte XX]; 
Y=1000; 
YY=num2str(Y);
ZelleEnde=[Spalte YY]; 
Bereich=[ZelleAnfang ':' ZelleEnde]; 
Pfad=pwd; 
pfad=[Pfad '\Eingabe.xlsm']; 
DatenAufbauten = xlsread(pfad, 'Aufbauten', Bereich); 
layerA=DatenAufbauten(j-(j-1),1); % von Außen nach Innen
layerB=DatenAufbauten(j+1-(j-1),1); 
layerC=DatenAufbauten(j+2-(j-1),1); 
layerD=DatenAufbauten(j+3-(j-1),1); 
layerE=DatenAufbauten(j+4-(j-1),1); 
layerF=DatenAufbauten(j+5-(j-1),1); 
layerG=DatenAufbauten(j+6-(j-1),1); 
layerH=DatenAufbauten(j+7-(j-1),1); 
layerI=DatenAufbauten(j+8-(j-1),1); 
layerJ=DatenAufbauten(j+9-(j-1),1); 
dA=DatenAufbauten(j+10-(j-1),1); 
dB=DatenAufbauten(j+11-(j-1),1); 
dC=DatenAufbauten(j+12-(j-1),1); 
dD=DatenAufbauten(j+13-(j-1),1); 
dE=DatenAufbauten(j+14-(j-1),1); 
dF=DatenAufbauten(j+15-(j-1),1); 
dG=DatenAufbauten(j+16-(j-1),1); 
dH=DatenAufbauten(j+17-(j-1),1); 
dI=DatenAufbauten(j+18-(j-1),1); 
dJ=DatenAufbauten(j+19-(j-1),1); 
cp(1:layerA,1)=DatenAufbauten(j+20-(j-1),1); 
cp(size(cp)+1:size(cp)+layerB,1)=DatenAufbauten(j+21-(j-1),1);
```
Klima- und Energiefonds des Bundes – Abwicklung durch die Österreichische Forschungsförderungsgesellschaft FFG

```
cp(size(cp)+1:size(cp)+layerC,1)=DatenAufbauten(j+22-(j-1),1); 
cp(size(cp)+1:size(cp)+layerD,1)=DatenAufbauten(j+23-(j-1),1); 
cp(size(cp)+1:size(cp)+layerE,1)=DatenAufbauten(j+24-(j-1),1); 
cp(size(cp)+1:size(cp)+layerF,1)=DatenAufbauten(j+25-(j-1),1); 
cp(size(cp)+1:size(cp)+layerG,1)=DatenAufbauten(j+26-(j-1),1); 
cp(size(cp)+1:size(cp)+layerH,1)=DatenAuthen(i+27-(i-1),1);cp(size(cp)+1:size(cp)+layerI,1)=DatenAufbauten(j+28-(j-1),1); 
cp(size(cp)+1:size(cp)+layerJ,1)=DatenAufbauten(j+29-(j-1),1); 
rho(1:layerA,1)=DataenAufbauten(j+30-(j-1),1);rho(size(rho)+1:size(rho)+layerB,1)=DatenAufbauten(j+31-(j-1),1); 
rho(size(rho)+1:size(rho)+layerC,1)=DatenAufbauten(j+32-(j-1),1); 
rho(size(rho)+1:size(rho)+layerD,1)=DatenAufbauten(j+33-(j-1),1); 
rho(size(rho)+1:size(rho)+layerE,1)=DatenAufbauten(j+34-(j-1),1); 
rho(size(rho)+1:size(rho)+layerF,1)=DatenAufbauten(j+35-(j-1),1); 
rho(size(rho)+1:size(rho)+layerG,1)=DatenAufbauten(j+36-(j-1),1); 
rho(size(rho)+1:size(rho)+layerH,1)=DatenAufbauten(j+37-(j-1),1); 
rho(size(rho)+1:size(rho)+layerI,1)=DataenAufbauten(i+38-(i-1),1);rho(size(rho)+1:size(rho)+layerJ,1)=DatenAufbauten(j+39-(j-1),1); 
lambda(1:layerA,1)=DatenAufbauten(j+40-(j-1),1); 
lambda(size(lambda)+1:size(lambda)+layerB,1)=DatenAufbauten(j+41-(j-1),1); 
lambda(size(lambda)+1:size(lambda)+layerC,1)=DatenAufbauten(j+42-(j-1),1); 
lambda(size(lambda)+1:size(lambda)+layerD,1)=DatenAufbauten(j+43-(j-1),1); 
lambda(size(lambda)+1:size(lambda)+layerE,1)=DatenAufbauten(j+44-(j-1),1); 
lambda(size(lambda)+1:size(lambda)+layerF,1)=DatenAufbauten(j+45-(j-1),1); 
lambda(size(lambda)+1:size(lambda)+layerG,1)=DatenAufbauten(j+46-(j-1),1); 
lambda(size(lambda)+1:size(lambda)+layerH,1)=DatenAufbauten(j+47-(j-1),1); 
lambda(size(lambda)+1:size(lambda)+layerI,1)=DatenAufbauten(j+48-(j-1),1); 
lambda(size(lambda)+1:size(lambda)+layerJ,1)=DatenAufbauten(j+49-(j-1),1); 
dx(1:layerA,1)=dA/layerA; 
dx(size(dx)+1:size(dx)+layerB,1)=dB/layerB; 
dx(size(dx)+1:size(dx)+layerC,1)=dC/layerC; 
dx(size(dx)+1:size(dx)+layerD,1)=dD/layerD; 
dx(size(dx)+1:size(dx)+layerE,1)=dE/layerE; 
dx(size(dx)+1:size(dx)+layerF,1)=dF/layerF; 
dx(size(dx)+1:size(dx)+layerG,1)=dG/layerG; 
dx(size(dx)+1:size(dx)+layerH,1)=dH/layerH; 
dx(size(dx)+1:size(dx)+layerI,1)=dI/layerI; 
dx(size(dx)+1:size(dx)+layerJ,1)=dJ/layerJ; 
AufbauMode=DatenAufbauten(j+50-(j-1),1);
% 11AussenluftWand_12AussenluftDecke_13AussenluftBoden
% 21ErdeWand_22ErdeDecke_23ErdeBoden
% 31kondRaumWand_32kondRaumDecke_33kondRaumBoden
% 41KellerWand__42KellerDecke__43KellerBoden
% 51Innenwand__52Innnendecke
fKorr=DatenAufbauten(j+51-(j-1),1); % Temperaturkorrekturfaktor
AlphaAbs=DatenAufbauten(j+52-(j-1),1);
```
### Ermittlung der Anzahl der Schichten

```
xx=size(lambda); 
layerAufbau=xx(1,1);
```
#### Berechnung von R und C

```
Rx(1,1)=dx(1,1)/(2*1)ambda(1,1);
for i=2:layerAufbau
```
Klima- und Energiefonds des Bundes – Abwicklung durch die Österreichische Forschungsförderungsgesellschaft FFG

```
 Rx(i,1)=dx(i,1)/(2*lambda(i,1)); 
end
Rx(layerAufbau+1,1)=dx(layerAufbau,1)/(2*lambda(layerAufbau,1)); 
R(1,1)=Rx(1,1);for j=1:layerAufbau 
    R(j+1,1) = Rx(j,1) + Rx(j+1,1);end
R(layerAufbau+1,1)=Rx(layerAufbau,1); 
for k=1:layerAufbau 
   C(k,1)=cp(k,1)*rho(k,1)*dx(k,1);end
```
#### stationäre Berechnung

```
% 11AussenluftWand_12AussenluftDecke_13AussenluftBoden
% 21ErdeWand_22ErdeDecke_23ErdeBoden
% 31kondRaumWand_32kondRaumDecke_33kondRaumBoden
% 41KellerWand__42KellerDecke__43KellerBoden
% 51Innenwand__52Innnendecke
if AufbauMode==11 | AufbauMode==21 | AufbauMode==31 | AufbauMode==41 | AufbauMode==51 
    a_{1}=5+2.5:
elseif AufbauMode==12 | AufbauMode==22 | AufbauMode==32 | AufbauMode==42 | AufbauMode==52
    ai=5+5;elseif AufbauMode==13 | AufbauMode==23 | AufbauMode==33 | AufbauMode==43 | AufbauMode==53 
     ai=5+0.7; 
else
     Fehler=1/0; 
end
if AufbauMode==21 | AufbauMode==22 | AufbauMode==23 
     ae=100000; 
elseif AufbauMode==11 | AufbauMode==12 | AufbauMode==13
     ae=20+5; 
else
     ae=ai; 
end
RAufbau=sum(R); 
UAufbau=1/(1/ai+1/ae+RAufbau); 
stop=1;
```
### **BAUTEIL – MODELL 1**

function [C R layerBt BtMode fKorr AlphaAbs UBt ABrutto TABSMode TABSlayer nFen alphafBt yfBt BtTeilungTABS SchichtDruckenBt AuslegungsTeCalc]=Bauteil\_Modell1(Bt, CAufbau, RAufbau, layerAufbau, AufbauMode, fKorrAufbau, AlphaAbsAufbau, UAufbau, nBt, AuslegungsTi, AuslegungsTe)

Klima- und Energiefonds des Bundes – Abwicklung durch die Österreichische Forschungsförderungsgesellschaft FFG

Eingabe der Gebäudegeometrie

```
% Einlesen - Bauteile
j=7; %erste Zeile im Excel-Eingabefile zum Einlesen!
i=2+Bt:
if i>26 
     n1=rem(i,26); 
    n2=floor(i/26);if n1 == 0 n1=26; 
         n2=n2-1; 
     end
     Spalte=[char('A'+(n2-1)) char('A'+(n1-1))]; 
else
     Spalte=char('A'+(i-1)); 
end
X=j;XX=num2str(X):
ZelleAnfang=[Spalte XX]; 
Y=1000; 
YY=num2str(Y):
ZelleEnde=[Spalte YY]; 
Bereich=[ZelleAnfang ':' ZelleEnde]; 
Pfad=pwd; 
pfad=[Pfad '\Eingabe.xlsm']; 
DatenBauteile = xlsread(pfad, 'Bauteile', Bereich); 
WahlAufbau=DatenBauteile(j-(j-1),1); 
ABrutto=DatenBauteile(j+1-(j-1),1); 
nFen=DatenBauteile(j+2-(j-1),1); % Anzahl der Fenster in diesem Bauteil - Muss mit den 
Fenster_Modell1 übereinstimmen; keine Fenster bei innenliegenden Bauteilen eingeben
TABSlayer=DatenBauteile(j+3-(j-1),1); 
TABSMode=DatenBauteile(j+4-(j-1),1); % Wenn TABSMode=0 dann keine Aktivierung in diesem Bauteil 
vorhanden, wenn TABSMode=1 dann TABS vorhanden
BtTeilungTABS=DatenBauteile(j+5-(j-1),1); % 0=Automatische Ermittlung; >0=Anzahl der Teilungen
alphafBt=DatenBauteile(j+6-(j-1),1); 
yfBt=DatenBauteile(j+7-(j-1),1); 
SchichtDruckenBt=DatenBauteile(j+8-(j-1),1);
```
#### U‐Wert Berechnung

```
C=CAufbau(:,WahlAufbau); 
R=RAufbau(:,WahlAufbau); 
layerBt=layerAufbau(:,WahlAufbau); 
BtMode=AufbauMode(1,WahlAufbau); 
if TABSMode>0 
     fKorr=fKorrAufbau(1,WahlAufbau)*1; 
     % Möglichkeit der Berücksichtigung eines Korrekturfaktors für die stationäre Berechnung wenn 
Flächenheizung vorhanden
else
     fKorr=fKorrAufbau(1,WahlAufbau);
```

```
end
if BtMode==31 | BtMode==32 | BtMode==33 
     AuslegungsTeCalc=fKorr; 
else
    AuslegungsTeCalc=AuslegungsTi-fKorr*(AuslegungsTi-AuslegungsTe); 
end
UBt=UAufbau(1,WahlAufbau); 
AlphaAbs=AlphaAbsAufbau(1,WahlAufbau);
```
Klima- und Energiefonds des Bundes – Abwicklung durch die Österreichische Forschungsförderungsgesellschaft FFG

# **BAUTEIL – MODELL 2**

function [C R layerBt BtMode fKorr AlphaAbs UBt ABrutto TABSMode TABSlayer nFen alphafBt yfBt BtTeilungTABS SchichtDruckenBt AuslegungsTeCalc]=Bauteil\_Modell1(Bt, CAufbau, RAufbau, layerAufbau, AufbauMode, fKorrAufbau, AlphaAbsAufbau, UAufbau, nBt, AuslegungsTi, AuslegungsTe)

#### Eingabe der Gebäudegeometrie

% Einlesen - Bauteile

```
j=7; %erste Zeile im Excel-Eingabefile zum Einlesen!
i=2+Bt;
if i>26 
     n1=rem(i,26); 
     n2=floor(i/26); 
    if n1==0
         n1=26; 
        n2=n2-1; 
     end
     Spalte=[char('A'+(n2-1)) char('A'+(n1-1))]; 
else
     Spalte=char('A'+(i-1)); 
end
X=j;XX=num2str(X); 
ZelleAnfang=[Spalte XX]; 
Y=1000; 
YY=num2str(Y);
ZelleEnde=[Spalte YY]; 
Bereich=[ZelleAnfang ':' ZelleEnde]; 
Pfad=pwd; 
pfad=[Pfad '\Eingabe.xlsm']; 
DatenBauteile = xlsread(pfad, 'Bauteile', Bereich); 
WahlAufbau=DatenBauteile(j-(j-1),1); 
ABrutto=DatenBauteile(j+1-(j-1),1); 
nFen=DatenBauteile(j+2-(j-1),1); % Anzahl der Fenster in diesem Bauteil - Muss mit den 
Fenster_Modell1 übereinstimmen; keine Fenster bei innenliegenden Bauteilen eingeben
TABSlayer=DatenBauteile(j+3-(j-1),1); 
TABSMode=DatenBauteile(j+4-(j-1),1); % Wenn TABSMode=0 dann keine Aktivierung in diesem Bauteil 
vorhanden, wenn TABSMode=1 dann TABS vorhanden
BtTeilungTABS=DatenBauteile(j+5-(j-1),1); % 0=Automatische Ermittlung; >0=Anzahl der Teilungen
alphafBt=DatenBauteile(j+6-(j-1),1); 
yfBt=DatenBauteile(j+7-(j-1),1); 
SchichtDruckenBt=DatenBauteile(j+8-(j-1),1);
```
### U‐Wert Berechnung

C=CAufbau(:,WahlAufbau); R=RAufbau(:,WahlAufbau); layerBt=layerAufbau(:,WahlAufbau);

```
BtMode=AufbauMode(1,WahlAufbau); 
if TABSMode>0 
    fKorr=fKorrAufbau(1,WahlAufbau)*1; 
     % Möglichkeit der Berücksichtigung eines Korrekturfaktors für die stationäre Berechnung wenn 
Flächenheizung vorhanden
else
     fKorr=fKorrAufbau(1,WahlAufbau); 
end
if BtMode==31 | BtMode==32 | BtMode==33 
     AuslegungsTeCalc=fKorr; 
else
     AuslegungsTeCalc=AuslegungsTi-fKorr*(AuslegungsTi-AuslegungsTe); 
end
UBt=UAufbau(1,WahlAufbau); 
AlphaAbs=AlphaAbsAufbau(1,WahlAufbau);
```
Klima- und Energiefonds des Bundes – Abwicklung durch die Österreichische Forschungsförderungsgesellschaft FFG

# **FENSTER – MODELL 1**

function [Aw Ag Uw FenKoeff Fensterneigung gFen epsilonFen Fc Fsc Fhor Fs]=Fenster\_Modell1(Bt, nFen)

#### Einlesen der Fensterkennwerte

```
if nFen>0 
    % Einlesen - Fenster
     j=9; %erste Zeile im Excel-Eingabefile zum Einlesen!
    i=2+Bt;
     if i>26 
     n1=rem(i,26); 
     n2=floor(i/26); 
     Spalte=[char('A'+(n2-1)) char('A'+(n1-1))]; 
     else
     Spalte=char('A'+(i-1)); 
     end
    X = i;
     XX=num2str(X); 
     ZelleAnfang=[Spalte XX]; 
     Y=2000; 
     YY=num2str(Y); 
     ZelleEnde=[Spalte YY]; 
     Bereich=[ZelleAnfang ':' ZelleEnde]; 
     Pfad=pwd; 
     pfad=[Pfad '\Eingabe.xlsm']; 
    DatenFenster = xlsread(pfad, 'Fenster', Bereich); 
    m = 1;
   for Fen=1:nFen 
         b=DatenFenster(m,1); 
         h=DatenFenster(m+1,1); 
         bframe=DatenFenster(m+2,1); 
         psi=DatenFenster(m+3,1); 
         ug=DatenFenster(m+4,1); 
         uf=DatenFenster(m+5,1); 
         oeffnung=DatenFenster(m+6,1); % 0=Fixverglasung, 0.1=kippbar, 1=öffenbar
         fensterneigung=DatenFenster(m+7,1); % 90=senkrecht, 0=waagrecht
         gfen=DatenFenster(m+8,1); 
         epsilonfen=DatenFenster(m+9,1); 
         fc=DatenFenster(m+10,1); 
         fsc=DatenFenster(m+11,1); 
         fhor=DatenFenster(m+12,1); 
         fs=DatenFenster(m+13,1); 
         B(Fen,1)=b; 
         H(Fen,1)=h; 
         Bframe(Fen,1)=bframe; 
         Psi(Fen,1)=psi; 
         Ug(Fen,1)=ug;
```
Klima- und Energiefonds des Bundes – Abwicklung durch die Österreichische Forschungsförderungsgesellschaft FFG

```
 Uf(Fen,1)=uf; 
     Oeffnung(Fen,1)=oeffnung; 
     Fensterneigung(Fen,1)=fensterneigung; 
     gFen(Fen,1)=gfen; 
     epsilonFen(Fen,1)=epsilonfen; 
    Fc(1, Fen)=fc; Fsc(1,Fen)=fsc; 
     Fhor(1,Fen)=fhor; 
    Fs(1, Fen)=fs;m=m+17; end
i=i+1;
```
Berechnung der Fensterkennwerte

end

```
if nFen>0 
    Aw=B.*H; 
    Ag= (H-2.*Bframe) .* (B-2.*Bframe); 
     Af=Aw-Ag; 
     Uw= ( Ag.*Ug + Af.*Uf + Psi.*(2.*(H-2.*Bframe)+2.*(B-2.*Bframe)) ) ./ (Aw); 
     FensterneigungRAD=Fensterneigung*pi/180; 
     Heff= (H-2.*Bframe) .* (1-cos(FensterneigungRAD)); 
     ffenKoeff=Ag.*sqrt(Heff.*Oeffnung)*1*100; 
     FenKoeff=sum(ffenKoeff); 
else
     Aw=0; 
   Ag=0;Uw=0; FenKoeff=0; 
     Fensterneigung=0; 
     gFen=0; 
     epsilonFen=0; 
    Fc=0;
     Fsc=0; 
     Fhor=0; 
    Fs=0;end
```
Klima- und Energiefonds des Bundes – Abwicklung durch die Österreichische Forschungsförderungsgesellschaft FFG

## **FENSTER – MODELL 2**

function [TFenR qFen qSolFen]=Fenster\_Modell2(Te, TAir, Trad, Aw, Ag, Uw, Fensterneigung, cosZeta, epsilon, IbfBt, IdfBt, gFen, dTsky, RFenSol, Fc, Fsc, Fhor, Fs, ari, aci, are, ace, TeffBt, BtMode)

Berechnung der inneren Oberflächentemperatur

```
if BtMode==11 | BtMode==12 | BtMode==13 
    SF=cos(Fensterneigung*pi/180/2)^2; 
     Tsky=Te+dTsky; 
    TUmg=SF * Tsky + (1 - SF) * Te; % Umgebungstemperatur
    Teeff = (ace*Te+are*TUmg)/(ace+are); 
else
     Teeff=TeffBt; 
end
Tieff = (aci*TAir+ari*Trad)/(aci+ari); 
TFenR=Tieff+(Teeff-Tieff)*Uw*1/(ari+aci); 
qFen=Aw*aci*(TFenR-TAir);
```
Einstrahlung durch Verglasungen

```
if cosZeta<0 
    rdir=0; 
else
     rdir=1-(1-cosZeta)^epsilon; 
end
rdiff=epsilon*(epsilon+3)/((epsilon+1)*(epsilon+2)); 
if RFenSol==1 
     qSolFen=Ag*gFen*Fc*(IbfBt+IdfBt)*Fsc*Fhor*Fs; 
else
     qSolFen=Ag*gFen*(IbfBt*rdir+IdfBt*rdiff)*Fsc*Fhor*Fs; 
end
```
Klima- und Energiefonds des Bundes – Abwicklung durch die Österreichische Forschungsförderungsgesellschaft FFG

# **HEIZLASTMODE**

function [Thk qidealheatMAXconv SollTheat max\_HL Thk\_HL]=Heizlastmode(Wdh, t, EndzeitWdh1, PidealHeat, max\_HL, qidealheatMAXconv, TAir, SollTheat\_HL, dTi\_Auslegung, Thk\_HL);

```
%% if idealKondMode==1
     SollTheat=SollTheat_HL; 
     if Wdh==1 && t>=EndzeitWdh1-48 
         if PidealHeat>max_HL 
                max_HL=PidealHeat; 
         end
     end
     if Wdh==2 
         qidealheatMAXconv=max_HL; 
         if TAir<SollTheat-dTi_Auslegung 
              max_HL=100000; 
              SollTheat=SollTheat-dTi_Auslegung; 
         end
     end
     Thk=100;
```
Klima- und Energiefonds des Bundes – Abwicklung durch die Österreichische Forschungsförderungsgesellschaft FFG

# **HEIZKESSEL – MODELL 1**

function [etaHK] = HK\_Modell1 ();

#### Eingabe

Pfad=pwd; pfad=[Pfad '\Eingabe.xlsm']; DatenHeizkessel = xlsread(pfad, 'Heizkessel', 'B1:B1000');

etaHK=DatenHeizkessel(1,:); % Wirkungsgrad des Wärmeerzeugers

Ausgabe

Klima- und Energiefonds des Bundes – Abwicklung durch die Österreichische Forschungsförderungsgesellschaft FFG

# **HEIZKESSEL – MODELL 2**

function [QheatHK EnInHK] = HK\_Modell2 (RQheatHK, etaHK);

### Berechnung

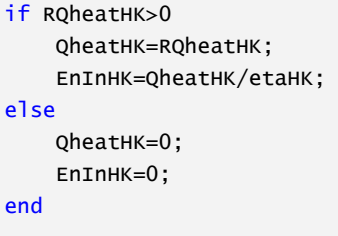

Klima- und Energiefonds des Bundes – Abwicklung durch die Österreichische Forschungsförderungsgesellschaft FFG

# **SOLARKOLLEKTOR – MODELL 1**

function [alphafKoll yfKoll F0 c1 c2 AKoll b0 Kthetad fSchmutzSolar fRegelungSolar fWTSolar dTSolar TpufferMaxSolar TStagnation STdirektInBt]=Kollektor\_Modell1(Koll);

#### Einlesen der Kollektorkennwerte

```
% Einlesen - Kollektor 1
if Koll==1 
    Pfad=pwd; 
    pfad=[Pfad '\Eingabe.xlsm']; 
    DatenSolar = xlsread(pfad, 'KollektorSolar', 'B1:B1000'); 
    fSchmutzSolar=DatenSolar(1,:); %Verschmutzungsfaktor
    fRegelungSolar=DatenSolar(2,:); %Faktor zur Berücksichtigung der Regelung
    fWTSolar=DatenSolar(3,:); %Faktor zur Berücksichtigung des Wärmetauschers
    dTSolar=DatenSolar(4,:); %Temperaturerhöhung über den Kollektor
    TpufferMaxSolar=DatenSolar(5,:); %max. Puffertemperatur (für Regelung des 
Solarkreises)
    TStagnation=DatenSolar(6,:); %Stagnationstemperatur
    yfKoll=DatenSolar(7,:); %Neigung des Kollektors
    alphafKoll=DatenSolar(8,:); %Orientierung des Kollektors
    AKoll=DatenSolar(9,:); %Aperturfläche des Kollektors
    eta0=DatenSolar(10,:); 
    a1=DatenSolar(11,:); 
    a2=DatenSolar(12,:); 
    Kthetad=DatenSolar(13,:); 
    Kthetab=DatenSolar(14,:); 
    ZetaTest=DatenSolar(15,:); 
    STdirektInBt=DatenSolar(16,:); %Solarthermie direkt an Flächenheizung angeschlossen? 
(0=Nein; 1=JA)
end
b0=(1-Kthetab)/(1/cos(ZetaTest*pi/180)-1); 
Kthetab15=1-b0*(1/cos(15*pi/180)-1); 
F0=eta0/(0.85*Kthetab15+0.15*Kthetad); 
c1=a1; 
c2=a2;
```
## **SOLARKOLLEKTOR – MODELL 2**

```
function [Qsolar, TKoll, Stagnation, Tsk, etaKoll]=Kollektor_Modell2(IbfKoll, IdfKoll, cosZetaKoll,
Te, F0, c1, c2, b0, Kthetad, AKoll, TinKoll, dTSolar, fWTSolar, fSchmutzSolar,fRegelungSolar, 
TpufferMaxSolar, TStagnation, Stagnation, cfluid);%, RCSTdirektInBt, STdirektInBt);
```

```
if Stagnation==1 %Wenn es zur Stagnation kommt, geht die Solaranlage außer Betrieb
    if IbfKoll==0 
         Stagnation=0; 
     end
end
```
TKoll=((TinKoll+(TinKoll+dTSolar))/2)\*fWTSolar; %Kollektortemperatur ergibt sich aus der Heizkreistemperatur, dem Temperaturhub über den Kollektor und dem Faktor zur Berücksichtigung des Wärmetauschers zwischen Heizanlage und Kollektorkreis

if TinKoll<TpufferMaxSolar && Stagnation==0 && TKoll<TStagnation && IbfKoll+IdfKoll>0

#### Berechnung der Kollektortemperatur und der Fluidaustrittstemperatur

```
theta=acos(cosZetaKoll)*180/pi; 
   if b0 == 1 Kthetab=1; 
     elseif theta<=60 
       Kthetab=1-b0*(1/cos(theta*pi/180)-1);
     elseif theta>60 
        Kthetab=(1-b0)*(1-(theta-60)/30); 
     end
     QStr=F0*(IbfKoll*fSchmutzSolar*Kthetab+IdfKoll*fSchmutzSolar*Kthetad)*AKoll; %Berechnung der 
Kollektorwärmegewinne
    QTransKonv=c1*(TKoll-Te)*AKoll; %Berechnung der Wärmeverluste zufolge Konvektion an 
der Kollektoroberfläche
    QAbstr=c2*(TKoll-Te)^2*AKoll; %Berechnung der Wärmeverluste zufolge Abstrahlung
     Qsolar= max(0,(QStr-QTransKonv-QAbstr)*fRegelungSolar); %Berechnung des Ertrags unter 
Berücksichtigung des Korrekturfaktors zur berücksichtigung der Regelung
     mdotsk=Qsolar/(dTSolar*cfluid); %Rückrechnung auf den Massenstrom
    Tsk=TinKoll+dTSolar; 
    etaKoll=1/((IbfKoll+IdfKoll)*AKoll)*Qsolar;
else
    Qsolar=0; 
    TKoll=Te; 
    if TKoll>=TStagnation 
       Stagnation=1:
     end
    QStr=0; 
     QAbstr=0; 
    QTransKonv=0; 
    mdotsk=0; 
    Tsk=0;
```
Klima- und Energiefonds des Bundes – Abwicklung durch die Österreichische Forschungsförderungsgesellschaft FFG

etaKoll=0; end

Klima- und Energiefonds des Bundes – Abwicklung durch die Österreichische Forschungsförderungsgesellschaft FFG

# **KOLLEKTOR PV – MODELL 1**

function [alphafKollPV yfKollPV AKollPV fPV0 fPV50]=KollektorPV\_Modell1(KollPV);

#### Einlesen der Kollektorkennwerte

```
% Einlesen - Kollektor 1
if KollPV==1 
    Pfad=pwd; 
    pfad=[Pfad '\Eingabe.xlsm']; 
   DatenPV = xlsread(pfad, 'KollektorPV', 'B1:B1000');
    fSchmutzSolar=DatenPV(1,:); % Verschmutzungsfaktor
    fWechselrichterSolar=DatenPV(2,:); % Faktor zur Berücksichtigung der Regelung
   etaModul0=DatenPV(3,:);
   etaModul50=DatenPV(4,:);
 yfKollPV=DatenPV(5,:); % Neigung des Kollektors
 alphafKollPV=DatenPV(6,:); % Orientierung des Kollektors
 AKollPV=DatenPV(7,:); % Aperturfläche des Kollektors
end
fPV0=fSchmutzSolar*fWechselrichterSolar*etaModul0; 
fPV50=fSchmutzSolar*fWechselrichterSolar*etaModul50; 
fPV=(fPV50-fPV0)/(50-0)*25+fPV0-(fPV50-fPV0)/(50-0)*0; 
kWp=(1)*AKollPV*fPV;
```
Klima- und Energiefonds des Bundes – Abwicklung durch die Österreichische Forschungsförderungsgesellschaft FFG

# **KOLLEKTOR PV – MODELL 2**

function [PelPV] = KollektorPV\_Modell2 (IbfKollPV, IdfKollPV, Te, AKollPV, fPV0, fPV50);

fPV=(fPV50-fPV0)/(50-0)\*Te+fPV0-(fPV50-fPV0)/(50-0)\*0; PelPV=(IbfKollPV+IdfKollPV)\*AKollPV\*fPV;

if IbfKollPV>0 end

Klima- und Energiefonds des Bundes – Abwicklung durch die Österreichische Forschungsförderungsgesellschaft FFG

# **LOAD DATA – MODELL 1**

function [Ibh Idh SolarVerschattung PVVerschattung TExt qILpers qILger PelGer TBW mdotBW dTsky TWPquelle RFreischaltungExtern] = LoadData\_Modell1 (BGF, Netzfreigabe, WWgenerellBeruecksichtigen, Klimadatenfile)

#### Einlesen der Simulationsrandbedingungen

```
filename = sprintf('Klimadatenfile %d.txt', Klimadatenfile); 
DatenKlima=load(filename); 
TExt=DatenKlima(1:8760,3); 
dTsky=DatenKlima(1:8760,4); 
Ibh=DatenKlima(1:8760,5); 
Idh=DatenKlima(1:8760,6); 
SolarVerschattung=DatenKlima(1:8760,14); 
PVVerschattung=DatenKlima(1:8760,15); 
mdotBW=DatenKlima(1:8760,7).*BGF./3600/24; 
if WWgenerellBeruecksichtigen==0 
    mdotBW:,1)=0;end
TBW=DatenKlima(1:8760,8); 
qILpers=DatenKlima(1:8760,9).*BGF; 
PelGer=DatenKlima(1:8760,10).*BGF; 
eta_elektro=DatenKlima(1:8760,11); 
qILger=PelGer.*(1-eta_elektro); 
RFreischaltungExtern=DatenKlima(1:8760,12); 
if Netzfreigabe>0 
     RFreischaltungExtern=RFreischaltungExtern; 
else
     RFreischaltungExtern=RFreischaltungExtern.*0; 
end
TWPquelle=DatenKlima(1:8760,13);
```
Klima- und Energiefonds des Bundes – Abwicklung durch die Österreichische Forschungsförderungsgesellschaft FFG

# **LÜFTUNG – MODELL 1**

function [VHyg VInf LageVent SFPzu SFPab etaWRG VStat]=Lueftung\_Modell1 (BGF);

#### Definition lüftungsspez. Randbedingungen

```
Pfad=pwd; 
pfad=[Pfad '\Eingabe.xlsm']; 
DatenLueftung = xlsread(pfad, 'Lüftung', 'B1:B1000');
```

```
Stundenanzahl=8760; 
VRaum=DatenLueftung(1,:); 
n50=DatenLueftung(2,:); 
HygLW=DatenLueftung(3,:); 
LageVent=DatenLueftung(4,:); % 0=keine mech. Anlage; 1=ABLVent raumseitig & ZULVent raumseitig; 
2=ABLVent außenseitig & ZULVent raumseitig; 3=ABLVent raumseitig & ZULVent außenseitig; 4=ABLVent 
außenseitig & ZULVent außenseitig;
etaWRG=DatenLueftung(5,:); 
SFPzu=DatenLueftung(6,:); % SFP=0 wenn etaWRG ein Wärmebereitstellungsgrad ist (SFPges bei diesem 
Gerät 0,24 Wh/m3)
SFPab=DatenLueftung(7,:); % in Wh/m<sup>3</sup>
```
#### Ermittlung des hygienischen notwendigen Luftvolumenstroms

```
if LageVent==0 
    SFPzu=0; 
     SFPab=0; 
     etaWRG=0; 
     VHygStat=HygLW*VRaum*(1-0)/3600; 
else
     VHygStat=HygLW*VRaum*(1-etaWRG)/3600; % Erwärmung durch SFP wird im stat. Fall nicht 
berücksichtigt
end
VHyg(1:Stundenanzahl,1)=HygLW*VRaum;
```
#### Ermittlung des Infiltrationsluftvolumenstroms

```
if n50==0 
     VInf=0; 
elseif n50<0.6 
     VInf=0.04*VRaum; 
elseif n50>1.5 
     VInf=0.11*VRaum; 
else
     VInf=0.07*n50*VRaum; 
end
VInfStat=VInf/3600; 
VInf(1:Stundenanzahl,1)=VInf; 
if LageVent==0 
     VStat=VHygStat; 
else
```
Klima- und Energiefonds des Bundes – Abwicklung durch die Österreichische Forschungsförderungsgesellschaft FFG

VStat=VHygStat+VInfStat;

end

end

Klima- und Energiefonds des Bundes – Abwicklung durch die Österreichische Forschungsförderungsgesellschaft FFG

# **LÜFTUNG – MODELL 2**

function [qV]=Lueftung\_Modell2(VHyg, VInf, LageVent, Te, TAir, SFPzu, SFPab, etaWRG, FenKoeff, cfluidAir, rhofluidAir, RFenLW)

#### Definition von Variablen

Wärmeverluste zufolge hygienischen LW

```
if LageVent==0 
     ZUL=Te; 
elseif LageVent==1 
     ZUL=Te+SFPzu/(rhofluidAir*cfluidAir/3600)-(Te-TAir-SFPab/(rhofluidAir*cfluidAir/3600))*etaWRG; 
elseif LageVent==2 
    ZUL=Te+SFPzu/(rhofluidAir*cfluidAir/3600)-(Te-TAir)*etaWRG; 
elseif LageVent==3 
     ZUL=Te+SFPzu/(rhofluidAir*cfluidAir/3600)-(Te+SFPzu/(rhofluidAir*cfluidAir/3600)-TAir-
SFPab/(rhofluidAir*cfluidAir/3600))*etaWRG; 
elseif LageVent==4 
     ZUL=Te+SFPzu/(rhofluidAir*cfluidAir/3600)-(Te+SFPzu/(rhofluidAir*cfluidAir/3600)-TAir)*etaWRG; 
end
```
qVHyg=VHyg/3600\*rhofluidAir\*cfluidAir\*(ZUL-TAir);

Wärmeverluste zufolge Infiltration

```
qVInf=VInf/3600*rhofluidAir*cfluidAir*(Te-TAir);
```
#### Wärmeverluste zufolge Fensterluftwechsel

```
VFen=FenKoeff*sqrt(abs(Te-TAir))*RFenLW;
```
qVFen=(rhofluidAir\*cfluidAir/3600)\*VFen\*(Te-TAir);

#### Ausgabe

```
if LageVent==0 
     if VHyg>VFen 
          qV=qVHyg; 
     else
          qV=qVFen; 
     end
else
     qV=qVInf+qVHyg+qVFen; 
end
```
Klima- und Energiefonds des Bundes – Abwicklung durch die Österreichische Forschungsförderungsgesellschaft FFG

# **PUFFER MULTIC – MODELL 1**

function [Cpuffer UAPuffer Vpuffer lambdaeff dSchicht nSchichten nhydKreise fKorrPuffer LagePuffer TpufferMIN SchichtFuehlerWaermeerzeuger1 SchichtFuehlerWaermeerzeuger2]=PufferMultiC\_Modell1(Puffer, cfluid, rhofluid, mdotBW);

#### Einlesen der Pufferkennwerte

```
% Einlesen - Puffer 1
if Puffer==1 
    Pfad=pwd; 
     pfad=[Pfad '\Eingabe.xlsm']; 
     DatenPuffer = xlsread(pfad, 'Puffer', 'B1:B1000'); 
    Vpuffer=DatenPuffer(1,:); 
    AnteildesPuffervolumenabzglWWfuerWaermeerzeuger=DatenPuffer(3,:); 
    Vschicht=DatenPuffer(2,:); 
    SchichtFuehlerWAERMEERZEUGER1=max(0,1/(Vpuffer/mean(mdotBW*3600/1000*24))); % Anteil der 
Schichten die über dem Temperaturfühler 1 zur Regelung des zus. Wärmeerzeugers liegen (Einschalten des 
Erzeugers)
    SchichtFuehlerWAERMEERZEUGER2=min(1,(1-
SchichtFuehlerWAERMEERZEUGER1)*AnteildesPuffervolumenabzglWWfuerWaermeerzeuger+SchichtFuehlerWAERMEERZ
EUGER1); % Anteil der Schichten die über dem Temperaturfühler 2 zur Regelung des zus. 
Wärmeerzeugers liegen (Abschalten des Erzeugers)
    nhydKreise=DatenPuffer(4,:); %Anzahl angeschlossener hydr. Kreise
    lambdaeffMAX=DatenPuffer(5,:); %max. eff. Wärmeleitfähigkeit
     lambdaeffMIN=DatenPuffer(6,:); %min. eff. Wärmeleitfähigkeit
    a=DatenPuffer(8,:); %Koeffizienten Wärmeverlustrate nach H5056
    b=DatenPuffer(9,:); 
    c=DatenPuffer(10,:); 
    d=DatenPuffer(11,:); 
    BA=DatenPuffer(12,:); % Zusatzverluste Basisanschlüsse W/K
    ZA=DatenPuffer(13,:); % Zusatzverluste Zusatzanschlüsse W/K
   Waermeverlustrate=1*(a*(b+c*(v) + c)*(1000)) \d)*1000/24/45 +BA+ZA);
   LagePuffer=DatenPuffer(15,:); %1=kond; 0=unkond;
     fKorrPuffer=DatenPuffer(16,:); %Temperaturkorrekturfaktor (bei unkond. Lage)
    TpufferMIN=DatenPuffer(18,:); % min. Speichertemperatur (in oberster Schicht)
     VerlusteBeruecksichtigen=DatenPuffer(20,:); 
end
```
### Berechnung des U‐Werts und der inneren Pufferoberfläche

```
nSchichten=ceil(Vpuffer/Vschicht);
```
SchichtFuehlerWaermeerzeuger1=min(ceil(nSchichten\*SchichtFuehlerWAERMEERZEUGER1+1),nSchichten); SchichtFuehlerWaermeerzeuger2=min(max(ceil(nSchichten\*SchichtFuehlerWAERMEERZEUGER2+1),SchichtFuehlerW aermeerzeuger1),nSchichten);

```
if Vpuffer<2 
     HSpeicher=max(min(2.2,1.78+0.39*log(Vpuffer)),1.25); 
elseif Vpuffer>=2 &&Vpuffer<20 
     HSpeicher=1.46154+0.4186*Vpuffer-0.0080764*Vpuffer^2;
```
```
else
     HSpeicher=4.698+0.09302*Vpuffer; 
end
Durchmesser=sqrt(Vpuffer/HSpeicher*4/pi); 
dSchicht(1:nSchichten,1)=Vschicht/(Durchmesser^2*pi/4); 
Apuffer=(Durchmesser^2*pi/4*2+sum(dSchicht)*Durchmesser*pi); 
dpuffer=sqrt(Vpuffer*4/(sum(dSchicht)*pi)); 
Ueff=Waermeverlustrate/Apuffer; 
UAPuffer(1,1)=dpuffer^2*pi/4*Ueff + dSchicht(1,1)*dpuffer*pi*Ueff;
Cpuffer(1,1)=Vpuffer/sum(dSchicht)*dSchicht(1,1)*rhofluid*cfluid; 
for i=2:nSchichten-1 
      UAPuffer(i,1)=dSchicht(i,1)*dpuffer*pi*Ueff; 
      Cpuffer(i,1)=Vpuffer/sum(dSchicht)*dSchicht(i,1)*rhofluid*cfluid; 
end
UAPuffer(nSchichten,1)=dpuffer^2*pi/4*Ueff + dSchicht(nSchichten,1)*dpuffer*pi*Ueff; 
Cpuffer(nSchichten,1)=Vpuffer/sum(dSchicht)*dSchicht(nSchichten,1)*rhofluid*cfluid; 
if VerlusteBeruecksichtigen==0 
     UAPuffer(:,1)=0; 
end
if Vpuffer<=1 
     lambdaeff=lambdaeffMAX; 
elseif Vpuffer>1 & Vpuffer<=5 
     k=(lambdaeffMIN-lambdaeffMAX)/(5-1); 
     d=lambdaeffMAX-k*1; 
     lambdaeff=k*Vpuffer+d; 
else
     lambdaeff=lambdaeffMIN; 
end
```
Klima- und Energiefonds des Bundes – Abwicklung durch die Österreichische Forschungsförderungsgesellschaft FFG

# **PUFFER MULTIC – MODELL 2**

function [Tpuffer PelHS qRGWBPuffer Thk TWP]=PufferMultiC\_Modell2(Tpuffer, Cpuffer, UAPuffer, fKorrPuffer, LagePuffer, TAir, Te, dt, cfluid, Vpuffer, lambdaeff, nSchichten, dSchicht, T1,mdotIn, mdotOut, TpufferMIN, mdothk, ThkByp);

```
n=min(size(Tpuffer,1)-1,1); %n=1 für MultiKap bzw. 0 für SingeKap
```
Multi‐Kapazitäten Speicher

```
if LagePuffer==0 
     Tamb=TAir-fKorrPuffer*(TAir-Te); 
else
     Tamb=TAir; 
end
% Berechnung der Massenströme
for i=1:size(mdotIn(1,:),2) for j=1:nSchichten-1 
         if j>1 
              mdot(j,i)=(mdot(j-n,i)+mdotIn(j,i)-mdotOut(j,i)); 
         else
              mdot(j,i)=(mdotIn(j,i)-mdotOut(j,i)); 
         end
     end
end
% Berechnung der Wärmeströme
for j=1:nSchichten 
     qloss(j,1)=UAPuffer(j,1)*(Tpuffer(j,1)-Tamb); 
     hK=size(mdotIn(1,:),2); 
     for i=1:hK 
         qInExt=mdotIn(j,i)*cfluid*T1(j,i); 
        i f i > 1if mdot(j-n,i)=0 qIn=mdot(j-n,i)*cfluid*Tpuffer(j-n,1); 
              else
                  qIn=mdot(j-n,i)*cfluid*Tpuffer(j,1); 
              end
         else
              qIn=0; 
         end
         qOutExt=mdotOut(j,i)*cfluid*Tpuffer(j,1); 
         if j<nSchichten 
             if mdot(j,i)=0 qOut=mdot(j,i)*cfluid*Tpuffer(j,1); 
              else
                  qOut=mdot(j,i)*cfluid*Tpuffer(j+1,1); 
              end
         else
```
Klima- und Energiefonds des Bundes – Abwicklung durch die Österreichische Forschungsförderungsgesellschaft FFG

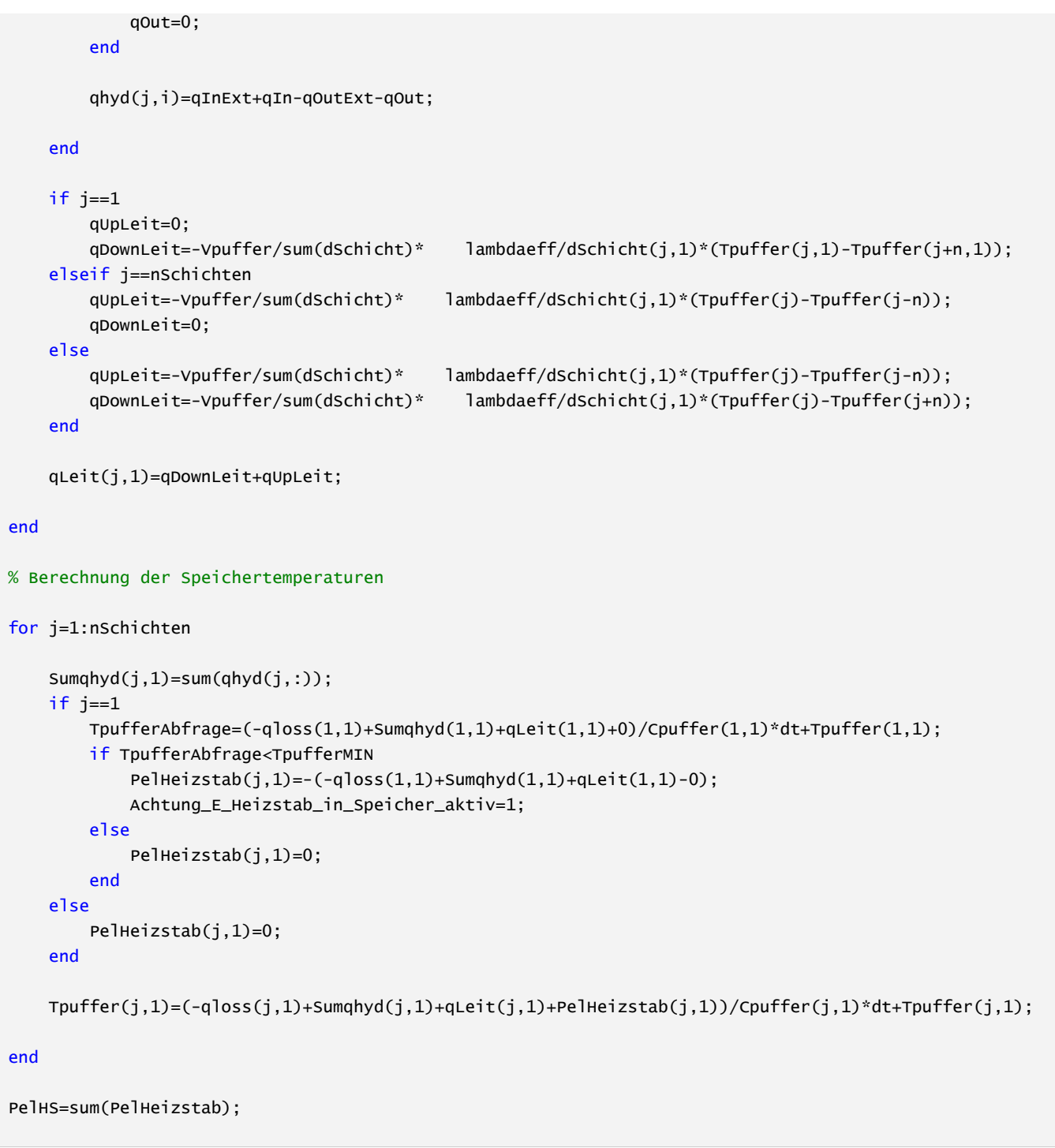

### Ausgabe

```
if LagePuffer==0 
     qRGWBPuffer=0; 
else
     qRGWBPuffer=sum(qloss); 
end
[-,SchichtOuthk] = max(mdotOut(:,5));
if mdothk>0 
     Thk=(max(mdotOut(:,5))*Tpuffer(SchichtOuthk,1)+(mdothk-max(mdotOut(:,5)))*ThkByp)/mdothk;
```
Klima- und Energiefonds des Bundes – Abwicklung durch die Österreichische Forschungsförderungsgesellschaft FFG

%Beimischung else Thk=0; end  $[-$ ,SchichtOutWP] = max(mdotOut(:,4)); TWP=Tpuffer(SchichtOutWP,1);

Klima- und Energiefonds des Bundes – Abwicklung durch die Österreichische Forschungsförderungsgesellschaft FFG

## **PUFFER MULTIC – MODELL 3**

function [mdotInP mdotOutP T1P]=PufferMultiC\_Modell3(TpufferMIN, QWW, TBW, Tsk, mdotsk, QheatHK, TWP, mdotWP, Thk, mdothk, ThkSollwert, RSchaltWP, Tpuffer, nSchichten, nhydKreiseP, cfluid, TpufferSoll, RCSTdirektInBt);

#### Definition von Variablen

mdotInP(1:nSchichten,1:nhydKreiseP)=0; mdotOutP(1:nSchichten,1:nhydKreiseP)=0; T1P(1:nSchichten,1:nhydKreiseP)=0;

SchichtInWaermeerzeuger=1; SchichtOutWaermeerzeuger=1;

#### Bestimmung der Einspeisehöhen der unterschiedlichen hyd. Kreise (Schichtung)

```
%BW - Warmwasser
mdotBWpuffer=QWW/(cfluid*(Tpuffer(1,1)-TBW)); 
BBB=(Tpuffer-TpufferMIN); 
BBB(BBB<0)=999; 
[~,X1] = min(BBB); % Entnimmt mdotpek in jener Schicht ein, in der die 
Puffertemperatur am nächsten zu Tplk und höher als ThkSollwert ist
mdotInP(nSchichten,1)=mdotBWpuffer; % Schichtet mdotBW in die letzte Schicht
%mdotOutP(X1,1)=mdotBWpuffer; % Entnimmt mdotBW der idealen Schicht
mdotOutP(1,1)=mdotBWpuffer; % Entnimmt mdotBW der ersten Schicht
T1P(nSchichten,1)=TBW; 
%sk - Solarkreis
[~,X2a] = min(abs(Tpuffer-Tsk)); % Schichtet mdotplk in jener Schicht ein, in der die 
Puffertemperatur am nächsten zu Tplk ist
[-, x2b] = min(Tpurfer);if X2a>X2b 
   x2=x2b;
else
   x2=22a:
end
if RCSTdirektInBt==1 
    mdotsk=0; 
end
mdotInP(X2,2)=mdotsk; 
mdotOutP(nSchichten,2)=mdotsk; 
T1P(X2,2)=Tsk;%HK - Heizkessel
for i=1:size(Tpuffer,1) 
    if Tpuffer(i,1)<TpufferSoll 
       T1P(i,3)=Tpuffer(i,1)+5; T2P=Tpuffer(i,1); 
       mdotInP(i,3)=QheatHK/(cfluid*(T1P(i,3)-T2P));
        mdotOutP(i,3)=mdotInP(i,3); 
        break
     end
end
```
Klima- und Energiefonds des Bundes – Abwicklung durch die Österreichische Forschungsförderungsgesellschaft FFG

```
%WP - Wärmepumpe
 for i=1:size(Tpuffer,1) 
      if Tpuffer(i,1)<TpufferSoll 
          mdotInP(i,4)=mdotWP; 
          mdotOutP(i,4)=mdotWP; 
         T1P(i, 4)=TWP;
          break
      end
 end
 %hk - Heizkreis (Wärmeabgabe)
 AAA=(Tpuffer-ThkSollwert); 
 AAA(AAA<0)=999; 
 [~,X5c] = min(AAA); % (X5c) Entnimmt mdot in jener Schicht, in der die 
 Puffertemperatur am nächsten zu ...
 [~,X5a] = min(abs(Tpuffer-Thk)); % (X5a, X5b --> X5) Schichtet mdot in jener Schicht ein, 
 in der die Puffertemperatur am nächsten zu ...
 X5a=min(size(Tpuffer,1),X5a+1); 
 [-, x5b] = min(Tpuffer);X5b=min(size(Tpuffer,1),X5b); 
 if X5a>X5b 
     x5=x5b;else
     X5=X5a; 
 end
 if X5 < X5cx5=x5c;
 end
 mdothkPuffer=min((mdothk-(mdothk*ThkSollwert-mdothk*Tpuffer(X5c,1))/(Thk-Tpuffer(X5c,1))),mdothk);
 %Beimischung
 if RSchaltWP==1 || RCSTdirektInBt==1 
      mdothkPuffer=0; 
 end
 mdotInP(X5,5)=mdothkPuffer; 
    mdotOutP(X5c,5)=mdothkPuffer; 
 T1P(X5,5)=Thk;
```
end

Klima- und Energiefonds des Bundes – Abwicklung durch die Österreichische Forschungsförderungsgesellschaft FFG

# **RADIATOR – MODELL 2**

function [TRL Qradiator]=Radiator\_Modell2(mdot, cfluid, TVL, kA, Top);

### Berechnung TRL,Qradiator

TRL=(2\*mdot\*cfluid\*TVL+kA\*Top\*2-kA\*TVL)/(2\*mdot\*cfluid+kA);

Qradiator=mdot\*cfluid\*(TVL-TRL);

Klima- und Energiefonds des Bundes – Abwicklung durch die Österreichische Forschungsförderungsgesellschaft FFG

## **RAUMKNOTEN – MODELL 1**

function [Regelgroesse CEinrichtung SollTheat SollTcool qidealheatMAXrad qidealcoolMAXrad qidealheatMAXconv qidealcoolMAXconv] = Raumknoten\_Modell1(BGF);

#### Eingabe

```
Pfad=pwd; 
pfad=[Pfad '\Eingabe.xlsm']; 
DatenRaumknoten = xlsread(pfad, 'Raumknoten', 'B1:B1000'); 
Regelgroesse=DatenRaumknoten(1,:); % 1=Top; 2=TAir; 3=Trad;
CEinrichtung=DatenRaumknoten(3,:); % [J/K]
SollTheat=DatenRaumknoten(5,:); 
SollTcool=DatenRaumknoten(6,:); 
qidealheatMAXrad=DatenRaumknoten(8,:); 
qidealcoolMAXrad=DatenRaumknoten(9,:); 
qidealheatMAXconv=DatenRaumknoten(10,:); 
qidealcoolMAXconv=DatenRaumknoten(11,:);
```
Klima- und Energiefonds des Bundes – Abwicklung durch die Österreichische Forschungsförderungsgesellschaft FFG

## **RAUMKNOTEN – MODELL 2**

function [TAir Trad Top PidealCool PidealHeat] = Raumknoten\_Modell2(TR,Aw,TFenR,dt,TAir, Trad,qBt,qFen,qSolFen,qILpers,qILger,qV,qRGWB,qwb,ANettoVirtuell, Top, idealKondMode, ari, PRADIATOR, Regelgroesse, CEinrichtung, SollTheat, SollTcool, qidealheatMAXrad, qidealcoolMAXrad, qidealheatMAXconv, qidealcoolMAXconv);

Berechnet die Lufttemperatur, die Strahlungstemperatur und die operative Temperatur

```
if Regelgroesse==2 
     TRegelgroesse=TAir; 
elseif Regelgroesse==3 
     TRegelgroesse=Trad; 
else
     TRegelgroesse=Top; 
end
if idealKondMode==0
     SollTradheat=SollTheat; 
     SollTAirheat=SollTheat; 
     SollTradcool=SollTcool; 
     SollTAircool=SollTcool; 
     if TRegelgroesse<=SollTradheat || TRegelgroesse<=SollTAirheat 
         SollTrad=SollTradheat; 
         SollTAir=SollTAirheat; 
         qidealheatMAXr=0; 
         qidealcoolMAXr=-0; 
         qidealheatMAXc=0; 
         qidealcoolMAXc=-0; 
     elseif TRegelgroesse>=SollTradcool || TRegelgroesse>=SollTAircool 
         SollTrad=SollTradcool; 
         SollTAir=SollTAircool; 
         qidealheatMAXr=0; 
         qidealcoolMAXr=-0; 
         qidealheatMAXc=0; 
         qidealcoolMAXc=-0; 
     else
         SollTrad=0; 
         SollTAir=0; 
         qidealheatMAXr=0; 
         qidealcoolMAXr=-0; 
         qidealheatMAXc=0; 
         qidealcoolMAXc=-0; 
     end
else
     SollTradheat=SollTheat; 
     SollTAirheat=SollTheat; 
     SollTradcool=SollTcool; 
     SollTAircool=SollTcool; 
     if TRegelgroesse<=SollTradheat || TRegelgroesse<=SollTAirheat 
          SollTrad=SollTradheat;
```
Klima- und Energiefonds des Bundes – Abwicklung durch die Österreichische Forschungsförderungsgesellschaft FFG

```
 SollTAir=SollTAirheat; 
          qidealheatMAXr=0; %qidealheatMAXrad;
         qidealcoolMAXr=-0; 
         qidealheatMAXc=qidealheatMAXconv; 
          qidealcoolMAXc=-0; 
     elseif TRegelgroesse>=SollTradcool || TRegelgroesse>=SollTAircool 
         SollTrad=SollTradcool; 
         SollTAir=SollTAircool; 
         qidealheatMAXr=0; 
         qidealcoolMAXr=0; %qidealcoolMAXrad;
         qidealheatMAXc=0; 
         qidealcoolMAXc=qidealcoolMAXconv; 
     else
         SollTrad=0; 
         SollTAir=0; 
         qidealheatMAXr=0; 
         qidealcoolMAXr=-0; 
         qidealheatMAXc=0; 
         qidealcoolMAXc=-0; 
     end
end
```
#### Aufteilung in Konvektions‐ und Strahlungsanteil

```
qSolFenc=0.1*qSolFen; 
qSolFenr=0.9*qSolFen; 
qILpersc=0.5*qILpers; 
qILpersr=0.5*qILpers; 
qILgerc=0.8*qILger; 
qILgerr=0.2*qILger; 
qILc=qILpersc+qILgerc; 
qILr=qILpersr+qILgerr; 
qwbc=0.5*qwb; 
qwbr=0.5*qwb;
```

```
qRGWBc=1*qRGWB; 
qRGWBr=0*qRGWB;
```
PRADIATORc=0.5\*PRADIATOR; PRADIATORr=0.5\*PRADIATOR;

#### Strahlungstemperatur

```
KBt=sum(TR.*ANettoVirtuell); 
KFen=sum(sum(TFenR.*Aw)); 
KIL=qILr/ari; 
Ksol=sum(sum(qSolFenr))/ari; 
Kwb=qwbr/ari; 
KqRGWB=qRGWBr/ari; 
KPRADIATOR=PRADIATORr/ari;
```
#### % ideale Kühlung/Heizung

if qidealheatMAXr>0 || qidealcoolMAXr<0

```
qidealr=(SollTrad*(sum(ANettoVirtuell)+sum(sum(Aw)) )-(KBt + KFen + KIL + Ksol + Kwb + KqRGWB +
KPRADIATOR) )*ari; 
     if qidealr<0 
         qheatr=0; 
         if qidealr<qidealcoolMAXr 
             qcoolr=qidealcoolMAXr; 
         else
             qcoolr=qidealr; 
         end
     else
         if qidealr>qidealheatMAXr 
             qheatr=qidealheatMAXr; 
         else
             qheatr=qidealr; 
         end
         qcoolr=0; 
     end
else
     qheatr=0; 
     qcoolr=0; 
end
Kqheat=qheatr/ari; 
Kqcool=qcoolr/ari; 
% Berechung der Strahlungstemperatur
Trad= ( KBt + KFen + KIL + Ksol + Kwb + Kqheat + Kqcool + KqRGWB + KPRADIATOR) / ( 
sum(ANettoVirtuell)+sum(sum(Aw)) ); 
Lufttemperatur
```

```
% ideale Kühlung/Heizung
```

```
if qidealheatMAXc>0 || qidealcoolMAXc<0 
     qidealc=(SollTAir- TRegelgroesse )/dt*CEinrichtung-( sum(qBt) + sum(sum(qFen)) + qV + qILc + 
sum(sum(qSolFenc) ) + qwbc + qRGWBc + PRADIATORc);%%%Top/TAir
     if qidealc<0 
         qheatc=0; 
         if qidealc<qidealcoolMAXc 
             qcoolc=qidealcoolMAXc; 
         else
              qcoolc=qidealc; 
         end
     else
         if qidealc>qidealheatMAXc 
             qheatc=qidealheatMAXc; 
         else
             qheatc=qidealc; 
         end
         qcoolc=0; 
     end
```
Klima- und Energiefonds des Bundes – Abwicklung durch die Österreichische Forschungsförderungsgesellschaft FFG

else

 qheatc=0; qcoolc=0; end

#### % Berechung der Lufttemperatur

```
TAir= ( sum(qBt) + sum(sum(qFen)) + qV + qILc + sum(sum(qSolFenc)) + qwbc + qheatc + qcoolc + qRGWBc + 
PRADIATORc) / CEinrichtung * dt + TAir;
```
#### operative Temperatur

Top=(TAir+Trad)/2;

### Ausgabe

PidealHeat=qheatc+qheatr; PidealCool=qcoolc+qcoolr;

Klima- und Energiefonds des Bundes – Abwicklung durch die Österreichische Forschungsförderungsgesellschaft FFG

## **REGELUNG FENSTER**

function [RFenLW RFenSol]=RCFen(Top,Te,RFenLW, RFenSol, Sollwert1Abschattung, Sollwert2Abschattung, Sollwert1Lueftung, Sollwert2Lueftung);

%%Regelung der Fensterabschattung bzw. -lüftung

#### Definition der Sollwerte für die Abschattung von Fensterflächen (Sommerfall)

Sollwert1=Sollwert1Abschattung; Sollwert2=Sollwert2Abschattung;

Regelung Abschattung

```
if RFenSol>0 
     if Top>Sollwert1 
          RFenSol=1; 
     else
          RFenSol=0; 
     end
else
     if Top>Sollwert2 
          RFenSol=1; 
     else
          RFenSol=0; 
     end
end
```
### Definition der Sollwerte für die Fensterlüftung (Sommerfall)

Sollwert1=Sollwert1Lueftung; Sollwert2=Sollwert2Lueftung;

#### Regelung Fensterstellung

```
if RFenLW>0 
     if Top>Sollwert1 
          if Te<Top 
               RFenLW=1; 
          else
               RFenLW=0; 
          end
     else
          RFenLW=0; 
     end
else
     if Top>Sollwert2 
          if Te<Top 
               RFenLW=1; 
          else
               RFenWL=0; 
          end
     else
```
Klima- und Energiefonds des Bundes – Abwicklung durch die Österreichische Forschungsförderungsgesellschaft FFG

 RFenLW=0; end end

Klima- und Energiefonds des Bundes – Abwicklung durch die Österreichische Forschungsförderungsgesellschaft FFG

## **REGELUNG FREISCHALTUNG**

function [RFreischaltungExtern RFreischaltungPV RFreischaltungSolar]=RCFreischaltung(PelPV, PelGer, qStatRHWW, COPNenn, RFreischaltungExtern, DimErzeuger, QSOLARPuffer, QSOLARTABS);

### Definition von Variablen

```
if PelPV-PelGer>0 
     RFreischaltungPV=min(1/(qStatRHWW/COPNenn*DimErzeuger)*(PelPV-PelGer),1); 
     if RFreischaltungPV <0.1 
         RFreischaltungPV=0; 
     end
else
     RFreischaltungPV=0; 
end
if max(QSOLARPuffer, QSOLARTABS)>0 
     RFreischaltungSolar=1; 
else
     RFreischaltungSolar=0; 
end
RFreischaltungExtern=RFreischaltungExtern;
```
Klima- und Energiefonds des Bundes – Abwicklung durch die Österreichische Forschungsförderungsgesellschaft FFG

## **REGELUNG HEIZKESSEL**

function [RQheatHK TpufferSoll]=RCHK(qStatRHWW, Tpuffer1, Tpuffer2, RQheatHK, TpufferSollHK);

Regelung des Heizkessels

Definition von Variablen

TpufferSoll=TpufferSollHK;

QheatHKnenn=qStatRHWW; %Nennleistung des Heizkessels

#### Regelung ThkSoll

```
if RQheatHK>0 && Tpuffer2<TpufferSoll 
     RQheatHK=QheatHKnenn; 
elseif Tpuffer1<TpufferSoll 
     RQheatHK= QheatHKnenn; 
else
    RQheatHK=0;
end
```
Klima- und Energiefonds des Bundes – Abwicklung durch die Österreichische Forschungsförderungsgesellschaft FFG

# **REGELUNG HEIZKREIS**

function [Heizanforderung mdothk ThkSollwert]=RCmdothk(mdothkStat, Top, Lges, TRLhkStat, Te, cfluidWasser, idealKondMode, Heizanforderung, dTopSoll, TopSoll, Heizgrenztemperatur);

### Regelung des Heizkreises (Wärmeabgabe)

#### Definition von Variablen

TopSollMIN=TopSoll-dTopSoll; %min. Solltemperatur TopSollMAX=TopSoll+dTopSoll; %max. Solltemperatur

#### Regelung ThkSoll

ThkSollwert=(Lges\*(TopSollMIN-Te))/(mdothkStat\*cfluidWasser)+TRLhkStat; %Berechnung der Vorlauftemperatur (außentemperaturgeführt)

#### Regelung mdothk

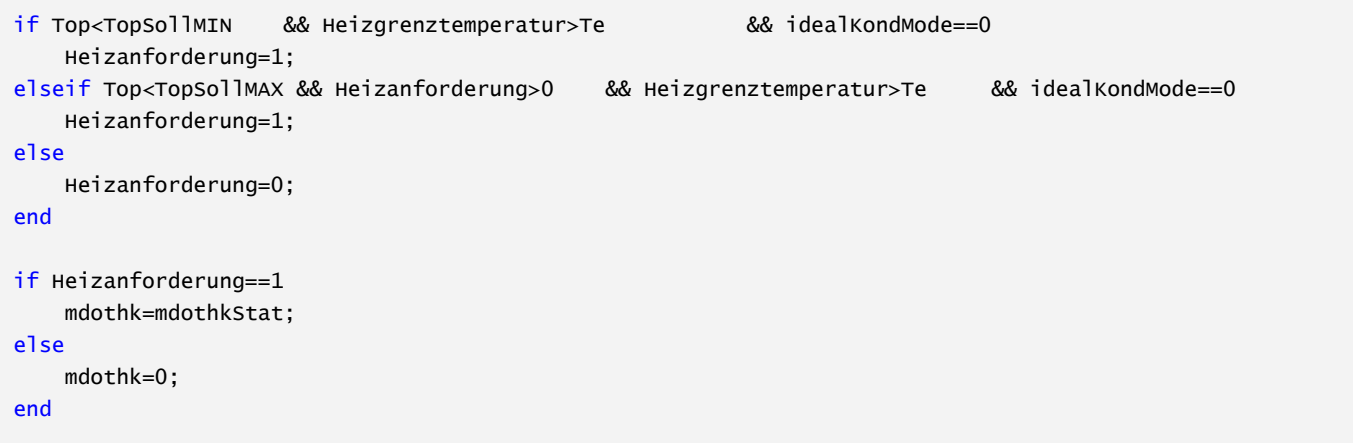

Klima- und Energiefonds des Bundes – Abwicklung durch die Österreichische Forschungsförderungsgesellschaft FFG

# **REGELUNG KÜHLKREIS**

function [Kuehlanforderung mdothk ThkSollwertCool]=RCmdothkCool(mdothkStat, Top, Te, idealKondMode, Kuehlanforderung, Heizanforderung, TopSollMIN, TopSollMAX, Kuehlgrenztemperatur, dThkSollwertCool);

### Definition von Variablen

ThkSollwertCool=Top+dThkSollwertCool;

### Regelung mdothk

```
if Top>TopSollMIN && Kuehlgrenztemperatur<Te && idealKondMode==0 
    Kuehlanforderung=1; 
elseif Top>TopSollMAX && Kuehlanforderung>0 && Kuehlgrenztemperatur<Te && idealKondMode==0 
    Kuehlanforderung=1; 
else
    Kuehlanforderung=0; 
end
if Kuehlanforderung==1 && Heizanforderung==0 
    mdothk=mdothkStat; 
else
    mdothk=0; 
end
```
## **REGELUNG HEIZKREIS BEI FREISCHALTUNG**

function [Heizanforderung mdothk ThkSollwert]=RCmdothk(mdothkStat, Top, Lges, TRLhkStat, Te, cfluidWasser, idealKondMode, Heizanforderung, dTopSollFreischaltung, TopSollFreischaltung, HeizgrenztemperaturFreischaltung);

#### Regelung des Heizkreises (Wärmeabgabe)

#### Definition von Variablen

TopSollMIN=TopSollFreischaltung-dTopSollFreischaltung; %min. Solltemperatur TopSollMAX=TopSollFreischaltung+dTopSollFreischaltung; %max. Solltemperatur

#### Regelung ThkSoll

```
ThkSollwert=(Lges*(TopSollMIN-Te))/(mdothkStat*cfluidWasser)+TRLhkStat+5; 
%Berechnung der Vorlauftemperatur (außentemperaturgeführt)
```
#### Regelung mdothk

```
if Top<TopSollMIN && HeizgrenztemperaturFreischaltung>Te && idealKondMode==0 
     Heizanforderung=1; 
elseif Top<TopSollMAX && Heizanforderung>0 && HeizgrenztemperaturFreischaltung>Te && 
idealKondMode==0 
    Heizanforderung=1; 
else
     Heizanforderung=0; 
end
if Heizanforderung==1 
    mdothk=mdothkStat; 
else
    mdothk=0; 
end
```
Klima- und Energiefonds des Bundes – Abwicklung durch die Österreichische Forschungsförderungsgesellschaft FFG

## **REGELUNG WÄRMEPUMPE**

function [RPelWP RSchaltWP mdotWPpuffer mdothk TpufferSoll]=RCWP(COPNenn, Tpuffer1, Tpuffer2, RPelWP, mdothkStat, mdothk, RSchaltWP, qStatRHWW, ThkSollwert, maxTpuffer, TpufferSollWP, WPdirektInBt);

### Definition von Variablen

#### TpufferSoll=TpufferSollWP;

PelWPnenn=qStatRHWW/COPNenn; %Bestimmung der Nennleistung der Wärmepumpe

#### Regelung ThkSoll

```
if WPdirektInBt==0 
     RSchaltWP=0; 
     if RPelWP>0 && Tpuffer2<TpufferSoll 
         RPelWP=PelWPnenn; 
          mdotWPpuffer=mdothkStat; 
     elseif Tpuffer1<TpufferSoll 
          RPelWP=PelWPnenn; 
          mdothk=0; 
          mdotWPpuffer=mdothkStat; 
     else
          RPelWP=0; 
          mdothk=mdothk; 
          mdotWPpuffer=0; 
     end
     if maxTpuffer<ThkSollwert 
          mdothk=0; 
     end
else
     if RPelWP>0 && Tpuffer2<TpufferSoll && RSchaltWP==0 
          RPelWP=PelWPnenn; 
          RSchaltWP=0; 
          mdothk=0; 
          mdotWPpuffer=mdothkStat; 
     elseif Tpuffer1<TpufferSoll 
          RPelWP=PelWPnenn; 
          RSchaltWP=0; 
          mdothk=0; 
          mdotWPpuffer=mdothkStat; 
     else
          RSchaltWP=1; 
          if mdothk>0 
              RPelWP=PelWPnenn; 
              mdothk=mdothk; 
              mdotWPpuffer=0; 
          else
              RPelWP=0; 
              mdothk=mdothk; 
              mdotWPpuffer=0; 
          end
```
Klima- und Energiefonds des Bundes – Abwicklung durch die Österreichische Forschungsförderungsgesellschaft FFG

 end end

# **REGELUNG WÄRMEPUMPE BEI FREISCHALTUNG**

function [RPelWP RSchaltWP mdotWPpuffer mdothk TpufferSoll]=RCWPFreischaltung(COPNenn, Tpuffer1, Tpuffer2, RPelWP, mdothkStat, mdothk, RSchaltWP, qStatRHWW, DimErzeuger, RFreischaltung, ThkSollwert, maxTpuffer, TpufferSollWPFreischaltung, WPdirektInBtFreischaltung);

### Ermöglicht das gezielte Aufheizen des Gebäudes bei vorhandener Umweltenergie

### Definition von Variablen

TpufferSoll=TpufferSollWPFreischaltung; WPdirektInBt=WPdirektInBtFreischaltung;

PelWPnenn=qStatRHWW/COPNenn\*DimErzeuger\*RFreischaltung;

### Regelung ThkSoll

```
if WPdirektInBt==0 
     RSchaltWP=0; 
     if RPelWP>0 && Tpuffer2<TpufferSoll 
          RPelWP=PelWPnenn; 
          if Tpuffer1<TpufferSoll 
              mdothk=0; 
          else
              mdothk=mdothk; 
          end
          mdotWPpuffer=mdothkStat; 
     elseif Tpuffer1<TpufferSoll 
          RPelWP=PelWPnenn; 
          mdothk=0; 
          mdotWPpuffer=mdothkStat; 
     else
          RPelWP=0; 
          mdothk=mdothk; 
          mdotWPpuffer=0; 
     end
     if maxTpuffer<ThkSollwert 
          mdothk=0; 
     end
else
     if RPelWP>0 && Tpuffer2<TpufferSoll && RSchaltWP==0 
          RPelWP=PelWPnenn; 
          RSchaltWP=0; 
          mdothk=0; 
          mdotWPpuffer=mdothkStat; 
     elseif Tpuffer1<TpufferSoll 
          RPelWP=PelWPnenn; 
          RSchaltWP=0; 
          mdothk=0; 
          mdotWPpuffer=mdothkStat; 
     else
          RSchaltWP=1; 
          if mdothk>0 
              RPelWP=PelWPnenn; 
              mdothk=mdothk;
```

```
 mdotWPpuffer=0; 
         else
              RPelWP=0; 
              mdothk=mdothk; 
              mdotWPpuffer=0; 
         end
     end
end
mdothk=mdothk*DimErzeuger*RFreischaltung;
```
Klima- und Energiefonds des Bundes – Abwicklung durch die Österreichische Forschungsförderungsgesellschaft FFG

# **REGELUNG ALLGEMEIN**

function [Sollwert1Abschattung Sollwert2Abschattung Sollwert1Lueftung Sollwert2Lueftung TpufferSollHK TopSoll dTopSoll Heizgrenztemperatur TopSollMIN TopSollMAX Kuehlgrenztemperatur dThkSollwertCool TopSollFreischaltung dTopSollFreischaltung HeizgrenztemperaturFreischaltung TpufferSollWP WPdirektInBt TpufferSollWPFreischaltung WPdirektInBtFreischaltung Ave]=Regelung\_Modell1()

Einlesen der für die Regelung der Haustechnik erforderlichen Kennwerte

```
Pfad=pwd; 
pfad=[Pfad '\Eingabe.xlsm']; 
DatenRegelung = xlsread(pfad, 'Regelung', 'B1:B1000'); 
% Einlesen - Regelung Fenster - Abschattung
Sollwert1Abschattung=DatenRegelung(1,:); 
Sollwert2Abschattung=DatenRegelung(2,:); 
% Einlesen - Regelung Fenster - Lüftung
Sollwert1Lueftung=DatenRegelung(4,:); 
Sollwert2Lueftung=DatenRegelung(5,:); 
% Einlesen - Regelung Heizkessel
TpufferSollHK=DatenRegelung(7,:); 
% Einlesen - Regelung Heizkreis
TopSoll=DatenRegelung(9,:); 
dTopSoll=DatenRegelung(10,:); 
Heizgrenztemperatur=DatenRegelung(11,:); 
% Einlesen - Regelung Kühlkreis
TopSollMIN=DatenRegelung(13,:); 
TopSollMAX=DatenRegelung(14,:); 
Kuehlgrenztemperatur=DatenRegelung(15,:); 
dThkSollwertCool=DatenRegelung(16,:); 
% Einlesen - Regelung Heizkreis Freischaltung
TopSollFreischaltung=DatenRegelung(18,:); 
Ave=DatenRegelung(19,:); 
dTopSollFreischaltung=DatenRegelung(20,:); 
HeizgrenztemperaturFreischaltung=DatenRegelung(21,:); 
% Einlesen - Regelung Wärmepumpe
```
TpufferSollWP=DatenRegelung(23,:); WPdirektInBt=DatenRegelung(24,:);

% Einlesen - Regelung Wärmepumpe Freischaltung

Klima- und Energiefonds des Bundes – Abwicklung durch die Österreichische Forschungsförderungsgesellschaft FFG

TpufferSollWPFreischaltung=DatenRegelung(25,:); WPdirektInBtFreischaltung=DatenRegelung(26,:);

Klima- und Energiefonds des Bundes – Abwicklung durch die Österreichische Forschungsförderungsgesellschaft FFG

## **SONNENSTAND – MODELL 1**

function [Sonnenazimut Sonnenhoehe] = Sonnenstand\_Modell1

#### Berechnet den Sonnenstand in Abhängigkeit der Zeit

Einlesen der Eingangsparameter

```
Pfad=pwd; 
pfad=[Pfad '\Eingabe.xlsm']; 
DatenSonnenstand = xlsread(pfad, 'Sonnenstand', 'B1:B1000');
```
phi=DatenSonnenstand(1,:); lambda=DatenSonnenstand(2,:);

```
Beginn_SZ=DatenSonnenstand(4,:); 
Ende_SZ=DatenSonnenstand(5,:);
```
### Definition von Konstanten

```
Stundenanzahl=8760; 
Sonnenhoehe(1:Stundenanzahl,1)=0; 
Sonnenazimut(1:Stundenanzahl,1)=0;
```
#### Berechnung des Sonnenstands

```
phi=phi*pi/180; 
lambda=lambda*pi/180; 
for i=1:Stundenanzahl 
     if i<(Beginn_SZ-1)*24+3 
         Sommerzeit=0; 
     elseif i>(Ende_SZ-1)*24+2 
         Sommerzeit=0; 
     else
         Sommerzeit=1; 
     end
    i f_i = 1 Uhrzeit=1; 
         Tag=1; 
     elseif Uhrzeit==24 
         Uhrzeit=1; 
         Tag=Tag+1; 
     else
         Uhrzeit=Uhrzeit+1; 
     end
     Ortszeit=Uhrzeit-Sommerzeit; 
     mittl_Ortszeit=Ortszeit-4*(15-lambda*180/pi)/60; 
     Tageswinkel=Tag*360/365*pi/180;
```
Zeitgleichung=0.0066+7.3525\*cos(Tageswinkel+85.9\*pi/180)+9.9359\*cos(2\*Tageswinkel+108.9\*pi/180)+0.3387

```
*cos(3*Tageswinkel+105.2*pi/180); 
     WOZ=mittl_Ortszeit+Zeitgleichung/60; 
     Sonnendeklinat=(0.3948-23.2559*cos(Tageswinkel+9.1*pi/180)-0.3915*cos(2*Tageswinkel+5.4*pi/180)-
0.1764*cos(3*Tageswinkel+26*pi/180))*pi/180; 
     Stundenwinkel=(12-WOZ)*15*pi/180; 
Sonnenhoehe(i,1)=asin(cos(Stundenwinkel)*cos(phi)*cos(Sonnendeklinat)+sin(phi)*sin(Sonnendeklinat)); 
     if WOZ>12 
         Sonnenazimut(i,1)=pi+ acos((sin(Sonnenhoehe(i,1))*sin(phi)-
sin(Sonnendeklinat))/(cos(Sonnenhoehe(i,1))*cos(phi))); 
     else
         Sonnenazimut(i,1)=pi-acos((sin(Sonnenhoehe(i,1))*sin(phi)-
sin(Sonnendeklinat))/(cos(Sonnenhoehe(i,1))*cos(phi)));
     end
end
```
# **STATIONÄRE BERECHNUNG – MODELL 1**

function [qStatRHWW qStatRHNorm mdothkStat Lwb Lges kA]=stationaere\_Berechnung\_Modell1(Aw, Uw, VStat,rhofluidAir,cfluidAir, UBt, ANetto, BGF, XmdotBW, cfluidWasser, fBW, AuslegungsTe, AuslegungsTi, AuslegungsTeCalc, WaermebrueckenProzent, fKorrRHVerluste, fKorrWWVerluste, TwwStat, TbwStat, TVLhkStat, TRLhkStat, Auslegungsmode, Leistungsvorgabe, StatWWMode, Bdkz, WWgenerellBeruecksichtigen);

Ermittelt die stationäre Heizlast für die weitere Simulation (vereinfachte Heizlastberechnung, Achtung nicht gem. H7500‐3 & H5151)

Berechnung des Leitwerts und der Heizleistung für Raumheizung

#### % Transmission

```
dT=AuslegungsTi-AuslegungsTeCalc; 
qTFen=sum(sum((Aw.*Uw).*dT));
```

```
qTBt=sum(UBt.*ANetto.*dT);
```
qT=(qTBt+qTFen);

#### % Lüftung

```
LV=VStat*rhofluidAir*cfluidAir; 
qV=LV*(AuslegungsTi-AuslegungsTe);
```
% Strahlung

qSol=0;

```
% innere Lasten
```
 $qIL=0$ ;

```
% Leitwert für Wärmebrücken
```

```
qwb=qT*WaermebrueckenProzent/100; 
Lwb=qwb/(AuslegungsTi-AuslegungsTe);
```
#### % Leistung

```
qStatRH=(qT+qV-qSol-qIL+qwb)* fKorrRHVerluste; 
Lges=qStatRH/(AuslegungsTi-AuslegungsTe); 
qStatRHspez=qStatRH/BGF;
```
qStatRHNorm=qStatRH;

#### Berechnung der Heizleistung des Heizsystems für Warmwasser

```
if StatWWMode==1
     mdotBWmean=mean(XmdotBW); 
     qStatWW=mdotBWmean*cfluidWasser*(TwwStat-TbwStat)*(1+sum(fBW)) *fKorrWWVerluste; 
else
     if Bdkz>0 && WWgenerellBeruecksichtigen==1
```
Klima- und Energiefonds des Bundes – Abwicklung durch die Österreichische Forschungsförderungsgesellschaft FFG

```
 Nstr=(1+Bdkz^0.5)/(Bdkz^0.5); 
     xxx2T=7.42/Nstr; 
     QB=5.82; 
     xxx2t=0.5/Nstr; 
     Q2T=Bdkz*Nstr*QB; 
     Ku1_1=0.318284; 
     Q1=QB*(Nstr*Ku1_1+Nstr^0.5); 
     u1_1=1*0.244*Nstr; 
     u2_1=1*3.599*u1_1; 
     Ku1_10=0.056372; 
     Ku2=0.68467; 
     Q10=QB*(Nstr*Ku1_10+Nstr^0.5)*Ku2; 
     u1_10=1/6*0.244*Nstr; 
     u2_10=1/6*3.599*Nstr; 
     P1=Q1/1; 
    P10=Q10/(1/6); P2T=Q2T/xxx2T; 
     qStatWW=P2T*fKorrWWVerluste*1000; 
 else
     qStatWW=0; 
 end
```
qStatRHWW=qStatRH+qStatWW;

#### Massenstrom Heizkreis

```
if Auslegungsmode==0 
     qStatRHWW=Leistungsvorgabe; 
     qStatRH=abs(qStatRHWW-qStatWW); 
end
mdothkStat=qStatRH/(cfluidWasser*(TVLhkStat-TRLhkStat)); 
TmHK=(TVLhkStat-TRLhkStat)/(log((TVLhkStat-AuslegungsTi)/(TRLhkStat-AuslegungsTi)))+AuslegungsTi; 
kA=qStatRH/(TmHK-AuslegungsTi);
```
end

end

Klima- und Energiefonds des Bundes – Abwicklung durch die Österreichische Forschungsförderungsgesellschaft FFG

# **STRAHLUNG – MODELL 1**

function [Ibf Idf cosZeta] = Strahlung\_Modell1(yf, alphaf, Sonnenhoehe, Sonnenazimut, Ibh, Idh)

#### Ermittelt die Strahlungsintensität auf beliebig orientierte und geneigte Oberflächen

```
Pfad=pwd; 
pfad=[Pfad '\Eingabe.xlsm']; 
DatenStrahlung = xlsread(pfad, 'Strahlung', 'B1:B1000');
```
#### Wahl des Diffusstrahlungsmodells

0=ISOTROP; 1=HDKR; 2=VDI6007; 3=Perez

```
Modell=DatenStrahlung(1,:);
```
#### Einlesen der Eingangsparameter

```
Hgeo=DatenStrahlung(3,:); 
Stundenanzahl=8760; 
S0=DatenStrahlung(4,:); 
albedo=DatenStrahlung(5,:);
```
Berechnen von Eingangsgrößen

```
%SF=cos(yf*pi/180/2)^2;
yf=yf*pi/180; 
alphaf=alphaf*pi/180;
```
### Berechnung der Direktstrahlung (mit Begrenzung nach [VDI12])

```
for i=1:Stundenanzahl 
     alphas=Sonnenazimut(i,1); 
     if Sonnenhoehe(i,1)>0 
         ys=Sonnenhoehe(i,1); 
     else
        ys=0; end
% if ys<0.17
% y = 0;% end
     Tag=floor(i/24)+1; 
     if Tag<=31 
         Tlinke=1.7; 
     elseif Tag<=59 
         Tlinke=2.1; 
     elseif Tag<=90
```
Klima- und Energiefonds des Bundes – Abwicklung durch die Österreichische Forschungsförderungsgesellschaft FFG

```
 Tlinke=2; 
     elseif Tag<=120 
         Tlinke=1.9; 
     elseif Tag<=151 
         Tlinke=2.1; 
     elseif Tag<=181 
         Tlinke=2.5; 
     elseif Tag<=212 
         Tlinke=2.5; 
     elseif Tag<=243 
         Tlinke=2.3; 
     elseif Tag<=273 
         Tlinke=2.4; 
     elseif Tag<=304 
         Tlinke=1.8; 
     elseif Tag<=334 
         Tlinke=2.2; 
     elseif Tag<=365 
         Tlinke=1.9; 
     end
     S=S0*(1+0.033*cos((360*Tag/365)*pi/180)); 
     IbnormMax=S*(exp(-Tlinke/(0.9+9.4*sin(ys))*exp(-Hgeo/8000))); 
     cosZeta=sin(ys)*cos(yf)+cos(ys)*sin(yf)*cos(abs(alphaf-alphas)); 
     if ys==0 
         Ibnorm=0; 
     else
        Ibnorm=Ibh(i,1)/sin(ys); end
     Ibf(i,1)=cosZeta*min(Ibnorm,IbnormMax); 
    if Ibf(i,1)<0
         Ibf(i,1)=0; 
     end
end
```
#### Berechnung der Diffusstrahlung

```
for i=1:Stundenanzahl 
    alphas=Sonnenazimut(i,1); 
    if Sonnenhoehe(i,1)>0 
        ys=Sonnenhoehe(i,1); 
    else
        ys=0; 
    end
% if ys<0.17
% y = 0;% end
```

```
 %%%%%%%%%%%%%%%%%%%%%%%%%%%%%%%%%
 % Berechnung des Einstrahlwinkels
 cosZeta(i,1)=sin(ys)*cos(yf)+cos(ys)*sin(yf)*cos(abs(alphaf-alphas)); 
 %%%%%%%%%%%%%%%%%%%%%%%%%%%%
 if Modell==1 || Modell==0 %HDKR-Modell
    Tag=floor(i/24)+1; S=S0*(1+0.033*cos((360*Tag/365)*pi/180)); 
     if ys==0 
        Ai=0; else
         Ai=Ibh(i,1)/(S*sin(ys)); 
     end
     if Ibh(i,1)+Idh(i,1)>0 
         f=sqrt(Ibh(i,1)/(Ibh(i,1)+Idh(i,1))); 
     else
        f=0;
     end
    Idfiso=Idh(i,1)*(1-Ai)*(1+cos(yf))/2; if Ibh(i,1)>0 
        Idfzs=Idh(i,1)*Ai*Ibf(i,1)/Ibh(i,1); else
         Idfzs=0; 
     end
    Idfhz=Idh(i,1)*(1-Ai)*(1+cos(yf))/2*f*(sin(yf/2))^3; IdfHDKR=Idfiso+Idfzs+Idfhz; 
     % Anteil aus Bodenreflexstrahlung
    IdUmg = (Idh(i,1)+Ibh(i,1))^*0.5*albedo*(1-cos(yf)); % gesamte Diffusstrahlung vom Himmel
     if Modell==0 
         Idf(i,1)=Idfiso+IdUmg; 
     else
         Idf(i,1)=IdfHDKR+IdUmg; 
     end
 %%%%%%%%%%%%%%%%%%%%%%%%%%%%%%%%%%%
 elseif Modell==2 %VDI6007 Modell
     % Berechnung SSW
     Tag=floor(i/24)+1; 
     if Tag<=31 
         Tlinke=3.7; 
     elseif Tag<=59 
         Tlinke=4.1;
```

```
 elseif Tag<=90 
       Tlinke=4.6; 
   elseif Tag<=120 
       Tlinke=5.1; 
   elseif Tag<=151 
       Tlinke=5.3; 
   elseif Tag<=181 
       Tlinke=6.1; 
   elseif Tag<=212 
      Tlinke=6.1; 
   elseif Tag<=243 
       Tlinke=5.9; 
   elseif Tag<=273 
       Tlinke=5.4; 
   elseif Tag<=304 
      Tlinke=4.2; 
   elseif Tag<=334 
       Tlinke=3.6; 
   elseif Tag<=365 
       Tlinke=3.5; 
   end
   S=S0*(1+0.033*cos((360*Tag/365)*pi/180));%
  IbnormMax=S*(exp(-T)inke/(0.9+9.4*sin(ys))*exp(-Hqeo/8000)));%
   IbhMax=IbnormMax*sin(ys);%
   IbhMin=0;%
   qamatm=1.2940+2.4417*10^-2*(ys*180/pi)^1-3.9730*10^-4*(ys*180/pi)^2+3.8034*10^-6*(ys*180/pi)^3 
- 2.2145*10^-8*(ys*180/pi)^4+5.8332*10^-11*(ys*180/pi)^5;%
   qam=qamatm*(0.506-0.010788*Tlinke);%
   IdhMax=0.5*S*sin(ys)*(qam- exp(-Tlinke/(0.9+9.4*sin(ys))*exp(-Hgeo/8000)));%
  IdhMin=(IbhMax+IdhMax)*(1-0.72); % IghMax=IbhMax+IdhMax;%
   IghMin=IbhMin+IdhMin;%
  Igh=Ibh(i,1)+Idh(i,1);%
   if ((IghMax-IghMin)/1)>0%
       SSW=(Igh-IghMin)/((IghMax-IghMin)/1);%
   else%
       SSW=0;%
   end
   if SSW<0%
       SSW=0;%
   elseif SSW>1%
       SSW=1;%
   end
   % Berechnung Idf
   RZeta=(126.5-60*sin(ys))*((cosZeta(i,1)+0.7)/1.7)^2;%
   Rwbnl=(26/2*(1-cos(2*yf)));%
   Rwbl1=-6.5*(1-((yf*180/pi-40)/45)^2);%
   if Rwbl1>0%
       Rwbl1=0;%
```

```
 end%
     if ys*180/pi<30%
        Rwb10=6*(1-((ys*180/pi-15)/15)\wedge2);%
     else%
         Rwbl0=0;%
     end%
     Rwbl=(-64.5*sqrt(sin(abs(ys)))+Rwbl0)*(1-yf*180/pi/180)+Rwbl1;%
     if ys*180/pi>21.5%
         ysR=21.5;%
     else%
         ysR=ys*180/pi;%
     end%
     R180=-21*(1-4*ysR/90);%
    Rdbed = 0.182* (1.178* (1+cos(yf)) + (pi-yf)*cos(yf)+sin(yf)); if yf==0%
         Rd=Rdbed;%
     else %
         Rd=Rdbed+(R180+Rwbl+Rwbnl+RZeta)/100;%
     end%
     if Rd<0%
         Rd=0;%
     end%
     XIdfMax=Idh(i,1)*Rd;%
     XIdfMin=Idh(i,1)*Rdbed;%
     IdfMax=XIdfMax*SSW;%
     IdfMin=XIdfMin*(1-SSW);%
     IdfVDI=IdfMax+IdfMin;%
     % Anteil aus Bodenreflexstrahlung
     IdUmg=(Idh(i,1)+Ibh(i,1))*0.5*albedo*(1-cos(yf)); 
     % Gesamt-Diffusstrahlung
     Idf(i,1)=IdfVDI+IdUmg; 
 %%%%%%%%%%%%%%%%%%%%%%%%%%%%%%%%%
 elseif Modell==3 %Perez-Modell
     if ys<0.17 
         ys=0.17; 
     end
     S=S0*(1+0.033*cos((360*Tag/365)*pi/180)); 
     if ys>0 
         AM=1/sin(ys); 
     else
        AM=0;
```

```
 end
          if AM>10 
              AM=exp(-0.0001184*Hgeo)/(cos(pi/2-ys)+0.5057*(96.080-(pi/2-ys))^-1.634); %nach [DUF13] S10
          end
          delta=AM*Idh(i,1)/S; 
         if Idh(i,1)>0 eps=( (Idh(i,1)+Ibh(i,1)/sin(ys)) /Idh(i,1) +1.041*(pi/2-ys)^3)/ (1+1.041*(pi/2-
ys)^3); 
          else
              eps=0; 
          end
          if eps<1 
             F11=0; 
             F12=0; 
             F13=0; 
              F21=0; 
             F22=0;
              F23=0; 
          elseif eps>=1 & eps<1.065 
             F11=-0.008; 
             F12=0.588; 
             F13=-0.062; 
              F21=-0.06; 
              F22=0.072; 
              F23=-0.022; 
          elseif eps>=1.065 & eps<1.23 
             F11=0.13; 
              F12=0.683; 
              F13=-0.151; 
              F21=-0.019; 
              F22=0.066; 
              F23=-0.029; 
          elseif eps>=1.23 & eps<1.5 
             F11=0.33; 
              F12=0.487; 
              F13=-0.221; 
              F21=0.055; 
              F22=-0.064; 
              F23=-0.026; 
          elseif eps>=1.5 & eps<1.95 
             F11=0.568; 
              F12=0.187; 
              F13=-0.295; 
              F21=0.109; 
              F22=-0.152; 
              F23=-0.014; 
          elseif eps>=1.95 & eps<2.8 
              F11=0.873; 
              F12=-0.392; 
              F13=-0.362; 
              F21=0.226; 
              F22=-0.462; 
              F23=0.001;
```
Klima- und Energiefonds des Bundes – Abwicklung durch die Österreichische Forschungsförderungsgesellschaft FFG

```
 elseif eps>=2.8 & eps<4.5 
         F11=1.132; 
         F12=-1.237; 
         F13=-0.412; 
         F21=0.288; 
         F22=-0.823; 
         F23=0.056; 
     elseif eps>=4.5 & eps<6.2 
        F11=1.06; 
        F12=-1.6; F13=-0.359; 
         F21=0.264; 
         F22=-1.127; 
         F23=0.131; 
     elseif eps>=6.2 
        F11=0.678; 
         F12=-0.327; 
        F13=-0.25;
         F21=0.156; 
         F22=-1.377; 
         F23=0.251; 
     end
     F1=F11+F12*delta+F13*(pi/2-ys); 
     F2=F21+F22*delta+F23*(pi/2-ys); 
     a=max(0,cosZeta(i,1)); 
     b=max(0.087,cos(pi/2-ys)); 
     IdfPerez=Idh(i,1)*(0.5*(1+cos(yf))*(1-F1)+a/b*F1+F2*sin(yf)); 
     if IdfPerez<0 
         IdfPerez=0; 
     end
     % Anteil aus Bodenreflexstrahlung
     IdUmg=(Idh(i,1)+Ibh(i,1))*0.5*albedo*(1-cos(yf)); 
     % Gesamt-Diffusstrahlung
     Idf(i,1)=IdfPerez+IdUmg; 
 end
```
% Ausgabe

end

Klima- und Energiefonds des Bundes – Abwicklung durch die Österreichische Forschungsförderungsgesellschaft FFG

## **TABS – MODELL 1**

function [Rx Rr Dx Da Dr L nHeizkreise] = TABS\_Modell1(ANetto)

#### Definition von Randbedingungen zur Berücksichtigung von Flächenheizungen

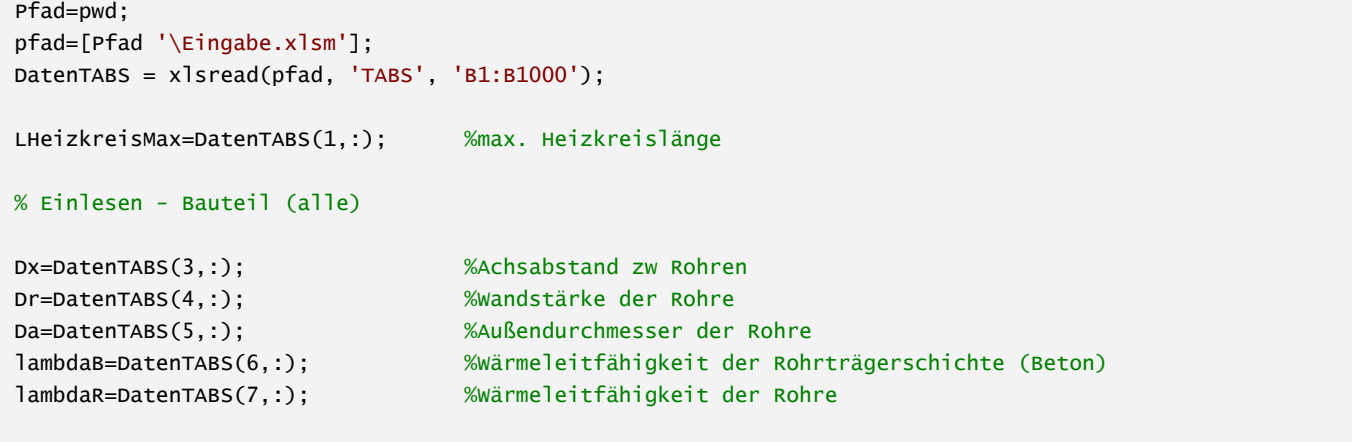

### Berechnung der Widerstände

L=(ANetto)/Dx; %Länge der Rohrschlaufe nHeizkreise=ceil(L/LHeizkreisMax); %Anzahl der Heizkreise bei einer max. Heizkreislänge von 80m Rx= (Dx\*log(Dx/(pi\*Da)))/(2\*pi\*lambdaB); Rr= (Dx\*log(Da/(Da-2\*Dr)))/(2\*lambdaR\*pi);

Klima- und Energiefonds des Bundes – Abwicklung durch die Österreichische Forschungsförderungsgesellschaft FFG

## **TABSstat – MODELL 2**

function [Rt XnSollTABSX] = TABSStat\_Modell2(Rx, Rr, Dx, Da, Dr, L, TVL, TRL, TK, mdotTABS, rhofluid, cfluid, TABSlayer, R, nHeizkreise);

Ermittlung der Widerstände zur Berücksichtigung von Flächenheizungen gem. [KOS00] Für Beispiel in [KOS00] , Koschenz, Lehmann, Thermoaktive Bauteilsysteme

%mdotTABS=15/3600\*Dx\*L; %Massenstrom durch die Schlaufe

#### Berechnung der Leistung

```
if mdotTABS>0
```

```
mdotTABSsp= mdotTABS/(Dx*L); 
         TW= (TVL+TRL)/2; 
         Di=Da-2*Dr; 
         w=mdotTABS/nHeizkreise/rhofluid/(Di^2*pi/4); 
         Re=w*Di/(1.003*10^(-6)); 
         if Re>2320 
             alphaw= 2040*(1+0.015*TW)*w^0.87/((Da-2*Dr)^0.13); 
         else
             lambda_fluid=0.6; 
             Pr=1.003*10^(-6)/lambda_fluid*rhofluid*cfluid; 
             Nu=(49.0208+4.173*Re*Pr*Di/L)^0.333; 
             alphaw=Nu*lambda_fluid/Di; 
         end
         Rw= Dx/(alphaw*(Da-2*Dr)*pi); 
         Rz= 1/(2*mdotTABSsp*cfluid); 
         R1=(sum(R(1:TABSlayer,1))+0.1); 
         U1=1/R1; 
         R2=(sum(R(TABSlayer+1:size(R),1))+0.1); 
        U2=1/R2; Rz= 1/ (mdotTABSsp*cfluid* (1-exp (-1/ ((Rw+Rr+Rx+1/(U1+U2)) *mdotTABSsp*cfluid) 
) ) )-(Rw+Rr+Rx+1/(U1+U2)); 
         Rt= Rz+Rx+Rw+Rr; 
         nSoll=0.5/(mdotTABSsp*cfluid*(Rw+Rr+Rx)); 
         XnSollTABSX=1; 
         if nSoll>1 
             XnSollTABSX=ceil(nSoll); 
         end
end
```
Klima- und Energiefonds des Bundes – Abwicklung durch die Österreichische Forschungsförderungsgesellschaft FFG

# **TABSstat – MODELL 3**

function [TRL PTABSsp PTABS] = TABSStat\_Modell3(mdotTABS, cfluid, Rt, TVL, TK, L, Dx);

Berechnet die Rücklauftemperatur TRL und die abgegebene Leistung PTABS einer Flächenheizungsschlaufe

```
mdotTABSsp=mdotTABS/(Dx*L); 
TRL= max( TVL- (1/(Rt)*(TVL-TK)/(mdotTABSsp*cfluid)), TK); 
PTABSsp=mdotTABSsp*cfluid*(TVL-TRL); 
PTABS=mdotTABS*cfluid*(TVL-TRL);
```
end

Klima- und Energiefonds des Bundes – Abwicklung durch die Österreichische Forschungsförderungsgesellschaft FFG

# **WÄRMEPUMPE – MODELL 1**

function [GuetegradWPA GuetegradWPB GuetegradWPC COPNenn DimErzeuger] = WP\_Modell1 ();

#### Eingabe

```
Pfad=pwd; 
pfad=[Pfad '\Eingabe.xlsm']; 
DatenWP = xlsread(pfad, 'WP', 'B1:B1000');
```

```
COPNenn=DatenWP(1,:); 
GuetegradWPA=DatenWP(2,:); % Gütegrad wird über eine pol. Ausgleichskurve 2. Grades im Abhängigkeit 
der Temperaturdifferenz zw. Kondensator und Verdampfer abgebildet
GuetegradWPB=DatenWP(3,:); 
GuetegradWPC=DatenWP(4,:);
```

```
DimErzeuger=DatenWP(5,:);
```
#### Ausgabe

```
dT=(35+28)/2-(5+0)/2; 
Guetegrad=GuetegradWPA*dT^2+GuetegradWPB*dT+GuetegradWPC;
```
Klima- und Energiefonds des Bundes – Abwicklung durch die Österreichische Forschungsförderungsgesellschaft FFG

# **WÄRMEPUMPE – MODELL 2**

function [PelWP QheatWP T4 GuetegradWP COP] = WP\_Modell2 (Te, T3, RPelWP, GuetegradWPA, GuetegradWPB, GuetegradWPC, mdot12, mdot34, cfluid34, cfluid12, TWPquelle);

```
T1=TWPquelle;
if RPelWP>0 
     PelWP=RPelWP; 
     for i=1:10 
        if i==1 COPPREV=5; 
            T2=0; T4=30; 
         else
              COPPREV=COP; 
         end
        dT=(T3+T4)/2-(T1+T2)/2; GuetegradWP=GuetegradWPA*dT^2+GuetegradWPB*dT+GuetegradWPC; 
         COP=GuetegradWP*(273.5+(T3+T4)/2)/((T3+T4)/2-(T1+T2)/2); 
         COP=0.5*(COP+COPPREV); 
         if mdot12>0 
              T2=T1-(PelWP*(COP-1))/mdot12/cfluid12; 
         else
             T2=0; end
          if mdot34>0 
              T4=T3+(PelWP*(COP))/mdot34/cfluid34; 
         else
             T4=0;
         end
     end
     QheatWP=COP*PelWP; 
else
     PelWP=0; 
     QheatWP=0; 
    T4=T3;
    mdot34=0;
     GuetegradWP=0; 
     COP=0; 
end
```
Klima- und Energiefonds des Bundes – Abwicklung durch die Österreichische Forschungsförderungsgesellschaft FFG

# **WÄRMEVERTEILUNG HEIZKREIS – MODELL 1**

function [LWVhk kondWVhk fKorrWVhk] = WVhk\_Modell1 (BGF, TABSoderRadiator);

### Definition der Randbedingungen für die Ermittlung der Verteilverluste für Raumheizung

```
Pfad=pwd; 
pfad=[Pfad '\Eingabe.xlsm']; 
DatenWVhk = xlsread(pfad, 'WV_Heizkreis', 'B1:B1000');
```
fKorrWVhk=DatenWVhk(1,:);

kondVerteil=DatenWVhk(3,:); kondSteig=DatenWVhk(4,:);

```
feroVerteil=DatenWVhk(6,:); 
feroSteig=DatenWVhk(8,:); 
feroAnbinde=DatenWVhk(8,:);
```

```
qroVerteil=DatenWVhk(10,:); 
qroSteig=DatenWVhk(11,:); 
qroAnbinde=DatenWVhk(12,:);
```
VerlusteBeruecksichtigen=DatenWVhk(14,:);

### Berechnung

```
LVerteil=7.5+0.048*BGF*0.8; 
LSteig=0.1*BGF*0.8; 
if TABSoderRadiator==1 
     LAnbinde=0.35*BGF*0.8; 
else
     LAnbinde=0.7*BGF*0.8; 
end
kondWVhk(1,1)=kondVerteil; 
kondWVhk(1,2)=kondSteig; 
kondwVhk(1,3)=1;
LWVhk(1,1)=LVerteil*qroVerteil*feroVerteil; 
LWVhk(1,2)=LSteig*qroSteig*feroSteig; 
LWVhk(1,3)=LAnbinde*qroAnbinde*feroAnbinde; 
if VerlusteBeruecksichtigen==0 
    LWVhk(1,:)=0;
```
end

# **WÄRMEVERTEILUNG HEIZKREIS – MODELL 2**

function [T2 qRGWB] = WVhk\_Modell2 (LWV, kondWV, Te, TAir, T1, mdot, cfluid, fKorrWV);

### Ermittlung der Verteilverluste für Raumheizung

```
for i=1:3if kondW(1,i)=1 Tamb=TAir; 
    else
        Tamb=TAir-fKorrWV*(TAir-Te); 
    end
   QWV(1,i)=LWV(1,i)*(T1-Tamb);T2=T1-(QWV(1,i)/mdot/cfluid);T1 = T2:
end
qRGWB=(sum(QWV.*kondWV));
```
# **WÄRMEVERTEILUNG SOLARKREIS – MODELL 1**

function [LWVsk kondWVsk fKorrWVsk] = WVsk\_Modell1 (BGF);

### Definition der Randbedingungen für die Ermittlung der Verteilverluste der Solaranlage

#### Eingabe

```
Pfad=pwd; 
pfad=[Pfad '\Eingabe.xlsm']; 
DatenWVsk = xlsread(pfad, 'WV_Solarkreis', 'B1:B1000'); 
fKorrDach=DatenWVsk(1,:); 
fKorrSteig=DatenWVsk(2,:); 
fKorrKeller=DatenWVsk(3,:);
kondDach=DatenWVsk(5,:); 
kondSteig=DatenWVsk(6,:); 
kondKeller=DatenWVsk(7.:);
feroDach=DatenWVsk(9,:); 
feroSteig=DatenWVsk(10,:); 
feroKeller=DatenWVsk(11,:);
qroDach=DatenWVsk(13,:); 
qroSteig=DatenWVsk(14,:); 
qroKeller=DatenWVsk(15,:);
```

```
VerlusteBeruecksichtigen=DatenWVsk(17,:);
```

```
LDach=(2+0.018*BGF*0.8)/2; 
LSteig=10+0.05*BGF*0.8; 
LKeller=(2+0.018*BGF*0.8)/2;
```

```
fKorrWVsk(1,1)=fKorrDach; 
fKorrWVsk(1,2)=fKorrSteig; 
fKorrWVsk(1,3)=fKorrKeller; 
kondWVsk(1,1)=kondDach; 
kondWVsk(1,2)=kondSteig; 
kondWVsk(1,3)=kondKeller;
LWVsk(1,1)=LDach*qroDach*feroDach; 
LWVsk(1,2)=LSteig*qroSteig*feroSteig; 
LWVsk(1,3)=LKeller*qroKeller*feroKeller;
```

```
if VerlusteBeruecksichtigen==0 
    LWVsk(1,:) = 0;end
```
# **WÄRMEVERTEILUNG SOLARKREIS – MODELL 2**

function [QSOLAR qRGWB] = WVsk\_Modell2 (LWV, kondWV, Te, TAir, fKorrWV, Qsolar, TKoll);

#### Ermittlung der Verteilverluste der Solaranlage

Berechnung

```
if Qsolar>0 
    for i=1:3if kondWV(1,i)=1 Tamb=TAir; 
         else
              Tamb=TAir-fKorrWV(1,i)*(TAir-Te); 
         end
        QWV(1,i)=LWV(1,i)*(TKo11-Tamb); end
     qRGWB=(sum(QWV.*kondWV)); 
     QSOLAR=Qsolar-sum(QWV); 
     if QSOLAR<0 
         QSOLAR=0; 
     end
else
     QSOLAR=0; 
     qRGWB=0; 
end
```
% Ausgabe

## **WÄRMEVERTEILUNG WARMWASSER – MODELL 1**

function [kondWVww TZapf fBW fKorrWVww LWVww TWWave ZirkulationMode] = WVww\_Modell1 (BGF, XTe, XmdotBW, XTBW, cfluidWasser, AuslegungsTi);

Definition der Randbedingungen für die Ermittlung der Verteil‐ und Abgabeverluste für Warmwasser

#### Eingabe

```
Pfad=pwd; 
pfad=[Pfad '\Eingabe.xlsm']; 
DatenWVww = xlsread(pfad, 'WV_Warmwasser', 'B1:B1000'); 
Messung=DatenWVww(1,:); 
Qmess=DatenWVww(2,:); 
TZapf=DatenWVww(4,:); 
Tzirkulation=DatenWVww(5,:); 
ZirkulationMode=DatenWVww(7,:); 
fKorrWVww=DatenWVww(8,:); %Temperaturkorrekturfaktor
kondVerteil=DatenWVww(10,:); 
kondSteig=DatenWVww(11,:); 
feroVerteil=DatenWVww(13,:); 
feroSteig=DatenWVww(14,:); 
qroVerteil=DatenWVww(16,:); 
qroSteig=DatenWVww(17,:); 
qroStich=DatenWVww(18,:); 
qTW_WA1=DatenWVww(20,:); 
qTW_WA2=DatenWVww(21,:); 
VerlusteBeruecksichtigen=DatenWVww(23,:);
```

```
if ZirkulationMode==1 
     TWWaveVerteil=Tzirkulation; 
     TWWaveSteig=Tzirkulation; 
     LVerteil=6+0.013*BGF*0.8 + 7+0.013*BGF*0.8; 
     LSteig=0.05*BGF*0.8 + 0.05*BGF*0.8; 
else
     TWWaveVerteil=23+37*(1-exp(-BGF*0.8/1550)); 
     TWWaveSteig=23+37*(1-exp(-BGF*0.8/1550)); 
     LVerteil=7+0.013*BGF*0.8; 
     LSteig=0.05*BGF*0.8; 
end
%TWWaveStich=25;
LStich=0.2*BGF*0.8;
```
Klima- und Energiefonds des Bundes – Abwicklung durch die Österreichische Forschungsförderungsgesellschaft FFG

```
kondWVww(1,1)=kondVerteil; 
kondWVww(1,2)=kondSteig; 
kondWVww(1,3)=1;
kondwVww(1,4)=1;
TWWave(1,1)=TWWaveVerteil; 
TWWave(1,2)=TWWaveSteig; 
%TWWave(1,3)=TWWaveStich;
LWVww(1,1)=LVerteil*qroVerteil*feroVerteil;
LWVww(1,2)=LSteig*qroSteig*feroSteig; 
LWVww(1,3)=LStich*qroStich; 
LWVww(1,4)=(qTW_WA1+qTW_WA2)*BGF*0.8; 
if VerlusteBeruecksichtigen==0 || sum(XmdotBW)==0 
    LWVWW(1,:)=0;end
```
### Berechnung des Faktors fBW (dNetz) zur Berücksichtigung der Verteil‐ und Abgabeverluste

```
for t=1:size(XTe) 
    for i=1:4if kondWWW(1,i)=1 Tamb=AuslegungsTi; 
         else
            Tamb=AuslegungsTi-fKorrWVww*(AuslegungsTi-XTe(t,1)); 
         end
        if i == 3QWV(t,i)=LWVWW(1,i); elseif i==4 
            QWV(t,i)=LWVWW(1,4); else
             TWW_ave=max(TWWave(1,i),AuslegungsTi); %%% Ansonsten kommt es im Sommer bei hoher 
AuslegungsTi zu Wärmeabfuhr aus Räumen!!!
            QWV(t,i)=LWVWW(1,i)*(TWM_2Vee-Tamb); end
         Qzapf(t,1)=XmdotBW(t,1)*cfluidWasser*(TZapf-XTBW(t,1)); 
     end
end
sumQWV=(sum(QWV,1)); 
sumQzapf=sum(Qzapf); 
if Messung==1 
             X=sum(sumQWV); 
    for i=1:4A(1,i)=1/X*sumQWV(1,i);
         dQ=Qmess-sumQzapf; 
        sumOWV(1,i)=do*A(1,i): if sumQzapf==0 
            fBW(1,i)=1; else
             fBW(1,i)=1/sumQzapf*sumQWV(1,i); 
         end
     end
```
Klima- und Energiefonds des Bundes – Abwicklung durch die Österreichische Forschungsförderungsgesellschaft FFG

```
else
    for i=1:4 if sumQzapf==0 
             fBW(1,i)=1; else
             fBW(1,i)=1/sumQzapf*sumQW(1,i); end
      end
 end
 end
```
## **WÄRMEVERTEILUNG WARMWASSER – MODELL 2**

function [Qww qRGWB QWW] = WVww\_Modell2 (kondWVww, TZapf, mdot, cfluid, TBW, fBW, fKorrWVww, TAir, Te, LWVww, TWWave, ZirkulationMode);

Ermittlung der Verteil‐ und Abgabeverluste für Warmwasser

```
Berechnung
```

```
Qww=mdot*cfluid*(TZapf-TBW); 
for i=1:4 QWV(1,i)=Qww*fBW(1,i); %mit dem Faktor fBW wird der Warmwasserwärmebedarf in jedem 
Zeitschritt um die Verteil- und Abgabeverluste erhöht. D.h. Liegt in einem Zeitschritt ein höher 
Warmwasserwärmebedarf vor, so sind auch die Verteil und Abgabeverluste hoch. Ist der 
Warmwasserwärmebedarf in einem Zeitschritt Null, betragen auch die Verteil- und Abgabeverluste Null.
     if ZirkulationMode==1 
        if kondwVww(1,i)=1 Tamb=TAir; 
         else
             Tamb=TAir-fKorrWVww*(TAir-Te); 
         end
         if i==1 || i==2 
             QWV(1,i)=LWVww(1,i)*(TWWave(1,i)-Tamb)*ZirkulationMode; 
         end
     end
end
qRGWB=sum(QWV.*kondWVww); 
QWW=Qww+sum(QWV);
```
**End**